Doc Code: PA.,

Document Description: Power of Attorney

FT0/AIA/828 (07-13)
Approved for use through 11/30/2014, 04/6 0661-0061
U.S. Patent and Trademark Office; U.S. DEPARTMENT OF COMMERCE

Under the Paperwork Reduction Act of 1996, no persons are required to respond to a collection of information unless it displays a valid OMB poraral number

# POWER OF ATTORNEY BY APPLICANT

| Theret                                  | ry revoke all p<br>ces below.                                                  | revio                                                | us powers of attorney given                                                                                                    | in the applicat                                                                                          | ion identified in g                                                                              | <u>ither</u> the attac                                                                                                    | hed transmittel letter or                                                                                                    |
|-----------------------------------------|--------------------------------------------------------------------------------|------------------------------------------------------|----------------------------------------------------------------------------------------------------|----------------------------------------------------------------------------------------------------|--------------------------------------------------------------------------------------------------|----------------------------------------------------------------------------------------------------|----------------------------------------------------------------------------------------------------|
|                                         |                                                                                | Appli                                                | cation Number                                                                                                    |                                                                                                    | Filing Date                                                                                      |                                                                                                    |                                                                                                    |
|                                         | I hereby apporto transact all the attached to OR I hereby apportal business in | oint the<br>I busin<br>transm<br>oint Pra<br>n the U | c boxes above may be left blar<br>e Patent Practitioner(s) associal<br>ess in the United States Pater<br>sittal lefter (form PTO/AIA/62A<br>actifioner(s) named in the attac<br>inited States Palent and Track<br>lietter (form PTO/AIA/62A) or | sted with the folion<br>tand Trademari<br>tor identified abo<br>thed list (form Pa<br>thed list (form Pa | owing Customer Ni<br>Coffice connected<br>ove: 70001<br>TO/AIA/82C) as my<br>nected therewith fo | unber as my/ou<br>therewith for the<br>v/our eltorney(s)<br>or the patent act                                                                                                    | r sitomey(s) or agent(s), and repplication referenced in or agent(s), and to transact plication referenced in the                                                                                                    |
| Pleas<br>letter<br>\$2                  | to:<br>The address :<br>OR                                                     | associ<br>associ                                     | ange the correspondence ated with the above-mentioner ated with Customer Number:                                                                                                    |                                                                                                    |                                                                                                  | lentified in th                                                                                                    | e attached transmittal                                                                                                    |
| Address                                 |                                                                                |                                                      |                                                                                                    |                                                                                                    |                                                                                                  |                                                                                                    |                                                                                                    |
| City                                    | ***************************************                                        |                                                      |                                                                                                    | State                                                                                                    |                                                                                                  | Zip                                                                                                    |                                                                                                    |
| Country                                 | ***************************************                                        |                                                      |                                                                                                    | ******************************                                                                           |                                                                                                  | ***************************************                                                                                                    |                                                                                                    |
| Taiepho                                 | 818<br>                                                                        |                                                      |                                                                                                    |                                                                                                    | <u> </u>                                                                                         | *************************                                                                                                    |                                                                                                    |
| I am the                                | Applicant (if ti                                                               | нө Арда                                              | ficent is a junstic entity, list the                                                                                                    | Applicant name                                                                                           | in the box):                                                                                     |                                                                                                    |                                                                                                    |
| \$60°                                   | Legal Repres                                                                   | vitatine                                             | rentor (title not required below<br>re of a Deceased or Legally In-<br>to Whom the Inventor is Unde                                                                                                    | capacitated Inve                                                                                         |                                                                                                  | •                                                                                                    | mlicant is a foristic entity)                                                                                                    |
|                                         | Person Who (                                                                   | Otherw                                               | rise Shows Sufficient Propriets<br>currently being filled with this c                                                                                                    | vy Interest (e.g.,                                                                                       | a petition under 31                                                                              | 7 CFR 1.46(b)(2                                                                                                    | ) was granted in the                                                                                                    |
| *************************************** |                                                                                | ***********                                          |                                                                                                    | JRE of Applica                                                                                           | ***************************************                                                          |                                                                                                    |                                                                                                    |
| : 1913<br>                              | undersigned (wh                                                                | nose tit                                             | ie is supplied below) is authoriz                                                                                                    | ed to act on beha                                                                                        |                                                                                                  | and the second second s | francesconomica de la companya de la companya della companya della companya de la companya della companya della |
| Sign                                    | etas                                                                           |                                                      |                                                                                                    |                                                                                                    | Date (Opti                                                                                       | onat)   166                                                                                                    | 25,2014                                                                                                    |
| meid                                    |                                                                                | mjenin                                               | istopher Desmond                                                                                                    | ***************************************                                                                  |                                                                                                  |                                                                                                    |                                                                                                    |
| Tide                                    | ***************************************                                        |                                                      | nager, MemoryWeb, LLC                                                                                                    |                                                                                                    |                                                                                                  |                                                                                                    |                                                                                                    |
| NOI<br>and c                            | E: Signature - 1<br>certifications. If r                                       | This for<br>more th                                  | m must be signed by the applic<br>ion one applicant, use multiple f                                                                                                    | ant in accordance<br>omes.                                                                               | with 37 CFR 1,33.                                                                                | See 37 CFR 1,4                                                                                                    | for signature requirements                                                                                                    |
| Tota                                    | of                                                                             | fee                                                  | rms ars submitted                                                                                                    |                                                                                                    |                                                                                                  |                                                                                                    |                                                                                                    |

This collection of information is required by 37 CFR 1.131\_1.32, and 1.33. The information is required to obtain or retain a benefit by the public which is to file (and by time USPTO to process) an application. Confidentiality is governed by 35 U.S.C. 122 and 37 CFR 1.11 and 1.14. This orderation is estimated to take 3 minutes to complete, including gethering, preparing, and submitting the completed application from to the USPTO. Time will vary depending upon the individual case. Any comments on the amount of time you require to complete this form and/or suggestions for reducing this burden, should be sent to the Chief Information Officer, U.S. Patent and Tradismark Office, U.S. Department of Commerce, P.O. Box 1456, Alexandria, VA 22313-1450, DO NOT SEND FEES OR COMPLETED FORMS TO THIS ADDRESS. SEND TO: Commissioner for Petente, P.O. Box 1458, Alexandria, VA 22313-1458.

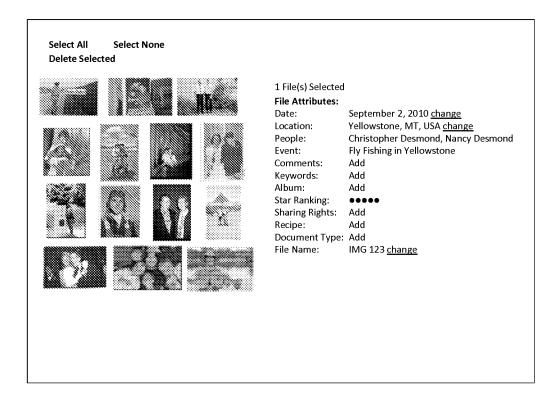

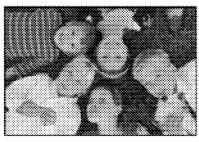

Comments: Suzanne and Anthony's Wedding Party where the cousins posed for a photo in the grass. Note, Jack with the lollipop and the photographer with his shoe in the photo

People: Jack Wong CJ Wong Mary Firestone Zoe Peika Nick Persons

Event: Suzanne & Anthony's Wedding Reception 2010

Camera Details: more

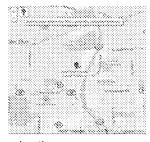

Location: Historical Society Lisle, IL 60532

FIG. 3

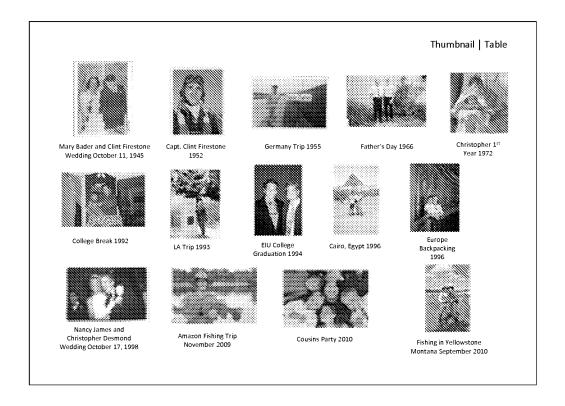

FIG. 4

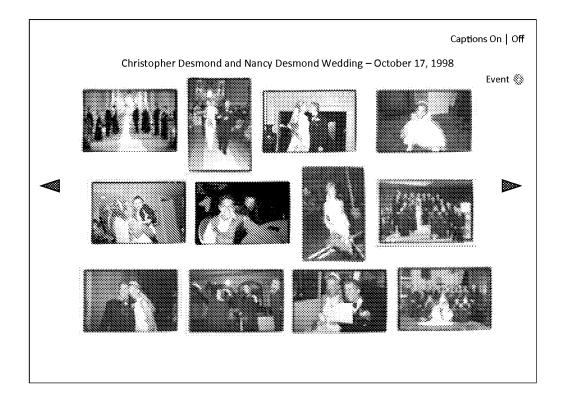

FIG. 5

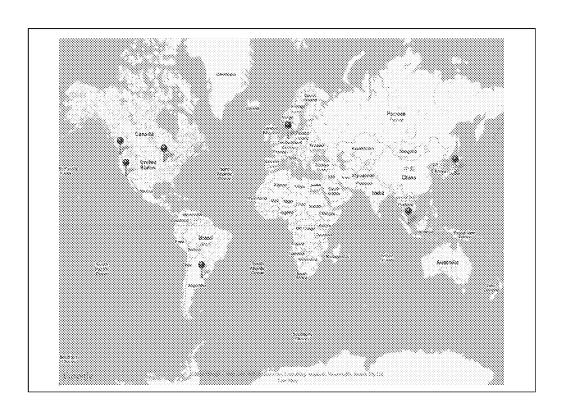

FIG. 6

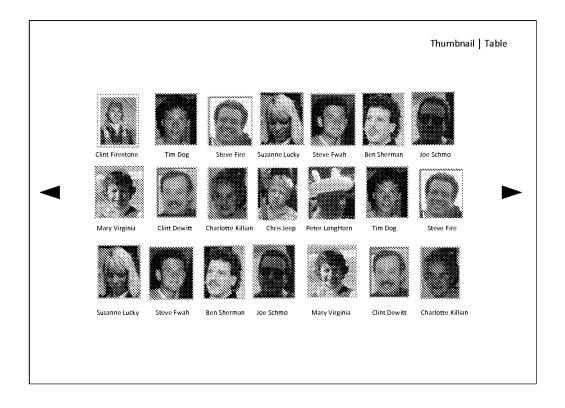

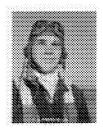

#### **Clinton Dewitt Firestone IV**

<u>Birth:</u> July 12, 1896 <u>Death:</u> April 29, 1971

Parents: Clinton Dewitt Firestone III and Viola Miller

<u>Comments:</u> He was a WWII U.S. Air force pilot and POW in WWII and veteran honorably discharged in December of 1947. He worked for 44 years for the Firestone Tire and Rubber Company in retail, wholesale and original equipment sales, marketing and management. He was born in Akron, OH and is buried in Columbiana, OH.

Edit bio

Locations

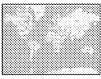

Timeline

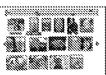

Family Tree

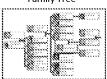

Recipes

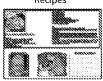

FIG. 8

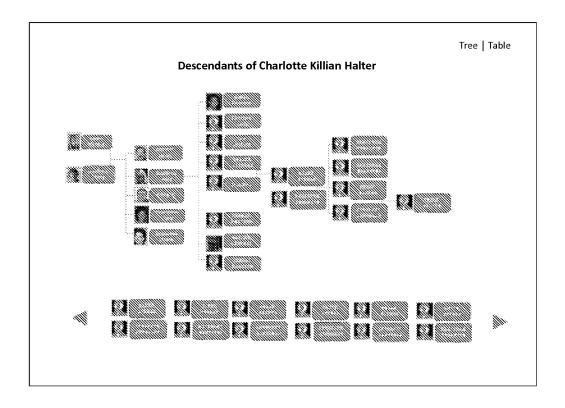

FIG. 9

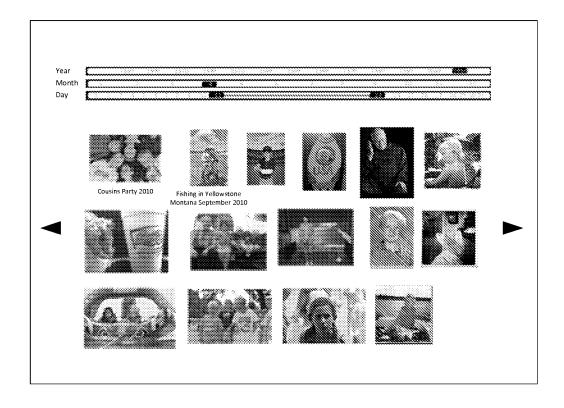

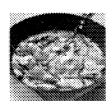

#### Desmond's Yellow Thai Chicken Curry

#### Curry Mix

- Coconut milk (400 ml) DO NOT SHAKE IT UP
- 800 gram of chicken (4 chicken breast)
- Fish sauce (Nam Pla) Thai Bamboo Garden Bottle
- Garlic (2 cloves)
- Broccoli (2cups chopped)
- 2 Peppers (chopped)
- 2 Peppers (chopped)
   2 Carrots (chopped)

- 1 Zucchini (chopped)
- Thai Basil (8 leaves)
- Lemon Grass (in jar) 1 teaspoon
- Chinese Ginger Root (in jar) 1 teaspoon

#### Rice

- Thai Rice (something that only takes 2 cups of water)
- Dice chicken in bowl and add two tablespoons of fish sauce. Let marinate for 20 minutes.
- Take thick part of coconut milk out into pan (about 4 tablespoons), Curry paste, 1 spoon of lemon grass, 1 spoon of ginger and garlic. Heat over high with boil and THEN stir for 1 minute. Add meat (uncooked) and fry until cooked over high heat
- Add milk, brown sugar and salt. Bring back to slight boil and constantly stir. Add veggies and soy sauce. Cook for about 10-14 minutes COVERED until veggies are cooked. Serve with a smile.

#### Chef: Barry Desmond

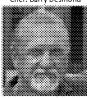

#### Video on How to Make It

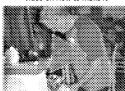

#### Original Handwritten Recipe

Carrier (1900) (1900) (

FIG. 11

|                                 |             |                 |          | Thumbnail   1 |        |  |  |
|---------------------------------|-------------|-----------------|----------|---------------|--------|--|--|
|                                 |             |                 |          |               |        |  |  |
| Album/Event                     | Date        | Location        | # Photos | # Videos      | # Docs |  |  |
| Jack Monk's Arrival             | 26-Dec-2003 | Chicago, IL     | 69       | 4             | 4      |  |  |
| Mike Testy's First Birthday     | 13-Sep-1983 | Minneapolis, MN | 54       | 21            | 0      |  |  |
| Cubs Beat Cards 1998            | 5-Aug-1998  | Chicago, IL     | 36       | 2,199         | 2      |  |  |
| Jack Monk's Arrival             | 29-Dec-2003 | Chicago, IL     | 69       | 4             | 4      |  |  |
| Mike Testy's 2nd Birthday       | 13-Sep-1983 | Minneapolis, MN | 54       | 21            | 0      |  |  |
| Cubs Beat Cards 1998            | 5-Aug-1998  | Chicago, IL     | 36       | 2,199         | 2      |  |  |
| Jack Monk's Arrival             | 29-Dec-2003 | Chicago, IL     | 69       | 4             | 4      |  |  |
| Mike Testy's 3rd Birthday       | 13-Sep-1983 | Minneapolis, MN | 54       | 21            | 0      |  |  |
| Cubs Beat Cards 1998            | 5-Aug-1998  | Chicago, IL     | 36       | 2,199         | 2      |  |  |
| Jack Wrigley Monk's Arrival     | 29-Dec-2003 | Chicago, IL     | 69       | 4             | 4      |  |  |
| Mike Testy's 4th Birthday       | 13-Sep-1983 | Minneapolis, MN | 54       | 21            | 0      |  |  |
| Cubs Beat Cards 1998            | 5-Aug-1998  | Chicago, IL     | 36       | 2,199         | 2      |  |  |
| Nancy Learns How to Ride a Bike | 21-Jul-1978 | St. Louis, MO   | 76       | 2             | 0      |  |  |

FIG. 12

|                                 |             |                 |          |          | ımbnail   Tab |
|---------------------------------|-------------|-----------------|----------|----------|---------------|
| Album/Event                     | Date        | Location        | # Photos | # Videos | # Docs        |
| Jack Monk's Arrival             | 26-Dec-2003 | Chicago, IL     | 69       | 4        | 4             |
| Mike Testy's First Birthday     | 13-Sep-1983 | Minneapolis, MN | 54       | 21       | 0             |
| Cubs Beat Cards 1998            | 5-Aug-1998  | Chicago, IL     | 36       | 2,199    | 2             |
| Jack Monk's Arrival             | 29-Dec-2003 | Chicago, IL     | 69       | 4        | 4             |
| Mike Testy's 2nd Birthday       | 13-Sep-1983 | Minneapolis, MN | 54       | 21       | 0             |
| Cubs Beat Cards 1998            | 5-Aug-1998  | Chicago, IL     | 36       | 2,199    | 2             |
| Jack Monk's Arrival             | 29-Dec-2003 | Chicago, IL     | 69       | 4        | 4             |
| Mike Testy's 3rd Birthday       | 13-Sep-1983 | Minneapolis, MN | 54       | 21       | 0             |
| Cubs Beat Cards 1998            | 5-Aug-1998  | Chicago, IL     | 36       | 2,199    | 2             |
| Jack Wrigley Monk's Arrival     | 29-Dec-2003 | Chicago, IL     | 69       | 4        | 4             |
| Mike Testy's 4th Birthday       | 13-Sep-1983 | Minneapolis, MN | 54       | 21       | 0             |
| Cubs Beat Cards 1998            | 5-Aug-1998  | Chicago, IL     | 36       | 2,199    | 2             |
| Nancy Learns How to Ride a Bike | 21-Jul-1978 | St. Louis, MO   | 76       | 2        | 0             |

FIG. 13

|              |          |          |          |        | Thumbnail   Table |
|--------------|----------|----------|----------|--------|-------------------|
| Last Name    | # People | # Photos | # Videos | # Docs |                   |
| + Alberts    | 2        | 8        | 0        | 0      |                   |
| + Annex      | 2        | 7        | 0        | 0      |                   |
| + Bade       | 3        | 8        | 0        | 0      |                   |
| + Bacon      | 4        | 8        | 0        | 0      |                   |
| + Bates      | 5        | 7        | 1        | 0      |                   |
| + Boone      | 6        | 6        | 2        | 2      |                   |
| + Danas      | 7        | 5        | 4        | 1      |                   |
| + Danes      | 8        | 7        | 3        | 2      |                   |
| - Monk (All) | 2        | 499      | 4        | 14     |                   |
| Monk, CJ     | 1        | 200      | 2        | 7      |                   |
| Monk, Jack   | 1        | 199      | 2        | 7      |                   |
| + Firestone  | 21       | 1249     | 17       | 39     |                   |
| + Moore      | 1        | 4        | 6        | 3      |                   |
| + Slythe     | 1        | 9        | 0        | 9      |                   |
| + Stein      | 2        | 249      | 1        | 3      |                   |
| + Testy      | 4        | 788      | 2        | 12     |                   |

FIG. 14

|                 |                 |          |          | IIIC   | ımbnail   Tabl |
|-----------------|-----------------|----------|----------|--------|----------------|
| Last Name       | Relationship    | # Photos | # Videos | # Docs |                |
| Alberts, John   | Cousin          | 8        | 0        | 0      |                |
| Killian, Jack   | Son             | 7        | 0        | 0      |                |
| Killian, Brian  | Nephew          | 8        | 0        | 0      |                |
| Killian, Kevin  | Nephew          | 8        | 0        | 0      |                |
| Killian, Sarah  | Daughter-in-law | 7        | 1        | 0      |                |
| Killian, John   | Great Nephew    | 6        | 2        | 2      |                |
| Killian, Mark   | Great Nephew    | 5        | 4        | 1      |                |
| Killian, Louis  | Great Grandson  | 7        | 3        | 2      |                |
| Killian, John   | Grandson        | 499      | 4        | 14     |                |
| Monk, CJ        | Great Grandson  | 200      | 2        | 7      |                |
| Monk, Jack      | Great Grandson  | 199      | 2        | 7      |                |
| Firestone, Mike | Third Cousin    | 1249     | 17       | 39     |                |
| Moore, Bertha   | Great Niece     | 4        | 6        | 3      |                |
| Slythe, Sarah   | Sister          | 9        | 0        | 9      |                |
| Killian, John   | Brother         | 249      | 1        | 3      |                |
| Killian, Mike   | Brother         | 788      | 2        | 12     |                |

FIG. 15

|                   |                |             |       |           |          | Thumb    | onail   Ta |
|-------------------|----------------|-------------|-------|-----------|----------|----------|------------|
| Location Name     | Address        | City        | State | Country   | # Photos | # Videos | # Docs     |
| Dom               |                | Cologne     |       | Germany   | 3        | 2        | 0          |
| Lucilla & Roberto |                | Montalcino  |       | Italy     | 6        | 1        | 0          |
| Lisle Home        | 898 West St    | Lisle       | IL    | USA       | 45       | 12       | 2          |
| College           | 545 Market     | Akron       | ОН    | USA       | 64       | 2        | 0          |
| Amazon Trip       |                | Manus       |       | Brazil    | 235      | 8        | 2          |
| Cabin             | 999 Pine       | Lake Geneva | WI    | USA       | 98       | 2        | 0          |
| Grad School       | 903 Plymouth   | Charleston  | IL    | USA       | 1256     | 32       | 4          |
| Griffith Park     | 298 Glencarin  | Los Feliz   | CA    | USA       | 12       | 0        | 0          |
| LA Equestrian Ctr | 568 Horse Dr   | Glendale    | CA    | USA       | 4        | 4        | 0          |
| Del Coronado      | 12 Coronado Dr | Coronado    | CA    | USA       | 321      | 4        | 0          |
| Fenway Park       | 123 Yawke      | Boston      | MA    | USA       | 57       | 3        | 5          |
| Wrigley Field     | 1190 W Addison | Chicago     | IL    | USA       | 498      | 7        | 3          |
| Home              | 444 Main       | Anywhere    | IL    | USA       | 10,987   | 49       | 9          |
| GA Grill Party    | 321 Silver     | Macon       | GA    | USA       | 15       | 0        | 0          |
| Pike's Market     | 786 Market     | Seattle     | WA    | USA       | 18       | 1        | 0          |
| Raffels           | 345 Fong       | Singapore   |       | Singapore | 23       | 2        | 0          |

**FIG. 16** 

|                                  |                   |              | Category  | Card   Table |
|----------------------------------|-------------------|--------------|-----------|--------------|
|                                  |                   |              |           | ***          |
| Recipe                           | Chef              | Date         | Category  | (8)          |
| Blacks Yellow Thai Chicken Curry | Jack Black        | 31 Jan 2010  | Dinner    |              |
| Skinny Germans                   | Gerda             | 29 Dec 2003  | Breakfast |              |
| KFC in a Bag                     | The Kernal        | 13 Sept 1988 | Anytime   |              |
| Shit on a Shingle                | George James      | 5 Aug 1998   | Anytime   |              |
| Mrs. Fields Cookies              | Mrs. Fields       | 21 July 1978 | Dessert   |              |
| Chicken Pot Pie                  | Jack Black        | 31 Jan 2010  | Dinner    |              |
| Roll Your Own Dough              | Vito Spadavecchio | 29 Dec 2003  | Dinner    |              |
| Pizza ala Franciscan             | Charles Faso      | 13 Sept 1988 | Dinner    |              |
| Meatball Delight                 | Ben Delight       | 5 Aug 1998   | Dinner    |              |
| Almond Cookies                   | Lori James        | 21 July 1978 | Dessert   |              |
| Jumpin Jack Flap Jacks           | Jack Jack         | 31 Jan 2010  | Breakfast |              |
| Vicki's Chow Mein                | Vicki Firestone   | 29 Dec 2003  | Dinner    |              |
| Fat Steak                        | Barry Monk        | 13 Sept 1988 | Dinner    |              |
| Mud Pie                          | Nancy Monk        | 5 Aug 1998   | Dessert   |              |
| Caesar Salad                     | Christopher Monk  | 21 July 1978 | Anytime   |              |
| Daddio Pancakes                  | Barry Monk        | 2 March 2011 | Breakfast |              |

FIG. 17

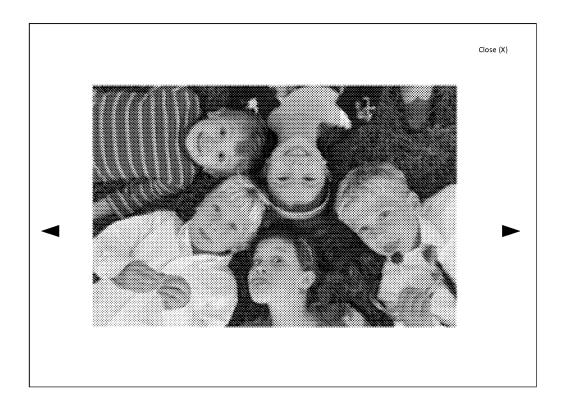

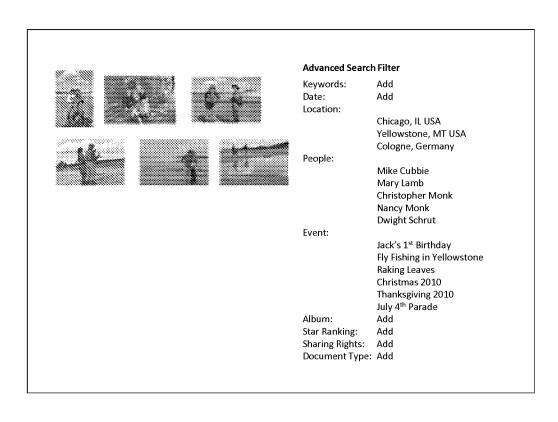

### Captain Phil's Memory-Webb

Welcome, Captain Phil Last Login: 11.18.2010

#### My recent memories:

- 123 Photos uploaded on 11.07.10
- 2 albums created 11.17.10
- 12 visitors since last login date
- 123 Photos uploaded on 11.07.10
- 2 albums created 11.17.10

#### My recent Webb views:

- Captain Phil 2010 (photo album)
- Chicken Pot Pie (recipe)
- Captain Phil (Timeline)

### Updates and Alerts:

License renewal due 1.15.2011

| Media       | Count | Archive Status | Count        |
|-------------|-------|----------------|--------------|
| # Photos    | 1,342 |                | 80% complete |
| # Videos    | 75    |                | 61% complete |
| # Documents | 173   |                |              |

### People Stats:

| Last Name | # People | # Photos | # Videos | # Docs |
|-----------|----------|----------|----------|--------|
| Monk      | 7        | 499      | 4        | 14     |
| Firestone | 11       | 1,249    | 17       | 39     |
| Testy     | 4        | 788      | 1        | 12     |

### **Event Stats:**

| Event                                 | Date         | Location        | # Media |
|---------------------------------------|--------------|-----------------|---------|
| Mike Testy's 1 <sup>st</sup> Birthday | 13-Sept-1988 | Minneapolis, MN | 21      |
| Cubs Beat Cards Aug 1998              | 5-Aug-1998   | Chicago, IL     | 2,199   |
| Nancy Learns to Ride Bike             | 21-July-1978 | St. Louis, MO   | 2       |

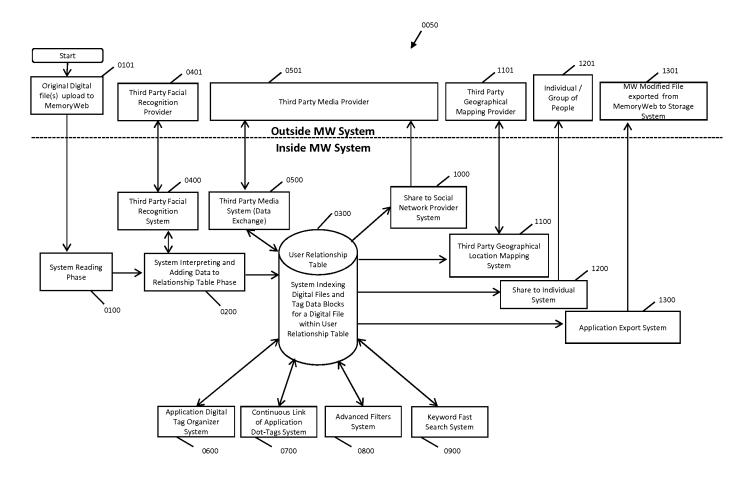

FIG. 21

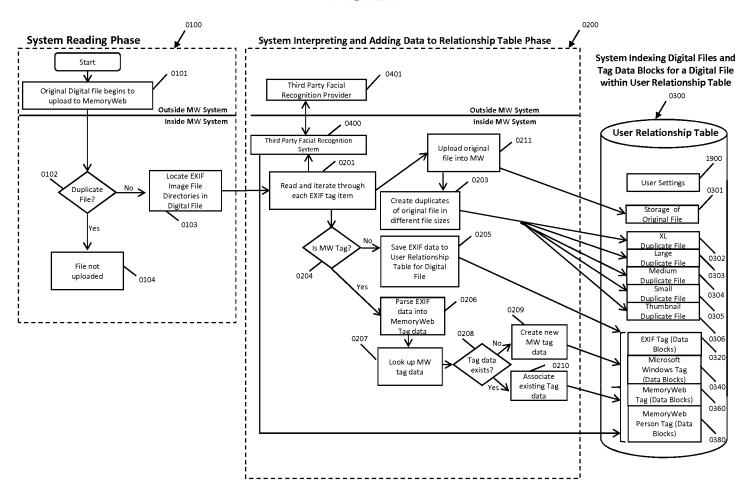

**FIG. 22** 

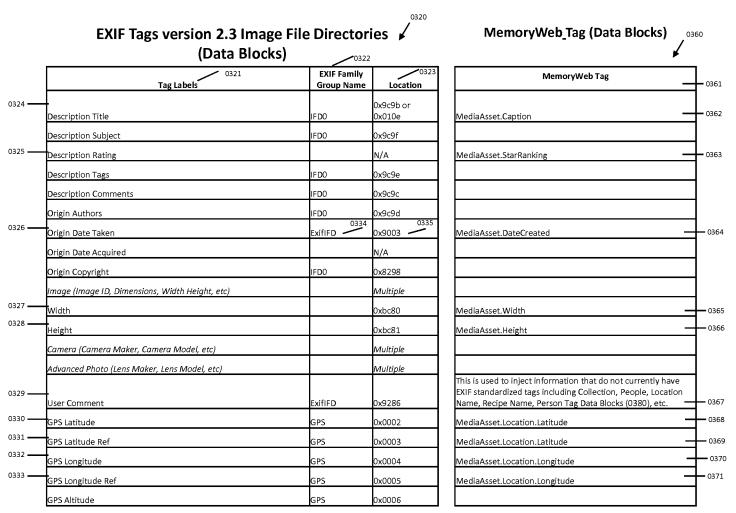

FIG. 23

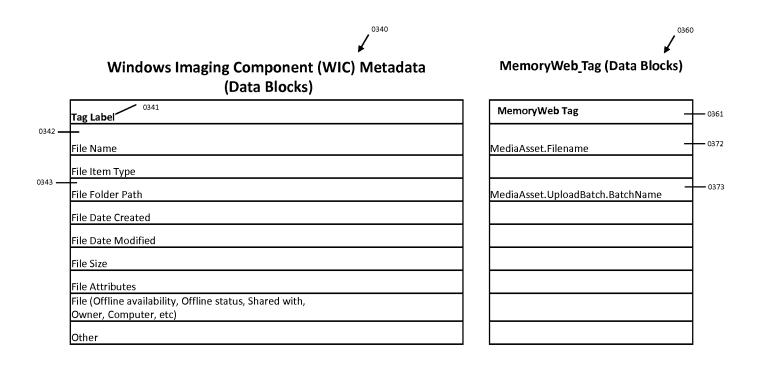

FIG. 24

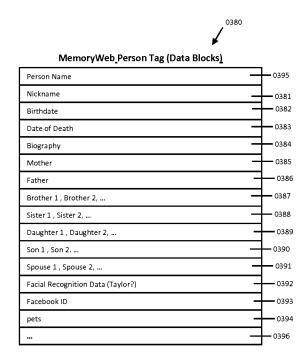

FIG. 25

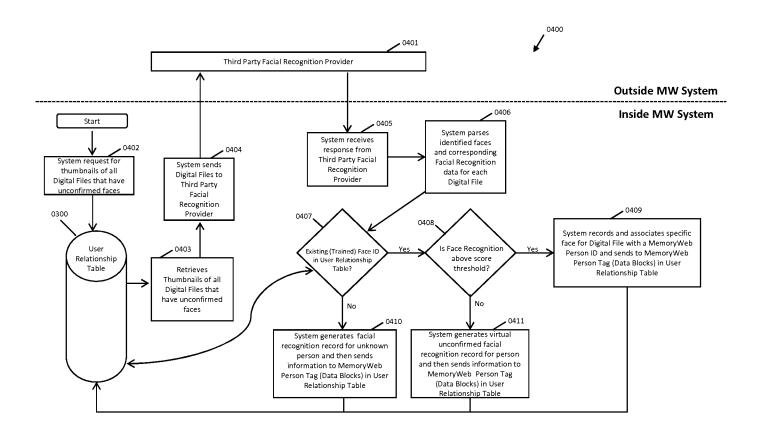

FIG. 26

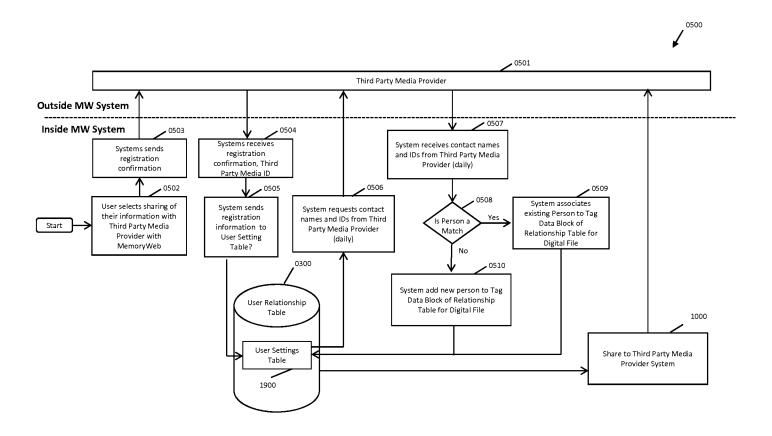

FIG. 27

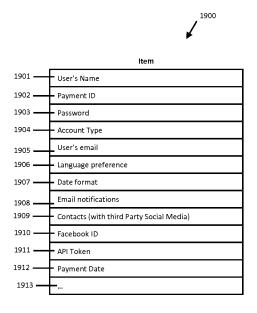

**FIG. 28** 

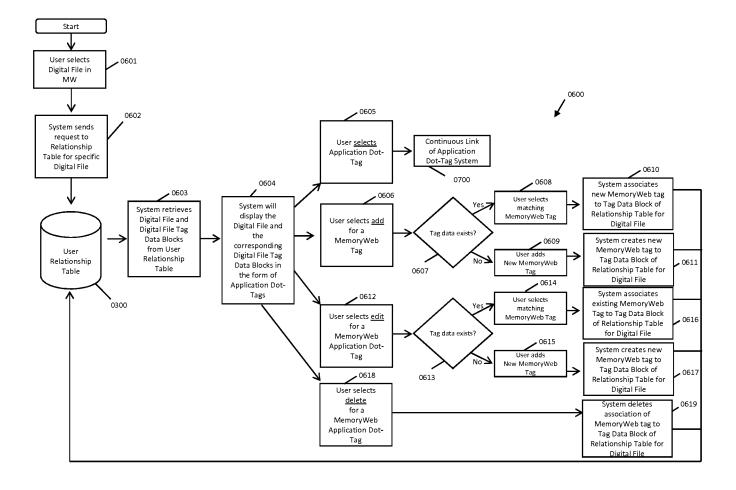

FIG. 29

### **Structure**

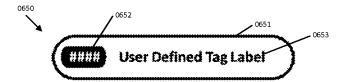

### **Examples**

Within Character Limit for Labels and Numbers

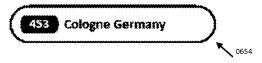

**Exceeds Character Limit for Label and Numbers** 

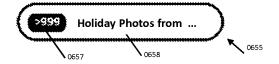

Dotted Application Dot-Tag denotes partial relationship. In this example, person is a half-sibling to another person.

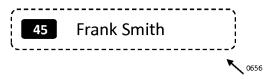

FIG. 30

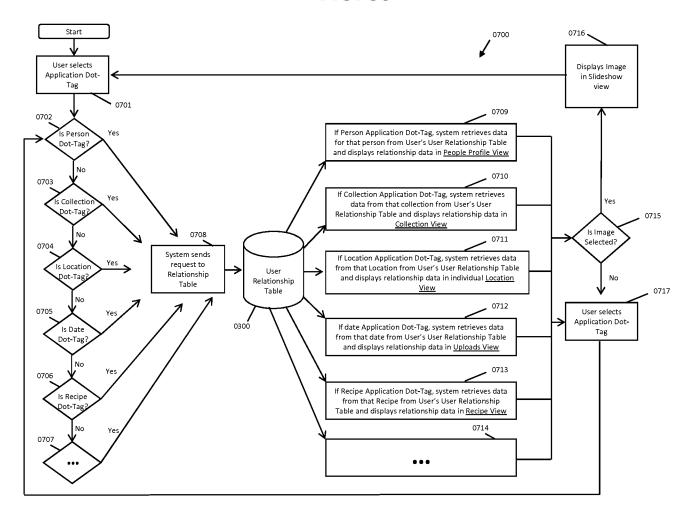

FIG. 31

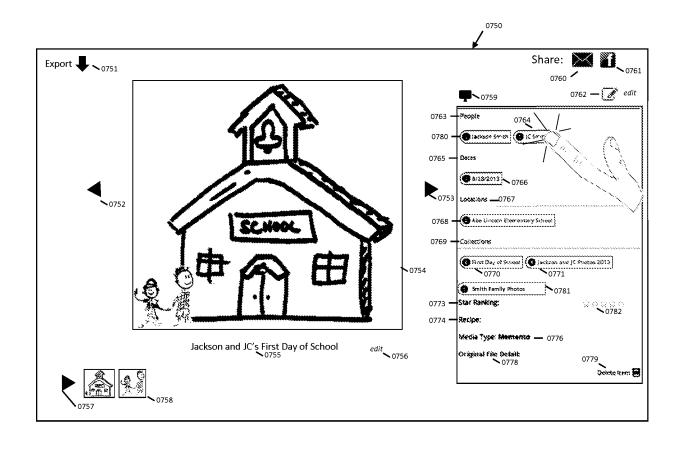

FIG. 32

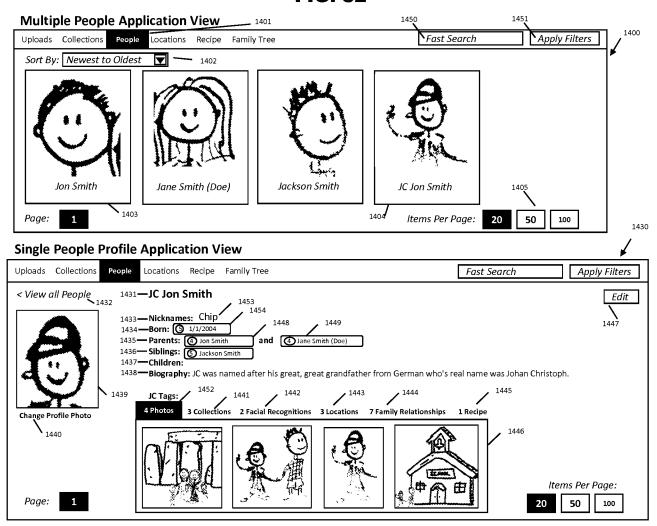

**FIG. 33** 

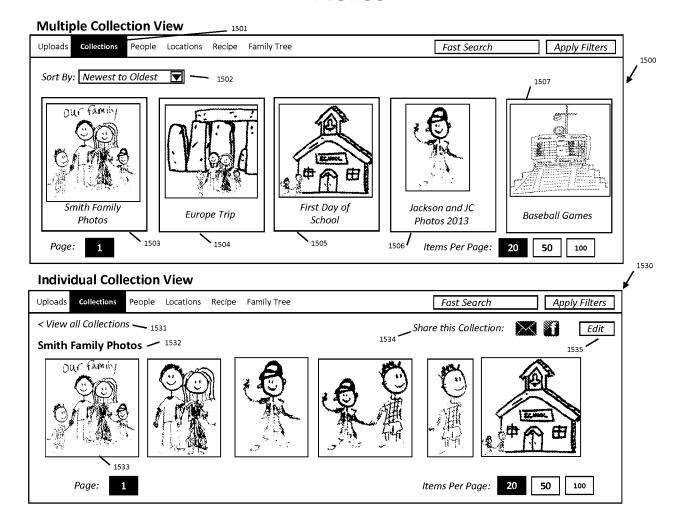

**FIG. 34** 

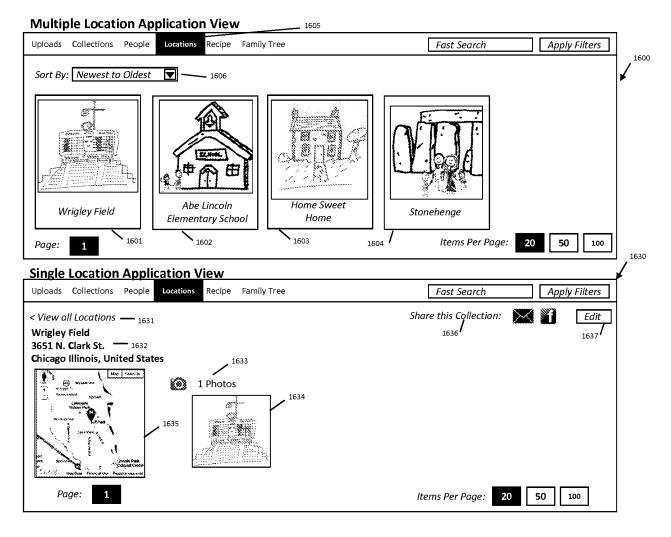

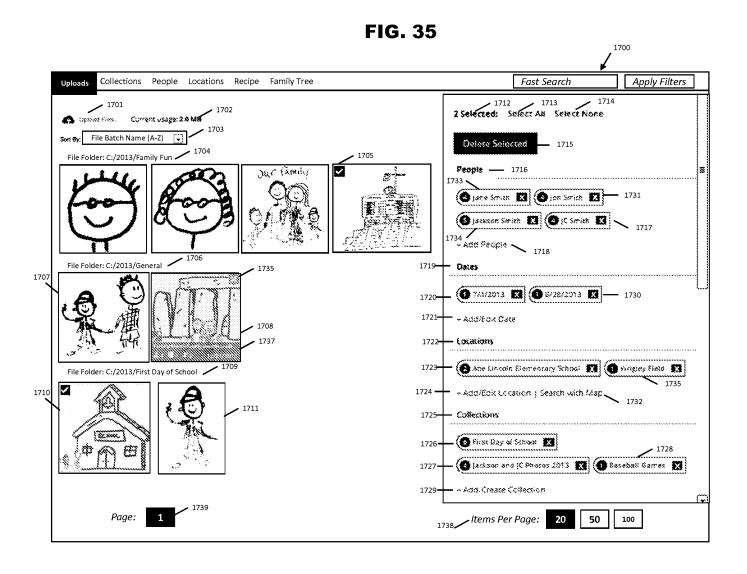

**FIG. 36** 

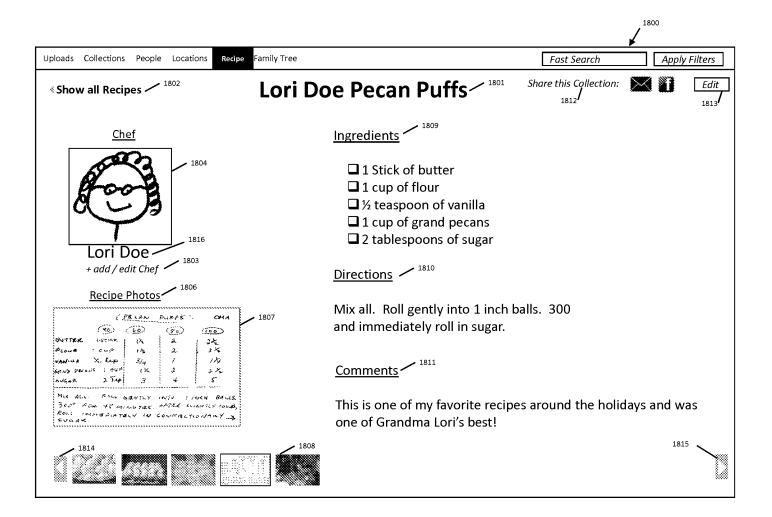

**FIG. 37** 

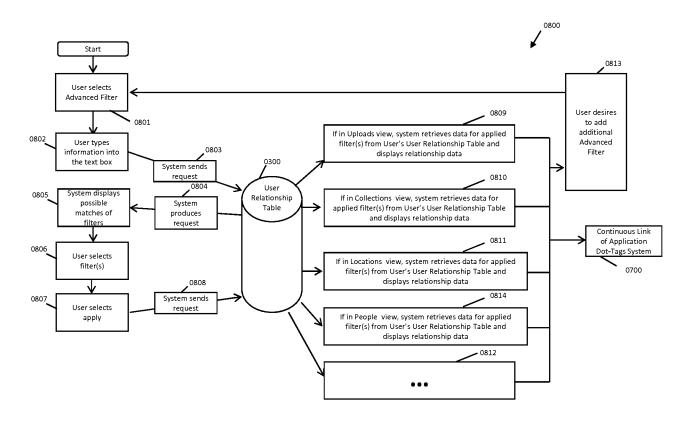

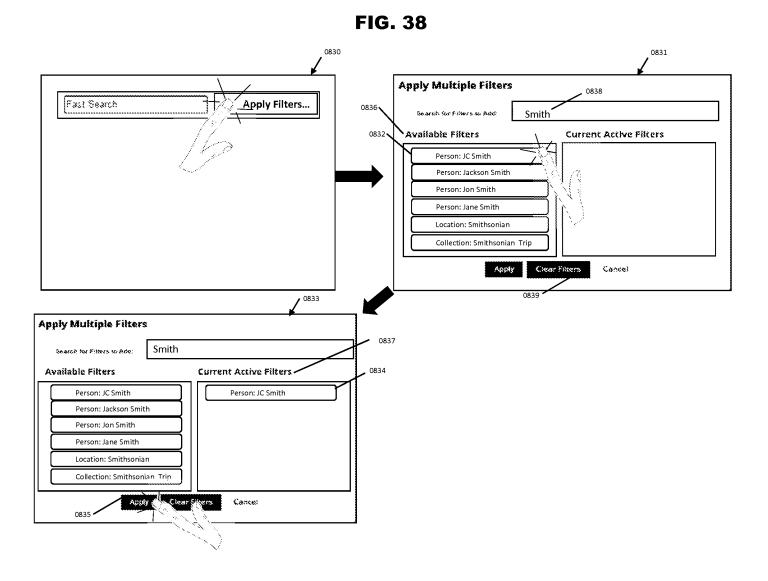

FIG. 39

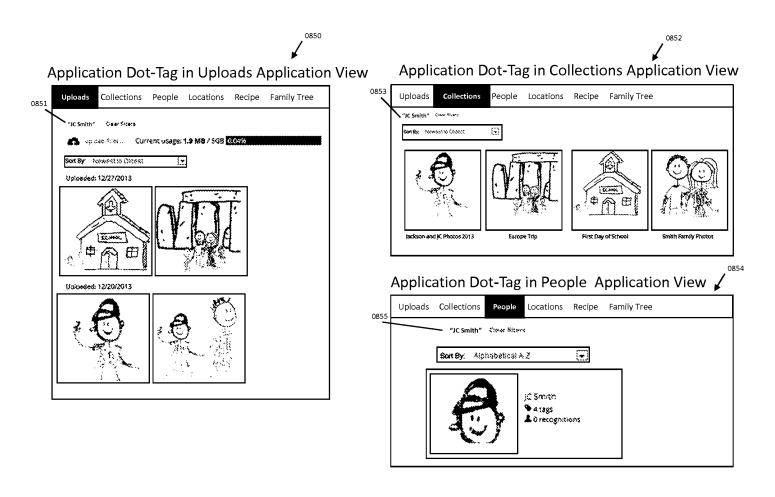

**FIG. 40** 

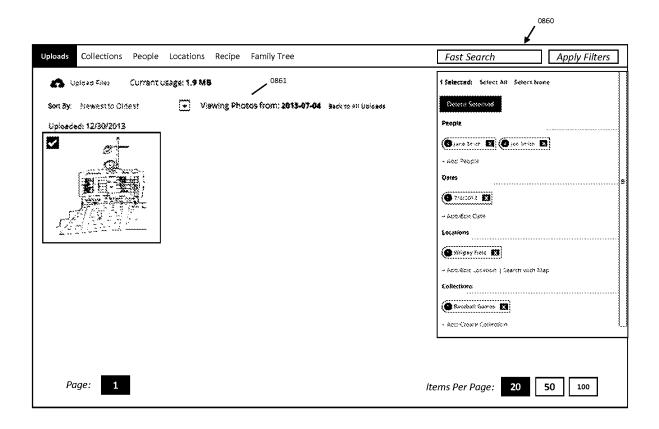

FIG. 41

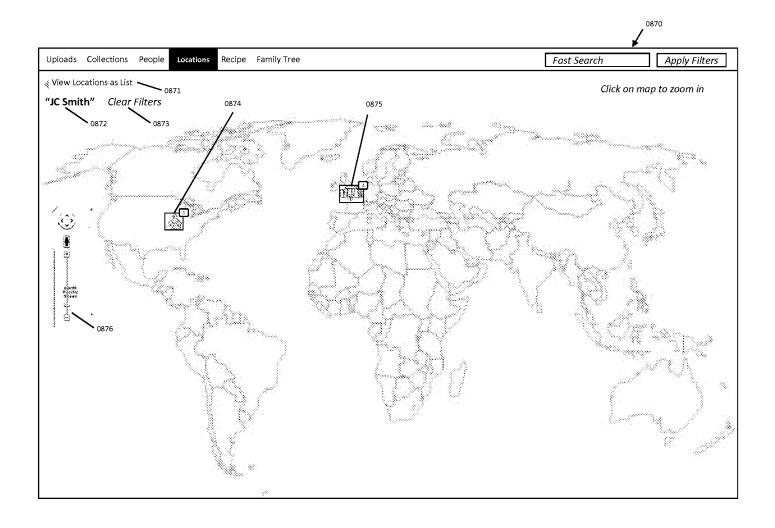

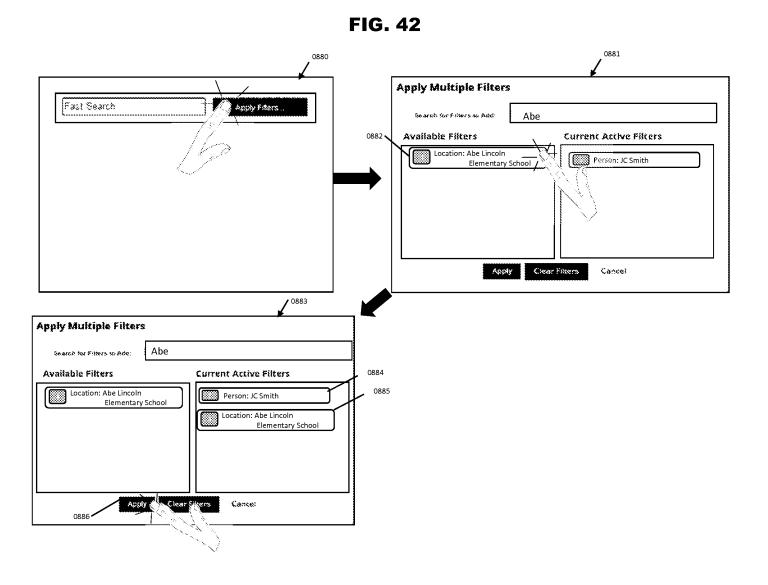

FIG. 43

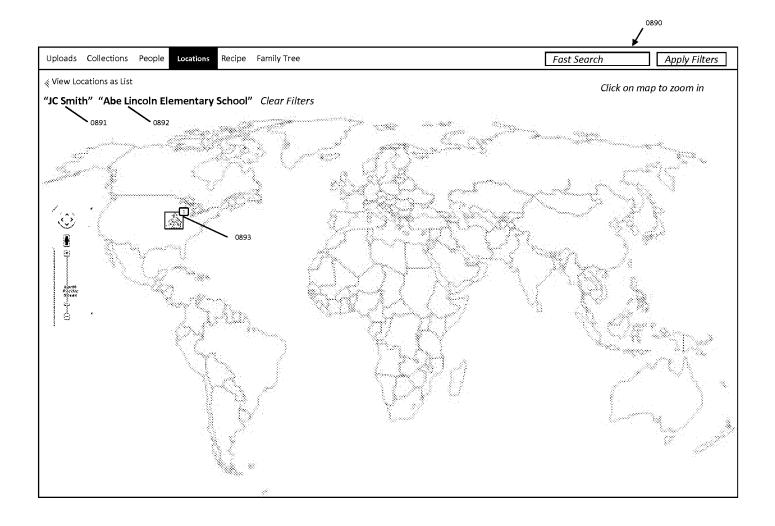

**FIG. 44** 

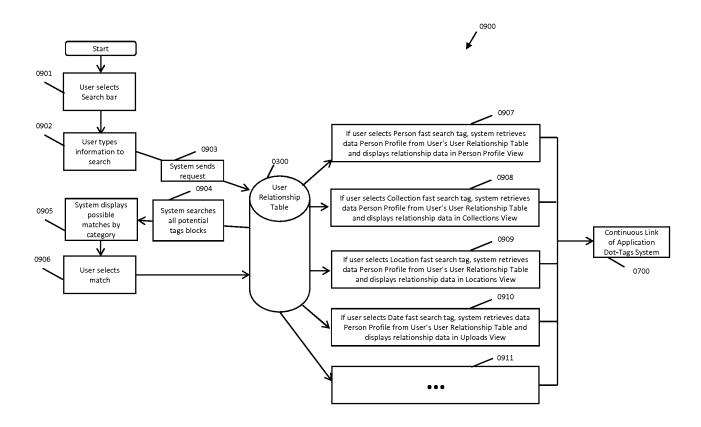

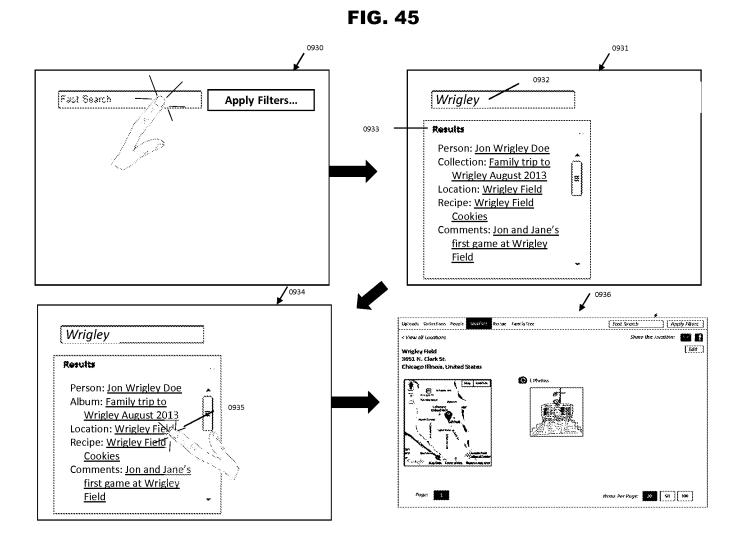

FIG. 46

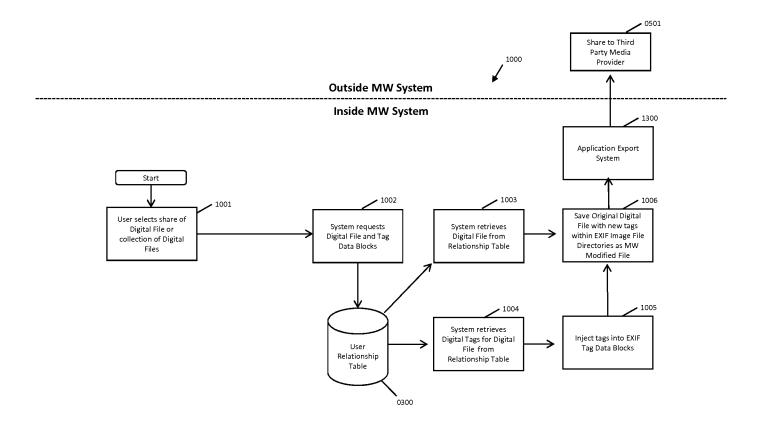

FIG. 47

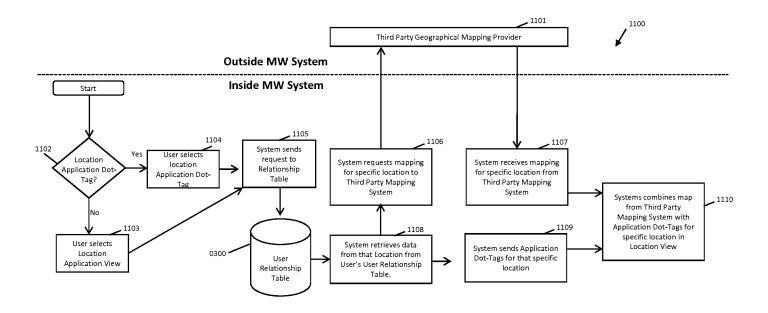

FIG. 48

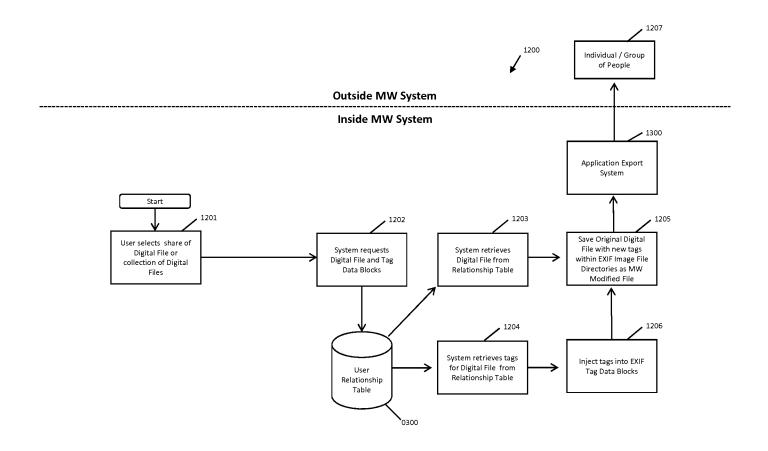

FIG. 49

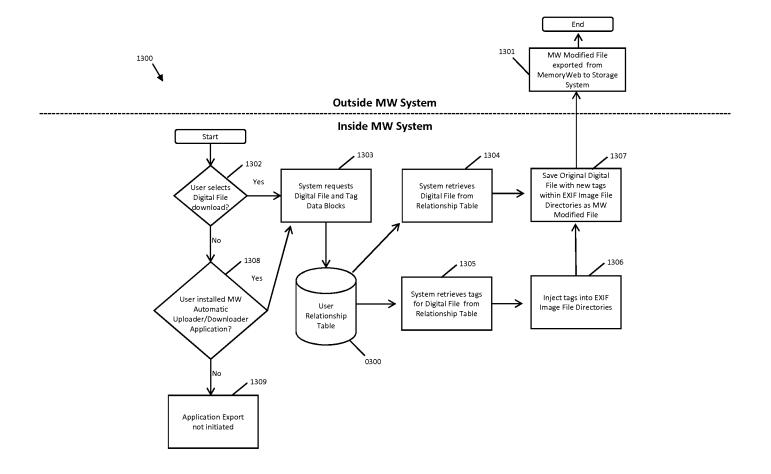

FIG. 50

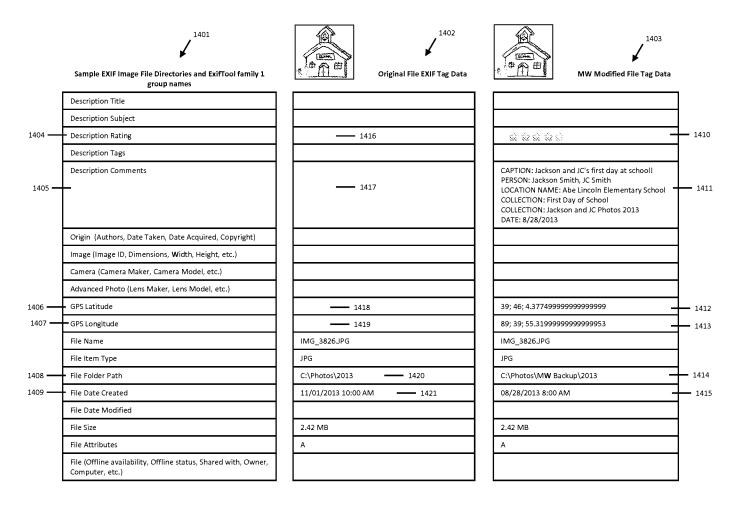

Under the Paperwork Reduction Act of 1995, no persons are required to respond to a collection of information unless it contains a valid OMB control number.

| Application Data Sheet 37 CFR |                             |                         |                                                                                        | 1 76                  | 76 Attorney Docket Number                  |                       |          |         | 069366-000002USP1 |         |        |          |             |           |
|-------------------------------|-----------------------------|-------------------------|----------------------------------------------------------------------------------------|-----------------------|--------------------------------------------|-----------------------|----------|---------|-------------------|---------|--------|----------|-------------|-----------|
|                               |                             |                         |                                                                                        | Application Number    |                                            |                       |          |         |                   |         |        |          |             |           |
| Title of                      | Invention                   | METH                    | HOD AND APPA                                                                           | RATUS                 | FOR MANA                                   | GING                  | DIGIT    | ΓAL FIL | ES                |         |        |          |             |           |
| bibliogra<br>This doc         | phic data arr<br>cument may | anged in a<br>be comple | rt of the provisiona<br>format specified b<br>ted electronically<br>icluded in a paper | y the Uni<br>and subr | ted States Pa                              | tent an               | d Trad   | emark C | office as outli   | ined in | 37 CF  | R 1.76.  |             |           |
| Secre                         | cy Ord                      | er 37                   | CFR 5.2                                                                                |                       |                                            |                       |          |         |                   |         |        |          |             |           |
| ☐ Poi                         | rtions or all               | of the ap               | plication associ                                                                       |                       |                                            |                       |          |         |                   |         |        |          |             | rsuant to |
|                               | tor Info                    | <u> </u>                | •                                                                                      | ications              | tilat lali uli                             | uei o                 | eciec    | y Olue  | er may not        | De III  | eu e   | iecti oi | ilcally.    |           |
| Invent                        | or 1                        |                         |                                                                                        |                       |                                            |                       |          |         |                   | Γ       | Rem    | iove     |             |           |
| Legal N                       |                             |                         |                                                                                        |                       |                                            |                       |          |         |                   |         |        |          |             |           |
| Prefix                        | Given N                     | ame                     |                                                                                        | Mi                    | ddle Name                                  | <u> </u>              |          |         | Family            | Name    | •<br>• |          |             | Suffix    |
|                               | Christoph                   | <br>ег                  |                                                                                        |                       |                                            |                       |          |         | Desmon            |         |        |          |             |           |
| Resid                         |                             |                         | (Select One)                                                                           | ① US                  | Residency                                  | $\overline{}$         | Non      | US Re   | sidency           |         | ctive  | US Mili  | itary Servi | L<br>.ce  |
| City                          | Glen Ellyr                  |                         |                                                                                        | State/                | tate/Province IL Country of Residence i US |                       |          | US      |                   |         |        |          |             |           |
|                               |                             |                         |                                                                                        |                       |                                            |                       | <b> </b> |         | <u>-</u>          |         |        |          |             |           |
| Mailing                       | Address                     | of Inven                | tor:                                                                                   |                       |                                            |                       |          |         |                   |         |        |          |             |           |
| Addres                        | ss 1                        |                         | 980 Oxford R                                                                           | d.                    |                                            |                       |          |         |                   |         |        |          |             |           |
| Addres                        | ss 2                        |                         |                                                                                        |                       |                                            |                       |          |         |                   |         |        |          |             |           |
| City                          | Gle                         | n Ellyn                 | L                                                                                      |                       |                                            |                       | Stat     | te/Prov | vince             | IL      |        |          |             |           |
| Postal                        | Code                        |                         | 60137                                                                                  |                       |                                            | Cou                   | intry    | i       | US                |         |        |          |             |           |
| Invent                        | or 2                        |                         | •                                                                                      |                       | •                                          |                       |          | !       |                   |         | Rem    | iove     |             |           |
| Legal I                       |                             |                         |                                                                                        |                       |                                            |                       |          |         |                   |         |        |          |             |           |
| Prefix                        | Given N                     | ame                     |                                                                                        | Mi                    | Middle Name                                |                       |          |         | Family Name       |         |        |          | Suffix      |           |
|                               | Nancy                       |                         |                                                                                        |                       |                                            |                       |          |         | Desmond           |         |        |          |             |           |
| Resid                         | ence Info                   | mation                  | (Select One)                                                                           | ● US                  | Residency                                  | $\overline{\bigcirc}$ | Non      | US Re   | sidency           |         | ctive  | US Mili  | itary Servi | ce        |
| City                          | Glen Ellyr                  | İ                       |                                                                                        | State/                | Province                                   | IL                    |          | Countr  | y of Resi         | dence   | e i    | US       |             |           |
| Į.                            |                             |                         | <u>'</u>                                                                               |                       |                                            |                       | I        |         |                   |         |        |          |             |           |
| Mailing                       | Address                     | of Inven                | tor:                                                                                   |                       |                                            |                       |          |         |                   |         |        |          |             |           |
| Addres                        | ss 1                        |                         | 980 Oxford R                                                                           | <b>d</b> .            |                                            |                       |          |         |                   |         |        |          |             |           |
| Addres                        | ss 2                        |                         |                                                                                        |                       |                                            |                       |          |         |                   |         |        |          |             |           |
| City                          | Gle                         | n Ellyn                 | I                                                                                      |                       |                                            |                       | Stat     | te/Prov | vince             | IL      |        |          |             |           |
| Postal                        | Code                        |                         | 60137                                                                                  |                       |                                            | Cou                   | ıntry    | i       | US                | -       |        |          |             |           |
|                               |                             |                         | _isted - Additi<br>n bv selecting t                                                    |                       |                                            | ormat                 | ion b    | locks   | may be            |         |        | Ade      | d           |           |

# **Correspondence Information:**

Enter either Customer Number or complete the Correspondence Information section below. For further information see 37 CFR 1.33(a).

| Under the Paperwork Reduction Act of 1995, no persons are required to respond to a collection of information unless it contains a valid OMB control number.  Attorney Docket Number 069366-000002USP1                                                                                                    |                                                                                      |                                                                      |                    |             |               |            |            |               |                  |  |
|----------------------------------------------------------------------------------------------------|--------------------------------------------------------------------------------------|----------------------------------------------------------------------|--------------------|-------------|---------------|------------|------------|---------------|------------------|--|
| Application Data                                                                                                    | a She                                                                                | eet 37 CFR 1.76                                                      |                    |             |               |            |            |               |                  |  |
|                                                                                                    |                                                                                      |                                                                      | Application Number |             |               |            |            |               |                  |  |
| Title of Invention                                                                                                    | METHO                                                                                | DD AND APPARATUS                                                     | FOR MANAG          | SING DIGI   | TAL FILES     |            |            |               |                  |  |
| ☐ An Address is I                                                                                                    | An Address is being provided for the correspondence Information of this application. |                                                                      |                    |             |               |            |            |               |                  |  |
| Customer Number                                                                                                    |                                                                                      | 70001                                                                |                    |             |               |            |            |               |                  |  |
| Email Address                                                                                                    |                                                                                      |                                                                      |                    |             |               |            | Add Email  | Rem           | ove Email        |  |
| Application Information:                                                                                                    |                                                                                      |                                                                      |                    |             |               |            |            |               |                  |  |
| Title of the Invention                                                                                                    | n                                                                                    | METHOD AND APP                                                       | ARATUS FOR         | R MANAG     | NG DIGITAL    | FILES      |            |               |                  |  |
| Attorney Docket Nu                                                                                                    | umber                                                                                | 069366-000002USF                                                     | ·1                 | Sn          | nall Entity S | Status C   | laimed     | ×             |                  |  |
| Application Type                                                                                                    |                                                                                      | Nonprovisional                                                       |                    | <b>'</b>    |               |            |            |               |                  |  |
| Subject Matter                                                                                                    |                                                                                      | Utility                                                              |                    |             |               |            |            |               |                  |  |
| Total Number of Dr                                                                                                    | awing                                                                                | Sheets (if any)                                                      | 50                 | Si          | uggested F    | igure fo   | r Publica  | tion (if any  | <i>(</i> )       |  |
| Publication In                                                                                                    | form                                                                                 | nation:                                                              |                    | •           |               |            |            |               |                  |  |
| Request Early F                                                                                                    | Publica                                                                              | tion (Fee required a                                                 | t time of Rec      | uest 37 (   | CFR 1.219)    |            |            |               |                  |  |
| subject of an ap                                                                                                    | plication                                                                            | certify that the inversion filed in another con months after filing. |                    |             |               |            |            |               |                  |  |
| Representative Information:  Representative information should be provided for all practitioners having a power of attorney in the application. Providing this information in the Application Data Sheet does not constitute a power of attorney in the application (see 37 CFR 1.32). Either enter Customer Number or complete the Representative Name section below. If both sections are completed the customer                                        |                                                                                      |                                                                      |                    |             |               |            |            |               |                  |  |
| Number will be used fo                                                                                                    | n uie iv                                                                             | epresentative informa                                                | lion during pro    | cessing.    |               |            |            |               |                  |  |
| Diagram Calla ( C                                                                                                    | <del>.</del>                                                                         | O contains N                                                         | - 10               | . D-4 - 1 = |               |            |            |               |                  |  |
| Please Select One:                                                                                                    |                                                                                      | Customer Numbe                                                       | r Ous              | Patent Pr   | actitioner    | () Lir     | mited Reco | gnition (37 ( | ЖК 11.9)<br>———— |  |
| Customer Number                                                                                                    |                                                                                      | 70001                                                                |                    |             |               |            |            |               |                  |  |
| Domestic Benefit/National Stage Information:  This section allows for the applicant to either claim benefit under 35 U.S.C. 119(e), 120, 121, or 365(c) or indicate National Stage entry from a PCT application. Providing this information in the application data sheet constitutes the specific reference required by 35 U.S.C. 119(e) or 120, and 37 CFR 1.78.  When referring to the current application, please leave the application number blank. |                                                                                      |                                                                      |                    |             |               |            |            |               |                  |  |
| Prior Application S                                                                                                    | Status                                                                               | Pending                                                              |                    |             |               |            | Гі         | Remove        |                  |  |
| Application Numl                                                                                                    |                                                                                      | Continuity                                                           | Туре               | Prior A     | pplication N  | Number     |            |               | <br>/-MM-DD)     |  |
| .,                                                                                                    |                                                                                      | Continuation in part                                                 |                    | 13/1572     | • •           | 2011-06-09 |            |               |                  |  |
| Additional Domestic Benefit/National Stage Data may be generated within this form by selecting the <b>Add</b> button.                                                                                                    |                                                                                      |                                                                      |                    |             |               |            |            |               |                  |  |

| Application Da     | ita Sheet 37 CFR 1.76   | Attorney Docket Number   | 069366-000002USP1 |
|--------------------|-------------------------|--------------------------|-------------------|
| Application Da     | ita Sileet 37 Cl K 1.70 | Application Number       |                   |
| Title of Invention | METHOD AND APPARATUS    | FOR MANAGING DIGITAL FIL | ES                |

# **Foreign Priority Information:**

This section allows for the applicant to claim priority to a foreign application. Providing this information in the application data sheet constitutes the claim for priority as required by 35 U.S.C. 119(b) and 37 CFR 1.55(d). When priority is claimed to a foreign application that is eligible for retrieval under the priority document exchange program (PDX) <sup>i</sup>the information will be used by the Office to automatically attempt retrieval pursuant to 37 CFR 1.55(h)(1) and (2). Under the PDX program, applicant bears the ultimate responsibility for ensuring that a copy of the foreign application is received by the Office from the participating foreign intellectual property office, or a certified copy of the foreign priority application is filed, within the time period specified in 37 CFR 1.55(g)(1).

Remove

Application Number

Country i Filing Date (YYYY-MM-DD)

Access Code (if applicable)

|                                          |           |                          |     | Remove                                |
|------------------------------------------|-----------|--------------------------|-----|---------------------------------------|
| Application Number                       | Country i | Filing Date (YYYY-MM-DD) | Acc | ess Code <sup>i</sup> (if applicable) |
|                                          |           |                          |     |                                       |
| Additional Foreign Priority  Add button. |           | Add                      |     |                                       |

# Statement under 37 CFR 1.55 or 1.78 for AIA (First Inventor to File) Transition Applications

| This application (1) claims priority to or the benefit of an application filed before March 16, 2013 and (2) also      |
|----------------------------------------------------------------------------------------------------|
| contains, or contained at any time, a claim to a claimed invention that has an effective filing date on or after March |
| <b>16</b> , 2013.                                                                                                    |
| NOTE: By providing this statement under 37 CFR 1.55 or 1.78, this application, with a filing date on or after March    |
| 16, 2013, will be examined under the first inventor to file provisions of the AIA.                                     |

## **Authorization to Permit Access:**

| Authorization to Permit Access to the Instant Application by the Participating Offices |
|----------------------------------------------------------------------------------------|
|----------------------------------------------------------------------------------------|

Under the Paperwork Reduction Act of 1995, no persons are required to respond to a collection of information unless it contains a valid OMB control number

| Order the Faperwork Reduction Act of 1995, no persons are required to respond to a conection of information unless it contains a valid OND control Humber. |                       |                        |                   |  |  |  |
|----------------------------------------------------------------------------------------------------|-----------------------|------------------------|-------------------|--|--|--|
| Application Da                                                                                                    | ata Shaat 37 CED 1 76 | Attorney Docket Number | 069366-000002USP1 |  |  |  |
| Application Data Sheet 37 CFR 1.76                                                                                                    |                       | Application Number     |                   |  |  |  |
| Title of Invention METHOD AND APPARATUS FOR MANAGING DIGITAL FILES                                                                                         |                       |                        |                   |  |  |  |
|                                                                                                    |                       |                        |                   |  |  |  |

If checked, the undersigned hereby grants the USPTO authority to provide the European Patent Office (EPO), the Japan Patent Office (JPO), the Korean Intellectual Property Office (KIPO), the World Intellectual Property Office (WIPO), and any other intellectual property offices in which a foreign application claiming priority to the instant patent application is filed access to the instant patent application. See 37 CFR 1.14(c) and (h). This box should not be checked if the applicant does not wish the EPO, JPO, KIPO, WIPO, or other intellectual property office in which a foreign application claiming priority to the instant patent application is filed to have access to the instant patent application.

In accordance with 37 CFR 1.14(h)(3), access will be provided to a copy of the instant patent application with respect to: 1) the instant patent application-as-filed; 2) any foreign application to which the instant patent application claims priority under 35 U.S.C. 119(a)-(d) if a copy of the foreign application that satisfies the certified copy requirement of 37 CFR 1.55 has been filed in the instant patent application; and 3) any U.S. application-as-filed from which benefit is sought in the instant patent application.

In accordance with 37 CFR 1.14(c), access may be provided to information concerning the date of filing this Authorization.

# **Applicant Information:**

| Providing assignment information in this section does not substitute for compliance with any requirement of part 3 of Title 37 of CFR to have an assignment recorded by the Office.                                                                                                    |                                             |                               |                          |                       |  |  |  |
|----------------------------------------------------------------------------------------------------|---------------------------------------------|-------------------------------|--------------------------|-----------------------|--|--|--|
| Applicant 1                                                                                                    |                                             |                               |                          |                       |  |  |  |
| If the applicant is the inventor (or the remaining joint inventor or inventors under 37 CFR 1.45), this section should not be completed. The information to be provided in this section is the name and address of the legal representative who is the applicant under 37 CFR 1.43; or the name and address of the assignee, person to whom the inventor is under an obligation to assign the invention, or person who otherwise shows sufficient proprietary interest in the matter who is the applicant under 37 CFR 1.46. If the applicant is an applicant under 37 CFR 1.46 (assignee, person to whom the inventor is obligated to assign, or person who otherwise shows sufficient proprietary interest) together with one or more joint inventors, then the joint inventor or inventors who are also the applicant should be identified in this section. |                                             |                               |                          |                       |  |  |  |
| <ul><li>Assignee</li></ul>                                                                                                    |                                             | C Legal Representative u      | inder 35 U.S.C. 117      | O Joint Inventor      |  |  |  |
| Person to whom the inventor is obligated to assign.  Person who shows sufficient proprietary interest                                                                                                    |                                             |                               |                          |                       |  |  |  |
| If applicant is the legal rep                                                                                                    | oresentati                                  | ve, indicate the authority to | file the patent applicat | ion, the inventor is: |  |  |  |
|                                                                                                    |                                             |                               |                          |                       |  |  |  |
| Name of the Deceased of                                                                                                    | r Legally I                                 | ncapacitated Inventor :       |                          |                       |  |  |  |
| If the Applicant is an Org                                                                                                    | janization                                  | check here.                   |                          |                       |  |  |  |
| Organization Name MemoryWeb, LLC                                                                                                    |                                             |                               |                          |                       |  |  |  |
| Mailing Address Information:                                                                                                    |                                             |                               |                          |                       |  |  |  |
| Address 1                                                                                                    | Address 1 10 S. Riverside Plaza, Suite 1800 |                               |                          |                       |  |  |  |
| Address 2                                                                                                    |                                             |                               |                          |                       |  |  |  |
| City                                                                                                    | Chica                                       | go                            | State/Province           | IL                    |  |  |  |
| Country i US                                                                                                    |                                             |                               | Postal Code              | 60606                 |  |  |  |
| Phone Number                                                                                                    |                                             |                               | Fax Number               |                       |  |  |  |

| Olid                                                                                                    | onder the repetition recession recently persons are required to respond to a concession of information affects it contains a valid of the contains a |                     |                       |                   |                     |                      |                    |                                                                    |
|----------------------------------------------------------------------------------------------------|----------------------------------------------------------------------------------------------------|---------------------|-----------------------|-------------------|---------------------|----------------------|--------------------|--------------------------------------------------------------------|
| Application                                                                                                    | n Data 9                                                                                                    | Shoot '             | 27 CED 4 76           | Attorney Doo      | ket Number          | r 069366             | -000002USP1        |                                                                    |
| Application Data Sheet 37 CF                                                                                                |                                                                                                    |                     | 3/ CFK 1./0           | Application N     | lumber              |                      |                    |                                                                    |
| Title of Invent                                                                                                    | ion ME                                                                                                    | THOD A              | AND APPARATUS         | FOR MANAGIN       | G DIGITAL F         | FILES                |                    |                                                                    |
| Email Address                                                                                                    | s                                                                                                    |                     |                       |                   |                     |                      |                    |                                                                    |
| Additional Appl                                                                                                    | icant Data                                                                                                    | may be              | generated within      | this form by se   | lecting the A       | dd button.           |                    | Add                                                                |
| Assignee Information including Non-Applicant Assignee Information:                                                          |                                                                                                    |                     |                       |                   |                     |                      |                    |                                                                    |
| Providing assign<br>have an assignm                                                                                         |                                                                                                    |                     |                       | not subsitute for | compliance          | with <b>any r</b> eq | uirement of part ( | 3 of Title 37 of CFR to                                            |
| Assignee                                                                                                    | 1                                                                                                    |                     |                       |                   |                     |                      |                    |                                                                    |
| application public                                                                                                    | cation . An<br>applicant.                                                                                                    | assigne<br>For an a | e-applicant identifie | d in the "Applic  | ant Information     | on" section \        | will appear on the | uded on the patent<br>patent application<br>is also desired on the |
|                                                                                                    |                                                                                                    |                     |                       |                   |                     |                      | Rer                | nove                                                               |
| If the Assigne                                                                                                    | e or Non-                                                                                                    | Applica             | nt Assignee is an     | Organization      | check here.         |                      |                    |                                                                    |
| Prefix                                                                                                    |                                                                                                    | Giver               | Name Middle N         |                   | ne Family N         |                      | ame :              | Suffix                                                             |
|                                                                                                    |                                                                                                    |                     |                       |                   |                     |                      |                    |                                                                    |
| Mailing Addre                                                                                                    | ss Inforn                                                                                                    | nation F            | or Assignee inc       | luding Non-A      | Applicant A         | ssignee:             |                    |                                                                    |
| Address 1                                                                                                    |                                                                                                    |                     |                       |                   |                     |                      |                    |                                                                    |
| Address 2                                                                                                    |                                                                                                    |                     |                       |                   |                     |                      |                    |                                                                    |
| City                                                                                                    |                                                                                                    |                     |                       | State/Province    |                     |                      |                    |                                                                    |
| Country i                                                                                                    |                                                                                                    |                     |                       |                   | Postal Co           | de                   |                    |                                                                    |
| Phone Number                                                                                                    | er                                                                                                    |                     |                       |                   | Fax Numb            | er                   |                    |                                                                    |
| Email Address                                                                                                    | s                                                                                                    |                     |                       |                   |                     |                      |                    |                                                                    |
| Additional Assignee or Non-Applicant Assignee Data may be generated within this form by selecting the Add button.           |                                                                                                    |                     |                       |                   |                     |                      |                    |                                                                    |
| Signature:                                                                                                    |                                                                                                    |                     |                       |                   |                     |                      |                    |                                                                    |
| NOTE: This form must be signed in accordance with 37 CFR 1.33. See 37 CFR 1.4 for signature requirements and certifications |                                                                                                    |                     |                       |                   |                     |                      |                    |                                                                    |
| Signature /Stephen G. Rudi                                                                                                  |                                                                                                    | 6. Rudisi           | II, Reg. No. 20,087   | 1                 |                     | Date                 | (YYYY-MM-DD)       | 2014-02-28                                                         |
| First Name                                                                                                    | Stephen                                                                                                    | G                   | Last Name             | Rudisill          | Registration Number |                      | ration Number      | 20087                                                              |
| Additional Signature may be generated within this form by selecting the Add button.  Add                                    |                                                                                                    |                     |                       |                   |                     |                      |                    |                                                                    |

U.S. Patent and Trademark Office; U.S. DEPARTMENT OF COMMERCE Under the Paperwork Reduction Act of 1995, no persons are required to respond to a collection of information unless it contains a valid OMB control number.

| Application Da     | nta Sheet 37 CFR 1.76   | Attorney Docket Number   | 069366-000002USP1 |
|--------------------|-------------------------|--------------------------|-------------------|
| Application Da     | ita Sileet 37 Cl K 1.70 | Application Number       |                   |
| Title of Invention | METHOD AND APPARATUS    | FOR MANAGING DIGITAL FIL | ES                |

This collection of information is required by 37 CFR 1.76. The information is required to obtain or retain a benefit by the public which is to file (and by the USPTO to process) an application. Confidentiality is governed by 35 U.S.C. 122 and 37 CFR 1.14. This collection is estimated to take 23 minutes to complete, including gathering, preparing, and submitting the completed application data sheet form to the USPTO. Time will vary depending upon the individual case. Any comments on the amount of time you require to complete this form and/or suggestions for reducing this burden, should be sent to the Chief Information Officer, U.S. Patent and Trademark Office, U.S. Department of Commerce, P.O. Box 1450, Alexandria, VA 22313-1450. DO NOT SEND FEES OR COMPLETED FORMS TO THIS ADDRESS. **SEND TO: Commissioner for Patents, P.O. Box 1450, Alexandria, VA 22313-1450.** 

# **Privacy Act Statement**

The Privacy Act of 1974 (P.L. 93-579) requires that you be given certain information in connection with your submission of the attached form related to a patent application or patent. Accordingly, pursuant to the requirements of the Act, please be advised that: (1) the general authority for the collection of this information is 35 U.S.C. 2(b)(2); (2) furnishing of the information solicited is voluntary; and (3) the principal purpose for which the information is used by the U.S. Patent and Trademark Office is to process and/or examine your submission related to a patent application or patent. If you do not furnish the requested information, the U.S. Patent and Trademark Office may not be able to process and/or examine your submission, which may result in termination of proceedings or abandonment of the application or expiration of the patent.

The information provided by you in this form will be subject to the following routine uses:

- The information on this form will be treated confidentially to the extent allowed under the Freedom of Information Act (5 U.S.C. 552) and the Privacy Act (5 U.S.C. 552a). Records from this system of records may be disclosed to the Department of Justice to determine whether the Freedom of Information Act requires disclosure of these records.
- 2. A record from this system of records may be disclosed, as a routine use, in the course of presenting evidence to a court, magistrate, or administrative tribunal, including disclosures to opposing counsel in the course of settlement negotiations.
- 3. A record in this system of records may be disclosed, as a routine use, to a Member of Congress submitting a request involving an individual, to whom the record pertains, when the individual has requested assistance from the Member with respect to the subject matter of the record.
- 4. A record in this system of records may be disclosed, as a routine use, to a contractor of the Agency having need for the information in order to perform a contract. Recipients of information shall be required to comply with the requirements of the Privacy Act of 1974, as amended, pursuant to 5 U.S.C. 552a(m).
- 5. A record related to an International Application filed under the Patent Cooperation Treaty in this system of records may be disclosed, as a routine use, to the International Bureau of the World Intellectual Property Organization, pursuant to the Patent Cooperation Treaty.
- 6. A record in this system of records may be disclosed, as a routine use, to another federal agency for purposes of National Security review (35 U.S.C. 181) and for review pursuant to the Atomic Energy Act (42 U.S.C. 218(c)).
- 7. A record from this system of records may be disclosed, as a routine use, to the Administrator, General Services, or his/her designee, during an inspection of records conducted by GSA as part of that agency's responsibility to recommend improvements in records management practices and programs, under authority of 44 U.S.C. 2904 and 2906. Such disclosure shall be made in accordance with the GSA regulations governing inspection of records for this purpose, and any other relevant (i.e., GSA or Commerce) directive. Such disclosure shall not be used to make determinations about individuals.
- 8. A record from this system of records may be disclosed, as a routine use, to the public after either publication of the application pursuant to 35 U.S.C. 122(b) or issuance of a patent pursuant to 35 U.S.C. 151. Further, a record may be disclosed, subject to the limitations of 37 CFR 1.14, as a routine use, to the public if the record was filed in an application which became abandoned or in which the proceedings were terminated and which application is referenced by either a published application, an application open to public inspections or an issued patent.
- 9. A record from this system of records may be disclosed, as a routine use, to a Federal, State, or local law enforcement agency, if the USPTO becomes aware of a violation or potential violation of law or regulation.

Under the Paperwork Reduction Act of 1995, no persons are required to respond to a collection of information unless it displays a valid OMB control number.

# TRANSMITTAL FOR POWER OF ATTORNEY TO ONE OR MORE REGISTERED PRACTITIONERS

NOTE: This form is to be submitted with the Power of Attorney by Applicant form (PTO/AIA/82B or equivalent) to identify the application to which the Power of Attorney is directed, in accordance with 37 CFR 1.5. If the Power of Attorney by Applicant form is not accompanied by this transmittal form or an equivalent, the Power of Attorney will not be recognized in the application.

| Application Num                                                                                                    | nber                | Not Assigned                                    |           |                   |  |  |  |
|----------------------------------------------------------------------------------------------------|---------------------|-------------------------------------------------|-----------|-------------------|--|--|--|
| Filing Date                                                                                                    |                     | February 28, 2014                               |           |                   |  |  |  |
| First Named Inventor                                                                                                    |                     | Christopher Desmond                             |           |                   |  |  |  |
| Title                                                                                                    |                     | METHOD AND APPARATUS FOR MANAGING DIGITAL FILES |           |                   |  |  |  |
| Art Unit                                                                                                    |                     | Not Assigned                                    |           |                   |  |  |  |
| Examiner Name                                                                                                    | )                   | Not Assigned                                    |           |                   |  |  |  |
| Attorney Docket                                                                                                    | Number              | 069366-000002USP1                               |           |                   |  |  |  |
|                                                                                                    | SIGNAT              | URE of Applicant or Patent Practitioner         |           |                   |  |  |  |
| Signature                                                                                                    | /Stephen G          | G. Rudisill, Reg.No. 20,087/                    | Date      | February 28, 2014 |  |  |  |
| Name                                                                                                    | Stephen G. Rudisill |                                                 | Telephone | 312-425-3900      |  |  |  |
| Registration Number 20,087                                                                                                    |                     |                                                 |           |                   |  |  |  |
| NOTE: This form must be signed in accordance with 37 CFR 1.33. See 37 CFR 1.4(d) for signature requirements and certifications. |                     |                                                 |           |                   |  |  |  |
| *Total of forms are submitted.                                                                                                  |                     |                                                 |           |                   |  |  |  |

This collection of information is required by 37 CFR 1.31, 1.32 and 1.33. The information is required to obtain or retain a benefit by the public which is to file (and by the USPTO to process) an application. Confidentiality is governed by 35 U.S.C. 122 and 37 CFR 1.11 and 1.14. This collection is estimated to take 3 minutes to complete, including gathering, preparing, and submitting the completed application form to the USPTO. Time will vary depending upon the individual case. Any comments on the amount of time you require to complete this form and/or suggestions for reducing this burden, should be sent to the Chief Information Officer, U.S. Patent and Trademark Office, U.S. Department of Commerce, P.O. Box 1450, Alexandria, VA 22313-1450. DO NOT SEND FEES OR COMPLETED FORMS TO THIS ADDRESS. **SEND TO: Commissioner for Patents, P.O. Box 1450, Alexandria, VA 22313-1450.** 

If you need assistance in completing the form, call 1-800-PTO-9199 and select option 2.

Customer No.: 70001 069366-000002USP1

# APPLICATION FOR UNITED STATES LETTERS PATENT

for

### METHOD AND APPARATUS FOR MANAGING DIGITAL FILES

by

### **CHRISTOPHER DESMOND**

**NANCY DESMOND** 

#### METHOD AND APPARATUS FOR MANAGING DIGITAL FILES

#### CROSS-REFERENCE TO RELATED APPLICATIONS

[0001] This application is a continuation-in-part of and claims priority to pending U.S. Patent Application No. 13/157,214, filed June 9, 2011, which is incorporated herein in its entirety.

#### FIELD OF THE INVENTION

[0002] The present invention relates generally to the management of digital files and, more particularly, to a computer-implemented system and method for managing and using digital files such as digital photographs.

#### **BACKGROUND OF THE INVENTION**

[0003] Prior to the invention of digital photography, people tended to share photos by displaying printed copies in frames and albums, or would store them in a container in hope of preserving these assets for future use or future generations. Important photos would often be inscribed on the back with significant details (people, location, event, etc.) to preserve the memory of that particular occasion. Many people would share their memories by assembling an album that could be viewed with others. Occasionally, extra copies of special photos were printed for friends, relatives, etc. At one time, film slide shows were also a popular medium for sharing photo memories.

[0004] With the evolution of digital files, there has been explosive growth in the number of individuals taking digital photos, converting old photos to digital copies, making movies and gathering digital documents and in the sheer number of files people are capturing digitally. Today, virtually every personal computing device contains some kind of photo, movie or other type of digital file creator/player/viewer/storer/etc.

[0005] At the same time, there is little to no cost for people to store large amounts of photos in various "containers" of the modern age. Facebook, Flickr, Shutterfly and countless other social media and specialty digital files sites allow users to post and share images to a community with a frequency and ease that continues to feed the fire of the digital revolution. However, they don't allow much organization of digital tags, dynamic viewing of digital files,

and the ability to export the digital files with new digital tags. Questionable and ever-changing privacy terms for user/account information, including digital files, have also left the marketplace leery of posting their full digital archive and associated context to these sites.

[0006] What is needed to complement the widespread availability of digital files is a medium that allows people to organize, view, preserve and share these files with all the memory details captured, connected and vivified via an interactive interface. Such a solution would allow digital files, including documents, photos, videos and audio, to tell a full story now, and for generations to come.

#### **SUMMARY**

[0007] In accordance with one embodiment, a computer-implemented method of associating digital tags with digital files comprises (1) storing, on one or more non-transitory computer-readable storage media, a plurality of digital files, each of the digital files having embedded therein content data and metadata including tags; (2) receiving, via a user interface device of a client device, a first tag label containing alphanumeric text created and inputted by a user of the client device; (3) modifying, using a controller device, a selected first one of the tags of the metadata in a first of the digital files to include the first tag label; (4) receiving, via the user interface device or another user interface device, an instruction to search for all of the digital files having at least the first tag label; (5) responsive to receiving the instruction, automatically searching for all of the digital files having at least the first tag label; and (6) displaying, on a video display device associated with the client device, a first indication of the first tag label.

[0008] In another embodiment a computer-implemented method of associating digital tags with digital files comprises storing, on one or more non-transitory computer-readable storage media, a plurality of digital files, each of the digital files having a content data portion and a metadata portion including tags; displaying, on a video display device associated with a client device, a first graphical representation of a first tag label of a first of the tags and associated with a first of the digital files; receiving, via a user interface device of the client device, a selection by a user of the client device of the first graphical representation of the first tag label as a search filter criterion or a search string entered via the user interface device corresponding to the first tag label; responsive to the receiving, automatically searching through the digital files, using at least the first tag label as a search filter, for the digital files satisfying at

least the search filter criterion; and displaying, on the video display device, an indication of the first tag label and a representation of the number of the digital files satisfying at least the search filter criterion.

[0009] In accordance with a further embodiment, a web-based digital file storage system comprises a digital file repository for storing and retrieving digital files; a digital tagging system permitting the user to assign a plurality of digital tags to each of the digital files, wherein the digital tagging system comprises at least one type of data selected from the group consisting of a person's name, a location, a recipe, a date, a family relationship, a person's profile, an event name, a rating, and a document type; a search filter, wherein the search filter allows the digital files to be searched according to a plurality of types of data; and a user interface that presents the digital files on a user's screen based on the digital tags, wherein the user interface further comprises a digital tag image, the digital tag image having at least one type of data represented thereon with text.

[0010] As described in detail below, the various embodiments provide much-needed platforms that save a user significant time, provide significant information with minimal screen space, and provide an appealing and customizable interface that will enhance the user experience.

#### BRIEF DESCRIPTION OF THE DRAWINGS

- [0011] The invention may best be understood by reference to the following description taken in conjunction with the accompanying drawings, in which:
- [0012] FIG. 1 is a screenshot of an organizational functionality view of one embodiment of the disclosed system.
- [0013] FIG. 2 is a screenshot of a photo detail view of one embodiment of the disclosed system.
- [0014] FIG. 3 is a screenshot of a gallery view of an event or album of one embodiment of the disclosed system.
- [0015] FIG. 4 is screenshot of an individual event or album view of one embodiment of the disclosed system.
- [0016] FIG. 5 is a screenshot of a location view of one embodiment of the disclosed system.

- [0017] FIG. 6 is a screenshot of a people thumbnail view of one embodiment of the disclosed system.
- [0018] FIG. 7 is a screenshot of a people profile view of one embodiment of the disclosed system.
- [0019] FIG. 8 is a screenshot of a family tree view of one embodiment of the disclosed system.
- [0020] FIG. 9 is a screenshot of a timeline view of one embodiment of the disclosed system.
- [0021] FIG. 10 is a screenshot of a recipe chart, according to one embodiment of the disclosed system.
- [0022] FIG. 11 is a screenshot of an album chart view of one embodiment of the disclosed system.
- [0023] FIG. 12 is a screenshot of an event chart view of one embodiment of the disclosed system.
- [0024] FIG. 13 is a screenshot of a people chart view of one embodiment of the disclosed system.
- [0025] FIG. 14 is a screenshot of a family tree chart view of one embodiment of the disclosed system.
- [0026] FIG. 15 is a screenshot of a location chart view of one embodiment of the disclosed system.
- [0027] FIG. 16 is a screenshot of a recipe chart view of one embodiment of the disclosed system.
- [0028] FIG. 17 is a screenshot of a slideshow view of one embodiment of the disclosed system.
- [0029] FIG. 18 is a screenshot of an advanced search filter view of one embodiment of the disclosed system.
- [0030] FIG. 19 is a screenshot of a homepage view of one embodiment of the disclosed system.
  - [0031] FIG. 20 is a diagram of the Overall System Process Flow of MemoryWeb.
- [0032] FIG. 21 is a diagram of the System for Reading Phase, System Interpreting, and Adding Digital File and Corresponding Data to Relationship Table Phase.

- [0033] FIG. 22 is a table of the EXIF and MemoryWeb Tag Data Blocks
- [0034] FIG. 23 is a table of the Microsoft Windows and MemoryWeb Tag Data Blocks.
  - [0035] FIG. 24 is a table of the MemoryWeb Person Tag Data Blocks.
  - [0036] FIG. 25 is a diagram of the Third Party Facial Recognition System.
  - [0037] FIG. 26 is a diagram of the Third Party Media System (Data Exchange).
  - [0038] FIG. 27 is a table of the User Settings Table.
  - [0039] FIG. 28 is a diagram of the Application Digital Tag Organizer System.
  - [0040] FIG. 29 is an illustration of the Application Dot-Tag Shape and Content.
  - [0041] FIG. 30 is a diagram of the Continuous Link of Application Dot-Tag System.
- [0042] FIG. 31 is an illustration of the Slideshow View of Digital File and Application Dot-Tags.
  - [0043] FIG. 32 is a screenshot of People Application Views.
  - [0044] FIG. 33 is a screenshot of Collection Application Views.
  - [0045] FIG. 34 is a screenshot of Location Application Views.
  - [0046] FIG. 35 is screenshot of Uploads Application View.
  - [0047] FIG. 36 is a screenshot of Recipe Application View.
  - [0048] FIG. 37 is a diagram of the Advanced Filters System.
- [0049] FIG. 38 is a screenshot of Adding the First Application Dot-Tag using Advanced Filter.
- [0050] FIG. 39 is a screenshot of Single Application Dot-Tag Filter for Each Application View.
- [0051] FIG. 40 is a screenshot of Single Application Dot-Tag Filter for Date in Uploads Application View.
- [0052] FIG. 41 is a screenshot of the Single Application Dot-Tag Filter in Location Application View.
  - [0053] FIG. 42 is a screenshot of Adding Another Application Dot-Tag Filter.
- [0054] FIG. 43 is a screenshot of the Multi-Dot-Tag Filter in Location Application View.
  - [0055] FIG. 44 is a diagram of the Keyword Fast Search System.
  - [0056] FIG. 45 is a screenshot illustration of Using Keyword Fast Search.

[0057] FIG. 46 is a diagram of the Share to Third Party Social Network Provider System.

[0058] FIG. 47 is a diagram of the Third Party Location Mapping System.

[0059] FIG. 48 is a diagram of the Share to Individual System.

[0060] FIG. 49 is a diagram of the Application Export System.

[0061] FIG 50 is a table illustrating the Digital File Image File Directory Data Blocks of JPG Photo within Microsoft Before and After MemoryWeb.

#### DETAILED DESCRIPTION OF ILLUSTRATED EMBODIMENTS

[0062] Although the invention will be described in connection with certain preferred embodiments, it will be understood that the invention is not limited to those particular embodiments. On the contrary, the invention is intended to cover all alternatives, modifications, and equivalent arrangements as may be included within the spirit and scope of the invention as defined by the appended claims.

[0063] The present disclosure relates to one or more of the following features, elements or combinations thereof. A web-based digital file storage system is disclosed. The storage system may include a digital file repository for storing and retrieving digital files, such as photos, a digital tagging system configured to assign digital tags to the digital files, a sorting system, and a user interface.

[0064] The digital tagging system may include various types of data, such as a person's name, a location, a recipe, a date, a family relationship to the user, an event name, a rating, sharing rights, file type and a document name. The sorting system can allow the digital files to be searched and sorted according to a plurality of types of data and can be used for creating and organizing special views. The user interface may be user-configurable, and can present the digital files on a user's screen based on these user inputs.

[0065] The digital file repository may be accessible over the Internet. The sorting system may provide a user with the ability to search based on a plurality of digital tags. The disclosed system may also provide a way to track relationships between users, so that a family tree can be displayed.

[0066] Recipes may also be linked to a person's name, with, for example, a video and digital copy of original hand-written recipe to create a recipe view.

[0067] Moreover, the digital files and data can be exported as a single file with the digital tagging embedded within the exported file.

[0068] In another embodiment, a method of storing digital photographs is disclosed. The method may include the steps of storing a digital photograph in a file repository, associating a plurality of digital tags having different tag types with the digital photograph, providing a search function that permits searching by a plurality of digital tag types and provides a search result, and providing a user-configurable output to display the search result. The digital tag types may include, for example, a person's name, a location, a recipe, a date, a relationship, an event name, a rating, file type and a document type. The method may include a further step of providing access to the file repository via the Internet. The method may also allow for tracking relationships between users so that a family tree can be displayed.

[0069] Additional features of the disclosure will become apparent to those skilled in the art upon consideration of the following detailed description of preferred embodiments exemplifying the best mode of carrying out the invention as presently perceived.

[0070] The presently disclosed method and application (herein alternatively referred to as a "system") provides users with an Internet-based interactive platform to gather, organize, view, share and archive digital files using a proprietary organization system and export tagging process. As used herein, the word "tag" refers to any type of digital data that can be assigned to a file to describe some aspect of that file through a tagging process. For images, the tagging is preferably in EXIF format. For videos, documents and other file formats, any appropriate format may be used. The disclosed system allows users to create, view and share digital files, which could represent, for example, the memories a user has collected from the past and present, and could incorporate additional memories for generations to come. As outlined herein, various embodiments are disclosed that can accomplish these and other goals.

[0071] One disclosed embodiment includes an import feature. Users can import media files from users' favorite sources (e.g., computers, mobile phones, social networks, etc.). If any meta-tag information is embedded within the media (e.g., date taken and GPS coordinates), the system could automatically read and utilize it for the user. Digital files, media, meta-tags, and other data discussed herein may be saved to one or more file repositories (also referred to as a database herein).

[0072] In another aspect of the disclosed system, organizational functionality is provided. Similar to the concept of writing certain information "on the back of a photo," the system's digital tagging system and organizing feature allows a user to arrange large amounts of digital files with tags that can characterize and document the digital file(s). Digital files can be individually or group organized at the same time for many tags including, but not limited to, a person's name, family relationships of the subjects to the user and between each other (e.g., mother/father), location, date, event, album, comments, document type (e.g., birth certificate, poetry), recipe, ranking or rating, and sharing rights. Tags can be assigned to a single file at a time, or to a plurality of files at once. For example, if a user wishes to assign the tag "grandma" to 100 photos at once, the system provides a way for a user to select all 100 photos and enter the tag only once. An example of the manner in which digital photos can be organized is presented is seen in FIG. 1.

[0073] Yet another feature is the multiple views from which a user can display his or her digital media files and their tagged attributes. Using a user interface (e.g. a keyboard, mouse, or touch screen), users can select individual files, groups of files meeting specific criteria, or all files in their account from which to create views. These views may alternately take the form of a chart. These views will be auto-populated based upon either tag information already associated with the digital file upon import or the tags assigned to the digital files by the user within the aforementioned organization functionality. Each digital file can be enlarged, from any view or chart, by clicking an information ("i") button to show an enlarged version of the digital media file with all the tags that are assigned to that digital file, as illustrated in FIG. 2. In another embodiment, the user interface may be user-configurable, as discussed further herein.

[0074] The following views are shown with particularity. In FIG. 1, the gallery view allows the user to see all the digital media that are associated within a group such as an event or custom album. The gallery view for either events or albums is illustrated in FIG. 3.

[0075] As shown in FIG. 2, an individual album or event view allows one to see the files associated with a specific group. For example, one can view the digital files that relate to a group of files called "Trip to Italy 2011." The individual album or event view is illustrated in FIG. 4.

[0076] A location view, as shown in FIG. 5, identifies within an interactive map (Google map shown as an example), where digital files were taken or originated. The location

view can also provide additional outputs such as a journey route that identifies the specific locations for an event or trip that can be customized by users.

[0077] A people view, as shown in FIG. 6, shows thumbnail photos of all the people in the system that can be clicked in for a people profile view. A people profile view, as shown in FIG. 7, shows a profile picture of an individual, their birth/death information, family relationships, overview (comments) on the person, as well as links to other views that contain that individual in the system.

[0078] A family tree view, as shown in FIG. 8, can illustrate interactive family trees where one can see the family tree of an individual or family. If a user clicks on an individual within the family tree, it will take him or her to the people profile view of that person.

[0079] The timeline view, as shown in FIG. 9, will be an interactive timeline that allows you to set ranges of digital files by year, month and day. The digital files shown in the timeline will also be interactive and if the user clicks on a digital file or group of digital files (e.g., event or album), the user will then view the information related to the digital file(s).

[0080] A recipe view, as shown in FIG. 10, will show a recipe along with any digital files that are associated with it. For example, a cherished family recipe may show a digital copy of the original handwritten recipe, a photo of the family member who was the chef and a video of the family member making the recipe.

[0081] Each of the aforementioned views may also be seen in a chart format view that is interactive when any item on the chart is clicked, the user will them be taken to a new screen that details all relevant digital files (and file types) for the clicked item.

[0082] For album or event chart views, as shown in FIGs. 11 and 12, the elements listed in those charts will include individuals who are part of each album/event, number of digital files, date and other pertinent information.

[0083] A people view, shown in FIG. 13, may demonstrate all the names of individuals that are in the system in an alphabetical listing. Such a people view can also contain details on each person such as the number of photos and videos that are associated with that person. The user can click on that person to pull up the profile view of the individual or click on the number of photos to see all the photos associated with that person.

[0084] In the family tree chart view, shown in FIG. 14, family lineage can be viewed in multiple ways. For example, a user can set himself as the tree anchor and then see a tree of all

people entered into the database related to the user. The user could also set a contact as the tree anchor and then just view the descendants of that individual.

[0085] For a location chart view, as show in FIG. 15, listings of all the locations that are in the system are displayed along with the number of digital files, as well as names of persons associated with each. A user can click on the location to see all the digital media files that are associated with a specific location.

[0086] A recipe chart, as shown in FIG. 16, can show recipes that uploaded to the system. Along with the ingredients and steps of each recipe, this view can identify the chef(s) name, number of photos and videos associated with each.

[0087] For any of the views, the user can click on the digital file to start a slideshow feature that will allow them to scroll through an enlarged view of the digital file as illustrated in FIG. 17.

[0088] Another aspect of the disclosure is the search filter. This filter allows users to select one or more criteria that will narrow down their results to just those digital files matching input criteria. The entire system can be filtered by, for example, key words (or plurality of key words), event names, location, people, albums, star rating, file type, document type, and dates. A user may filter based on more than one criterion at a time. To help users quickly identify digital files that may still need to be organized, the advanced search filter also allows users to isolate files that have no date, no location, no people, no specific date/range, no upload date information or are lacking any other tag.

[0089] It should be noted that in one embodiment, searching via key word will search through all tagged information (user populated or auto-generated upon import). For example, if a user searched for the term "Ohio," the system would search for that term associated with any file in any way. If the user had files with Ohio as a state, file name, street name, person's name, file comment, etc., all would be retrieved.

[0090] Settings applied in the advanced search filter can cumulatively carry over to any subsequent pages until new criteria are selected. For example, a user can apply a filter to retrieve files associated with a particular person. Then the user can set a date range to further narrow results to show only those files for that selected person within the date range. Any pages viewed from that point forward throughout the entire site would only contain files associated with person and the date range specified. The advanced search filter is illustrated in FIG. 18.

[0091] Yet another feature can be a user's homepage, as illustrated in FIG. 19, that can summarize the user's content within the system including relevant information in the system. It is contemplated that a user's homepage may show a summary of the total number of photos, videos, documents and audio files that the user has uploaded. In this embodiment, for each group of digital files (e.g., photos), the percent of files that has been organized with pertinent data such as date, name(s) and location can be noted. In addition, the homepage can show a list of people that are in the system and the respective count for photos, videos, documents and audio files associated with each person. Also contemplated is a summary of the events, albums and locations that have been entered into the system. The user homepage may serve as an executive summary dashboard of one's entire system and can be modified to provide data in an executive summary format for a user.

[0092] Another feature is that the entire system including the dynamic views can be presented in a wide range of user outputs—e.g. on the user's computer, smartphone or tablet display. The user may choose to present the digital files in any of the various types of ways disclosed herein. Other ways of outputting the files are also possible. The user can create and modify various sharing rights so that third parties may view the files and if desired, provide comments, apply tags or even download/copy the files for their own use.

[0093] Still another embodiment can provide export functionality. Once a user has used the organization functionality to assign information to data file(s), a user may want to export the data file in its original form (e.g., jpg, .mp4, etc.) with the tags embedded within the digital file in the form of EXIF tags. In other words, a user can export his or her entire set of digital files, or may choose a subset based on keywords and tags. The exported digital files can include key tags and attributes users have assigned, and in one embodiment, such tags and attributes can be embedded within the digital files. For example, each exported digital file may be imbedded with user-entered data such as the people, location, and event name. This feature will allow the users to back up their files to another source (e.g., external computer hard drive) or to transport it to another venue (e.g., another website that is used for viewing and/or sharing digital files such as a social media website) where it can be viewed with these attributes. This export feature can provide users with the advantage of never losing key data that was stored simply because the user chooses to move its digital files to a new digital archiving system.

[0094] A method is also disclosed. The method may include the steps of storing a digital file in a file repository, associating a plurality of digital tags having different tag types with the digital file, providing a search function that permits simultaneously searching by a plurality of digital tag types and provides a search result, and providing a user-configurable output to display the search result. The digital tag types may include, for example, a person's name, a location, a recipe, a date, a relationship between individuals, an event name, a rating, and a document type.

[0095] Under the disclosed method, access may be provided to the repository via the Internet. Relationships between users may also be tracked such that a family tree can be displayed. A recipe may also be linked to a user or person. Finally, the method may include the step of outputting a digital file and its associated digital tags into a single file.

[0096] While the disclosure is susceptible to various modifications and alternative forms, specific exemplary embodiments thereof have been shown by way of example in the drawings and have herein been described in detail. It should be understood, however, that there is no intent to limit the disclosure to the particular forms disclosed, but on the contrary, the intention is to cover all modifications, equivalents, and alternatives falling within the spirit and scope of the disclosure as defined by the appended claims.

[0097] A plurality of advantages arise from the various features of the present disclosure. It will be noted that alternative embodiments of various components of the disclosure may not include all of the features described yet still benefit from at least some of the advantages of such features. Those of ordinary skill in the art may readily devise their own implementations of a digital file organization system that incorporate one or more of the features of the present disclosure and fall within the spirit and scope of the disclosure.

[0098] Application (also called "MemoryWeb Application" or "System") – The Application is an online program constructed using a mix of freeware code as well as custom-built proprietary coding with an interface that has many functions including: 1) the ability to import, associate and embed Digital Tags to Digital Files by using existing Tags of a Digital File as well as the Application's custom Digital Tag options (also called the Application Digital Tag Organizer) for use in the Application; 2) view, sort, annotate, and share Digital Files from the various Application Views; 3) navigate using the proprietary Application Dot-Tag System; 4) filter Digital Files using the Application Advanced Filter System or Fast Search System; 5) store

the Digital Files through an interactive Storage System through a User Relationship Table; and 6) export the Digital Files with the Digital Tags embedded within the Digital Files. This Application has already been disclosed in U.S. Patent Application No. 13/157,214 and incorporated herein by reference. This Application is also being trademarked as "MemoryWeb" with the US Commissioner for Trademarks on December 26, 2013 under application No.: 86/152,930. The Application may be accessible over various user interfaces that may use the Internet and via applications that would be used on mobile communication devices such as smart phones (e.g., iPhones), Personal Digital Assistants (PDAs) and Tablets (e.g., iPads).

[0099] <u>Application Views</u> – The Application Views utilizes the Application's ability to associate Digital Tags to Digital Files and display them in customized views such as Uploads, Collections, Slideshow, Location, Timeline, Family Tree, People Profile, and Recipes.

[00100] Application Advanced Filter System – A function that provides search capabilities using one or more Digital Tags within the Application, resulting in a narrowed output display of the applied filters to display one or more Digital Files and viewed in one or more Application Views. The Application Advanced Filter System can allow Digital Files to be searched and sorted according to a plurality of types of data and can be used for creating and organizing special views. The user interface may be user-configurable, and can present the Digital Files on a user's screen based on these user inputs.

[00101] Application Dot-Tag – The manner in which a Digital Tag is displayed within the Application using pill-shaped indicators that can reside near a file's image or overlaid on the file's image. MemoryWeb Tags are illustrated as Application Dot-Tags within the Application to help the user organize their Digital Files with key components of related information such as people, date of file, location, collection, star ranking, and recipe. The MemoryWeb Application Dot-Tag is more than just text (as traditional tagging systems) because Memory-Web Application Dot-Tags act as mini search engines that allow the user to see how many matching files there are to that MemoryWeb Tag and if selected will take the user to the corresponding Application View to illustrate the linked search results of that Application Dot-Tag. However, it should be understood that other shapes and indicators are contemplated by the present invention, and may even be user-configurable. For example, the indicator may take the form of a sticky note, a different shape, a doted shape, or any number of variations of indicators that may be functional in displaying one or more words. Colors may also be used to indicate differing

categories of indicators, or differing associations/intersection of the indicators. Within the pill-shaped indicator, the specific Digital Tag information is used to display information about a Digital File. Throughout this document, the Application Dot-Tag is shown as illustrated in FIG. 29 (indicators 0650, 0654, 0655 and 0656).

[00102] Application Digital Tag Organizer System – Within the Application, a function for assigning one or more Digital Tags to one or more Digital Files at the same time through the Application Dot-Tag Organizer System. This feature allows Digital Tags to be assigned to items such as photos, videos, audio files, and documents. The information created from this functionality drives the outputs for the Application Views. The Application Digital Tag Organizer System will allow the tagging of key items as date, GPS location, star ranking, people (both name and facial recognition), album(s), family relationships, a date, event name, sharing rights, file type, document name, and recipes. Each of the Digital Tags is userconfigurable.

[00103] <u>Application Export System</u> – Ability to export Digital File(s) from the Application, with the Digital Tags that were created within or imported/uploaded into the Application, embedded inside the Digital File. The Digital Tags within the exported Digital File can then be viewed and used by any other applications that can read EXIF tags.

[00104] Application Programming Interface ("API") – The Application Programming Interface (API) is the system that interacts with other communication points or services over HTTP via a POST, GET, PUT, DELETE methods. The API provides a way for users to access their MemoryWeb data outside of the web browser on mobile devices or other web connected devices. The actions within the API deliver MemoryWeb Digital Files and Digital Tags along with all meta data associated with such files and tags.

[00105] MW Automatic Uploader/Downloader Application – Separate from the main MemoryWeb Application, there are additional proprietary applications created by MemoryWeb for user to upload and download (export) Digital files to and from the main MemoryWeb Application. The first is the MW Automatic Uploader/Downloader built for Window's compatible computers. The second is the MW Automatic Uploader/Downloader build for MAC computer. Both of the MW Automatic Uploader/Downloader applications can be installed on the user's computer to automatically upload the desired Digital Files from their computer to the main MemoryWeb Application. In addition, the MW Automatic Uploader/Downloader

applications allow for Digital Files to be exported from the main MemoryWeb Application to a desired folder on the user's computer with the updated tags embedded within the Digital File.

[00106] Storage System – A storage system can be a cloud-based Storage System (e.g., Amazon's AWS, Dropbox, Box.net, Deutsche Telecom's Cloud, etc.), hard-drive, server, or any venue that allows one's information to be stored. The storage system would act as a database and file repository for storage and retrieval of Digital Files to and from the Application.

[00107] <u>Digital Files</u> – An electronic file that can be in various file formats (e.g., PNG, JPEG, PDF, TIFF, MP3, MP4, WAV, and GIF) that are of items such as photos, videos, audio files, and documents.

[00108] <u>Digital Tags</u> —The word "Digital Tag" refers to any type of digital data that can be assigned to a file to distinguish and describe some aspect of that file through a tagging process. Digital Tags will be comprised of various groups of digital data including:

a) EXIF Tags – EXIF stands for "Exchangeable Image File Format" and is a standard that specifies the formats for images, sound, video, and ancillary tags. The EXIF standard is an Open Standard produced by the Standardization Committee and is detailed within their document called Standard of the Camera & Imaging Products Association. Standard of the Camera & Imaging Products Association, CIPA DC-008 Translation-2012. Exchangeable image file format for digital still cameras: EXIF Version 2. 3. Established on April, 2010 and Revised on December, 2012. Prepared by: Standardization Committee. EXIF tags are also called "meta tags" or "metadata." The EXIF information is formatted according to the TIFF specification, and may be found in JPG, TIFF, PNG, JP2, PGF, MIFF, HDP, PSP and XCF images, as well as many TIFF-based RAW images, and even some AVI and MOV videos. The EXIF meta information is organized into different Image File Directories (IFD's) within an image. The names of these IFD's correspond to the ExifTool family 1 group names.

[00109] When Digital Files are captured with digital cameras (including smartphones), scanners and other systems handling image, video and sound files, certain EXIF tags are automatically populated within the Digital File and can cover a broad spectrum of information such as:

- Descriptions (e.g., Title, Subject, Star Ratings, Tags, People, Comments)
- Origin (e.g., Authors, Date taken, Copyright)

- Image information (e.g., dimensions, color representation and size)
- Camera Setting Information (e.g., camera maker, camera model), including static information such as the camera model and make, and information that varies with each image such as orientation (rotation), aperture, shutter speed, focal length, metering mode, and ISO speed information.
- Advanced Photo Information (e.g., lens maker, lens model, contrast, brightness, EXIF version, etc.)
- File Information (e.g., file name, item type (e.g., JPG file), date created, date modified, size, etc.)
- A thumbnail for previewing the picture on the camera's LCD screen, in file managers, or in photo manipulation software.
- Global Positioning System (GPS) information that is also known as geocoding.

The Application will auto-populate any existing EXIF Tags from the original Digital File upon upload into the Applications (as illustrated in FIG. 21) and put this information into the Users Relationship Table on the Storage System.

- b) Extensible Metadata Platform (XMP) This is Adobe's Extensible Metadata Platform (XMP) format for labeling metadata within an Adobe file.
- c) <u>Png Textual Data (tEXt)</u> —This is Portable Network Graphics (PNG) metadata format for labeling within a PNG file.
- d) <u>Microsoft Windows Tags</u> These are Microsoft Windows File Attributes that are stored in Data Blocks from Microsoft's system.
- e) MemoryWeb Tags These tags are typically developed within MemoryWeb and can relate to People Names, Recipes, Collections, Location Name, Family Relationships (also discussed in MemoryWeb Person Tags), Social Network Data (e.g., ID, contact IDs, etc.), File Folder Batch Name. This would be folder directory name that includes the name of each folder that eventually leads to the folder that the digital file was actually stored within the User's PC. This is used to help the user organize data within MemoryWeb based upon the users organization system used on their PC. Facial Recognition Data, and other type of tags that are user defined.

- f) MemoryWeb Person Tags These user defined tags within MemoryWeb are specific to each person profile including such areas as Nicknames, Birthdates, Date of Birth, Date of Death, Biography, Family Relationships (e.g., Mother, Father, Brother, Sister, Daughter, Son, Spouse, etc.), Pets, and Firsts (e.g., First Steps, First Words, First time riding a bike, etc.).
- [00110] The combination of all the aforementioned tags is collectively referred to as "Digital Tags." The list of groups and Digital Tag types will grow as technology in this area improves over time. These Digital Tags are also referred to as "File DNA" for MemoryWeb.
- [00111] <u>User Relationship Table</u> Within the Application, each User will store the data related to Digital Files, Digital Tags, User Settings, and other specific information related to a User's repository of information is kept within the User Relationship Table.
- [00112] <u>Data Blocks</u> Within the User Relationship Table, there are Data Blocks that will store information related to EXIF Tags, Microsoft Windows Tags, MemoryWeb Tags, and MemoryWeb Person Tags. These Data Blocks are used to generate the information that is displayed in such key components such as the Application Views and Application Dot-Tags.
- <u>Custom Code</u> Proprietary scripts and code developed by MemoryWeb to enable key functions such as Dot-Tag relationships and ability to embed new user-defined tags into a file and/or override existing EXIF tags and the ability to navigate the application and it's functions via connections drawn from the associated tags
- [00113] Open Source Libraries Non-proprietary code taken from the free, open source community integrated that is used by the Application.
- [00114] <u>User Interface</u> The Application may be accessible over various "User Interfaces" including Personal Computers (e.g., Macs, Windows, etc.), Personal Digital Assistants (PDA) (e.g., iPhones) and Tablets (e.g., iPad). The User Interfaces can be controlled through the Application using various tools such as a keyboard, mouse, and touch screen.
- [00115] The present invention relates to an Application that has many functions including: 1) the ability to import, associate and embed Digital Tags to Digital Files by using existing Tags of a Digital File as well as the Application's custom Digital Tag options (also called the Application Digital Tag Organizer) for use in the Application; 2) view, sort, annotate, and share Digital Files from the various Application Views; 3) navigate using the proprietary Application Dot-Tag System; 4) filter Digital Files using the Application Advanced Filter

System or Fast Search System; 5) store the Digital Files through an interactive Storage System through a User Relationship Table; and 6) export the Digital Files with the Digital Tags embedded within the Digital Files.

[00116] Prior to the invention of digital photography, people tended to share photos by displaying printed copies in frames and albums or would store them in a container in hope of preserving these assets for future use or future generations. Important photos would often be inscribed on the back with significant details (people, location, and event) to preserve the memory of that particular occasion. Many people would share their memories by assembling an album that could be viewed with others. Occasionally, extra copies of special photos may have been printed for friends, relatives, etc. At one time, film slide shows were also a popular medium for sharing photo memories.

[00117] With the evolution of Digital Files, there has been explosive growth in the number of individuals taking digital photos, converting old photos to digital copies, making movies and gathering digital documents and in the sheer number of files people are capturing digitally. Today, virtually every personal computing device contains some kind of photo, movie or other type of digital file creator/player/viewer/storer/etc.

[00118] At the same time, there is little to no cost for people to store large amounts of photos in various "containers" of the modern age. Facebook, Flickr, Shutterfly and countless other social media and specialty Digital Files sites allow users to post and share images to a community with a frequency and ease that continues to feed the fire of the digital revolution. However, they don't allow much organization of Digital Tags, dynamic viewing of Digital Files, and the ability to export the Digital Files with new Digital Tags. Questionable and everchanging privacy terms for user/account information, including digital files, have also left the marketplace leery of posting their full digital archive and associated context to these sites.

[00119] What is needed to complement the widespread availability of Digital Files is a medium that allows people to organize, view, navigate, search, preserve and share these files with all the memory details captured, connected and vivified via an interactive interface. Such a solution would allow Digital Files, including documents, photos, videos and audio, to tell a full story now, and for generations to come.

[00120] As disclosed in detail herein, the application provides the much needed platform that saves a user significant time, provides significant information with minimal screen

space, and provides an appealing and customizable interface that will enhance the user experience.

[00121] Anytime the MemoryWeb Application exchanges information with an external Storage System or User Interface such as a phone, tablet, computer or other internet based user device, the interaction with the MemoryWeb Application involves Application Programming Interface (API). The API's allow each system to call the specific Digital Files and Digital Tags associated with each request so they can be viewed.

[00122] Additional features of the disclosure will become apparent to those skilled in the art upon consideration of the following detailed description of preferred embodiments exemplifying the best mode of carrying out the invention as presently perceived.

[00123] The present disclosure relates to one or more of the following features, elements or combinations thereof. The Application allows the importation of Digital Files and then the association of Digital Tags to the Digital Files by using existing EXIF Tags of a Digital File as well as the Application's custom organization of Digital Tags for use in the Application. The Application then allows the Digital Files to be viewed, sorted, annotated, navigated, and shared using the various Application Views. The Application can also filter Digital Files using the Application Advanced Filter System functionality. The Digital Files can be stored through a Storage System that interacts with the Application. In addition, the Application allows for Digital Files to be exported with the Application's Digital Tags embedded within the Digital Files.

[00124] The Application may be accessible over various user interfaces that may use the Internet and via applications that would be used on User Interfaces such as Personal Digital Assistants (PDA) (e.g., iPhones) and Tablets (e.g., iPad).

[00125] The presently disclosed Application provides users with an interactive platform to gather, organize, view, share and archive Digital Files using a proprietary organization system called the Application Digital Tag Organizer and export the modified Digital files with the Application's Digital Tags embedded within the Digital Flies using the Application Export feature.

[00126] The Application allows users to create, navigate, search, view and share Digital Files, which could represent, for example, the memories a user has collected from the

past and present, and could incorporate additional memories for generations to come. As outlined herein, various embodiments are disclosed that can accomplish these and other goals.

Description of embodiments

[00127] In FIG. 20, the overall process flow of MemoryWeb is depicted. Each of the boxes depicted that are Inside the Memory-Web System (0050) are detailed additional figures within this application. However, to help illustrate the overall process flow, FIG. 20 was created. In FIG. 20, the process begins when original digital file(s) are uploaded to MemoryWeb (0101). This process can take place in a variety of ways including when a user manually selects uploads from the Uploads Application View (see FIG. 35 indicator 1701), installs the a MW Automatic Uploader/Downloader Application on their computer, or imports Digital Files from the users' other sources (e.g., mobile phones, social networks, etc.).

[00128]Once a file is uploaded, the System Reading Phase (0100) begins. Information from the System Reading Phase is then sent to the System Interpreting and Adding Data to Relationship Table Phase (0200). During this phase, information is passed back and forth to the Third Party Facial Recognition System (0400) to the Third Party Facial Recognition Provider (0401). The system will also coordinate between the Third Party Social Media (Data Exchange) (0500) and then to various Third Party Media Providers (0501). Another key step from the System Interpreting and Adding Data to Relationship Table Phase is adding both the Digital Files and the corresponding tags to the User Relationship Table (0300). As illustrated in subsequent figures within the patent application, the User Relationship Table serves as the key repository for all of the user's data that generates virtually every display from the application. From the User Relationship Table, the user can use the Applications Digital Tag Organizer System (0600), the Continuous Link of the Application Dot-Tag System (0700), the Advanced Filters System (0800), or the Keyword Fast Search System (0900). The user can also share Digital File(s) through the Share to Social Network Provider System (1000) to a Third Party Social Network Provider (0501) that is outside the MemoryWeb system or use the Share to Individual System (1200) to a Person (1201) that is Outside the MemoryWeb system using the data from the User Relationship Table. To help generate some of the map views, the system will utilize a Third Party Geographical Mapping System (1100) that connects to a Third Party Geographical Mapping Provider (1101) that is Outside the MemoryWeb system. The user can also export Digital Files with the Digital Tags embedded within the Digital File using the Application Export System (1300) that will send a MemoryWeb Modified File from MemoryWeb (1301) to a designated location by the User that is outside the MemoryWeb system.

[00129] As illustrated in FIG. 21, the System Reading Phase (0100) is described in further detail. The System Reading Phase will first check if the digital file is a duplicate file (0102) that is already in the User's collection. If the file is a duplicate, it will not be uploaded (0104). However, if it is a new file for the user, the System Reading Phase will then locate the EXIF Image File Directories in the digital file (0103) and then send that information to the System Interpreting and Adding Data to Relationship Table Phase (0200).

[00130] As further illustrated in FIG. 21, the System Interpreting and Adding Data to Relationship Table Phase will take the EXIF Image File Directories sent from the System Reading Phase and read and iterate through each EXIF tag item (0201). At this time, the system will identify faces from the digital file and then send this information to the Third Party Facial Recognition System (0400) that will coordinate with the Third Party Facial Recognition Provider (0401) that is outside the MemoryWeb. When the Third Party Facial Recognition System (0400) sends back data related to facial recognition of faces in the Digital File, it comes back then the system sends information related to people facial recognition tags to the MemoryWeb Person Tag (Data Blocks) within the User Relationship Table (0300). The detailed process of the Third Party Facial Recognition System (0400) is further explained in FIG. 25.

[00131] During the Read & Integrate Through Each EXIF Tag item (0201) the process will also upload a the original Digital File in MemoryWeb (0211), the process will also store a copy of the original file within the User Relationship Table (0300) and create five duplicate copies (0203) of different resolution sizes as follows: XL Duplicate File (0302, Large Duplicate File (0303), Medium Duplicate File (0304), Small Duplicate File (0304), and a Thumbnail Duplicate File (0306). Each duplicate file is used in different parts of the application depending upon the photo size needed for such areas within the Application such as Application Views, Application Dot-Tags, and Application Digital Tag Organizer System.

[00132] Another embodiment during the Read and iterate through each EXIF tag item (0201) stage is determining if a MemoryWeb tag exists (0204). A MemoryWeb tag is a Digital Tag that is currently being used as an Application Dot-Tag within the Application. If it is not a Digital Tag that MemoryWeb is currently using, the application will Save EXIF data to the User Relationship Table for Digital File (0205) and send this to the User Relationship table. This is

done in case there are EXIF data that are desired to be used in future releases of the Application. For the Digital Tags that are being used in the Application, the system will Parse EXIF data into MemoryWeb Tags (0206), look up MW tag data (0207) and determine if a Digital Tag currently exists (0208). If a Digital Tag does not exist, the system will Create a new MW tag data ((0209) and send this to the appropriate Data Blocks within the User Relationship Table (0300). If Digital Tag data does exist, the system will Associate existing tag data ((0210) to the appropriate Data Blocks within the User Relationship Table (0300).

[00133] The third and final area within FIG. 21 is the System Indexing Digital Files and Tag Data Blocks for a Digital File within the User Relationship table (0300). In the User Relationship Table, the user's information system information stored such as User Settings (0390). Copies of the Original Digital File (0301), XL Duplicate File (0302, Large Duplicate File (0303), Medium Duplicate File (0304), Small Duplicate File (0304), and Thumbnail Duplicate File (0306) are stored. The final area of the User Relationship Table relates to the data blocks including EXIF Tag (Data Blocks) (0320), Microsoft Windows Tag (Data Blocks) (0320), MemoryWeb Tag (Data Blocks) (0360), and MemoryWeb Person Tag (Data Blocks) (0380).

[00134] In FIG. 22, there are two charts that illustrate EXIF and MemoryWeb Tag Data Blocks. The first chart illustrates the EXIF Tags Version 2.3 (Data Blocks) (0320). For the EXIF Tags Version 2.3 (Data Blocks) (0320), the information from this table is an expert from an Open Source Library code produced by the Standardization Committee that is detailed within their document called Standard of the Camera & Imaging Products Association. While all the EXIF tags that are contained within a Digital File are read (as previously illustrated in FIG. 21 within the System Interpreting and Adding Data to Relationship Table Phase (0200)) and are stored within the system's User Relationship Table (0300), a summary of the primary EXIF tags that are currently used within MemoryWeb are illustrated in the EXIF Tag Blocks (0320). The EXIF tag information is organized into different Image File Directories (IFD's) or "Data Blocks" within an image and organized in the column heading of Tag Label (0321). The names of these IFD's correspond to an EXIF standard for ExifTool family 1 group names that are depicted in the column heading of EXIF Group (0322). The IFD's are stored within a specific data block location within a Digital File and these locations have a standard name of the specific location (0323) within the Digital File. The primary EXIF tags that are read and used by MemoryWeb to generate Application Dot-Tags are: Description Title (0324), Description Rating (0325), Origin Date Taken (0326), Digital File Width (0327), Digital File Height (0328), User Comment (0329), GPS Latitude (0330), GPS Latitude Ref (0331), GPS Longitude (0332), and GPS Longitude Ref (0333).

[00135] In FIG. 22, the second chart illustrates the MemoryWeb Tag (Data Blocks) (0360) that overlap with standard EXIF Tag blocks. As previously illustrated in FIG. 21, the EXIF Tag Data blocks are read and brought into the User Relationship Table (0300). When the data is stored within the system's User Relationship Table, they are also stored with the corresponding EXIF tag label as illustrated in the column called MemoryWeb Tag (0361). For example, when a Digital File is brought into MemoryWeb and the system reads the Origin Date Taken (0326) for the EXIF Tag block, the system will denote this in the MemoryWeb table as MediaAsset.DateCreated (0364). This designation is very important as it allows MemoryWeb to re-inject any updated or new MemoryWeb Tag data into the corresponding standard EXIF Tag blocks of a Digital File when it is exported from MemoryWeb (as previously illustrated in FIG. 20 with the Application Export System (1300)). Continuing with this example, if the Origin Date Taken is modified within the MemoryWeb system, when the file is exported through the Application Export System (1300), the new updated date from MemoryWeb (0364) will be mapped to the EXIF Tag Data block with the Tag Label of Origin Date Taken (0326) with the EXIF Group called ExifIFD (0334) and the Location called 0x9003 (0335).

[00136] In situations where there is no standard EXIF Tag data block for the MemoryWeb Tag for such items such as Collections, People Location Name, Recipe Name, etc. (0367), they are mapped to a general EXIF Tag data block called User Comment (0329). As the standards for EXIF Tag data blocks change, the system can be mapped to any new specific EXIF Tag data blocks. For example, if an EXIF Tag Data block is made for Recipe Name, the MemoryWeb Tag related to Recipe Name will be mapped specifically to that new EXIF Tag data block as opposed to User Comment.

[00137] In FIG. 23, there are two charts that illustrate Microsoft Windows and MemoryWeb Tag Data Blocks. The first chart illustrates the standard Windows Imaging Component (WIC) Metadata (Data Blocks) (0340). Microsoft Windows has their metadata tag blocks contained in areas called Tag Labels (0341). The primary WIC Metadata data blocks that are read and used by MemoryWeb to generate Application Dot-Tags are: File Name (0342) and File Folder Path (0343). The corresponding MemoryWeb Tag data blocks (0360) for the WIC

metadata tag blocks are called MediaAsset.Filename (0372) for the Microsoft file name and MediaAsset.UploadBatch.Batchname (0373) for the Microsoft File Folder Path. The ability for MemoryWeb to read the File Folder Path from Microsoft is a unique process used within MemoryWeb to help the user organize their photos based upon the organization methods they have already used within Microsoft. For example, if the user stored a group of photos on their Microsoft computer in the file directory C:/Photos/2013/First Day of School, MemoryWeb will automatically place the photos that were located within that Microsoft File Folder Path into a MemoryWeb Application Dot-Tag under a collection called "First Day of School" based upon the last folder within the file folder path. An example of the Application Dot-Tag that would be generated from the File Folder Path is in FIG. 31 with the label "First Day of School" (0770).In addition, MemoryWeb will allow the user to view the photos that are within a specific File Folder Path in the MemoryWeb Uploads Application View so that the user can organize photos from the same File Folder Path. An example of how this will be illustrated within MemoryWeb's Uploads Application View is in FIG. 35 with the groping of photos with the File Path Name C:/Photos/2013/First Day of School (0709).

[00138]In FIG. 24, the MemoryWeb Person Tag Data Blocks (0380) that are contained with a User Relationship Table are illustrated. For any person that is added within a user's account, various MemoryWeb Person Tag Data Blocks are stored including: Person Name (0395), Nickname (0381), Birthdate (0382), Date of Death (0383), Biography (0384), Mother (0385), Father (0386), Brother(s) (0387), Sister(s) (0388), Daughter(s) (0389), Son(s) (0390), Spouse(s) (0391), Facial Recognition (0392), FacebookID (0393), Pets (0394), and other data blocks that will be added in the future as the Application grows (0396). These data blocks are primarily used in the People Profile Application View as illustrated in FIG. 32 (indicator 1430). One embodiment within the MemoryWeb Person Tag Data Block contains the FacebookID As illustrated in FIG. 26 (indicator 0507), information from Third Party Media (0393).Providers will be exchanged within MemoryWeb and the user's FacebookID will be provided and stored within the MemoryWeb Person Tag Data Block. In addition, any of the User's contacts from Facebook will also be downloaded into the corresponding MemoryWeb Person Tag Data Blocks for any matching persons within the User's MemoryWeb account. information from the Third Party Media Providers that are stored within MemoryWeb will be

used to provide "push notifications" to the user for various items such as when the user or any one of its contacts posts a photo to that Social Media venue.

As illustrated in FIG. 25, the Third Party Facial Recognition System (0400) is described in further detail. As photos are imported or uploaded into the Application, the systems will request thumbnail Digital Files (0404) from the User Relationship Table (0300). On a routine basis (e.g., daily), the system will retrieve all the thumbnails of Digital Files with unconfirmed faces (0403) and the send those Digital Files (0404) to the Third Party Recognition Provider (0401). The Third Party Facial Recognition Provider (0401) uses their algorithms to find location of eyes, nose, mouth and many other points for each face detected in the photo. They will also determine gender, check if the person is smiling, have eyes open, lips sealed or wearing glasses. The Third Party Facial Recognition Provider will use their algorithms to associate potential matches of faces for the user's collection of photos. For each face, the system will send back attributes including gender (male, female), glasses (true, false), smiling (true, false), lips (sealed, parted), eyes, (open, closed), mood (happy, sad, angry, surprised, disgusted, scared, neutral), field in the response have two subfields: value (string) and confidence (integer). For each attribute, the Third Party Facial Recognition Provider will assign percentages of confidence (0% to 100%) for each attribute that can be used by the MemoryWeb Application to utilize.

[00140] The Third Party Facial Recognition Provider will then send the information relating to a person back to MemoryWeb (0405). The MemoryWeb Application parse the identified faces and corresponding Facial Recognition data for each Digital File (0406). The system will interact with the User Relationship Table and determine if the face is an existing (i.e., "trained") face in MemoryWeb where there is a Face ID in the User Relationship Table (0407). If not, the system generates a facial recognition record for unknown person and then sends information to MemoryWeb Person Tag (Data Blocks) in User Relationship Table (0410). If yes, the system will then determine if the face is above the system's thresholds for confirming a face is a specific person in the user's MemoryWeb system (0408). If no, system generates virtual unconfirmed facial recognition record for person and then sends information to MemoryWeb Person Tag (Data Blocks) in User Relationship Table (0411). If yes, the ssystem records and associates specific face for Digital File with a MemoryWeb Person ID and sends to MemoryWeb Person Tag (Data Blocks) in User Relationship Table (0409).

[00141] Typically, the ability to confirm and deny facial recognition matches will be within the People Profile Application View as illustrated in FIG. 32 within the facial recognitions area (indicator 1442). The system will also have other facial resonations area where the user can confirm or deny the suggested facial recognitions of a person for a Digital File. When the user denies the suggested facial recognition, the system dis-associates potential person match Tag, search's the user's collection for other potential matches, and then sends information to Tag Data Block of Relationship Table for the Digital File. If the user accepts the suggested facial recognition, the system sends this facial recognition tag confirmation to the User Relationship Table for the Digital File. Once a confirmation is made, the newly associated Digital File will have that confirmed person Application Dot-Tag associated to that Digital File for all Application Views. Each time an accepted or denied facial recognition is made for a specific person, the specific data points used for facial recognition is improved and sent to the Third Party Facial Recognition Provider for more accurate confirmations of that person during the next run for that person.

As illustrated in FIG. 26, the Third Party Media System (Data Exchange) [00142] (0500) is described in further detail. There are numerous types of third party media systems that are contemplated for MemoryWeb including social network providers (e.g., Facebook, Twitter, and LinkedIn) and other photo sites (e.g., Flickr and Picasa). In addition, it is contemplated for the ability to print Digital Files from MemoryWeb using third party print providers such as Walgreens or Shutterfly. Further contemplated solutions might be from digital file warehouses such as Dropbox and box.net. All of the Third Party Media Systems will interact with MemoryWeb using the same system that is described within FIG. 26. The Third Party Social Media System starts when the user initiates sharing of their information with Third Party Media Provider with MemoryWeb (0502). When this is initiated, the system will send registration information (0503) to the Third Party Media Provider (0501). Once received, the Third Party Media Provider will send back a confirmation with the Third Party Social Media ID (0504) and then the system will send the information (0505) to the User Settings Table (0390) within the User Relationship Table (0300). The system will then send daily requests from the User Relationship Table for contact names and IDs (0506) to the Social Media Provider (0506). If there are new contact names that are not part of the user's current people, the system will receive new contact names and IDs from the Social Media Provider (0501). The user will have the

ability to confirm or deny matches (0508) with their contacts within MemoryWeb. If there is a match, the system will associate the existing person within MemoryWeb to the same ID of the person within the Third Party Social Media platform (0509) and then send this to the User Relationship Table. If there is not a match, the system will add this additional contact as a new person and send (0510) this to the User Relationship Table. If the user wants to share or print Digital Files from MemoryWeb, they can do this with the Share to Third Party Media Provider System (1000) that is further detailed within FIG. 46.

[00143] In FIG. 27, the MemoryWeb User Settings Table is illustrated. As illustrated in the User Settings Table (1900), various data blocks of information is stored including the User's Name (1901), Payment ID (1902) that is used with third party payment providers, Password (1903), Account Type (1904) (i.e., free or paid account), User's email (1905), Language preference (1906), Date format preference (1907), Email notification (1908) preferences, the ability to share Contacts (with third Party Social Media) (1909), Facebook ID (1910), API Token (1911), Payment Date (1912) and other settings that will evolve as the Application grows (1913).

[00144] In FIG. 28, the Application Digital Tag Organizer System (0600) is illustrated. Within various Application Views the user can select, add, delete and edit MemoryWeb Tags for such areas as people, date, location, collections, star rankings, and recipes. An illustration of an Uploads Application View where MemoryWeb Tags for a Digital File can be selected, added, deleted, or edited is illustrated in FIG. 35. The Application Digital Tag Organizer System begins when the user selects one or more Digital Files in MemoryWeb (0601). The system then sends a request to the User Relationship Table for the specific Digital File (0602). The system then retrieves the Digital File and the Digital File Tag Data Blocks (0603) from the User Relationship Table (0300). Next, the system will display the Digital File and the corresponding Digital File Tag Data Blocks in the form of Application Dot-Tags (0604). An example of how the system can illustrate a Digital File with the corresponding Application Dot-Tags is in FIG. 31 (indicators 0780, 0765, 0766, 0768, 0770, and 0771).

[00145] If the user <u>selects</u> an Application Dot-Tag (0605), the system will utilize the Continuous Link of Application Dot-Tags System (0700) to produce the results of that Application Dot-Tag within one of the Application Views that is later illustrated in FIG. 30.

[00146] If the user selects <u>add</u> for a MemoryWeb Tag (0606), the user can add a new MemoryWeb Tag. When the user begins to type in text to add a tag, the system will produce suggestions on matching MemoryWeb Tags or the option to add a new tag (0607). If a matching tag is selected (0608), the system associates the new MemoryWeb tag to the Tag Block of the Relationship Table for the Digital File (0610). Alternatively, if the tag does not exist the user can create a new MemoryWeb Tag (0609) and then the system associates the new MemoryWeb tag to the Tag Block of the Relationship Table for the Digital File (0611).

[00147] If the user selects edit for a MemoryWeb Application Dot-Tag (0612), the user can add information text to edit the MemoryWeb Tag and the system will produce suggestions or matching MemoryWeb tags or the option to add a new tag (0613). If there is a match within the user's system, the matching MemoryWeb Tag will appear and the user can select the MemoryWeb Tag (0614). Once the matching tag is selected, the system associates the new MemoryWeb tag to the Tag Block of the Relationship Table for the Digital File (0616). Alternatively, the user can create a new MemoryWeb Tag (0615) and then the system associates the new MemoryWeb tag to the Tag Block of the Relationship Table for the Digital File (0617). If the user selects delete for a MemoryWeb Application Dot-Tag (0618), the system deletes the association of MemoryWeb tag to Tag Data Block of Relationship Table for Digital File (0619).

[00148] In FIG. 29, the Application Dot-Tag Shape and Content is illustrated (0650). MemoryWeb Tags are illustrated as Application Dot-Tags within the Application to help the user organize their Digital Files with key components of related information such as people, date of file, location, collection, star ranking, and recipe. The MemoryWeb Application Dot-Tag is more than just text (as traditional tagging systems) because Memory-Web Application Dot-Tags act as mini search engines that allow the user to see how many matching files there are to that MemoryWeb Tag and if selected will take the user to the corresponding Application View to illustrate the linked search results of that Application Dot-Tag (as illustrated in FIG. 30). In essence, the Application Dot-Tags operate as mini search engines for the user's Digital Tags.

[00149] The structure of an Application Dot-Tag (0650) can take on an solid-line enclosed shape of a pill, dot or similar depiction (0651) and within the shape the name of the MemoryWeb Tag is displayed (0653) along with the number of Digital Files (0652) that are also associated with that same MemoryWeb Tag. FIG. 29 further illustrates more examples of the Application Dot-Tags. If the number of Digital Files associated with a specific MemoryWeb

Tag is less than a certain number (e.g., 1000), the actual number of Digital Files associated with that MemoryWeb Tag is displayed. In FIG. 29, this is illustrated with an Application Dot-Tag that has 453 files that are associated with the location of Cologne, Germany (0654). However, if the number of Digital Files associated with a specific MemoryWeb tag are greater than the character length, a greater sign along with a number sequence that is less than the total number of associated Digital Files will be displayed (0655). In FIG. 29, this is illustrated with an Application Dot-Tag that has ">999" (0657) as the number of Digital Files with the exact same MemoryWeb Tag and if the name of the MemoryWeb tag is longer than the text sequence, only a portion of the MemoryWeb tag will be displayed along with an ellipse as illustrated with "Holiday Photos from..." (0658). Finally, the Application Dot-Tag may be illustrated with a dotted or similar distinction (as opposed to a solid line) to help indicate a partial relationship (0656). In the illustration in FIG. 29, the dotted line is to indicate that only some of the selected Digital Files have the MemoryWeb Tag of Frank Smith.

[00150] In FIG. 30, the Continuous Link of Dot Tag System is illustrated (0700). When a user selects an Application Dot-Tag, it will take them to the corresponding Application View that relates to the type of MemoryWeb Tag. The Continuous Link of Application Dot-Tag System begins when a user selects an Application Dot-Tag (0701).

[00151] If the Application Dot-Tag is a Person (0702), the system will send a request to display the requested information (0708) to the User Relationship Table (0300). A sample illustration of how a user can select a person Application Dot-Tag is in FIG. 31 (indicator 0764). For a person tag, the system receives data for that person from the User Relationship Table and displays the relationship data in a People Profile View (0709). A sample illustration of a selected Person Application Dot-Tag is in FIG. 32 (indicator 1430).

[00152] If the Application Dot-Tag is a Collection (0703), the system will send a request to display the requested information (0708) to the User Relationship Table (0300). A sample illustration of a collection Application Dot-Tag that can be selected is in FIG. 31 (indicator 0781). For a collection tag, the system receives data for that collection from the User Relationship Table and displays the relationship data in a Collection View (0710). A sample illustration of a selected Collection Application Dot-Tag within a Collection View is in FIG. 33 (indicator 1530).

[00153] If the Application Dot-Tag is a Location (0704), the system will send a request to display the requested information (0708) to the User Relationship Table (0300). A sample illustration of a location Application Dot-Tag that can be selected is in FIG. 31 (indicator 0768). For a location tag, the system receives data for that location from the User Relationship Table and displays the relationship data in a Location View (0711). A sample illustration of a selected Location Application Dot-Tag within a Location View is in FIG. 34 (indicator 1630).

[00154] If the Application Dot-Tag is a Date (0705), the system will send a request to display the requested information (0708) to the User Relationship Table (0300). A sample illustration of a date Application Dot-Tag that can be selected is in FIG. 31 (indicator 0766). For a date tag, the system receives data for that date from the User Relationship Table and displays the relationship data in Uploads View with that date filtered (0712). A sample illustration of a selected Date Application Dot-Tag within Uploads View is in FIG. 40 (indicator 0861).

[00155] If the Application Dot-Tag is a Recipe (0706), the system will send a request to display the requested information (0708) to the User Relationship Table (0300). For a recipe tag, the system receives data for that recipe from the User Relationship Table and displays the relationship data in a Recipe View with that date filtered (0713). A sample illustration of a selected Date Application Dot-Tag within Recipe View is in FIG. 36 (indicator 1800).

[00156] The Application is contemplated to have additional types of Application Dot-Tags (0707) in the future including Family Trees, Timespan, etc. and each of these MemoryWeb Tags will go through the same continuous link of Application Dot-Tag process. For an additional type of Application Dot-Tag, the system will receive data from the User Relationship Table and displays the relationship data in the corresponding view for that type of Application Dot-Tag (0714).

[00157] If within any of the Application Views the user selects a Digital File (0715), the Digital File is then displayed in a Slideshow View (0716) where the user can again select an Application Dot-Tag (0701) and start the continuous link of Application Dot-Tag functionality over again. Also within an Application View, if the user selects another Application Dot-Tag (0717), the entire continuous link of Application Dot-Tag functionality begins again and sends the request back to ask if the newly selected Application Dot-Tag is a person (0702).

[00158] In FIG. 31, the Slideshow view of a Digital File, Application Dot-Tags, and comments are illustrated (0750). When viewing a Digital File or group of Digital Files within

the Slideshow Application View (0750), the selected Digital File is displayed in the center of the screen (0754). If the user wants to export this photo with all the associated MemoryWeb Tags, they can select export (0751) which will initiate the Application Export System as illustrated in FIG. 49. If the user wants to see the Digital File that is one file before the selected Digital File, they select the left arrow (0752) or they can select the right arrow (0753) to display the next photo in the sequence. Below the Digital File, the comments (0755) that are specific to that Digital file are depicted. If the user wants to edit the comments, they select edit (0756). If the user would like to see a moving slideshow of all the photos that are part of the group of Digital Files, they can select on the play sign (0757) or simply click the specific thumbnail of a Digital File (0758) to be displayed. The user can also have the slideshow in a full screen slideshow by selecting the full screen icon (0759). If the user wants to share the individual Digital file via email, they can select the mail icon (0760) or share it through a third party median provider, in this case Facebook (0761). A more detailed description on how the share functionality works is in FIG. 46 (indicator 1000).

In FIG. 31, each Application Dot-Tag that is associated with a Digital File is [00159] illustrated to the right of the Digital File under each major MemoryWeb Tag area. For this example, the People area (0763) has Application Dot-Tags of Jackson Smith (0780) and JC Smith (0764) associated with the selected Digital File. In the Dates area (0765), the Application Dot-Tag of August 28, 2013 (0766) is associated with the selected Digital File. In the Locations Area (0767), the Application Dot-Tag of Abe Lincoln Elementary School (0768) in the location associated with the selected Digital File. In the Collections Area (0769), the Application Dot-Tags of First Day of School (0770) and Jackson and JC Photos 2013 (0771) are associated with the selected Digital File. The Star Rankings Area (0782) shows that four out of five stars (0773) was selected for this Digital File. If the Digital File is associated with a Recipe (0774) the Application Dot-Tag would be illustrated in this area. The Media Type area indicates that this is a Memento (0776). If the user wants to delete this Digital File from the Application, they can select the Delete Item function (0779). If the user wants to edit the Application Dot-Tags, they can select the edit icon (0762) and all the MemoryWeb Tag areas will be in edit mode as later illustrated in FIG. 35. Finally, any original Digital File detail (e.g., file name, camera specifications, etc.) is illustrated (0778).

[00160] In FIG. 32, both of the People Application Views are illustrated. The first People Application View (1400) is used to display all the people that were created within the user's Application. This view can be seen by selecting "People" (1401) from any of the Application Views within the Application. The people can be listed in various sort orders though a drop-down (1402) such as: Newest to Oldest (added), Oldest to Newest (added), Alphabetical (A-Z), Alphabetical (Z-A), etc. Additional sorts are contemplated such as age sort. For each person, a thumbnail of their face along with their name is depicted. In this figure, Jon Smith (1403) and JC Jon Smith (1404) along with some other people are illustrated. Also, the user can determine if they want to have 20, 50 or 100 people shown at one time (1405) by selecting the corresponding number box. At the top of every Application View within the Application, the user can select Fast Search (1450) that is further described in FIG. 44. Also at the top of every Application View within the Application, the user can select Apply Filters (1451) that is further described in FIGs. 37 – 43.

In the second People Application View within FIG. 32, a single people profile (1430) is illustrated. The individuals name is displayed at the top of the page (1431) along with their Nicknames (1433), when they were Born (1434), who their parents are (1435), Siblings (1436), Children (1437), and the person's Biography (1438). The Person Profile Photo of that individual is illustrated (1439) and if the user wants to change the profile photo, they can change by selecting change profile photo (1440). For each person, the system can allow the user to quickly see all the tags that are associated to a person. In this example, the system illustrates that there are four photos (1452) associated with that person and will also illustrate thumbnails of each of the four photos (1446). These thumbnails can be selected and then the user will be taken to the slideshow view for that Digital File. If the user selects Collections (1441), all of the collections that the person has been tagged within will be displayed. If the user selects Facial Recognitions (1442), all the faces that are confirmed or need to be confirmed are displayed. This is the area where the user can select to confirm or deny a suggested facial recognition through the Third Party Facial Recognition System that is illustrated in FIG. 25. If the user selects Locations (1443), all of the Locations that the specific person has been tagged within will be displayed. If the user selects Family Relationships (1444), the seven people that the user is associated with will be displayed in a family chart or tree. If the user selects Recipe (1445), all the recipe's that the user has been tagged within will be displayed. If the user wants to edit any

details within the individual people profile, they can select edit (1447) and all the fields will allow the ability to edit the details. If the user selects any of the Application Dot-Tags such as the individuals mother Jane Smith (Doe) (1449), the application will utilize the Continuous Link of Application Dot-Tag System (see FIG. 30) and take the user to an individual people profile view of Jane Smith (Doe). If the user selects View all People (1432), the Application will go back to the multiple People View (1400).

[00162] In FIG. 33, both of the Collection Application Views are illustrated. The first Collection Application View is used to display all the collections that were created within the user's Application (1500). This view can be seen by selecting "Collections" (1501) from any of the Application Views within the Application. The collections can be listed in various sort orders though a drop-down (1502) such as: Newest to Oldest (added), Oldest to Newest (added), Alphabetical (A-Z), Alphabetical (Z-A), etc. For each collection, a thumbnail of a Digital File from that collection depicted. In this figure, Smith Family Photos (1503), Europe Trip (1504), First Day of School (1505), Jackson and JC Photos 2013 (1506), and Baseball Games (1507) is illustrated. At the top of every Application View within the Application, the user can select Fast Search that is further described in FIG. 44. Also at the top of every Application View within the Application, the user can select Apply Filters that is further described in FIGs. 37 – 43.

[00163] In the second Collections Application View within FIG. 33, a single collection (1530) is illustrated. The individual collection name is displayed at the top of the page (1532). Thumbnails of each Digital File within the specific collections are illustrated. In this example, the system shows photos (1533) associated with the Smith Family Photos Collection. If the user wants to edit any Digital Files within the collection, they can select edit (1535) and then the user can add or delete any Digital Files as well as set the cover photo for a collection. If the user wants to share this collection (1534), they can select a method to share and this will take the user through the Share to Third Party Media Provider System illustrated later in FIG. 46. If the user selects View all Collections (1531), the Application will go back to the multiple Collection View (1500).

[00164] In FIG. 34, both of the Location Application Views are illustrated. The first Location Application View is used to display all the locations that were created within the user's Application (1600). This view can be seen by selecting "Locations" (1605) from any of the Application Views within the Application. The locations can be listed in various sort orders

though a drop-down (1606) such as: Newest to Oldest (added), Oldest to Newest (added), Alphabetical (A-Z), Alphabetical (Z-A), etc. For each location, a thumbnail of a Digital File from that location depicted. In this figure, Wrigley Field (1601), Abe Lincoln Elementary School (1602), Home Sweet Home (1603), and Stonehenge (1604) is illustrated. What is also contemplated instead of a Digital File from that location is that a zoomed in image of a map from the specific location using the Third Party Geographical Mapping System later depicted in FIG. 47. At the top of every Application View within the Application, the user can select Fast Search that is further described in FIG. 44. Also at the top of every Application View within the Application, the user can select Apply Filters that is further described in FIGs. 37 – 43.

[00165] In the second Locations Application View within FIG. 34, a single location (1630) is illustrated. The individual location name is displayed at the top of the page (1632). Thumbnails of each Digital File within the specific collections are illustrated. In this example, the system illustrates a one photo (1633) taken at Wrigley Field (1634) that is associated with the location called Wrigley Field. If the user wants to edit any Digital Files within the collection, they can select edit (1637) and then the user can add or delete any Digital Files. If the user wants to share the Digital Files associated with this location (1636), they can select a method to share and this will take the user through the Share to Third Party Media Provider System illustrated later in FIG. 46. If the user selects View all Collections (1631), the Application will go back to the multiple Collection View (1600). As part of the individual Location View, an interactive map displaying a zoomed-in image of the specific location is displayed (1635).

[00166] In FIG. 35, the Uploads Application View and how it uses the Application Digital Tag Organizer System is illustrated (1700). Similar to the concept of writing certain information "on the back of a photo," the system's digital tagging system (also called Application Digital Tag Organizer) allows a user to select large amounts of Digital Files and add Digital Tags that can characterize and document the digital file(s). Digital Files can be individually or group organized at the same time for many tags including, but not limited to, a person's name, family relationships of the subjects to the user and between each other (e.g., mother/father), location, date, album, comments, document type (e.g., birth certificate, poetry), recipe, ranking or rating, and sharing rights. One or more Digital Files can be selected at the same time and displayed with an overlaid check mark when activated (1705 and 1710) and then Digital Tags can be assigned to a single file at a time or to a plurality of files at once. For

example, if a user wishes to assign the tag "grandma" to 100 photos at once, the system provides a way for a user to select all 100 photos (1713) and enter the tag only once. In addition, the system does include an indicator that appears when a user hovers over the Digital File providing all the relevant Digital Tags associated with that specific Digital File (1737) and in this example it shows the caption of "Family Smith finally sees Stonehenge," that four People are tagged to this photo, one collection is tagged to this photo, there are zero people recognized through Facial Recognition, and the date of this photo is from December 21, 2013. If the user wants to delete a single photo from uploads, they can click on the "x" (1735) that is displayed when the user hovers over the Digital File thumbnail. When there are multiple Digital Files, the user can determine how many images are displayed at one time in the Items Per Page Buttons (1738) that include such numbers at 20, 50 and 100 on the page at the same time. When there is are more Digital Files that items per page, they are automatically grouped by pages and a Page Button (1739) can be selected to see the next set of Digital Files.

In the Uploads Location View, Digital Files can be directly uploaded to the Application by selecting Upload Files (1701) and the user will have the option to select the specific Digital Files to be uploaded from their Storage System. Users also have the option to install the MemoryWeb Download Application that can be installed on either a Microsoft or MAC computer that will automatically upload and sync photos to and from the users Storage System to the MemoryWeb Application. Also displayed is the amount of space being used by the user within the Application (1702). Uploads of Digital Files can be listed in various sort orders though a drop-down (1703) such as: Newest to Oldest (added), Oldest to Newest (added), Alphabetical (A-Z), Alphabetical (Z-A), etc. In addition, the Digital Files can be sorted by File Batch Name (A-Z) or File Batch Name (Z-A). In FIG. 35, the sort of File Batch Name (A-Z) is selected (1703) and this provides three groups of Digital Files with the names File Folder C:/2013/Family Fun (1704), File Folder C:/2013/General (1706), and of File Folder C:/2013/First Day of School (1709). The File Batch Name is created when Digital Files are uploaded to the Application. The File Batch Name allows the user to see the file directory of how they had their Digital Files stored from another Storage System (e.g., on their computer hard drive) that allows for easier organization within the MemoryWeb Application. For example, in the sort of File Folder C:/2013/General (1706), two digital files (1707 and 1708) are illustrated that came from the exact same file folder path of the Users Storage system upon upload. At the

top of every Application View within the Application, the user can select Fast Search that is further described in FIG. 44. Also at the top of every Application View within the Application, the user can select Apply Filters that is further described in FIGs. 37 - 43.

[00168] On the right side of FIG. 35, the associated Application Dot-Tags along with the ability to organize one or more Digital Files at the same time is illustrated. At the top of the screen, it shows how two Digital Files are selected (1712) that correspond to the selected (checked) Digital Files (1705 and 1710). Below this area illustrates all the Application Dot-Tags that are associated with the two selected Digital Files. The user has the option to select all (1713) the Digital Files being viewed in the Uploads View as well as selecting none (1714). By selecting all, the user can administer Application Dot-Tags to all the selected Digital Files at the same time. If the user wants to delete Digital Files, they can select the Digital Files to be deleted and then select the Delete Selection (1715) option.

[00169] In FIG. 35, each Application Dot-Tag that is associated with the selected Digital File(s) is illustrated. For this example, the People area (1716) has Application Dot-Tags of Jackson Smith (1734), Jane Smith (1733), Jon Smith (1731, and JC Smith (1717) that are associated with the two selected Digital Files (1710 and 1705). If the user wants to add a person to all the selected Digital Files, they can click on "+Add People" (1718) that will display a popup where the user can search for an existing person within the user's existing people within the Application or add a new person to the user's group of people within the Application. It is contemplated to have a Facial Recognition suggestions appear in this area of the Application that will allow users to confirm or deny a recognized person to a specific Digital File. However, the current version of the People area is useful for situations where a face is not recognized, but the user desires to tag a person to a Digital File, they can manually assign a Person Application Dot-Tag to that Digital File for an existing person (e.g., if the person's back is turned, it is a document that contains that person, a piece of art created by that person, etc.).

[00170] In the Dates area (1719), the organize functionality for assigning a Digital Tag of a date within the Digital File(s) is illustrated. Upon upload, the date when the Digital File was created is automatically read by the Application and illustrated as an Application Dot-Tag (1720 and 1730). As illustrated in the Dates area, the Application Dot-Tags of July 4, 2013 (1720) and August 28, 2013 (1730) are illustrated as they correspond to the dates that are associated with each of the selected Digital Files. If the user wants to change the date for all the selected Digital

Files, they can click on "+Add/Edit Date" (1721) that will display a pop-up where the user can add a new date for the selected digital files within the Application. This is a very useful feature when an incorrect date is assigned to a digital file (e.g., if a photo from October 31, 1951 was digitized on December 31, 2012, the digitized dates would show as an Application Dot-Tag that the user can change in this section to the correct date of October 31, 1951).

[00171] In the Locations area (1722), the organize functionality for assigning Digital Tags of locations within the Digital File(s) is illustrated. Upon upload, the GPS location of where the Digital File was created (if applicable) is automatically read by the Application and illustrated as an Application Dot-Tag for locations of the selected files. In the locations area, the Application Dot-Tags of Abe Lincoln Elementary School (1723) and Wrigley Field (1735) are illustrated as they correspond to the locations that are associated with each of the selected Digital Files. If the user wants to change the location for all the selected Digital Files, they can click on "+Add/Edit location" (1724) that will display a pop-up where the user can search for an existing location within the user's existing locations within the Application or add a new location to the user's group of locations within the Application. Another added function to assign a location to the selected Digital Files is to use Search with Map (1732) that utilizes the Application's Third Party Geographical Mapping System that is further illustrated in FIG. 47 that allows the user to type in any relevant information (e.g., location name, address, state, etc.) and then the Application will search and pinpoint that location on a map.

[00172] In the Collections Area (1725), the organize functionality for assigning Digital Tags of albums within the Digital File(s) is illustrated. Digital Files can be associated to multiple albums. As illustrated in the Collections area, the Application Dot-Tags of First Day of School (1726), Jackson and JC Photos 2013 (1727), and Baseball Games (1728) are associated with the Collections for the selected Digital Files. If the user wants to add a Collection to all the selected Digital Files, they can click on "+Add/Create Collection" (1729) that will display a popup where the user can search for an existing Collection within the user's existing Collections within the Application or add a new Collection to the user's group of Collections within the Application.

[00173] Within the Uploads View, the ability to perform similar tagging of Star Rankings, Recipes, Family Relationships, and Media Types / Document Type are also contemplated as part of the Application Digital Tag Organizer System. For Star Rankings, it is

contemplated to assign MemoryWeb Tags of star rankings within the Digital File(s). Upon upload, if the star ranking is already contained within the Digital File, it is automatically read by the Application and illustrated as an Application Dot-Tag. The user can select one or more Digital Files and then apply a star ranking between 1 and 5 in the Uploads Application View. For Recipes, it is contemplated to assign MemoryWeb Tags of Recipes to Digital File(s). The user can select one or more Digital Files and then type within the "Recipe" search bar to either add a new recipe or associate the Digital File(s) to an existing recipe. Digital Files can be associated to multiple recipes. For Media Type / Document Type, the user can choose from a list of common document types (e.g., Birth Certificate, Death Certificate, Marriage Certificate, etc.) can be utilized for common document type associations. Once a document type is assigned to one or more Digital Files, the document type appears within an Application Dot-Tag. Digital Files can be associated to multiple document types.

[00174] In FIG. 36, an individual recipe view (1800) allows one to see all the information that is associated with a specific recipe. The name of the specific recipe is displayed at the top of the page (1801) and the People Profile picture of the "chef" associated with the recipe is illustrated (1804). If no chef is assigned, the user can select the "+add/edit chef" (1803) to either choose an existing person from the user's People in the Application or add a new person.

[00175] The view of various Digital Files within the recipe (1808) along with scrolling through the Digital Files using the arrow icons (1814 and 1815), the ability to share this recipe with others by selecting the sharing icon (1812), As the Digital Files are selected on using the film strip on the bottom, a larger thumbnail illustrating the Digital File is shown (1807). The recipe view also allows you to choose a chef for the recipe from the people within the user's Application. When a chef is selected, the profile picture (1804) of the person along with their name as an Application Dot-Tag (1816) is displayed. For each recipe, the user can insert the ingredients (1809), directions (1810), and comments (1811). Each of these areas can be edited by selecting the edit button (1813). Another contemplated feature allows the user to apply star rankings for the recipe as well as categorize they type of recipe (e.g., appetizer, entrée, etc.). It is further contemplated that the Digital Files within the individual recipe view may also include videos where they can be watched showing the chef making the recipe. It is also contemplated that the recipes will be interactive with external sources (e.g., the Food Network) so that recipes

can be shared or imported with the Application and that visitors to the account will be able to post/share comments about the recipe. It is further contemplated that the user can print the recipe using a print icon.

[00176] In FIG. 37, the Advanced Filters System is illustrated (0800). This feature allows the user to narrow the Digital Files being viewed within the Application Views by searching the user's entire collection of MemoryWeb Tags within the Application and then displaying the filtered information in one of the Application Views. Advanced Filters System can be filtered by such items as key words (or plurality of key words), event names, location, people, albums, star rating, file type, document type, and dates. A user may filter based on more than one criterion at a time. To help users quickly identify Digital Files that may still need to be organized, the advanced search filter also allows users to isolate files that have no date, no location, no people, no specific date/range, and no upload date information or are lacking any other tag. The Advanced Search Filter can be used within many of the views the Application to narrow the set of Digital Files being viewed. For example, you can use the Advanced Filter Button to only show the map view of locations a specific person has traveled in their lifetime.

[00177] When a user selects the "Advanced Filters" from almost any Application View (0801) (the button can be seen in FIGs. 32, 33, 34, 35, and 36), a pop-up will appear that allows the user to type in text into the text box (0802). As the user is typing, the system sends a request (0803) to the User Relationship Table (0300) to look up any possible MemoryWeb Tag matches. The system will then produce the request (0804) and illustrate the potential matches of the filters to the user (0805). As the user types in another letter, the process of sending a request (0803) to the User Relationship Table (0300), producing results (0804) and producing a new set of results (0805) is re-run. If the user selects one of the suggested MemoryWeb tags (0806) and then selects to apply this filter (0807), the system will send this request to the User Relationship Table (0300). This portion of the Advanced Filter System is further illustrated in FIG. 38.

[00178] If the Advanced Filter System is applied within the Uploads View, the system retrieves data for the applied filter(s) from the User's Relationship Table and displays the relationship data (0809). An example of this output is later illustrated in FIG. 39 (indicator 0850).

[00179] If the Advanced Filter System is applied within the Collections View, the system retrieves data for the applied filter(s) from the User's Relationship Table and displays the

relationship data (0810). An example of this output is later illustrated in FIG. 39 (indicator 0852).

[00180] If the Advanced Filter System is applied within the Locations View, the system retrieves data for the applied filter(s) from the User's Relationship Table and displays the relationship data (0811). An example of this output is later illustrated in FIG. 40 (indicator 0856).

[00181] If the Advanced Filter System is applied within the People View, the system retrieves data for the applied filter(s) from the User's Relationship Table and displays the relationship data (0814). An example of this output is later illustrated in FIG. 39 (indicator 0854).

[00182] If the Advanced Filter System is applied within other contemplated views within the Application such as Recipe, Family Trees, Timespan, etc. the system retrieves data for the applied filter(s) from the User's Relationship Table and displays the relationship data (0812).

[00183] If the user decides to add an additional filter (0813), the process is repeated when the user selects "Advanced Filter" (0801) while the pre-existing filters are still applied. An example of this process is later illustrated in FIG. 42 and FIG. 43. If the user selects an Application Dot-Tag, then the continuous Link of Application Dot-Tags System is engaged as illustrated in FIG. 30 (0700).

[00184] In FIG. 38, the process of the Adding the First Application Dot-Tag using the Advanced Filter is illustrated. This is a visual depiction of the process that was illustrated in FIG. 37. In Stage 1 (0830), the user selects "Apply Filters." This takes the user to Stage 2 where the Application generates the Apply Multiple Filters box (0831). The user can then type in the alphanumeric text search criteria within the Advanced Filters text box (0838). In this example, the word "Smith" was typed within the text box. As the alphanumeric text is typed within the text box, the application automatically generates the available filters (0836) that meet the criteria. In this example, the user selects the Application Dot-Tag of a person named JC Smith (0832). In Stage 3, "Apply" is selected and then the application lists the Application Dot-Tag of a Person named JC Smith as a current active filter (0837). This filter will then be applied to each Application view that is further illustrated in FIGs. 39 through 41. If the user wants to clear all the filters, they can select "clear filters" (0839).

[00185] In FIG. 39, an illustration of the results for a Single Application Dot-Tag Filter for each Application view is depicted. If the Advanced Filter is applied in the Uploads Application View (0850), the filter of "JC Smith" (0851) is illustrated and only the Digital Files that contain the person JC Smith are illustrated. If the Advanced Filter is applied in the Collections Application View (0852), the filter of "JC Smith" (0853) is illustrated and only the Collections that contain the person JC Smith are illustrated. If the Advanced Filter is applied in the People Application View (0854), the filter of "JC Smith" (0855) is illustrated and only the person named JC Smith is illustrated.

[00186] In FIG. 40, an illustration of the results for a Single Application Dot-Tag Filter for a date within the Uploads Application View is depicted (0860). If the Advanced Filter is applied using a date filter within the Uploads Application View (0861), the filter date of "2013-07-04" (0876) is illustrated and only the Digital Files that contain that date are illustrated.

[00187] In FIG. 41, an illustration of the results for a Single Application Dot-Tag Filter in the Location Application View is depicted (0870). Within the Location Application View the Digital Files are displayed within an interactive map (Google map shown as an example). The Location View can also provide additional outputs such as a journey route that identifies the specific locations for an event or trip that can be customized by users. In this view, individual or groups of Digital Files are illustrated as photo thumbnails (see indicators 0874 and 0875)) on the map and the user can select the thumbnail to see all the Digital Files with the same location (as seen FIG 34 (indicator 1630)) or the user can use the interactive map and narrow the map view by either using the zoom in / zoom out bar (0876) on the left or simply selecting the map. Note that the pinned locations include a thumbnail of the Digital File (or Collection cover) and the number of Digital Files for that location.

[00188] If the Advanced Filter is applied in the Locations Application View, the filter of "JC Smith" (0872) is illustrated and only the Digital Files that contain the person JC Smith are illustrated with their geographic location on the map. The user can select to clear this filter (0873) or see this Advanced Filter with the view of locations as a list (0871). In FIG. 41, there are two illustrated on the map (0874 and 0875).

[00189] In FIG. 42, the process of the Adding another Application Dot-Tag using the Advanced Filter is illustrated. Continuing on the process that was illustrated in FIG. 38 where the first Application Dot-Tag filter of "Person: JC Smith" was applied, the ability to add a

second Application Dot-Tag if further illustrated in FIG. 42. As with FIG. 38, FIG. 42 is a visual depiction of the process that was illustrated in FIG. 37. In Stage 1 (0880), the user selects "Apply Filters." This takes the user to Stage 2 where the Application generates the Apply Multiple Filters box (0881). The user can then type in the text search criteria for the second Advanced Filter within the Advanced Filters text box. In this example, the word "Abe" was typed within the text box. As the alphanumeric text is typed within the text box, the application automatically generates the available filters that meet the criteria. In this example, the user selects the Application Dot-Tag of a location named Abe Lincoln Elementary School (0882). In Stage 3 (0883), the application lists the Application Dot-Tags of both the Person named JC Smith (0884) as well as the location of Abe Lincoln Elementary School (0885) as part of the Current Active Filters. The user then selects "Apply" (0886) to see these filters illustrated in the Application Views. This filter will then be applied to each Application view as previously illustrated in FIGs. 39 through 41.

[00190] In FIG. 43, an illustration of the results for Adding Another Application Dot-Tag Filter in the Location Application View is depicted (0890). Continuing on the process that was illustrated in FIG. 42, in FIG. 43 (0890) the Application Dot-Tag filters of "Person: JC Smith" (0891) and "Location: Abe Lincoln Elementary School" (0892) are illustrated. There is one overlapping location that contains both filters for a Digital File that is illustrated on the map (0893).

[00191] In FIG. 44, the Fast Search System is illustrated (0900). Throughout the Application, groups or individual Digital Files can be searched quickly using the Fast Search bar that is at the top of each Application View. Once a key word or phrase is entered into this area, the user's entire collection of Digital Tags within the Application that includes all the Digital tags are searched for potential matches. This feature allows the user to search their entire collection of MemoryWeb Tags within the Application and then displays the information grouped by people, collections, locations, documents, and recipes. The Fast Search System can be searched by such items as key words (or plurality of key words), event names, location, people, albums, star rating, file type, document type, and dates.

[00192] When a user selects the Fast Search bar from almost any Application View (0901), the user can type in alphanumeric text into the text box (0902). As the user is typing, the system sends a request (0903) to the User Relationship Table (0300) to look up any possible

MemoryWeb Tag matches. The system will then produce the request (0904) and illustrate the potential matches by category for the user (0905). As the user types in another letter, the process of sending a request (0903) to the User Relationship Table (0300), producing results (0904) and producing a new set of results (0905) is re-run. If the user selects one of the suggested MemoryWeb tags (0906), the system will send this request to the User Relationship Table (0300). This process is further illustrated in FIG. 45.

[00193] If the user selects a person Fast Search tag, the system retrieves data for the person from the User's Relationship Table and displays the relationship data (0907) in the Person Profile View as illustrated in FIG. 32 (indicator 1430).

[00194] If the user selects a collection Fast Search tag, the system retrieves data for the collection from the User's Relationship Table and displays the relationship data (0908) in the Collection View as illustrated in FIG. 33 (indicator (1530).

[00195] If the user selects a location Fast Search tag, the system retrieves data for the location from the User's Relationship Table and displays the relationship data (0909) in the Location View as illustrated in FIG. 34 (indicator 1630).

[00196] If the user selects a date Fast Search tag, the system retrieves data for the date from the User's Relationship Table and displays the relationship data (0910) in the Uploads View as illustrated in FIG. 40 (indicator 1861).

[00197] If the Fast Search System is applied within other contemplated views within the Application such as Family Trees, Timespan, etc. the system retrieves data for the search from the User's Relationship Table and displays the relationship data (0911). As part of the contemplated search process is to also search comments related to a Digital File.

[00198] In FIG. 45, the process of using the Keyword Fast Search is illustrated. This is a visual depiction of the process that was illustrated in FIG. 44. In Stage 1 (0930), the user selects the Fast Search bar at the top of one of the Application Views. This takes the user to Stage 2 (0931) where the user can then type in the alphanumeric text search criteria within the Fast Search text box (0932). In this example, the word "Wrigley" was typed within the text box. As the alphanumeric text is typed within the text box, the application automatically generates the available MemoryWeb Tag results (0933) that meet the criteria. Note how the results are organized by various MemoryWeb Tag categories such as Person, Collection, Location, Recipe, and comments. In Stage 3 (0934), the user selects one of the results. In this example, the user

selects the location of Wrigley Field (0935). When the user selects a specific MemoryWeb Tag, it takes them to Stage 4 where the information related to that tag is displayed in the corresponding view as discussed within FIG. 44. For the example where the user selected the Location of Wrigley Field, the user was taken to the individual locations Application View where the location of Wrigley Field and the corresponding Digital Files are displayed (0936).

In FIG. 46, the Share to Third Party Media Provider System (1000) is illustrated. This feature allows the user to share Digital Files from MemoryWeb directly to a third party application. The process begins when the user selects to share a Digital File or collection of Digital Files within the MemoryWeb Application (1001). Examples of where the user can select share can be seen in FIG. 31 (indicator 0760), FIG. 33 (indicator 1534), FIG. 34 (indicator 1636), and FIG. 36 (indicator 1812). Once the request is made, the system requests the Digital File and Tag Data Blocks (1002) from the User Relationship Table (0300). The system then retrieves the Digital File from the User Relationship Table (1003). At the same time, the system will also retrieve the Digital Tags from the Relationship Table (1004). The system will then inject the tags to the corresponding EXIF Tag Data Blocks (1005). The mapping of the EXIF Tag Data Blocks and those of MemoryWeb Data Blocks is illustrated in FIG. 22. Note, for any tags that were modified within the MemoryWeb application, only the new tag information will be transferred into the EXIF Tag Data Blocks. The system then combines the EXIF Tag Data Blocks and embeds them within the Original Digital File (1006). The application then exports the Digital File with the new EXIF Tag Data Blocks using the Application Export System (1300) which then sends the Digital File outside the MemoryWeb Application to the Third Party Media Provider (0501).

[00200] In FIG. 47, the Third Party Geographical Mapping System is illustrated (1100). When Digital Files are imported into MemoryWeb, if there is any GPS data available from the EXIF Tags (See FIG. 22 (indicators 0330, 0331, 0332, and 0333)), the system will utilize this data and automatically create a MemoryWeb location tag within the Application (See FIG. 22 (indicators 0368, 0369, 0370 and 0371)). However, if the GPS coordinates were missing from a Digital File when it was imported into the Application (See FIG. 50 (indicators 1418 and 1419)), the user can add the Location (which the application will automatically add the associated GPS tags) to the Digital File using the Application Digital Tag Organization System (see FIG. 28). As locations are associated with a Digital File, the Application can interact with a

Third Party Geographical Mapping System to pull maps that correspond to the exact location of Digital Files that have a location tag (see FIG. 34 (indicator 1630 and FIG. 40, indicator 0875)). In addition, the Application utilizes a world map view to illustrate all the locations that are associated to one or more Digital Files for a user within the Location Application View (see FIG. 41 (indicator 0880)).

[00201]The Third Party Geographical Mapping System begins when a Location Application Dot Tag (1102) is selected (1104), the system will send a request (1105) to the User Relationship Table (0300). Examples of when Location Application Dot-Tags can be selected are illustrated in FIG. 31 (indicator 0768 and FIG. 35, indicators 1723 and 1735). In FIG. 47 if the Locations Application View is selected (1103), the system will send a request (1105) to the User Relationship Table. The Location Application View can be selected from almost any Application view as illustrated in FIG. 34(indicator 1605). When either a single location or the world map view is selected, the system will retrieve the data (1108) from the User Relationship Table (0300) and send a request (1106) to the Third Party Geographical Mapping Provider (1101) who generates the map request and then sends the information back to the system for the specific location (1107). At the same time, the Application Dot-Tags and Digital Files associated with the location or map request are retrieved and then sent (1109) to the Locations Application view. The system will combine the map information along with the Application Dot-Tags and Digital Files and display this information within the Location Application View (1100). Examples of a single Location Application View can be seen in FIG. 34 (indicator 1630) and FIG. 40 (indicator 0875), and an example of a world map view can be seen in FIG. 41 (indicator 0880).

[00202] In FIG. 48, the Share to Individual System is illustrated (1200). The Share to an individual person or a group of people starts when a user initiates share of a Digital File or a Collection of Digital Files (1201). Examples of where the user share functions are illustrates are in FIG. 31 (indicators 0760 and 0761), FIG. 33 (indicator 1534), FIG. 34 (indicator 1636), and FIG. 36 (indicator 1812). Next, the system requests the Digital File and Tag Data Blocks (1202) from the User Relationship Table (0300). They system will retrieve corresponding Digital File (or collection of Digital Files) (1203) from the User Relationship Table.

[00203] At the same time, the system will also retrieve the Digital Tags of the Digital File from the Relationship Table (1204). The system will then inject the tags to the

corresponding EXIF Tag Data Blocks (1206). The mapping of the EXIF Tag Data Blocks and those of MemoryWeb Data Blocks is illustrated in FIG. 22. Note, for any tags that were modified within the MemoryWeb application, only the new tag information will be transferred into the EXIF Tag Data Blocks. The system then combines the EXIF Tag Data Blocks and embeds them within the Original Digital File (1205). The application then exports the Digital File with the new EXIF Tag Data Blocks using the Application Export System (1300) which then sends the Digital File outside the MemoryWeb Application to an Individual or Group of People (1207).

[00204] In FIG. 49, the Application Export System is illustrated (1300). The Application Export System starts when a user selects the export of a Digital File within the application (1302) or has installed the MW Automatic Uploader/Downloader Application (1308). An example of where the user can select the export of a Digital file within the Application is FIG. 31 (indicator 0751). If the user has installed the MW Automatic Uploader/Downloader Application, the export functionality of the user's entire collection of Digital Files will be downloaded to the User's desired folder on their computer with the Digital Tags embedded within the Digital Files. If neither a user initiated download nor the MW Automatic Uploader/Downloader Application is not used, then the Application Export is not initiated (1309). For either a user initiated download or one using the MW Automatic Uploader/Downloader Application, the system requests the Digital File(s) and Tag Data Blocks (1303) from the User Relationship Table (0300). They system will retrieve corresponding Digital File (or collection of Digital Files) (1304) from the User Relationship Table. At the same time, the system will also retrieve the Digital Tags of the Digital File from the User Relationship Table (1305). The system will then inject the tags to the corresponding EXIF Tag Data Blocks (1306). The mapping of the EXIF Tag Data Blocks and those of MemoryWeb Data Blocks is illustrated in FIG. 22. Note, for any tags that were modified within the MemoryWeb application, only the new tag information will be transferred into the EXIF Tag Data Blocks. The system then combines the EXIF Tag Data Blocks and embeds them within the Original Digital File(s) (1307). The application then exports the Digital File(s) with the new EXIF Tag Data Blocks to the desired Storage System of the user (1301).

[00205] In FIG. 50, there are three charts for the Digital File Image File Directory Data Blocks of JPG Photo within Microsoft Before and After MemoryWeb. This Figure is

meant to demonstrate how the EXIF Tag Data Blocks for a Digital File (in this example a JPG file) prior to the use of MemoryWeb Application appear and then how these EXIF Tag Data Blocks are populated with Digital Tags upon export from the MemoryWeb Application.

[00206] The first chart illustrates common EXIF Tags (Data Blocks) (1401) and lists certain common the EXIfTool Family 1 Group names that are displayed in the file properties of a JPG file when using Microsoft Windows (these are the same EXIF Tag Blocks that were illustrated in FIG. 22 (indicator 1320)). In the second chart (1402), the Digital Tags associated with the original Digital File are displayed. In the third chart (1403), the updated Digital Tags for the same original Digital File once exported from the MemoryWeb Application is displayed.

[00207] In the second chart (1402), the original Digital File prior to import to the MemoryWeb Application did not have Digital Tags for data blocks such as Description Rating (1416), Description Comments (1417), GPS Latitude (1418), GPS Longitude (1419). Also in the second chart the Digital Tags for the data blocks of File Folder Path (1420) and File Date Created (1421) are illustrated.

[00208] In the third chart (1403), the original Digital File that was exported from the MemoryWeb Application now contains new or modified Digital Tags for certain data blocks. For example, a star rating of four out of five stars (1410) with the new MW Modified Digital File is now associated with the Description Rating (1404) where it was blank (1416) with the original file before using the MemoryWeb Application.

[00209] Another example is the listing of MemoryWeb Tags within the Description Comments data block (1411) as: CAPTION: Jackson and JC's first day at school!, PERSON: Jackson Smith, JC Smith, LOCATION NAME: Abe Lincoln Elementary School, COLLECTION: First Day of School, COLLECTION: Jackson and JC Photos 2013, DATE: 8/28/2013. All of these Digital Tags are now associated with the Description Comments (1405) where it was blank (1417) with the original file before using the MemoryWeb Application.

[00210] Also updated in the MW Modified Digital File are the GPS Latitude (1412) and GPS Longitude (1413) as Digital Tags that were assigned in the MemoryWeb Application using the location feature with the Application Digital Tag Organizer System. These tags now replace the blank tags (indicators 1418 and 1419) that were in the original file before using the MemoryWeb Application.

[00211] A final example is how the date was modified in the MemoryWeb Application where a new date of August 28, 2013 (1415) was assigned to the Digital File. This replaced the old date that was originally tagged with a date of November 1, 2013 (1421). In a typical Digital File, only the date and perhaps the GPS location if taken with certain newer photo device is prepopulated in a Digital File. For the example in FIG. 50, the Digital File may have been created or scanned on November 1, 2013, but with the MemoryWeb Application Digital Tag Organizer System the user was able to correctly assign the date the photo was taken and now this date is always part of the Digital File within the MemoryWeb Application, but also when the Digital File is exported from MemoryWeb.

[00212] A benefit of the Export System is that users can export a single Digital File or their entire set of Digital Files (using the MW Automatic Uploader/Downloader Application), with all the updated Digital Tags from the MemoryWeb Application embedded within the Digital File(s). This feature is unique as it will allow the users to back up their files to another source (e.g., external computer hard drive) or to transport it to another venue (e.g., another website that is used for viewing and/or sharing Digital Files such as a social media website) where it can be viewed with these Digital Tag attributes. This export feature can provide users with the advantage of never losing key data that was stored simply because the user chooses to move its Digital Files to a new digital system.

[00213] The application also contemplates the use of a Family Tree Application View where the individual people that have been created within the Application can be displayed with family relationships. This view can illustrate interactive family trees where one can see the family tree of an individual or family. Any family relationships created in the user's personal profile are already pre-populated by the Application for the Family Tree View. If a user selects on an individual within the family tree, it will take them to the people profile Application View of that person. Family Trees can quickly be viewed with the family tree drop-down sort feature. As with other areas within the Application, the family tree view can be narrowed down using an Advanced Filters System. For matching family members, the system will have drag/drop functionality to make new associations to a family tree. It is also contemplated that various family tree views could be displayed (e.g., pedigree chart, fan chart, directs descendants chart, etc.). In addition, it is contemplated that family tree relationships from either data files (e.g., GEDCOM files) or other sources (e.g., Family Search database) would either be imported into

the user's versions of the Application or utilize these sources in associating the family tree information.

[00214] Another Application View that is contemplated is Timespan or Timeline. The Timeline Application View will have an interactive timeline to display the dates within the Digital Files of the Application for a user. The timeline view acts as an interactive filter or funnel of Digital Files whereas when the user starts to define the parameters of dates towards the bottom, the information above it is filtered to display the major groups of Digital Files that meets the selected date range criteria in various formats until you are able to view an individual Digital File. This funnel approach is designed to allow the user to appreciate the vast amount of data that can be associated with a date range, but then allow them to filter the information with the user's desired criteria. This will be a very useful tool when users want to see the growth and progress of an individual as well as memorialize a lifetime of a friend or family member.

[00215] While the disclosure is susceptible to various modifications and alternative forms, specific exemplary embodiments thereof have been shown by way of example in the drawings and have herein been described in detail. It should be understood, however, that there is no intent to limit the disclosure to the particular forms disclosed, but on the contrary, the intention is to cover all modifications, equivalents, and alternatives falling within the spirit and scope of the disclosure as defined by the appended claims.

#### **CLAIMS**

1. A computer-implemented method of associating digital tags with digital files, comprising:

storing, on one or more non-transitory computer-readable storage media, a plurality of digital files, each of the digital files having embedded therein content data and metadata including tags;

receiving, via a user interface device of a client device, a first tag label containing alphanumeric text created and inputted by a user of the client device;

modifying, using a controller device, a selected first one of the tags of the metadata in a first of the digital files to include the first tag label;

receiving, via the user interface device or another user interface device, an instruction to search for all of the digital files having at least the first tag label;

responsive to receiving the instruction, automatically searching for all of the digital files having at least the first tag label; and

displaying, on a video display device associated with the client device, a first indication of the first tag label.

- 2. The computer-implemented method of claim 1, further comprising displaying, on the video display, indicia of each and every other tag label, if any, created and inputted by the user and embedded in the metadata of the first digital file, together with the first indication.
  - 3. The computer-implemented method of claim 1, further comprising:

receiving, via the user interface device, a second tag label containing alphanumeric text created and inputted by the user;

modifying, using the controller device, a selected second one of the tags of the metadata embedded in a second of the digital files to include the second tag label;

receiving, via the user interface device or the other user interface device, a second instruction to search for all of the digital files having at least the second tag label;

responsive to receiving the second instruction, automatically searching for all of the digital files having at least the second tag label; and

displaying, on a video display device associated with the client device, a second indication of the second tag label.

- 4. The computer-implemented method of claim 3, further comprising displaying, on the video display, indicia of each and every other tag label, if any, created and inputted by the user and embedded in the metadata of the second digital file, together with the second indication.
- 5. The computer-implemented method of claim 4, wherein the first tag label along with each and every other tag label, if any, created and inputted by the user and embedded in the metadata of the first digital file comprise a first set of tags, and wherein the second tag label along with each and every other tag label, if any, created and inputted by the user and embedded in the metadata of the second digital file comprise a second set of tags distinct from the first set of tags.
  - 6. The computer-implemented method of claim 3, further comprising:

receiving, via the user interface device, an instruction to associate the second tag label with the first tag label, wherein the association indicates a relationship between the content data of the first of the digital files and the corresponding content data of the second of the digital files;

responsive to receiving the instruction, associating the second tag label with the first tag label; and

responsive to an automatic search through the digital files returning either the first of the digital files or the second of the digital files, displaying, on the video display, an indication of the association between the first of the digital files and the second of the digital files.

- 7. The computer-implemented method of claim 3, further comprising displaying, on the video display device, a second count value corresponding to the number of the digital files having the second tag label.
- 8. The computer-implemented method of claim 1, wherein the content data includes a digital photograph or image or video, a digital audio file, a digital document, a digital food recipe having an ingredients portion and at least one digital photograph or image or video, a family tree record indicating familial relationships among related persons, a profile record including biographical information about a living organism, or a timespan record including a time-based series of occurrences.
- 9. The computer-implemented method of claim 8, wherein the content data includes a digital food recipe having at least an ingredients portion and at least one digital photograph or image or video, and wherein the first tag label includes an identity of a human source or human authorship of the digital food recipe or a name associated with the digital food recipe.

10. The computer-implemented method of claim 1, further comprising:

receiving a request from the client device to export the first of the digital files from the storage media to another storage medium; and

responsive to receiving the request to export, causing the first of the digital files to be communicated, without removing the first tag label, from the storage media to the other storage medium.

11. The computer-implemented method of claim 1, wherein the content data of the first of the digital files is of a first type, the method further comprising:

associating the first tag label with a further one of the digital files having embedded therein content data of a second type that is different than the first type,

wherein the first count value includes the further one of the digital files.

- 12. The computer-implemented method of claim 11, wherein the first type is a digital photograph or image or a video, and wherein the second type is a digital audio file, a digital document, or a digital food recipe.
- 13. The computer-implemented method of claim 1, wherein the first tag label is indicative of an identity of a person associated with the content data, a digital collection related to the content data, a geographic location associated with the content data, or a date associated with the content data.
- 14. The computer-implemented method of claim 1, further comprising displaying, on the video display device, a first count value corresponding to the number of the digital files having the first tag label.
- 15. The computer-implemented method of claim 1, wherein the content data includes a digital photograph or image or video, the metadata including a geotag indicative of geographic coordinates where the digital photograph or image or video was taken, the method further comprising:

displaying, on the video display device, a representation of a map, all of the digital files having at least the first tag label being members of a first set of digital files, the first set of digital files including at least a first geotag and a second geotag; and

displaying a first thumbnail at a first location corresponding to the geographic coordinates of the first geotag on the map, a second thumbnail at a second location

corresponding to the geographic coordinates of the second geotag on the map, and the alphanumeric text of the first tag label.

- 16. The computer-implemented method of claim 15, the first thumbnail including a scaled representation of at least one of the digital images in the first set of digital files having the first geotag, and the second thumbnail including a scaled representation of at least one of the digital images in the first set of digital files having the second geotag.
- 17. The computer-implemented method of claim 16, further comprising displaying proximate the first thumbnail a count value corresponding to the number of digital photographs or images or videos in the first set of digital files having the first geotag, and displaying proximate the second thumbnail a count value corresponding to the number of digital photographs or images or videos in the first set of digital files having the second geotag.
- 18. The computer-implemented method of claim 17, wherein the content data of a second of the digital files of the first set of digital files includes a digital food recipe, the method further comprising associating the digital food recipe with the first geotag or the second geotag.
- 19. The computer-implemented method of claim 1, wherein the metadata of a second of the digital files includes a second tag label containing alphanumeric text created and inputted by the user, the method further comprising:

displaying a first count value corresponding to the number of the digital files having the first tag label;

responsive to automatically searching for all of the digital files having at least the first tag label, receiving a second instruction to search for all of the digital files having at least the second tag label;

responsive to receiving the second instruction, automatically searching for all of the digital files having at least the second tag label; and

dynamically updating the first count value to reflect the number of the digital files having both the first tag label and the second tag label, and displaying in real time the updated first count value on the video display device.

20. The computer-implemented method of claim 19, further comprising displaying on the video display device a second count value corresponding to the number of the digital files having the second tag label.

21. A computer-implemented method of associating digital tags with digital files, comprising:

storing, on one or more non-transitory computer-readable storage media, a plurality of digital files, each of the digital files having a content data portion and a metadata portion including tags;

displaying, on a video display device associated with a client device, a first graphical representation of a first tag label of a first of the tags and associated with a first of the digital files;

receiving, via a user interface device of the client device, a selection by a user of the client device of the first graphical representation of the first tag label as a search filter criterion or a search string entered via the user interface device corresponding to the first tag label;

responsive to the receiving, automatically searching through the digital files, using at least the first tag label as a search filter, for the digital files satisfying at least the search filter criterion; and

displaying, on the video display device, an indication of the first tag label and a representation of the number of the digital files satisfying at least the search filter criterion.

22. The computer-implemented method of claim 21, further comprising:

receiving, via the user interface device, alphanumeric text created and inputted by the user as the first tag label; and

associating, using a computer, the first tag label with the first digital file in a computer database.

22. The computer-implemented method of claim 22, further comprising:

receiving from the client device a request to export the first digital file from the storage media to another storage medium remote from the client device;

responsive to receiving the request to export, modifying the first tag of the first digital file to include the first tag label created and inputted by the user in the first digital file and storing the modified first digital file in a non-proprietary format such that the first tag label is preserved during exporting; and

responsive to the storing the modified first digital file, exporting the modified first digital file by causing the modified first digital file to be communicated, without removing the first tag

label and in the non-proprietary format, from the storage media to the other remote storage medium.

- 23. The computer-implemented method of claim 22, wherein the other remote storage medium is operatively coupled to or incorporated in a computer system running a destination operating system different from an operating system on the client device, and wherein the modified first digital file with the modified first tag is stored on the other remote storage medium after the exporting.
- 24. The computer-implemented method of claim 23, wherein the computer system includes a mobile telephony device, a personal computer, a tablet computer, a laptop computer, a television, a wearable gadget having a computer, a digital camera, a printer, or a personal data assistant having a computer.
- 25. The computer-implemented method of claim 22, wherein the metadata of the first digital file is formatted according to an exchangeable image file format (EXIF) having a Comment field, and wherein the modified first tag is stored in the Comment field of the metadata of the first digital file as alphanumeric text corresponding to the first tag label.
- 26. The computer-implemented method of claim 21, wherein the first tag label is automatically created by extracting information from a first of the tags of the metadata of the first digital file and converting the extracted information to the first tag label to be used as the search filter criterion when selected by the user.
- 27. The computer-implemented method of claim 26, wherein the extracted information includes a date or a location associated with when or where a digital photograph or image or video was taken or created or recorded or scanned by a digital imaging device.
- 28. The computer-implemented method of claim 27, wherein the metadata is formatted according to an exchangeable image file format (EXIF), and wherein the first digital file is formatted according to a JPEG, PNG, TIFF, or GIF image file format.
  - 29. A web-based digital file storage system comprising:
  - a digital file repository for storing and retrieving digital files;
- a digital tagging system permitting the user to assign a plurality of digital tags to each of the digital files, wherein the digital tagging system comprises at least one type of data selected from the group consisting of a person's name, a location, a recipe, a date, a family relationship, a person's profile, an event name, a rating, and a document type;

a search filter, wherein the search filter allows the digital files to be searched according to a plurality of types of data; and

a user interface that presents the digital files on a user's screen based on the digital tags, wherein the user interface further comprises a digital tag image, the digital tag image having at least one type of data represented thereon with text.

#### ABSTRACT OF THE DISCLOSURE

A computer-implemented method of associating digital tags with digital files comprises storing a plurality of digital files having embedded therein content data and metadata including tags; receiving, via a user interface device of a client device, a first tag label containing alphanumeric text created and inputted by a user of the client device; modifying, using a controller device, a selected first one of the tags of the metadata in a first of the digital files to include the first tag label; receiving, via the user interface device or another user interface device, an instruction to search for all of the digital files having at least the first tag label; responsive to receiving the instruction, automatically searching for all of the digital files having at least the first tag label; and displaying, on a video display device associated with the client device, a first indication of the first tag label.

| Electronic Patent A                                            | App                              | olication Fee   | Transmi  | ttal   |                         |  |  |
|----------------------------------------------------------------|----------------------------------|-----------------|----------|--------|-------------------------|--|--|
| Application Number:                                            |                                  |                 |          |        |                         |  |  |
| Filing Date:                                                   |                                  |                 |          |        |                         |  |  |
| Title of Invention:  METHOD AND APPARATUS FOR MANAGING DIGITAL |                                  |                 |          |        | ES                      |  |  |
| First Named Inventor/Applicant Name:                           | Christopher Desmond              |                 |          |        |                         |  |  |
| Filer:                                                         | Stephen G. Rudisill/Carla Rivera |                 |          |        |                         |  |  |
| Attorney Docket Number:                                        | 069                              | 9366-000002USP1 |          |        |                         |  |  |
| Filed as Small Entity                                          |                                  |                 |          |        |                         |  |  |
| Utility under 35 USC 111(a) Filing Fees                        |                                  |                 |          |        |                         |  |  |
| Description                                                    |                                  | Fee Code        | Quantity | Amount | Sub-Total in<br>USD(\$) |  |  |
| Basic Filing:                                                  |                                  |                 |          |        |                         |  |  |
| Utility filing Fee (Electronic filing)                         |                                  | 4011            | 1        | 70     | 70                      |  |  |
| Utility Search Fee                                             |                                  | 2111            | 1        | 300    | 300                     |  |  |
| Utility Examination Fee                                        |                                  | 2311            | 1        | 360    | 360                     |  |  |
| Pages:                                                         |                                  |                 |          |        |                         |  |  |
| Claims:                                                        |                                  |                 |          |        |                         |  |  |
| Claims in excess of 20                                         |                                  | 2202            | 9        | 40     | 360                     |  |  |
| Miscellaneous-Filing:                                          |                                  |                 |          |        |                         |  |  |
| Petition:                                                      |                                  |                 |          |        |                         |  |  |

| Description                       | Fee Code | Quantity  | Amount | Sub-Total in<br>USD(\$) |
|-----------------------------------|----------|-----------|--------|-------------------------|
| Patent-Appeals-and-Interference:  |          |           |        |                         |
| Post-Allowance-and-Post-Issuance: |          |           |        |                         |
| Extension-of-Time:                |          |           |        |                         |
| Miscellaneous:                    |          |           |        |                         |
|                                   | Tot      | al in USD | (\$)   | 1090                    |
|                                   |          |           |        |                         |

| Electronic Ack                       | Electronic Acknowledgement Receipt              |  |  |  |  |  |  |  |
|--------------------------------------|-------------------------------------------------|--|--|--|--|--|--|--|
| EFS ID:                              | 18333515                                        |  |  |  |  |  |  |  |
| Application Number:                  | 14193426                                        |  |  |  |  |  |  |  |
| International Application Number:    |                                                 |  |  |  |  |  |  |  |
| Confirmation Number:                 | 7079                                            |  |  |  |  |  |  |  |
| Title of Invention:                  | METHOD AND APPARATUS FOR MANAGING DIGITAL FILES |  |  |  |  |  |  |  |
| First Named Inventor/Applicant Name: | Christopher Desmond                             |  |  |  |  |  |  |  |
| Customer Number:                     | 70001                                           |  |  |  |  |  |  |  |
| Filer:                               | Stephen G. Rudisill/Carla Rivera                |  |  |  |  |  |  |  |
| Filer Authorized By:                 | Stephen G. Rudisill                             |  |  |  |  |  |  |  |
| Attorney Docket Number:              | 069366-000002USP1                               |  |  |  |  |  |  |  |
| Receipt Date:                        | 28-FEB-2014                                     |  |  |  |  |  |  |  |
| Filing Date:                         |                                                 |  |  |  |  |  |  |  |
| Time Stamp:                          | 14:28:42                                        |  |  |  |  |  |  |  |
| Application Type:                    | Utility under 35 USC 111(a)                     |  |  |  |  |  |  |  |

## **Payment information:**

| Submitted with Payment                   | yes             |
|------------------------------------------|-----------------|
| Payment Type                             | Deposit Account |
| Payment was successfully received in RAM | \$1090          |
| RAM confirmation Number                  | 784             |
| Deposit Account                          | 504181          |
| Authorized User                          |                 |

The Director of the USPTO is hereby authorized to charge indicated fees and credit any overpayment as follows:

Charge any Additional Fees required under 37 C.F.R. Section 1.16 (National application filing, search, and examination fees)

Charge any Additional Fees required under 37 C.F.R. Section 1.17 (Patent application and reexamination processing fees)

Charge any Additional Fees required under 37 C.F.R. Section 1.21 (Miscellaneous fees and charges) File Listing: Multi **Document** File Size(Bytes)/ **Pages** File Name **Document Description** Number Message Digest Part /.zip (if appl.) 697339 1 Oath or Declaration filed 069366-2USP1\_declaration.pdf 2 no 14e32a899cb4ffbaceffabd4cd0cc09b622b Warnings: Information: 534824 2 Power of Attorney 1 069366-2USP1\_POA.pdf no 36216f4587bfb04a5cedcc62fd4032977bc Warnings: Information: 4126005 Drawings-only black and white line 3 069366-2USP1\_drawings.pdf 50 no drawings eb9b09b5ed21e8f9ad2ec9030bfe5020f9b e5b6b Warnings: Information: 1265219 4 **Application Data Sheet** 7 069366-2USP1\_ADS.pdf no 2f9eb7a7a142b712dfa44a0a0f41cd2c94f5 1f47 Warnings: Information: 129379 069366-2USP1\_POA\_transmitt 5 Miscellaneous Incoming Letter no al.pdf 2de8cc20e19c3cdb387366fc1d47a82f544 Warnings: Information: 288796 069366-2USP1\_Final\_CIP\_appli 6 yes 58 cation.pdf d503e860d7963f1fd2a9dd98886132f6b4 Multipart Description/PDF files in .zip description **Document Description** Start End Specification 1 50 Claims 51 57 58 Abstract 58 Warnings: Information:

Charge any Additional Fees required under 37 C.F.R. Section 1.19 (Document supply fees)

| 7                            | Fee Worksheet (SB06) | fee-info.pdf | 36470                                        | no    | 2 |
|------------------------------|----------------------|--------------|----------------------------------------------|-------|---|
|                              |                      | ·            | f6d1f40bd7a0452c665b70c817ff4db1e60f<br>0400 |       | 2 |
| Warnings:                    |                      |              |                                              |       |   |
| Information:                 |                      |              |                                              |       |   |
| Total Files Size (in bytes): |                      |              |                                              | 78032 |   |

This Acknowledgement Receipt evidences receipt on the noted date by the USPTO of the indicated documents, characterized by the applicant, and including page counts, where applicable. It serves as evidence of receipt similar to a Post Card, as described in MPEP 503.

#### New Applications Under 35 U.S.C. 111

If a new application is being filed and the application includes the necessary components for a filing date (see 37 CFR 1.53(b)-(d) and MPEP 506), a Filing Receipt (37 CFR 1.54) will be issued in due course and the date shown on this Acknowledgement Receipt will establish the filing date of the application.

#### National Stage of an International Application under 35 U.S.C. 371

If a timely submission to enter the national stage of an international application is compliant with the conditions of 35 U.S.C. 371 and other applicable requirements a Form PCT/DO/EO/903 indicating acceptance of the application as a national stage submission under 35 U.S.C. 371 will be issued in addition to the Filing Receipt, in due course.

#### New International Application Filed with the USPTO as a Receiving Office

If a new international application is being filed and the international application includes the necessary components for an international filing date (see PCT Article 11 and MPEP 1810), a Notification of the International Application Number and of the International Filing Date (Form PCT/RO/105) will be issued in due course, subject to prescriptions concerning national security, and the date shown on this Acknowledgement Receipt will establish the international filing date of the application.

# RULES 63 AND 67 (37 C.F.R. 1.63 and 1.67) DECLARATION

#### FOR UTILITY/DESIGN/CIP/PCT NATIONAL APPLICATIONS

As a below named inventor of the invention titled <u>METHOD AND APPARATUS FOR</u> MANAGING DIGITAL FILES, I hereby declare that:

| This declarati                                                          | ion is directed to:                                                                                                    |                                                                                                    |
|-------------------------------------------------------------------------|----------------------------------------------------------------------------------------------------|----------------------------------------------------------------------------------------------------|
|                                                                         | The attached application, or                                                                                                    |                                                                                                    |
|                                                                         | United States application or PCT international appl filed on                                                                                                    | ication number                                                                                                    |
| The above-id                                                            | lentified application was made or authorized to be ma                                                                                                    | de by me.                                                                                                    |
| I believe that application.                                             | I am the original inventor or an original joint invent                                                                                                    | or of a claimed invention in the                                                                                                    |
| I hereby sta<br>application.                                            | ite that I have reviewed and understand the cor                                                                                                    | nems of the above-identified                                                                                                    |
| this application insofar as the United States acknowledge patentability | ge the duty to disclose all information known to me to on as defined in 37 CFR § 1.56. If this is a continue subject matter of each of the claims of this applicates application in the manner provided by the first pay the duty to disclose to the Office all information to the application as defined in 37 CFR § 1.56 which of the prior application and the national or PCT in | ation-in-part (CIP) application, ion is not disclosed in the prior tragraph of 35 U.S.C. § 112, I known to me to be material to became available between the |
|                                                                         | clare that all statements made herein of my own knade on information and belief are believed to be true.                                                                                                    |                                                                                                    |
| under 18 U.S                                                            | cnowledge that any willful false statement made in<br>S.C. 1001 by fine or imprisonment of not more than<br>Hful false statements may jeopardize the validity of<br>m.                                                                                                    | five (5) years, or both, and that                                                                                                    |
| Christo                                                                 | pher Desmond                                                                                                    | Feb 25,2014                                                                                                    |
|                                                                         | or's Fall Name                                                                                                    | Date                                                                                                    |
| Invento                                                                 | or's Signature                                                                                                    |                                                                                                    |

# RULES 63 AND 67 (37 C.F.R. 1.63 and 1.67) DECLARATION

### FOR UTILITY/DESIGN/CIP/PCT NATIONAL APPLICATIONS

As a below named inventor of the invention titled <u>METHOD AND APPARATUS FOR MANAGING DIGITAL FILES</u>, I hereby declare that:

| This declarati                                                                                                    | ion is directed to:                                                                                                    |                                                                                                    |
|----------------------------------------------------------------------------------------------------|----------------------------------------------------------------------------------------------------|----------------------------------------------------------------------------------------------------|
| X                                                                                                    | The attached application, or                                                                                                    |                                                                                                    |
|                                                                                                    | United States application or PCT ifiled on                                                                                                    | international application number                                                                                                    |
| The above-ide                                                                                                    | lentified application was made or au                                                                                                    | thorized to be made by me.                                                                                                    |
| I believe that application.                                                                                                    | I am the original inventor or an original                                                                                                    | ginal joint inventor of a claimed invention in the                                                                                                    |
| I hereby star<br>application.                                                                                                    | ite that I have reviewed and un-                                                                                                    | derstand the contents of the above-identified                                                                                                    |
| this application insofar as the United States acknowledge patentability of the content of the content of the co | on as defined in 37 CFR § 1.56. If a subject matter of each of the claim is application in the manner provide the duty to disclose to the Office of the application as defined in 37 C | in known to me to be material to patentability of this is a continuation-in-part (CIP) application is not disclosed in the prior of this application is not disclosed in the prior of by the first paragraph of 35 U.S.C. § 112, I all information known to me to be material to FR § 1.56 which became available between the tional or PCT international filing date of this |
| •                                                                                                    | lare that all statements made here<br>ade on information and belief are be                                                                                                    | in of my own knowledge are true and that all<br>dieved to be true.                                                                                                    |
| under 18 U.S                                                                                                    | S.C. 1001 by fine or imprisonment of<br>liful false statements may jeopardi:                                                                                                    | atement made in this declaration is punishable of not more than five (5) years, or both, and that see the validity of the application or any patent                                                                                                    |
| Nancy I                                                                                                    | Desmond                                                                                                    | Db 25, 2914                                                                                                    |
| ***************************************                                                                                                    | r's Full Name                                                                                                    | Date                                                                                                    |
| Mai                                                                                                    | ma Olimani<br>m's Aghanire                                                                                                    |                                                                                                    |
| Invelio                                                                                                    | r's Signature                                                                                                    |                                                                                                    |
|                                                                                                    | •                                                                                                    |                                                                                                    |

#### **SCORE Placeholder Sheet for IFW Content**

Application Number: 14193426 Document Date: 02/28/2014

The presence of this form in the IFW record indicates that the following document type was received in electronic format on the date identified above. This content is stored in the SCORE database.

• Drawings – Other than Black and White Line Drawings

Since this was an electronic submission, there is no physical artifact folder, no artifact folder is recorded in PALM, and no paper documents or physical media exist. The TIFF images in the IFW record were created from the original documents that are stored in SCORE.

To access the documents in the SCORE database, refer to instructions below.

At the time of document entry (noted above):

- Examiners may access SCORE content via the eDAN interface.
- Other USPTO employees can bookmark the current SCORE URL (<a href="http://Score.uspto.gov/ScoreAccessWeb/">http://Score.uspto.gov/ScoreAccessWeb/</a>).
- External customers may access SCORE content via the Public and Private PAIR interfaces.

Form Revision Date: September 30, 2013

Document code: WFEE

United States Patent and Trademark Office Sales Receipt for Accounting Date: 03/18/2014

MNGUYEN SALE #00000021 Mailroom Dt: 02/28/2014 504181 14193426

01 FC:2202 40.00 DA

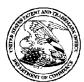

#### UNITED STATES PATENT AND TRADEMARK OFFICE

UNITED STATES DEPARTMENT OF COMMERCE United States Patent and Trademark Office Address: COMMISSIONER FOR PATENTS P.O. Box 1450 Alexandria, Virginia 22313-1450 www.uspto.gov

| APPLICATION | FILING or   | GRP ART |               |                   |            |            |
|-------------|-------------|---------|---------------|-------------------|------------|------------|
| NUMBER      | 371(c) DATE | UNIT    | FIL FEE REC'D | ATTY.DOCKET.NO    | TOT CLAIMS | IND CLAIMS |
| 14/193 426  | 02/28/2014  | 2661    | 1130          | 069366-000002USP1 | 30         | 3          |

**CONFIRMATION NO. 7079** 

70001 NIXON PEABODY, LLP 300 S. Riverside Plaza, 16th Floor CHICAGO, IL 60606-6613

**FILING RECEIPT** 

Date Mailed: 03/20/2014

Receipt is acknowledged of this non-provisional patent application. The application will be taken up for examination in due course. Applicant will be notified as to the results of the examination. Any correspondence concerning the application must include the following identification information: the U.S. APPLICATION NUMBER, FILING DATE, NAME OF APPLICANT, and TITLE OF INVENTION. Fees transmitted by check or draft are subject to collection. Please verify the accuracy of the data presented on this receipt. If an error is noted on this Filing Receipt, please submit a written request for a Filing Receipt Correction. Please provide a copy of this Filing Receipt with the changes noted thereon. If you received a "Notice to File Missing Parts" for this application, please submit any corrections to this Filing Receipt with your reply to the Notice. When the USPTO processes the reply to the Notice, the USPTO will generate another Filing Receipt incorporating the requested corrections

Inventor(s)

Christopher Desmond, Glen Ellyn, IL:

Nancy Desmond, Glen Ellyn, IL;

Applicant(s)

MemoryWeb, LLC, Chicago, IL

**Assignment For Published Patent Application** 

MemoryWeb, LLC, Chicago, IL

Power of Attorney: The patent practitioners associated with Customer Number 70001

Domestic Priority data as claimed by applicant

This application is a CIP of 13/157,214 06/09/2011

**Foreign Applications** for which priority is claimed (You may be eligible to benefit from the **Patent Prosecution Highway** program at the USPTO. Please see <a href="http://www.uspto.gov">http://www.uspto.gov</a> for more information.) - None. Foreign application information must be provided in an Application Data Sheet in order to constitute a claim to foreign priority. See 37 CFR 1.55 and 1.76.

Permission to Access - A proper **Authorization to Permit Access to Application by Participating Offices** (PTO/SB/39 or its equivalent) has been received by the USPTO.

If Required, Foreign Filing License Granted: 03/18/2014

The country code and number of your priority application, to be used for filing abroad under the Paris Convention,

is **US 14/193,426** 

Projected Publication Date: 06/26/2014

Non-Publication Request: No

page 1 of 3

Early Publication Request: No \*\* SMALL ENTITY \*\* Title

METHOD AND APPARATUS FOR MANAGING DIGITAL FILES

**Preliminary Class** 

348

Statement under 37 CFR 1.55 or 1.78 for AIA (First Inventor to File) Transition Applications: No

#### PROTECTING YOUR INVENTION OUTSIDE THE UNITED STATES

Since the rights granted by a U.S. patent extend only throughout the territory of the United States and have no effect in a foreign country, an inventor who wishes patent protection in another country must apply for a patent in a specific country or in regional patent offices. Applicants may wish to consider the filing of an international application under the Patent Cooperation Treaty (PCT). An international (PCT) application generally has the same effect as a regular national patent application in each PCT-member country. The PCT process **simplifies** the filing of patent applications on the same invention in member countries, but **does not result** in a grant of "an international patent" and does not eliminate the need of applicants to file additional documents and fees in countries where patent protection is desired.

Almost every country has its own patent law, and a person desiring a patent in a particular country must make an application for patent in that country in accordance with its particular laws. Since the laws of many countries differ in various respects from the patent law of the United States, applicants are advised to seek guidance from specific foreign countries to ensure that patent rights are not lost prematurely.

Applicants also are advised that in the case of inventions made in the United States, the Director of the USPTO must issue a license before applicants can apply for a patent in a foreign country. The filing of a U.S. patent application serves as a request for a foreign filing license. The application's filing receipt contains further information and guidance as to the status of applicant's license for foreign filing.

Applicants may wish to consult the USPTO booklet, "General Information Concerning Patents" (specifically, the section entitled "Treaties and Foreign Patents") for more information on timeframes and deadlines for filing foreign patent applications. The guide is available either by contacting the USPTO Contact Center at 800-786-9199, or it can be viewed on the USPTO website at http://www.uspto.gov/web/offices/pac/doc/general/index.html.

For information on preventing theft of your intellectual property (patents, trademarks and copyrights), you may wish to consult the U.S. Government website, http://www.stopfakes.gov. Part of a Department of Commerce initiative, this website includes self-help "toolkits" giving innovators guidance on how to protect intellectual property in specific countries such as China, Korea and Mexico. For questions regarding patent enforcement issues, applicants may call the U.S. Government hotline at 1-866-999-HALT (1-866-999-4258).

#### LICENSE FOR FOREIGN FILING UNDER

#### Title 35, United States Code, Section 184

#### Title 37, Code of Federal Regulations, 5.11 & 5.15

#### **GRANTED**

The applicant has been granted a license under 35 U.S.C. 184, if the phrase "IF REQUIRED, FOREIGN FILING LICENSE GRANTED" followed by a date appears on this form. Such licenses are issued in all applications where the conditions for issuance of a license have been met, regardless of whether or not a license may be required as set forth in 37 CFR 5.15. The scope and limitations of this license are set forth in 37 CFR 5.15(a) unless an earlier license has been issued under 37 CFR 5.15(b). The license is subject to revocation upon written notification. The date indicated is the effective date of the license, unless an earlier license of similar scope has been granted under 37 CFR 5.13 or 5.14.

This license is to be retained by the licensee and may be used at any time on or after the effective date thereof unless it is revoked. This license is automatically transferred to any related applications(s) filed under 37 CFR 1.53(d). This license is not retroactive.

The grant of a license does not in any way lessen the responsibility of a licensee for the security of the subject matter as imposed by any Government contract or the provisions of existing laws relating to espionage and the national security or the export of technical data. Licensees should apprise themselves of current regulations especially with respect to certain countries, of other agencies, particularly the Office of Defense Trade Controls, Department of State (with respect to Arms, Munitions and Implements of War (22 CFR 121-128)); the Bureau of Industry and Security, Department of Commerce (15 CFR parts 730-774); the Office of Foreign AssetsControl, Department of Treasury (31 CFR Parts 500+) and the Department of Energy.

#### **NOT GRANTED**

No license under 35 U.S.C. 184 has been granted at this time, if the phrase "IF REQUIRED, FOREIGN FILING LICENSE GRANTED" DOES NOT appear on this form. Applicant may still petition for a license under 37 CFR 5.12, if a license is desired before the expiration of 6 months from the filing date of the application. If 6 months has lapsed from the filing date of this application and the licensee has not received any indication of a secrecy order under 35 U.S.C. 181, the licensee may foreign file the application pursuant to 37 CFR 5.15(b).

#### SelectUSA

The United States represents the largest, most dynamic marketplace in the world and is an unparalleled location for business investment, innovation, and commercialization of new technologies. The U.S. offers tremendous resources and advantages for those who invest and manufacture goods here. Through SelectUSA, our nation works to promote and facilitate business investment. SelectUSA provides information assistance to the international investor community; serves as an ombudsman for existing and potential investors; advocates on behalf of U.S. cities, states, and regions competing for global investment; and counsels U.S. economic development organizations on investment attraction best practices. To learn more about why the United States is the best country in the world to develop technology, manufacture products, deliver services, and grow your business, visit <a href="http://www.SelectUSA.gov">http://www.SelectUSA.gov</a> or call +1-202-482-6800.

|              | PATE                                                                                         | NT APPLI                                        |                                        | ON FEE DE                                                                                   |                                          | TON RECO                   | RD     | )                     | Applica<br>14/19 | tion or Docket Num<br>3,426 | ber                   |
|--------------|----------------------------------------------------------------------------------------------|-------------------------------------------------|----------------------------------------|---------------------------------------------------------------------------------------------|------------------------------------------|----------------------------|--------|-----------------------|------------------|-----------------------------|-----------------------|
|              | APPL                                                                                         | ICATION A                                       |                                        |                                                                                             | umn 2)                                   | SMA                        | LL E   | ENTITY                | OR               | OTHER<br>SMALL              |                       |
|              | FOR                                                                                          | NUMBE                                           | R FILE                                 | NUMBE                                                                                       | R EXTRA                                  | RATE(\$)                   |        | FEE(\$)               |                  | RATE(\$)                    | FEE(\$)               |
|              | IC FEE<br>FR 1.16(a), (b), or (c))                                                           | N                                               | /A                                     |                                                                                             | I/A                                      | N/A                        |        | 70                    | 1                | N/A                         |                       |
|              | RCH FEE<br>FR 1.16(k), (i), or (m))                                                          | N                                               | /A                                     | ١                                                                                           | I/A                                      | N/A                        |        | 300                   | 1                | N/A                         |                       |
|              | MINATION FEE<br>FR 1.16(o), (p), or (q))                                                     | N                                               | /A                                     | N                                                                                           | I/A                                      | N/A                        |        | 360                   | 1                | N/A                         |                       |
| TOT          | AL CLAIMS<br>FR 1.16(i))                                                                     | 30                                              | minus :                                | 20= *                                                                                       | 10                                       | × 40                       | -      | 400                   | OR               |                             |                       |
| INDE         | PENDENT CLAIM<br>FR 1.16(h))                                                                 | <sup>1S</sup> 3                                 | minus :                                | 3 = *                                                                                       |                                          | × 210                      | =      | 0.00                  | 1                |                             |                       |
| APF<br>FEE   | LICATION SIZE                                                                                | sheets of p<br>\$310 (\$15)<br>50 sheets        | paper, the<br>5 for sma<br>or fraction | and drawings e<br>e application si.<br>all entity) for ea<br>n thereof. See<br>CFR 1.16(s). | ze fee due is<br>ch additional           |                            |        | 0.00                  |                  |                             |                       |
| MUL          | TIPLE DEPE <b>N</b> DE                                                                       | NT CLAIM PRE                                    | SENT (37                               | 7 CFR 1.16(j))                                                                              |                                          |                            |        | 0.00                  | 1                |                             |                       |
| * If th      | ne difference in col                                                                         | umn 1 is less th                                | an zero,                               | enter "0" in colur                                                                          | mn 2.                                    | TOTAL                      | 7      | 1130                  | 1                | TOTAL                       |                       |
| AMENDMENT A  | Total<br>(37 CFR 1.16(i))                                                                    | (Column 1)  CLAIMS  REMAINING  AFTER  AMENDMENT | Minus                                  | (Column 2) HIGHEST NUMBER PREVIOUSLY PAID FOR                                               | (Column 3)  PRESENT EXTRA                | RATE(\$)                   | =      | ADDITIONAL<br>FEE(\$) | OR<br>OR         | SMALL  RATE(\$)  x =        | ADDITIONAL<br>FEE(\$) |
| 9            |                                                                                              | *                                               | Minus                                  | ***                                                                                         | =                                        | x                          | _      |                       | OR               | x =                         |                       |
| $\mathbb{R}$ | Application Size Fee                                                                         | e (37 CFR 1.16(s))                              |                                        |                                                                                             | <u> </u>                                 |                            | +      |                       | 1                |                             |                       |
|              | FIRST PRESENTA                                                                               | TION OF MULTIPL                                 | E DEPEN                                | DENT CLAIM (37 C                                                                            | CFR 1.16(j))                             |                            | _      |                       | OR               |                             |                       |
|              |                                                                                              |                                                 |                                        |                                                                                             |                                          | TOTAL<br>ADD'L FEE         |        |                       | OR               | TOTAL<br>ADD'L FEE          |                       |
| _            | <u> </u>                                                                                     | (Column 1)<br>CLAIMS                            |                                        | (Column 2)<br>HIGHEST                                                                       | (Column 3)                               |                            |        |                       | 1                |                             |                       |
| NT B         |                                                                                              | REMAINING<br>AFTER<br>AMENDMENT                 |                                        | NUMBER<br>PREVIOUSLY<br>PAID FOR                                                            | PRESENT<br>EXTRA                         | RATE(\$)                   |        | ADDITIONAL<br>FEE(\$) |                  | RATE(\$)                    | ADDITIONAL<br>FEE(\$) |
| ₩            | Total<br>(37 CFR 1.16(i))                                                                    | *                                               | Minus                                  | **                                                                                          | =                                        | х                          | =      |                       | OR               | x =                         |                       |
| AMENDMENT    | Independent<br>(37 CFR 1.16(h))                                                              | *                                               | Minus                                  | ***                                                                                         | =                                        | х                          | =      |                       | OR               | x =                         |                       |
| ¥            | Application Size Fee                                                                         | e (37 CFR 1.16(s))                              |                                        |                                                                                             |                                          |                            |        | -                     |                  |                             |                       |
|              | FIRST PRESENTA                                                                               | TION OF MULTIPL                                 | E DEPEN                                | DENT CLAIM (37 C                                                                            | OFR 1.16(j))                             |                            |        |                       | OR               |                             |                       |
| '            |                                                                                              |                                                 |                                        |                                                                                             |                                          | TOTAL<br>ADD'L FEE         |        |                       | OR               | TOTAL<br>ADD'L FEE          |                       |
| ***          | ' If the entry in col<br>' If the "Highest Nu<br>' If the "Highest Numb<br>The "Highest Numb | umber Previous<br>mber Previously I             | ly Paid Fo<br>Paid For"                | or" IN THIS SPA<br>N THIS SPACE is                                                          | CE is less than 2<br>s less than 3, ente | 20, enter "20".<br>er "3". | box ir | n column 1.           |                  |                             |                       |

# Atty. Docket No. 069366-00002USP1 14/193,426 List of References for Applicant's Applicant: FIRST INFORMATION DISCLOSURE STATEMENT Page 1 of 1 Atty. Docket No. 069366-00002USP1 14/193,426 Applicant: Christopher Desmond Filing Date: Group: February 28, 2014 Not Assigned

|                     | U.S. PATENT DOCUMENTS |                 |            |               |       |               |                                 |  |  |  |  |
|---------------------|-----------------------|-----------------|------------|---------------|-------|---------------|---------------------------------|--|--|--|--|
| Examiner<br>Initial | Ref.                  | Document Number | Date       | Name          | Class | Sub-<br>Class | Filing Date (if<br>Application) |  |  |  |  |
|                     | A1                    | 7,372,976       | 05/13/2008 | Rhoads et al. |       |               |                                 |  |  |  |  |
|                     | A2                    | 7,480,669       | 01/20/2009 | Lo et al.     |       |               |                                 |  |  |  |  |
|                     | A3                    | 7,372,976       | 05/13/2008 | Rhoads et al. |       |               |                                 |  |  |  |  |

|                     | U.S. PATENT PUBLICATION DOCUMENTS |                 |      |      |       |               |                                 |  |  |  |
|---------------------|-----------------------------------|-----------------|------|------|-------|---------------|---------------------------------|--|--|--|
| Examiner<br>Initial | Ref.                              | Document Number | Date | Name | Class | Sub-<br>Class | Filing Date (if<br>Application) |  |  |  |
|                     | B1                                |                 |      |      |       |               |                                 |  |  |  |
|                     | В2                                |                 |      |      |       |               |                                 |  |  |  |
|                     | В3                                |                 |      |      |       |               |                                 |  |  |  |

|                     | FOREIGN PATENT DOCUMENTS |                 |      |         |       |               |                       |  |  |  |
|---------------------|--------------------------|-----------------|------|---------|-------|---------------|-----------------------|--|--|--|
| Examiner<br>Initial | Ref.                     | Document Number | Date | Country | Class | Sub-<br>Class | Translation<br>Yes/No |  |  |  |
|                     | C1                       |                 |      |         |       |               |                       |  |  |  |
|                     | C2                       |                 |      |         |       |               |                       |  |  |  |

|                                            | OTHER DOCUMENTS (including author, title, date, pertinent pages, etc.) |                                                                                                    |  |  |  |
|--------------------------------------------|------------------------------------------------------------------------|----------------------------------------------------------------------------------------------------|--|--|--|
| Examiner Initial Ref. Document Information |                                                                        | Document Information                                                                                                    |  |  |  |
|                                            | D1                                                                     | Kustanowitz et al., "Motivating Annotation for Personal Digital Photo Libraries: Lowering Barriers while Raising Incentives," Tech. Report HCIL-2004-18, U. Maryland, 2005 (10 pages)                      |  |  |  |
|                                            | D2                                                                     | Miller et al., "Give and take: a study of consumer photo-sharing culture and practice," CHI '07 Proceedings of the SIGCHI Conference on Human Factors in Computing Systems, Pages 347-356, 2007 (10 pages) |  |  |  |
|                                            | D3                                                                     | Ames et al., "Why we tag: motivations for annotation in mobile and online media," CHI '07 Proceedings of the SIGCHI Conference on Human Factors in Computing Systems, Pages 971-980, ACM, 2007 (10 pages)  |  |  |  |

| EXAMINER: | DATE CONSIDERED: |
|-----------|------------------|
|           |                  |

EXAMINER: INITIAL IF REFERENCE CONSIDERED, WHETHER OR NOT CITATION IS IN CONFORMANCE WITH MPEP609; DRAW LINE THROUGH CITATION IF NOT IN CONFORMANCE AND NOT CONSIDERED. INCLUDE COPY OF THIS FORM WITH NEXT COMMUNICATION TO APPLICANT.

| Electronic Acknowledgement Receipt   |                                                 |  |  |
|--------------------------------------|-------------------------------------------------|--|--|
| EFS ID:                              | 18806936                                        |  |  |
| Application Number:                  | 14193426                                        |  |  |
| International Application Number:    |                                                 |  |  |
| Confirmation Number:                 | 7079                                            |  |  |
| Title of Invention:                  | METHOD AND APPARATUS FOR MANAGING DIGITAL FILES |  |  |
| First Named Inventor/Applicant Name: | Christopher Desmond                             |  |  |
| Customer Number:                     | 70001                                           |  |  |
| Filer:                               | Stephen G. Rudisill/Carla Rivera                |  |  |
| Filer Authorized By:                 | Stephen G. Rudisill                             |  |  |
| Attorney Docket Number:              | 069366-000002USP1                               |  |  |
| Receipt Date:                        | 18-APR-2014                                     |  |  |
| Filing Date:                         | 28-FEB-2014                                     |  |  |
| Time Stamp:                          | 17:29:52                                        |  |  |
| Application Type:                    | Utility under 35 USC 111(a)                     |  |  |

## **Payment information:**

## File Listing:

| 1 Transmittal Letter 069366-2USP1_Information_Di | Document<br>Number | Document Description | File Name              | File Size(Bytes)/<br>Message Digest | Multi<br>Part /.zip | Pages<br>(if appl.) |
|--------------------------------------------------|--------------------|----------------------|------------------------|-------------------------------------|---------------------|---------------------|
| sclosure_Statement.pdf                           | 1                  | Transmittal Letter   |                        | 88489                               | no                  | 2                   |
|                                                  | '                  | Hansimila Eciter     | sclosure_Statement.pdf |                                     |                     | 2                   |

#### Warnings:

Information:

| 2              | Information Disclosure Statement (IDS) | 069366-2USP1_List_of_Referen | 126097                                       | no    | 1  |
|----------------|----------------------------------------|------------------------------|----------------------------------------------|-------|----|
| -              | Form (SB08)                            | ces.pdf                      | b9c56a3373fef0bf82a3a991b4b5e5bff4a5e<br>371 | •     |    |
| Warnings:      |                                        |                              |                                              |       |    |
| Information    | :                                      |                              |                                              |       |    |
| This is not an | JSPTO supplied IDS fillable form       |                              |                                              |       |    |
| 3              | Non Patent Literature                  | 069366-2USP1_NPL1.pdf        | 1103087                                      | no    | 10 |
|                | North atent Elterature                 | 003300-2031 I_M E1.pai       | 792e54a2a1fa0e2bf64ef452d2cbd3f28bb1<br>78c8 | 110   |    |
| Warnings:      |                                        |                              | •                                            |       | -  |
| Information    | <b>):</b>                              |                              |                                              |       |    |
| 4              | Non Patent Literature                  | 069366-2USP1_NPL2.pdf        | 1046226                                      | no    | 10 |
| 7              | North atent Enerature                  | 003300 2031 1_INI EZIPAI     | f248796b4a8333978cfa8fca05e993411bf52<br>879 | 110   |    |
| Warnings:      |                                        |                              |                                              |       |    |
| Information:   |                                        |                              |                                              |       |    |
| 5              | Non Patent Literature                  | 069366-2USP1_NPL3.pdf        | 1101762                                      | no    | 10 |
|                | Tion Fateric Energial 2                |                              | c83ebc9eb2e99aecdabd236dcaa94b00801<br>dbe6a |       |    |
| Warnings:      |                                        |                              |                                              |       |    |
| Information    | l <b>:</b>                             |                              |                                              |       |    |
|                |                                        | Total Files Size (in bytes)  | 34                                           | 65661 |    |
|                |                                        |                              |                                              |       |    |

This Acknowledgement Receipt evidences receipt on the noted date by the USPTO of the indicated documents, characterized by the applicant, and including page counts, where applicable. It serves as evidence of receipt similar to a Post Card, as described in MPEP 503.

#### New Applications Under 35 U.S.C. 111

If a new application is being filed and the application includes the necessary components for a filing date (see 37 CFR 1.53(b)-(d) and MPEP 506), a Filing Receipt (37 CFR 1.54) will be issued in due course and the date shown on this Acknowledgement Receipt will establish the filing date of the application.

#### National Stage of an International Application under 35 U.S.C. 371

If a timely submission to enter the national stage of an international application is compliant with the conditions of 35 U.S.C. 371 and other applicable requirements a Form PCT/DO/EO/903 indicating acceptance of the application as a national stage submission under 35 U.S.C. 371 will be issued in addition to the Filing Receipt, in due course.

#### New International Application Filed with the USPTO as a Receiving Office

If a new international application is being filed and the international application includes the necessary components for an international filing date (see PCT Article 11 and MPEP 1810), a Notification of the International Application Number and of the International Filing Date (Form PCT/RO/105) will be issued in due course, subject to prescriptions concerning national security, and the date shown on this Acknowledgement Receipt will establish the international filing date of the application.

#### IN THE UNITED STATES PATENT AND TRADEMARK OFFICE

In re Patent Application of:

Christopher Desmond Customer No. 70001

Application No.: 14/193,426 Confirmation No.: 7079

Filed: February 28, 2014 Art Unit: 2661

For: METHOD AND APPARATUS FOR Examiner: Not Yet Assigned

MANAGING DIGITAL FILES

# INFORMATION DISCLOSURE STATEMENT UNDER 37 C.F.R. §§ 1.97 AND 1.98

COMMISSIONER FOR PATENTS – via EFS Alexandria, VA 22313-1450

#### Dear Commissioner:

In compliance with the duty of disclosure under 37 C.F.R. §1.56, it is respectfully requested that this Information Disclosure Statement be entered and the reference(s) listed on attached List of References be considered by the Examiner and made of record.

In accordance with 37 C.F.R. §§ 1.97(g),(h), this Information Disclosure Statement is not to be construed as a representation that a search has been made, and is not to be construed to be an admission that the information disclosed is, or is considered to be, prior art with respect to the present application or material to patentability as defined in 37 C.F.R. §§ 1.56.

This Information Disclosure Statement is being filed prior to the receipt of a first Official Action reflecting examination on the merits. Accordingly, no fees are believed to be due in connection with the filing of this Information Disclosure Statement. However, should any fees be deemed necessary (except payment of the issue fee), the Director is authorized to charge any

deficiency or to credit any overpayment, to Nixon Peabody LLP Deposit Account No. 50-4181 (069366-000002USP1).

Dated: April 18, 2014 Respectfully submitted,

By: /Stephen G. Rudisill, Reg. No. 20,087/

Stephen G. Rudisill
Registration No.: 20,087

NIXON PEABODY LLP
300 S. Riverside Plaza
16<sup>th</sup> Floor
Chicago, Illinois 60606
(312) 425-3900 – Main
(312) 425-3909 – Facsimile

Attorneys for Applicants

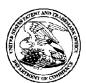

#### United States Patent and Trademark Office

UNITED STATES DEPARTMENT OF COMMERCE United States Patent and Trademark Office Address: COMMISSIONER FOR PATENTS P.O. Box 1450 Alexandria, Virgnia 22313-1450 www.uspto.gov

APPLICATION NUMBER FILING OR 371(C) DATE FIRST NAMED APPLICANT ATTY. DOCKET NO./TITLE

14/193,426 02/28/2014

Christopher Desmond 069366-000002USP1

CONFIRMATION NO. 7079
PUBLICATION NOTICE

70001 NIXON PEABODY, LLP 300 S. Riverside Plaza, 16th Floor CHICAGO, IL 60606-6613

Title:METHOD AND APPARATUS FOR MANAGING DIGITAL FILES

Publication No.US-2014-0181089-A1 Publication Date:06/26/2014

#### NOTICE OF PUBLICATION OF APPLICATION

The above-identified application will be electronically published as a patent application publication pursuant to 37 CFR 1.211, et seq. The patent application publication number and publication date are set forth above.

The publication may be accessed through the USPTO's publically available Searchable Databases via the Internet at www.uspto.gov. The direct link to access the publication is currently http://www.uspto.gov/patft/.

The publication process established by the Office does not provide for mailing a copy of the publication to applicant. A copy of the publication may be obtained from the Office upon payment of the appropriate fee set forth in 37 CFR 1.19(a)(1). Orders for copies of patent application publications are handled by the USPTO's Office of Public Records. The Office of Public Records can be reached by telephone at (703) 308-9726 or (800) 972-6382, by facsimile at (703) 305-8759, by mail addressed to the United States Patent and Trademark Office, Office of Public Records, Alexandria, VA 22313-1450 or via the Internet.

In addition, information on the status of the application, including the mailing date of Office actions and the dates of receipt of correspondence filed in the Office, may also be accessed via the Internet through the Patent Electronic Business Center at www.uspto.gov using the public side of the Patent Application Information and Retrieval (PAIR) system. The direct link to access this status information is currently http://pair.uspto.gov/. Prior to publication, such status information is confidential and may only be obtained by applicant using the private side of PAIR.

Further assistance in electronically accessing the publication, or about PAIR, is available by calling the Patent Electronic Business Center at 1-866-217-9197.

Office of Data Managment, Application Assistance Unit (571) 272-4000, or (571) 272-4200, or 1-888-786-0101

# List of References SECOND INFORMATION DISCLOSURE STATEMENT

Atty. Docket No. Application No.: 14/193,426

Applicant(s): MemoryWeb, LLC

Filing Date: Art Unit:

2165

Page 1 of 1

| U.S. PATENTS                                                            |    |              |            |                      |  |
|-------------------------------------------------------------------------|----|--------------|------------|----------------------|--|
| Examiner Initial Cite No. Patent Number Issue Date First Named Inventor |    |              |            | First Named Inventor |  |
|                                                                         | E1 | 8,150,844 B2 | 04/03/2012 | Redstone             |  |

February 28, 2014

|                     | U.S. PATENT APPLICATION PUBLICATIONS |                                       |                  |                      |  |  |  |
|---------------------|--------------------------------------|---------------------------------------|------------------|----------------------|--|--|--|
| Examiner<br>Initial | Cite No.                             | Patent Application Publication Number | Publication Date | First Named Inventor |  |  |  |
|                     | F1                                   | 2007/0282908 A1                       | 12/06/2007       | Van der Meulen       |  |  |  |

| OTHER DOCUMENTS (including publisher, author (if any), title, relevant pages, date, and place of publication) |    |                                                                                                    |  |  |
|----------------------------------------------------------------------------------------------------|----|----------------------------------------------------------------------------------------------------|--|--|
| Examiner Initial Cite No. Document Information                                                                |    | Document Information                                                                                                    |  |  |
|                                                                                                    | G1 | Yee et al., "Faceted Metadata for Image Search and Browsing", CHI 2003, Pages 401-408, 2003, ACM.                                                                                      |  |  |
|                                                                                                    | G2 | Ferre, "CAMELIS: Organizing and Browsing a Personal Photo Collection with a Logical Information System", Int. Conf. Concept Lattices and Their Applications, Pages 112-123, 2007, HAL. |  |  |
|                                                                                                    | G3 | Tomasson et al., "PhotoCube: Effective and Efficient Multi-Dimensional Browsing of Personal Photo Collections", ICMR '11, 2011, ACM.                                                   |  |  |
|                                                                                                    | G4 | Bartolini et al., "Integrating Semantic and Visual Facets for Browsing Digital Photo Collections", SBED, Pages 65-72, 2009.                                                            |  |  |

EXAMINER: INITIAL IF REFERENCE CONSIDERED, WHETHER OR NOT CITATION IS IN CONFORMANCE WITH MPEP609; DRAW LINE THROUGH CITATION IF NOT IN CONFORMANCE AND NOT CONSIDERED. INCLUDE COPY OF THIS FORM WITH NEXT COMMUNICATION TO APPLICANT.

| Electronic Acknowledgement Receipt   |                                                 |  |  |
|--------------------------------------|-------------------------------------------------|--|--|
| EFS ID:                              | 23079893                                        |  |  |
| Application Number:                  | 14193426                                        |  |  |
| International Application Number:    |                                                 |  |  |
| Confirmation Number:                 | 7079                                            |  |  |
| Title of Invention:                  | METHOD AND APPARATUS FOR MANAGING DIGITAL FILES |  |  |
| First Named Inventor/Applicant Name: | Christopher Desmond                             |  |  |
| Customer Number:                     | 70001                                           |  |  |
| Filer:                               | Bradley Michael Taub                            |  |  |
| Filer Authorized By:                 |                                                 |  |  |
| Attorney Docket Number:              | 069366-000002USP1                               |  |  |
| Receipt Date:                        | 03-AUG-2015                                     |  |  |
| Filing Date:                         | 28-FEB-2014                                     |  |  |
| Time Stamp:                          | 17:51:06                                        |  |  |
| Application Type:                    | Utility under 35 USC 111(a)                     |  |  |

## **Payment information:**

## File Listing:

| Document<br>Number | Document Description  | File Name     | File Size(Bytes)/<br>Message Digest          | Multi<br>Part /.zip | Pages<br>(if appl.) |
|--------------------|-----------------------|---------------|----------------------------------------------|---------------------|---------------------|
| 1                  | Non Patent Literature | Bartolini.pdf | 459479                                       | no                  | 8                   |
| ,                  |                       |               | 95474fd7ed30423aad617cdace0f90183f4e<br>2031 |                     |                     |
| Marrings           |                       |               |                                              |                     |                     |

#### Warnings:

Information:

| 2                | Non Patent Literature                  | C                           | 768383                                       |       | 10 |
|------------------|----------------------------------------|-----------------------------|----------------------------------------------|-------|----|
| 2                | Non Patent Literature                  | Camelis.pdf                 | 834731e6b58864e27a53bea9214edc6af00<br>b7e7f | no    | 13 |
| Warnings:        |                                        |                             |                                              |       |    |
| Information      | •                                      |                             |                                              |       |    |
| 3                | Non Patent Literature                  | Tomasson.pdf                | 216608                                       | no    | 2  |
| J                |                                        | i emassempa.                | 2657f7bb74e6b8e2221a4b8de73e6e20c41<br>f367d |       |    |
| Warnings:        |                                        |                             |                                              |       |    |
| Information      | :                                      |                             |                                              |       |    |
| 4                | Non Patent Literature                  | Yee.pdf                     | 925860                                       | no    | 8  |
|                  |                                        | ,55,65                      | 4ded2b3e4eb895620aed337da710e7bed7<br>1d274a |       |    |
| Warnings:        |                                        |                             |                                              |       |    |
| Information      | :                                      |                             |                                              |       |    |
| 5                | Transmittal Letter                     | 069366-000002USP1_Second_I  | 83157                                        | no    | 2  |
|                  |                                        | DS_Transmittal.pdf          | 6c042e165af0af9bb8134d4ee48f6f395d9d<br>115f |       |    |
| Warnings:        |                                        |                             |                                              |       |    |
| Information      | :                                      |                             |                                              |       |    |
| 6                | Information Disclosure Statement (IDS) | 069366-000002USP1_Second_I  | 112210                                       | no    | 1  |
| Ğ                | Form (SB08)                            | DS_List_of_References.pdf   | 09b58395b9564f0e40ec90b14c2ac56872c<br>edceb | <br>  |    |
| Warnings:        |                                        |                             |                                              |       |    |
| Information      | •                                      |                             |                                              |       |    |
| This is not an U | JSPTO supplied IDS fillable form       |                             |                                              |       |    |
|                  |                                        | Total Files Size (in bytes) | 256                                          | 55697 |    |

This Acknowledgement Receipt evidences receipt on the noted date by the USPTO of the indicated documents, characterized by the applicant, and including page counts, where applicable. It serves as evidence of receipt similar to a Post Card, as described in MPEP 503.

#### New Applications Under 35 U.S.C. 111

If a new application is being filed and the application includes the necessary components for a filing date (see 37 CFR 1.53(b)-(d) and MPEP 506), a Filing Receipt (37 CFR 1.54) will be issued in due course and the date shown on this Acknowledgement Receipt will establish the filing date of the application.

#### National Stage of an International Application under 35 U.S.C. 371

If a timely submission to enter the national stage of an international application is compliant with the conditions of 35 U.S.C. 371 and other applicable requirements a Form PCT/DO/EO/903 indicating acceptance of the application as a national stage submission under 35 U.S.C. 371 will be issued in addition to the Filing Receipt, in due course.

#### New International Application Filed with the USPTO as a Receiving Office

If a new international application is being filed and the international application includes the necessary components for an international filing date (see PCT Article 11 and MPEP 1810), a Notification of the International Application Number and of the International Filing Date (Form PCT/RO/105) will be issued in due course, subject to prescriptions concerning national security, and the date shown on this Acknowledgement Receipt will establish the international filing date of the application.

#### IN THE UNITED STATES PATENT AND TRADEMARK OFFICE

Applicant: MemoryWeb, LLC Customer No.: 70001

Application No.: 14/193,426 Confirmation No.: 7079

Filed: February 28, 2014 Art Unit: 2165

Docket No.: 069366-000002USP1 Examiner: Michael J. Hicks

Title: METHOD AND APPARATUS FOR MANAGING DIGITAL FILES

# SECOND INFORMATION DISCLOSURE STATEMENT UNDER 37 C.F.R. §§ 1.97 and 1.98

Commissioner for Patents – via EFS P.O. Box 1450 Alexandria, VA 22313-1450

#### Dear Commissioner:

In compliance with the duty of disclosure under 37 C.F.R. § 1.56, it is respectfully requested that this Information Disclosure Statement be entered and the references listed on the attached List of References be considered by the Examiner and made of record.

In accordance with 37 C.F.R. § 1.98(a)(2)(ii), copies of the U.S. Patents and/or U.S. Patent Application Publications on the attached List of References are not being submitted.

In accordance with 37 C.F.R. §§ 1.97(g) and (h), this Information Disclosure Statement is not to be construed as a representation that a search has been made, and is not to be construed to be an admission that the information disclosed is, or is considered to be, prior art with respect to the present application or material to patentability as defined in 37 C.F.R. § 1.56.

This Information Disclosure Statement is being filed prior to the receipt of a first office action on the merits. Accordingly, pursuant to 37 C.F.R. § 1.97(b)(3), no fees are believed to be due in connection with the filing of this Information Disclosure Statement. However, should any fees be deemed necessary (except payment of the issue fee), the Director is authorized to charge any deficiency or to credit any overpayment to Nixon Peabody LLP Deposit Account No. 50-4181 (Order No. 069366-000002USP1).

Respectfully submitted,

Dated: August 3, 2015 /Bradley M. Taub, Reg. No. 67,300/

Bradley M. Taub Reg. No. 67,300

NIXON PEABODY LLP

300 S. Riverside Plaza, 16th Floor Chicago, Illinois 60606-6613 312-425-8563 Direct Phone

ATTORNEYS FOR APPLICANT

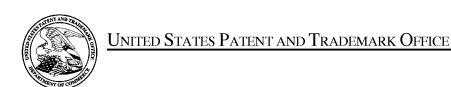

UNITED STATES DEPARTMENT OF COMMERCE United States Patent and Trademark Office Address: COMMISSIONER FOR PATENTS P.O. Box 1450 Alexandria, Virginia 22313-1450 www.uspto.gov

| APPLICATION NO. | FILING DATE                                 | FIRST NAMED INVENTOR | ATTORNEY DOCKET NO. | CONFIRMATION NO. |  |  |
|-----------------|---------------------------------------------|----------------------|---------------------|------------------|--|--|
| 14/193,426      | 02/28/2014                                  | Christopher Desmond  | 069366-000002USP1   | 7079             |  |  |
|                 | 70001 7590 08/11/2015<br>NIXON PEABODY, LLP |                      |                     | EXAMINER         |  |  |
|                 | e Plaza, 16th Floor                         |                      | HICKS, MICHAEL J    |                  |  |  |
|                 |                                             |                      | ART UNIT            | PAPER NUMBER     |  |  |
|                 |                                             |                      | 2165                |                  |  |  |
|                 |                                             |                      | NOTIFICATION DATE   | DELIVERY MODE    |  |  |
|                 |                                             |                      | 08/11/2015          | ELECTRONIC       |  |  |

#### Please find below and/or attached an Office communication concerning this application or proceeding.

The time period for reply, if any, is set in the attached communication.

Notice of the Office communication was sent electronically on above-indicated "Notification Date" to the following e-mail address(es):

docketingchicago@nixonpeabody.com

|                                                                                                    | Application No. 14/193,426                                                                                                    | Applicant(s) DESMOND ET AL.                                 |                                        |
|----------------------------------------------------------------------------------------------------|----------------------------------------------------------------------------------------------------|-------------------------------------------------------------|----------------------------------------|
| Office Action Summary                                                                                                    | Examiner<br>MICHAEL HICKS                                                                                                    | Art Unit<br>2165                                            | AIA (First Inventor to File) Status No |
| The MAILING DATE of this communication app                                                                                                    | ears on the cover sheet with the                                                                                                    | <br>correspondenc                                           | ce address                             |
| Period for Reply  A SHORTENED STATUTORY PERIOD FOR REPLY THIS COMMUNICATION.  - Extensions of time may be available under the provisions of 37 CFR 1.13 after SIX (6) MONTHS from the mailing date of this communication.  - If NO period for reply is specified above, the maximum statutory period w  - Failure to reply within the set or extended period for reply will, by statute, Any reply received by the Office later than three months after the mailing earned patent term adjustment. See 37 CFR 1.704(b).                                                                                                    | 36(a). In no event, however, may a reply be ti<br>vill apply and will expire SIX (6) MONTHS from<br>cause the application to become ABANDONE                                                                                         | mely filed<br>In the mailing date of<br>ED (35 U.S.C. § 133 | this communication.                    |
| Status                                                                                                    |                                                                                                    |                                                             |                                        |
| 1) Responsive to communication(s) filed on <u>02/28</u> A declaration(s)/affidavit(s) under <b>37 CFR 1.1</b>                                                                                                    |                                                                                                    |                                                             |                                        |
| 2a) ☐ This action is <b>FINAL</b> . 2b) ☑ This                                                                                                    | action is non-final.                                                                                                    |                                                             |                                        |
| 3) An election was made by the applicant in response                                                                                                    | ·                                                                                                    |                                                             | ng the interview on                    |
| <ul> <li>the restriction requirement and election</li> <li>Since this application is in condition for allowan closed in accordance with the practice under E</li> </ul>                                                                                                    | nce except for formal matters, pr                                                                                                    | osecution as t                                              | o the merits is                        |
| Disposition of Claims*                                                                                                    |                                                                                                    |                                                             |                                        |
| 5) Claim(s) 1-30 is/are pending in the application.  5a) Of the above claim(s) is/are withdraw  6) Claim(s) is/are allowed.  7) Claim(s) 1-30 is/are rejected.  8) Claim(s) 1-30 is/are objected to.  9) Claim(s) are subject to restriction and/or  * If any claims have been determined allowable, you may be eliparticipating intellectual property office for the corresponding aphttp://www.uspto.gov/patents/init_events/pph/index.jsp or send  Application Papers  10) The specification is objected to by the Examiner  11) The drawing(s) filed on 02/28/2014 is/are: a) Applicant may not request that any objection to the office of the correction of the correction of t | vn from consideration.  relection requirement. igible to benefit from the Patent Pro oplication. For more information, ple an inquiry to PPHfeedback@uspto.  r.   accepted or b) □ objected to by drawing(s) be held in abeyance. Se | ase see<br>gov.<br>y the Examine<br>e 37 CFR 1.85(          | er.<br>(a).                            |
| Priority under 35 U.S.C. § 119  12) Acknowledgment is made of a claim for foreign                                                                                                    | •                                                                                                    |                                                             | 57 GFT 1.121(d).                       |
| Certified copies:  a) All b) Some** c) None of the:  1. Certified copies of the priority document  2. Certified copies of the priority document  3. Copies of the certified copies of the priority document  application from the International Bureau  ** See the attached detailed Office action for a list of the certifies                                                                                                    | s have been received.<br>s have been received in Applica<br>rity documents have been receiv<br>I (PCT Rule 17.2(a)).                                                                                                    | tion No                                                     |                                        |
|                                                                                                    |                                                                                                    |                                                             |                                        |
| Attachment(s)                                                                                                    |                                                                                                    |                                                             |                                        |
| <ol> <li>Notice of References Cited (PTO-892)</li> <li>Information Disclosure Statement(s) (PTO/SB/08a and/or PTO/S Paper No(s)/Mail Date <u>04/18/2014 and 08/03/2015</u>.</li> </ol>                                                                                                    | 3) Interview Summary Paper No(s)/Mail D 4) Other:                                                                                                    |                                                             |                                        |

Application/Control Number: 14/193,426 Page 2

Art Unit: 2165

**DETAILED ACTION** 

1. The present application is being examined under the pre-AIA first to invent

provisions.

2. Claims 1-29 Pending. (Note the inclusion of Claim 22(ii), as described below)

Information Disclosure Statement

3. The information disclosure statements (IDS) submitted on 04/18/2014 and

08/03/2015 are in compliance with the provisions of 37 CFR 1.97. Accordingly, the

information disclosure statements are being considered by the examiner.

Claim Objections

4. The numbering of claims is not in accordance with 37 CFR 1.126 which requires

the original numbering of the claims to be preserved throughout the prosecution. When

claims are canceled, the remaining claims must not be renumbered. When new claims

are presented, they must be numbered consecutively beginning with the number next

following the highest numbered claims previously presented (whether entered or not).

Examiner notes that the instant claim set includes two claims labeled as Claim

22. As such the second instance of Claim 22 will be referred to herein as Claim 22(ii)

and Claims 23 and 25 will be considered to depend from the Claim 22(ii).

Applicant is required to correct the claim numbering in Applicant's next

submission.

Art Unit: 2165

### Double Patenting

5. The nonstatutory double patenting rejection is based on a judicially created doctrine grounded in public policy (a policy reflected in the statute) so as to prevent the unjustified or improper timewise extension of the "right to exclude" granted by a patent and to prevent possible harassment by multiple assignees. A nonstatutory double patenting rejection is appropriate where the claims at issue are not identical, but at least one examined application claim is not patentably distinct from the reference claim(s) because the examined application claim is either anticipated by, or would have been obvious over, the reference claim(s). See, e.g., *In re Berg*, 140 F.3d 1428, 46 USPQ2d 1226 (Fed. Cir. 1998); *In re Goodman*, 11 F.3d 1046, 29 USPQ2d 2010 (Fed. Cir. 1993); *In re Longi*, 759 F.2d 887, 225 USPQ 645 (Fed. Cir. 1985); *In re Van Ornum*, 686 F.2d 937, 214 USPQ 761 (CCPA 1982); *In re Vogel*, 422 F.2d 438, 164 USPQ 619 (CCPA 1970); and *In re Thorington*, 418 F.2d 528, 163 USPQ 644 (CCPA 1969).

A timely filed terminal disclaimer in compliance with 37 CFR 1.321(c) or 1.321(d) may be used to overcome an actual or provisional rejection based on a nonstatutory double patenting ground provided the reference application or patent either is shown to be commonly owned with this application, or claims an invention made as a result of activities undertaken within the scope of a joint research agreement. A terminal disclaimer must be signed in compliance with 37 CFR 1.321(b).

The USPTO internet Web site contains terminal disclaimer forms which may be used. Please visit http://www.uspto.gov/forms/. The filing date of the application will determine what form should be used. A web-based eTerminal Disclaimer may be filled

Art Unit: 2165

out completely online using web-screens. An eTerminal Disclaimer that meets all requirements is auto-processed and approved immediately upon submission. For more information about eTerminal Disclaimers, refer to

http://www.uspto.gov/patents/process/file/efs/guidance/eTD-info-I.jsp.

6. Claims 1-14 and 19-29 rejected on the ground of nonstatutory double patenting as being unpatentable over claims 1-18 of U.S. Patent No. 9,098,531. Although the claims at issue are not identical, they are not patentably distinct from each other because each limitation of instant Claims 1-14 and 19-29 have an equivalent limitation in the claims of U.S. Patent No. 9,098,531.

Art Unit: 2165

Claim Rejections - 35 USC § 101

7. 35 U.S.C. 101 reads as follows:

Whoever invents or discovers any new and useful process, machine, manufacture, or composition of matter, or any new and useful improvement thereof, may obtain a patent therefor, subject to the conditions and requirements of this title.

8. Claim 29 rejected under 35 U.S.C. 101 because the claimed invention is directed to non-statutory subject matter. The claim(s) does/do not fall within at least one of the four categories of patent eligible subject matter.

As per Claim 29, the claims lack the necessary physical articles or objects to constitute a machine or a manufacture within the meaning of 35 USC 101. They are clearly not a series of steps or acts to be a process nor are they a combination of chemical compounds to be a composition of matter. As such, they fail to fall within a statutory category. They are, at best, functional descriptive material *per se*.

Descriptive material can be characterized as either "functional descriptive material" or "nonfunctional descriptive material." Both types of "descriptive material" are nonstatutory when claimed as descriptive material *per se*, 33 F.3d at 1360, 31 USPQ2d at 1759. When <u>functional</u> descriptive material is recorded on some computer-readable medium, it becomes structurally and functionally interrelated to the medium and will be statutory in most cases since use of technology permits the function of the descriptive material to be realized. Compare *In re Lowry*, 32 F.3d 1579, 1583-84, 32 USPQ2d 1031, 1035 (Fed. Cir. 1994)

Art Unit: 2165

Merely claiming <u>nonfunctional</u> descriptive material, i.e., abstract ideas, stored on a computer-readable medium, in a computer, or on an electromagnetic carrier signal, does not make it statutory. See *Diehr*, 450 U.S. at 185-86, 209 USPQ at 8 (noting that the claims for an algorithm in *Benson* were unpatentable as abstract ideas because "[t]he sole practical application of the algorithm was in connection with the programming of a general purpose computer."). Note that the claims indicate a system, however do not enumaerate any statutory hardware elements of the system, or functionality which inherently necessitates such elements. As such, the system of Claim 29 may be considered to be embodied purely by software.

Examiner notes that the methods of Claims 1-20 and 21-28 are explicitly indicated as being computer implemented and appear to amount to more than an abstract idea or the general operation of a general purpose computing device.

Art Unit: 2165

## Claim Rejections - 35 USC § 112

9. The following is a quotation of 35 U.S.C. 112(b):

(b) CONCLUSION.—The specification shall conclude with one or more claims particularly pointing out and distinctly claiming the subject matter which the inventor or a joint inventor regards as the invention.

The following is a quotation of 35 U.S.C. 112 (pre-AIA), second paragraph: The specification shall conclude with one or more claims particularly pointing out and distinctly claiming the subject matter which the applicant regards as his invention.

10. Claim 11 rejected under 35 U.S.C. 112(b) or 35 U.S.C. 112 (pre-AIA), second paragraph, as being indefinite for failing to particularly point out and distinctly claim the subject matter which the inventor or a joint inventor, or for pre-AIA the applicant regards as the invention.

As per Claim 11, Claim 1 recites the limitation "the first count". There is insufficient antecedent basis for this limitation in the claim.

Art Unit: 2165

## Claim Rejections - 35 USC § 102

11. In the event the determination of the status of the application as subject to AIA 35 U.S.C. 102 and 103 (or as subject to pre-AIA 35 U.S.C. 102 and 103) is incorrect, any correction of the statutory basis for the rejection will not be considered a new ground of rejection if the prior art relied upon, and the rationale supporting the rejection, would be the same under either status.

12. The following is a quotation of the appropriate paragraphs of pre-AIA 35 U.S.C. 102 that form the basis for the rejections under this section made in this Office action:

A person shall be entitled to a patent unless -

- (b) the invention was patented or described in a printed publication in this or a foreign country or in public use or on sale in this country, more than one year prior to the date of application for patent in the United States.
- 13. Claims 1-9, 11-14, 19-22, 26-27, and 29 rejected under pre-AIA 35 U.S.C. 102(b) as being anticipated by Kustanowitz et al. ("Motivating Annotation for Personal Digital Photo Libraries: Lowering Barriers while Raising Incentives", Tech. Report HCIL-2004-18, U. Maryland, 2005 and referred to hereinafter as Kustanowitz).

As per Claim 1, Kustanowitz discloses a computer-implemented method of associating digital tags with digital files, comprising: storing, on one or more non-transitory computer-readable storage media, a plurality of digital files (See Section 2.1 which clearly discloses that the photo services may be web based and Section 4.1 which clearly discloses that the photos may be stored and retrieved.), each of the digital files having embedded therein content data and metadata including tags (See Sections 2.1-2.3 and 4.1 which clearly disclose that the digital files may be tagged with various forms of information including at least names of people, dates, relationships, and categories. Further see Section 2.1 and Figure 1 which clearly disclose that

Application/Control Number: 14/193,426

Art Unit: 2165

tags may be embedded into the files using the interface, either through a drag and drop interaction or a selection and labeling interaction.); receiving, via a user interface device of a client device, a first tag label containing alphanumeric text created and inputted by a user of the client device (See Sections 2.1-2.3 and 4.1 which clearly disclose that the digital files may be tagged with various forms of information including at least names of people, dates, relationships, and categories. Further see Section 2.1 and Figure 1 which clearly disclose that tags may be embedded into the files using the interface, either through a drag and drop interaction or a selection and labeling interaction. Examiner notes that the tags are clearly user generated, comprised of alphanumeric data, and of arbitrary length.); modifying, using a controller device, a selected first one of the tags of the metadata in a first of the digital files to include the first tag label (See Sections 2.1-2.3 and 4.1 which clearly disclose that the digital files may be tagged with various forms of information including at least names of people, dates, relationships, and categories. Further see Section 2.1 and Figure 1 which clearly disclose that tags may be embedded into the files using the interface, either through a drag and drop interaction or a selection and labeling interaction.); receiving, via the user interface device or another user interface device, an instruction to search for all of the digital files having at least the first tag label (See Sections 4.1, 4.3, 4.4 which clearly disclose that images may be searched for based at least on data relating to a person, relationship, event, and date. Further see Section 2.1 and Figure 1 which clearly disclose that files may be selected and sorted based on embedded tag information including at least name and category information. Examiner further notes that at least Figure 1 discloses that multiple tags may be sorted and retrieved at a time, as can be seen within the multiple tags displayed in the tree-view based sidebar at a time.); responsive to receiving the instruction, automatically searching for all of the digital files having at least the first tag label (See Sections 4.1, 4.3, 4.4 which clearly disclose that images may be searched for based at least on data relating to a person, relationship, event, and date. Further see Section 2.1 and Figure 1 which clearly disclose that files may be selected and sorted based on embedded tag information including at

Page 9

Art Unit: 2165

least name and category information. Examiner further notes that at least Figure 1 discloses that multiple tags may be sorted and retrieved at a time, as can be seen within the multiple tags displayed in the treeview based sidebar at a time.); and displaying, on a video display device associated with the client device, a first indication of the first tag label (See Sections 4.1, 4.3, 4.4 which clearly disclose that images may be searched for based at least on data relating to a person, relationship, event, and date. Further see Section 2.1 and Figures 1-2 which clearly disclose that files may be selected and sorted based on embedded tag information including at least name and category information. Examiner further notes that at least Figure 1 discloses that multiple tags may be sorted and retrieved at a time, as can be seen within the multiple tags displayed in the tree-view based sidebar at a time. Examiner notes that the tags are further displayed in the photo information and in the sidebar.).

As per Claim 2, Kustanowitz discloses displaying, on the video display, indicia of each and every other tag label, if any, created and inputted by the user and embedded in the metadata of the first digital file, together with the first indication (See Sections 4.1, 4.3, 4.4 which clearly disclose that images may be searched for based at least on data relating to a person, relationship, event, and date. Further see Section 2.1 and Figures 1-2 which clearly disclose that files may be selected and sorted based on embedded tag information including at least name and category information. Examiner further notes that at least Figure 1 discloses that multiple tags may be sorted and retrieved at a time, as can be seen within the multiple tags displayed in the tree-view based sidebar at a time. Examiner notes that the tags are further displayed in the photo information and in the sidebar.).

As per Claim 3, Kustanowitz discloses receiving, via the user interface device, a second tag label containing alphanumeric text created and inputted by the user (See Sections 2.1-2.3 and 4.1 which clearly disclose that the digital files may be tagged with various forms of

Art Unit: 2165

information including at least names of people, dates, relationships, and categories. Further see Section 2.1 and Figure 1 which clearly disclose that multiple tags may be embedded into the files using the interface, either through a drag and drop interaction or a selection and labeling interaction. Examiner notes that the tags are clearly user generated, comprised of alphanumeric data, and of arbitrary length.); modifying, using the controller device, a selected second one of the tags of the metadata embedded in a second of the digital files to include the second tag label (See Sections 2.1-2.3 and 4.1 which clearly disclose that the digital files may be tagged with various forms of information including at least names of people, dates, relationships, and categories. Further see Section 2.1 and Figure 1 which clearly disclose that multiple tags may be embedded into the files using the interface, either through a drag and drop interaction or a selection and labeling interaction. Examiner notes that the tags are clearly user generated, comprised of alphanumeric data, and of arbitrary length.); receiving, via the user interface device or the other user interface device, a second instruction to search for all of the digital files having at least the second tag label (See Sections 4.1, 4.3, 4.4 which clearly disclose that images may be searched for based at least on data relating to a person, relationship, event, and date. Further see Section 2.1 and Figure 1 which clearly disclose that files may be selected and sorted based on embedded tag information including at least name and category information. Examiner further notes that at least Figure 1 discloses that multiple tags may be sorted and retrieved at a time, as can be seen within the multiple tags displayed in the tree-view based sidebar at a time.); responsive to receiving the second instruction, automatically searching for all of the digital files having at least the second tag label (See Sections 4.1, 4.3, 4.4 which clearly disclose that images may be searched for based at least on data relating to a person, relationship, event, and date. Further see Section 2.1 and Figure 1 which clearly disclose that files may be selected and sorted based on embedded tag information including at least name and category information. Examiner further notes that at least Figure 1 discloses that multiple tags may be sorted and retrieved at a time, as can be seen within the multiple tags displayed in the tree-view based

Art Unit: 2165

sidebar at a time.); and displaying, on a video display device associated with the client device, a first indication of the first tag label (See Sections 4.1, 4.3, 4.4 which clearly disclose that images may be searched for based at least on data relating to a person, relationship, event, and date. Further see Section 2.1 and Figures 1-2 which clearly disclose that files may be selected and sorted based on embedded tag information including at least name and category information. Examiner further notes that at least Figure 1 discloses that multiple tags may be sorted and retrieved at a time, as can be seen within the multiple tags displayed in the tree-view based sidebar at a time. Examiner notes that the tags are further displayed in the photo information and in the sidebar.); and displaying, on a video display device associated with the client device, a second indication of the second tag label (See Sections 4.1, 4.3, 4.4 which clearly disclose that images may be searched for based at least on data relating to a person, relationship, event, and date. Further see Section 2.1 and Figures 1-2 which clearly disclose that files may be selected and sorted based on embedded tag information including at least name and category information. Examiner further notes that at least Figure 1 discloses that multiple tags may be sorted and retrieved at a time, as can be seen within the multiple tags displayed in the tree-view based sidebar at a time. Examiner notes that the tags are further displayed in the photo information and in the sidebar.).

As per Claim 4, Kustanowitz discloses displaying, on the video display, indicia of each and every other tag label, if any, created and inputted by the user and embedded in the metadata of the second digital file, together with the second indication (See Sections 4.1, 4.3, 4.4 which clearly disclose that images may be searched for based at least on data relating to a person, relationship, event, and date. Further see Section 2.1 and Figures 1-2 which clearly disclose that files may be selected and sorted based on embedded tag information including at least name and category information. Examiner further notes that at least Figure 1 discloses that multiple tags may be sorted and retrieved at a time, as can be seen within the multiple tags displayed in the tree-view

Art Unit: 2165

based sidebar at a time. Examiner notes that the tags are further displayed in the photo information and in the sidebar.).

As per Claim 5, Kustanowitz discloses the first tag label along with each and every other tag label, if any, created and inputted by the user and embedded in the metadata of the first digital file comprise a first set of tags, and wherein the second tag label along with each and every other tag label, if any, created and inputted by the user and embedded in the metadata of the second digital file comprise a second set of tags distinct from the first set of tags (See Sections 4.1, 4.3, 4.4 which clearly disclose that images may be searched for based at least on data relating to a person, relationship, event, and date. Further see Section 2.1 and Figure 1 which clearly disclose that files may be selected and sorted based on embedded tag information including at least name and category information. Examiner further notes that at least Figure 1 discloses that multiple tags may be sorted and retrieved at a time, as can be seen within the multiple tags displayed in the tree-view based sidebar at a time. Examiner notes that, although group annotation is supported, each file may be assigned a distinct set of tags.).

As per Claim 6, Kustanowitz discloses receiving, via the user interface device, an instruction to associate the second tag label with the first tag label, wherein the association indicates a relationship between the content data of the first of the digital files and the corresponding content data of the second of the digital files (See Sections 4.1-4.4 which clearly describe several applications which make use of the digital tags and which include at least the application described in Section 4.3 which associates individuals based on which photographs they are tagged in together, and which therefor creates a relationship between the individuals and the between the photographs in which they appear. Examiner further notes the family trees of Section 4.1,

Art Unit: 2165

the individualized timelines of Section 4.2, and the events of Section 4.4, which serve similar purposed in retrieving multiple related content items in response to selection a single tag or photograph.); responsive to receiving the instruction, associating the second tag label with the first tag label (See Sections 4.1-4.4 which clearly describe several applications which make use of the digital tags and which include at least the application described in Section 4.3 which associates individuals based on which photographs they are tagged in together, and which therefor creates a relationship between the individuals and the between the photographs in which they appear. Examiner further notes the family trees of Section 4.1, the individualized timelines of Section 4.2, and the events of Section 4.4, which serve similar purposed in retrieving multiple related content items in response to selection a single tag or photograph.); and responsive to an automatic search through the digital files returning either the first of the digital files or the second of the digital files, displaying, on the video display, an indication of the association between the first of the digital files and the second of the digital files (See Sections 4.1-4.4 which clearly describe several applications which make use of the digital tags and which include at least the application described in Section 4.3 which associates individuals based on which photographs they are tagged in together, and which therefor creates a relationship between the individuals and the between the photographs in which they appear. Examiner further notes the family trees of Section 4.1, the individualized timelines of Section 4.2, and the events of Section 4.4, which serve similar purposed in retrieving multiple related content items in response to selection a single tag or photograph.).

As per Claim 7, Kustanowitz discloses displaying, on the video display device, a second count value corresponding to the number of the digital files having the second tag label (See Figure 6 which clearly indicates that counts of the number of photographs having each tag are displayed.).

Art Unit: 2165

As per Claim 8, Kustanowitz discloses the content data includes a digital photograph or image or video, a digital audio file, a digital document, a digital food recipe having an ingredients portion and at least one digital photograph or image or video, a family tree record indicating familial relationships among related persons, a profile record including biographical information about a living organism, or a timespan record including a time-based series of occurrences (See Figure 1 which clearly indicates that the content is comprised of digital photographs.).

As per Claim 9, Kustanowitz discloses the content data includes a digital food recipe having at least an ingredients portion and at least one digital photograph or image or video, and wherein the first tag label includes an identity of a human source or human authorship of the digital food recipe or a name associated with the digital food recipe (Examiner notes that the limitation is considered to be largely comprised of non-functional descriptive material which described the subject matter of an image or annotation. Sections 2.1 and 4.1-4.4 and Figure 1 of Kustanowitz clearly indicate that multiple images may be displayed in a single interface and that the images may be associated with co-displayed annotation information and information linking photographs and annotations. Examiner notes that this enables the display of pictures of recipes, annotations regarding those recipes, and pictures and annotation of the creators of recipes).

As per Claim 11, Kustanowitz discloses the content data of the first of the digital files is of a first type, the method further comprising: associating the first tag label with a further one of the digital files having embedded therein content data of a second type that is different than the first type, wherein the first count value includes the further one

Art Unit: 2165

of the digital files (See Sections 4.1, 4.3, 4.4 which clearly disclose that images may be searched for based at least on data relating to a person, relationship, event, and date. Further see Section 2.1 and Figure 1 which clearly disclose that files may be selected and sorted based on embedded tag information including at least name and category information. Examiner further notes that at least Figure 1 discloses that multiple tags may be sorted and retrieved at a time, as can be seen within the multiple tags displayed in the tree-view based sidebar at a time. Examiner notes that each photograph may include different content at least in that it may feature different persons, locations, events, etc. See Figure 6 which clearly indicates that counts of the number of photographs having each tag are displayed.).

As per Claim 12, Kustanowitz discloses the first type is a digital photograph or image or a video, and wherein the second type is a digital audio file, a digital document, or a digital food recipe (Sections 2.1 and 4.1-4.4 and Figure 1 of Kustanowitz clearly indicate that multiple images may be displayed in a single interface and that the images may be associated with codisplayed annotation information and information linking photographs and annotations. Examiner notes that this enables the display of pictures of recipes (e.g. digital documents or recipes), annotations regarding those recipes, and pictures and annotation of the creators of recipes).

As per Claim 13, Kustanowitz discloses the first tag label is indicative of an identity of a person associated with the content data, a digital collection related to the content data, a geographic location associated with the content data, or a date associated with the content data See Sections 4.1, 4.3, 4.4 which clearly disclose that images may be searched for based at least on data relating to a person, relationship, event, and date. Further see Section 2.1 and Figure 1 which clearly disclose that files may be selected and sorted based on embedded tag information including at least name and category information.).

Art Unit: 2165

As per Claim 14, Kustanowitz discloses displaying, on the video display device, a first count value corresponding to the number of the digital files having the first tag label (See Figure 6 which clearly indicates that counts of the number of photographs having each tag are displayed.).

As per Claim 19, Kustanowitz discloses the metadata of a second of the digital files includes a second tag label containing alphanumeric text created and inputted by the user (See Sections 2.1-2.3 and 4.1 which clearly disclose that the digital files may be tagged with various forms of information including at least names of people, dates, relationships, and categories. Further see Section 2.1 and Figure 1 which clearly disclose that multiple tags may be embedded into the files using the interface, either through a drag and drop interaction or a selection and labeling interaction. Examiner notes that the tags are clearly user generated, comprised of alphanumeric data, and of arbitrary length.), the method further comprising: displaying a first count value corresponding to the number of the digital files having the first tag label (See Figure 6 which clearly indicates that counts of the number of photographs having each tag are displayed.); responsive to automatically searching for all of the digital files having at least the first tag label, receiving a second instruction to search for all of the digital files having at least the second tag label (See Sections 4.1-4.4 which clearly describe several applications which make use of the digital tags and which include at least the application described in Section 4.3 which associates individuals based on which photographs they are tagged in together, and which therefor creates a relationship between the individuals and the between the photographs in which they appear. Examiner further notes the family trees of Section 4.1, the individualized timelines of Section 4.2, and the events of Section 4.4, which serve similar purposed in retrieving multiple related content items in response to

Art Unit: 2165

selection a single tag or photograph.); responsive to receiving the second instruction, automatically searching for all of the digital files having at least the second tag label (See Sections 4.1-4.4 which clearly describe several applications which make use of the digital tags and which include at least the application described in Section 4.3 which associates individuals based on which photographs they are tagged in together, and which therefor creates a relationship between the individuals and the between the photographs in which they appear. Examiner further notes the family trees of Section 4.1, the individualized timelines of Section 4.2, and the events of Section 4.4, which serve similar purposed in retrieving multiple related content items in response to selection a single tag or photograph.); and dynamically updating the first count value to reflect the number of the digital files having both the first tag label and the second tag label, and displaying in real time the updated first count value on the video display device (See Figure 6 which clearly indicates that counts of the number of photographs having each tag are displayed. Examiner notes that the counts of Figure 6 may be further applied to collections, as disclose in Section 4.4.).

As per Claim 20, Kustanowitz discloses displaying on the video display device a second count value corresponding to the number of the digital files having the second tag label (See Figure 6 which clearly indicates that counts of the number of photographs having each tag are displayed.).

As per Claim 21, Kustanowitz discloses computer-implemented method of associating digital tags with digital files, comprising: storing, on one or more non-transitory computer-readable storage media, a plurality of digital files (See Section 2.1 which clearly discloses that the photo services may be web based and Section 4.1 which clearly discloses that the photos may be stored and retrieved.), each of the digital files having a content data

Art Unit: 2165

portion and a metadata portion including tags (See Sections 2.1-2.3 and 4.1 which clearly disclose that the digital files may be tagged with various forms of information including at least names of people, dates, relationships, and categories. Further see Section 2.1 and Figure 1 which clearly disclose that tags may be embedded into the files using the interface, either through a drag and drop interaction or a selection and labeling interaction.); displaying, on a video display device associated with a client device, a first graphical representation of a first tag label of a first of the tags and associated with a first of the digital files (See Sections 2.1-2.3 and 4.1 which clearly disclose that the digital files may be tagged with various forms of information including at least names of people, dates, relationships, and categories. Further see Section 2.1 and Figure 1 which clearly disclose that tags may be embedded into the files using the interface, either through a drag and drop interaction or a selection and labeling interaction.); receiving, via a user interface device of the client device, a selection by a user of the client device of the first graphical representation of the first tag label as a search filter criterion or a search string entered via the user interface device corresponding to the first tag label (See Sections 4.1, 4.3, 4.4 which clearly disclose that images may be searched for based at least on data relating to a person, relationship, event, and date. Further see Section 2.1 and Figure 1 which clearly disclose that files may be selected and sorted based on embedded tag information including at least name and category information. Examiner further notes that at least Figure 1 discloses that multiple tags may be sorted and retrieved at a time, as can be seen within the multiple tags displayed in the tree-view based sidebar at a time.); responsive to the receiving, automatically searching through the digital files, using at least the first tag label as a search filter, for the digital files satisfying at least the search filter criterion (See Sections 4.1, 4.3, 4.4 which clearly disclose that images may be searched for based at least on data relating to a person, relationship, event, and date. Further see Section 2.1 and Figure 1 which clearly disclose that files may be selected and sorted based on embedded tag information including at least name and category information. Examiner further notes that at least Figure 1 discloses that multiple tags may be

Art Unit: 2165

sorted and retrieved at a time, as can be seen within the multiple tags displayed in the tree-view based sidebar at a time.); and displaying, on the video display device, an indication of the first tag label and a representation of the number of the digital files satisfying at least the search filter criterion (See Sections 4.1, 4.3, 4.4 which clearly disclose that images may be searched for based at least on data relating to a person, relationship, event, and date. Further see Section 2.1 and Figure 1 which clearly disclose that files may be selected and sorted based on embedded tag information including at least name and category information. Examiner further notes that at least Figure 1 discloses that multiple tags may be sorted and retrieved at a time, as can be seen within the multiple tags displayed in the tree-view based sidebar at a time. See Figure 6 which clearly indicates that counts of the number of photographs having each tag are displayed.).

As per Claim 22, Kustanowitz discloses receiving, via the user interface device, alphanumeric text created and inputted by the user as the first tag label; and associating, using a computer, the first tag label with the first digital file in a computer database (See Sections 2.1-2.3 and 4.1 which clearly disclose that the digital files may be tagged with various forms of information including at least names of people, dates, relationships, and categories. Further see Section 2.1 and Figure 1 which clearly disclose that tags may be embedded into the files using the interface, either through a drag and drop interaction or a selection and labeling interaction. Examiner notes that the tags are clearly user generated, comprised of alphanumeric data, and of arbitrary length.).

As per Claim 26, Kustanowitz discloses the first tag label is automatically created by extracting information from a first of the tags of the metadata of the first digital file and converting the extracted information to the first tag label to be used as the search

Art Unit: 2165

filter criterion when selected by the user (See Sections 4.1, 4.3, 4.4 which clearly disclose that images may be searched for based at least on data relating to a person, relationship, event, and date. Further see Section 2.1 and Figure 1 which clearly disclose that files may be selected and sorted based on embedded tag information including at least name and category information. Examiner further notes that at least Figure 1 discloses that multiple tags may be sorted and retrieved at a time, as can be seen within the multiple tags displayed in the tree-view based sidebar at a time. See Section 2.3 which clearly indicates that the annotation may be done automatically.).

As per Claim 27, Kustanowitz discloses the extracted information includes a date or a location associated with when or where a digital photograph or image or video was taken or created or recorded or scanned by a digital imaging device (See Section 2.3).

As per Claim 29, Kustanowitz discloses web-based digital file storage system comprising: a digital file repository for storing and retrieving digital files (See Section 2.1 which clearly discloses that the photo services may be web based and Section 4.1 which clearly discloses that the photos may be stored and retrieved.); a digital tagging system permitting the user to assign a plurality of digital tags to each of the digital files, wherein the digital tagging system comprises at least one type of data selected from the group consisting of a person's name, a location, a recipe, a date, a family relationship, a person's profile, an event name, a rating, and a document type (See Sections 2.1-2.3 and 4.1 which clearly disclose that the digital files may be tagged with various forms of information including at least names of people, dates, relationships, and categories. Further see Section 2.1 and Figure 1 which clearly disclose that tags may be embedded into the files using the interface, either through a drag and drop interaction or a selection and labeling interaction.); a search filter, wherein the search filter allows the digital

Art Unit: 2165

files to be searched according to a plurality of types of data (See Sections 4.1, 4.3, 4.4 which clearly disclose that images may be searched for based at least on data relating to a person, relationship, event, and date. Further see Section 2.1 and Figure 1 which clearly disclose that files may be selected and sorted based on embedded tag information including at least name and category information. Examiner further notes that at least Figure 1 discloses that multiple tags may be sorted and retrieved at a time, as can be seen within the multiple tags displayed in the tree-view based sidebar at a time.); and a user interface that presents the digital files on a user's screen based on the digital tags, wherein the user interface further comprises a digital tag image, the digital tag image having at least one type of data represented thereon with text (See Sections 4.1, 4.3, 4.4 which clearly disclose that images may be searched for based at least on data relating to a person, relationship, event, and date. Further see Section 2.1 and Figure 1 which clearly disclose that files may be selected and sorted based on embedded tag information including at least name and category information. Examiner further notes that at least Figure 1 discloses that multiple tags may be sorted and retrieved at a time, as can be seen within the multiple tags displayed in the tree-view based sidebar at a time. See Figure 6 which clearly indicates that counts of the number of photographs having each tag are displayed.).

Art Unit: 2165

## Claim Rejections - 35 USC § 103

14. In the event the determination of the status of the application as subject to AIA 35 U.S.C. 102 and 103 (or as subject to pre-AIA 35 U.S.C. 102 and 103) is incorrect, any correction of the statutory basis for the rejection will not be considered a new ground of rejection if the prior art relied upon, and the rationale supporting the rejection, would be the same under either status.

- 15. The following is a quotation of pre-AIA 35 U.S.C. 103(a) which forms the basis for all obviousness rejections set forth in this Office action:
  - (a) A patent may not be obtained though the invention is not identically disclosed or described as set forth in section 102 of this title, if the differences between the subject matter sought to be patented and the prior art are such that the subject matter as a whole would have been obvious at the time the invention was made to a person having ordinary skill in the art to which said subject matter pertains. Patentability shall not be negatived by the manner in which the invention was made.
- 16. Claims 10, 15-18, 22(ii), 23-25, and 28, rejected under pre-AIA 35 U.S.C. 103(a) as being unpatentable over Kustanowitz in view of Van der Meulen et al. (U.S. Pre-Grant Publication Number 2007/0282908, Published 12/06/2007, Filed 06/05/2006 and referred to hereinafter as Meulen).

As per Claim 10, Kustanowitz fails to disclose receiving a request from the client device to export the first of the digital files from the storage media to another storage medium; and responsive to receiving the request to export, causing the first of the digital files to be communicated, without removing the first tag label, from the storage media to the other storage medium.

Art Unit: 2165

Meulen discloses receiving a request from the client device to export the first of the digital files from the storage media to another storage medium (See Paragraph 27 which clearly discloses that data may be embedded within image files in EXIF format and that user created fields may be defined. Examiner further notes that EXIF information is well known to the art to be embeddable within the image files themselves, such that the EXIF information may be transferred along with the file. Further see Paragraph 36 which indicates that the images may be used by at least a map generator which uses the metadata of the files to create a digital map used for sharing the digital photographs. Examiner further notes any of the applications of the art of Kustanowitz may utilize embedded metadata. Examiner notes that Paragraphs 11, 19, 27, and 73-74 which clearly indicate that the media objects and metadata may be transferred from one device to another (i.e. exported).); and responsive to receiving the request to export, causing the first of the digital files to be communicated, without removing the first tag label, from the storage media to the other storage medium (See Paragraph 27 which clearly discloses that data may be embedded within image files in EXIF format and that user created fields may be defined. Examiner further notes that EXIF information is well known to the art to be embeddable within the image files themselves, such that the EXIF information may be transferred along with the file. Further see Paragraph 36 which indicates that the images may be used by at least a map generator which uses the metadata of the files to create a digital map used for sharing the digital photographs. Examiner further notes any of the applications of the art of Kustanowitz may utilize embedded metadata. Examiner notes that Paragraphs 11, 19, 27, and 73-74 which clearly indicate that the media objects and metadata may be transferred from one device to another (i.e. exported).).

It would have been obvious to one skilled in the art at the time of Applicant's invention to modify the teachings of Kustanowitz with the teachings of Meulen to include receiving a request from the client device to export the first of the digital files from the storage media to another storage medium; and responsive to receiving the request to

Art Unit: 2165

export, causing the first of the digital files to be communicated, without removing the first tag label, from the storage media to the other storage medium with the motivation of classifying and categorizing media using metadata (Meulen, Abstract).

As per Claim 15, Kustanowitz discloses the content data includes a digital photograph or image or video (See Section 2.1 which clearly discloses that the photo services may be web based and Section 4.1 which clearly discloses that the photos may be stored and retrieved.), the metadata including a geotag indicative of geographic coordinates where the digital photograph or image or video was taken (See Section 2.3).

Kustanowitz fails to disclose the method further comprising: displaying, on the video display device, a representation of a map, all of the digital files having at least the first tag label being members of a first set of digital files, the first set of digital files including at least a first geotag and a second geotag; and displaying a first thumbnail at a first location corresponding to the geographic coordinates of the first geotag on the map, a second thumbnail at a second location corresponding to the geographic coordinates of the second geotag on the map, and the alphanumeric text of the first tag label.

Meulen discloses, the method further comprising: displaying, on the video display device, a representation of a map, all of the digital files having at least the first tag label being members of a first set of digital files, the first set of digital files including at least a first geotag and a second geotag (See Paragraphs 27 and 34-37 which clearly disclose that GPS coordinates may be recorded for digital photographs and used to create map display which displays photographs, photographs representative of collections of photographs, or metadata of the photographs

Art Unit: 2165

on a digital map according to the GPS coordinate information.); and displaying a first thumbnail at a first location corresponding to the geographic coordinates of the first geotag on the map, a second thumbnail at a second location corresponding to the geographic coordinates of the second geotag on the map, and the alphanumeric text of the first tag label (See Paragraphs 27 and 34-37 which clearly disclose that GPS coordinates may be recorded for digital photographs and used to create map display which displays photographs, photographs representative of collections of photographs, or metadata of the photographs on a digital map according to the GPS coordinate information.).

It would have been obvious to one skilled in the art at the time of Applicant's invention to modify the teachings of Kustanowitz with the teachings of Meulen to include the method further comprising: displaying, on the video display device, a representation of a map, all of the digital files having at least the first tag label being members of a first set of digital files, the first set of digital files including at least a first geotag and a second geotag; and displaying a first thumbnail at a first location corresponding to the geographic coordinates of the first geotag on the map, a second thumbnail at a second location corresponding to the geographic coordinates of the second geotag on the map, and the alphanumeric text of the first tag label with the motivation of classifying and categorizing media using metadata (Meulen, Abstract).

As per Claim 16, Kustanowitz fails to disclose the first thumbnail including a scaled representation of at least one of the digital images in the first set of digital files having the first geotag, and the second thumbnail including a scaled representation of at least one of the digital images in the first set of digital files having the second geotag.

Art Unit: 2165

Meulen discloses the first thumbnail including a scaled representation of at least one of the digital images in the first set of digital files having the first geotag, and the second thumbnail including a scaled representation of at least one of the digital images in the first set of digital files having the second geotag (See Paragraphs 27 and 34-37 which clearly disclose that GPS coordinates may be recorded for digital photographs and used to create map display which displays photographs, photographs representative of collections of photographs, or metadata of the photographs on a digital map according to the GPS coordinate information. Examiner notes that the image may be a thumbnail image.).

It would have been obvious to one skilled in the art at the time of Applicant's invention to modify the teachings of Kustanowitz with the teachings of Meulen to include the first thumbnail including a scaled representation of at least one of the digital images in the first set of digital files having the first geotag, and the second thumbnail including a scaled representation of at least one of the digital images in the first set of digital files having the second geotag with the motivation of classifying and categorizing media using metadata (Meulen, Abstract).

As per Claim 17, Kustanowitz discloses displaying proximate the first thumbnail a count value corresponding to the number of digital photographs or images or videos in the first set of digital files having the first geotag, and displaying proximate the second thumbnail a count value corresponding to the number of digital photographs or images or videos in the first set of digital files having the second geotag (See Figure 6 which clearly indicates that counts of the number of photographs having each tag are displayed wherein the geotag is a considered to be a digital tag.).

Art Unit: 2165

As per Claim 18, Kustanowitz discloses the content data of a second of the digital files of the first set of digital files includes a digital food recipe, the method further comprising associating the digital food recipe with the first geotag or the second geotag (Examiner notes that the limitation is considered to be largely comprised of non-functional descriptive material which described the subject matter of an image or annotation. Sections 2.1 and 4.1-4.4 and Figure 1 of Kustanowitz clearly indicate that multiple images may be displayed in a single interface and that the images may be associated with co-displayed annotation information and information linking photographs and annotations. Examiner notes that this enables the display of pictures of recipes, annotations regarding those recipes, and pictures and annotation of the creators of recipes. Examiner further notes that the tags may be related and the geotags are considered to be digital tags.).

As per Claim 22(ii), Kustanowitz fails to disclose receiving from the client device a request to export the first digital file from the storage media to another storage medium remote from the client device; responsive to receiving the request to export, modifying the first tag of the first digital file to include the first tag label created and inputted by the user in the first digital file and storing the modified first digital file in a non-proprietary format such that the first tag label is preserved during exporting; and responsive to the storing the modified first digital file, exporting the modified first digital file by causing the modified first digital file to be communicated, without removing the first tag label and in the non-proprietary format, from the storage media to the other remote storage medium.

Art Unit: 2165

Meulen discloses receiving from the client device a request to export the first digital file from the storage media to another storage medium remote from the client device (See Paragraph 27 which clearly discloses that data may be embedded within image files in EXIF format and that user created fields may be defined. Examiner further notes that EXIF information is well known to the art to be embeddable within the image files themselves, such that the EXIF information may be transferred along with the file. Further see Paragraph 36 which indicates that the images may be used by at least a map generator which uses the metadata of the files to create a digital map used for sharing the digital photographs. Examiner further notes any of the applications of the art of Kustanowitz may utilize embedded metadata. Examiner notes that Paragraphs 11, 19, 27, and 73-74 which clearly indicate that the media objects and metadata may be transferred from one device to another (i.e. exported).); responsive to receiving the request to export, modifying the first tag of the first digital file to include the first tag label created and inputted by the user in the first digital file and storing the modified first digital file in a non-proprietary format such that the first tag label is preserved during exporting (See Paragraph 27 which clearly discloses that data may be embedded within image files in EXIF format and that user created fields may be defined. Examiner further notes that EXIF information is well known to the art to be embeddable within the image files themselves, such that the EXIF information may be transferred along with the file. Further see Paragraph 36 which indicates that the images may be used by at least a map generator which uses the metadata of the files to create a digital map used for sharing the digital photographs. Examiner further notes any of the applications of the art of Kustanowitz may utilize embedded metadata. Examiner notes that Paragraphs 11, 19, 27, and 73-74 which clearly indicate that the media objects and metadata may be transferred from one device to another (i.e. exported).); and responsive to the storing the modified first digital file, exporting the modified first digital file by causing the modified first digital file to be communicated, without removing the first tag label and in the nonproprietary format, from the storage media to the other remote storage medium (See

Art Unit: 2165

Paragraph 27 which clearly discloses that data may be embedded within image files in EXIF format and that user created fields may be defined. Examiner further notes that EXIF information is well known to the art to be embeddable within the image files themselves, such that the EXIF information may be transferred along with the file. Further see Paragraph 36 which indicates that the images may be used by at least a map generator which uses the metadata of the files to create a digital map used for sharing the digital photographs. Examiner further notes any of the applications of the art of Kustanowitz may utilize embedded metadata. Examiner notes that Paragraphs 11, 19, 27, and 73-74 which clearly indicate that the media objects and metadata may be transferred from one device to another (i.e. exported).).

It would have been obvious to one skilled in the art at the time of Applicant's invention to modify the teachings of Kustanowitz with the teachings of Meulen to include receiving from the client device a request to export the first digital file from the storage media to another storage medium remote from the client device; responsive to receiving the request to export, modifying the first tag of the first digital file to include the first tag label created and inputted by the user in the first digital file and storing the modified first digital file in a non-proprietary format such that the first tag label is preserved during exporting; and responsive to the storing the modified first digital file, exporting the modified first digital file by causing the modified first digital file to be communicated, without removing the first tag label and in the non-proprietary format, from the storage media to the other remote storage medium with the motivation of classifying and categorizing media using metadata (Meulen, Abstract).

As per Claim 23, Kustanowitz the other remote storage medium is operatively coupled to or incorporated in a computer system running a destination operating system

Art Unit: 2165

different from an operating system on the client device, and wherein the modified first digital file with the modified first tag is stored on the other remote storage medium after the exporting.

Meulen discloses the other remote storage medium is operatively coupled to or incorporated in a computer system running a destination operating system different from an operating system on the client device, and wherein the modified first digital file with the modified first tag is stored on the other remote storage medium after the exporting (See Paragraph 27 which clearly discloses that data may be embedded within image files in EXIF format and that user created fields may be defined. Examiner further notes that EXIF information is well known to the art to be embeddable within the image files themselves, such that the EXIF information may be transferred along with the file. Further see Paragraph 36 which indicates that the images may be used by at least a map generator which uses the metadata of the files to create a digital map used for sharing the digital photographs. Examiner further notes any of the applications of the art of Kustanowitz may utilize embedded metadata. Examiner notes that Paragraphs 11, 19, 27, and 73-74 which clearly indicate that the media objects and metadata may be transferred from one device to another (i.e. exported). Further See Paragraphs 61-66.).

It would have been obvious to one skilled in the art at the time of Applicant's invention to modify the teachings of Kustanowitz with the teachings of Meulen to include the other remote storage medium is operatively coupled to or incorporated in a computer system running a destination operating system different from an operating system on the client device, and wherein the modified first digital file with the modified first tag is stored on the other remote storage medium after the exporting with the motivation of classifying and categorizing media using metadata (Meulen, Abstract).

Art Unit: 2165

As per Claim 24, Kustanowitz the computer system includes a mobile telephony device, a personal computer, a tablet computer, a laptop computer, a television, a wearable gadget having a computer, a digital camera, a printer, or a personal data assistant having a computer.

Meulen discloses the computer system includes a mobile telephony device, a personal computer, a tablet computer, a laptop computer, a television, a wearable gadget having a computer, a digital camera, a printer, or a personal data assistant having a computer (See Paragraph 27 which clearly discloses that data may be embedded within image files in EXIF format and that user created fields may be defined. Examiner further notes that EXIF information is well known to the art to be embeddable within the image files themselves, such that the EXIF information may be transferred along with the file. Further see Paragraph 36 which indicates that the images may be used by at least a map generator which uses the metadata of the files to create a digital map used for sharing the digital photographs. Examiner further notes any of the applications of the art of Kustanowitz may utilize embedded metadata. Examiner notes that Paragraphs 11, 19, 27, and 73-74 which clearly indicate that the media objects and metadata may be transferred from one device to another (i.e. exported). Further See Paragraphs 61-66.).

It would have been obvious to one skilled in the art at the time of Applicant's invention to modify the teachings of Kustanowitz with the teachings of Meulen to include the computer system includes a mobile telephony device, a personal computer, a tablet computer, a laptop computer, a television, a wearable gadget having a computer, a digital camera, a printer, or a personal data assistant having a computer with the motivation of classifying and categorizing media using metadata (Meulen, Abstract).

Art Unit: 2165

As per Claim 25, Kustanowitz the metadata of the first digital file is formatted according to an exchangeable image file format (EXIF) having a Comment field, and wherein the modified first tag is stored in the Comment field of the metadata of the first digital file as alphanumeric text corresponding to the first tag label.

Meulen discloses the metadata of the first digital file is formatted according to an exchangeable image file format (EXIF) having a Comment field, and wherein the modified first tag is stored in the Comment field of the metadata of the first digital file as alphanumeric text corresponding to the first tag label (See Paragraph 27 which clearly discloses that data may be embedded within image files in EXIF format and that user created fields (i.e. a comment field) may be defined. Examiner further notes that EXIF information is well known to the art to be embeddable within the image files themselves, such that the EXIF information may be transferred along with the file. Further see Paragraph 36 which indicates that the images may be used by at least a map generator which uses the metadata of the files to create a digital map used for sharing the digital photographs. Examiner further notes any of the applications of the art of Kustanowitz may utilize embedded metadata.).

It would have been obvious to one skilled in the art at the time of Applicant's invention to modify the teachings of Kustanowitz with the teachings of Meulen to include the metadata of the first digital file is formatted according to an exchangeable image file format (EXIF) having a Comment field, and wherein the modified first tag is stored in the Comment field of the metadata of the first digital file as alphanumeric text corresponding to the first tag label with the motivation of classifying and categorizing media using metadata (Meulen, Abstract).

Art Unit: 2165

As per Claim 28, Kustanowitz fails to disclose the metadata is formatted according to an exchangeable image file format (EXIF), and wherein the first digital file is formatted according to a JPEG, PNG, TIFF, or GIF image file format.

the metadata is formatted according to an exchangeable image file format (EXIF), and wherein the first digital file is formatted according to a JPEG, PNG, TIFF, or GIF image file format (See Paragraph 27).

It would have been obvious to one skilled in the art at the time of Applicant's invention to modify the teachings of Kustanowitz with the teachings of Meulen to include the metadata is formatted according to an exchangeable image file format (EXIF), and wherein the first digital file is formatted according to a JPEG, PNG, TIFF, or GIF image file format with the motivation of classifying and categorizing media using metadata (Meulen, Abstract).

Art Unit: 2165

#### Points of Contact

Any inquiry concerning this communication or earlier communications from the examiner should be directed to Michael J. Hicks whose telephone number is (571) 272-2670. The examiner can normally be reached on Monday - Friday 9:00a - 5:30p.

If attempts to reach the examiner by telephone are unsuccessful, the examiner's supervisor, Neveen Abel-Jalil can be reached at (571)272-4074. The fax phone number for the organization where this application or proceeding is assigned is 571-273-8300.

Information regarding the status of an application may be obtained from the Patent Application Information Retrieval (PAIR) system. Status information for published applications may be obtained from either Private PAIR or Public PAIR. Status information for unpublished applications is available through Private PAIR only. For more information about the PAIR system, see http://pair-direct.uspto.gov. Should you have questions on access to the Private PAIR system, contact the Electronic Business Center (EBC) at 866-217-9197 (toll-free). If you would like assistance from a USPTO Customer Service Representative or access to the automated information system, call 800-786-9199 (IN USA OR CANADA) or 571-272-1000.

/Michael J Hicks/ Primary Examiner Art Unit 2165

Email: michael.hicks2@uspto.gov

Phone: (571) 272-2670 Fax: (571) 273-2670

| Notice of References Cited | Application/Control No. 14/193,426 | Applicant(s)/Patent Under<br>Reexamination<br>DESMOND ET AL. |             |
|----------------------------|------------------------------------|--------------------------------------------------------------|-------------|
|                            | Examiner                           | Art Unit                                                     |             |
|                            | MICHAEL HICKS                      | 2165                                                         | Page 1 of 1 |
|                            |                                    |                                                              |             |

#### U.S. PATENT DOCUMENTS

| * |   | Document Number<br>Country Code-Number-Kind Code | Date<br>MM-YYYY | Name                  | Classification |
|---|---|--------------------------------------------------|-----------------|-----------------------|----------------|
| * | Α | US-2007/0282908                                  | 12-2007         | Van der Meulen et al. | 707/104.1      |
|   | В | US-                                              |                 |                       |                |
|   | C | US-                                              |                 |                       |                |
|   | D | US-                                              |                 |                       |                |
|   | Е | US-                                              |                 |                       |                |
|   | F | US-                                              |                 |                       |                |
|   | G | US-                                              |                 |                       |                |
|   | Н | US-                                              |                 |                       |                |
|   | 1 | US-                                              |                 |                       |                |
|   | J | US-                                              |                 |                       |                |
|   | K | US-                                              |                 |                       |                |
|   | L | US-                                              |                 |                       |                |
|   | М | US-                                              |                 |                       |                |

#### FOREIGN PATENT DOCUMENTS

| * |   | Document Number<br>Country Code-Number-Kind Code | Date<br>MM-YYYY | Country | Name | Classification |
|---|---|--------------------------------------------------|-----------------|---------|------|----------------|
|   | N |                                                  |                 |         |      |                |
|   | 0 |                                                  |                 |         |      |                |
|   | Р |                                                  |                 |         |      |                |
|   | Ø |                                                  |                 |         |      |                |
|   | R |                                                  |                 |         |      |                |
|   | S |                                                  |                 |         |      |                |
|   | Т |                                                  |                 |         |      |                |

#### **NON-PATENT DOCUMENTS**

| * |   | Include as applicable: Author, Title Date, Publisher, Edition or Volume, Pertinent Pages)                                                                                     |
|---|---|----------------------------------------------------------------------------------------------------|
|   | U | Kustanowitz et al., "Motivating Annotation for Personal Digital Photo Libraries: Lowering Barriers while Raising Incentives",<br>Tech. Report HCIL-2004-18, U. Maryland, 2005 |
|   | V |                                                                                                    |
|   | w |                                                                                                    |
|   | х |                                                                                                    |

\*A copy of this reference is not being furnished with this Office action. (See MPEP § 707.05(a).) Dates in MM-YYYY format are publication dates. Classifications may be US or foreign.

U.S. Patent and Trademark Office PTO-892 (Rev. 01-2001)

**Notice of References Cited** 

Part of Paper No. 20150722

# Search Notes

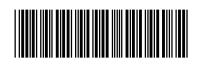

| Application/Control No. | Applicant(s)/Patent Under Reexamination |
|-------------------------|-----------------------------------------|
| 14193426                | DESMOND ET AL.                          |
| Examiner                | Art Unit                                |

2165

| CPC- SEARCHED                                            |           |          |
|----------------------------------------------------------|-----------|----------|
| Symbol                                                   | Date      | Examiner |
| G06F 17/ 30268, 3028, 30997, 30998, 30946 (Limited Text) | 7/22/2015 | mjh      |

MICHAEL HICKS

| CPC COMBINATION SETS - SEARC | CHED |          |
|------------------------------|------|----------|
| Symbol                       | Date | Examiner |
|                              |      |          |

|       | US CLASSIFICATION SEARCHE | :D        |          |
|-------|---------------------------|-----------|----------|
| Class | Subclass                  | Date      | Examiner |
| 707   | 706, 736 (Limited Text)   | 7/22/2015 | mjh      |

| SEARCH NOTES               |           |          |  |  |
|----------------------------|-----------|----------|--|--|
| Search Notes               | Date      | Examiner |  |  |
| Inventor Name Search       | 7/22/2015 | mjh      |  |  |
| Double Patenting Search    | 7/22/2015 | mjh      |  |  |
| EAST Search (See Attached) | 7/22/2015 | mjh      |  |  |
| NPL Search (See Attached)  | 7/22/2015 | mjh      |  |  |
| Review of Parent Case      | 7/22/2015 | mjh      |  |  |
| Review of IDS Submissions  | 7/22/2015 | mjh      |  |  |

|                         | INTERFERENCE SEARCH     |      |          |
|-------------------------|-------------------------|------|----------|
| US Class/<br>CPC Symbol | US Subclass / CPC Group | Date | Examiner |
|                         |                         |      |          |

| /MICHAEL HICKS/<br>Primary Examiner.Art Unit 2165 |
|---------------------------------------------------|

U.S. Patent and Trademark Office Part of Paper No.: 20150722

Simin web based file system with sharing family tree Scholar About 94,800 results (9,04 sec.) Bigtable: A distributed storage system for structured data [HTML] from usenix.org Articles F Chang, J Dean, S Ghemawat, WC Hsieh... - ... on Computer Systems ( ..., 2008 - dl.aom.org ... key with an empty qualifier in the language family to store each web page's language ... back into Case law Bigtable, but it does allow various forms of data transformation, filtering based on arbitrary ... Chubby My library caches are consistent, tablet servers are guaranteed to see all changes to that file. ... Cited by 3716 Related articles All 322 versions Cite Save [PDF] The semantic web [PDF] from googlecode.com Any time T Berners-Lee, J. Hendler... - Scientific ..., 2001 - isel2918929391.googlecode.com Since 2015 ... Web researchers have co-opted the term for their own jargon, and for them an ontology is a Since 2014 document or file that formally ... r Time-based hypermedia and ... Until recently, the Semantic Web was Since 2011 little more than a name for the next-generation Web infrastructure as envisioned by its ... Custom range... Cited by 18852 Related articles All 136 versions Cite Save More [HTML] from dssresources.com Decision support systems: a historical overview Sort by relevance <u>DJ Power</u> - Handbook on Decision Support **Systems 1**, 2008 - Springer Sort by date ... device for individual use, which is a sort of mechanized private file and library. ... Bhargava, H. and DJ Power, Decision Support Systems and Web Technologies: A Status Report. ... Klein, M. and LB Methlie, Knowledge-based Decision Support Systems with Applications in Business ... include patents Cited by 603 Related articles All 35 versions Cite Save include citations Lineage retrieval for scientific data processing: a survey [PDF] from 140.118.1.157 R Bose, <u>J Frew</u> - ACM Computing Surveys (CSUR), 2005 - d.acm.org Create alert ... Un-make can thus be used to retroactively cre- ate a make file. ... They build provenance based on the logs generated by a workflow engine. ... precise semantic associations between log entries and formal ontolo- gies to create glue metadata for an in- vestigation web of materials ... Cited by 416 Related articles All 12 versions Cite Save System for web content management based on server-side application N Dan, AC Brown - US Patent 6,560,639, 2003 - Google Patents ... Because the web management system 30 caches the files in the file system 45, a user or web surfer may manipulate standard search engines and any standard tools already existing on the web server 20 to ... The web management system, for example, is based on the ... Cited by 168 Related articles All 2 versions Cite Save [PDF] from andrewmiller.net Give and take: a study of consumer photo-sharing culture and practice AD Miller, WK Edwards - ... on Human factors in computing systems, 2007 - d.acm.org ... I felt I had more control over [the OS file system] and I knew where to find ... such as e-mail, personal galleries, blogs, web photo services, and other web communities, such ... share mostly through that." Kodak Culture participants also chose their **sharing** method **based** on perceived ... Cited by 242 Related articles All 12 versions Cite Save <sub>гвоокт</sub> Cloud computing: **Web-based** applications that change the way you work and (PDF) from pearsoncmq.com collaborate online

M Miller - 2008 - books.google.com

... Risks of Storing Data in the Clouds Evaluating Online **File**-Storage and ... the Cloud: Other Ways to Collaborate Online 18 Collaborating via **Web-Based** Communication Tools ... and Groupware Creating Groups on Social Networks Facebook MySpace Other **Web** Groups Evaluating ... Cited by 454 Related articles All 7 versions Cite Save More

#### The Pfam protein families database

<u>A. Bateman, E. Sirnay, L. Cerruti, B. Durbin...</u> - Nucleic acids ..., 2002 - Oxford Univ Press ... As well as providing searches of the Pfam HMMs, the UK **web** site now offers the ... However, the text **file based** implementation is not well suited to performing cross-**family** queries on the live ... to perform queries of this nature has been to search through the alignment **files** for every ... Cited by 2392 Related articles All 44 versions. Cite. Save

## Representation and share of part feature information in web-based parts library

Y Li, Y Lu, W Liao, Z Lin - Expert Systems with Applications, 2006 - Elsevier

... 2. **Web-based** parts data description norm ... On the other hand, XML **files** provided by users can also be exchanged to PLIB **file** and saved in databases to realize information **sharing**. ... XML-**based** information integration is realized in and out cooper- ative enterprises conveniently. ... Cited by 23 Related articles All 3 versions Cite Save

## Biopipe: a flexible framework for protocol-based bioinformatics analysis

S. Hoon, KK Ratnapu, J. Chia, B. Kumarasamy... - Genome ..., 2003 - genome.cshlp.org

... These wrappers also allow for different input types like objects, **files**, or **file** handles and allows for greater flexibility in usage. In Bioperl, many wrappers have been written as part of the bioperl-run package. ... This includes **file-based** and remote **Web** servers. ... Cited by 87 Related articles All 8 versions Cite Save

XXX Create alert

Coo<sub>2</sub>o<sub>3</sub>o<sub>4</sub>o<sub>5</sub>o<sub>6</sub>o<sub>7</sub>o<sub>8</sub>o<sub>9</sub>o<sub>10</sub>g (€ № Next

About Google Scholar Privacy Terms Provide feedback

[HTML] from oxfordjournals.org

[HTML] from cship.org

| Google                                                             | genealogy photo sharing tagging                                                                                                    |               |              |
|--------------------------------------------------------------------|----------------------------------------------------------------------------------------------------|---------------|--------------|
| <br>Scholar                                                        | About 9:896 results (9.93 sec)                                                                                                    |               |              |
| <br>Articles<br>Case law                                           | [BOOK] Introduction to neogeography A.Turner - 2006 - books google.com to your web site; how to pinpoint the locations of your online visitors; how to oreate genealogical                                                                                                    | [PDF] from    | brainoff.com |
| My library                                                         | maps and Never again will you struggle to recall "Where was that <b>photo</b> taken?" Basic Terminology<br>Several useful terms are essential (See the "Mapping Your <b>Genealogy</b> " project in<br>Cited by 484 Related articles All 8 versions Cite Save More                                                                                                    |               |              |
| Any time<br>Since 2015<br>Since 2014<br>Since 2011<br>Custom range | [PDF] Motivating annotation for personal digital photo libraries: Lowering barriers while raising incentives  J. Kustanowitz, <u>B. Shneiderman</u> - Univ. of Maryland Technical Report, 2005 - cs. umd. edu  With the ability to read GEDCOM [10] files (XML standard for <b>genealogy</b> ), even the <b>genealogical</b> data itself can be imported With some additional "quality of <b>photo</b> " annotations, the best <b>photos</b> could be filtered out and a complete work generated with minimal user effort Cited by 39 Related articles All 4 versions Cite Save More                                                                                                    | g [PDF] from  | umd.edu      |
| Sort by relevance Sort by date  include patents include citations  | Remediating <b>Photography</b> : Reimagining Ethics In-Light of Online <b>Photo-Sharing</b> Practices A SCARLETT - 2010 - gspace.library.queensu.ca would also like to assert that the invention, history and trajectory of the medium be considered as a <b>genealogy</b> of accretion rather than as a linear series of continuities and <b>photography</b> within the contemporary digital age: online <b>photo-sharing</b> platforms. Not only Cited by 2 Related articles. Cite. Save. More                                                                                                    | s [PDF] from  | queensu.ca   |
| ₩ Create alert                                                     | Emplaced cartographies: reconceptualising camera phone practices in an age of locative media  S. Pick, I. Hjorth - 2012 - search informit com.au  As Chesher notes, the iPhone 'universe of reference' disrupts the genealogy of mass amateur  Pacific region, Hjorth and Arnold observed the significance of camera phone photography in the They note that in LBS photo albums, while respondents used traditional genres like  Cited by 21 Related articles All 4 versions Gite Save  Information in social practice: A practice approach to understanding information activities in personal photography  AM Cox - Journal of Information Science, 2013 - jis.sagepub.com  Lambert describes how within the practice of genealogy people develop strong imaginative beliefs about ancestors through photos of One would probably not call family photography an information practice, nevertheless part of it is understanding the photo as a  Oited by 6 Related articles All 5 versions Gite Save                                                                                                    |               |              |
|                                                                    | IPPR Using Social Networking Tools to Promote Genealogy and Local History Collections are to Instruct Researchers in Their Use  D. Smith - World Library and Information Congress: 76th Itla, 2010 - conference.ifla.org section of a fan page can be used like a blog to post current news about the library and its events or to provide tips and ideas for genealogical research While Facebook has users with all kinds of interests, Genealogy Wise is a site that caters specifically to genealogists, and it  Cited by 1 Related articles All 3 versions Cite Save More  Effective browsing of personal Tag space in social tagging systems  Z. Yun, F. Boqin - information Reuse and Integration, 2008, IRI, 2008 - iseexplore, ieee.org use of tags, along with the ability to publicly share tags and resources Security, News, Science, Ohio, History, Tv, Howto, Books, Genealogy, Photography, Food, Games Cheetah, Chinese language, Computer, Entertainment, Finance, Food, Games, Genealogy, Language, Mac Cited by 5 Related articles All 3 versions Cite Save                                                                                              | nd [PDF] from | ifla.org     |
|                                                                    | [CITATION] Social Networking for Genealogists  AM Smith - 2009 - works.bepress com Expertise. Information literacy in higher education; Genealogy. Search the SelectedWorks of Andrew M Smith. Search All Sites Social Networking for Genealogists. Baltimore, MD: Genealogical Publishing Company, 2009. This document is currently not available here. Share Cited by 1 Related articles. Cite. Save. More  Improving face recognition with genealogical and contextual data E. Flasmus, R. Green - Proceedings of the 27th Conference on Image and, 2012 - diacm.org posed by historical photos with re- spect to image quality and available metadata, genealogy is in information, to improve the accurracy of face recognition within a family photo album. This novel use of genealogical data as context has provided en- couraging results, with a 26 Cited by 1 Related articles. All 2 versions. Cite. Save  [CITATION] OsmoseRSS: a system for absorbing attention metadata D. Wiley, J. Ball - Proceedings of the 1st international workshop on, 2006 - di.aom.org One cannot imagine graph theory, counterferrorism, history, or even genealogy as the work of | [PDF] from    | psu.edu      |

come from blogs, bookmark **sharing** sites such as def.icio.us, **photo sharing** sites such ... Cited by 2 Related articles All 2 versions Cite Save

🗱 Create alert

$$G \circ \circ_2 \circ_3 \circ_4 \circ_5 \circ_6 \circ_7 \circ_8 \circ_9 \circ_{10} g ) \circ \ggg$$

About Google Scholar Privacy Terms Provide feedback

| Neb Indies Bo                                          |                                                                                                    | Sign in                        |
|--------------------------------------------------------|----------------------------------------------------------------------------------------------------|--------------------------------|
| Google                                                 | user generated EXIF tag                                                                                                    |                                |
| Scholar                                                | About 5,570 resulta (0.03 sec)                                                                                                    |                                |
| Articles Case law My library                           | Digital footprinting: Uncovering tourists with user-generated content F Girardin, <u>F Calabress</u> . FD Fiore Pervasive Computing,, 2008 - ieeexplore.ieee.org 4. Geovisualization of the areas defined by the position of the 2,886 photos with the tag "ruins" as For in- stance, the time stamps extracted from the camera-generated EXIF metadata don't necessarily match the real time at which a photo was taken; the user must take the Cited by 224 Related articles All 15 versions Cite Save          | [PDF] from mit.edu             |
| Any time Since 2015 Since 2014 Since 2011 Custom range | Bringing user-generated content from internet services to mobile augmented reality clients P. Belimpasakis. P. Selonen Virtual Reality Workshop (, 2010 - ieeexplore.ieee.org To solve this problem, we created a caching mechanism, at the Content Aggregation Service that would keep a temporary cache of the newly harvested EXIF metadata, at the We presented an architecture focusing on user-generated content residing on different Internet photo Cited by 16 Related articles All 3 versions Cite Save |                                |
| Sort by relevance<br>Sort by date                      | [PDF] Uncovering the presence and movements of tourists from user-generated content F Girardin, E Calabrese, F Dal Fiorre Intn'l Forum on Tourism, 2008 - girardin.org areas defined by the position of the 2886 photos with the tag "ruins" uploaded A current challenge is to understand more precisely the user-activity that is reflected For instance, the timestamps extracted from the camera-generated EXIF metadata does not necessarily match the                                                       | [PDF] from girardin.org        |
| ✓ include patents ✓ include citations                  | Cited by 17 Related articles All 3 versions Cite Save More  Big data privacy issues in public social media                                                                                                    | [PDF] from uni-hannover.de     |
| Ӝ Create alert                                         | C Szongott, <u>B Henne</u> , G von Voigt (DEST), 2012 6th IEEE, 2012 - ieeexplore.ieee.org proliferation of high-speed mobile networks is facilitating a culture of spontaneous and carefree uploading of <b>user-generated</b> content Secondly we have the Big Data problems <b>created</b> by others: An emerging threat to users' online privacy comes 1,050 mobile <b>user</b> random orig Cited by 32 Related articles All 5 versions Cite Save                                                             | p or promising marries vortace |
|                                                        | Image annotation with photocopain  MM Tuffield, S Harris, <u>DP Dupplaw</u> , A Chakravarthy 2006 - eprints.aston.ac.uk based on the assumption that artificial structures tend to be <b>created</b> with straight and elaborate on (and where necessary, to correct) the automatically <b>generated</b> candidate annotations AKTive Media is a stand-alone, <b>user</b> -centred, multimedia document annota- tion system which  Cited by 77 Related articles All 24 versions Cite Save                         | [PDF] from aston.ac.uk         |
|                                                        | Imagesemantics: User-Generated Metadata, Content Based Retrieval & Beyond.  M. Spaniol: Filkiamma, M. Lux - J. UCS, 2008 - jucs.org  Content-dependent metadata includes low-level features automatically generated from the image content. For content- dependent metadata no user interaction is needed On top of it, Emir supports content based image retrieval in local image repositories created with Caliph  Cited by 13 Related articles All 11 versions Cite Save                                       | [PDF] from psu.edu             |
|                                                        | [PDF] Understanding of tourist dynamics from explicitly disclosed location information                                                                                                    | [PDF] from psu.edu             |

F Girardin, F Dal Flore, J.Blat, Q.Batti - Symposium on LBS and ..., 2007 - Citeseer

... Third, the timestamps extracted from the camera-generated EXIF metadata do not necessarily match the correct ... so, our software developed on top of the Processing4 Java library created a layer ... phase of research, is to have proved the concept that user-generated content can ... Cited by 46 Related articles All 6 versions Cite Save More

#### IPDFI Tagfs-tag semantics for hierarchical file systems

[PDF] from psu.edu

[PDF] from nuigalway.ie

S Bloehdorn, O Görlitz, S Schenk, M Völkel - Proceedings of the 6th ..., 2006 - Citeseer

... New attributes and possible values are **created** by creating new directories. ... Systems **tags** like \_\_older-than-2-weeks or \_bigger- than-1MB could be **generated** automatically. ... **User** Management: WebDAV can require the **user** to login before performing any operation. ... Cited by 78 Related articles All 10 versions Cite Save More

New trends and ideas in visual concept detection: the MIR flickr retrieval evaluation initiative [PDF] from liacs.nl

MJ Huiskes, B. Thomee, MS Lew - Proceedings of the international ..., 2010 - di.acm.org

... Subsequently, ground truth for a large number of additional queries can be **generated** by choosing more ... but all original Flickr **user tag** data, as well as the **EXIF metadata**, are made ... downloads are provided for the various types of **metadata**: the Flickr **user tags**, **EXIF** fields, and ... Cited by 152 Related articles All 7 versions Cite Save

Leveraging ontologies, context and social networks to automate photo annotation

F Monaghan, D O'Sullivan - Semantic multimedia, 2007 - Springer

... on the most important recall cues and takes advantage of RDF's powerful expressivity, interoperability and mobility while hiding its complexities from the **user**. ACRONYM makes use of the EXchangeable Image File (**EXIF**) format **metadata** that is **created** and stored ... Cited by 23 Related articles All 12 versions Cite Save

Create alert

 $Goo_2 \circ_3 \circ_4 \circ_5 \circ_6 \circ_7 \circ_8 \circ_9 \circ_{10} gle \gg$ 

About Google Scholar Privacy Terms Provide feedback

Petitioner Apple Inc. - Ex. 1016, p. 185

Sianin online photo sharing tag search filter family tree recipe Scholar About 2,330 results (0,03 sec) Digital footprinting: Uncovering tourists with user-generated content [PDF] from mit.edu Articles F Girardin, F Calabrese, FD Flore... - Pervasive Computing, ..., 2008 - leeexplore.leee.org ... For in- stance, the time stamps extracted from the camera-generated EXIF metadata don't ... He Case law is also a cofounding partner of Simpliquity, a user experience consultancy in ... dynamics through My library sensor networks; analysis and design of distributed, hybrid, embedded control systems ... Cited by 224 Related articles All 15 versions Cite Save IPDFI Uncovering the presence and movements of tourists from user-generated content [PDF] from girardin.org Any time F Girardin, E Calabrese, F Dal Fiorre... - Intril Forum on Tourism ..., 2008 - girardin.org Since 2015 ... EXIF) metadata embedded in the ... For instance, the timestamps extracted from the Since 2014 camera-generated EXIF metadata does not necessarily match the correct time at ... Future works Since 2011 will aim at further systematic assessment of the quality of these user-generated data and ... Custom range... Cited by 17 Related articles All 3 versions Cite Save More A uri is worth a thousand tags: From tagging to linked data with moat [PDF] from researchgate.net Sort by relevance A Passant, P Laubiet, JG Breslin... - ... Interoperability and Web ..., 2011 - books.google.com Sort by date ... creation date to any blog post or a photo sharing service could use **embedded EXIF** information to ... To embed MOAT in our architecture (since we did not want end users to be faced ... Hence, our search engine also suggests concepts related to the one a **user** is currently searching ... include patents Cited by 32 Related articles All 6 versions Cite Save include citations SnapMe if you can: privacy threats of other peoples' geo-tagged media and what we can do [PDF] from uni-hannover.de about it XXX Create alert B. Henne, C. Szongott, M. Smith - ... of the sixth ACM conference on Security ..., 2013 - di.acm.org ... However, the capability to **embed** metadata into the media (instead of storing it in the ... Additionally, embedded keywords and textual loca- tion information (country, state, city) are extracted as ... The access to GPS data (map view, exact coordinates in HTML source, EXIF data view ... Cited by 23 Related articles All 5 versions Cite Save The search for interoperability JR Smith - MultiMedia, IEEE, 2006 - ieeexplore.ieee.org ... Notable examples are the ID3 set of tags for music metadata, which was popularized by the explosion of interest in MP3 format music, and the EXIF standard for digital photographs that allows metadata to be embedded in digital ... Source Professional User generated ... Cited by 17 Related articles All 7 versions Cite Save [PDF] from soton.ac.uk Synote: weaving media fragments and linked data Y.Li, M.Wald, T.Omitola, N.Shadboli, G.Wills - 2012 - eprints.soton.ac.uk ... It fills the gap between the structured metadata models, such as SMIL and EXIF [35], and ... 14youtu.be/abc is an HTML document and the actual video content embedded in this document ... GET method for the deref- erencing of RDF representation and we also embed Micro- data ... Cited by 14 Related articles All 8 versions Cite Save New XML-based files: implications for forensics [PDF] from nps.edu

Petitioner Apple Inc. - Ex. 1016, p. 186

SL Garfinkel, JJ Migletz - 2009 - calhoun.nps.edu

... XML files, and potentially in other **embedded** objects (for example, in the **EXIF** headers of ... of the ZIP file creation and aren't displayed by Oce applications to the **user**, they nevertheless ... to these ZIP directory time stamps, we found many other time stamps **embedded** within vari ... Cited by 20 Related articles All 12 versions Cite Save

Conceptualization of place via spatial clustering and co-occurrence analysis <u>DP Deng</u>, TR Chuang, <u>R Lemmens</u> - Proceedings of the 2009 ..., 2009 - dl.acm.org

... the results of the analyses to gain understandings about places from user-generated con-tents ...

EXIF metadata of the uploaded photos, including camera settings, captured time and embedded coordinates from ... If there is no location information in EXIF of the photos, the location ...

Cited by 10 Related articles All 4 versions Cite Save

Using speech to text functionality to create specific **user generated** content metadata for digital content files (eg images) during capture, review, and/or playback ...

M Hanna - US Patent App. 11/379,995, 2006 - Google Patents

... Most digital camera manufactures capture basic camera and technical information and **embed** this information directly into the ... to note, that are most closely related to the invention being filed are "**Embedded** Metadata Engines ... The **Exif** Version 2.2 specification and the TIFF Rev. ... Cited by 6 Related articles All 2 versions Cite Save

#### Big data privacy issues in public social media

C Szongott, <u>B Henne</u>, G von Voigt - ... (DEST), 2012 6th IEEE ..., 2012 - ieeexplore.ieee.org ... second important emerging trend is the capability of many modern devices to **embed** geo-data ... Additionally, some services also extract **embedded** metadata and use this information for indexing and linking ... mobile **users** were Pro **users** and only 2% denied access to **EXIF** data in ... Cited by 32 Related articles All 5 versions Cite Save

Create alert

 $G_{00_{2}0_{3}0_{4}0_{5}0_{6}0_{7}0_{8}0_{9}0_{10}}$   $G_{10}$ 

About Google Scholar Privacy Terms Provide feedback

[PDF] from researchgate.net

[PDF] from uni-hannover.de

8 77 77 exporting user generated EXIF data Scholar About 5,160 results (0,03 sec) Bringing user-generated content from internet services to mobile augmented reality clients Articles P. Belimpasakis, P. Seionen... - Virtual Reality Workshop ( ..., 2010 - leeexplore.leee.org ... scenarios, such as searching content in a geographical location, commenting, tagging and Case law exporting the social ... the AR clients, which was especially problematic for the case that a user would My library like ... harvested EXIF metadata, at the same time when it was also exported as machine ... Cited by 16 Related articles All 3 versions Cite Save Image annotation with photocopain [PDF] from aston.ac.uk Any time MM Tuffield, S Harris, DP Dupplay, A Chakravarthy... - 2006 - eprints.aston.ac.uk Since 2015 ... 4.5 Metadata Export ... Finally, the annotations created in the user annotation interface may then Since 2014 be **exported** as RDF back to the RDF triplestore, to ... or adjust the narrative; it is a core research Since 2011 issue in this project to determine the appropriate balance between user intervention and ... Custom range... Cited by 77 Related articles All 24 versions Cite Save Digital footprinting: Uncovering tourists with user-generated content [PDF] from mit.edu Sort by relevance F Girardin, F. Calabrese, FD Flore... - Pervasive Computing, ..., 2008 - leeexplore.leee.org Sort by date ... Using software developed in house, we then **exported** the aggregate results in a format ... Specifically, we used spatial and temporal pres- ence data to visualize user-generated information, spatial Presence To map users' spatial distribution, we store data in a matrix covering the ... include patents Cited by 224 Related articles All 15 versions Cite Save include citations Data acquisition and management software for camera trap data: A case study from the [PDF] from researchgate.net TEAM Network XXX Create alert EH Fegraus, K Lin, <u>JA Ahumada</u>, C Baru, <u>S Chandra</u>... - Ecological ..., 2011 - Elsevier ... Data export. Given a camera trap array and a sampling period, all associated images with their metadata and annotations can be **exported** to a file. This file is called a DeskTEAM package. ... The camera trap array is the minimum unit for exporting data as DeskTEAM packages. • ... Cited by 21 Related articles All 5 versions Cite Save Method and system for online creation and publication of user-generated stories E Abrams, EM Batchelder, JA Capello... - US Patent App. 11/ ..., 2007 - Google Patents ... exporting for display at an Internet-accessible device a web page in which the set of photos are ... present invention, when a story is written to HTML (ie, as the web page exported to the ... A transformation typically is effected by an end user taking a given user interface action on the ... Cited by 15 Related articles All 2 versions Cite Save System and method for improving online advertising effectiveness and promoting digital content creation JR Meerbergen, TW Smith - US Patent App. 11/605,907, 2006 - Google Patents ... number, serial number, date and time of taking the photo/video, and the location at which the file was **generated** using, eg ... Also, the manufacturer server 18 can communicate aggregated user information along a path 22 to the ad server 16 in the case of users who have opted ... Cited by 7 Related articles All 2 versions Cite Save

[BOOK] Pro Web 2.0 mashups: remixing data and web services

R Yee - 2008 - books.google.com

... 316 Encourage the Sharing of Content with Explicit Licenses. . . . . 317 Develop Extensive Import and Export Options for User Content . . . . . . . . 317 Study How Users

Cited by 77 Related articles All 13 versions Cite Save More

Using JPEG quantization tables to identify imagery processed by software

JD Kornblum - Digital Investigation, 2008 - Elsevier

... Format; RIS (for EndNote, Reference Manager, ProCite); BibTeX; Text; RefWorks Direct **Export**; Content; Citation ... program that, given an initial image, accepted a value for Q ' from the **user**. ... images whose quantization tables are the most likely to have been **generated** by software ...

Cited by 51 Related articles All 6 versions Cite Save

[HTML] Management and analysis of camera trap data: Alternative approaches (response to Harris et al. 2010)

SR Sundaresan, C. Riginos... - Bulletin of the Ecological ..., 2011 - Eco Soc America.

... the directory structure will later become metadata when the photos' **Exif** information is **exported** to a ... Although there is currently no built-in way to **export** the **Exif data** for multiple ... of providing a single interface for the entire process of viewing, tagging, and **exporting** photo **data** with ... Cited by 5 Related articles All 3 versions Cite Save

Digital asset management

CD Humphrey, TT Tollefson, JD Kriet - Facial plastic surgery clinics of North ..., 2010 - Elsevier ... RIS (for EndNote, Reference Manager, ProCite); BibTeX; Text; RefWorks Direct **Export**; Content; Citation ... include an infinite number of keywords limited only by the **user's** needs and ... Like the automatically **generated EXIF** metadata, this additional information is associated with the ... Cited by 7 Related articles All 6 versions Cite Save

Create alert

About Google Scholar Privacy Terms Provide feedback

[PDF] from 144.76.48.83

[PDF] from dfrws.org

[HTML] from esajournals.org

[PDF] from researchgate.net

Sign in Google online photo sharing tag search filter family tree recipe Scholar About 6,630 results (8,02 sec) Bringing **user**-generated content trom internet services to mobile augmented reality clients Articles P. Belimpasakis, P. Selonen... - Virtual Reality Workshop ( ..., 2010 - ieeexplore ieee.org ... That would **mean** filtering out content that does not have the relevant geo-location and orientation ... Case law That would translate in a request for getting photos in the given area (defined by the ... To enable My library such functionality, the user's Flickr account required pairing with our service, and a ... Cited by 16 Related articles All 3 versions Cite Save [PDF] from gunadarma.ac.id Metadata practices for consumer photos Any time <u>J. Tešić</u> - MultiMedia, IEEE, 2005 - leeexplore.leee.org Since 2015 ... Defining Metadata The National Information Standards Organization defines metadata as Since 2014 structured information that describes ... of the International Imaging Industry Associa- tion (I3A) has Since 2011 also defined a metadata ... An average user will see value in these standards once the photo ... Custom range... Cited by 49 Related articles All 11 versions Cite Save Method, system, and computer-readable medium for **user**-assignment of geographic data to Sort by relevance an image file Sort by date V Russon, M Rudd - US Patent App. 10/790,947, 2004 - Google Patents ... system according to claim 12, wherein the memory device stores a data set defining a geographic ... 131D 1 -131D N for recording GPS information associated with image 141 defined by data ... N include patents that may be utilized in embodiments of the invention for enabling **user** assignment of ... include citations Cited by 23 Related articles All 2 versions Cite Save Specifying, assigning, and maintaining **user defined** metadata in a network-based **XXX** Create alert photosharing system RP Morris, H Svendsen, P Scardino - US Patent 7,266,563, 2007 - Google Patents ... client computer in which the user specifies a plurality of properties defining the custom ... to a method and system for specifying, assigning, and maintaining user-defined metadata in ... embodiment the vocabularies are specified using the RDF schema definition language specified ... Cited by 18 Related articles All 4 versions Cite Save Recovery of descriptive information in images from digital libraries by means of EXIF metadata N Lloret Romero, <u>VVGC Gimenez Chornet</u>... - Library Hi ..., 2008 - emeraldinsight.com ... Definition of tags or metadata schemes ... This model advanced in 1994 when Adobe defined a specification to fit the metadata into files of digital images, known as ... tags do not disappear if the image is processed or converted to other formats[3]. Therefore, the user who receives ... Cited by 17 Related articles All 2 versions Cite Save [PDF] from semanticmetadata.net PDF Caliph & emir: Semantic annotation and retrieval in personal digital photo libraries M.Lux, J. Becker, H. Krottmajer - Proceedings of CAISE, 2003 - semanticmetadata.net ... All images within the same context are placed in one file system folder and the user opens the ... After defining a "base" description which is the same for all images of the series like the ... the so called "autopilot" can be used, which opens all images in the defined folder sequentially ... Cited by 31 Related articles All 2 versions Cite Save More Techniques for managing media content

Petitioner Apple Inc. - Ex. 1016, p. 190

PS van der Meulen, MW Crowley - US Patent App. 11/447,533, 2006 - Google Patents

... The term "coupled," however, may also **mean** that two or more elements are not in ... It may be appreciated that the **EXIF user** data format in general and the **fields** ... object classifier 106 may organize the media objects into various predefined categories, **user-defined** categories as ...

Cited by 20 Related articles All 2 versions Cite Save

New trends and ideas in visual concept detection: the MIR flickr retrieval evaluation initiative

MJ Huiskes, <u>B Thomee</u>, <u>MS Lew</u> - Proceedings of the international ..., 2010 - di.acm.org

... Note that by **definition**, images relevant in this latter, stronger, sense are always also ... to RF by support vector machines; the green graph shows the **mean** precision-recall for ... downloads are provided for the various types of metadata: the Flickr **user tags**, **EXIF fields**, and content ... Cited by 152 Related articles All 7 versions Cite Save

Method, system, and computer-readable medium for **user**-assignment of geographic data to an image file

V Russon, M Rudd - US Patent App. 10/862,677, 2004 - Google Patents

... system according to claim 12, wherein the memory device stores a data set **defining** a geographic ... 131D 1 -131D N for recording GPS information associated with image 141 **defined** by data ... N that may be utilized in embodiments of the invention for enabling **user** assignment of ...

Cited by 10 Related articles All 2 versions Cite Save

Method and apparatus for automatic photograph annotation with contents of a camera's **field** of view

D Kogan - US Patent App. 10/210,403, 2002 - Google Patents

... The application program can then record within the image file the names of the returned features using **fields defined** in the **EXIF** standard. [0025]FIG. ... First, the **user** 200 uploads 500 the photograph information to the computer 400 (as discussed above with respect to FIG. ...

Cited by 34 Related articles All 2 versions Cite Save

XXX Create alert

GOO203040506070809010818 >>

About Google Scholar Privacy Terms Provide feedback

[PDF] from liacs.nl

Sianin Google online photo sharing tag view family tree Scholar About 21,400 results (0,00 sec) Collocated photo sharing, story-telling, and the performance of self Articles NA Van House - International Journal of Human-Computer Studies, 2009 - Elsevier ... For example, on a recent plane trip I told a stranger that I am interested in photography (without Case law describing ... For the Flickr users (that is, the third and fourth groups), we viewed their public online My library photos before interviews ... In our home-visit interviews, we saw many **photo** albums. ... Cited by 91 Related articles All 5 versions Cite Save Give and take: a study of consumer photo-sharing culture and practice [PDF] from andrewmiller.net Any time AD Miller, WK Edwards - Proceedings of the SIGCHI conference on ..., 2007 - dl.acm.org Since 2015 ... there's certain events I don't want her to." P1: "I just put [a photo] up there ... P1 valued "The sense Since 2014 of community in Flickr and learning more about **photography** vs. just **sharing**, just putting snapshots Since 2011 online." Snaprs tended to take more 'artsy' photos and correspondingly tended to ... Custom range... Cited by 242 Related articles All 12 versions Cite Save Over-exposed?: privacy patterns and considerations in **online** and mobile **photo sharing** [PDF] from rahulnair.net Sort by relevance S Ahern, D Eckles, NS Good, S King... - Proceedings of the ..., 2007 - di.acm.org Sort by date ... DISCUSSION Our interviews surfaced several concerns and considerations for users who upload and share photos online ... CHI 2007 Proceedings • Photo Sharing ... And if I was, I wouldn't be taking pictures and putting them online." For most users, the fact that their location history ... include patents Cited by 178 Related articles All 9 versions Cite Save include citations Why do people tag?: motivations for photo tagging O Nov. C Ye - Communications of the ACM, 2010 - dl.acm.org **XXX** Create alert ... this gap, by studying the strength of relationships between several motivations and users' tagging levels on Flickr, a prominent Web 2.0 photo sharing community. ... To understand what underlies tagging, we need to find out what motivates sharing in online environments, and in ... Cited by 59 Related articles All 2 versions Cite Save IPDFI Motivating annotation for personal digital photo libraries: Lowering barriers while raising (PDF) from umd.edu incentives J Kustanowitz, <u>B Shneiderman</u> - Univ. of Maryland Technical Report ..., 2005 - cs.umd.edu ... They also allow the addition of free- text captions, which while useful for online albums, can be ... of pictures of an infant taken at regular intervals, and assembled for sharing with friends ... With some additional "quality of **photo**" annotations, the best photos could be filtered out and a ... Cited by 39 Related articles All 4 versions Cite Save More Everyday creativity as civic engagement: A cultural citizenship view of new media [PDF] from gut.edu.au JE Burgess, M Foth, HG Klaebe - 2006 - eprints.gut.edu.au ... (2006) Therefore, flickr is an **online 'photo-sharing** community' whose functions and cultural ... transformative effects on both photography as creative practice and vernacular creativity as a ... Notley, Tanya & Tacchi, Jo (2005) 'Online Youth Networks: Researching the Experience of ... Cited by 84 Related articles All 10 versions Cite Save

[PDF] from washington.edu

#### Exploring communication and sharing between extended families

K.Tea. AJB Brush. KM Inkpen - international Journal of Human-Computer ..., 2009 - Elsevier ... in our study, M.3, used IM but only to tell when her dad was **online** (ie, home) so ... The one participant that did **share** photos on a daily basis had a web blog that he updated ... While we saw other forms of **photo sharing** such as through IM or cell phones, these methods were not ... Cited by 85 Related articles All 7 versions Cite Save

# Emotional Archives: Online photo sharing and the cultivation of the self

D Palmer - Photographies, 2010 - Taylor & Francis

... As Pierre Bourdieu writes in **Photography**: A Middle-brow Art, chronological ordering is fundamental to the illusion of coherence found in **family** albums ... Likewise, just as a traditional **photo** album is designed to be viewed by others, the images published **online** are meant to be ... Cited by 11 Related articles All 3 versions Cite Save

#### CaraClock: an interactive photo viewer designed for family memories

D Uriu, N Shiratori, S Hashimoto, S Ishibashi... - CHi'09 Extended ..., 2009 - dl.acm.org
... Keywords **photography**, memory, **family**, annotation, **tagging**, Bayesian Networks, interaction
design, participation design ... "Why We **Tag**: Motivations for Annotation in Mobile and **Online** Media."
Proceedings ... WK "Give and Take: A Study of Consumer **Photo-Sharing** Culture and ...
Cited by 10 Related articles Cite Save

#### Flickr tag recommendation based on collective knowledge

<u>B Sigurbiörnsson, R Van Zwol</u> - ... of the 17th international conference on ..., 2008 - di.acm.org ... ABSTRACT **Online photo** services such as Flickr and Zooomr allow users to **share** their photos ... 3.1 Flickr **Photo** Collection Flickr is an **online photo-sharing** service that contains hun-dreds of millions of ... To help them in their task, the assessors were presented the **photo**, title, tags ... Cited by 782 Related articles All 19 versions Cite Save

Create alert

 $G_{00_{2}0_{3}0_{4}0_{5}0_{6}0_{7}0_{8}0_{9}0_{10}}$   $\searrow$   $\searrow$  Next

About Google Scholar Privacy Terms Provide feedback

[PDF] from lip6.fr

Sonn online photo sharing tag search filter family tree Scholar About 15,700 results (8,84 sec). [PDF] from epfl.ch Analyzing flickr groups Articles RA Negoescu, O Gatica-Perez - ... of the 2008 international conference on ..., 2003 - dilacm.org ... Social media in general, and Flickr in particular, are in-teracting online communities, producing ... Case law Four main uses of personal **photography** have been noted in [21]; memory, identity, and ... to My library determine whether a correlation between the average number of groups per photo and the ... Cited by 91 Related articles All 12 versions Cite Save [PDF] from clemson.edu Boosting image retrieval through aggregating **search** results based on visual annotations Any time X Olivares, M Claramita, R Van Zwol - Proceedings of the 16th ACM ..., 2008 - di.acm.org Since 2015 ... continuosly growing, online collections of human-annotated digital images. ... of the paper, we have Since 2014 discussed how users annotate images at large in on-line photo sharing ser-vices ... Though not Since 2011 as popular as the **photo** annotations, notes can be valuable to learn different visual ... Custom range... Cited by 28 Related articles All 11 versions Cite Save Emerging technologies: tag clouds in the blogosphere: electronic literacy and social Sort by relevance networking Sort by date R Godwin-Jones - Language, Learning & Technology, 2006 - questia.com ... Graphic Novels for Multiple Literacies By Gretchen E. Schwarz. \* A Face-to-Face Graduate Class Goes Online: Challenges and Successes By Jan Turbill. ... flickr Popular photo-sharing site. \* include patents RawSugar Tagging service. ... Tag mania sweeps the Web From InfoWorld. ... include citations Cited by 114 Related articles All 5 versions Cite Save Tourism and online photography **XXX** Create alert IS Lo, <u>B McKercher, A Lo.</u> C Cheung, <u>R Law</u> - Tourism Management, 2011 - Eisevier ... It is for this reason that Edensor (2000) argues tourists use photography as a 'ceremonial' form to capture ... Users and non-users of online photo-sharing media ... attracting almost two-thirds of the participants (Table 4). Instant messaging and the use of online photo albums followed ... Cited by 67 Related articles All 3 versions Cite Save Multiparty authorization framework for data **sharing** in **online** social networks [PDF] from psu.edu H.Hu, GJ.Ahn - Data and Applications Security and Privacy XXV, 2011 - Springer ... Y., Lee, S., Sohn, H., Yoo, H., Neve, W., Kim, C., Ro, Y., et al.: Collaborative Face Recognition for Improved Face Annotation in Personal Photo Collections Shared on Online Social Networks. ... Multiparty Authorization Framework for Data Sharing in Online Social Networks ... Cited by 40 Related articles All 14 versions Cite Save The presentation of self in the age of social media: Distinguishing performances and [PDF] from itu.dk exhibitions online 8 Hogan - Bulletin of Science, Technology & Society, 2010 - bst.sagepub.com ... domains but to suggest spaces where it is most appropriate; blog posts, photo galleries, and ... Sharing artifacts online is often done through "friends." As such, people add many friends to ... they are evidently a useful way to simplify the process of granting access controls online. ... Cited by 220 Related articles All 8 versions Cite Save Image clustering based on a shared nearest neighbors approach for tagged collections IPDFI from ensea.fr

Petitioner Apple Inc. - Ex. 1016, p. 194

PA Moëlfic, JE Haugeard, G Pitel - ... on Content-based image and video ..., 2008 - dl.acm.org ... basic idea of the algorithm is to consider that the more two objects share the same ... We have already seen the main issues of using user tags in **online sharing photo** applications (variability ... of figures (date, zip code, type of camera, etc.), the tags "photo", "photography" and some ... Cited by 54 Related articles All 4 versions Cite Save

#### Unified entity **search** in social media community

I Yao, Y Liu, CW Ngo, I Mel - ... of the 22nd international conference on ..., 2013 - dl.acm.org

... Finding potential friends with similar interest will improve photo-sharing and browsing experiences in the social ... As an online people search service, Yahoo people search [20] is to find friends ... on probability density estimation and then a random walk over a tag similarity graph is ...

Cited by 6 Related articles All 18 versions Cite Save

[PDF] from www.conference.org

Instagram at the museum: communicating the museum experience through social **photo** sharing

[PDF] from researchgate.net

A Wellenmang, T Hillman, B Jungselius - Proceedings of the SIGCHI ..., 2013 - di.acm.org ... our interviews several participants noted that they often visit alone, especially when photography is their ... their instagram sequenc- es, produce thematic collections of instagrams, and engage with online audiences ... In Figure 2 the photo- graph has been signifi- cantly manipulated ... Cited by 24 Related articles All 3 versions Cite Save

#### [BOOK] Flickr Hacks: Tips & Tools for Sharing Photos Online

P Bausch, J Bumgardner - 2006 - books.google.com

... blogger.com), cowrote a book about weblogs called We Blog; Publishing Online with Weblogs ... a professional software engineer for 11 years, has been interested in **photography** for about ... Another innovation that sets Flickr apart from other photo-sharing services is its open API. ... Cited by 21 Related articles All 4 versions Cite Save More

XXX Create alert

GOO203040506070809010810 >

About Google Scholar Privacy Terms Provide feedback

8000 online photo sharing tag search filter family tree recipe Scholar About 5.120 results (0.03 sec) Method and application for managing digital files Articles C Desmond, N Desmond - US Patent App. 13/157,214, 2011 - Google Patents ... Reference. 1, \*, Ames et al., "Why we tag: motivations for annotation in mobile and online media", Case law CHI '07 Proceedings of the SIGCHI ... 3, \*, Miller et al., "Give and take: a study of consumer My library photo-sharing culture and practice", CHI '07 Proceedings of the SIGCHI ... Rotate. Original Image ... Cited by 1 Related articles All 2 versions Cite Save [BOOK] Taxonomies to tags: From trees to piles of leaves [PDF] from oreillystatic.com Any time D Weinberger - 2005 - cdn.oreillystatic.com Since 2015 ... "We have not let up one bit in seeing what human involvement can bring to information discovery Since 2014 online." ... represents. "If a cataloguer looks at a photo of a ... Second, a cataloguer only has to tag an Since 2011 image as "terrier," and the system will auto- matically recognize it as a type of dog. ... Custom range... Cited by 71 Related articles All 3 versions Cite Save More Method and apparatus for managing digital files Sort by relevance C Desmond, N Desmond - US Patent App. 14/193,426, 2014 - Google Patents Sort by date ... recipe may show a digital copy of the original handwritten recipe, a photo of the ... Application (also called "MemoryWeb Application" or "System")---The Application is an online program constructed using ... indicators that can reside near a file's image or overlaid on the file's image. ... include patents All 2 versions Cite Save include citations ICITATION KWSnet Communities/Social Networking Index KW Smith - 2013 - KWSnet XXX Create alert All 2 versions Cite Save A Hybrid Semantic Item Model for **Recipe Search** by Example HXie, LYu, Q LI - ... ISM), 2010 IEEE International Symposium on, 2010 - ieeexplore.ieee.org ... that Internet users are quite active in contributing content and opinions to the **online** systems, especially ... where mi,1 denotes an extracted feature (eg the color histogram feature of the recipe image) and vi ... Bob has taken a photo of the unknown recipe, he can use his photo of the ... Cited by 6 Related articles All 6 versions Cite Save [PDF] from arxiv.org Upper tag ontology for integrating social tagging data Y Ding, EK Jacob, M Fried, I Toma... - Journal of the ..., 2010 - Wiley Online Library ... Source, Social network, A Source is an **online** site where an object is hosted. ... A Vote can be the number of different Taggers who assign a Tag to a bookmark in Delicious, a photo indicated as a favorite in Flickr, or the number of stars given to a video in YouTube. ... thumbnail image ... Cited by 38 Related articles All 13 versions Cite Save IBOOK Everything is miscellaneous: The power of the new digital disorder [PDF] from anahitaz.com D Weinberger - 2007 - books.google.com ... in a physical map (and why Google Earth is beat- ing them out), how Staples stores emulate online shopping to ... is that however we solve the **photo** crisis, it will be by adding more information to images, because the ... A single photo can go on dozens of playlists at virtually no cost. ...

Cited by 723 Related articles All 17 versions Cite Save More

#### IPDFI Web 2.0 Applications in library

MU Singh, GHS Naidu - researchgate.net

... suite, and **online** community dedicated to preserving and **sharing** the entire **photo** and video ... word processing and spreadsheet applications allowing multiple users to view and edit documents **online**. ... allows users to upload video, audio, PDF, PPT, text, and **image** files, record ... Cite Save More

## [воок] Tagging: people-powered metadata for the social web, safari

G Smith - 2007 - books.google.com

... also look at the social side of **tagging** and how it is being used in **online** communities, ... This big-**picture** view will help us remember that tags are more than just metadata in an ... Flickr (http://flickr.com), the popular **photo-sharing** site, was one of the first to implement tags (see Figure ... Cited by 299 Related articles All 8 versions Cite Save More

#### [BOOK] Flickr Hacks: Tips & Tools for Sharing Photos Online

P Bausch, J Burngardner - 2006 - books.google.com

... Upload Script Mash Up Your Photos Find the Dominant Color of an **Image** Make a ... www.blogger.com), cowrote a book about weblogs called We Biog: Publishing **Online** with Weblogs ... Figure P-2. London bombing **photo** by Adam Stacey During a horrific incident, when ... Cited by 21 Related articles All 4 versions Cite Save More

Create alert

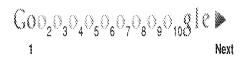

About Google Scholar Privacy Terms Provide feedback

[PDF] from researchgate.net

|                 | Application/Control No. | Applicant(s)/Patent Under Reexamination |
|-----------------|-------------------------|-----------------------------------------|
| Index of Claims | 14193426                | DESMOND ET AL.                          |
|                 | Examiner                | Art Unit                                |
|                 | MICHAEL HICKS           | 2165                                    |

| ✓ | <ul><li>✓ Rejected</li><li>= Allowed</li></ul> |           |          | -               | Can        | celled       |        | N   | Non-E  | Elected |   | A     | Арј  | peal                                             |
|---|------------------------------------------------|-----------|----------|-----------------|------------|--------------|--------|-----|--------|---------|---|-------|------|--------------------------------------------------|
| = |                                                |           |          | ÷               | Res        | tricted      |        | I   | Interf | erence  |   | 0     | Obje | ected                                            |
|   |                                                |           |          |                 |            |              |        |     |        | _       |   |       |      |                                                  |
|   | Claims re                                      | enumbered | in the s | ame o           | rder as pr | esented by a | pplica | ent |        | ☐ CPA   | L | ] T.C | D. 📙 | R.1.47                                           |
|   | CLA                                            | IM        |          |                 |            |              |        |     | DATE   |         |   |       |      |                                                  |
| F | inal                                           | Original  | 07/22/2  | 2015            |            |              |        |     |        |         |   |       |      |                                                  |
|   |                                                | 1         | ✓        |                 |            |              |        |     |        |         |   |       |      |                                                  |
|   |                                                | 2         | ✓        |                 |            |              |        |     |        |         |   |       |      |                                                  |
|   |                                                | 3         | ✓        |                 |            |              |        |     |        |         |   |       |      |                                                  |
|   |                                                | 4         | ✓        |                 |            |              |        |     |        |         |   |       |      |                                                  |
|   |                                                | 5         | ✓        |                 |            |              |        |     |        |         |   |       |      |                                                  |
|   |                                                | 6         | <b>√</b> |                 |            |              |        |     |        |         |   |       |      |                                                  |
|   |                                                | 7         | ✓        |                 |            |              |        |     |        |         |   |       |      |                                                  |
|   |                                                | 8         | ✓        |                 |            |              |        |     |        |         |   |       |      |                                                  |
|   |                                                | 9         | ✓        |                 |            |              |        |     |        |         |   |       |      |                                                  |
|   |                                                | 10        | ✓        |                 |            |              |        |     |        |         |   |       |      |                                                  |
|   |                                                | 11        | <b>✓</b> |                 |            |              |        |     |        |         |   |       |      |                                                  |
|   |                                                | 12        | ✓        |                 |            |              |        |     |        |         |   |       |      |                                                  |
|   |                                                | 13        | ✓        |                 |            |              |        |     |        |         |   |       |      |                                                  |
|   |                                                | 14        | ✓        |                 |            |              |        |     |        |         |   |       |      |                                                  |
|   |                                                | 15        | ✓        |                 |            |              |        |     |        |         |   |       |      |                                                  |
|   |                                                | 16        | ✓        |                 |            |              |        |     |        |         |   |       |      |                                                  |
|   |                                                | 17        | ✓        |                 |            |              |        |     |        |         |   |       |      |                                                  |
|   |                                                | 18        | <b>✓</b> |                 |            |              |        |     |        |         |   |       |      |                                                  |
|   |                                                | 19        | ✓        |                 |            |              |        |     |        |         |   |       |      |                                                  |
|   |                                                | 20        | <b>✓</b> |                 |            |              |        |     |        |         |   |       |      |                                                  |
|   |                                                | 21        | <b>✓</b> |                 |            |              |        |     |        |         |   |       |      |                                                  |
|   |                                                | 22        | <b>√</b> | $\neg \uparrow$ |            |              |        |     |        |         |   |       |      |                                                  |
|   |                                                | 23        | ✓        |                 |            |              |        |     |        |         |   |       |      |                                                  |
|   |                                                | 24        | <b>√</b> |                 |            |              |        |     |        |         |   |       |      |                                                  |
|   |                                                | 25        | <b>√</b> | $\neg \uparrow$ |            |              |        |     |        |         |   |       |      |                                                  |
|   |                                                | 26        | <b>√</b> | $\top$          |            |              |        |     |        |         |   |       |      |                                                  |
|   |                                                | 27        | ✓        |                 |            |              |        |     |        |         |   |       |      |                                                  |
|   |                                                | 20        |          |                 |            |              |        |     |        |         |   |       | 1    | <del>                                     </del> |

U.S. Patent and Trademark Office Part of Paper No.: 20150722

29 30

#### **EAST Search History**

## **EAST Search History (Prior Art)**

| Ref<br># | Hits  | Search Query                                                                                              | DBs                                                                        | Default<br>Operator | Plurals | Time<br>Stamp       |
|----------|-------|----------------------------------------------------------------------------------------------------|----------------------------------------------------------------------------|---------------------|---------|---------------------|
| S1       | 4096  | desmond.in.                                                                                               | US-PGPUB;<br>USPAT;<br>USOCR;<br>FPRS; EPO;<br>JPO;<br>DERWENT;<br>IBM_TDB | <b>AN</b> D         | OFF     | 2012/11/13<br>21:01 |
| S2       | 4     | desmond.in. tag\$3 (family same<br>tree\$3)                                                               | US-PGPUB;<br>USPAT;<br>USOCR;<br>FPRS; EPO;<br>JPO;<br>DERWENT;<br>IBM_TDB | <b>AN</b> D         | OFF     | 2012/11/13<br>21:02 |
| S3       | 1     | (707/706.ccls. or 707/736.ccls.)<br>desmond.in.                                                           | US-PGPUB;<br>USPAT;<br>USOCR;<br>FPRS; EPO;<br>JPO;<br>DERWENT;<br>IBM_TDB | <b>AN</b> D         | OFF     | 2012/11/13<br>21:03 |
| S4       | 18    | desmond.in. tag\$3 (photo\$5)                                                                             | US-PGPUB;<br>USPAT;<br>USOCR;<br>FPRS; EPO;<br>JPO;<br>DERWENT;<br>IBM_TDB | <b>AN</b> D         | OFF     | 2012/11/13<br>21:04 |
| S5       | 17135 | (photo\$5 same (tag\$4 or annotat\$4))                                                                    | US-PGPUB;<br>USPAT;<br>USOCR;<br>FPRS; EPO;<br>JPO;<br>DERWENT;<br>IBM_TDB | <b>AN</b> D         | OFF     | 2012/11/13<br>21:05 |
| S6       | 78    | (707/706.ccls. or 707/736.ccls.)<br>(photo\$5 same (tag\$4 or annotat\$4))                                | US-PGPUB;<br>USPAT;<br>USOCR;<br>FPRS; EPO;<br>JPO;<br>DERWENT;<br>IBM_TDB | AND                 | OFF     | 2012/11/13<br>21:05 |
| S7       | 8252  | (photo\$5 same (tag\$4 or annotat\$4))<br>(digital\$4 same (repositor\$4 or<br>database\$3 or system\$3)) | US-PGPUB;<br>USPAT;<br>USOCR;<br>FPRS; EPO;<br>JPO;<br>DERWENT;<br>IBM_TDB | <b>AN</b> D         | OFF     | 2012/11/13<br>21:06 |
| S8       | 54    | (707/706.ccls. or 707/736.ccls.)                                                                          | US-PGPUB;                                                                  | AND                 | OFF     | 2012/11/13          |

|     |      | (photo\$5 same (tag\$4 or annotat\$4))<br>(digital\$4 same (repositor\$4 or<br>database\$3 or system\$3))                                                                                                    | USPAT;<br>USOCR;<br>FPRS; EPO;<br>JPO;<br>DERWENT;<br>IBM_TDB              |     |     | 21:06               |
|-----|------|----------------------------------------------------------------------------------------------------|----------------------------------------------------------------------------|-----|-----|---------------------|
| S9  | 5781 | (photo\$5 same (tag\$4 or annotat\$4))<br>(digital\$4 same (repositor\$4 or<br>database\$3 or system\$3))<br>(relationship\$3 or organization\$3 or<br>geneolog\$4)                                                       | US-PGPUB;<br>USPAT;<br>USOCR;<br>FPRS; EPO;<br>JPO;<br>DERWENT;<br>IBM_TDB | AND | OFF | 2012/11/13<br>21:06 |
| S10 | 44   | (707/706.ccls. or 707/736.ccls.)<br>(photo\$5 same (tag\$4 or annotat\$4))<br>(digital\$4 same (repositor\$4 or<br>database\$3 or system\$3))<br>(relationship\$3 or organization\$3 or<br>geneolog\$4)                   | US-PGPUB;<br>USPAT;<br>USOCR;<br>FPRS; EPO;<br>JPO;<br>DERWENT;<br>IBM_TDB | AND | OFF | 2012/11/13<br>21:07 |
| S11 | 550  | (digital\$4 same (repositor\$4 or<br>database\$3 or system\$3))<br>((relationship\$3 or organization\$3 or<br>geneolog\$4) same (photo\$5 same<br>(tag\$4 or annotat\$4)))                                                | US-PGPUB;<br>USPAT;<br>USOCR;<br>FPRS; EPO;<br>JPO;<br>DERWENT;<br>IBM_TDB | AND | OFF | 2012/11/13<br>21:07 |
| S12 | 2    | (707/706.ccls. or 707/736.ccls.) (digital\$4 same (repositor\$4 or database\$3 or system\$3)) ((relationship\$3 or organization\$3 or geneolog\$4) same (photo\$5 same (tag\$4 or annotat\$4)))                           | US-PGPUB;<br>USPAT;<br>USOCR;<br>FPRS; EPO;<br>JPO;<br>DERWENT;<br>IBM_TDB | AND | OFF | 2012/11/13<br>21:07 |
| S13 | 154  | (digital\$4 same (repositor\$4 or<br>database\$3 or system\$3))<br>((relationship\$3 or organization\$3 or<br>geneolog\$4) same (photo\$5 same<br>(tag\$4 or annotat\$4))) (recip\$3)                                     | US-PGPUB;<br>USPAT;<br>USOCR;<br>FPRS; EPO;<br>JPO;<br>DERWENT;<br>IBM_TDB | AND | OFF | 2012/11/13<br>21:08 |
| S14 | 0    | (707/706.ccls. or 707/736.ccls.)<br>(digital\$4 same (repositor\$4 or<br>database\$3 or system\$3))<br>((relationship\$3 or organization\$3 or<br>geneolog\$4) same (photo\$5 same<br>(tag\$4 or annotat\$4))) (recip\$3) | US-PGPUB;<br>USPAT;<br>USOCR;<br>FPRS; EPO;<br>JPO;<br>DERWENT;<br>IBM_TDB | AND | OFF | 2012/11/13<br>21:09 |
| S15 | 3    | (digital\$4 same (repositor\$4 or<br>database\$3 or system\$3))<br>((relationship\$3 or organization\$3 or<br>geneolog\$4) same (photo\$5 same<br>(tag\$4 or annotat\$4))) (recip\$3)<br>(export\$3)                      | US-PGPUB;<br>USPAT;<br>USOCR;<br>FPRS; EPO;<br>JPO;<br>DERWENT;<br>IBM_TDB | AND | OFF | 2012/11/13<br>21:09 |
|     | 89   | "7372976"                                                                                                    | US-PGPUB;<br>USPAT;<br>USOCR;<br>FPRS; EPO;<br>JPO;<br>DERWENT;            | AND | OFF | 2013/03/13<br>17:17 |

|     |      |                                                                                                    | IBM_TDB                                                                    |     |     |                     |
|-----|------|----------------------------------------------------------------------------------------------------|----------------------------------------------------------------------------|-----|-----|---------------------|
| S17 | 1038 | G06F ("30268" or "3028" or "30997" or<br>"30998" or "30946")                                                                                                    | US-PGPUB;<br>USPAT;<br>USOCR;<br>FPRS; EPO;<br>JPO;<br>DERWENT;<br>IBM_TDB | AND | OFF | 2013/11/21<br>15:14 |
| S18 | 0    | G06F same ("30268" or "3028" or<br>"30997" or "30998" or "30946")                                                                                                    | US-PGPUB;<br>USPAT;<br>USOCR;<br>FPRS; EPO;<br>JPO;<br>DERWENT;<br>IBM_TDB | AND | OFF | 2013/11/21<br>15:21 |
| S19 | 89   | G06F ("30268" or "3028" or "30997" or<br>"30998" or "30946") ((photo\$5 or<br>imag\$4) same (tag\$4 or annotat\$4))                                                               | US-PGPUB;<br>USPAT;<br>USOCR;<br>FPRS; EPO;<br>JPO;<br>DERWENT;<br>IBM_TDB | AND | OFF | 2013/11/21<br>15:22 |
| S20 | 3    | G06F ("30268" or "3028" or "30997" or<br>"30998" or "30946") ((photo\$5 or<br>imag\$4) same (tag\$4 or annotat\$4))<br>(search\$4 same sort\$4 same<br>interfac\$3)               | US-PGPUB;<br>USPAT;<br>USOCR;<br>FPRS; EPO;<br>JPO;<br>DERWENT;<br>IBM_TDB | AND | OFF | 2013/11/21<br>15:22 |
| S21 | 1    | G06F ("30268" or "3028" or "30997" or<br>"30998" or "30946") ((photo\$5 or<br>imag\$4) same (tag\$4 or annotat\$4)<br>same embed\$4) (search\$4 same<br>sort\$4 same interfac\$3) | US-PGPUB;<br>USPAT;<br>USOCR;<br>FPRS; EPO;<br>JPO;<br>DERWENT;<br>IBM_TDB | AND | OFF | 2013/11/21<br>15:22 |
| S22 | 14   | G06F ("30268")                                                                                                    | US-PGPUB;<br>USPAT;<br>USOCR;<br>FPRS; EPO;<br>JPO;<br>DERWENT;<br>IBM_TDB | AND | OFF | 2013/11/21<br>15:24 |
| S23 | 6    | G06F ("30268") (imag\$4 tag\$4)                                                                                                    | US-PGPUB;<br>USPAT;<br>USOCR;<br>FPRS; EPO;<br>JPO;<br>DERWENT;<br>IBM_TDB | AND | OFF | 2013/11/21<br>15:25 |
| S24 | 2025 | (G06F17/30268.cpc. or<br>G06F17/3028.cpc or<br>G06F17/30997.cpc. or<br>G06F17/30998.cpc. or<br>G06F17/30946.cpc.)                                                                 | US-PGPUB;<br>USPAT;<br>USOCR;<br>FPRS; EPO;<br>JPO;<br>DERWENT;<br>IBM_TDB | AND | OFF | 2014/04/29<br>16:56 |
| S25 | 321  | (G06F17/30268.cpc. or<br>G06F17/3028.cpc or<br>G06F17/30997.cpc. or<br>G06F17/30998.cpc. or                                                                                       | US-PGPUB;<br>USPAT;<br>USOCR;<br>FPRS; EPO;                                | AND | OFF | 2014/04/29<br>16:56 |

|     |       | G06F17/30946.cpc.) ((photo\$5 or imag\$4) same (tag\$4 or annotat\$4))                                                                                                    | JPO;<br>DERWENT;<br>IBM_TDB                                                |     |     |                     |
|-----|-------|----------------------------------------------------------------------------------------------------|----------------------------------------------------------------------------|-----|-----|---------------------|
| S26 | 6     | (G06F17/30268.cpc. or<br>G06F17/3028.cpc or<br>G06F17/30997.cpc. or<br>G06F17/30998.cpc. or<br>G06F17/30946.cpc.) ((photo\$5 or<br>imag\$4) same (tag\$4 or annotat\$4))<br>(search\$4 same sort\$4 same<br>interfac\$3)               | US-PGPUB;<br>USPAT;<br>USOCR;<br>FPRS; EPO;<br>JPO;<br>DERWENT;<br>IBM_TDB | AND | OFF | 2014/04/29<br>16:56 |
| S27 | 4     | (G06F17/30268.cpc. or<br>G06F17/3028.cpc or<br>G06F17/30997.cpc. or<br>G06F17/30998.cpc. or<br>G06F17/30946.cpc.) ((photo\$5 or<br>imag\$4) same (tag\$4 or annotat\$4)<br>same embed\$4) (search\$4 same<br>sort\$4 same interfac\$3) | US-PGPUB;<br>USPAT;<br>USOCR;<br>FPRS; EPO;<br>JPO;<br>DERWENT;<br>IBM_TDB | AND | OFF | 2014/04/29<br>16:56 |
| S28 | 334   | G06F17/30268.cpc.                                                                                                    | US-PGPUB;<br>USPAT;<br>USOCR;<br>FPRS; EPO;<br>JPO;<br>DERWENT;<br>IBM_TDB | AND | OFF | 2014/04/29<br>16:56 |
| S29 | 124   | G06F17/30268.cpc. (imag\$4 tag\$4)                                                                                                    | US-PGPUB;<br>USPAT;<br>USOCR;<br>FPRS; EPO;<br>JPO;<br>DERWENT;<br>IBM_TDB | AND | OFF | 2014/04/29<br>16:57 |
| S30 | 2     | "20070282908"                                                                                                    | US-PGPUB;<br>USPAT;<br>USOCR;<br>FPRS; EPO;<br>JPO;<br>DERWENT;<br>IBM_TDB | AND | OFF | 2014/11/18<br>14:03 |
| S31 | 12144 | desmond.in.                                                                                                    | US-PGPUB;<br>USPAT;<br>USOCR;<br>FPRS; EPO;<br>JPO;<br>DERWENT;<br>IBM_TDB | AND | OFF | 2015/04/16<br>16:08 |
| S32 | 7     | desmond.in. tag\$3 (family same<br>tree\$3)                                                                                                    | US-PGPUB;<br>USPAT;<br>USOCR;<br>FPRS; EPO;<br>JPO;<br>DERWENT;<br>IBM_TDB | AND | OFF | 2015/04/16<br>16:08 |
| S33 | 3     | (707/706.ccls. or 707/736.ccls.)<br>desmond.in.                                                                                                    | US-PGPUB;<br>USPAT;<br>USOCR;<br>FPRS; EPO;<br>JPO;<br>DERWENT;<br>IBM_TDB | AND | OFF | 2015/04/16<br>16:08 |

| S34         | 29    | desmond.in. tag\$3 (photo\$5)                                                                                                    | US-PGPUB;<br>USPAT;<br>USOCR;<br>FPRS; EPO;<br>JPO;<br>DERWENT;<br>IBM_TDB | AND         | OFF | 2015/04/16<br>16:08 |
|-------------|-------|----------------------------------------------------------------------------------------------------|----------------------------------------------------------------------------|-------------|-----|---------------------|
| <b>S</b> 35 | 25036 | (photo\$5 same (tag\$4 or annotat\$4))                                                                                                    | US-PGPUB;<br>USPAT;<br>USOCR;<br>FPRS; EPO;<br>JPO;<br>DERWENT;<br>IBM_TDB | AND         | OFF | 2015/04/16<br>16:08 |
| S36         | 255   | (707/706.ccls. or 707/736.ccls.)<br>(photo\$5 same (tag\$4 or annotat\$4))                                                                                                    | US-PGPUB;<br>USPAT;<br>USOCR;<br>FPRS; EPO;<br>JPO;<br>DERWENT;<br>IBM_TDB | AND         | OFF | 2015/04/16<br>16:08 |
| S37         | 12609 | (photo\$5 same (tag\$4 or annotat\$4))<br>(digital\$4 same (repositor\$4 or<br>database\$3 or system\$3))                                                                                               | US-PGPUB;<br>USPAT;<br>USOCR;<br>FPRS; EPO;<br>JPO;<br>DERWENT;<br>IBM_TDB | AND         | OFF | 2015/04/16<br>16:08 |
| S38         | 188   | (707/706.ccls. or 707/736.ccls.)<br>(photo\$5 same (tag\$4 or annotat\$4))<br>(digital\$4 same (repositor\$4 or<br>database\$3 or system\$3))                                                           | US-PGPUB;<br>USPAT;<br>USOCR;<br>FPRS; EPO;<br>JPO;<br>DERWENT;<br>IBM_TDB | AND         | OFF | 2015/04/16<br>16:08 |
| S39         | 8778  | (photo\$5 same (tag\$4 or annotat\$4))<br>(digital\$4 same (repositor\$4 or<br>database\$3 or system\$3))<br>(relationship\$3 or organization\$3 or<br>geneolog\$4)                                     | US-PGPUB;<br>USPAT;<br>USOCR;<br>FPRS; EPO;<br>JPO;<br>DERWENT;<br>IBM_TDB | AND         | OFF | 2015/04/16<br>16:08 |
| S40         | 142   | (707/706.ccls. or 707/736.ccls.)<br>(photo\$5 same (tag\$4 or annotat\$4))<br>(digital\$4 same (repositor\$4 or<br>database\$3 or system\$3))<br>(relationship\$3 or organization\$3 or<br>geneolog\$4) | US-PGPUB;<br>USPAT;<br>USOCR;<br>FPRS; EPO;<br>JPO;<br>DERWENT;<br>IBM_TDB | AND         | OFF | 2015/04/16<br>16:08 |
| S41         | 1017  | (digital\$4 same (repositor\$4 or database\$3 or system\$3)) ((relationship\$3 or organization\$3 or geneolog\$4) same (photo\$5 same (tag\$4 or annotat\$4)))                                          | US-PGPUB;<br>USPAT;<br>USOCR;<br>FPRS; EPO;<br>JPO;<br>DERWENT;<br>IBM_TDB | AND         | OFF | 2015/04/16<br>16:08 |
| S42         | 14    | (707/706.ccls. or 707/736.ccls.)<br>(digital\$4 same (repositor\$4 or<br>database\$3 or system\$3))<br>((relationship\$3 or organization\$3 or<br>geneolog\$4) same (photo\$5 same                      | US-PGPUB;<br>USPAT;<br>USOCR;<br>FPRS; EPO;<br>JPO;                        | <b>AN</b> D | OFF | 2015/04/16<br>16:08 |

|     |      | (tag\$4 or annotat\$4)))                                                                                                    | DERWENT;<br>IBM_TDB                                                        |     |     |                     |
|-----|------|----------------------------------------------------------------------------------------------------|----------------------------------------------------------------------------|-----|-----|---------------------|
| S43 | 208  | (digital\$4 same (repositor\$4 or<br>database\$3 or system\$3))<br>((relationship\$3 or organization\$3 or<br>geneolog\$4) same (photo\$5 same<br>(tag\$4 or annotat\$4))) (recip\$3)                      | US-PGPUB;<br>USPAT;<br>USOCR;<br>FPRS; EPO;<br>JPO;<br>DERWENT;<br>IBM_TDB | AND | OFF | 2015/04/16<br>16:08 |
| S44 | 2    | (707/706.ccls. or 707/736.ccls.) (digital\$4 same (repositor\$4 or database\$3 or system\$3)) ((relationship\$3 or organization\$3 or geneolog\$4) same (photo\$5 same (tag\$4 or annotat\$4))) (recip\$3) | US-PGPUB;<br>USPAT;<br>USOCR;<br>FPRS; EPO;<br>JPO;<br>DERWENT;<br>IBM_TDB | AND | OFF | 2015/04/16<br>16:08 |
| S45 | 14   | (digital\$4 same (repositor\$4 or<br>database\$3 or system\$3))<br>((relationship\$3 or organization\$3 or<br>geneolog\$4) same (photo\$5 same<br>(tag\$4 or annotat\$4))) (recip\$3)<br>(export\$3)       | US-PGPUB;<br>USPAT;<br>USOCR;<br>FPRS; EPO;<br>JPO;<br>DERWENT;<br>IBM_TDB | AND | OFF | 2015/04/16<br>16:08 |
| S46 | 109  | "7372976"                                                                                                    | US-PGPUB;<br>USPAT;<br>USOCR;<br>FPRS; EPO;<br>JPO;<br>DERWENT;<br>IBM_TDB | AND | OFF | 2015/04/16<br>16:08 |
| S47 | 1372 | G06F ("30268" or "3028" or "30997" or<br>"30998" or "30946")                                                                                                    | US-PGPUB;<br>USPAT;<br>USOCR;<br>FPRS; EPO;<br>JPO;<br>DERWENT;<br>IBM TDB | AND | OFF | 2015/04/16<br>16:08 |
| S48 | 0    | G06F same ("30268" or "3028" or<br>"30997" or "30998" or "30946")                                                                                                    | US-PGPUB;<br>USPAT;<br>USOCR;<br>FPRS; EPO;<br>JPO;<br>DERWENT;<br>IBM_TDB | AND | OFF | 2015/04/16<br>16:08 |
| S49 | 96   | G06F ("30268" or "3028" or "30997" or<br>"30998" or "30946") ((photo\$5 or<br>imag\$4) same (tag\$4 or annotat\$4))                                                                                        | US-PGPUB;<br>USPAT;<br>USOCR;<br>FPRS; EPO;<br>JPO;<br>DERWENT;<br>IBM_TDB | AND | OFF | 2015/04/16<br>16:08 |
| S50 | 3    | G06F ("30268" or "3028" or "30997" or<br>"30998" or "30946") ((photo\$5 or<br>imag\$4) same (tag\$4 or annotat\$4))<br>(search\$4 same sort\$4 same<br>interfac\$3)                                        | US-PGPUB;<br>USPAT;<br>USOCR;<br>FPRS; EPO;<br>JPO;<br>DERWENT;<br>IBM_TDB | AND | OFF | 2015/04/16<br>16:08 |
| S51 | 1    | G06F ("30268" or "3028" or "30997" or<br>"30998" or "30946") ((photo\$5 or<br>imag\$4) same (tag\$4 or annotat\$4)                                                                                         | US-PGPUB;<br>USPAT;<br>USOCR;                                              | AND | OFF | 2015/04/16<br>16:08 |

|     |      | same embed\$4) (search\$4 same<br>sort\$4 same interfac\$3)                                                                                                    | FPRS; EPO;<br>JPO;<br>DERWENT;<br>IBM_TDB                                  |     |     |                     |
|-----|------|----------------------------------------------------------------------------------------------------|----------------------------------------------------------------------------|-----|-----|---------------------|
| S52 | 16   | G06F ("30268")                                                                                                    | US-PGPUB;<br>USPAT;<br>USOCR;<br>FPRS; EPO;<br>JPO;<br>DERWENT;<br>IBM_TDB | AND | OFF | 2015/04/16<br>16:08 |
| S53 | 6    | G06F ("30268") (imag\$4 tag\$4)                                                                                                    | US-PGPUB;<br>USPAT;<br>USOCR;<br>FPRS; EPO;<br>JPO;<br>DERWENT;<br>IBM_TDB | AND | OFF | 2015/04/16<br>16:08 |
| S54 | 2774 | (G06F17/30268.cpc. or<br>G06F17/3028.cpc or<br>G06F17/30997.cpc. or<br>G06F17/30998.cpc. or<br>G06F17/30946.cpc.)                                                                                                    | US-PGPUB;<br>USPAT;<br>USOCR;<br>FPRS; EPO;<br>JPO;<br>DERWENT;<br>IBM_TDB | AND | OFF | 2015/04/16<br>16:08 |
| S55 | 490  | (G06F17/30268.cpc. or<br>G06F17/3028.cpc or<br>G06F17/30997.cpc. or<br>G06F17/30998.cpc. or<br>G06F17/30946.cpc.) ((photo\$5 or<br>imag\$4) same (tag\$4 or annotat\$4))                                                               | US-PGPUB;<br>USPAT;<br>USOCR;<br>FPRS; EPO;<br>JPO;<br>DERWENT;<br>IBM_TDB | AND | OFF | 2015/04/16<br>16:08 |
| S56 | 8    | (G06F17/30268.cpc. or<br>G06F17/3028.cpc or<br>G06F17/30997.cpc. or<br>G06F17/30998.cpc. or<br>G06F17/30946.cpc.) ((photo\$5 or<br>imag\$4) same (tag\$4 or annotat\$4))<br>(search\$4 same sort\$4 same<br>interfac\$3)               | US-PGPUB;<br>USPAT;<br>USOCR;<br>FPRS; EPO;<br>JPO;<br>DERWENT;<br>IBM_TDB | AND | OFF | 2015/04/16<br>16:08 |
| S57 | 4    | (G06F17/30268.cpc. or<br>G06F17/3028.cpc or<br>G06F17/30997.cpc. or<br>G06F17/30998.cpc. or<br>G06F17/30946.cpc.) ((photo\$5 or<br>imag\$4) same (tag\$4 or annotat\$4)<br>same embed\$4) (search\$4 same<br>sort\$4 same interfac\$3) | US-PGPUB;<br>USPAT;<br>USOCR;<br>FPRS; EPO;<br>JPO;<br>DERWENT;<br>IBM_TDB | AND | OFF | 2015/04/16<br>16:08 |
| S58 | 629  | G06F17/30268.cpc.                                                                                                    | US-PGPUB;<br>USPAT;<br>USOCR;<br>FPRS; EPO;<br>JPO;<br>DERWENT;<br>IBM_TDB | AND | OFF | 2015/04/16<br>16:08 |
|     | 241  | G06F17/30268.cpc. (imag\$4 tag\$4)                                                                                                    | US-PGPUB;<br>USPAT;<br>USOCR;<br>FPRS; EPO;<br>JPO;<br>DERWENT;            | AND | OFF | 2015/04/16<br>16:08 |

|     |   |               | IBM_TDB    |     |            |
|-----|---|---------------|------------|-----|------------|
| S60 | 2 | "20070282908" | US-PGPUB;  | AND | 2015/04/16 |
|     |   |               | USPAT;     |     | 16:08      |
|     |   |               | USOCR;     |     |            |
|     |   |               | FPRS; EPO; |     |            |
|     |   |               | JPO;       |     |            |
|     |   |               | DERWENT;   |     |            |
|     |   |               | IBM_TDB    |     |            |

## **EAST Search History (Interference)**

| Ref<br># | Hits | Search Query                                                                                                    | DBs                             | Default<br>Operator | Plurals | Time<br>Stamp       |
|----------|------|----------------------------------------------------------------------------------------------------|---------------------------------|---------------------|---------|---------------------|
| S61      | 3    | (707/706.ccls. or 707/736.ccls.) desmond.in.                                                                                                    | US-<br>PGPUB;<br>USPAT;<br>UPAD |                     | OFF     | 2015/04/16<br>16:08 |
| S62      | 243  | (707/706.ccls. or 707/736.ccls.) (photo\$5 same<br>(tag\$4 or annotat\$4))                                                                                                    | US-<br>PGPUB;<br>USPAT;<br>UPAD |                     | OFF     | 2015/04/16<br>16:08 |
| S63      | 183  | (707/706.ccls. or 707/736.ccls.) (photo\$5 same<br>(tag\$4 or annotat\$4)) (digital\$4 same<br>(repositor\$4 or database\$3 or system\$3))                                                                                    | US-<br>PGPUB;<br>USPAT;<br>UPAD |                     | OFF     | 2015/04/16<br>16:08 |
| S64      | 142  | (707/706.ccls. or 707/736.ccls.) (photo\$5 same (tag\$4 or annotat\$4)) (digital\$4 same (repositor\$4 or database\$3 or system\$3)) (relationship\$3 or organization\$3 or geneolog\$4)                                      | US-<br>PGPUB;<br>USPAT<br>UPAD  | AND                 | OFF     | 2015/04/16<br>16:08 |
| S65      | 14   | (707/706.ccls. or 707/736.ccls.) (digital\$4<br>same (repositor\$4 or database\$3 or<br>system\$3)) ((relationship\$3 or organization\$3<br>or geneolog\$4) same (photo\$5 same (tag\$4<br>or annotat\$4)))                   | US-<br>PGPUB;<br>USPAT<br>UPAD  | AND                 | OFF     | 2015/04/16<br>16:08 |
| S66      | 2    | (707/706.ccls. or 707/736.ccls.) (digital\$4<br>same (repositor\$4 or database\$3 or<br>system\$3)) ((relationship\$3 or organization\$3<br>or geneolog\$4) same (photo\$5 same (tag\$4<br>or annotat\$4))) (recip\$3)        | US-<br>PGPUB;<br>USPAT<br>UPAD  | AND                 | OFF     | 2015/04/16<br>16:08 |
| S67      | 1313 | (G06F17/30268.cpc. or G06F17/3028.cpc or<br>G06F17/30997.cpc. or G06F17/30998.cpc. or<br>G06F17/30946.cpc.)                                                                                                    | US-<br>PGPUB;<br>USPAT<br>UPAD  | <b>AN</b> D         | OFF     | 2015/04/16<br>16:08 |
| S68      | 387  | (G06F17/30268.cpc. or G06F17/3028.cpc or<br>G06F17/30997.cpc. or G06F17/30998.cpc. or<br>G06F17/30946.cpc.) ((photo\$5 or imag\$4)<br>same (tag\$4 or annotat\$4))                                                            | US-<br>PGPUB;<br>USPAT<br>UPAD  |                     | OFF     | 2015/04/16<br>16:08 |
| S69      | 4    | (G06F17/30268.cpc. or G06F17/3028.cpc or<br>G06F17/30997.cpc. or G06F17/30998.cpc. or<br>G06F17/30946.cpc.) ((photo\$5 or imag\$4)<br>same (tag\$4 or annotat\$4) same embed\$4)<br>(search\$4 same sort\$4 same interfac\$3) | US-<br>PGPUB;<br>USPAT<br>UPAD  |                     | OFF     | 2015/04/16<br>16:08 |
| S70      | 170  | G06F17/30268.cpc. (imag\$4 tag\$4)                                                                                                    | US-<br>PGPUB;<br>USPAT<br>UPAD  |                     | OFF     | 2015/04/16<br>16:08 |

7/22/2015 4:50:11 PM

C:\ Users\ mhicks1\ Documents\ EAST\ Workspaces\ 14193426.wsp

14193426 - GAU: 2165 Receipt date: 04/18/2014

|                                                                           | Atty. Docket No.<br>069366-000002USP1 | Serial No.<br>14/193,426 |  |
|---------------------------------------------------------------------------|---------------------------------------|--------------------------|--|
| List of References for Applicant's FIRST INFORMATION DISCLOSURE STATEMENT | Applicant:<br>Christopher Desmond     |                          |  |
| Page 1 of 1                                                               | Filing Date:<br>February 28, 2014     | Group:<br>Not Assigned   |  |

| U.S. PATENT DOCUMENTS                                                    |    |           |            |               |  |  |  |  |  |
|--------------------------------------------------------------------------|----|-----------|------------|---------------|--|--|--|--|--|
| Examiner Initial Ref. Document Number Date Name Class Class Application) |    |           |            |               |  |  |  |  |  |
|                                                                          | A1 | 7,372,976 | 05/13/2008 | Rhoads et al. |  |  |  |  |  |
|                                                                          | A2 | 7,480,669 | 01/20/2009 | Lo et al.     |  |  |  |  |  |
|                                                                          | A3 | 7,372,976 | 05/13/2008 | Rhoads et al. |  |  |  |  |  |

| U.S. PATENT PUBLICATION DOCUMENTS                                       |    |  |  |  |  |  |  |  |
|-------------------------------------------------------------------------|----|--|--|--|--|--|--|--|
| Examiner Initial Ref. Document Number Date Name Class Class Application |    |  |  |  |  |  |  |  |
|                                                                         | B1 |  |  |  |  |  |  |  |
|                                                                         | В2 |  |  |  |  |  |  |  |
|                                                                         | В3 |  |  |  |  |  |  |  |

| FOREIGN PATENT DOCUMENTS                                              |    |  |  |  |  |  |  |  |  |
|-----------------------------------------------------------------------|----|--|--|--|--|--|--|--|--|
| Examiner Initial Ref. Document Number Date Country Class Class Yes/No |    |  |  |  |  |  |  |  |  |
|                                                                       | C1 |  |  |  |  |  |  |  |  |
|                                                                       | C2 |  |  |  |  |  |  |  |  |

|                     | OTHER DOCUMENTS (including author, title, date, pertinent pages, etc.) |                                                                                                    |  |  |  |  |  |
|---------------------|------------------------------------------------------------------------|----------------------------------------------------------------------------------------------------|--|--|--|--|--|
| Examiner<br>Initial | Ref.                                                                   | Document Information                                                                                                    |  |  |  |  |  |
|                     | D1                                                                     | Kustanowitz et al., "Motivating Annotation for Personal Digital Photo Libraries: Lowering Barriers while Raising Incentives," Tech. Report HCIL-2004-18, U. Maryland, 2005 (10 pages)                      |  |  |  |  |  |
|                     | D2                                                                     | Miller et al., "Give and take: a study of consumer photo-sharing culture and practice," CHI '07 Proceedings of the SIGCHI Conference on Human Factors in Computing Systems, Pages 347-356, 2007 (10 pages) |  |  |  |  |  |
|                     | D3                                                                     | Ames et al., "Why we tag: motivations for annotation in mobile and online media," CHI '07 Proceedings of the SIGCHI Conference on Human Factors in Computing Systems, Pages 971-980, ACM, 2007 (10 pages)  |  |  |  |  |  |

| EXAMINER: /Michael Hicks/ DATE CONSIDERED: 07/22/2015 |  |
|-------------------------------------------------------|--|
|-------------------------------------------------------|--|

EXAMINER: INITIAL IF REFERENCE CONSIDERED, WHETHER OR NOT CITATION IS IN CONFORMANCE WITH MPEP609; DRAW LINE THROUGH CITATION IF NOT IN CONFORMANCE AND NOT CONSIDERED. INCLUDE COPY OF THIS FORM WITH NEXT COMMUNICATION TO APPLICANT.

14193426 - GAU: 2165 Receipt date: 08/03/2015

|                                                            | Atty. Docket No.<br>069366-000002USP1 | Application No.: 14/193,426 |  |
|------------------------------------------------------------|---------------------------------------|-----------------------------|--|
| List of References SECOND INFORMATION DISCLOSURE STATEMENT | Applicant(s): MemoryWeb, LLC          |                             |  |
|                                                            | Filing Date:                          | Art Unit:                   |  |
| Page 1 of 1                                                | February 28, 2014                     | 2165                        |  |

| U.S. PATENTS                                                           |    |              |            |          |  |  |  |  |
|------------------------------------------------------------------------|----|--------------|------------|----------|--|--|--|--|
| Examiner   Cite No.   Patent Number   Issue Date   First Named Invento |    |              |            |          |  |  |  |  |
|                                                                        | E1 | 8,150,844 B2 | 04/03/2012 | Redstone |  |  |  |  |

| U.S. PATENT APPLICATION PUBLICATIONS |                                                         |                 |            |                |  |  |  |  |
|--------------------------------------|---------------------------------------------------------|-----------------|------------|----------------|--|--|--|--|
| Examiner<br>Initial                  | Che ivo   Dan   Luphcadon Date   This i valled inventor |                 |            |                |  |  |  |  |
|                                      | F1                                                      | 2007/0282908 A1 | 12/06/2007 | Van der Meulen |  |  |  |  |

| ОТН                                            | OTHER DOCUMENTS (including publisher, author (if any), title, relevant pages, date, and place of publication) |                                                                                                    |  |  |  |  |  |
|------------------------------------------------|----------------------------------------------------------------------------------------------------|----------------------------------------------------------------------------------------------------|--|--|--|--|--|
| Examiner Initial Cite No. Document Information |                                                                                                    |                                                                                                    |  |  |  |  |  |
|                                                | G1                                                                                                    | Yee et al., "Faceted Metadata for Image Search and Browsing", CHI 2003, Pages 401-408, 2003, ACM.                                                                                      |  |  |  |  |  |
|                                                | G2                                                                                                    | Ferre, "CAMELIS: Organizing and Browsing a Personal Photo Collection with a Logical Information System", Int. Conf. Concept Lattices and Their Applications, Pages 112-123, 2007, HAL. |  |  |  |  |  |
|                                                | G3                                                                                                    | Tomasson et al., "PhotoCube: Effective and Efficient Multi-Dimensional Browsing of Personal Photo Collections", ICMR '11, 2011, ACM.                                                   |  |  |  |  |  |
|                                                | G4                                                                                                    | Bartolini et al., "Integrating Semantic and Visual Facets for Browsing Digital Photo Collections", SBED, Pages 65-72, 2009.                                                            |  |  |  |  |  |

EXAMINER: /Michael Hicks/ DATE CONSIDERED: 08/06/2015

EXAMINER: INITIAL IF REFERENCE CONSIDERED, WHETHER OR NOT CITATION IS IN CONFORMANCE WITH MPEP609; DRAW LINE THROUGH CITATION IF NOT IN CONFORMANCE AND NOT CONSIDERED. INCLUDE COPY OF THIS FORM WITH NEXT COMMUNICATION TO APPLICANT.

#### IN THE UNITED STATES PATENT AND TRADEMARK OFFICE

Application No. : 14/193,426

Confirmation No. : 7079

Applicant : MemoryWeb, LLC Filed : February 28, 2014

Title : Method And Apparatus For Managing Digital Files

TC/A.U. : 2165

Examiner : Michael J. Hicks Docket No. : 069366-00002USP1

Customer No. : 70001

# REQUEST FOR CORRECTION OF INVENTORSHIP PURSUANT TO 35 U.S.C. § 116 and 37 C.F.R. § 1.48

Mail Stop Amendment – Via EFS Commissioner for Patents Alexandria, Virginia 22313-1450

#### Dear Commissioner:

It is respectfully requested, under the provisions of 35 U.S.C. § 116 and 37 C.F.R. § 1.48, that the Inventorship be corrected to add the name of one inventor, L. MICHAEL TAYLOR, as the third inventor, and further to add the middle initials for the first named inventor and the second named inventor. Specifically, it is requested to add the middle initial "J." for the first named inventor Christopher J. Desmond and to add the middle initial "L." for the second named inventor Nancy L. Desmond. This request is accompanied by a Corrected Application Data Sheet in accordance with 37 C.F.R. § 1.76 that identifies each inventor by his or her legal name and a Declaration signed by all three inventors (i.e., Christopher J. Desmond, Nancy L. Desmond, and L. Michael Taylor) as required by 37 C.F.R. § 1.63.

4827-2142-5446 Page 1 of 2

Application No.: 14/193,426

Request for Correction of Inventorship

The processing fee of \$70.00 (in accordance with 37 C.F.R. § 1.17(i)) and the fee of \$300.00 set forth in 37 C.F.R. § 1.17(d) for submitting this request (to add an inventor) after an Office Action on the merits is being paid upon filing of the current request via the deposit account listed below. It is believed that no other fees are due; however, should any additional fees be required (except for payment of the issue fee), the Director is authorized to deduct the fees from Nixon Peabody LLP Deposit Account No. 50-4181, Order No. 069366-000002USP1.

Respectfully submitted,

Date: September 11, 2015 By: /Bradley M. Taub, Reg. No. 67,300/

Bradley M. Taub
Reg. No. 67,300
Nixon Peabody LLP
300 S. Riverside Drive, 16<sup>th</sup> Floor
Chicago, Illinois 60606

(312) 425-8563 Direct Phone

Attorneys for Applicant

4827-2142-5446 Page 2 of 2

| Electronic Patent Application Fee Transmittal |                                                 |                 |          |        |                         |  |  |  |
|-----------------------------------------------|-------------------------------------------------|-----------------|----------|--------|-------------------------|--|--|--|
| Application Number:                           | 14                                              | 193426          |          |        |                         |  |  |  |
| Filing Date:                                  | 28-                                             | Feb-2014        |          |        |                         |  |  |  |
| Title of Invention:                           | METHOD AND APPARATUS FOR MANAGING DIGITAL FILES |                 |          |        | ES                      |  |  |  |
| First Named Inventor/Applicant Name:          | Christopher Desmond                             |                 |          |        |                         |  |  |  |
| Filer:                                        | Bradley Michael Taub                            |                 |          |        |                         |  |  |  |
| Attorney Docket Number:                       | 069                                             | 9366-000002USP1 |          |        |                         |  |  |  |
| Filed as Small Entity                         |                                                 |                 |          |        |                         |  |  |  |
| Filing Fees for Utility under 35 USC 111(a)   |                                                 |                 |          |        |                         |  |  |  |
| Description                                   |                                                 | Fee Code        | Quantity | Amount | Sub-Total in<br>USD(\$) |  |  |  |
| Basic Filing:                                 |                                                 |                 |          |        |                         |  |  |  |
| Pages:                                        |                                                 |                 |          |        |                         |  |  |  |
| Claims:                                       |                                                 |                 |          |        |                         |  |  |  |
| Miscellaneous-Filing:                         |                                                 |                 |          |        |                         |  |  |  |
| PROCESSING FEE, EXCEPT PROV. APPLS. 2830      |                                                 |                 |          | 70     | 70                      |  |  |  |
| Petition:                                     |                                                 |                 |          |        |                         |  |  |  |
| Patent-Appeals-and-Interference:              |                                                 |                 |          |        |                         |  |  |  |
| Post-Allowance-and-Post-Issuance:             |                                                 |                 |          |        |                         |  |  |  |

| Description                          | Fee Code | Quantity          | Amount | Sub-Total in<br>USD(\$) |
|--------------------------------------|----------|-------------------|--------|-------------------------|
| Extension-of-Time:                   |          |                   |        |                         |
| Miscellaneous:                       |          |                   |        |                         |
| Correction of Inventorship on Merits | 2819     | 1                 | 300    | 300                     |
|                                      | · '      | Total in USD (\$) |        |                         |

| Electronic Acknowledgement Receipt   |                                                 |  |  |  |  |
|--------------------------------------|-------------------------------------------------|--|--|--|--|
| EFS ID:                              | 23462632                                        |  |  |  |  |
| Application Number:                  | 14193426                                        |  |  |  |  |
| International Application Number:    |                                                 |  |  |  |  |
| Confirmation Number:                 | 7079                                            |  |  |  |  |
| Title of Invention:                  | METHOD AND APPARATUS FOR MANAGING DIGITAL FILES |  |  |  |  |
| First Named Inventor/Applicant Name: | Christopher Desmond                             |  |  |  |  |
| Customer Number:                     | 70001                                           |  |  |  |  |
| Filer:                               | Bradley Michael Taub                            |  |  |  |  |
| Filer Authorized By:                 |                                                 |  |  |  |  |
| Attorney Docket Number:              | 069366-000002USP1                               |  |  |  |  |
| Receipt Date:                        | 11-SEP-2015                                     |  |  |  |  |
| Filing Date:                         | 28-FEB-2014                                     |  |  |  |  |
| Time Stamp:                          | 17:30:13                                        |  |  |  |  |
| Application Type:                    | Utility under 35 USC 111(a)                     |  |  |  |  |

## **Payment information:**

| Submitted with Payment                   | yes             |
|------------------------------------------|-----------------|
| Payment Type                             | Deposit Account |
| Payment was successfully received in RAM | \$370           |
| RAM confirmation Number                  | 4591            |
| Deposit Account                          | 504181          |
| Authorized User                          | TAUB, BRADLEY   |

The Director of the USPTO is hereby authorized to charge indicated fees and credit any overpayment as follows:

Charge any Additional Fees required under 37 C.F.R. Section 1.16 (National application filing, search, and examination fees)

Charge any Additional Fees required under 37 C.F.R. Section 1.17 (Patent application and reexamination processing fees)

Charge any Additional Fees required under 37 C.F.R. Section 1.21 (Miscellaneous fees and charges)

|     |   |   | -  | ٠ |   |   |  |
|-----|---|---|----|---|---|---|--|
|     | • |   | -  |   | n | ~ |  |
| Fil | _ | _ | ЭL | ı |   | u |  |
|     |   |   |    |   |   | 2 |  |

| 1 Warnings:                            | Application Data Sheet                                    | 069366-2USP1_Corrected_ADS.<br>pdf           | 121675<br>6713e54628df6c0ae0ba0f08bd3c2141692<br>e7b31 | no                 | 7 |
|----------------------------------------|-----------------------------------------------------------|----------------------------------------------|--------------------------------------------------------|--------------------|---|
|                                        |                                                           | pdf                                          |                                                        |                    |   |
|                                        |                                                           |                                              |                                                        |                    |   |
|                                        |                                                           |                                              |                                                        |                    |   |
| Information:                           |                                                           |                                              |                                                        |                    |   |
| This is not an USPTO                   | supplied ADS fillable form                                |                                              |                                                        |                    |   |
| 2                                      | Oath or Declaration filed                                 | 069366-2USP1_Declaration.pdf                 | 177136                                                 | no<br><sub>b</sub> | 3 |
| _                                      | 2 Gath of Declaration filed                               |                                              | 54881348de79db0674699c569972e67b7b<br>70c938           |                    |   |
| Warnings:                              |                                                           |                                              |                                                        |                    |   |
| Information:                           |                                                           |                                              |                                                        |                    |   |
| 3 Request for Corrected Filing Receipt | 069366-2USP1_Request_For_C<br>orrected_Filing_Receipt.pdf | 65369                                        | no                                                     | 2                  |   |
|                                        |                                                           | 0ebb8ed17e6c51cae629fc55afd50dfe7a6f<br>4b73 |                                                        |                    |   |
| Warnings:                              |                                                           |                                              |                                                        |                    |   |
| Information:                           |                                                           |                                              |                                                        |                    |   |
| 4                                      |                                                           | 069366-2USP1_Request_for_C                   | 79757                                                  | no                 | 2 |
|                                        |                                                           | orrection_of_Inventorship.pdf                | 45f272a2981304617526b8c6f1e3954b830<br>23000           |                    |   |
| Warnings:                              |                                                           |                                              |                                                        |                    |   |
| Information:                           |                                                           |                                              |                                                        |                    |   |
| 5 Fee Worksheet (SB06)                 | fee-info.pdf                                              | 32254                                        | no                                                     | 2                  |   |
|                                        | ·                                                         | bf34e5bf2f846c5ce438a54200cdb1d61194<br>c374 |                                                        |                    |   |
| Warnings:                              |                                                           |                                              |                                                        |                    |   |
| Information:                           |                                                           |                                              |                                                        |                    |   |
|                                        |                                                           | Total Files Size (in bytes):                 | 47                                                     | '6191              |   |

This Acknowledgement Receipt evidences receipt on the noted date by the USPTO of the indicated documents, characterized by the applicant, and including page counts, where applicable. It serves as evidence of receipt similar to a Post Card, as described in MPEP 503.

#### New Applications Under 35 U.S.C. 111

If a new application is being filed and the application includes the necessary components for a filing date (see 37 CFR 1.53(b)-(d) and MPEP 506), a Filing Receipt (37 CFR 1.54) will be issued in due course and the date shown on this Acknowledgement Receipt will establish the filing date of the application.

#### National Stage of an International Application under 35 U.S.C. 371

If a timely submission to enter the national stage of an international application is compliant with the conditions of 35 U.S.C. 371 and other applicable requirements a Form PCT/DO/EO/903 indicating acceptance of the application as a national stage submission under 35 U.S.C. 371 will be issued in addition to the Filing Receipt, in due course.

#### New International Application Filed with the USPTO as a Receiving Office

If a new international application is being filed and the international application includes the necessary components for an international filing date (see PCT Article 11 and MPEP 1810), a Notification of the International Application Number and of the International Filing Date (Form PCT/RO/105) will be issued in due course, subject to prescriptions concerning national security, and the date shown on this Acknowledgement Receipt will establish the international filing date of the application.

| Application Data Sheet 37 CFR 1      |                                  |                         |                   | 1 76                 | Attorney Docket Number          |          |             | 069366-000002USP1 |           |                                                               |           |
|--------------------------------------|----------------------------------|-------------------------|-------------------|----------------------|---------------------------------|----------|-------------|-------------------|-----------|---------------------------------------------------------------|-----------|
| Appli                                | · ·                              |                         |                   | 1.70                 | Application                     | on Nun   | nber        |                   |           |                                                               |           |
| Title of Invention METHOD AND APPARA |                                  |                         |                   | ARATUS               | FOR MANA                        | GING I   | DIGITAL FII | _ES               |           |                                                               |           |
| bibliogra<br>This doo                | phic data arran<br>cument may be | iged in a f<br>complete | ormat specified I | by the Un<br>and sub | ited States Pa<br>mitted to the | tent and | Trademark ( | Office as outli   | ned in 37 | ollowing form contains<br>CFR 1.76.<br>nnic Filing System (EF |           |
| Secre                                | cy Orde                          | r 37 (                  | CFR 5.2           |                      |                                 |          |             |                   |           |                                                               |           |
|                                      |                                  |                         |                   |                      |                                 |          |             |                   |           | Secrecy Order purelectronically.)                             | rsuant to |
| Inven                                | tor Infor                        | matic                   | n:                |                      |                                 |          |             |                   |           |                                                               |           |
| Invent                               | or 1                             |                         |                   |                      |                                 |          |             |                   | R         | emove                                                         |           |
| Legal I                              | Name                             |                         |                   |                      |                                 |          |             |                   |           |                                                               |           |
| Prefix                               | Given Nar                        | ne                      |                   | М                    | iddle Name                      | •        |             | Family            | Name      |                                                               | Suffix    |
|                                      | Christopher                      |                         |                   | <u>J.</u>            | •                               |          |             | Desmon            | t         |                                                               |           |
| Resid                                | ence Inforn                      | nation (                | Select One)       | ① US                 | Residency                       | 0        | Non US Re   | esidency          | O Activ   | e US Military Servic                                          | e         |
| City                                 | Glen Ellyn                       |                         |                   | State/               | Province                        | IL       | Count       | ry of Resi        | dence     | US                                                            |           |
|                                      |                                  |                         |                   |                      |                                 |          |             |                   |           |                                                               |           |
| Mailing                              | Address of                       | Invent                  | or:               |                      |                                 |          |             |                   |           |                                                               |           |
| Addre                                | ss 1                             |                         | 980 Oxford R      | Rd.                  |                                 |          |             |                   |           |                                                               |           |
| Addre                                | ss 2                             |                         |                   |                      |                                 |          |             |                   |           |                                                               |           |
| City                                 | Glen                             | Ellyn                   |                   |                      |                                 |          | State/Pro   | vince             | IL        |                                                               |           |
| Postal                               | Code                             |                         | 60137             |                      |                                 | Cour     | ntry        | US                |           |                                                               |           |
| Invent                               | or 2                             |                         |                   |                      |                                 |          |             |                   | R         | emove                                                         |           |
| Legal I                              |                                  |                         |                   |                      |                                 |          |             |                   | <u> </u>  |                                                               |           |
| Prefix                               | Given Nar                        | ne                      |                   | М                    | iddle Name                      | •        |             | Family            | Name      |                                                               | Suffix    |
|                                      | Nancy                            |                         |                   | <u>L.</u>            |                                 |          |             | Desmon            | t         |                                                               |           |
| Resid                                | ence Inforn                      | nation (                | Select One)       | ① US                 | Residency                       | 0        | Non US Re   | esidency          | O Activ   | e US Military Servic                                          | e         |
| City                                 | Glen Ellyn                       |                         |                   | State/               | Province Province               | IL       | Count       | ry of Resi        | dence     | US                                                            |           |
| Mailing                              | Address of                       | Invent                  | or:               |                      |                                 |          |             |                   |           |                                                               |           |
| Addre                                | <u> </u>                         |                         | 980 Oxford R      | ?d                   |                                 |          |             |                   |           |                                                               |           |
| Addre                                |                                  |                         | JOO OXIOIGIT      | ····                 |                                 |          |             |                   |           |                                                               |           |
| City                                 |                                  | l<br>Ellyn              |                   |                      |                                 |          | State/Pro   | vince             | IL        |                                                               |           |
| Postal                               |                                  | ,                       | 60137             |                      |                                 | Cour     |             | US                |           |                                                               |           |
| Invent                               | or 3                             |                         |                   |                      |                                 |          | ,           |                   | R         | emove                                                         |           |
| Legal I                              | Name                             | · · · ·                 |                   | · · · ·              |                                 |          |             |                   | · · ·     |                                                               | <u> </u>  |
| Prefix                               | Given Nar                        | ne                      |                   | M                    | iddle Name                      | 9        |             | Family            | Name      |                                                               | Suffix    |
|                                      | <u>L.</u>                        |                         |                   | <u>Mi</u>            | ichael_                         |          |             | Taylor            |           |                                                               |           |
| Resid                                | ence Inforn                      | nation (                | Select One)       | <b>⊙</b> US          | Residency                       | 0        | Non US Re   | esidency          | O Activ   | e US Military Servic                                          | e         |
|                                      |                                  |                         |                   |                      |                                 |          |             |                   |           |                                                               |           |

PTO/AIA/14 (11-13)

Approved for use through 01/31/2014. OMB 0651-0032

U.S. Patent and Trademark Office; U.S. DEPARTMENT OF COMMERCE

Under the Paperwork Reduction Act of 1995, no persons are required to respond to a collection of information unless it contains a valid OMB control number.

|                                                                                                    | Olidor tilo i                                                                                                    | apermont  | todaction / tet or 10            | oo, no per  | oons are requir | ca to resp | ond to a conce | ion or imornation an  | nooo ii c | Cittains a valia Civil | COIL | ioi namboi. |
|----------------------------------------------------------------------------------------------------|----------------------------------------------------------------------------------------------------|-----------|----------------------------------|-------------|-----------------|------------|----------------|-----------------------|-----------|------------------------|------|-------------|
| Anni                                                                                                    | ication Da                                                                                                    | to She    | oot 27 CED                       | 1 76        | Attorney        | Docke      | t Number       | 069366-0000           | 02US      | P1                     |      |             |
| Appi                                                                                                    | ication Da                                                                                                    | ila Siie  | eet 37 CFR                       | 1.70        | Application     | on Nur     | nber           |                       |           |                        |      |             |
| Title o                                                                                                    | Title of Invention METHOD AND APPARATUS FOR MANAGING DIGITAL FILES                                                                                                    |           |                                  |             |                 |            |                |                       |           |                        |      |             |
| City                                                                                                    | Chicago                                                                                                    |           |                                  | State/      | Province        | <u>IL</u>  | Count          | ry of Residen         | ce        | <u>us</u>              |      |             |
| N# - :!!:                                                                                                    | . A .l .l                                                                                                    | £ 1 4     |                                  |             |                 |            |                |                       |           |                        |      |             |
|                                                                                                    | g Address o                                                                                                    | Invent    |                                  |             |                 |            |                |                       |           |                        |      |             |
| Addre                                                                                                    |                                                                                                    |           | 1036 N. Wood                     | St. #1      |                 |            |                |                       |           |                        |      |             |
| Addre                                                                                                    | 1                                                                                                    |           |                                  |             |                 |            | Ctata/Dua      |                       |           |                        |      |             |
| City                                                                                                    | Chica<br>I Code                                                                                                    | ago_      | 60622                            |             |                 | Cou        | State/Pro      | vince <u>IL</u><br>US |           |                        |      |             |
| All In                                                                                                    | ventors Mus                                                                                                    |           | isted - Additi<br>by selecting t |             |                 | l          |                |                       |           | Add                    |      |             |
| Corre                                                                                                    | esponde                                                                                                    | nce Ir    | nformatio                        | n:          |                 |            |                |                       |           |                        |      |             |
|                                                                                                    |                                                                                                    |           | umber or cor<br>ee 37 CFR 1.     |             | the Corres      | sponde     | ence Infori    | mation sectio         | n bel     | ow.                    |      |             |
| Aı                                                                                                    | n Address is                                                                                                    | being     | provided for                     | the co      | rresponde       | nce In     | formation      | of this applic        | ation     | <b>).</b>              |      |             |
| Custo                                                                                                    | mer Numbe                                                                                                    | r         | 70001                            |             |                 |            |                |                       |           |                        |      |             |
| Email                                                                                                    | Address                                                                                                    |           |                                  |             |                 |            |                |                       | Add Er    | mail Ren               | ove  | Email       |
| Appl                                                                                                    | lication I                                                                                                    | nform     | nation:                          |             |                 |            |                |                       |           |                        |      |             |
| Title o                                                                                                    | of the Invent                                                                                                    | ion       | METHOD AI                        | ND APP      | ARATUS FO       | OR MAI     | NAGING DIG     | SITAL FILES           |           |                        |      |             |
| Attori                                                                                                    | ney Docket                                                                                                    | Number    | 069366-000                       | 002USP      | 1               |            | Small En       | tity Status Cla       | aime      | d 🛛                    |      |             |
| Appli                                                                                                    | cation Type                                                                                                    |           | Nonprovisio                      | provisional |                 |            |                |                       |           |                        |      |             |
| Subje                                                                                                    | ct Matter                                                                                                    |           | Utility                          |             |                 |            |                |                       |           |                        |      |             |
| Total                                                                                                    | Number of I                                                                                                    | Orawing   | Sheets (if a                     | ny)         | 50              |            | Suggest        | ted Figure for        | Publ      | ication (if an         | /)   |             |
| Pub                                                                                                    | lication                                                                                                    | nforn     | nation:                          | •           |                 |            |                |                       |           |                        |      |             |
| F                                                                                                    | Request Early                                                                                                    | / Publica | ation (Fee req                   | uired a     | t time of Re    | equest     | 37 CFR 1.      | 219)                  |           |                        |      |             |
| Request Not to Publish. I hereby request that the attached application not be published under  35 U.S.C. 122(b) and certify that the invention disclosed in the attached application has not and will not be the subject of an application filed in another country, or under a multilateral international agreement, that requires publication at eighteen months after filing. |                                                                                                    |           |                                  |             |                 |            |                |                       |           |                        |      |             |
| Repr                                                                                                    | esentati                                                                                                    | ve Inf    | ormation                         | :           |                 |            |                |                       |           |                        |      |             |
| this inf<br>Either                                                                                                    | Representative information should be provided for all practitioners having a power of attorney in the application. Providing this information in the Application Data Sheet does not constitute a power of attorney in the application (see 37 CFR 1.32). Either enter Customer Number or complete the Representative Name section below. If both sections are completed the customer Number will be used for the Representative Information during processing. |           |                                  |             |                 |            |                |                       |           |                        |      |             |
|                                                                                                    |                                                                                                    |           |                                  |             |                 |            |                |                       |           |                        |      |             |
| Please                                                                                                    | e Select One                                                                                                    |           | <ul><li>Customer</li></ul>       | Number      |                 | IS Pate    | nt Practition  | er C Limi             | ited R    | ecognition (37 (       | ER.  | 11 9)       |

| Application Da     | ta Sheet 37 CFR 1.76  | Attorney Docket Number   | 069366-000002USP1 |
|--------------------|-----------------------|--------------------------|-------------------|
| Application ba     | ta Sheet S7 OF K 1.70 | Application Number       |                   |
| Title of Invention | METHOD AND APPARATUS  | FOR MANAGING DIGITAL FIL | ES                |
| Customer Number    | 70001                 |                          |                   |

## **Domestic Benefit/National Stage Information:**

This section allows for the applicant to either claim benefit under 35 U.S.C. 119(e), 120, 121, or 365(c) or indicate National Stage entry from a PCT application. Providing this information in the application data sheet constitutes the specific reference required by 35 U.S.C. 119(e) or 120, and 37 CFR 1.78.

When referring to the current application, please leave the application number blank.

| Prior Application Status           | Pending                 | Remove                   |                          |  |
|------------------------------------|-------------------------|--------------------------|--------------------------|--|
| Application Number Continuity Type |                         | Prior Application Number | Filing Date (YYYY-MM-DD) |  |
|                                    | Continuation in part of | 13/157214                | 2011-06-09               |  |

Additional Domestic Benefit/National Stage Data may be generated within this form by selecting the **Add** button.

## **Foreign Priority Information:**

This section allows for the applicant to claim priority to a foreign application. Providing this information in the application data sheet constitutes the claim for priority as required by 35 U.S.C. 119(b) and 37 CFR 1.55(d). When priority is claimed to a foreign application that is eligible for retrieval under the priority document exchange program (PDX)<sup>i</sup> the information will be used by the Office to automatically attempt retrieval pursuant to 37 CFR 1.55(h)(1) and (2). Under the PDX program, applicant bears the ultimate responsibility for ensuring that a copy of the foreign application is received by the Office from the participating foreign intellectual property office, or a certified copy of the foreign priority application is filed, within the time period specified in 37 CFR 1.55(g)(1).

|                                                                                     |                      |                          | Remove                                   |  |  |  |  |  |
|-------------------------------------------------------------------------------------|----------------------|--------------------------|------------------------------------------|--|--|--|--|--|
| Application Number                                                                  | Country <sup>i</sup> | Filing Date (YYYY-MM-DD) | Access Code <sup>i</sup> (if applicable) |  |  |  |  |  |
|                                                                                     |                      |                          |                                          |  |  |  |  |  |
| Additional Foreign Priority Data may be generated within this form by selecting the |                      |                          |                                          |  |  |  |  |  |
| Add button.                                                                         |                      |                          |                                          |  |  |  |  |  |

# Statement under 37 CFR 1.55 or 1.78 for AIA (First Inventor to File) Transition Applications

| This application (1) claims priority to or the benefit of an application filed before March 16, 2013 and (2) also      |
|----------------------------------------------------------------------------------------------------|
| contains, or contained at any time, a claim to a claimed invention that has an effective filing date on or after March |
| 16, 2013.                                                                                                    |
| NOTE: By providing this statement under 37 CFR 1.55 or 1.78, this application, with a filing date on or after March    |

16, 2013, will be examined under the first inventor to file provisions of the AIA.

|                                    | · · · · · · · · · · · · · · · · · · · | · · · · · · · · · · · · · · · · · · · |                   |
|------------------------------------|---------------------------------------|---------------------------------------|-------------------|
| Application Da                     | ata Shoot 37 CER 1 76                 | Attorney Docket Number                | 069366-000002USP1 |
| Application Data Sheet 37 CFR 1.76 |                                       | Application Number                    |                   |
| Title of Invention                 | METHOD AND APPARATUS                  | FOR MANAGING DIGITAL FILE             | ES                |
|                                    |                                       |                                       |                   |

# **Authorization to Permit Access:**

| Authorization to Permit Access to the Instant Application by the Participating Offices                                                                                                    |  |
|----------------------------------------------------------------------------------------------------|--|
| If checked, the undersigned hereby grants the USPTO authority to provide the European Patent Office (EPO), the Japan Patent Office (JPO), the Korean Intellectual Property Office (KIPO), the World Intellectual Property Office (WIPO), and any other intellectual property offices in which a foreign application claiming priority to the instant patent application is filed access to the instant patent application. See 37 CFR 1.14(c) and (h). This box should not be checked if the applicant does not wish the EPO, JPO, KIPO, WIPO, or other intellectual property office in which a foreign application claiming priority to the instant patent application is filed to have access to the instant patent application.  In accordance with 37 CFR 1.14(h)(3), access will be provided to a copy of the instant patent application with respect to: 1) the instant patent application-as-filed; 2) any foreign application to which the instant patent application claims priority under 35 U.S.C. 119(a)-(d) if a copy of the foreign application that satisfies the certified copy requirement of 37 CFR 1.55 has been filed in the instant patent application; and 3) any U.S. application-as-filed from which benefit is sought in the instant patent application. |  |
| In accordance with 37 CFR 1.14(c), access may be provided to information concerning the date of filing this Authorization.                                                                                                    |  |
|                                                                                                    |  |

# **Applicant Information:**

| Providing assignment information in this section does not substitute for compliance with any requirement of part 3 of Title 37 of CFR to have an assignment recorded by the Office.                                                                                                    |                                                 |                 |              |        |                  |        |                           |  |  |  |  |
|----------------------------------------------------------------------------------------------------|-------------------------------------------------|-----------------|--------------|--------|------------------|--------|---------------------------|--|--|--|--|
| Applicant 1                                                                                                    |                                                 |                 |              |        |                  |        |                           |  |  |  |  |
| If the applicant is the inventor (or the remaining joint inventor or inventors under 37 CFR 1.45), this section should not be completed. The information to be provided in this section is the name and address of the legal representative who is the applicant under 37 CFR 1.43; or the name and address of the assignee, person to whom the inventor is under an obligation to assign the invention, or person who otherwise shows sufficient proprietary interest in the matter who is the applicant under 37 CFR 1.46. If the applicant is an applicant under 37 CFR 1.46 (assignee, person to whom the inventor is obligated to assign, or person who otherwise shows sufficient proprietary interest) together with one or more joint inventors, then the joint inventor or inventors who are also the applicant should be identified in this section. |                                                 |                 |              |        |                  |        |                           |  |  |  |  |
| identified in this section.                                                                                                    |                                                 |                 |              |        |                  |        | Clear                     |  |  |  |  |
| <ul><li>Assignee</li></ul>                                                                                                    |                                                 | C Legal Repre   | sentative ur | ider 3 | 5 U.S.C. 117     | 0      | Joint Inventor            |  |  |  |  |
| Person to whom the inv                                                                                                    | entor is oblig                                  | ated to assign. |              | 0      | Person who shows | suffic | ient proprietary interest |  |  |  |  |
| If applicant is the legal representative, indicate the authority to file the patent application, the inventor is:                                                                                                    |                                                 |                 |              |        |                  |        |                           |  |  |  |  |
|                                                                                                    |                                                 |                 |              |        |                  |        |                           |  |  |  |  |
| Name of the Deceased or Legally Incapacitated Inventor :                                                                                                    |                                                 |                 |              |        |                  |        |                           |  |  |  |  |
| If the Applicant is an Or                                                                                                    | If the Applicant is an Organization check here. |                 |              |        |                  |        |                           |  |  |  |  |
| Organization Name                                                                                                    | MemoryWe                                        | eb, LLC         |              |        |                  |        |                           |  |  |  |  |

| Application Da                             | ta Sho                                                             | et 37 CFR 1.76                                                                 | Attorney Doo       | cket Number     | 069366      | 6-000002USP1                 |                            |  |  |  |
|--------------------------------------------|--------------------------------------------------------------------|--------------------------------------------------------------------------------|--------------------|-----------------|-------------|------------------------------|----------------------------|--|--|--|
| Application ba                             | ita One                                                            | Set 37 31 K 1.73                                                               | Application Number |                 |             |                              |                            |  |  |  |
| Title of Invention                         | Title of Invention METHOD AND APPARATUS FOR MANAGING DIGITAL FILES |                                                                                |                    |                 |             |                              |                            |  |  |  |
| Mailing Address I                          | nformat                                                            | tion For Applicant:                                                            |                    |                 |             |                              |                            |  |  |  |
| Address 1                                  |                                                                    | 10 S. Riverside Plaza                                                          | a, Suite 1800      | 129 Duane St.   |             |                              |                            |  |  |  |
| Address 2                                  |                                                                    |                                                                                |                    |                 |             |                              |                            |  |  |  |
| City                                       |                                                                    | Chicage Glen Ellyn                                                             |                    | State/Provi     | nce         | IL                           |                            |  |  |  |
| <b>Country</b> US                          |                                                                    |                                                                                |                    | Postal Code     | Э           | <del>60606</del> <u>6013</u> | <u>7</u>                   |  |  |  |
| Phone Number                               |                                                                    |                                                                                |                    | Fax Numbe       | r           |                              |                            |  |  |  |
| Email Address                              |                                                                    |                                                                                |                    |                 |             |                              |                            |  |  |  |
| Additional Applicant                       | Data ma                                                            | ay be generated with                                                           | in this form by    | selecting the   | Add but     | ton.                         |                            |  |  |  |
| Assignee Info                              | ormati                                                             | ion including                                                                  | Non-Appl           | icant Ass       | ignee       | Informat                     | ion:                       |  |  |  |
| Providing assignment have an assignment re |                                                                    |                                                                                | not subsitute for  | compliance wi   | ith any red | quirement of pa              | rt 3 of Title 37 of CFR to |  |  |  |
| Assignee 1                                 |                                                                    |                                                                                |                    |                 |             |                              |                            |  |  |  |
| application publication                    | . An assi<br>cant. For                                             | ee information, includin<br>ignee-applicant identific<br>an assignee-applicant | ed in the "Applic  | ant Information | " section   | will appear on t             |                            |  |  |  |
|                                            |                                                                    |                                                                                |                    |                 |             |                              |                            |  |  |  |
| If the Assignee or I                       | Non-App                                                            | llicant Assignee is ar                                                         | n Organization     | check here.     |             |                              |                            |  |  |  |
| Prefix                                     | G                                                                  | iven Name                                                                      | Middle Name F      |                 | Family Name |                              | Suffix                     |  |  |  |
| Mailing Address In                         | formation                                                          | on For Assignee in                                                             | cluding Non-A      | Applicant Ass   | signee:     |                              |                            |  |  |  |
| Address 1                                  |                                                                    |                                                                                |                    |                 |             |                              |                            |  |  |  |
| Address 2                                  |                                                                    |                                                                                |                    |                 |             |                              |                            |  |  |  |
| City                                       |                                                                    |                                                                                |                    | State/Provi     | ince        |                              |                            |  |  |  |
| Country                                    |                                                                    |                                                                                |                    | Postal Code     |             |                              |                            |  |  |  |
| Phone Number                               |                                                                    |                                                                                |                    | Fax Numbe       |             |                              |                            |  |  |  |
| Email Address                              |                                                                    |                                                                                |                    |                 |             |                              |                            |  |  |  |
| Additional Assigned                        |                                                                    |                                                                                | Data may be g      | generated with  | nin this fo | orm by                       |                            |  |  |  |
| selecting the Add b                        | นแบท.                                                              |                                                                                |                    |                 |             |                              |                            |  |  |  |

| Application Da     | ata Sheet 37 CFR 1.76   | Attorney Docket Number                          | 069366-000002USP1 |  |  |  |
|--------------------|-------------------------|-------------------------------------------------|-------------------|--|--|--|
| Application ba     | ita Sileet Si OFIX 1.70 | Application Number                              |                   |  |  |  |
| Title of Invention | METHOD AND APPARATUS    | METHOD AND APPARATUS FOR MANAGING DIGITAL FILES |                   |  |  |  |

## Signature:

| 1             | NOTE: This form must be signed in accordance with 37 CFR 1.33. See 37 CFR 1.4 for signature requirements and certifications. |                |                     |            |  |  |  |  |  |  |  |
|---------------|----------------------------------------------------------------------------------------------------|----------------|---------------------|------------|--|--|--|--|--|--|--|
| Signature     | /Bradley M. Taub, Reg                                                                                                    | j. No. 67,300/ | Date (YYYY-MM-DD)   | 2015-09-11 |  |  |  |  |  |  |  |
| First Name    | Bradley M.                                                                                                    | Last Name      | Registration Number | 67300      |  |  |  |  |  |  |  |
| Additional Si | Additional Signature may be generated within this form by selecting the Add button.                                          |                |                     |            |  |  |  |  |  |  |  |

This collection of information is required by 37 CFR 1.76. The information is required to obtain or retain a benefit by the public which is to file (and by the USPTO to process) an application. Confidentiality is governed by 35 U.S.C. 122 and 37 CFR 1.14. This collection is estimated to take 23 minutes to complete, including gathering, preparing, and submitting the completed application data sheet form to the USPTO. Time will vary depending upon the individual case. Any comments on the amount of time you require to complete this form and/or suggestions for reducing this burden, should be sent to the Chief Information Officer, U.S. Patent and Trademark Office, U.S. Department of Commerce, P.O. Box 1450, Alexandria, VA 22313-1450. DO NOT SEND FEES OR COMPLETED FORMS TO THIS ADDRESS. **SEND TO: Commissioner for Patents, P.O. Box 1450, Alexandria, VA 22313-1450.** 

## **Privacy Act Statement**

The Privacy Act of 1974 (P.L. 93-579) requires that you be given certain information in connection with your submission of the attached form related to a patent application or patent. Accordingly, pursuant to the requirements of the Act, please be advised that: (1) the general authority for the collection of this information is 35 U.S.C. 2(b)(2); (2) furnishing of the information solicited is voluntary; and (3) the principal purpose for which the information is used by the U.S. Patent and Trademark Office is to process and/or examine your submission related to a patent application or patent. If you do not furnish the requested information, the U.S. Patent and Trademark Office may not be able to process and/or examine your submission, which may result in termination of proceedings or abandonment of the application or expiration of the patent.

The information provided by you in this form will be subject to the following routine uses:

- 1. The information on this form will be treated confidentially to the extent allowed under the Freedom of Information Act (5 U.S.C. 552) and the Privacy Act (5 U.S.C. 552a). Records from this system of records may be disclosed to the Department of Justice to determine whether the Freedom of Information Act requires disclosure of these records.
- 2. A record from this system of records may be disclosed, as a routine use, in the course of presenting evidence to a court, magistrate, or administrative tribunal, including disclosures to opposing counsel in the course of settlement negotiations.
  - 3. A record in this system of records may be disclosed, as a routine use, to a Member of Congress submitting a request involving an individual, to whom the record pertains, when the individual has requested assistance from the Member with respect to the subject matter of the record.
  - 4. A record in this system of records may be disclosed, as a routine use, to a contractor of the Agency having need for the information in order to perform a contract. Recipients of information shall be required to comply with the requirements of the Privacy Act of 1974, as amended, pursuant to 5 U.S.C. 552a(m).
  - 5. A record related to an International Application filed under the Patent Cooperation Treaty in this system of records may be disclosed, as a routine use, to the International Bureau of the World Intellectual Property Organization, pursuant to the Patent C o o p eration Treaty.
  - A record in this system of records may be disclosed, as a routine use, to another federal agency for purposes of National Security review (35 U.S.C. 181) and for review pursuant to the Atomic Energy Act (42 U.S.C. 218(c)).
  - 7. A record from this system of records may be disclosed, as a routine use, to the Administrator, General Services, or his/her designee, during an inspection of records conducted by GSA as part of that agency's responsibility to recommend improvements in records management practices and programs, under authority of 44 U.S.C. 2904 and 2906. Such disclosure shall be made in accordance with the GSA regulations governing inspection of records for this purpose, and any other relevant (i.e., GSA or Commerce) directive. Such disclosure shall not be used to make determinations about individuals.
  - A record from this system of records may be disclosed, as a routine use, to the public after either publication of the application pursuant to 35 U.S.C. 122(b) or issuance of a patent pursuant to 35 U.S.C. 151. Further, a record may be disclosed, subject to the limitations of 37 CFR 1.14, as a routine use, to the public if the record was filed in an application which became abandoned or in which the proceedings were terminated and which application is referenced by either a published application, an application open to public inspections or an issued patent.
  - 9. A record from this system of records may be disclosed, as a routine use, to a Federal, State, or local law enforcement agency, if the USPTO becomes aware of a violation or potential violation of law or regulation.

# RULES 63 AND 67 (37 C.F.R. 1.63 and 1.67) DECLARATION

# FOR UTILITY/DESIGN/CIP/PCT NATIONAL APPLICATIONS

As a below named inventor of the invention titled <u>METHOD AND APPARATUS FOR MANAGING DIGITAL FILES</u>, I hereby declare that:

| MANAGING                                                                                               | DIGITAL FILES, I hereby declare that:                                                                                                    |                                                                                                    |
|----------------------------------------------------------------------------------------------------|----------------------------------------------------------------------------------------------------|----------------------------------------------------------------------------------------------------|
| This declaration                                                                                       | on is directed to:                                                                                                    |                                                                                                    |
|                                                                                                    | The attached application, or                                                                                                    |                                                                                                    |
| X                                                                                                    | United States application or PCT international filed on February 28, 2014.                                                                                                    | application number 14/193,426                                                                                                    |
| The above-ide                                                                                          | entified application was made or authorized to be                                                                                                    | e made by me.                                                                                                    |
| application.                                                                                           | I am the original inventor or an original joint in                                                                                                    |                                                                                                    |
| application.                                                                                           | te that I have reviewed and understand the                                                                                                    |                                                                                                    |
| this application insofar as the United States acknowledge patentability of filing date of application. | e the duty to disclose all information known to the as defined in 37 CFR § 1.56. If this is a consubject matter of each of the claims of this application in the manner provided by the first the duty to disclose to the Office all information of the application as defined in 37 CFR § 1.56 with the prior application and the national or PC | dication is not disclosed in the prior st paragraph of 35 U.S.C. § 112, I ion known to me to be material to which became available between the CT international filing date of this |
| statements ma                                                                                          | lare that all statements made herein of my ow<br>ade on information and belief are believed to be                                                                                                    | true.                                                                                                    |
| Lundow 10 IT C                                                                                         | nowledge that any willful false statement made. C. 1001 by fine or imprisonment of not more the lful false statements may jeopardize the validin.                                                                                                    | than rive (3) years, or both, and that                                                                                                    |
|                                                                                                    |                                                                                                    | Sept 4,2015                                                                                                    |
| Invento                                                                                                | pher J. Desmond r's Full Name or's Signature                                                                                                    | Date                                                                                                    |
| Invento                                                                                                | 3 3 232 H2111 C                                                                                                    |                                                                                                    |

4823-6871-0694.1

# RULES 63 AND 67 (37 C.F.R. 1.63 and 1.67) DECLARATION

# FOR UTILITY/DESIGN/CIP/PCT NATIONAL APPLICATIONS

As a below named inventor of the invention titled <u>METHOD AND APPARATUS FOR MANAGING DIGITAL FILES</u>, I hereby declare that:

| MANAGING PROTECTION                                                                                                    |
|----------------------------------------------------------------------------------------------------|
| This declaration is directed to:                                                                                                    |
| The attached application, or                                                                                                    |
| United States application or PCT international application number 14/193,426 filed on February 28, 2014.                                                                                                    |
| The above-identified application was made or authorized to be made by me.                                                                                                    |
| I believe that I am the original inventor or an original joint inventor of a claimed invention in the application.                                                                                                    |
| I hereby state that I have reviewed and understand the contents of the above-identified application.                                                                                                    |
| I acknowledge the duty to disclose all information known to me to be material to patentability of this application as defined in 37 CFR § 1.56. If this is a continuation-in-part (CIP) application, insofar as the subject matter of each of the claims of this application is not disclosed in the prior United States application in the manner provided by the first paragraph of 35 U.S.C. § 112, I acknowledge the duty to disclose to the Office all information known to me to be material to patentability of the application as defined in 37 CFR § 1.56 which became available between the filing date of the prior application and the national or PCT international filing date of this application. |
| I hereby declare that all statements made herein of my own knowledge are true and that all statements made on information and belief are believed to be true.                                                                                                    |
| I hereby acknowledge that any willful false statement made in this declaration is punishable under 18 U.S.C. 1001 by fine or imprisonment of not more than five (5) years, or both, and that any such willful false statements may jeopardize the validity of the application or any patentissued thereon.                                                                                                    |
| Nancy L. Desmond Sept. 4, 2015                                                                                                    |
| Nancy L. Desmond Inventor's Full Name  Date                                                                                                    |
| MMCh V. Delmand Inventor's Signature                                                                                                    |

## RULES 63 AND 67 (37 C.F.R. 1.63 and 1.67) DECLARATION

# FOR UTILITY/DESIGN/CIP/PCT NATIONAL APPLICATIONS

As a below named inventor of the invention titled <u>METHOD AND APPARATUS FOR MANAGING DIGITAL FILES</u>, I hereby declare that:

4823-6871-0694.1

#### IN THE UNITED STATES PATENT AND TRADEMARK OFFICE

Application No. : 14/193,426

Confirmation No. : 7079

Applicant : MemoryWeb, LLC Filed : February 28, 2014

Title : Method And Apparatus For Managing Digital Files

TC/A.U. : 2165

Examiner : Michael J. Hicks Docket No. : 069366-00002USP1

Customer No. : 70001

#### **REQUEST FOR CORRECTED FILING RECEIPT**

Via EFS Commissioner for Patents Alexandria, Virginia 22313-1450

#### Dear Commissioner:

Applicant submits herewith a Request for Corrected Filing Receipt to update the filing receipt to reflect the inventorship changes requested in the concurrently filed Request for Correction of Inventorship. The changes are summarized below:

<u>Change In</u> <u>Filing Receipt Data</u> <u>Updated Data</u>

Inventor(s) Christopher Desmond, Glen Ellyn, IL; Christopher J. Desmond, Glen Ellyn, IL;

Nancy Desmond, Glen Ellyn, IL;
Nancy <u>L.</u> Desmond, Glen Ellyn, IL;
L. Michael Taylor, Chicago, IL

Applicant submits herewith a Corrected Application Data Sheet, correcting the deficiency noted, specifically the addition of middle initials for Inventors 1 and 2 and the addition of Inventor 3 summarized above (underlining showing additions). Applicant also submits herewith a Declaration signed by the three Inventors/Applicants with the above deficiencies corrected. As such, a corrected filing receipt is respectfully requested.

4832-0665-3990 Page 1 of 2

Application No.: 14/193,426

Request for Corrected Filing Receipt

It is believed that no fees are due in connection with this Request for Corrected Filing Receipt; however, should any fees be required (except for payment of the issue fee), the Director is authorized to deduct the fees from Nixon Peabody LLP Deposit Account No. 50-4181, Order No. 069366-000002USP1.

Respectfully submitted,

Date: September 11, 2015 By: /Bradley M. Taub, Reg. No. 67,300/

Bradley M. Taub Reg. No. 67,300 Nixon Peabody LLP

300 S. Riverside Drive, 16<sup>th</sup> Floor

Chicago, Illinois 60606 (312) 425-8563 Direct Phone

Attorneys for Applicant

4832-0665-3990 Page 2 of 2

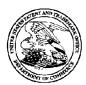

#### UNITED STATES PATENT AND TRADEMARK OFFICE

UNITED STATES DEPARTMENT OF COMMERCE United States Patent and Trademark Office Address: COMMISSIONER FOR PATENTS P.O. Box 1450 Alexandria, Virginia 22313-1450 www.uspto.gov

|   | APPLICATION | FILING or   | GRP ART |               |                   |            |            |
|---|-------------|-------------|---------|---------------|-------------------|------------|------------|
|   | NUMBER      | 371(c) DATE | UNIT    | FIL FEE REC'D | ATTY.DOCKET.NO    | TOT CLAIMS | IND CLAIMS |
| • | 14/193,426  | 02/28/2014  | 2165    | 1130          | 069366-000002USP1 | 30         | 3          |

70001 NIXON PEABODY, LLP 300 S. Riverside Plaza, 16th Floor CHICAGO, IL 60606-6613 CONFIRMATION NO. 7079
CORRECTED FILING RECEIPT

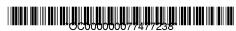

Date Mailed: 09/21/2015

Receipt is acknowledged of this non-provisional patent application. The application will be taken up for examination in due course. Applicant will be notified as to the results of the examination. Any correspondence concerning the application must include the following identification information: the U.S. APPLICATION NUMBER, FILING DATE, NAME OF APPLICANT, and TITLE OF INVENTION. Fees transmitted by check or draft are subject to collection. Please verify the accuracy of the data presented on this receipt. If an error is noted on this Filing Receipt, please submit a written request for a Filing Receipt Correction. Please provide a copy of this Filing Receipt with the changes noted thereon. If you received a "Notice to File Missing Parts" for this application, please submit any corrections to this Filing Receipt with your reply to the Notice. When the USPTO processes the reply to the Notice, the USPTO will generate another Filing Receipt incorporating the requested corrections

Inventor(s)

Christopher J. Desmond, Glen Ellyn, IL; Nancy L. Desmond, Glen Ellyn, IL; L. Michael Taylor, Chicago, IL;

Applicant(s)

MemoryWeb, LLC, Chicago, IL;

**Assignment For Published Patent Application** 

MemoryWeb, LLC, Chicago, IL

Power of Attorney: The patent practitioners associated with Customer Number 70001

Domestic Priority data as claimed by applicant

This application is a CIP of 13/157,214 06/09/2011 PAT 9098531

**Foreign Applications** for which priority is claimed (You may be eligible to benefit from the **Patent Prosecution Highway** program at the USPTO. Please see <a href="http://www.uspto.gov">http://www.uspto.gov</a> for more information.) - None. Foreign application information must be provided in an Application Data Sheet in order to constitute a claim to foreign priority. See 37 CFR 1.55 and 1.76.

Permission to Access - A proper **Authorization to Permit Access to Application by Participating Offices** (PTO/SB/39 or its equivalent) has been received by the USPTO.

If Required, Foreign Filing License Granted: 03/18/2014

The country code and number of your priority application, to be used for filing abroad under the Paris Convention,

is **US 14/193.426** 

Projected Publication Date: Not Applicable

page 1 of 3

Non-Publication Request: No

Early Publication Request: No

\*\* SMALL ENTITY \*\*

Title

METHOD AND APPARATUS FOR MANAGING DIGITAL FILES

**Preliminary Class** 

707

Statement under 37 CFR 1.55 or 1.78 for AIA (First Inventor to File) Transition Applications: No

#### PROTECTING YOUR INVENTION OUTSIDE THE UNITED STATES

Since the rights granted by a U.S. patent extend only throughout the territory of the United States and have no effect in a foreign country, an inventor who wishes patent protection in another country must apply for a patent in a specific country or in regional patent offices. Applicants may wish to consider the filing of an international application under the Patent Cooperation Treaty (PCT). An international (PCT) application generally has the same effect as a regular national patent application in each PCT-member country. The PCT process **simplifies** the filing of patent applications on the same invention in member countries, but **does not result** in a grant of "an international patent" and does not eliminate the need of applicants to file additional documents and fees in countries where patent protection is desired.

Almost every country has its own patent law, and a person desiring a patent in a particular country must make an application for patent in that country in accordance with its particular laws. Since the laws of many countries differ in various respects from the patent law of the United States, applicants are advised to seek guidance from specific foreign countries to ensure that patent rights are not lost prematurely.

Applicants also are advised that in the case of inventions made in the United States, the Director of the USPTO must issue a license before applicants can apply for a patent in a foreign country. The filing of a U.S. patent application serves as a request for a foreign filing license. The application's filing receipt contains further information and guidance as to the status of applicant's license for foreign filing.

Applicants may wish to consult the USPTO booklet, "General Information Concerning Patents" (specifically, the section entitled "Treaties and Foreign Patents") for more information on timeframes and deadlines for filing foreign patent applications. The guide is available either by contacting the USPTO Contact Center at 800-786-9199, or it can be viewed on the USPTO website at http://www.uspto.gov/web/offices/pac/doc/general/index.html.

For information on preventing theft of your intellectual property (patents, trademarks and copyrights), you may wish to consult the U.S. Government website, http://www.stopfakes.gov. Part of a Department of Commerce initiative, this website includes self-help "toolkits" giving innovators guidance on how to protect intellectual property in specific countries such as China, Korea and Mexico. For questions regarding patent enforcement issues, applicants may call the U.S. Government hotline at 1-866-999-HALT (1-866-999-4258).

#### LICENSE FOR FOREIGN FILING UNDER

#### Title 35, United States Code, Section 184

#### Title 37, Code of Federal Regulations, 5.11 & 5.15

#### **GRANTED**

The applicant has been granted a license under 35 U.S.C. 184, if the phrase "IF REQUIRED, FOREIGN FILING LICENSE GRANTED" followed by a date appears on this form. Such licenses are issued in all applications where the conditions for issuance of a license have been met, regardless of whether or not a license may be required as set forth in 37 CFR 5.15. The scope and limitations of this license are set forth in 37 CFR 5.15(a) unless an earlier license has been issued under 37 CFR 5.15(b). The license is subject to revocation upon written notification. The date indicated is the effective date of the license, unless an earlier license of similar scope has been granted under 37 CFR 5.13 or 5.14.

This license is to be retained by the licensee and may be used at any time on or after the effective date thereof unless it is revoked. This license is automatically transferred to any related applications(s) filed under 37 CFR 1.53(d). This license is not retroactive.

The grant of a license does not in any way lessen the responsibility of a licensee for the security of the subject matter as imposed by any Government contract or the provisions of existing laws relating to espionage and the national security or the export of technical data. Licensees should apprise themselves of current regulations especially with respect to certain countries, of other agencies, particularly the Office of Defense Trade Controls, Department of State (with respect to Arms, Munitions and Implements of War (22 CFR 121-128)); the Bureau of Industry and Security, Department of Commerce (15 CFR parts 730-774); the Office of Foreign AssetsControl, Department of Treasury (31 CFR Parts 500+) and the Department of Energy.

#### **NOT GRANTED**

No license under 35 U.S.C. 184 has been granted at this time, if the phrase "IF REQUIRED, FOREIGN FILING LICENSE GRANTED" DOES NOT appear on this form. Applicant may still petition for a license under 37 CFR 5.12, if a license is desired before the expiration of 6 months from the filing date of the application. If 6 months has lapsed from the filing date of this application and the licensee has not received any indication of a secrecy order under 35 U.S.C. 181, the licensee may foreign file the application pursuant to 37 CFR 5.15(b).

#### SelectUSA

The United States represents the largest, most dynamic marketplace in the world and is an unparalleled location for business investment, innovation, and commercialization of new technologies. The U.S. offers tremendous resources and advantages for those who invest and manufacture goods here. Through SelectUSA, our nation works to promote and facilitate business investment. SelectUSA provides information assistance to the international investor community; serves as an ombudsman for existing and potential investors; advocates on behalf of U.S. cities, states, and regions competing for global investment; and counsels U.S. economic development organizations on investment attraction best practices. To learn more about why the United States is the best country in the world to develop technology, manufacture products, deliver services, and grow your business, visit <a href="http://www.SelectUSA.gov">http://www.SelectUSA.gov</a> or call +1-202-482-6800.

#### IN THE UNITED STATES PATENT AND TRADEMARK OFFICE

Serial No. : 14/193,426

Applicant : MemoryWeb, LLC Filed : February 28, 2014

Title : METHOD AND APPARATUS FOR MANAGING DIGITAL FILES

Confirmation No. : 7079 TC/A.U. : 2165

Examiner : Michael J. Hicks

Customer No.: : 70001

Docket No. : 069366-000002USP1

#### **RESPONSE TO NON-FINAL OFFICE ACTION DATED AUGUST 11, 2015**

Mail Stop Amendment – via EFS Commissioner for Patents Alexandria, Virginia 22313-1450

#### Dear Commissioner:

This is in response to the Non-Final Office Action dated August 11, 2015, which set a shortened statutory period for response of three months from that date, *i.e.*, by November 11, 2015. Thus, this reply is timely. Please consider the following amendments and enter the following remarks into the record for this application.

Amendments to the Claims begin on page 2 of this paper.

Remarks begin on page 10 of this paper.

#### **AMENDMENTS TO THE CLAIMS**

The listing of claims will replace all prior versions, and listings, of claims in the application.

- 1. (Currently Amended) A computer-implemented method of associating digital tags with digital files, comprising:
  - storing, on one or more non-transitory computer-readable storage media, a plurality of digital files, each of the digital files having embedded therein content data and metadata including tags, the content data including a digital photograph or image or video, the metadata including a geotag indicative of geographic coordinates where the digital photograph or image or video was taken;
  - receiving, via a user interface device of a client device, a first tag label containing alphanumeric text created and inputted by a user of the client device;
  - modifying, using a controller device, a selected first one of the tags of the metadata in a first of the digital files to include the first tag label;
  - receiving, via the user interface device or another user interface device, an instruction to search for all of the digital files having at least the first tag label;
  - responsive to receiving the instruction, automatically searching for all of the digital files having at least the first tag label; and
  - displaying, on a video display device associated with the client device, a first indication of the first tag label a representation of an interactive map, all of the digital files having at least the first tag label being members of a first set of digital files, the first set of digital files including at least a first geotag and a second geotag; and
  - displaying, overlaid on the interactive map, (i) a first user selectable thumbnail image at a first location corresponding to the geographic coordinates of the first geotag on the interactive map, (ii) a first count value proximate to the first user selectable thumbnail image corresponding to the number of digital photographs or images or videos in the first set of digital files having the first geotag, (iii) a second user selectable thumbnail image at a second location corresponding to the geographic coordinates of the second geotag on the interactive map, and (iv) a second count value proximate to the second user selectable thumbnail image corresponding to

the number of digital photographs or images or videos in the first set of digital files having the second geotag, the first user selectable thumbnail image including a scaled representation of at least one of the digital images in the first set of digital files having the first geotag, and the second user selectable thumbnail image including a scaled representation of at least one of the digital images in the first set of digital files having the second geotag;

responsive to receiving a selection of the first user selectable thumbnail image, displaying, on the video display device, all of the digital photographs or images or videos in the first set of digital files having the first geotag.

- 2. (Currently Amended) The computer-implemented method of claim 1, further comprising subsequent to receiving the selection of the first user selectable thumbnail image, receiving a selection of a first one of the digital photographs or images or videos in the first set of digital files having the first geotag and displaying, on the video display device, indicia of each and every other-tag label, if any, created and inputted by the user and embedded in the metadata of the first one of the digital photographs or images or videos in the first set of digital files having the first geotag digital file, together with the first indication-geotag.
- 3. (Currently Amended) The computer-implemented method of claim 1, further comprising:

receiving, via the user interface device, a second tag label containing alphanumeric text created and inputted by the user;

modifying, using the controller device, a selected second one of the tags of the metadata embedded in a second of the digital files to include the second tag label;

receiving, via the user interface device or the other user interface device, a second instruction to search for all of the digital files having at least the second tag label;

responsive to receiving the second instruction, automatically searching for all of the digital files having at least the second tag label; and

displaying, on [[a]] the video display device associated with the client device, a second an indication of the second tag label.

4. (Currently Amended) The computer-implemented method of claim 3, further comprising displaying, on the video display device, indicia of each and every other tag label, if

any, created and inputted by the user and embedded in the metadata of the second digital file, together with the second-indication of the second tag label.

- 5. (Original) The computer-implemented method of claim 4, wherein the first tag label along with each and every other tag label, if any, created and inputted by the user and embedded in the metadata of the first digital file comprise a first set of tags, and wherein the second tag label along with each and every other tag label, if any, created and inputted by the user and embedded in the metadata of the second digital file comprise a second set of tags distinct from the first set of tags.
- 6. (Currently Amended) The computer-implemented method of claim 3, further comprising:

receiving, via the user interface device, an instruction to associate the second tag label with the first tag label, wherein the association indicates a relationship between the content data of the first of the digital files and the corresponding content data of the second of the digital files;

responsive to receiving the instruction, associating the second tag label with the first tag label; and

responsive to an automatic search through the digital files returning either the first of the digital files or the second of the digital files, displaying, on the video display device, an indication of the association between the first of the digital files and the second of the digital files.

- 7. (Currently Amended) The computer-implemented method of claim 3, further comprising displaying, on the video display device, a second-count value corresponding to the number of the digital files having the second tag label.
  - 8-9. (Canceled)
- 10. (Original) The computer-implemented method of claim 1, further comprising: receiving a request from the client device to export the first of the digital files from the storage media to another storage medium; and

responsive to receiving the request to export, causing the first of the digital files to be communicated, without removing the first tag label, from the storage media to the other storage medium.

11. (Currently Amended) The computer-implemented method of claim 1, wherein the content data of the first of the digital files is of a first type, the method further comprising:

- displaying, on the video display device, a first count value corresponding to the number of the digital files having the first tag label; and
- associating the first tag label with a further one of the digital files having embedded therein content data of a second type that is different than the first type,

wherein the <u>displayed</u> first count value includes the further one of the digital files.

- 12. (Original) The computer-implemented method of claim 11, wherein the first type is a digital photograph or image or a video, and wherein the second type is a digital audio file, a digital document, or a digital food recipe.
- 13. (Original) The computer-implemented method of claim 1, wherein the first tag label is indicative of an identity of a person associated with the content data, a digital collection related to the content data, a geographic location associated with the content data, or a date associated with the content data.
  - 14. (Canceled)
- 15. (Currently Amended) <u>A [[The]]</u> computer-implemented method of <u>displaying</u> <u>digital files, comprising:</u>
  - storing, on one or more non-transitory computer-readable storage media, a plurality of digital files, each of the digital files having embedded therein content data and metadata including tags, elaim 1, wherein the content data including includes a digital photograph or image or video, the metadata including a geotag indicative of geographic coordinates where the digital photograph or image or video was taken; the method further comprising:
  - displaying, on [[the]] <u>a</u> video display device, a representation of a<u>n interactive</u> map, all of the digital files having at least [[the]] <u>a</u> first tag label being members of a first set of digital files, the first set of digital files including at least a first geotag and a second geotag; and
  - displaying, overlaid on the interactive map, (i) a first user selectable thumbnail image at a first location corresponding to the geographic coordinates of the first geotag on the interactive map, (ii) a first count value proximate to the first user selectable thumbnail image corresponding to the number of digital photographs or images or videos in the first set of digital files having the first geotag, (iii) a second user selectable thumbnail image at a second location corresponding to the geographic

coordinates of the second geotag on the <u>interactive</u> map, <u>and (iv)</u> and the alphanumeric text of the first tag label a second count value proximate to the second user selectable thumbnail image corresponding to the number of digital photographs or images or videos in the first set of digital files having the second geotag; and

responsive to receiving a selection of the first user selectable thumbnail image, displaying, on the video display device, all of the digital photographs or images or videos in the first set of digital files having the first geotag.

- 16. (Currently Amended) The computer-implemented method of claim 15, the first user selectable thumbnail <u>image</u> including a scaled representation of at least one of the digital images in the first set of digital files having the first geotag, and the second <u>user selectable</u> thumbnail <u>image</u> including a scaled representation of at least one of the digital images in the first set of digital files having the second geotag.
  - 17. (Canceled)
- 18. (Currently Amended) The computer-implemented method of claim [[17]]\_1, wherein the content data of a second of the digital files of the first set of digital files includes a digital food recipe, the method further comprising associating the digital food recipe with the first geotag or the second geotag.
- 19. (Original) The computer-implemented method of claim 1, wherein the metadata of a second of the digital files includes a second tag label containing alphanumeric text created and inputted by the user, the method further comprising:

displaying a first count value corresponding to the number of the digital files having the first tag label;

responsive to automatically searching for all of the digital files having at least the first tag label, receiving a second instruction to search for all of the digital files having at least the second tag label;

responsive to receiving the second instruction, automatically searching for all of the digital files having at least the second tag label; and

dynamically updating the first count value to reflect the number of the digital files having both the first tag label and the second tag label, and displaying in real time the updated first count value on the video display device.

- 20. (Original) The computer-implemented method of claim 19, further comprising displaying on the video display device a second count value corresponding to the number of the digital files having the second tag label.
- 21. (Currently Amended) A computer-implemented method of associating digital tags with digital files, comprising:
  - storing, on one or more non-transitory computer-readable storage media, a plurality of digital files, each of the digital files having a content data portion and a metadata portion including tags, the content data including a digital photograph or image or video;
  - displaying, on a video display device associated with a client device, the digital photograph or image or video of a first of the digital files and overlaying thereon a user selectable first graphical representation of a first tag label of a first of the tags [[and]] associated with [[a]] the first of the digital files, all of the digital files having at least the first tag label being members of a first set of digital files, the user selectable first graphical representation of the first tag label having a boundary with alphanumeric text therein indicating (i) the first tag and (ii) the number of digital files in the first set of digital files;
  - receiving, via a user interface device of the client device, a selection by a user of the client device of the <u>user selectable</u> first graphical representation of the first tag label as a search filter criterion or a search string entered via the user interface device corresponding to the first tag label;
  - responsive to the receiving, automatically searching through the digital files, using at least the first tag label as a search filter, for the digital files satisfying at least the search filter criterion; and displaying, on the video display device, an indication of the first tag label and a representation of the number of the digital files satisfying at least the search filter criterion all of the digital photographs or images or videos in the first set of digital files.
  - 22. (Original) The computer-implemented method of claim 21, further comprising: receiving, via the user interface device, alphanumeric text created and inputted by the user as the first tag label; and

- associating, using a computer, the first tag label with the first digital file in a computer database.
- [[22]] 23. (Currently Amended) The computer-implemented method of claim 22, further comprising:
  - receiving from the client device a request to export the first digital file from the storage media to another storage medium remote from the client device;
  - responsive to receiving the request to export, modifying the first tag of the first digital file to include the first tag label created and inputted by the user in the first digital file and storing the modified first digital file in a non-proprietary format such that the first tag label is preserved during exporting; and
  - responsive to the storing the modified first digital file, exporting the modified first digital file by causing the modified first digital file to be communicated, without removing the first tag label and in the non-proprietary format, from the storage media to the other remote storage medium.
- [[23]] 24. (Currently Amended) The computer-implemented method of claim [[22]] 23, wherein the other remote storage medium is operatively coupled to or incorporated in a computer system running a destination operating system different from an operating system on the client device, and wherein the modified first digital file with the modified first tag is stored on the other remote storage medium after the exporting.
- [[24]] <u>25</u>. (Currently Amended) The computer-implemented method of claim [[23]] <u>24</u>, wherein the computer system includes a mobile telephony device, a personal computer, a tablet computer, a laptop computer, a television, a wearable gadget having a computer, a digital camera, a printer, or a personal data assistant having a computer.
- [[25]] 26. (Currently Amended) The computer-implemented method of claim [[22]] 23, wherein the metadata of the first digital file is formatted according to an exchangeable image file format (EXIF) having a Comment field, and wherein the modified first tag is stored in the Comment field of the metadata of the first digital file as alphanumeric text corresponding to the first tag label.
- [[26]] <u>27</u>. (Currently Amended) The computer-implemented method of claim 21, wherein the first tag label is automatically created by extracting information from a first of the

tags of the metadata of the first digital file and converting the extracted information to the first tag label to be used as the search filter criterion when selected by the user.

[[27]]28. (Currently Amended) The computer-implemented method of claim [[26]] 27, wherein the extracted information includes a date or a location associated with when or where a digital photograph or image or video was taken or created or recorded or scanned by a digital imaging device.

[[28]] 29. (Currently Amended) The computer-implemented method of claim [[27]] 28, wherein the metadata is formatted according to an exchangeable image file format (EXIF), and wherein the first digital file is formatted according to a JPEG, PNG, TIFF, or GIF image file format.

#### [[29]] 30. (Canceled)

- 31. (New) The computer-implemented method of claim 21, further comprising responsive to the receiving, displaying, on the video display device, the digital photographs or images or videos in the first set of digital files overlaid with at least some user selectable graphical representations the of tag labels associated therewith.
- 32. (New) The computer-implemented method of claim 21, wherein the boundary is a solid line having a generally pill-shape.
- 33. (New) The computer-implemented method of claim 15, further comprising responsive to the receiving the selection, displaying, on the video display device, all of the digital photographs or images or videos in the first set of digital files having the first geotag overlaid with a user selectable graphical representation of the first geotag and at least some of any other user selectable graphical representations of the tag labels associated therewith.
- 34. (New) The computer-implemented method of claim 15, responsive to receiving a selection of the second user selectable thumbnail image, displaying, on the video display device, all of the digital photographs or images or videos in the first set of digital files having the second geotag.
- 35. (New) The computer-implemented method of claim 1, responsive to receiving a selection of the second user selectable thumbnail image, displaying, on the video display device, all of the digital photographs or images or videos in the first set of digital files having the second geotag.

#### **REMARKS**

Claims 1-30 are pending in the present application. Claims 8-9, 14, 17, and 30 are canceled. Claims 1-4, 6-7, 11, 15-16, 18, 21, and 23-29 are amended. New claims 31-35 are added. No new matter is entered. After entering this amendment, claims 1-7, 10-13, 15-16, 18-29, and 31-35 will be pending for prosecution. Applicant notes that the above claim numbers were corrected as requested by the Examiner to remove the second instance of claim number 22 (referred to in the Office Action as claim 22(ii)) by amending the second instance of claim 22 to be claim 23 and then amending originally labeled claims 23-29 to be claims 24-30, respectively.

#### **Claim Objections**

As explained above, Applicant corrected the claim numbering issue as requested by the Examiner. Removal of this object is respectfully requested.

#### **Double Patenting**

Claims 1-14 and 19-29 were rejected on the ground of non-statutory double patenting as allegedly being unpatentable over claim 1-18 of U.S. Patent No. 9,098,531. Applicant amended independent claim 1 to include at least some of the subject matter of claim 15. Additionally, applicant canceled independent claim 29 and amended independent claim 21. As all of the independent claims have been amended or canceled, Applicant requests reconsideration of the double patenting rejection.

#### Claim Rejections - 35 U.S.C. § 101

Claim 29 was rejected under 35 U.S.C. §101 because the claimed invention is directed to non-statutory subject matter. For reasons unrelated to patentability and to advance prosecution, Applicant canceled claim 29.

#### Claim Rejections - 35 U.S.C. 112

Claim 11 was rejected under 35 U.S.C. 112, second paragraph, as being indefinite for failing to particularly point out and distinctly claim the subject matter which the inventor regards as the invention. Applicant amended claim 11 to further clarify. Applicant respectfully requests that this Section 112 rejection be withdrawn.

#### Claim Rejections - 35 U.S.C. 102 and 103

Claims 1-9, 11-14, 19-22, 26-27 and 29 were rejected under 35 U.S.C. §102(b) as being anticipated by Motivating Annotation for Personal Digital Photo Libraries: Lowering Barriers While Raising Incentives ("Kustanowitz"). Claims 10, 15-18, 23-26 and 28 were rejected under 35 U.S.C. §103(a) as being unpatentable over Kustanowitz in view of U.S. Publication No. 2007/0282908 ("Meulen"). Applicant respectfully disagrees with these rejections; however, for reasons unrelated to patentability and to advance prosecution, Applicant amended the independent claims to further clarify.

Regarding amended independent claim 1, Applicant amended independent claim 1 to further recite, *inter alia*, (1) "displaying, overlaid on the interactive map, (i) a first user selectable thumbnail image at a first location corresponding to the geographic coordinates of the first geotag on the interactive map, (ii) a first count value proximate to the first user selectable thumbnail image corresponding to the number of digital photographs or images or videos in the first set of digital files having the first geotag, (iii) a second user selectable thumbnail image at a second location corresponding to the geographic coordinates of the second geotag on the interactive map, and (iv) a second count value proximate to the second user selectable thumbnail image corresponding to the number of digital photographs or images or videos in the first set of digital files having the second geotag"; and (2) "responsive to receiving a selection of the first user selectable thumbnail image, displaying, on the video display device, all of the digital photographs or images or videos in the first set of digital files having the first geotag." Kustanowitz and Meulen fail to disclose, teach, or suggest such elements.

The Office Action acknowledges that Kustanowitz fails to disclose displaying a representation of a map and displaying thumbnails at a location corresponding to geographic coordinates of geotags on the map. Page 25 of the Office Action. The Office Action applies Meulen as allegedly disclosing such features. However, Meulen simply fails to disclose, teach, or suggest first or second <u>user selectable</u> thumbnail images as recited in amended independent claim 1. Thus, for at least this reason, independent claim 1 and all claims dependent therefrom are not anticipated by or rendered obvious over Kustanowitz, Meulen, or the combination thereof.

For at least the same reasons discussed above in connection with amended independent claim 1, independent claim 15 (which was rewritten into independent form) and all claims depending therefrom are not anticipated by or rendered obvious over Kustanowitz, Meulen, or the combination thereof.

Regarding amended independent claim 21, Applicant amended independent claim 21 to further recite, *inter alia*, "displaying, on a video display device associated with a client device, the digital photograph or image or video of a first of the digital files and overlaying thereon a user selectable first graphical representation of a first tag label of a first of the tags associated with the first of the digital files, all of the digital files having at least the first tag label being members of a first set of digital files, the user selectable first graphical representation of the first tag label having a boundary with alphanumeric text therein indicating (i) the first tag and (ii) the number of digital files in the first set of digital files."

Kustanowitz and Meulen fail to disclose, teach, or suggest such elements. The Office Action states that Figure 6 of Kustanowitz indicates the number of photographs having a tag. See, e.g., page 16 of the Office Action. However, the displayed numbers in Figure 6 of Kustanowitz are not overlaid on a digital photograph. Further, the displayed numbers in Figure 6 of Kustanowitz are not part of a "user selectable first graphical representation of the first tag label having a boundary with alphanumeric text therein" as recited in amended independent claim 21. Meulen does not address these deficiencies of Kustanowitz. Thus, for at least these reason, amended independent claim 21 and all claims dependent therefrom are not anticipated by or rendered obvious over Kustanowitz, Meulen, or the combination thereof.

13

#### **CONCLUSION**

It is the Applicant's belief that all of the claims are in condition for allowance and action towards that effect is respectfully requested. If there are any matters which may be resolved or clarified through a telephone interview, the Examiner is requested to contact the undersigned attorney at the number indicated.

It is believed that no fees are due in connection with the filing of this Response. However, should any fees be deemed necessary (except for payment of the issue fee), the Director is authorized to charge any deficiency or to credit any overpayment to Deposit Account No. 50-4181/069366-000002USP1 for any fees inadvertently omitted which may be necessary now or during the pendency of this application, except for the issue fee.

Respectfully submitted,

Date: November 10, 2015

By: /Bradley M. Taub, Reg. No. 67,300/ Bradley M. Taub Reg. No. 67,300 NIXON PEABODY LLP 300 South Riverside Plaza, 16th Floor Chicago, Illinois 60606

(312) 425-8563 – Direct Telephone (866) 513-5365 – Direct Facsimile

ATTORNEYS FOR APPLICANT

| Electronic Acknowledgement Receipt   |                                                 |  |  |  |  |
|--------------------------------------|-------------------------------------------------|--|--|--|--|
| EFS ID:                              | 24043372                                        |  |  |  |  |
| Application Number:                  | 14193426                                        |  |  |  |  |
| International Application Number:    |                                                 |  |  |  |  |
| Confirmation Number:                 | 7079                                            |  |  |  |  |
| Title of Invention:                  | METHOD AND APPARATUS FOR MANAGING DIGITAL FILES |  |  |  |  |
| First Named Inventor/Applicant Name: | Christopher J. Desmond                          |  |  |  |  |
| Customer Number:                     | 70001                                           |  |  |  |  |
| Filer:                               | Bradley Michael Taub                            |  |  |  |  |
| Filer Authorized By:                 |                                                 |  |  |  |  |
| Attorney Docket Number:              | 069366-000002USP1                               |  |  |  |  |
| Receipt Date:                        | 10-NOV-2015                                     |  |  |  |  |
| Filing Date:                         | 28-FEB-2014                                     |  |  |  |  |
| Time Stamp:                          | 17:50:36                                        |  |  |  |  |
| Application Type:                    | Utility under 35 USC 111(a)                     |  |  |  |  |

# **Payment information:**

| Submitted with Payment | no |
|------------------------|----|
|------------------------|----|

# File Listing:

| Document<br>Number | Document Description                                     | File Name                                      | File Size(Bytes)/<br>Message Digest          | Multi<br>Part /.zip | Pages<br>(if appl.) |
|--------------------|----------------------------------------------------------|------------------------------------------------|----------------------------------------------|---------------------|---------------------|
| 1                  | Amendment/Req. Reconsideration-After<br>Non-Final Reject | 069366-2USP1_Response_to_0<br>ffice_Action.pdf | 129446                                       | no                  | 13                  |
|                    | Non-Final Reject                                         | ince_Action.pui                                | 450d1abacc82057e900e6065bf9294b2671<br>98fa8 |                     |                     |

#### Warnings:

Information:

This Acknowledgement Receipt evidences receipt on the noted date by the USPTO of the indicated documents, characterized by the applicant, and including page counts, where applicable. It serves as evidence of receipt similar to a Post Card, as described in MPEP 503.

#### New Applications Under 35 U.S.C. 111

If a new application is being filed and the application includes the necessary components for a filing date (see 37 CFR 1.53(b)-(d) and MPEP 506), a Filing Receipt (37 CFR 1.54) will be issued in due course and the date shown on this Acknowledgement Receipt will establish the filing date of the application.

#### National Stage of an International Application under 35 U.S.C. 371

If a timely submission to enter the national stage of an international application is compliant with the conditions of 35 U.S.C. 371 and other applicable requirements a Form PCT/DO/EO/903 indicating acceptance of the application as a national stage submission under 35 U.S.C. 371 will be issued in addition to the Filing Receipt, in due course.

#### New International Application Filed with the USPTO as a Receiving Office

If a new international application is being filed and the international application includes the necessary components for an international filing date (see PCT Article 11 and MPEP 1810), a Notification of the International Application Number and of the International Filing Date (Form PCT/RO/105) will be issued in due course, subject to prescriptions concerning national security, and the date shown on this Acknowledgement Receipt will establish the international filing date of the application.

nder the Panerwork Reduction Act of 1995, no persons are required to recognific an explication of information unless it displaye a valid OME control number

| PATENT APPLICATION FEE DETERMINATION RECORD Substitute for Form PTO-875 |                                                                                                    |                                          |                                 | Application or Docket Number 14/193,426     |                                           | Filing Date 02/28/2014 | To be Mailed   |         |              |
|-------------------------------------------------------------------------|----------------------------------------------------------------------------------------------------|------------------------------------------|---------------------------------|---------------------------------------------|-------------------------------------------|------------------------|----------------|---------|--------------|
|                                                                         | ENTITY: LARGE SMALL MICRO                                                                                                    |                                          |                                 |                                             |                                           |                        |                |         |              |
|                                                                         |                                                                                                    |                                          |                                 | APPLICA                                     | ATION AS FIL                              | ED – PAR               | T I            |         |              |
|                                                                         |                                                                                                    |                                          | (Column <sup>-</sup>            | 1)                                          | (Column 2)                                |                        |                |         |              |
|                                                                         | FOR                                                                                                    |                                          | NUMBER FIL                      | .ED                                         | NUMBER EXTRA                              |                        | RATE (\$)      |         | EE (\$)      |
|                                                                         | BASIC FEE<br>(37 CFR 1.16(a), (b), (                                                                                                    | or (c))                                  | N/A                             |                                             | N/A                                       |                        | N/A            |         |              |
|                                                                         | SEARCH FEE<br>(37 CFR 1.16(k), (i), c                                                                                                    | or (m))                                  | N/A                             |                                             | N/A                                       |                        | N/A            |         |              |
|                                                                         | EXAMINATION FE<br>(37 CFR 1.16(o), (p), o                                                                                                    |                                          | N/A                             |                                             | N/A                                       |                        | N/A            |         |              |
|                                                                         | ΓAL CLAIMS<br>CFR 1.16(i))                                                                                                    |                                          | mir                             | nus 20 = *                                  |                                           |                        | X \$ =         |         |              |
|                                                                         | EPENDENT CLAIM<br>CFR 1.16(h))                                                                                                    | S                                        | m                               | inus 3 = *                                  |                                           |                        | X \$ =         |         |              |
|                                                                         | If the specification and drawings exceed 100 sheets of paper, the application size fee due is \$310 (\$155 for small entity) for each additional 50 sheets or fraction thereof. See 35 U.S.C. 41(a)(1)(G) and 37 CFR 1.16(s). |                                          |                                 |                                             |                                           |                        |                |         |              |
|                                                                         | MULTIPLE DEPEN                                                                                                    | IDENT CLAIM I                            | PRESENT (3                      | 7 CFR 1.16(j))                              |                                           |                        |                |         |              |
| * If t                                                                  | he difference in colu                                                                                                    | ımn 1 is less th                         | an zero, ente                   | r "0" in column 2.                          |                                           |                        | TOTAL          |         |              |
|                                                                         |                                                                                                    | (Column 1)                               |                                 | APPLICATION (Column 2)                      | (Column 3                                 |                        | ART II         |         |              |
| LN:                                                                     | 11/10/2015                                                                                                    | CLAIMS<br>REMAINING<br>AFTER<br>AMENDMEN | Т                               | HIGHEST<br>NUMBER<br>PREVIOUSLY<br>PAID FOR | PRESENT EX                                | TRA                    | RATE (\$)      | ADDITIC | NAL FEE (\$) |
| AMENDMENT                                                               | Total (37 CFR<br>1.16(i))                                                                                                    | ∗ 30                                     | Minus                           | ** 30                                       | = 0                                       |                        | x \$40 =       |         | 0            |
| N.                                                                      | Independent<br>(37 CFR 1.16(h))                                                                                                    | * 3                                      | Minus                           | ***3                                        | = 0                                       |                        | x \$210 =      |         | 0            |
| AMI                                                                     | Application Si                                                                                                    | Application Size Fee (37 CFR 1.16(s))    |                                 |                                             |                                           |                        |                |         |              |
|                                                                         | FIRST PRESENTATION OF MULTIPLE DEPENDENT CLAIM (37 CFR 1.16(j))                                                                                                    |                                          |                                 |                                             |                                           |                        |                |         |              |
|                                                                         |                                                                                                    |                                          |                                 |                                             |                                           |                        | TOTAL ADD'L FE | =       | 0            |
|                                                                         |                                                                                                    | (Column 1)                               |                                 | (Column 2)                                  | (Column 3)                                | )                      |                |         | •            |
| Т                                                                       |                                                                                                    | CLAIMS<br>REMAINING<br>AFTER<br>AMENDMEN |                                 | HIGHEST<br>NUMBER<br>PREVIOUSLY<br>PAID FOR | PRESENT EX                                | TRA                    | RATE (\$)      | ADDITIC | NAL FEE (\$) |
| ENT                                                                     | Total (37 CFR<br>1.16(i))                                                                                                    | *                                        | Minus                           | **                                          | =                                         |                        | X \$ =         |         |              |
| ENDM                                                                    | Independent<br>(37 CFR 1.16(h))                                                                                                    | *                                        | Minus                           | ***                                         | =                                         |                        | X \$ =         |         |              |
| JEN                                                                     | Application Size Fee (37 CFR 1.16(s))                                                                                                    |                                          |                                 |                                             |                                           |                        |                |         |              |
| AM                                                                      | FIRST PRESENTATION OF MULTIPLE DEPENDENT CLAIM (37 CFR 1.16(j))                                                                                                    |                                          |                                 |                                             |                                           |                        |                |         |              |
|                                                                         |                                                                                                    |                                          |                                 |                                             |                                           | TOTAL ADD'L FE         |                |         |              |
| ** If<br>*** I                                                          | the entry in column<br>the "Highest Numbe<br>f the "Highest Number R                                                                                                    | er Previously Pa<br>er Previously P      | aid For" IN Th<br>aid For" IN T | HIS SPACE is less<br>HIS SPACE is less      | than 20, enter "20"<br>than 3, enter "3". |                        | LIE /DOROTHY B |         |              |

This collection of information is required by 37 CFR 1.16. The information is required to obtain or retain a benefit by the public which is to file (and by the USPTO to process) an application. Confidentiality is governed by 35 U.S.C. 122 and 37 CFR 1.14. This collection is estimated to take 12 minutes to complete, including gathering, preparing, and submitting the completed application form to the USPTO. Time will vary depending upon the individual case. Any comments on the amount of time you require to complete this form and/or suggestions for reducing this burden, should be sent to the Chief Information Officer, U.S. Patent and Trademark Office, U.S. Department of Commerce, P.O. Box 1450, Alexandria, VA 22313-1450. DO NOT SEND FEES OR COMPLETED FORMS TO THIS

ADDRESS. SEND TO: Commissioner for Patents, P.O. Box 1450, Alexandria, VA 22313-1450.

If you need assistance in completing the form, call 1-800-PTO-9199 and select option 2.

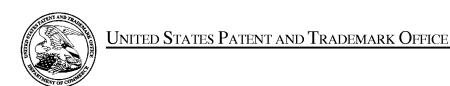

UNITED STATES DEPARTMENT OF COMMERCE United States Patent and Trademark Office Address: COMMISSIONER FOR PATENTS P.O. Box 1450 Alexandria, Virginia 22313-1450 www.uspto.gov

ELECTRONIC

11/20/2015

APPLICATION NO. FILING DATE FIRST NAMED INVENTOR ATTORNEY DOCKET NO. CONFIRMATION NO. 14/193,426 02/28/2014 Christopher J. Desmond 069366-000002USP1 7079 11/20/2015 EXAMINER NIXON PEABODY, LLP HICKS, MICHAEL J 70 West Madison, Suite 3500 CHICAGO, IL 60602 ART UNIT PAPER NUMBER 2165 NOTIFICATION DATE DELIVERY MODE

#### Please find below and/or attached an Office communication concerning this application or proceeding.

The time period for reply, if any, is set in the attached communication.

Notice of the Office communication was sent electronically on above-indicated "Notification Date" to the following e-mail address(es):

docketingchicago@nixonpeabody.com ipairlink@nixonpeabody.com

|                                                                                                    | Application No.<br>14/193,426            | Applicant(s) DESMOND ET AL. |                                              |  |  |  |  |
|----------------------------------------------------------------------------------------------------|------------------------------------------|-----------------------------|----------------------------------------------|--|--|--|--|
| Office Action Summary                                                                                                    | Examiner<br>MICHAEL HICKS                | Art Unit<br>2165            | AIA (First Inventor to File)<br>Status<br>No |  |  |  |  |
| The MAILING DATE of this communication appears on the cover sheet with the correspondence address Period for Reply                                                                                                    |                                          |                             |                                              |  |  |  |  |
| A SHORTENED STATUTORY PERIOD FOR REPLY IS SET TO EXPIRE 3 MONTHS FROM THE MAILING DATE OF THIS COMMUNICATION.  - Extensions of time may be available under the provisions of 37 CFR 1.136(a). In no event, however, may a reply be timely filed after SIX (6) MONTHS from the mailing date of this communication.  - If NO period for reply is specified above, the maximum statutory period will apply and will expire SIX (6) MONTHS from the mailing date of this communication.  - Failure to reply within the set or extended period for reply will, by statute, cause the application to become ABANDONED (35 U.S.C. § 133).  Any reply received by the Office later than three months after the mailing date of this communication, even if timely filed, may reduce any earned patent term adjustment. See 37 CFR 1.704(b). |                                          |                             |                                              |  |  |  |  |
| Status                                                                                                    |                                          |                             |                                              |  |  |  |  |
| 1) Responsive to communication(s) filed on 11/10  A declaration(s)/affidavit(s) under 37 CFR 1.1                                                                                                    |                                          |                             |                                              |  |  |  |  |
|                                                                                                    | action is non-final.                     |                             |                                              |  |  |  |  |
| 3) An election was made by the applicant in resp                                                                                                    |                                          | set forth durin             | a the interview on                           |  |  |  |  |
| the restriction requirement and election                                                                                                    | ·                                        |                             | 9                                            |  |  |  |  |
| 4) Since this application is in condition for allowar                                                                                                    | •                                        |                             | o the merits is                              |  |  |  |  |
| closed in accordance with the practice under E                                                                                                    | ·                                        |                             |                                              |  |  |  |  |
| Disposition of Claims*                                                                                                    |                                          |                             |                                              |  |  |  |  |
| 5) ⊠ Claim(s) 1-7,10-13,15,16,18-29 and 31-35 is/are pending in the application.  5a) Of the above claim(s) is/are withdrawn from consideration.  6) □ Claim(s) is/are allowed.  7) ☒ Claim(s) 1-7,10-13,15,16,18-29 and 31-35 is/are rejected.  8) ☒ Claim(s) is/are objected to.  9) □ Claim(s) are subject to restriction and/or election requirement.                                                                                                    |                                          |                             |                                              |  |  |  |  |
| * If any claims have been determined allowable, you may be el                                                                                                    | ·                                        | _                           | way program at a                             |  |  |  |  |
| participating intellectual property office for the corresponding a                                                                                                    | •                                        |                             |                                              |  |  |  |  |
| http://www.uspto.gov/patents/init_events/pph/index.jsp or send                                                                                                    | an inquiry to PPHfeedback@uspto.d        | <u>ov</u> .                 |                                              |  |  |  |  |
| Application Papers  10) The specification is objected to by the Examiner.  11) The drawing(s) filed on is/are: a) accepted or b) objected to by the Examiner.  Applicant may not request that any objection to the drawing(s) be held in abeyance. See 37 CFR 1.85(a).  Replacement drawing sheet(s) including the correction is required if the drawing(s) is objected to. See 37 CFR 1.121(d).                                                                                                    |                                          |                             |                                              |  |  |  |  |
| Priority under 35 U.S.C. § 119                                                                                                    |                                          |                             |                                              |  |  |  |  |
| 12) Acknowledgment is made of a claim for foreign priority under 35 U.S.C. § 119(a)-(d) or (f).  Certified copies:  a) All b) Some** c) None of the:  1. Certified copies of the priority documents have been received.  2. Certified copies of the priority documents have been received in Application No  3. Copies of the certified copies of the priority documents have been received in this National Stage application from the International Bureau (PCT Rule 17.2(a)).                                                                                                    |                                          |                             |                                              |  |  |  |  |
| ** See the attached detailed Office action for a list of the certified copies not received.                                                                                                    |                                          |                             |                                              |  |  |  |  |
| Attachment(s)  1) Notice of References Cited (PTO-892)  3) Interview Summary (PTO-413)                                                                                                    |                                          |                             |                                              |  |  |  |  |
| 2) Information Disclosure Statement(s) (PTO/SB/08a and/or PTO/SPaper No(s)/Mail Date                                                                                                    | Paper No(s)/Mail Da<br>6B/08b) 4) Other: | te                          |                                              |  |  |  |  |

Application/Control Number: 14/193,426 Page 2

Art Unit: 2165

#### **DETAILED ACTION**

1. The present application is being examined under the pre-AIA first to invent provisions.

Claims 1-7, 10-13, 15-16, 18-29, and 31-35 Pending.
 Claims 8-9, 14, 17, and 30 Canceled.

#### Response to Arguments

3. Applicant's arguments, see response, filed 11/10/2015, with respect to the rejection(s) of the previously pending claims under USc 102(b), USC 103(a), Double Patentig, USC 112, and USC 101 have been fully considered and are persuasive. Therefore, the rejection has been withdrawn. However, upon further consideration, a new ground(s) of rejection is made in view of the previously cited art of by Kustanowitz et al. ("Motivating Annotation for Personal Digital Photo Libraries: Lowering Barriers while Raising Incentives", Tech. Report HCIL-2004-18, U. Maryland, 2005), Van der Meulen et al. (U.S. Pre-Grant Publication Number 2007/0282908, Published 12/06/2007, Filed 06/05/2006), and the newly cited art of Kisilevich et al. ("Event-based analysis of people's activities and behavior using Flickr and Panoramio geotagged photo collections", 14<sup>th</sup> International Conference Information Visualization, Pages 289-296, 2010, IEEE).

Examiner notes that each of Applicant's arguments is reliant upon the presented claim amendments and, as such, is addressed by the updated rejection.

Application/Control Number: 14/193,426 Page 3

Art Unit: 2165

## Claim Rejections - 35 USC § 112

4. The following is a quotation of 35 U.S.C. 112(f)

(f) Element in Claim for a Combination. – An element in a claim for a combination may be expressed as a means or step for performing a specified function without the recital of structure, material, or acts in support thereof, and such claim shall be construed to cover the corresponding structure, material, or acts described in the specification and equivalents thereof.

The following is a quotation of pre-AIA 35 U.S.C. 112, sixth paragraph:

An element in a claim for a combination may be expressed as a means or step for performing a specified function without the recital of structure, material, or acts in support thereof, and such claim shall be construed to cover the corresponding structure, material, or acts described in the specification and equivalents thereof.

Use of the word "means" (or "step for") in a claim with functional language creates a rebuttable presumption that the claim element is to be treated in accordance with 35 U.S.C. 112(f) (pre-AIA 35 U.S.C. 112, sixth paragraph). The presumption that 35 U.S.C. 112(f) (pre-AIA 35 U.S.C. 112, sixth paragraph) is invoked is rebutted when the function is recited with sufficient structure, material, or acts within the claim itself to entirely perform the recited function.

Absence of the word "means" (or "step for") in a claim creates a rebuttable presumption that the claim element is not to be treated in accordance with 35 U.S.C. 112(f) (pre-AIA 35 U.S.C. 112, sixth paragraph). The presumption that 35 U.S.C. 112(f) (pre-AIA 35 U.S.C. 112, sixth paragraph) is not invoked is rebutted when the claim element recites function but fails to recite sufficiently definite structure, material or acts to perform that function.

Claim elements in this application that use the word "means" (or "step for") are presumed to invoke 35 U.S.C. 112(f) except as otherwise indicated in an Office action.

Application/Control Number: 14/193,426 Page 4

Art Unit: 2165

Similarly, claim elements that do not use the word "means" (or "step for") are presumed not to invoke 35 U.S.C. 112(f) except as otherwise indicated in an Office action.

5. Examiner notes that Claims 1-7, 10-13, 15-16, 18-29, and 31-35 do not invoke 112(f) as the claims do not use "mean" or "step" terminology, or equivalent language as noted above or as the "mean" or "step" terminology, or equivalent language as noted above, is modified by sufficient structure, material, or acts for performing the claimed function.

Art Unit: 2165

# Claim Rejections - 35 USC § 103

6. In the event the determination of the status of the application as subject to AIA 35 U.S.C. 102 and 103 (or as subject to pre-AIA 35 U.S.C. 102 and 103) is incorrect, any correction of the statutory basis for the rejection will not be considered a new ground of rejection if the prior art relied upon, and the rationale supporting the rejection, would be the same under either status.

- 7. The following is a quotation of pre-AIA 35 U.S.C. 103(a) which forms the basis for all obviousness rejections set forth in this Office action:
  - (a) A patent may not be obtained though the invention is not identically disclosed or described as set forth in section 102 of this title, if the differences between the subject matter sought to be patented and the prior art are such that the subject matter as a whole would have been obvious at the time the invention was made to a person having ordinary skill in the art to which said subject matter pertains. Patentability shall not be negatived by the manner in which the invention was made.
- 8. Claims 21-22 rejected under pre-AIA 35 U.S.C. 103(a) as being unpatentable over Kustanowitz et al. ("Motivating Annotation for Personal Digital Photo Libraries: Lowering Barriers while Raising Incentives", Tech. Report HCIL-2004-18, U. Maryland, 2005 and referred to hereinafter as Kustanowitz) in view of Kisilevich et al. ("Event-based analysis of people's activities and behavior using Flickr and Panoramio geotagged photo collections", 14<sup>th</sup> International Conference Information Visualization, Pages 289-296, 2010, IEEE and referred to hereinafter as Kisilevich).

As per Claim 21, Kustanowitz discloses computer-implemented method of associating digital tags with digital files, comprising: storing, on one or more non-transitory computer-readable storage media, a plurality of digital files (See Section 2.1 which clearly discloses that the photo services may be web based and Section 4.1 which clearly discloses that the photos may be stored and retrieved.), each of the digital files having a content data

Application/Control Number: 14/193,426

Art Unit: 2165

portion and a metadata portion including tags (See Sections 2.1-2.3 and 4.1 which clearly disclose that the digital files may be tagged with various forms of information including at least names of people, dates, relationships, and categories. Further see Section 2.1 and Figure 1 which clearly disclose that tags may be embedded into the files using the interface, either through a drag and drop interaction or a selection and labeling interaction.), the content data including a digital photograph or image or video (See Figure 1 which clearly indicates that the content is comprised of digital photographs.); displaying, on a video display device associated with a client device, the digital photograph or image or video of a first of the digital files and overlaying thereon a user selectable first graphical representation of a first tag label of a first of the tags associated with the first of the digital files (See Sections 2.1-2.3 and 4.1 which clearly disclose that the digital files may be tagged with various forms of information including at least names of people, dates, relationships, and categories. Further see Section 2.1 and Figure 1 which clearly disclose that tags may be embedded into the files using the interface, either through a drag and drop interaction or a selection and labeling interaction. Examiner also notes that the tags are displayed within Figure 1 as being overlaid on the photos.), all of the digital files having at least the first tag label being members of a first set of digital files (See Sections 2.1-2.3 and 4.1 which clearly disclose that the digital files may be tagged with various forms of information including at least names of people, dates, relationships, and categories. Further see Section 2.1 and Figure 1 which clearly disclose that tags may define albums or groups of files.), the user selectable first graphical representation of the first tag label having a boundary with alphanumeric text therein indicating (i) the first tag (See Sections 2.1-2.3 and 4.1 which clearly disclose that the digital files may be tagged with various forms of information including at least names of people, dates, relationships, and categories. Further see Section 2.1 and Figure 1 which clearly disclose that tags may be embedded into the files using the interface, either through a drag and drop interaction or a selection and labeling interaction. Examiner also notes that the tags are displayed within Figure 1 as being overlaid on the photos and having a boundary with

Page 6

Art Unit: 2165

text therein which indicates the tag.); receiving, via a user interface device of the client device, a selection by a user of the client device of the first graphical representation of the user selectable first graphical representation of the first tag label (See Sections 4.1, 4.3, 4.4 which clearly disclose that images may be searched for based at least on data relating to a person, relationship, event, and date. Further see Section 2.1 and Figure 1 which clearly disclose that files may be selected and sorted based on embedded tag information including at least name and category information. Examiner further notes that at least Figure 1 discloses that multiple tags may be sorted and retrieved at a time, as can be seen within the multiple tags displayed in the tree-view based sidebar at a time.); responsive to the receiving, displaying, on the video display device, all of the digital photographs or images or videos in the first set of digital files (See Sections 4.1, 4.3, 4.4 which clearly disclose that images may be searched for based at least on data relating to a person, relationship, event, and date. Further see Section 2.1 and Figure 1 which clearly disclose that files may be selected and sorted based on embedded tag information including at least name and category information. Examiner further notes that at least Figure 1 discloses that multiple tags may be sorted and retrieved at a time, as can be seen within the multiple tags displayed in the tree-view based sidebar at a time. See Figure 6 which clearly indicates that counts of the number of photographs having each tag are displayed.).

Kustanowitz fails to disclose that the tags also include (ii) the number of digital files in the first set of digital files.

Kisilevich discloses that the tags also include (ii) the number of digital files in the first set of digital files (See Sections 5.1, 5.2, and 5.5 as well as Figure 1 which disclose that the map visualization may include thumbnail images representative of a cluster and a count of images within a cluster. Examiner notes that the count may be incorporated into the tag and overlaid, as taught in the art of Kustanowitz.).

Art Unit: 2165

It would have been obvious to one skilled in the art at the time of Applicant's invention to modify the teachings of Kustanowitz with the teachings of Kisilevich to include hat the tags also include (ii) the number of digital files in the first set of digital fileswith the motivation of creating an exploratory visual analysis environment for large geotagged photo collections (Kisilevich, Abstract).

As per Claim 22, Kustanowitz discloses receiving, via the user interface device, alphanumeric text created and inputted by the user as the first tag label; and associating, using a computer, the first tag label with the first digital file in a computer database (See Sections 2.1-2.3 and 4.1 which clearly disclose that the digital files may be tagged with various forms of information including at least names of people, dates, relationships, and categories. Further see Section 2.1 and Figure 1 which clearly disclose that tags may be embedded into the files using the interface, either through a drag and drop interaction or a selection and labeling interaction. Examiner notes that the tags are clearly user generated, comprised of alphanumeric data, and of arbitrary length.).

Art Unit: 2165

9. Claims 1-7, 10-13, 15-16, 18-20, 23-29, and 31-35, rejected under pre-AIA 35 U.S.C. 103(a) as being unpatentable over Kustanowitz in view of Van der Meulen et al. (U.S. Pre-Grant Publication Number 2007/0282908, Published 12/06/2007, Filed 06/05/2006 and referred to hereinafter as Meulen) and in view of Kisilevich.

As per Claims 1 and 15, Kustanowitz discloses a computer-implemented method of associating digital tags with digital files, comprising: storing, on one or more nontransitory computer-readable storage media, a plurality of digital files (See Section 2.1 which clearly discloses that the photo services may be web based and Section 4.1 which clearly discloses that the photos may be stored and retrieved.), each of the digital files having embedded therein content data and metadata including tags (See Sections 2.1-2.3 and 4.1 which clearly disclose that the digital files may be tagged with various forms of information including at least names of people. dates, relationships, and categories. Further see Section 2.1 and Figure 1 which clearly disclose that tags may be embedded into the files using the interface, either through a drag and drop interaction or a selection and labeling interaction.), the content data including a digital photograph or image or video (See Figure 1 which clearly indicates that the content is comprised of digital photographs.), the metadata including a geotag indicative of geographic coordinates where the digital photograph or image or video was taken (See Section 2.3); receiving, via a user interface device of a client device, a first tag label containing alphanumeric text created and inputted by a user of the client device (See Sections 2.1-2.3 and 4.1 which clearly disclose that the digital files may be tagged with various forms of information including at least names of people, dates, relationships, and categories. Further see Section 2.1 and Figure 1 which clearly disclose that tags may be embedded into the files using the interface, either through a drag and drop interaction or a selection and labeling interaction. Examiner notes that the tags are clearly user generated, comprised of

Art Unit: 2165

alphanumeric data, and of arbitrary length.); modifying, using a controller device, a selected first one of the tags of the metadata in a first of the digital files to include the first tag label (See Sections 2.1-2.3 and 4.1 which clearly disclose that the digital files may be tagged with various forms of information including at least names of people, dates, relationships, and categories. Further see Section 2.1 and Figure 1 which clearly disclose that tags may be embedded into the files using the interface, either through a drag and drop interaction or a selection and labeling interaction.); receiving, via the user interface device or another user interface device, an instruction to search for all of the digital files having at least the first tag label (See Sections 4.1, 4.3, 4.4 which clearly disclose that images may be searched for based at least on data relating to a person, relationship, event, and date. Further see Section 2.1 and Figure 1 which clearly disclose that files may be selected and sorted based on embedded tag information including at least name and category information. Examiner further notes that at least Figure 1 discloses that multiple tags may be sorted and retrieved at a time, as can be seen within the multiple tags displayed in the tree-view based sidebar at a time.); and responsive to receiving the instruction, automatically searching for all of the digital files having at least the first tag label (See Sections 4.1, 4.3, 4.4 which clearly disclose that images may be searched for based at least on data relating to a person, relationship, event, and date. Further see Section 2.1 and Figure 1 which clearly disclose that files may be selected and sorted based on embedded tag information including at least name and category information. Examiner further notes that at least Figure 1 discloses that multiple tags may be sorted and retrieved at a time, as can be seen within the multiple tags displayed in the tree-view based sidebar at a time.).

Kustanowitz fails to disclose displaying, on a video display device associated with the client device a representation of an interactive map, all of the digital files having at least the first tag label being members of a first set of digital files, the first set of digital files including at least a first geotag and a second geotag; and displaying, overlaid on

Art Unit: 2165

the interactive map, (i) a first user selectable thumbnail image at a first location corresponding to the geographic coordinates of the first geotag on the interactive map, (ii) a first count value proximate to the first user selectable thumbnail image corresponding to the number of digital photographs or images or videos in the first set of digital files having the first geotag, (iii) a second user selectable thumbnail image at a second location corresponding to the geographic coordinates of the second geotag on the interactive map, and (iv) a second count value proximate to the second user selectable thumbnail image corresponding to the number of digital photographs or images or videos in the first set of digital files having the second geotag, the first user selectable thumbnail image including a scaled representation of at least one of the digital images in the first set of digital files having the first geotag, and the second user selectable thumbnail image including a scaled representation of at least one of the digital images in the first set of digital files having the second geotag; responsive to receiving a selection of the first user selectable thumbnail image, displaying, on the video display device, all of the digital photographs or images or videos in the first set of digital files having the first geotag.

Meulen discloses displaying, on a video display device associated with the client device a representation of an interactive map, all of the digital files having at least the first tag label being members of a first set of digital files, the first set of digital files including at least a first geotag and a second geotag (See Paragraphs 27 and 34-37 which clearly disclose that GPS coordinates may be recorded for digital photographs and used to create map display which displays photographs, photographs representative of collections of photographs, or metadata of the photographs on an interactive digital map according to the GPS coordinate information.);

Art Unit: 2165

and displaying, overlaid on the interactive map, (i) a first thumbnail image at a first location corresponding to the geographic coordinates of the first geotag on the interactive map (See Paragraphs 27 and 34-37 which clearly disclose that GPS coordinates may be recorded for digital photographs and used to create map display which displays photographs, photographs representative of collections of photographs, or metadata of the photographs on a digital map according to the GPS coordinate information.), (iii) a thumbnail image at a second location corresponding to the geographic coordinates of the second geotag on the interactive map (See Paragraphs 27 and 34-37 which clearly disclose that GPS coordinates may be recorded for digital photographs and used to create map display which displays photographs, photographs representative of collections of photographs, or metadata of the photographs on a digital map according to the GPS coordinate information.), the first user selectable thumbnail image including a scaled representation of at least one of the digital images in the first set of digital files having the first geotag, and the second user selectable thumbnail image including a scaled representation of at least one of the digital images in the first set of digital files having the second geotag (See Paragraphs 27 and 34-37 which clearly disclose that GPS coordinates may be recorded for digital photographs and used to create map display which displays photographs, photographs representative of collections of photographs, or metadata of the photographs on a digital map according to the GPS coordinate information.).

It would have been obvious to one skilled in the art at the time of Applicant's invention to modify the teachings of Kustanowitz with the teachings of Meulen to include displaying, on a video display device associated with the client device a representation of an interactive map, all of the digital files having at least the first tag label being members of a first set of digital files, the first set of digital files including at least a first

Art Unit: 2165

geotag and a second geotag; and displaying, overlaid on the interactive map, (i) a first thumbnail image at a first location corresponding to the geographic coordinates of the first geotag on the interactive map, (iii) a thumbnail image at a second location corresponding to the geographic coordinates of the second geotag on the interactive map, the first user selectable thumbnail image including a scaled representation of at least one of the digital images in the first set of digital files having the first geotag, and the second user selectable thumbnail image including a scaled representation of at least one of the digital images in the first set of digital files having the second geotag with the motivation of classifying and categorizing media using metadata (Meulen, Abstract).

Kisilevich discloses that the thumbnail images are user selectable (See Sections 5.1, 5.2, and 5.5 as well as Figure 1 which disclose that the map visualization may include thumbnail images representative of a cluster and a count of images within a cluster. Examiner further notes that selection of a cluster, as represented by the thumbnail images may reveal more detailed information such as the location and information for each photo within the cluster.), (ii) a first count value proximate to the first user selectable thumbnail image corresponding to the number of digital photographs or images or videos in the first set of digital files having the first geotag (See Sections 5.1, 5.2, and 5.5 as well as Figure 1 which disclose that the map visualization may include thumbnail images representative of a cluster and a count of images within a cluster. Examiner further notes that selection of a cluster, as represented by the thumbnail images may reveal more detailed information such as the location and information for each photo within the cluster.), (iv) a second count value proximate to the second user selectable thumbnail image corresponding to the number of digital photographs or images or videos in the first set of digital files

Art Unit: 2165

having the second geotag (See Sections 5.1, 5.2, and 5.5 as well as Figure 1 which disclose that the map visualization may include thumbnail images representative of a cluster and a count of images within a cluster. Examiner further notes that selection of a cluster, as represented by the thumbnail images may reveal more detailed information such as the location and information for each photo within the cluster.); responsive to receiving a selection of the first user selectable thumbnail image, displaying, on the video display device, all of the digital photographs or images or videos in the first set of digital files having the first geotag (See Sections 5.1, 5.2, and 5.5 as well as Figure 1 which disclose that the map visualization may include thumbnail images representative of a cluster and a count of images within a cluster. Examiner further notes that selection of a cluster, as represented by the thumbnail images may reveal more detailed information such as the location and information for each photo within the cluster.).

It would have been obvious to one skilled in the art at the time of Applicant's invention to modify the teachings of Kustanowitz with the teachings of Kisilevich to include that the thumbnail images are user selectable, (ii) a first count value proximate to the first user selectable thumbnail image corresponding to the number of digital photographs or images or videos in the first set of digital files having the first geotag, (iv) a second count value proximate to the second user selectable thumbnail image corresponding to the number of digital photographs or images or videos in the first set of digital files having the second geotag; responsive to receiving a selection of the first user selectable thumbnail image, displaying, on the video display device, all of the digital photographs or images or videos in the first set of digital files having the first geotag with the motivation of creating an exploratory visual analysis environment for large geotagged photo collections (Kisilevich, Abstract).

Art Unit: 2165

As per Claim 2, Kustanowitz fails to disclose subsequent to receiving the selection of the first user selectable thumbnail image, receiving a selection of a first one of the digital photographs or images or videos in the first set of digital files having the first geotag and displaying, on the video display device, indicia of each and every tag label created and inputted by the user and embedded in the metadata of the first one of the digital photographs or images or videos in the first set of digital files having the first geotag, together with the first geotag.

Kisilevich discloses subsequent to receiving the selection of the first user selectable thumbnail image, receiving a selection of a first one of the digital photographs or images or videos in the first set of digital files having the first geotag and displaying, on the video display device, indicia of each and every tag label created and inputted by the user and embedded in the metadata of the first one of the digital photographs or images or videos in the first set of digital files having the first geotag, together with the first geotag (See Sections 5.1, 5.2, and 5.5 as well as Figure 1 which disclose that the map visualization may include thumbnail images representative of a cluster and a count of images within a cluster. Examiner further notes that selection of a cluster, as represented by the thumbnail images may reveal more detailed information such as the location and information for each photo within the cluster. Examiner notes that the detailed information may include any tags assigned to the selected photograph including owner id, photo id, title, ect.).

It would have been obvious to one skilled in the art at the time of Applicant's invention to modify the teachings of Kustanowitz with the teachings of Kisilevich to include subsequent to receiving the selection of the first user selectable thumbnail

Art Unit: 2165

image, receiving a selection of a first one of the digital photographs or images or videos in the first set of digital files having the first geotag and displaying, on the video display device, indicia of each and every tag label created and inputted by the user and embedded in the metadata of the first one of the digital photographs or images or videos in the first set of digital files having the first geotag, together with the first geotag with the motivation of creating an exploratory visual analysis environment for large geotagged photo collections (Kisilevich, Abstract).

As per Claim 3, Kustanowitz discloses receiving, via the user interface device, a second tag label containing alphanumeric text created and inputted by the user (See Sections 2.1-2.3 and 4.1 which clearly disclose that the digital files may be tagged with various forms of information including at least names of people, dates, relationships, and categories. Further see Section 2.1 and Figure 1 which clearly disclose that multiple tags may be embedded into the files using the interface, either through a drag and drop interaction or a selection and labeling interaction. Examiner notes that the tags are clearly user generated, comprised of alphanumeric data, and of arbitrary length.); modifying, using the controller device, a selected second one of the tags of the metadata embedded in a second of the digital files to include the second tag label (See Sections 2.1-2.3 and 4.1 which clearly disclose that the digital files may be tagged with various forms of information including at least names of people, dates, relationships, and categories. Further see Section 2.1 and Figure 1 which clearly disclose that multiple tags may be embedded into the files using the interface, either through a drag and drop interaction or a selection and labeling interaction. Examiner notes that the tags are clearly user generated, comprised of alphanumeric data, and of arbitrary length.); receiving, via the user interface device or the other user interface device, a second instruction to search for all of the digital files having at least the second tag label (See

Art Unit: 2165

Sections 4.1, 4.3, 4.4 which clearly disclose that images may be searched for based at least on data relating to a person, relationship, event, and date. Further see Section 2.1 and Figure 1 which clearly disclose that files may be selected and sorted based on embedded tag information including at least name and category information. Examiner further notes that at least Figure 1 discloses that multiple tags may be sorted and retrieved at a time, as can be seen within the multiple tags displayed in the tree-view based sidebar at a time.); responsive to receiving the second instruction, automatically searching for all of the digital files having at least the second tag label (See Sections 4.1, 4.3, 4.4 which clearly disclose that images may be searched for based at least on data relating to a person, relationship, event, and date. Further see Section 2.1 and Figure 1 which clearly disclose that files may be selected and sorted based on embedded tag information including at least name and category information. Examiner further notes that at least Figure 1 discloses that multiple tags may be sorted and retrieved at a time, as can be seen within the multiple tags displayed in the tree-view based sidebar at a time.); and displaying, on a video display device associated with the client device, a first indication of the first tag label (See Sections 4.1, 4.3, 4.4 which clearly disclose that images may be searched for based at least on data relating to a person, relationship, event, and date. Further see Section 2.1 and Figures 1-2 which clearly disclose that files may be selected and sorted based on embedded tag information including at least name and category information. Examiner further notes that at least Figure 1 discloses that multiple tags may be sorted and retrieved at a time, as can be seen within the multiple tags displayed in the tree-view based sidebar at a time. Examiner notes that the tags are further displayed in the photo information and in the sidebar.); and displaying, on the video display device associated with the client device, an indication of the second tag label (See Sections 4.1, 4.3, 4.4 which clearly disclose that images may be searched for based at least on data relating to a person, relationship, event, and date. Further see Section 2.1 and Figures 1-2 which clearly disclose that files may be selected and sorted based on embedded tag information including at least name and category information. Examiner further notes that at least Figure 1 discloses that

Art Unit: 2165

multiple tags may be sorted and retrieved at a time, as can be seen within the multiple tags displayed in the tree-view based sidebar at a time. Examiner notes that the tags are further displayed in the photo information and in the sidebar.).

As per Claim 4, Kustanowitz discloses displaying, on the video display device, indicia of each and every other tag label, if any, created and inputted by the user and embedded in the metadata of the second digital file, together with the indication of the second tag label (See Sections 4.1, 4.3, 4.4 which clearly disclose that images may be searched for based at least on data relating to a person, relationship, event, and date. Further see Section 2.1 and Figures 1-2 which clearly disclose that files may be selected and sorted based on embedded tag information including at least name and category information. Examiner further notes that at least Figure 1 discloses that multiple tags may be sorted and retrieved at a time, as can be seen within the multiple tags displayed in the tree-view based sidebar at a time. Examiner notes that the tags are further displayed in the photo information and in the sidebar.).

As per Claim 5, Kustanowitz discloses the first tag label along with each and every other tag label, if any, created and inputted by the user and embedded in the metadata of the first digital file comprise a first set of tags, and wherein the second tag label along with each and every other tag label, if any, created and inputted by the user and embedded in the metadata of the second digital file comprise a second set of tags distinct from the first set of tags (See Sections 4.1, 4.3, 4.4 which clearly disclose that images may be searched for based at least on data relating to a person, relationship, event, and date. Further see Section 2.1 and Figure 1 which clearly disclose that files may be selected and sorted based on embedded tag information including at least name and category information. Examiner further notes that at least

Art Unit: 2165

Figure 1 discloses that multiple tags may be sorted and retrieved at a time, as can be seen within the multiple tags displayed in the tree-view based sidebar at a time. Examiner notes that, although group annotation is supported, each file may be assigned a distinct set of tags.).

As per Claim 6, Kustanowitz discloses receiving, via the user interface device, an instruction to associate the second tag label with the first tag label, wherein the association indicates a relationship between the content data of the first of the digital files and the corresponding content data of the second of the digital files (See Sections 4.1-4.4 which clearly describe several applications which make use of the digital tags and which include at least the application described in Section 4.3 which associates individuals based on which photographs they are tagged in together, and which therefor creates a relationship between the individuals and the between the photographs in which they appear. Examiner further notes the family trees of Section 4.1, the individualized timelines of Section 4.2, and the events of Section 4.4, which serve similar purposed in retrieving multiple related content items in response to selection a single tag or photograph.); responsive to receiving the instruction, associating the second tag label with the first tag label (See Sections 4.1-4.4 which clearly describe several applications which make use of the digital tags and which include at least the application described in Section 4.3 which associates individuals based on which photographs they are tagged in together, and which therefor creates a relationship between the individuals and the between the photographs in which they appear. Examiner further notes the family trees of Section 4.1, the individualized timelines of Section 4.2, and the events of Section 4.4, which serve similar purposed in retrieving multiple related content items in response to selection a single tag or photograph.); and responsive to an automatic search through the digital files returning either the first of the digital files or the second of the digital files, displaying, on the video display device, an indication of the association between the first of the digital

Art Unit: 2165

files and the second of the digital files (See Sections 4.1-4.4 which clearly describe several applications which make use of the digital tags and which include at least the application described in Section 4.3 which associates individuals based on which photographs they are tagged in together, and which therefor creates a relationship between the individuals and the between the photographs in which they appear. Examiner further notes the family trees of Section 4.1, the individualized timelines of Section 4.2, and the events of Section 4.4, which serve similar purposed in retrieving multiple related content items in response to selection a single tag or photograph.).

As per Claim 7, Kustanowitz discloses displaying, on the video display device, a count value corresponding to the number of the digital files having the second tag label (See Figure 6 which clearly indicates that counts of the number of photographs having each tag are displayed.).

As per Claim 10, Kustanowitz fails to disclose receiving a request from the client device to export the first of the digital files from the storage media to another storage medium; and responsive to receiving the request to export, causing the first of the digital files to be communicated, without removing the first tag label, from the storage media to the other storage medium.

Meulen discloses receiving a request from the client device to export the first of the digital files from the storage media to another storage medium (See Paragraph 27 which clearly discloses that data may be embedded within image files in EXIF format and that user created fields may be defined. Examiner further notes that EXIF information is well known to the art to be embeddable within the image files themselves, such that the EXIF information may be transferred along with the file. Further see Paragraph 36 which indicates that the images may be used by at least a map

Art Unit: 2165

generator which uses the metadata of the files to create a digital map used for sharing the digital photographs. Examiner further notes any of the applications of the art of Kustanowitz may utilize embedded metadata. Examiner notes that Paragraphs 11, 19, 27, and 73-74 which clearly indicate that the media objects and metadata may be transferred from one device to another (i.e. exported).); and responsive to receiving the request to export, causing the first of the digital files to be communicated, without removing the first tag label, from the storage media to the other storage medium (See Paragraph 27 which clearly discloses that data may be embedded within image files in EXIF format and that user created fields may be defined. Examiner further notes that EXIF information is well known to the art to be embeddable within the image files themselves, such that the EXIF information may be transferred along with the file. Further see Paragraph 36 which indicates that the images may be used by at least a map generator which uses the metadata of the files to create a digital map used for sharing the digital photographs. Examiner further notes any of the applications of the art of Kustanowitz may utilize embedded metadata. Examiner notes that Paragraphs 11, 19, 27, and 73-74 which clearly indicate that the media objects and metadata may be transferred from one device to another (i.e. exported).).

It would have been obvious to one skilled in the art at the time of Applicant's invention to modify the teachings of Kustanowitz with the teachings of Meulen to include receiving a request from the client device to export the first of the digital files from the storage media to another storage medium; and responsive to receiving the request to export, causing the first of the digital files to be communicated, without removing the first tag label, from the storage media to the other storage medium with the motivation of classifying and categorizing media using metadata (Meulen, Abstract).

Art Unit: 2165

As per Claim 11, Kustanowitz discloses the content data of the first of the digital files is of a first type, the method further comprising: displaying, on the video display device, a first count value corresponding to the number of the digital files having the first tag label (See Figure 6 which clearly indicates that counts of the number of photographs having each tag are displayed.); associating the first tag label with a further one of the digital files having embedded therein content data of a second type that is different than the first type, wherein the displayed first count value includes the further one of the digital files (See Sections 4.1, 4.3, 4.4 which clearly disclose that images may be searched for based at least on data relating to a person, relationship, event, and date. Further see Section 2.1 and Figure 1 which clearly disclose that files may be selected and sorted based on embedded tag information including at least name and category information. Examiner further notes that at least Figure 1 discloses that multiple tags may be sorted and retrieved at a time, as can be seen within the multiple tags displayed in the tree-view based sidebar at a time. Examiner notes that each photograph may include different content at least in that it may feature different persons, locations, events, etc. See Figure 6 which clearly indicates that counts of the number of photographs having each tag are displayed.).

As per Claim 12, Kustanowitz discloses the first type is a digital photograph or image or a video, and wherein the second type is a digital audio file, a digital document, or a digital food recipe (Sections 2.1 and 4.1-4.4 and Figure 1 of Kustanowitz clearly indicate that multiple images may be displayed in a single interface and that the images may be associated with codisplayed annotation information and information linking photographs and annotations. Examiner notes that this enables the display of pictures of recipes (e.g. digital documents or recipes), annotations regarding those recipes, and pictures and annotation of the creators of recipes).

Art Unit: 2165

As per Claim 13, Kustanowitz discloses the first tag label is indicative of an identity of a person associated with the content data, a digital collection related to the content data, a geographic location associated with the content data, or a date associated with the content data (See Sections 4.1, 4.3, 4.4 which clearly disclose that images may be searched for based at least on data relating to a person, relationship, event, and date. Further see Section 2.1 and Figure 1 which clearly disclose that files may be selected and sorted based on embedded tag information including at least name and category information.).

As per Claim 16, Kustanowitz fails to disclose the first user selectable thumbnail image including a scaled representation of at least one of the digital images in the first set of digital files having the first geotag, and the second user selectable thumbnail image including a scaled representation of at least one of the digital images in the first set of digital files having the second geotag.

Meulen discloses the first thumbnail image including a scaled representation of at least one of the digital images in the first set of digital files having the first geotag, and the second thumbnail image including a scaled representation of at least one of the digital images in the first set of digital files having the second geotag (See Paragraphs 27 and 34-37 which clearly disclose that GPS coordinates may be recorded for digital photographs and used to create map display which displays photographs, photographs representative of collections of photographs, or metadata of the photographs on a digital map according to the GPS coordinate information. Examiner notes that the image may be a thumbnail image.).

It would have been obvious to one skilled in the art at the time of Applicant's invention to modify the teachings of Kustanowitz with the teachings of Meulen to include

Art Unit: 2165

the first thumbnail including a scaled representation of at least one of the digital images in the first set of digital files having the first geotag, and the second thumbnail including a scaled representation of at least one of the digital images in the first set of digital files having the second geotag with the motivation of classifying and categorizing media using metadata (Meulen, Abstract).

Kisilevich discloses that the thumbnail images are user selectable (See Sections 5.1, 5.2, and 5.5 as well as Figure 1 which disclose that the map visualization may include thumbnail images representative of a cluster and a count of images within a cluster. Examiner further notes that selection of a cluster, as represented by the thumbnail images may reveal more detailed information such as the location and information for each photo within the cluster.).

It would have been obvious to one skilled in the art at the time of Applicant's invention to modify the teachings of Kustanowitz with the teachings of Kisilevich to include that the thumbnail images are user selectable with the motivation of creating an exploratory visual analysis environment for large geotagged photo collections (Kisilevich, Abstract).

As per Claim 18, Kustanowitz discloses the content data of a second of the digital files of the first set of digital files includes a digital food recipe, the method further comprising associating the digital food recipe with the first geotag or the second geotag (Examiner notes that the limitation is considered to be largely comprised of non-functional descriptive material which described the subject matter of an image or annotation. Sections 2.1 and 4.1-4.4 and Figure 1 of Kustanowitz clearly indicate that multiple images may be displayed in a single interface and that the images may be associated with co-displayed annotation information and information linking photographs and annotations. Examiner notes that this enables the display of pictures of recipes,

Art Unit: 2165

annotations regarding those recipes, and pictures and annotation of the creators of recipes. Examiner further notes that the tags may be related and the geotags are considered to be digital tags.).

As per Claim 19, Kustanowitz discloses the metadata of a second of the digital files includes a second tag label containing alphanumeric text created and inputted by the user (See Sections 2.1-2.3 and 4.1 which clearly disclose that the digital files may be tagged with various forms of information including at least names of people, dates, relationships, and categories. Further see Section 2.1 and Figure 1 which clearly disclose that multiple tags may be embedded into the files using the interface, either through a drag and drop interaction or a selection and labeling interaction. Examiner notes that the tags are clearly user generated, comprised of alphanumeric data, and of arbitrary length.), the method further comprising: displaying a first count value corresponding to the number of the digital files having the first tag label (See Figure 6 which clearly indicates that counts of the number of photographs having each tag are displayed.); responsive to automatically searching for all of the digital files having at least the first tag label, receiving a second instruction to search for all of the digital files having at least the second tag label (See Sections 4.1-4.4 which clearly describe several applications which make use of the digital tags and which include at least the application described in Section 4.3 which associates individuals based on which photographs they are tagged in together, and which therefor creates a relationship between the individuals and the between the photographs in which they appear. Examiner further notes the family trees of Section 4.1, the individualized timelines of Section 4.2, and the events of Section 4.4, which serve similar purposed in retrieving multiple related content items in response to selection a single tag or photograph.); responsive to receiving the second instruction, automatically searching for all of the digital files having at least the second tag label (See Sections 4.1-4.4 which clearly describe several applications which make use of the digital tags and which

Art Unit: 2165

include at least the application described in Section 4.3 which associates individuals based on which photographs they are tagged in together, and which therefor creates a relationship between the individuals and the between the photographs in which they appear. Examiner further notes the family trees of Section 4.1, the individualized timelines of Section 4.2, and the events of Section 4.4, which serve similar purposed in retrieving multiple related content items in response to selection a single tag or photograph.); and dynamically updating the first count value to reflect the number of the digital files having both the first tag label and the second tag label, and displaying in real time the updated first count value on the video display device (See Figure 6 which clearly indicates that counts of the number of photographs having each tag are displayed. Examiner notes that the counts of Figure 6 may be further applied to collections, as disclose in Section 4.4.).

As per Claim 20, Kustanowitz discloses displaying on the video display device a second count value corresponding to the number of the digital files having the second tag label (See Figure 6 which clearly indicates that counts of the number of photographs having each tag are displayed.).

As per Claim 23, Kustanowitz fails to disclose receiving from the client device a request to export the first digital file from the storage media to another storage medium remote from the client device; responsive to receiving the request to export, modifying the first tag of the first digital file to include the first tag label created and inputted by the user in the first digital file and storing the modified first digital file in a non-proprietary format such that the first tag label is preserved during exporting; and responsive to the storing the modified first digital file, exporting the modified first digital file by causing the

Art Unit: 2165

modified first digital file to be communicated, without removing the first tag label and in the non-proprietary format, from the storage media to the other remote storage medium.

Meulen discloses receiving from the client device a request to export the first digital file from the storage media to another storage medium remote from the client device (See Paragraph 27 which clearly discloses that data may be embedded within image files in EXIF format and that user created fields may be defined. Examiner further notes that EXIF information is well known to the art to be embeddable within the image files themselves, such that the EXIF information may be transferred along with the file. Further see Paragraph 36 which indicates that the images may be used by at least a map generator which uses the metadata of the files to create a digital map used for sharing the digital photographs. Examiner further notes any of the applications of the art of Kustanowitz may utilize embedded metadata. Examiner notes that Paragraphs 11, 19, 27, and 73-74 which clearly indicate that the media objects and metadata may be transferred from one device to another (i.e. exported).); responsive to receiving the request to export, modifying the first tag of the first digital file to include the first tag label created and inputted by the user in the first digital file and storing the modified first digital file in a non-proprietary format such that the first tag label is preserved during exporting (See Paragraph 27 which clearly discloses that data may be embedded within image files in EXIF format and that user created fields may be defined. Examiner further notes that EXIF information is well known to the art to be embeddable within the image files themselves, such that the EXIF information may be transferred along with the file. Further see Paragraph 36 which indicates that the images may be used by at least a map generator which uses the metadata of the files to create a digital map used for sharing the digital photographs. Examiner further notes any of the applications of the art of Kustanowitz may utilize embedded metadata. Examiner notes that Paragraphs 11, 19, 27, and 73-74 which clearly indicate that the media objects and metadata may be transferred from one device to another (i.e. exported).); and responsive to the storing the modified first digital file, exporting the modified first digital file by causing the modified

Art Unit: 2165

first digital file to be communicated, without removing the first tag label and in the non-proprietary format, from the storage media to the other remote storage medium (See Paragraph 27 which clearly discloses that data may be embedded within image files in EXIF format and that user created fields may be defined. Examiner further notes that EXIF information is well known to the art to be embeddable within the image files themselves, such that the EXIF information may be transferred along with the file. Further see Paragraph 36 which indicates that the images may be used by at least a map generator which uses the metadata of the files to create a digital map used for sharing the digital photographs. Examiner further notes any of the applications of the art of Kustanowitz may utilize embedded metadata. Examiner notes that Paragraphs 11, 19, 27, and 73-74 which clearly indicate that the media objects and metadata may be transferred from one device to another (i.e. exported).).

It would have been obvious to one skilled in the art at the time of Applicant's invention to modify the teachings of Kustanowitz with the teachings of Meulen to include receiving from the client device a request to export the first digital file from the storage media to another storage medium remote from the client device; responsive to receiving the request to export, modifying the first tag of the first digital file to include the first tag label created and inputted by the user in the first digital file and storing the modified first digital file in a non-proprietary format such that the first tag label is preserved during exporting; and responsive to the storing the modified first digital file, exporting the modified first digital file by causing the modified first digital file to be communicated, without removing the first tag label and in the non-proprietary format, from the storage media to the other remote storage medium with the motivation of classifying and categorizing media using metadata (Meulen, Abstract).

Art Unit: 2165

As per Claim 24, Kustanowitz the other remote storage medium is operatively coupled to or incorporated in a computer system running a destination operating system different from an operating system on the client device, and wherein the modified first digital file with the modified first tag is stored on the other remote storage medium after the exporting.

Meulen discloses the other remote storage medium is operatively coupled to or incorporated in a computer system running a destination operating system different from an operating system on the client device, and wherein the modified first digital file with the modified first tag is stored on the other remote storage medium after the exporting (See Paragraph 27 which clearly discloses that data may be embedded within image files in EXIF format and that user created fields may be defined. Examiner further notes that EXIF information is well known to the art to be embeddable within the image files themselves, such that the EXIF information may be transferred along with the file. Further see Paragraph 36 which indicates that the images may be used by at least a map generator which uses the metadata of the files to create a digital map used for sharing the digital photographs. Examiner further notes any of the applications of the art of Kustanowitz may utilize embedded metadata. Examiner notes that Paragraphs 11, 19, 27, and 73-74 which clearly indicate that the media objects and metadata may be transferred from one device to another (i.e. exported). Further See Paragraphs 61-66.).

It would have been obvious to one skilled in the art at the time of Applicant's invention to modify the teachings of Kustanowitz with the teachings of Meulen to include the other remote storage medium is operatively coupled to or incorporated in a computer system running a destination operating system different from an operating system on the client device, and wherein the modified first digital file with the modified

Art Unit: 2165

first tag is stored on the other remote storage medium after the exporting with the motivation of classifying and categorizing media using metadata (Meulen, Abstract).

As per Claim 25, Kustanowitz the computer system includes a mobile telephony device, a personal computer, a tablet computer, a laptop computer, a television, a wearable gadget having a computer, a digital camera, a printer, or a personal data assistant having a computer.

Meulen discloses the computer system includes a mobile telephony device, a personal computer, a tablet computer, a laptop computer, a television, a wearable gadget having a computer, a digital camera, a printer, or a personal data assistant having a computer (See Paragraph 27 which clearly discloses that data may be embedded within image files in EXIF format and that user created fields may be defined. Examiner further notes that EXIF information is well known to the art to be embeddable within the image files themselves, such that the EXIF information may be transferred along with the file. Further see Paragraph 36 which indicates that the images may be used by at least a map generator which uses the metadata of the files to create a digital map used for sharing the digital photographs. Examiner further notes any of the applications of the art of Kustanowitz may utilize embedded metadata. Examiner notes that Paragraphs 11, 19, 27, and 73-74 which clearly indicate that the media objects and metadata may be transferred from one device to another (i.e. exported). Further See Paragraphs 61-66.).

It would have been obvious to one skilled in the art at the time of Applicant's invention to modify the teachings of Kustanowitz with the teachings of Meulen to include the computer system includes a mobile telephony device, a personal computer, a tablet computer, a laptop computer, a television, a wearable gadget having a computer, a

Art Unit: 2165

digital camera, a printer, or a personal data assistant having a computer with the motivation of classifying and categorizing media using metadata (Meulen, Abstract).

As per Claim 26, Kustanowitz the metadata of the first digital file is formatted according to an exchangeable image file format (EXIF) having a Comment field, and wherein the modified first tag is stored in the Comment field of the metadata of the first digital file as alphanumeric text corresponding to the first tag label.

Meulen discloses the metadata of the first digital file is formatted according to an exchangeable image file format (EXIF) having a Comment field, and wherein the modified first tag is stored in the Comment field of the metadata of the first digital file as alphanumeric text corresponding to the first tag label (See Paragraph 27 which clearly discloses that data may be embedded within image files in EXIF format and that user created fields (i.e. a comment field) may be defined. Examiner further notes that EXIF information is well known to the art to be embeddable within the image files themselves, such that the EXIF information may be transferred along with the file. Further see Paragraph 36 which indicates that the images may be used by at least a map generator which uses the metadata of the files to create a digital map used for sharing the digital photographs. Examiner further notes any of the applications of the art of Kustanowitz may utilize embedded metadata.).

It would have been obvious to one skilled in the art at the time of Applicant's invention to modify the teachings of Kustanowitz with the teachings of Meulen to include the metadata of the first digital file is formatted according to an exchangeable image file format (EXIF) having a Comment field, and wherein the modified first tag is stored in the Comment field of the metadata of the first digital file as alphanumeric text corresponding

Art Unit: 2165

to the first tag label with the motivation of classifying and categorizing media using metadata (Meulen, Abstract).

As per Claim 27, Kustanowitz discloses the first tag label is automatically created by extracting information from a first of the tags of the metadata of the first digital file and converting the extracted information to the first tag label to be used as the search filter criterion when selected by the user (See Sections 4.1, 4.3, 4.4 which clearly disclose that images may be searched for based at least on data relating to a person, relationship, event, and date. Further see Section 2.1 and Figure 1 which clearly disclose that files may be selected and sorted based on embedded tag information including at least name and category information. Examiner further notes that at least Figure 1 discloses that multiple tags may be sorted and retrieved at a time, as can be seen within the multiple tags displayed in the tree-view based sidebar at a time. See Section 2.3 which clearly indicates that the annotation may be done automatically.).

As per Claim 28, Kustanowitz discloses the extracted information includes a date or a location associated with when or where a digital photograph or image or video was taken or created or recorded or scanned by a digital imaging device (See Section 2.3).

As per Claim 29, Kustanowitz fails to disclose the metadata is formatted according to an exchangeable image file format (EXIF), and wherein the first digital file is formatted according to a JPEG, PNG, TIFF, or GIF image file format.

Art Unit: 2165

the metadata is formatted according to an exchangeable image file format (EXIF), and wherein the first digital file is formatted according to a JPEG, PNG, TIFF, or GIF image file format (See Paragraph 27).

It would have been obvious to one skilled in the art at the time of Applicant's invention to modify the teachings of Kustanowitz with the teachings of Meulen to include the metadata is formatted according to an exchangeable image file format (EXIF), and wherein the first digital file is formatted according to a JPEG, PNG, TIFF, or GIF image file format with the motivation of classifying and categorizing media using metadata (Meulen, Abstract).

As per Claim 31, Kustanowitz discloses responsive to the receiving, displaying, on the video display device, the digital photographs or images or videos in the first set of digital files overlaid with at least some user selectable graphical representations the of tag labels associated therewith (See Figure 1, which clearly indicates that user selectable graphical representations of the tags may be overlaid onto the photos (i.e. the name "tags" overlaid on the example of the Photofinder application) and that the groups of photographs may be selected by tag.).

As per Claim 32, Kustanowitz discloses the boundary is a solid line having a generally pill-shape (See Figure 1 which clearly indicates that the tags label boundaries are defined by solid lines and have a general "pill" shape".).

Art Unit: 2165

As per Claim 33, Kustanowitz discloses the digital files being overlaid with a user selectable graphical representation of the first geotag and at least some of any other user selectable graphical representations of the tag labels associated therewith (See Sections 2.1-2.3 and 4.1 which clearly disclose that the digital files may be tagged with various forms of information including at least names of people, dates, relationships, and categories. Further see Section 2.1 and Figure 1 which clearly disclose that tags may be embedded into the files using the interface, either through a drag and drop interaction or a selection and labeling interaction. Examiner also notes that the tags are displayed within Figure 1 as being overlaid on the photos.).

Kustanowitz fails to disclose responsive to the receiving the selection, displaying, on the video display device, all of the digital photographs or images or videos in the first set of digital files having the first geotag.

Kisilevich discloses responsive to the receiving the selection, displaying, on the video display device, all of the digital photographs or images or videos in the first set of digital files having the first geotag (See Sections 5.1, 5.2, and 5.5 as well as Figure 1 which disclose that the map visualization may include thumbnail images representative of a cluster and a count of images within a cluster. Examiner further notes that selection of a cluster, as represented by the thumbnail images may reveal more detailed information such as the location and information for each photo within the cluster.).

It would have been obvious to one skilled in the art at the time of Applicant's invention to modify the teachings of Kustanowitz with the teachings of Kisilevich to include responsive to the receiving the selection, displaying, on the video display device, all of the digital photographs or images or videos in the first set of digital files

Art Unit: 2165

having the first geotag with the motivation of creating an exploratory visual analysis environment for large geotagged photo collections (Kisilevich, Abstract).

As per Claim 34, Kustanowitz fails to disclose responsive to receiving a selection of the second user selectable thumbnail image, displaying, on the video display device, all of the digital photographs or images or videos in the first set of digital files having the second geotag.

Kisilevich discloses responsive to receiving a selection of the second user selectable thumbnail image, displaying, on the video display device, all of the digital photographs or images or videos in the first set of digital files having the second geotag (See Sections 5.1, 5.2, and 5.5 as well as Figure 1 which disclose that the map visualization may include thumbnail images representative of a cluster and a count of images within a cluster. Examiner further notes that selection of a cluster, as represented by the thumbnail images may reveal more detailed information such as the location and information for each photo within the cluster.).

It would have been obvious to one skilled in the art at the time of Applicant's invention to modify the teachings of Kustanowitz with the teachings of Kisilevich to include responsive to receiving a selection of the second user selectable thumbnail image, displaying, on the video display device, all of the digital photographs or images or videos in the first set of digital files having the second geotagwith the motivation of creating an exploratory visual analysis environment for large geotagged photo collections (Kisilevich, Abstract).

Art Unit: 2165

As per Claim 35, Kustanowitz fails to disclose responsive to receiving a selection of the second user selectable thumbnail image, displaying, on the video display device, all of the digital photographs or images or videos in the first set of digital files having the second geotag.

Kisilevich discloses responsive to receiving a selection of the second user selectable thumbnail image, displaying, on the video display device, all of the digital photographs or images or videos in the first set of digital files having the second geotag (See Sections 5.1, 5.2, and 5.5 as well as Figure 1 which disclose that the map visualization may include thumbnail images representative of a cluster and a count of images within a cluster. Examiner further notes that selection of a cluster, as represented by the thumbnail images may reveal more detailed information such as the location and information for each photo within the cluster.).

It would have been obvious to one skilled in the art at the time of Applicant's invention to modify the teachings of Kustanowitz with the teachings of Kisilevich to include responsive to receiving a selection of the second user selectable thumbnail image, displaying, on the video display device, all of the digital photographs or images or videos in the first set of digital files having the second geotag with the motivation of creating an exploratory visual analysis environment for large geotagged photo collections (Kisilevich, Abstract).

Art Unit: 2165

## Conclusion

10. Applicant's amendment necessitated the new ground(s) of rejection presented in this Office action. Accordingly, **THIS ACTION IS MADE FINAL**. See MPEP § 706.07(a). Applicant is reminded of the extension of time policy as set forth in 37 CFR 1.136(a).

A shortened statutory period for reply to this final action is set to expire THREE MONTHS from the mailing date of this action. In the event a first reply is filed within TWO MONTHS of the mailing date of this final action and the advisory action is not mailed until after the end of the THREE-MONTH shortened statutory period, then the shortened statutory period will expire on the date the advisory action is mailed, and any extension fee pursuant to 37 CFR 1.136(a) will be calculated from the mailing date of the advisory action. In no event, however, will the statutory period for reply expire later than SIX MONTHS from the date of this final action.

## References of Note

11. Examiner notes that each reference included in the attached form PTO-892 and not cited within the rejection of the claims has been noted for relevance to the subject matter of the instant Application, however has not been found to be one of the best applicable references at the time of the formation of the instant rejection.

Art Unit: 2165

## Points of Contact

Any inquiry concerning this communication or earlier communications from the examiner should be directed to Michael J. Hicks whose telephone number is (571) 272-2670. The examiner can normally be reached on Monday - Friday 9:00a - 5:30p.

If attempts to reach the examiner by telephone are unsuccessful, the examiner's supervisor, Aleksander Kerzhner can be reached at (571)270-1760. The fax phone number for the organization where this application or proceeding is assigned is 571-273-8300.

Information regarding the status of an application may be obtained from the Patent Application Information Retrieval (PAIR) system. Status information for published applications may be obtained from either Private PAIR or Public PAIR. Status information for unpublished applications is available through Private PAIR only. For more information about the PAIR system, see http://pair-direct.uspto.gov. Should you have questions on access to the Private PAIR system, contact the Electronic Business Center (EBC) at 866-217-9197 (toll-free). If you would like assistance from a USPTO Customer Service Representative or access to the automated information system, call 800-786-9199 (IN USA OR CANADA) or 571-272-1000.

/Michael J Hicks/ Primary Examiner Art Unit 2165

Email: michael.hicks2@uspto.gov

Phone: (571) 272-2670 Fax: (571) 273-2670

# Notice of References Cited Application/Control No. 14/193,426 Examiner MICHAEL HICKS Applicant(s)/Patent Under Reexamination DESMOND ET AL. Art Unit Page 1 of 1

## U.S. PATENT DOCUMENTS

| * |   | Document Number<br>Country Code-Number-Kind Code | Date<br>MM-YYYY | Name | CPC Classification | US Classification |
|---|---|--------------------------------------------------|-----------------|------|--------------------|-------------------|
|   | Α | US-                                              |                 |      |                    |                   |
|   | В | US-                                              |                 |      |                    |                   |
|   | U | US-                                              |                 |      |                    |                   |
|   | D | US-                                              |                 |      |                    |                   |
|   | Е | US-                                              |                 |      |                    |                   |
|   | F | US-                                              |                 |      |                    |                   |
|   | G | US-                                              |                 |      |                    |                   |
|   | Ι | US-                                              |                 |      |                    |                   |
|   | _ | US-                                              |                 |      |                    |                   |
|   | J | US-                                              |                 |      |                    |                   |
|   | К | US-                                              |                 |      |                    |                   |
|   | ┙ | US-                                              |                 |      |                    |                   |
|   | М | US-                                              |                 |      |                    |                   |

## FOREIGN PATENT DOCUMENTS

| * |   | Document Number<br>Country Code-Number-Kind Code | Date<br>MM-YYYY | Country | Name | CPC Classification |
|---|---|--------------------------------------------------|-----------------|---------|------|--------------------|
|   | N |                                                  |                 |         |      |                    |
|   | 0 |                                                  |                 |         |      |                    |
|   | Р |                                                  |                 |         |      |                    |
|   | Q |                                                  |                 |         |      |                    |
|   | R |                                                  |                 |         |      |                    |
|   | s |                                                  |                 |         |      |                    |
|   | Т |                                                  |                 |         |      |                    |

### **NON-PATENT DOCUMENTS**

| * |          | Include as applicable: Author, Title Date, Publisher, Edition or Volume, Pertinent Pages)                                                                                                    |  |  |  |  |
|---|----------|----------------------------------------------------------------------------------------------------|--|--|--|--|
|   | U        | Kisilevich et al., "Event-based analysis of people's activities and behavior using Flickr and Panoramio geotagged photo collections", 14th International Conference Information Visualization, Pages 289-296, 2010, IEEE |  |  |  |  |
|   | <b>V</b> | Ahern et al., "World Explorer: Visualizing Aggregate Data from Unstructured Text in Geo-Referenced Collections", JCDL'07, Pages 1-10, 2007, ACM                                                                          |  |  |  |  |
|   | w        |                                                                                                    |  |  |  |  |
|   | х        |                                                                                                    |  |  |  |  |

\*A copy of this reference is not being furnished with this Office action. (See MPEP § 707.05(a).) Dates in MM-YYYY format are publication dates. Classifications may be US or foreign.

U.S. Patent and Trademark Office PTO-892 (Rev. 01-2001)

**Notice of References Cited** 

Part of Paper No. 20151112

8000 Doode interactive map of geotagged picture collections Scholar About 1 850 results (9.83 sec) [PDF] from washington.edu Modeling the world from internet photo collections Articles N Snavely, SM Seitz, B Szeliski - International Journal of Computer Vision, 2008 - Springer ... A great deal of annotated image content of this form already exists in guidebooks, maps, and Case law Internet ... era, and we are also interested in absolute coordinates (eg. latitude and longitude), we My library use an interactive technique to register the recovered cameras to an overhead map. ... Cited by 926 Related articles All 36 versions Cite Save [PDF] from psu.edu World explorer: visualizing aggregate data from unstructured text in geo-referenced Any time collections Since 2015 S Ahern, M Naaman, R Nair, JHI Yang - ... of the 7th ACM/IEEE-CS joint ..., 2007 - di.acm.org Since 2014 ... of data increases, and the requirements of an on-line. interactive visualization re ... collections, that Since 2011 allows automatically-derived and effective world exploration via photos and maps. ... external Custom range. automatic and manual tools (such as GPS synchronization, other map applications and ... Gited by 280 Related articles All 15 versions. Cite. Save. Sort by relevance Visual summaries of popular landmarks from community photo collections [PDF] from psu.edu Sort by date WC Chen, A Battestini, N Gelfand... - Signals, Systems and ..., 2009 - leeexplore.leee.org ... This paper approaches visual rendering of tourist maps from a novel perspective, namely using a data-driven technique to ... images for these points, and apply non-photorealistic techniques to include patents generate icons for icons and render them on the map. ... Interactive digital photomontage ... include citations Cited by 60 Related articles All 11 versions Cite Save Geotagging in multimedia and computer vision—a survey IPDFI from cornell.edu SSS Create alert J. Lug, D. Joshi, J. Yu, A. Gailagher - Multimedia Tools and Applications, 2011 - Springer ... It is important to point out that mapping of the world pictures (Fig. ... systems combine satellite imagery, aerial photography, and map data to make a virtual, interactive template of ... locations such as home, office, friends' or relative's home or business location using map traces and ... Cited by 96 Related articles All 10 versions Cite Save Event-based analysis of people's activities and behavior using Flickr and Panoramio [PDF] from uni-konstanz.de geotagged photo collections S Kisilevich, M Krstajic, D Keim...- ... (IV), 2010 14th ..., 2010 - leeexplore leee.org ... mostly con- centrated within the area of the event (large cluster in the south-west part of the map) and less ... We suggested a set of visual analytics methods combining computational techniques with interactive visual displays to support the analysis of ... Mapping the world's photos. ... Cited by 44 Related articles All 10 versions Cite Save Leveraging explicitly disclosed location information to understand tourist dynamics: a case F Girardin, FD Flore, C. Ratti, J. Blat - Journal of Location Based ..., 2008 - Taylor & Francis ... It produced an interactive interface with heat maps of the tourist concentrations on top of the Google Maps system (Figure 3). The results show a zoomable map of the overall tourist activity covering the northern part of Central Italy, the city of Florence and around ... Cited by 66 Related articles All 6 versions Cite Save [PDF] from comupedia.org Mining tourist information from user-supplied collections A Popescu, G Grefenstette, PA Moëllic - ... of the 18th ACM conference on ..., 2009 - di.acm.org ... Schmap.com, an e-tourism platform with 200 destinations, mashes-up interactive maps, text and ... 1] for geographic image retrieval, with representative and popular tags overlaid on a scalable map. ... 3] Grandali, D., Backstrom, L., Huttenlocher, D., Kleinberg, J. Mapping the World's ... Cited by 45 Related articles All 7 versions Cite Save [PDF] from psu.edu [PDF] Understanding of tourist dynamics from explicitly disclosed location information F Girardin, F Dal Flore, J Blat, C Batti - Symposium on LBS and ..., 2007 - Citeseer ... Figure 2. Interactive zoomable map of the overall tourist activity from (a) the northern part of ... Another solution would be to develop and use a specific flow map tool clustering the main ... Our preliminary results show that the mapping of these data could open a new perspective in ... Cited by 48 Related articles Ali 6 versions Cite Save More Scene summarization for online image collections [PDF] from washington.edu LSimon, N.Snavely, SM Seltz - Computer Vision, 2007, ICCV ..., 2007 - leeexplore leee org ... to produce "tag maps", where tags and related images are overlaid on a geographic map at a ... For a single scene, our set of canonical views C, along with the mapping from each ... ap- proach, and show how scene summarios can serve as portals into an interactive 3D browser ... Cited by 251 Related articles All 14 versions Cite Save Avoiding confusing features in place recognition [PDF] from psu.edu J Knopp, J Sivic, T Paidla - Computer Vision--ECCV 2010, 2010 - Springer ... Map-based collections of street side imagery, such as Google StreetView [1] or ... applications such as: (i) automatic registration of consumer photographs with maps [4], (ii ... and Newman [17] described an appearance-only simultaneous localization and mapping (SLAM) system ...

Cited by 108 Related articles All 9 versions Cite Save

🗱 Create alert

About Google Scholar Privacy Terms Provide feedback

# Search Notes

| Application/Control No. | Applicant(s)/Patent Under Reexamination |
|-------------------------|-----------------------------------------|
| 14193426                | DESMOND ET AL.                          |
| Examiner                | Art Unit                                |
| MICHAEL HICKS           | 2165                                    |

| CPC- SEARCHED                                            |           |          |  |  |  |
|----------------------------------------------------------|-----------|----------|--|--|--|
| Symbol                                                   | Date      | Examiner |  |  |  |
| G06F 17/ 30268, 3028, 30997, 30998, 30946 (Limited Text) | 7/22/2015 | mjh      |  |  |  |

| CPC COMBINATION SETS - SEARCHED |      |          |  |  |
|---------------------------------|------|----------|--|--|
| Symbol                          | Date | Examiner |  |  |
|                                 |      |          |  |  |

| US CLASSIFICATION SEARCHED |                         |           |          |  |  |  |
|----------------------------|-------------------------|-----------|----------|--|--|--|
| Class                      | Subclass                | Date      | Examiner |  |  |  |
| 707                        | 706, 736 (Limited Text) | 7/22/2015 | mjh      |  |  |  |

| SEARCH NOTES                       |            |          |  |  |  |  |  |
|------------------------------------|------------|----------|--|--|--|--|--|
| Search Notes                       | Date       | Examiner |  |  |  |  |  |
| Inventor Name Search               | 7/22/2015  | mjh      |  |  |  |  |  |
| Double Patenting Search            | 7/22/2015  | mjh      |  |  |  |  |  |
| EAST Search (See Attached)         | 7/22/2015  | mjh      |  |  |  |  |  |
| NPL Search (See Attached)          | 7/22/2015  | mjh      |  |  |  |  |  |
| Review of Parent Case              | 7/22/2015  | mjh      |  |  |  |  |  |
| Review of IDS Submissions          | 7/22/2015  | mjh      |  |  |  |  |  |
| Updated NPL Search (See Attached)  | 11/12/2015 | mjh      |  |  |  |  |  |
| Review of Previously Identifed Art | 11/12/2015 | mjh      |  |  |  |  |  |

|                         | INTERFERENCE SEARCH     |      |          |
|-------------------------|-------------------------|------|----------|
| US Class/<br>CPC Symbol | US Subclass / CPC Group | Date | Examiner |
| _                       |                         |      |          |

|  | /MICHAEL HICKS/<br>Primary Examiner.Art Unit 2165 |
|--|---------------------------------------------------|
|--|---------------------------------------------------|

U.S. Patent and Trademark Office Part of Paper No.: 20151112

|                 | Application/Control No. | Applicant(s)/Patent Under Reexamination |
|-----------------|-------------------------|-----------------------------------------|
| Index of Claims | 14193426                | DESMOND ET AL.                          |
|                 | Examiner                | Art Unit                                |
|                 | MICHAEL HICKS           | 2165                                    |

| ~ | Rejected | - | Cancelled  | N | Non-Elected  | Α | Appeal   |
|---|----------|---|------------|---|--------------|---|----------|
| = | Allowed  | ÷ | Restricted | I | Interference | 0 | Objected |

| CL    | ΔIM      |            |          |   | DATE |   |    |
|-------|----------|------------|----------|---|------|---|----|
|       |          | 07/00/00/5 |          |   | DAIL |   |    |
| Final | Original | 07/22/2015 |          |   |      |   |    |
|       | 1 -      | <b>✓</b>   | ✓        |   |      |   |    |
|       | 2        | <b>✓</b>   | ✓        |   |      |   |    |
|       | 3        | <b>✓</b>   | ✓        |   |      |   |    |
|       | 4        | <b>√</b>   | ✓        |   |      |   |    |
|       | 5        | ✓          | ✓        |   |      |   |    |
|       | 6        | <b>√</b>   | ✓        |   |      |   |    |
|       | 7        | <b>√</b>   | <b>√</b> |   |      |   |    |
|       | 8        | ✓          | -        |   |      |   |    |
|       | 9        | ✓          | -        |   |      |   |    |
|       | 10       | ✓          | ✓        |   |      |   |    |
|       | 11       | ✓          | ✓        |   |      |   |    |
|       | 12       | ✓          | <b>√</b> |   |      |   |    |
|       | 13       | ✓          | ✓        |   |      |   |    |
|       | 14       | ✓          | -        |   |      |   |    |
|       | 15       | ✓          | ✓        |   |      |   |    |
|       | 16       | ✓          | <b>√</b> |   |      |   |    |
|       | 17       | ✓          | -        |   |      |   |    |
|       | 18       | ✓          | ✓        |   |      |   |    |
|       | 19       | ✓          | ✓        |   |      |   |    |
|       | 20       | <b>√</b>   | ✓        |   |      |   |    |
|       | 21       | <b>√</b>   | ✓        |   |      |   |    |
|       | 22       | <b>√</b>   | <b>√</b> |   |      |   |    |
|       | 23       | <b>√</b>   | <b>√</b> |   |      |   |    |
|       | 24       | <b>√</b>   | <b>√</b> |   |      |   |    |
|       | 25       | <b>✓</b>   | <b>√</b> |   |      |   |    |
|       | 26       | <b>✓</b>   | <b>√</b> |   |      |   |    |
|       | 27       | <b>√</b>   | <b>√</b> |   |      |   |    |
|       | 28       | <b>√</b>   | <b>√</b> |   |      |   | _  |
|       | 29       | <b>√</b>   | <b>√</b> |   |      |   | _  |
|       | 30       | <b> </b>   | -        |   |      |   |    |
|       | 31       |            | <b>✓</b> |   |      |   |    |
|       | 32       |            | · ·      |   |      |   |    |
|       | 33       |            | · ·      | + |      |   |    |
|       | 34       |            | · ·      | + |      |   |    |
|       | 35       |            | ·        | + |      | 1 | -+ |

Part of Paper No.: 20151112

# IN THE UNITED STATES PATENT AND TRADEMARK OFFICE

Serial No. : 14/193,426

Applicant : MemoryWeb, LLC Filed : February 28, 2014

Title : METHOD AND APPARATUS FOR MANAGING DIGITAL FILES

Confirmation No. : 7079 TC/A.U. : 2165

Examiner : Michael J. Hicks

Customer No.: : 70001

Docket No. : 069366-000002USP1

# RESPONSE TO FINAL OFFICE ACTION DATED NOVEMBER 20, 2015

Mail Stop Amendment – via EFS Commissioner for Patents Alexandria, Virginia 22313-1450

#### Dear Commissioner:

This is in response to the Final Office Action dated November 20, 2015, which set a shortened statutory period for response of three months from that date, *i.e.*, by February 20, 2016. Thus, this reply is timely. Please consider the following amendments and enter the following remarks into the record for this application.

Amendments to the Claims begin on page 2 of this paper.

**Remarks** begin on page 10 of this paper.

# **AMENDMENTS TO THE CLAIMS**

The listing of claims will replace all prior versions, and listings, of claims in the application.

- 1. (Previously Presented) A computer-implemented method of associating digital tags with digital files, comprising:
  - storing, on one or more non-transitory computer-readable storage media, a plurality of digital files, each of the digital files having embedded therein content data and metadata including tags, the content data including a digital photograph or image or video, the metadata including a geotag indicative of geographic coordinates where the digital photograph or image or video was taken;
  - receiving, via a user interface device of a client device, a first tag label containing alphanumeric text created and inputted by a user of the client device;
  - modifying, using a controller device, a selected first one of the tags of the metadata in a first of the digital files to include the first tag label;
  - receiving, via the user interface device or another user interface device, an instruction to search for all of the digital files having at least the first tag label;
  - responsive to receiving the instruction, automatically searching for all of the digital files having at least the first tag label; and
  - displaying, on a video display device associated with the client device, a representation of an interactive map, all of the digital files having at least the first tag label being members of a first set of digital files, the first set of digital files including at least a first geotag and a second geotag; and
  - displaying, overlaid on the interactive map, (i) a first user selectable thumbnail image at a first location corresponding to the geographic coordinates of the first geotag on the interactive map, (ii) a first count value proximate to the first user selectable thumbnail image corresponding to the number of digital photographs or images or videos in the first set of digital files having the first geotag, (iii) a second user selectable thumbnail image at a second location corresponding to the geographic coordinates of the second geotag on the interactive map, and (iv) a second count value proximate to the second user selectable thumbnail image corresponding to

the number of digital photographs or images or videos in the first set of digital files having the second geotag, the first user selectable thumbnail image including a scaled representation of at least one of the digital images in the first set of digital files having the first geotag, and the second user selectable thumbnail image including a scaled representation of at least one of the digital images in the first set of digital files having the second geotag;

responsive to receiving a selection of the first user selectable thumbnail image, displaying, on the video display device, all of the digital photographs or images or videos in the first set of digital files having the first geotag.

- 2. (Previously Presented) The computer-implemented method of claim 1, further comprising subsequent to receiving the selection of the first user selectable thumbnail image, receiving a selection of a first one of the digital photographs or images or videos in the first set of digital files having the first geotag and displaying, on the video display device, indicia of each and every tag label created and inputted by the user and embedded in the metadata of the first one of the digital photographs or images or videos in the first set of digital files having the first geotag, together with the first geotag.
- 3. (Previously Presented) The computer-implemented method of claim 1, further comprising:

receiving, via the user interface device, a second tag label containing alphanumeric text created and inputted by the user;

modifying, using the controller device, a selected second one of the tags of the metadata embedded in a second of the digital files to include the second tag label;

receiving, via the user interface device or the other user interface device, a second instruction to search for all of the digital files having at least the second tag label;

responsive to receiving the second instruction, automatically searching for all of the digital files having at least the second tag label; and

displaying, on the video display device associated with the client device, an indication of the second tag label.

4. (Previously Presented) The computer-implemented method of claim 3, further comprising displaying, on the video display device, indicia of each and every other tag label, if

any, created and inputted by the user and embedded in the metadata of the second digital file, together with the indication of the second tag label.

- 5. (Original) The computer-implemented method of claim 4, wherein the first tag label along with each and every other tag label, if any, created and inputted by the user and embedded in the metadata of the first digital file comprise a first set of tags, and wherein the second tag label along with each and every other tag label, if any, created and inputted by the user and embedded in the metadata of the second digital file comprise a second set of tags distinct from the first set of tags.
- 6. (Previously Presented) The computer-implemented method of claim 3, further comprising:

receiving, via the user interface device, an instruction to associate the second tag label with the first tag label, wherein the association indicates a relationship between the content data of the first of the digital files and the corresponding content data of the second of the digital files;

responsive to receiving the instruction, associating the second tag label with the first tag label; and

responsive to an automatic search through the digital files returning either the first of the digital files or the second of the digital files, displaying, on the video display device, an indication of the association between the first of the digital files and the second of the digital files.

- 7. (Previously Presented) The computer-implemented method of claim 3, further comprising displaying, on the video display device, a count value corresponding to the number of the digital files having the second tag label.
  - 8-9. (Canceled)
- 10. (Original) The computer-implemented method of claim 1, further comprising: receiving a request from the client device to export the first of the digital files from the storage media to another storage medium; and

responsive to receiving the request to export, causing the first of the digital files to be communicated, without removing the first tag label, from the storage media to the other storage medium.

11. (Previously Presented) The computer-implemented method of claim 1, wherein the content data of the first of the digital files is of a first type, the method further comprising:

- displaying, on the video display device, a first count value corresponding to the number of the digital files having the first tag label; and
- associating the first tag label with a further one of the digital files having embedded therein content data of a second type that is different than the first type,

wherein the displayed first count value includes the further one of the digital files.

- 12. (Original) The computer-implemented method of claim 11, wherein the first type is a digital photograph or image or a video, and wherein the second type is a digital audio file, a digital document, or a digital food recipe.
- 13. (Original) The computer-implemented method of claim 1, wherein the first tag label is indicative of an identity of a person associated with the content data, a digital collection related to the content data, a geographic location associated with the content data, or a date associated with the content data.
  - 14. (Canceled)
- 15. (Previously Presented) A computer-implemented method of displaying digital files, comprising:
  - storing, on one or more non-transitory computer-readable storage media, a plurality of digital files, each of the digital files having embedded therein content data and metadata including tags, the content data including a digital photograph or image or video, the metadata including a geotag indicative of geographic coordinates where the digital photograph or image or video was taken;
  - displaying, on a video display device, a representation of an interactive map, all of the digital files having at least a first tag label being members of a first set of digital files, the first set of digital files including at least a first geotag and a second geotag; and
  - displaying, overlaid on the interactive map, (i) a first user selectable thumbnail image at a first location corresponding to the geographic coordinates of the first geotag on the interactive map, (ii) a first count value proximate to the first user selectable thumbnail image corresponding to the number of digital photographs or images or videos in the first set of digital files having the first geotag, (iii) a second user selectable thumbnail image at a second location corresponding to the geographic coordinates of the second geotag on the interactive map, and (iv) a second count

value proximate to the second user selectable thumbnail image corresponding to the number of digital photographs or images or videos in the first set of digital files having the second geotag; and

responsive to receiving a selection of the first user selectable thumbnail image, displaying, on the video display device, all of the digital photographs or images or videos in the first set of digital files having the first geotag.

- 16. (Previously Presented) The computer-implemented method of claim 15, the first user selectable thumbnail image including a scaled representation of at least one of the digital images in the first set of digital files having the first geotag, and the second user selectable thumbnail image including a scaled representation of at least one of the digital images in the first set of digital files having the second geotag.
  - 17. (Canceled)
- 18. (Previously Presented) The computer-implemented method of claim 1, wherein the content data of a second of the digital files of the first set of digital files includes a digital food recipe, the method further comprising associating the digital food recipe with the first geotag or the second geotag.
- 19. (Original) The computer-implemented method of claim 1, wherein the metadata of a second of the digital files includes a second tag label containing alphanumeric text created and inputted by the user, the method further comprising:

displaying a first count value corresponding to the number of the digital files having the first tag label;

responsive to automatically searching for all of the digital files having at least the first tag label, receiving a second instruction to search for all of the digital files having at least the second tag label;

responsive to receiving the second instruction, automatically searching for all of the digital files having at least the second tag label; and

dynamically updating the first count value to reflect the number of the digital files having both the first tag label and the second tag label, and displaying in real time the updated first count value on the video display device.

- 20. (Original) The computer-implemented method of claim 19, further comprising displaying on the video display device a second count value corresponding to the number of the digital files having the second tag label.
- 21. (Previously Presented) A computer-implemented method of associating digital tags with digital files, comprising:
  - storing, on one or more non-transitory computer-readable storage media, a plurality of digital files, each of the digital files having a content data portion and a metadata portion including tags, the content data including a digital photograph or image or video;
  - displaying, on a video display device associated with a client device, the digital photograph or image or video of a first of the digital files and overlaying thereon a user selectable first graphical representation of a first tag label of a first of the tags associated with the first of the digital files, all of the digital files having at least the first tag label being members of a first set of digital files, the user selectable first graphical representation of the first tag label having a boundary with alphanumeric text therein indicating (i) the first tag and (ii) the number of digital files in the first set of digital files;
  - receiving, via a user interface device of the client device, a selection by a user of the client device of the user selectable first graphical representation of the first tag label;
  - responsive to the receiving, displaying, on the video display device, all of the digital photographs or images or videos in the first set of digital files.
  - 22. (Original) The computer-implemented method of claim 21, further comprising:
  - receiving, via the user interface device, alphanumeric text created and inputted by the user as the first tag label; and
  - associating, using a computer, the first tag label with the first digital file in a computer database.
- 23. (Previously Presented) The computer-implemented method of claim 22, further comprising:
  - receiving from the client device a request to export the first digital file from the storage media to another storage medium remote from the client device;

- responsive to receiving the request to export, modifying the first tag of the first digital file to include the first tag label created and inputted by the user in the first digital file and storing the modified first digital file in a non-proprietary format such that the first tag label is preserved during exporting; and
- responsive to the storing the modified first digital file, exporting the modified first digital file by causing the modified first digital file to be communicated, without removing the first tag label and in the non-proprietary format, from the storage media to the other remote storage medium.
- 24. (Previously Presented) The computer-implemented method of claim 23, wherein the other remote storage medium is operatively coupled to or incorporated in a computer system running a destination operating system different from an operating system on the client device, and wherein the modified first digital file with the modified first tag is stored on the other remote storage medium after the exporting.
- 25. (Previously Presented) The computer-implemented method of claim 24, wherein the computer system includes a mobile telephony device, a personal computer, a tablet computer, a laptop computer, a television, a wearable gadget having a computer, a digital camera, a printer, or a personal data assistant having a computer.
- 26. (Previously Presented) The computer-implemented method of claim 23, wherein the metadata of the first digital file is formatted according to an exchangeable image file format (EXIF) having a Comment field, and wherein the modified first tag is stored in the Comment field of the metadata of the first digital file as alphanumeric text corresponding to the first tag label.
- 27. (Previously Presented) The computer-implemented method of claim 21, wherein the first tag label is automatically created by extracting information from a first of the tags of the metadata of the first digital file and converting the extracted information to the first tag label to be used as the search filter criterion when selected by the user.
- 28. (Previously Presented) The computer-implemented method of claim 27, wherein the extracted information includes a date or a location associated with when or where a digital photograph or image or video was taken or created or recorded or scanned by a digital imaging device.

- 29. (Previously Presented) The computer-implemented method of claim 28, wherein the metadata is formatted according to an exchangeable image file format (EXIF), and wherein the first digital file is formatted according to a JPEG, PNG, TIFF, or GIF image file format.
  - 30. (Canceled)
- 31. (Previously Presented) The computer-implemented method of claim 21, further comprising responsive to the receiving, displaying, on the video display device, the digital photographs or images or videos in the first set of digital files overlaid with at least some user selectable graphical representations the of tag labels associated therewith.
- 32. (Previously Presented) The computer-implemented method of claim 21, wherein the boundary is a solid line having a generally pill-shape.
- 33. (Previously Presented) The computer-implemented method of claim 15, further comprising responsive to the receiving the selection, displaying, on the video display device, all of the digital photographs or images or videos in the first set of digital files having the first geotag overlaid with a user selectable graphical representation of the first geotag and at least some of any other user selectable graphical representations of the tag labels associated therewith.
- 34. (Previously Presented) The computer-implemented method of claim 15, responsive to receiving a selection of the second user selectable thumbnail image, displaying, on the video display device, all of the digital photographs or images or videos in the first set of digital files having the second geotag.
- 35. (Previously Presented) The computer-implemented method of claim 1, responsive to receiving a selection of the second user selectable thumbnail image, displaying, on the video display device, all of the digital photographs or images or videos in the first set of digital files having the second geotag.

### **REMARKS**

Claims 1-7, 10-13, 15-16, 18-29, and 31-35 are pending in the present application. No claims are canceled. No claims are amended. No new claims are added. No new matter is entered. After entering this amendment, claims 1-7, 10-13, 15-16, 18-29, and 31-35 will remain pending.

# **Previous Response**

Applicant thanks the Examiner for indicating that Applicant's previous remarks were considered and found persuasive.

# Claim Rejections - 35 U.S.C. 112

The Final Office Action notes that claims 1-7, 10-13, 15-16, 18-29, and 31-35 do not invoke 112(f) as the claims do not use "means" or "step" terminology. It appears that this is just a statement and not a rejection on the merits so the Applicant is not presenting arguments regarding a Section 112 rejection.

#### Claim Rejections - 35 U.S.C. 103

Claims 1-7, 10-13, 15-16, 18-20, 23-29 and 31-35 were rejected under 35 U.S.C. §103(a) as being unpatentable over Kustanowitz in view of U.S. Publication No. 2007/0282908 ("Meulen") and in view of Kisilevich. Claims 21-22 were rejected under 35 U.S.C. §103(a) as being unpatentable over Motivating Annotation for Personal Digital Photo Libraries: Lowering Barriers While Raising Incentives ("Kustanowitz") in view of Event-based Analysis of People's Activities and Behavior Using Flickr and Panoramio Geotagged Photo Collections ("Kisilevich").

Applicant respectfully disagrees with the rejections and requests reconsideration of the claims in view of the following remarks.

# <u>Independent claim 1</u>

Independent claim 1 recites, *inter alia*, (1) "displaying, on a video display device associated with the client device, a representation of an interactive map, all of the digital files having at least the first tag label being members of a first set of digital files, the first set of digital

files including at least a first geotag and a second geotag"; (2) "displaying, overlaid on the interactive map, (i) a first user selectable thumbnail image at a first location corresponding to the geographic coordinates of the first geotag on the interactive map, (ii) a first count value proximate to the first user selectable thumbnail image corresponding to the number of digital photographs or images or videos in the first set of digital files having the first geotag, (iii) a second user selectable thumbnail image at a second location corresponding to the geographic coordinates of the second geotag on the interactive map, and (iv) a second count value proximate to the second user selectable thumbnail image corresponding to the number of digital photographs or images or videos in the first set of digital files having the second geotag, the first user selectable thumbnail image including a scaled representation of at least one of the digital images in the first set of digital files having the first geotag, and the second user selectable thumbnail image including a scaled representation of at least one of the digital images in the first set of digital files having the second geotag"; and (3) "responsive to receiving a selection of the first user selectable thumbnail image, displaying, on the video display device, all of the digital photographs or images or videos in the first set of digital files having the first geotag."

While the Final Office Action acknowledges that Kustanowitz fails to disclose all of these elements of independent claim 1, the Final Office Action applies Meulen and Kisilevich as allegedly disclosing these elements. However, Meulen and Kisilevich fail to address all of the deficiencies of Kustanowtiz.

For example, the Final Office Action alleges that Kisilevich discloses the above quoted elements "displaying, overlaid on the interactive map, (i) a first <u>user selectable</u> thumbnail image at a first location" and "responsive to receiving a selection of the first user selectable thumbnail image, displaying, on the video display device, all of the digital photographs or images or videos in the first set of digital files having the first geotag." *See* pages 13 and 14 of the Final Office Action (emphasis added). In supporting its rejection, the Final Office Action cites to Sections 5.1, 5.2, and 5.5 and Figure 1 of Kisilevich. The Final Office Action suggests that these Sections/figure of Kisilevich disclose user selectable thumbnail images on an interactive map that, when selected, result in the display of all photographs or images or videos in the first set of digital files. This is simply incorrect.

Rather, Kisilevich discloses the display of a <u>representative image</u> of a cluster. Kisilevich, Section 5.2 ("Using weight of every photo, the representative image of the cluster can

be defined as a photo that has the maximum weight in the cluster (see Fig. 1(d)).") (emphasis added). Kisilevich simply does not disclose, teach, or suggest that the disclosed representative image is **user selectable** to do anything, let alone being user selectable to result in a display of all of the digital photographs or images or videos in a first set of digital files having a first geotag as recited in independent claim 1.

Kisilevich merely discloses, as acknowledged in the Final Office Action, that <u>statistics</u> can be obtained "for an individual cluster by <u>clicking on the boundary of the cluster</u>" as shown in Figure 1(a) of Kisilevich. Kisilevich, Section 5.1. The clicking of <u>a boundary</u> in figure 1(a) as discussed in Section 5.1 of Kisilevich is not a user selection of a thumbnail image and moreover has no connection with the <u>representative images</u> (which are not user selectable) in figure 1(d) as discussed in Section 5.2 of Kisilevich. The un-relatedness of these disclosures in Kisilevich is highlighted by the fact that these statements are in two different Sections of Kisilevich (5.1 and 5.2) and refer to two different figures/examples.

Moreover, Kisilevich simply discloses that the clicking of the boundary (which is not a user selectable thumbnail image as recited in independent claim 1) produces <u>statistics</u>, <u>not all images</u> in a first set as recited in independent claim 1. That is, Kisilevich is focused on analyzing <u>statistics</u> of a large number of photos taken by a large number of people. Kisilevich simply does not disclose the displaying of these photographs in response to the selection of a user selectable thumbnail image as recited in independent claim 1.

For another example, the Final Office Action alleges that Kisilevich discloses the above quoted element "(ii) a <u>first count value</u> proximate to the first user selectable thumbnail image <u>corresponding to the number of digital photographs</u> or images or videos in the first set of digital files having the first geotag." *See* page 13 of the Final Office Action (emphasis added). In supporting its rejection, the Final Office Action cites to Sections 5.1, 5.2, and 5.5 as well as Figure 1 of Kisilevich. The Final Office Action suggests that these Sections/figure of Kisilevich disclose a count of images within a cluster. This is simply incorrect.

Rather, Kisilevich discloses the <u>number of people</u> who took photos in a cluster area. *See e.g.*, Kisilevich, Section 5.1 ("Fig. 1(b) shows a histogram of clusters and <u>number of people</u> who took photos in those clusters."); Kisilevich, Section 5.2 ("As was discussed in Section 5.1, the common and fast approach to analysis of attractive areas is to split the region into grid sells and count the <u>number of people who took photos</u> in every cell."); Kisilevich, Section 5.3 ("Fig.

1(c) presents graphs of the daily and monthly activity of people as <u>number of persons who took</u> <u>photos</u> in a specific area as a function of time."). Kisilevich simply does not disclose, teach, or suggest that a first <u>count value of digital photographs or images or video</u> is displayed, let alone being displayed <u>proximate</u> to the user selectable thumbnail image as recited in independent claim 1.

Thus, for at least these reasons, Applicant believes that independent claim 1 and all claims depending therefrom are not anticipated by or rendered obvious over Kustanowitz, Meulen, Kisilevich, or any combination thereof.

# Independent claim 15

Independent claim 15 recites, *inter alia*, (1) "displaying, on a video display device, a representation of an interactive map, all of the digital files having at least a first tag label being members of a first set of digital files, the first set of digital files including at least a first geotag and a second geotag"; (2) "displaying, overlaid on the interactive map, (i) a first user selectable thumbnail image at a first location corresponding to the geographic coordinates of the first geotag on the interactive map, (ii) a first count value proximate to the first user selectable thumbnail image corresponding to the number of digital photographs or images or videos in the first set of digital files having the first geotag, (iii) a second user selectable thumbnail image at a second location corresponding to the geographic coordinates of the second geotag on the interactive map, and (iv) a second count value proximate to the second user selectable thumbnail image corresponding to the number of digital photographs or images or videos in the first set of digital files having the second geotag"; and (3) "responsive to receiving a selection of the first user selectable thumbnail image, displaying, on the video display device, all of the digital photographs or images or videos in the first set of digital files having the first geotag."

Thus, for at least the same reasons discussed in reference to independent claim 1, independent claim 15 and all claims depending therefrom are not anticipated by or rendered obvious over Kustanowitz, Meulen, Kisilevich, or any combination thereof.

# <u>Independent claim 21</u>

Independent claim 21 recites, *inter alia*, (1) "displaying, on a video display device associated with a client device, the digital photograph or image or video of a first of the digital

files and overlaying thereon a user selectable first graphical representation of a first tag label of a first of the tags associated with the first of the digital files, all of the digital files having at least the first tag label being members of a first set of digital files, the user selectable first graphical representation of the first tag label having a boundary with alphanumeric text therein indicating (i) the first tag and (ii) the number of digital files in the first set of digital files"; (2) "receiving, via a user interface device of the client device, a selection by a user of the client device of the user selectable first graphical representation of the first tag label"; and (3) "responsive to the receiving, displaying, on the video display device, all of the digital photographs or images or videos in the first set of digital files."

While the Final Office Action acknowledges that Kustanowitz fails to disclose "the number of digital files in the first set of digital files," the Final Office Action applies Kisilevich. However, as discussed above in connection with independent claim 1, Kisilevich fails to address the deficiencies of Kustanowtiz at least because Kisilevich fails to disclose, teach, or suggest a count of images. Rather, Kisilevich discloses **a number of people** who took photos. Thus, for at least this reason, independent claim 21 and all claims depending therefrom are not anticipated by or rendered obvious over Kustanowitz, Kisilevich, or the combination thereof.

Additionally, the Final Office Action alleges that Kustanowitz discloses the above quoted elements "overlaying thereon a <u>user selectable</u> first graphical representation of a first tag label"; "receiving, via a user interface device of the client device, a selection by a user of the client device of the user selectable first graphical representation of the first tag label"; and "responsive to the receiving, displaying, on the video display device, all of the digital photographs or images or videos in the first set of digital files." *See* pages 6 and 7 of the Final Office Action (emphasis added). In supporting its rejection, the Final Office Action cites to Sections 2.1-2.3, 4.1, 4.3, and 4.4 as well as Figure 1 of Kustanowitz. The Final Office Action suggests that these Sections/figure of Kustanowitz disclose <u>a user selectable</u> first graphical representation <u>overlaid</u> <u>on</u> a digital photograph that <u>when selected</u> results in the <u>display</u> of <u>all photographs</u> or images or videos in the first set of digital files. This is simply incorrect.

Rather, Kustanowitz discloses the display of "**Iclaption text** . . . on or under photos," which is what is shown in Figure 1 (PhotoFinder) of Kustanowitz. Kustanowitz, Section 2.1 (emphasis added). The Kustanowitz "caption text" is not a user selectable first graphical representation as recited in independent claim 21. Kustanowitz simply does not disclose, teach,

15

or suggest that the disclosed caption text shown in Figure 1 (PhotoFinder) is <u>user selectable</u> to

do anything, let alone being user selectable to result in a display of all of the digital photographs

or images or videos in a first set of digital files as recited in independent claim 21.

Thus, for at least these reasons, independent claim 21 and all claims depending therefrom

are not anticipated by or rendered obvious over Kustanowitz, Kisilevich, or the combination

thereof.

**CONCLUSION** 

It is the Applicant's belief that all of the claims are in condition for allowance and action

towards that effect is respectfully requested. If there are any matters which may be resolved or

clarified through a telephone interview, the Examiner is requested to contact the undersigned

attorney at the number indicated.

It is believed that no fees are due in connection with the filing of this Response.

However, should any fees be deemed necessary (except for payment of the issue fee), the

Director is authorized to charge any deficiency or to credit any overpayment to Deposit Account

No. 50-4181/069366-000002USP1 for any fees inadvertently omitted which may be necessary

now or during the pendency of this application, except for the issue fee.

Respectfully submitted,

Date: February 19, 2016

By: /Bradley M. Taub, Reg. No. 67,300/

Bradley M. Taub

Reg. No. 67,300

NIXON PEABODY LLP

70 West Madison Street, Suite 3500

Chicago, Illinois 60602

(312) 425-8563 – Direct Telephone

(866) 513-5365 – Direct Facsimile

ATTORNEYS FOR APPLICANT

4826-4775-6588.1

| Electronic Acknowledgement Receipt   |                                                 |  |  |  |  |
|--------------------------------------|-------------------------------------------------|--|--|--|--|
| EFS ID:                              | 24961069                                        |  |  |  |  |
| Application Number:                  | 14193426                                        |  |  |  |  |
| International Application Number:    |                                                 |  |  |  |  |
| Confirmation Number:                 | 7079                                            |  |  |  |  |
| Title of Invention:                  | METHOD AND APPARATUS FOR MANAGING DIGITAL FILES |  |  |  |  |
| First Named Inventor/Applicant Name: | Christopher J. Desmond                          |  |  |  |  |
| Customer Number:                     | 70001                                           |  |  |  |  |
| Filer:                               | Bradley Michael Taub                            |  |  |  |  |
| Filer Authorized By:                 |                                                 |  |  |  |  |
| Attorney Docket Number:              | 069366-000002USP1                               |  |  |  |  |
| Receipt Date:                        | 19-FEB-2016                                     |  |  |  |  |
| Filing Date:                         | 28-FEB-2014                                     |  |  |  |  |
| Time Stamp:                          | 12:03:01                                        |  |  |  |  |
| Application Type:                    | Utility under 35 USC 111(a)                     |  |  |  |  |

# **Payment information:**

| Submitted with Payment | no |
|------------------------|----|
|------------------------|----|

# File Listing:

| Document<br>Number | Document Description           | File Name                   | File Size(Bytes)/<br>Message Digest          | Multi<br>Part /.zip | Pages<br>(if appl.) |
|--------------------|--------------------------------|-----------------------------|----------------------------------------------|---------------------|---------------------|
| 1                  | Response After Final Action    | 069366-2USP1_Response_to_Fi | 137732                                       | no                  | 15                  |
| ·                  | nesponse / trei / mai / tetion | nal_Office_Action.pdf       | bfa1e349a4bb2023783c675d8e47f05661d<br>c7ede |                     |                     |
| 14/                |                                |                             |                                              |                     |                     |

# Warnings:

Information:

This Acknowledgement Receipt evidences receipt on the noted date by the USPTO of the indicated documents, characterized by the applicant, and including page counts, where applicable. It serves as evidence of receipt similar to a Post Card, as described in MPEP 503.

#### New Applications Under 35 U.S.C. 111

If a new application is being filed and the application includes the necessary components for a filing date (see 37 CFR 1.53(b)-(d) and MPEP 506), a Filing Receipt (37 CFR 1.54) will be issued in due course and the date shown on this Acknowledgement Receipt will establish the filing date of the application.

### National Stage of an International Application under 35 U.S.C. 371

If a timely submission to enter the national stage of an international application is compliant with the conditions of 35 U.S.C. 371 and other applicable requirements a Form PCT/DO/EO/903 indicating acceptance of the application as a national stage submission under 35 U.S.C. 371 will be issued in addition to the Filing Receipt, in due course.

#### New International Application Filed with the USPTO as a Receiving Office

If a new international application is being filed and the international application includes the necessary components for an international filing date (see PCT Article 11 and MPEP 1810), a Notification of the International Application Number and of the International Filing Date (Form PCT/RO/105) will be issued in due course, subject to prescriptions concerning national security, and the date shown on this Acknowledgement Receipt will establish the international filing date of the application.

Under the Paperwork Reduction Act of 1995, no persons are required to respond to a collection of information unless it displays a valid OMB control number.

| PATENT APPLICATION FEE DETERMINATION RECORD Substitute for Form PTO-875 |                                                                                                    |                                         | Application or Docket Number 14/193,426 |                                                                                                    | Filing Date 02/28/2014 | To be Mailed |          |              |         |               |
|-------------------------------------------------------------------------|----------------------------------------------------------------------------------------------------|-----------------------------------------|-----------------------------------------|----------------------------------------------------------------------------------------------------|------------------------|--------------|----------|--------------|---------|---------------|
|                                                                         | ENTITY: ☐ LARGE ☒ SMALL ☐ MICRO                                                                                                    |                                         |                                         |                                                                                                    |                        |              |          |              |         |               |
|                                                                         | APPLICATION AS FILED – PART I                                                                                                    |                                         |                                         |                                                                                                    |                        |              |          |              |         |               |
|                                                                         | (Column 1) (Column 2)                                                                                                    |                                         |                                         |                                                                                                    |                        |              |          |              |         |               |
|                                                                         | FOR                                                                                                    |                                         | NUMBER FIL                              | .ED                                                                                                    | NUMBER EXTRA           |              | RATE     | <u>(\$)</u>  | F       | FEE (\$)      |
|                                                                         | BASIC FEE<br>(37 CFR 1.16(a), (b), c                                                                                                    | or (c))                                 | N/A                                     |                                                                                                    | N/A                    |              | N/       | A            |         |               |
|                                                                         | SEARCH FEE<br>(37 CFR 1.16(k), (i), c                                                                                                    | or (m))                                 | N/A                                     |                                                                                                    | N/A                    |              | N/A      |              |         |               |
|                                                                         | EXAMINATION FE<br>(37 CFR 1.16(o), (p), o                                                                                                    | E                                       | N/A                                     |                                                                                                    | N/A                    |              | N/A      |              |         |               |
|                                                                         | TAL CLAIMS<br>CFR 1.16(i))                                                                                                    |                                         | min                                     | us 20 = *                                                                                                    |                        |              | X \$ =   |              |         |               |
|                                                                         | DEPENDENT CLAIM<br>CFR 1.16(h))                                                                                                    | S                                       | mi                                      | nus 3 = *                                                                                                    |                        |              | X \$     | =            |         |               |
|                                                                         | ☐APPLICATION SIZE FEE (37 CFR 1.16(s))  If the specification and drawings exceed 100 sheets of paper, the application size fee due is \$310 (\$155 for small entity) for each additional 50 sheets or fraction thereof. See 35 U.S.C. 41(a)(1)(G) and 37 CFR 1.16(s).                                                                                                    |                                         |                                         |                                                                                                    |                        |              |          |              |         |               |
|                                                                         | MULTIPLE DEPEN                                                                                                    | IDENT CLAIM                             | 1 PRESENT (37                           | 7 CFR 1.16(j))                                                                                                    |                        |              |          |              |         |               |
| * If t                                                                  | the difference in colu                                                                                                    | ımn 1 is less t                         | han zero, enter                         | ° "0" in column 2.                                                                                                    |                        |              | TOT      | AL           |         |               |
|                                                                         |                                                                                                    | (Column 1                               | 1)                                      | APPLICATI                                                                                                    | ION AS AMEN            |              | ART II   |              |         |               |
| AMENDMENT                                                               | 02/19/2016                                                                                                    | CLAIMS REMAINING AFTER AMENDMENT        |                                         | HIGHEST<br>NUMBER<br>PREVIOUSLY<br>PAID FOR                                                                                                    | PRESENT EX             | TRA          | RATE     | ≣ (\$)       | ADDITIO | ONAL FEE (\$) |
| Ĭ.                                                                      | Total (37 CFR<br>1.16(i))                                                                                                    | ⁺ 30                                    | Minus                                   | ** 30                                                                                                    | = 0                    |              | x \$40 = |              |         | 0             |
| EN I                                                                    | Independent<br>(37 CFR 1.16(h))                                                                                                    | * 3                                     | Minus                                   | ***3                                                                                                    | = 0                    |              | x \$210  |              |         | 0             |
| AM                                                                      | Application Size Fee (37 CFR 1.16(s))                                                                                                    |                                         |                                         |                                                                                                    |                        |              |          |              |         |               |
|                                                                         | FIRST PRESEN                                                                                                    | ITATION OF ML                           | JLTIPLE DEPENI                          | DENT CLAIM (37 CFF                                                                                                    | R 1.16(j))             |              |          |              |         |               |
|                                                                         |                                                                                                    |                                         |                                         |                                                                                                    |                        |              | TOTAL AL | D'L FEI      | E       | 0             |
|                                                                         |                                                                                                    | (Column 1                               | 1)                                      | (Column 2)                                                                                                    | (Column 3              | )            |          |              |         |               |
|                                                                         |                                                                                                    | CLAIMS<br>REMAININ<br>AFTER<br>AMENDMEI | NG                                      | HIGHEST<br>NUMBER<br>PREVIOUSLY<br>PAID FOR                                                                                                    | PRESENT EX             | TRA          | RATE     | € (\$)       | ADDITK  | ONAL FEE (\$) |
| ENT                                                                     | Total (37 CFR<br>1.16(i))                                                                                                    | *                                       | Minus                                   | **                                                                                                    | =                      |              | X \$     | =            |         |               |
| Ŋ                                                                       | Independent<br>(37 CFR 1.16(h))                                                                                                    | *                                       | Minus                                   | of other lands and the state of the state of | =                      |              | X \$     | =            |         |               |
| AMENDM                                                                  | Application Size Fee (37 CFR 1.16(s))                                                                                                    |                                         |                                         |                                                                                                    |                        | <u> </u>     |          | <del> </del> |         |               |
| Ā                                                                       | FIRST PRESENTATION OF MULTIPLE DEPENDENT CLAIM (37 CFR 1.16(j))                                                                                                    |                                         |                                         |                                                                                                    |                        |              |          |              |         |               |
| ٠, ١,                                                                   | U auto-in column                                                                                                    | 1 is less than                          | the ambusin only                        | 0ito "O" in                                                                                                    | O                      |              | TOTAL AL | DD'L FEI     | E       |               |
| ** If<br>*** I                                                          | * If the entry in column 1 is less than the entry in column 2, write "0" in column 3.  **If the "Highest Number Previously Paid For" IN THIS SPACE is less than 20, enter "20".  *** If the "Highest Number Previously Paid For" IN THIS SPACE is less than 3, enter "3".  The "Highest Number Previously Paid For" (Total or Independent) is the highest number found in the appropriate box in column 1. |                                         |                                         |                                                                                                    |                        |              |          |              |         |               |

This collection of information is required by 37 CFR 1.16. The information is required to obtain or retain a benefit by the public which is to file (and by the USPTO to process) an application. Confidentiality is governed by 35 U.S.C. 122 and 37 CFR 1.14. This collection is estimated to take 12 minutes to complete, including gathering, preparing, and submitting the completed application form to the USPTO. Time will vary depending upon the individual case. Any comments on the amount of time you require to complete this form and/or suggestions for reducing this burden, should be sent to the Chief Information Officer, U.S. Patent and Trademark Office, U.S. Department of Commerce, P.O. Box 1450, Alexandria, VA 22313-1450. DO NOT SEND FEES OR COMPLETED FORMS TO THIS

ADDRESS. SEND TO: Commissioner for Patents, P.O. Box 1450, Alexandria, VA 22313-1450.

If you need assistance in completing the form, call 1-800-PTO-9199 and select option 2.

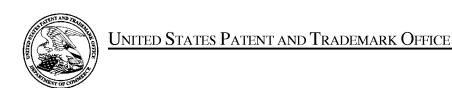

UNITED STATES DEPARTMENT OF COMMERCE United States Patent and Trademark Office Address: COMMISSIONER FOR PATENTS P.O. Box 1450 Alexandria, Virginia 22313-1450 www.uspto.gov

| APPLICATION NO.               | FILING DATE                | FIRST NAMED INVENTOR   | ATTORNEY DOCKET NO. | CONFIRMATION NO. |  |
|-------------------------------|----------------------------|------------------------|---------------------|------------------|--|
| 14/193,426                    | 02/28/2014                 | Christopher J. Desmond | 069366-000002USP1   | 7079             |  |
| 70001<br>NIXON PEABO          | 7590 03/01/201<br>ODY, LLP | EXAMINER               |                     |                  |  |
| 70 West Madiso<br>CHICAGO, IL | on, Suite 3500             |                        | HICKS, M            | ICHAEL J         |  |
|                               |                            |                        | ART UNIT            | PAPER NUMBER     |  |
|                               |                            |                        | 2165                |                  |  |
|                               |                            |                        | NOTIFICATION DATE   | DELIVERY MODE    |  |
|                               |                            |                        | 03/01/2016          | ELECTRONIC       |  |

# Please find below and/or attached an Office communication concerning this application or proceeding.

The time period for reply, if any, is set in the attached communication.

Notice of the Office communication was sent electronically on above-indicated "Notification Date" to the following e-mail address(es):

docketingchicago@nixonpeabody.comipairlink@nixonpeabody.com

# Advisory Action Before the Filing of an Appeal Brief

| Application No. 14/193,426 | Applicant(s) DESMOND ET AL. |                                        |  |
|----------------------------|-----------------------------|----------------------------------------|--|
| Examiner<br>MICHAEL HICKS  | Art Unit<br>2165            | AIA (First Inventor to File) Status No |  |

| MIC                                                                                                    | HAEL HICKS                                                 | 2165             | No                                                          |  |  |  |
|----------------------------------------------------------------------------------------------------|------------------------------------------------------------|------------------|-------------------------------------------------------------|--|--|--|
| The MAILING DATE of this communication app                                                                                                    | ears on the cover sheet with t                             | he correspond    | lence address                                               |  |  |  |
| THE REPLY FILED 19 February 2016 FAILS TO PLACE THIS APPLICATION IN CONDITION FOR ALLOWANCE.                                                                                                    |                                                            |                  |                                                             |  |  |  |
| NO NOTICE OF APPEAL FILED                                                                                                    |                                                            |                  |                                                             |  |  |  |
| 1. 🛮 The reply was filed after a final rejection. No Notice of Appeal has been filed. To avoid abandonment of this application, applicant must timely file one                                                                                                    |                                                            |                  |                                                             |  |  |  |
| of the following replies: (1) an amendment, affidavit, or other evide                                                                                                    |                                                            |                  |                                                             |  |  |  |
| (2) a Notice of Appeal (with appeal fee) in compliance with 37 CFF<br>CFR 1.114 if this is a utility or plant application. Note that RCEs a                                                                                                    |                                                            |                  |                                                             |  |  |  |
| following time periods:                                                                                                    | re not permitted in design applicat                        | lions. The reply | mast be med within one of the                               |  |  |  |
| a) The period for reply expires 3 months from the mailing da                                                                                                    | te of the final rejection.                                 |                  |                                                             |  |  |  |
| b) The period for reply expires on: (1) the mailing date of this Ad                                                                                                    |                                                            |                  |                                                             |  |  |  |
| no event, however, will the statutory period for reply expire lat                                                                                                    |                                                            | _                | -                                                           |  |  |  |
| c) A prior Advisory Action was mailed more than 3 months after<br>within 2 months of the mailing date of the final rejection. The                                                                                                    |                                                            | •                | to a first after-final reply filed<br>m the mailing date of |  |  |  |
| the prior Advisory Action or SIX MONTHS from the mailing date                                                                                                    |                                                            |                  | in the maining date of                                      |  |  |  |
| Examiner Note: If box 1 is checked, check either box (a                                                                                                    | a), (b) or (c). ONLY CHECK BOX                             | (b) WHEN THIS    |                                                             |  |  |  |
| <u>FIRST</u> RESPONSE TO APPLICANT'S <u>FIRST</u> AFTER-<br>REJECTION. ONLY CHECK BOX (c) IN THE LIMITEI                                                                                                    | FINAL REPLY WHICH WAS FILE<br>DISTRIBUTION SET FORTH LINDS | ED WITHIN TWO    | MONTHS OF THE FINAL  MPEP 706 07(f)                         |  |  |  |
| Extensions of time may be obtained under 37 CFR 1.136(a). The da                                                                                                    |                                                            |                  |                                                             |  |  |  |
| fee have been filed is the date for purposes of determining the period                                                                                                    | d of extension and the correspor                           | nding amount c   | f the fee. The appropriate                                  |  |  |  |
| extension fee under 37 CFR 1.17(a) is calculated from: (1) the expira                                                                                                    |                                                            |                  |                                                             |  |  |  |
| Office action; or (2) as set forth in (b) or (c) above, if checked. Any r final rejection, even if timely filed, may reduce any earned patent terms.                                                                                                    |                                                            |                  | nths after the mailing date of the                          |  |  |  |
| NOTICE OF APPEAL                                                                                                    | Tradjustifierit. See 37 Of 11 1.70                         | 04(b).           |                                                             |  |  |  |
| 2. The Notice of Appeal was filed on A brief in compliance                                                                                                    | e with 37 CFR 41.37 must be fil                            | ed within two n  | nonths of the date of filing the                            |  |  |  |
| Notice of Appeal (37 CFR 41.37(a)), or any extension thereof                                                                                                    |                                                            |                  |                                                             |  |  |  |
| has been filed, any reply must be filed within the time period s                                                                                                    | et forth in 37 CFR 41.37(a).                               |                  |                                                             |  |  |  |
| <u>AMENDMENTS</u>                                                                                                    |                                                            |                  |                                                             |  |  |  |
| 3. The proposed amendments filed after a final rejection, but price                                                                                                    |                                                            |                  | d because                                                   |  |  |  |
| a) They raise new issues that would require further consider                                                                                                    | eration and/or search (see NOT                             | E below);        |                                                             |  |  |  |
| b) They raise the issue of new matter (see NOTE below);                                                                                                    | S                                                          | l                | folian Hardanian fan                                        |  |  |  |
| <ul> <li>c)</li></ul>                                                                                                    | orm for appeal by materially red                           | lucing or simpli | fying the issues for                                        |  |  |  |
| d) They present additional claims without canceling a corre                                                                                                    | esponding number of finally reje                           | cted claims.     |                                                             |  |  |  |
| NOTE: (See 37 CFR 1.116 and 41.33(a)).                                                                                                    | · · · · · · · · · · · · · · · ·                            |                  |                                                             |  |  |  |
| 4. The amendments are not in compliance with 37 CFR 1.121. S                                                                                                    | See attached Notice of Non-Com                             | npliant Amendn   | nent (PTOL-324).                                            |  |  |  |
| 5. Applicant's reply has overcome the following rejection(s):                                                                                                    |                                                            |                  | ,                                                           |  |  |  |
| 6. Newly proposed or amended claim(s) would be allowa                                                                                                    |                                                            | mely filed amen  | dment canceling the non-                                    |  |  |  |
| allowable claim(s).                                                                                                    | ·                                                          | •                | -                                                           |  |  |  |
| 7. For purposes of appeal, the proposed amendment(s): (a)                                                                                                    |                                                            | ll be entered, a | nd an explanation of how the                                |  |  |  |
| new or amended claims would be rejected is provided below o                                                                                                    | r appended.                                                |                  |                                                             |  |  |  |
| AFFIDAVIT OR OTHER EVIDENCE                                                                                                    |                                                            |                  |                                                             |  |  |  |
| 8. A declaration(s)/affidavit(s) under 37 CFR 1.130(b) was/were                                                                                                    |                                                            |                  |                                                             |  |  |  |
| 9. The affidavit or other evidence filed after final action, but before or on the date of filing a Notice of Appeal will <u>not</u> be entered because applicant failed to provide a showing of good and sufficient reasons why the affidavit or other evidence is necessary and was not earlier presented. See 37 CFR 1.116(e). |                                                            |                  |                                                             |  |  |  |
| 10. The affidavit or other evidence filed after the date of filing the Notice of Appeal, but prior to the date of filing a brief, will not be entered because the affidavit or other evidence failed to overcome all rejections under appeal and/or appellant fails to provide a showing of good and                             |                                                            |                  |                                                             |  |  |  |
| sufficient reasons why it is necessary and was not earlier presented. See 37 CFR 41.33(d)(1).                                                                                                    |                                                            |                  |                                                             |  |  |  |
| 11. The affidavit or other evidence is entered. An explanation of the status of the claims after entry is below or attached.                                                                                                    |                                                            |                  |                                                             |  |  |  |
| REQUEST FOR RECONSIDERATION/OTHER                                                                                                    |                                                            |                  |                                                             |  |  |  |
| 12. The request for reconsideration has been considered but does NOT place the application in condition for allowance because:  See Continuation Sheet.                                                                                                    |                                                            |                  |                                                             |  |  |  |
| 13. Note the attached Information <i>Disclosure Statement</i> (s). (PTO/SB/08) Paper No(s)                                                                                                    |                                                            |                  |                                                             |  |  |  |
| 14.  ☐ Other:<br>STATUS OF CLAIMS                                                                                                    |                                                            |                  |                                                             |  |  |  |
| 15. The status of the claim(s) is (or will be) as follows:                                                                                                    |                                                            |                  |                                                             |  |  |  |
| Claim(s) allowed: .                                                                                                    |                                                            |                  |                                                             |  |  |  |
| Claim(s) objected to:                                                                                                    |                                                            |                  |                                                             |  |  |  |
| Claim(s) rejected: 1-7, 10-13, 15-16, 18-29, and 31-35.<br>Claim(s) withdrawn from consideration:                                                                                                    |                                                            |                  |                                                             |  |  |  |
| oranney wither awithorn consideration                                                                                                    |                                                            |                  |                                                             |  |  |  |
|                                                                                                    | /MICHAEL HICKS/<br>Primary Examiner, Art Ui                | <br>nit 2165     |                                                             |  |  |  |

Continuation of 12. does NOT place the application in condition for allowance because:

Examiner notes that Applicant's arguments filed 02/19/2016 have been reviewed, but have not been found to be persuasive for the following reasons:

As per Applicant's arguments directed towards Claims 1, 15, and 21, the art of Kisilevich and the limitation of the thumbnail images of being user selectable in order to display all of the digital photographs or images in the first set of digital files, Examiner respectfully disagrees. Examiner notes, firstly, that the claims do not define what consittutes a user selection and asserts that zooming in on the representative image of a cluster adequately discloses user selection of the representative image. Examiner notes, secondly, that upon zooming in on or selecting a cluster, Section 5.5. clearly states that photots of a cluster are vizualized as red circled placemarks on the map, placed at the location each image was taken, wherein each placemark is further selectable to obtain further information about the image. Examiner asserts that the display of these placemarks anticipates the display of the photographs or images of the first set of digital files (i.e. the files beloging to the cluster), as each image in the cluster is represented by a placemark. As per Applicant's arguments regarding the count values of the claims and the art of Kisilevich, Examiner notes that Section 5.6 of Kisilevich clearly states that the cluster may be ranked according to popularity and that the informaiton presented along with the cluster may include both number of users in the cluster as well as number of photos in the cluster. Examiner further notes that a number of users who took photos in a cluster may be said to correspond to the number of digital photographs which were taken.

As per Applicant's arguments regarding the limitations of Claim 21 and the art of Kustanowitz, Examiner respectfully disagrees. Examiner notes that, while Applicant asserts that Kustanowitz fails to teach tags and only discloses caption text, cited Section 2.1 explicitly states that "Users can define 'Tags'...." which may be assigned to photos. Examiner further asserts that at least cited Figure 1 clearly illustrates such tags, representative of names of people, overlaid on a photograph. While such overliad text is referred to as caption text, Examiner asserts that the annotations of the Photofinder application are equivilent to the tags of the Photoshop application and notes that both the tags and annotations refer to the persons within the images and are assigned via a drag and drop interface. Examiner further notes that the annotations of Photofinder may be searched (i.e. allows queries of "Bill next to John"). Examiner asserts that search based on an assigned tag/annotation constitutes user selection fo the tag/annotation. As such, Examiner asserts that the annotations of Photofinder may be contrued as the tags of the claims.

In light of the above argument, Applicant's presented arguments are not found to be persuasive.

# 02/22/2016

# IN THE UNITED STATES PATENT AND TRADEMARK OFFICE

Serial No. : 14/193,426

Applicant : MemoryWeb, LLC Filed : February 28, 2014

Title : METHOD AND APPARATUS FOR MANAGING DIGITAL FILES

Confirmation No. : 7079 TC/A.U. : 2165

Examiner : Michael J. Hicks

Customer No.: : 70001

Docket No. : 069366-000002USP1

# RESPONSE TO FINAL OFFICE ACTION DATED NOVEMBER 20, 2015

Mail Stop Amendment – via EFS Commissioner for Patents Alexandria, Virginia 22313-1450

#### Dear Commissioner

This is in response to the Final Office Action dated November 20, 2015, which set a shortened statutory period for response of three months from that date, *i.e.*, by February 20, 2016. Thus, this reply is timely. Please consider the following amendments and enter the following remarks into the record for this application.

Amendments to the Claims begin on page 2 of this paper.

Remarks begin on page 10 of this paper.

# IN THE UNITED STATES PATENT AND TRADEMARK OFFICE

Serial No. : 14/193,426

Applicant : MemoryWeb, LLC Filed : February 28, 2014

Title : METHOD AND APPARATUS FOR MANAGING DIGITAL FILES

Confirmation No. : 7079 TC/A.U. : 2165

Examiner : Michael J. Hicks

Customer No.: : 70001

Docket No. : 069366-000002USP1

# RESPONSE TO ADVISORY ACTION DATED MARCH 1, 2016 AND FINAL OFFICE ACTION DATED NOVEMBER 20, 2015

Mail Stop Amendment – via EFS Commissioner for Patents Alexandria, Virginia 22313-1450

# Dear Commissioner:

This is in response to the Advisory Action dated March 1, 2016, and the Final Office Action dated November 20, 2015, which set a shortened statutory period for response of three months from that date, *i.e.*, by February 20, 2016. Applicant is concurrently submitting a one month extension of time fee extending the time for response to March 20, 2016. Thus, this reply is timely. Please consider the following amendments and enter the following remarks into the record for this application.

Amendments to the Claims begin on page 2 of this paper.

**Remarks** begin on page 11 of this paper.

# **AMENDMENTS TO THE CLAIMS**

The listing of claims will replace all prior versions, and listings, of claims in the application.

- 1. (Currently Amended) A computer-implemented method of associating digital tags with digital files, comprising:
  - storing, on one or more non-transitory computer-readable storage media, a plurality of digital files, each of the digital files having embedded therein content data and metadata including tags, the content data including a digital photograph or image or video, the metadata including a geotag indicative of geographic coordinates where the digital photograph or image or video was taken;
  - receiving, via a user interface device of a client device, a first tag label containing alphanumeric text created and inputted by a user of the client device;
  - modifying, using a controller device, a selected first one of the tags of the metadata in a first of the digital files to include the first tag label;
  - receiving, via the user interface device or another user interface device, an instruction to search for all of the digital files having at least the first tag label;
  - responsive to receiving the instruction, automatically searching for all of the digital files having at least the first tag label; [[and]]
  - displaying[[,]] <u>a first view</u> on a video display device associated with the client device, <u>the</u> <u>displaying the first view including displaying:</u>
    - (i) a representation of an interactive map, all of the digital files having at least the first tag label being members of a first set of digital files, the first set of digital files including at least a first geotag and a second geotag; [[and]]
    - (ii) displaying, overlaid on the interactive map, (i) a first user selectable thumbnail image at a first location on the interactive map corresponding to the geographic coordinates of the first geotag on the interactive map, ;
    - (<u>iii</u>) a first count value proximate to the first user selectable thumbnail image corresponding to the number of digital photographs or images or videos in the first set of digital files having the first geotag, (<u>iii</u>);

- (iv) a second user selectable thumbnail image at a second location on the interactive map corresponding to the geographic coordinates of the second geotag; on the interactive map, and (iv)
- (v) a second count value proximate to the second user selectable thumbnail image corresponding to the number of digital photographs or images or videos in the first set of digital files having the second geotag, the first user selectable thumbnail image including a scaled representation of at least one of the digital images in the first set of digital files having the first geotag, and the second user selectable thumbnail image including a scaled representation of at least one of the digital images in the first set of digital files having the second geotag; and
- responsive to a click or tap receiving a selection of the first user selectable thumbnail image, displaying a second view [[,]] on the video display device, the displaying the second view including displaying a scaled replica of each [[all]] of the digital photographs or images or videos in the first set of digital files having the first geotag, the displayed scaled replicas not being overlaid on the representation of the interactive map.
- 2. (Currently Amended) The computer-implemented method of claim 1, further comprising subsequent to <u>displaying the second view-receiving the selection of the first user selectable thumbnail image</u>, receiving a selection of a first one of the <u>scaled replicas of the</u> digital photographs or images or videos in the first set of digital files having the first geotag and displaying, on the video display device, indicia of each and every tag label created and inputted by the user and embedded in the metadata of the first one of the digital photographs or images or videos in the first set of digital files having the first geotag, together with the first geotag.
- 3. (Previously Presented) The computer-implemented method of claim 1, further comprising:

receiving, via the user interface device, a second tag label containing alphanumeric text created and inputted by the user;

modifying, using the controller device, a selected second one of the tags of the metadata embedded in a second of the digital files to include the second tag label;

receiving, via the user interface device or the other user interface device, a second instruction to search for all of the digital files having at least the second tag label;

responsive to receiving the second instruction, automatically searching for all of the digital files having at least the second tag label; and

displaying, on the video display device associated with the client device, an indication of the second tag label.

- 4. (Previously Presented) The computer-implemented method of claim 3, further comprising displaying, on the video display device, indicia of each and every other tag label, if any, created and inputted by the user and embedded in the metadata of the second digital file, together with the indication of the second tag label.
- 5. (Original) The computer-implemented method of claim 4, wherein the first tag label along with each and every other tag label, if any, created and inputted by the user and embedded in the metadata of the first digital file comprise a first set of tags, and wherein the second tag label along with each and every other tag label, if any, created and inputted by the user and embedded in the metadata of the second digital file comprise a second set of tags distinct from the first set of tags.
- 6. (Previously Presented) The computer-implemented method of claim 3, further comprising:

receiving, via the user interface device, an instruction to associate the second tag label with the first tag label, wherein the association indicates a relationship between the content data of the first of the digital files and the corresponding content data of the second of the digital files;

responsive to receiving the instruction, associating the second tag label with the first tag label; and

responsive to an automatic search through the digital files returning either the first of the digital files or the second of the digital files, displaying, on the video display device, an indication of the association between the first of the digital files and the second of the digital files.

- 7. (Previously Presented) The computer-implemented method of claim 3, further comprising displaying, on the video display device, a count value corresponding to the number of the digital files having the second tag label.
  - 8-9. (Canceled)

10. (Original) The computer-implemented method of claim 1, further comprising: receiving a request from the client device to export the first of the digital files from the storage media to another storage medium; and

responsive to receiving the request to export, causing the first of the digital files to be communicated, without removing the first tag label, from the storage media to the other storage medium.

- 11. (Previously Presented) The computer-implemented method of claim 1, wherein the content data of the first of the digital files is of a first type, the method further comprising:
  - displaying, on the video display device, a first count value corresponding to the number of the digital files having the first tag label; and
  - associating the first tag label with a further one of the digital files having embedded therein content data of a second type that is different than the first type,

wherein the displayed first count value includes the further one of the digital files.

- 12. (Original) The computer-implemented method of claim 11, wherein the first type is a digital photograph or image or a video, and wherein the second type is a digital audio file, a digital document, or a digital food recipe.
- 13. (Original) The computer-implemented method of claim 1, wherein the first tag label is indicative of an identity of a person associated with the content data, a digital collection related to the content data, a geographic location associated with the content data, or a date associated with the content data.
  - 14. (Canceled)
- 15. (Currently Amended) A computer-implemented method of displaying digital files, comprising:
  - storing, on one or more non-transitory computer-readable storage media, a plurality of digital files, each of the digital files having embedded therein content data and metadata including tags, the content data including a digital photograph or image or video, the metadata including a geotag indicative of geographic coordinates where the digital photograph or image or video was taken;
  - displaying[[,]] a first view on a video display device, the displaying the first view including displaying:

- (i) a representation of an interactive map, all of the digital files having at least a first tag label being members of a first set of digital files, the first set of digital files including at least a first geotag and a second geotag; [[and]]
- displaying, overlaid on the interactive map, (ii) a first user selectable thumbnail image at a first location on the interactive map corresponding to the geographic coordinates of the first geotag on the interactive map; [[,]]
- (iii) a first count value proximate to the first user selectable thumbnail image corresponding to the number of digital photographs or images or videos in the first set of digital files having the first geotag; [[,]]
- ([[iii]]iv) a second user selectable thumbnail image at a second location on the interactive map corresponding to the geographic coordinates of the second geotag-on the interactive map; [[,]], and
- ([[i]]v) a second count value proximate to the second user selectable thumbnail image corresponding to the number of digital photographs or images or videos in the first set of digital files having the second geotag; and
- responsive to a click or tap receiving a selection of the first user selectable thumbnail image, displaying[[,]] a second view on the video display device, the displaying the second view including displaying a scaled replica of each [[all]] of the digital photographs or images or videos in the first set of digital files having the first geotag, the displayed scaled replicas not being overlaid on the representation of the interactive map.
- 16. (Currently Amended) The computer-implemented method of claim 15, wherein the first user selectable thumbnail image includes including a scaled representation of at least one of the digital images in the first set of digital files having the first geotag, and wherein the second user selectable thumbnail image includes including a scaled representation of at least one of the digital images in the first set of digital files having the second geotag.
  - 17. (Canceled)
- 18. (Previously Presented) The computer-implemented method of claim 1, wherein the content data of a second of the digital files of the first set of digital files includes a digital food recipe, the method further comprising associating the digital food recipe with the first geotag or the second geotag.

19. (Original) The computer-implemented method of claim 1, wherein the metadata of a second of the digital files includes a second tag label containing alphanumeric text created and inputted by the user, the method further comprising:

displaying a first count value corresponding to the number of the digital files having the first tag label;

responsive to automatically searching for all of the digital files having at least the first tag label, receiving a second instruction to search for all of the digital files having at least the second tag label;

responsive to receiving the second instruction, automatically searching for all of the digital files having at least the second tag label; and

dynamically updating the first count value to reflect the number of the digital files having both the first tag label and the second tag label, and displaying in real time the updated first count value on the video display device.

- 20. (Original) The computer-implemented method of claim 19, further comprising displaying on the video display device a second count value corresponding to the number of the digital files having the second tag label.
- 21. (Currently Amended) A computer-implemented method of associating digital tags with digital files, comprising:
  - storing, on one or more non-transitory computer-readable storage media, a plurality of digital files, each of the digital files having a content data portion and a metadata portion including tags, the content data including a digital photograph or image or video;
  - displaying, on a video display device associated with a client device, the digital photograph or image or video of a first of the digital files and overlaying thereon a user selectable first graphical representation of a first tag label of a first of the tags associated with the first of the digital files, all of the digital files having at least the first tag label being members of a first set of digital files, the user selectable first graphical representation of the first tag label having a boundary with alphanumeric text therein indicating (i) the first tag and (ii) the number of digital files in the first set of digital files; and

- receiving, via a user interface device of the client device, a selection by a user of the client device of the user selectable first graphical representation of the first tag label;
- responsive to a click or tap of the user selectable first graphical representation of the first tag label via a user interface device of the client device the receiving, displaying, on the video display device, all of the digital photographs or images or videos in the first set of digital files.
- 22. (Original) The computer-implemented method of claim 21, further comprising: receiving, via the user interface device, alphanumeric text created and inputted by the user as the first tag label; and
- associating, using a computer, the first tag label with the first digital file in a computer database.
- 23. (Previously Presented) The computer-implemented method of claim 22, further comprising:
  - receiving from the client device a request to export the first digital file from the storage media to another storage medium remote from the client device;
  - responsive to receiving the request to export, modifying the first tag of the first digital file to include the first tag label created and inputted by the user in the first digital file and storing the modified first digital file in a non-proprietary format such that the first tag label is preserved during exporting; and
  - responsive to the storing the modified first digital file, exporting the modified first digital file by causing the modified first digital file to be communicated, without removing the first tag label and in the non-proprietary format, from the storage media to the other remote storage medium.
- 24. (Previously Presented) The computer-implemented method of claim 23, wherein the other remote storage medium is operatively coupled to or incorporated in a computer system running a destination operating system different from an operating system on the client device, and wherein the modified first digital file with the modified first tag is stored on the other remote storage medium after the exporting.
- 25. (Previously Presented) The computer-implemented method of claim 24, wherein the computer system includes a mobile telephony device, a personal computer, a tablet computer,

a laptop computer, a television, a wearable gadget having a computer, a digital camera, a printer, or a personal data assistant having a computer.

- 26. (Previously Presented) The computer-implemented method of claim 23, wherein the metadata of the first digital file is formatted according to an exchangeable image file format (EXIF) having a Comment field, and wherein the modified first tag is stored in the Comment field of the metadata of the first digital file as alphanumeric text corresponding to the first tag label.
- 27. (Previously Presented) The computer-implemented method of claim 21, wherein the first tag label is automatically created by extracting information from a first of the tags of the metadata of the first digital file and converting the extracted information to the first tag label to be used as the search filter criterion when selected by the user.
- 28. (Previously Presented) The computer-implemented method of claim 27, wherein the extracted information includes a date or a location associated with when or where a digital photograph or image or video was taken or created or recorded or scanned by a digital imaging device.
- 29. (Previously Presented) The computer-implemented method of claim 28, wherein the metadata is formatted according to an exchangeable image file format (EXIF), and wherein the first digital file is formatted according to a JPEG, PNG, TIFF, or GIF image file format.
  - 30. (Canceled)
- the further comprising responsive to the receiving, displaying, on the video display device, the digital photographs or images or videos in the first set of digital files includes displaying the first set of digital files such that each of the digital photographs or images or videos is displayed overlaid with at least some user selectable graphical representations the of tag labels associated therewith being overlaid thereon.
- 32. (Previously Presented) The computer-implemented method of claim 21, wherein the boundary is a solid line having a generally pill-shape.
  - 33. (Canceled)
- 34. (Currently Amended) The computer-implemented method of claim 15, responsive to a click or tap receiving a selection of the second user selectable thumbnail image, displaying a third view[[,]] on the video display device, the displaying the third view including displaying a

scaled replica of each [[all]] of the digital photographs or images or videos in the first set of digital files having the second geotag, the displayed scaled replicas not being overlaid on the representation of the interactive map.

35. (Currently Amended) The computer-implemented method of claim 1, responsive to a click or tap receiving a selection of the second user selectable thumbnail image, displaying a third view[[,]] on the video display device, the displaying the third view including displaying a scaled replica of each [[all]] of the digital photographs or images or videos in the first set of digital files having the second geotag, the displayed scaled replicas not being overlaid on the representation of the interactive map.

### **REMARKS**

Claims 1-7, 10-13, 15-16, 18-29, and 31-35 are pending in the present application. Claim 33 is canceled. Claims 1-2, 15-16, 21, 31, and 34-35 are amended. No new claims are added. No new matter is entered. After entering this amendment, claims 1-7, 10-13, 15-16, 18-29, 31-32, and 34-35 will remain pending.

# **Interview Summary**

Applicant's representative (Bradley Taub) thanks Examiner Hicks for the interview conducted on March 1, 2016. During the interview, Examiner Hicks and Applicant's representative discussed the Advisory Action, the applied references, the pending claims, and proposed claim amendments to independent claims 15 and 21. Examiner Hicks agreed that if such proposed claim amendments were made, then the amended claims would overcome the current rejections. Applicant's representative indicated that a written response would be filed including such amendments.

# Claim Rejections - 35 U.S.C. 103

Claims 1-7, 10-13, 15-16, 18-20, 23-29 and 31-35 were rejected under 35 U.S.C. §103(a) as being unpatentable over "Motivating Annotation for Personal Digital Photo Libraries: Lowering Barriers While Raising Incentives" ("Kustanowitz") in view of U.S. Publication No. 2007/0282908 ("Meulen") and in view of "Event-based Analysis of People's Activities and Behavior Using Flickr and Panoramio Geotagged Photo Collections" ("Kisilevich"). Claims 21-22 were rejected under 35 U.S.C. §103(a) as being unpatentable over Kustanowitz in view of Kisilevich.

Applicant respectfully disagrees with the rejections; however, for reasons unrelated to patentability and to advance prosecution, Applicant amended independent claims 1, 15, and 21 as discussed in the above-summarized interview summary. As Examiner Hicks has agreed that such amendments overcome the current rejections, Applicant respectfully requests that the rejections be withdrawn and the case be allowed.

12

**CONCLUSION** 

It is the Applicant's belief that all of the claims are in condition for allowance and action

towards that effect is respectfully requested. If there are any matters which may be resolved or

clarified through a telephone interview, the Examiner is requested to contact the undersigned

attorney at the number indicated.

Applicant is concurrently submitting a one month extension of time fee of \$100.00. It is

believed that no additional fees are due in connection with the filing of this Response. However,

should any additional fees be deemed necessary (except for payment of the issue fee), the

Director is authorized to charge any deficiency or to credit any overpayment to Deposit Account

No. 50-4181/069366-000002USP1 for any fees inadvertently omitted which may be necessary

now or during the pendency of this application, except for the issue fee.

Respectfully submitted,

Date: March 4, 2016

By: /Bradley M. Taub, Reg. No. 67,300/

Bradley M. Taub

Reg. No. 67,300

NIXON PEABODY LLP

70 West Madison Street, Suite 3500

Chicago, Illinois 60602

(312) 425-8563 – Direct Telephone

(866) 513-5365 – Direct Facsimile

ATTORNEYS FOR APPLICANT

4842-1901-3422.1

| Electronic Patent Application Fee Transmittal |                                                 |          |          |        |                         |
|-----------------------------------------------|-------------------------------------------------|----------|----------|--------|-------------------------|
| Application Number:                           | 14                                              | 193426   |          |        |                         |
| Filing Date:                                  | 28                                              | Feb-2014 |          |        |                         |
| Title of Invention:                           | METHOD AND APPARATUS FOR MANAGING DIGITAL FILES |          |          |        |                         |
| First Named Inventor/Applicant Name:          | Christopher J. Desmond                          |          |          |        |                         |
| Filer:                                        | Bradley Michael Taub                            |          |          |        |                         |
| Attorney Docket Number:                       | 069366-000002USP1                               |          |          |        |                         |
| Filed as Small Entity                         |                                                 |          |          |        |                         |
| Filing Fees for Utility under 35 USC 111(a)   |                                                 |          |          |        |                         |
| Description                                   |                                                 | Fee Code | Quantity | Amount | Sub-Total in<br>USD(\$) |
| Basic Filing:                                 |                                                 |          |          |        |                         |
| Pages:                                        |                                                 |          |          |        |                         |
| Claims:                                       |                                                 |          |          |        |                         |
| Miscellaneous-Filing:                         |                                                 |          |          |        |                         |
| Petition:                                     |                                                 |          |          |        |                         |
| Patent-Appeals-and-Interference:              |                                                 |          |          |        |                         |
| Post-Allowance-and-Post-Issuance:             |                                                 |          |          |        |                         |
| Extension-of-Time:                            |                                                 |          |          |        |                         |

| Description                       | Fee Code | Quantity  | Amount | Sub-Total in<br>USD(\$) |  |  |  |
|-----------------------------------|----------|-----------|--------|-------------------------|--|--|--|
| Extension - 1 month with \$0 paid | 2251     | 1         | 100    | 100                     |  |  |  |
| Miscellaneous:                    |          |           |        |                         |  |  |  |
|                                   | Tot      | al in USD | (\$)   | 100                     |  |  |  |
|                                   |          |           |        |                         |  |  |  |

| Electronic Acknowledgement Receipt   |                                                 |  |  |
|--------------------------------------|-------------------------------------------------|--|--|
| EFS ID:                              | 25107808                                        |  |  |
| Application Number:                  | 14193426                                        |  |  |
| International Application Number:    |                                                 |  |  |
| Confirmation Number:                 | 7079                                            |  |  |
| Title of Invention:                  | METHOD AND APPARATUS FOR MANAGING DIGITAL FILES |  |  |
| First Named Inventor/Applicant Name: | Christopher J. Desmond                          |  |  |
| Customer Number:                     | 70001                                           |  |  |
| Filer:                               | Bradley Michael Taub                            |  |  |
| Filer Authorized By:                 |                                                 |  |  |
| Attorney Docket Number:              | 069366-000002USP1                               |  |  |
| Receipt Date:                        | 04-MAR-2016                                     |  |  |
| Filing Date:                         | 28-FEB-2014                                     |  |  |
| Time Stamp:                          | 17:12:36                                        |  |  |
| Application Type:                    | Utility under 35 USC 111(a)                     |  |  |

# **Payment information:**

| Submitted with Payment                   | yes             |
|------------------------------------------|-----------------|
| Payment Type                             | Deposit Account |
| Payment was successfully received in RAM | \$100           |
| RAM confirmation Number                  | 4509            |
| Deposit Account                          | 504181          |
| Authorized User                          | TAUB, BRADLEY   |

The Director of the USPTO is hereby authorized to charge indicated fees and credit any overpayment as follows:

Charge any Additional Fees required under 37 CFR 1.16 (National application filing, search, and examination fees)

Charge any Additional Fees required under 37 CFR 1.17 (Patent application and reexamination processing fees)

Charge any Additional Fees required under 37 CFR 1.20 (Post Issuance fees)

Charge any Additional Fees required under 37 CFR 1.21 (Miscellaneous fees and charges)

# File Listing:

| Document<br>Number | Document Description        | File Name                                     | File Size(Bytes)/<br>Message Digest          | Multi<br>Part /.zip | Pages<br>(if appl.) |
|--------------------|-----------------------------|-----------------------------------------------|----------------------------------------------|---------------------|---------------------|
| 1                  | Response After Final Action | 069366-2USP1-<br>Response_to_Advisory_Action. | 124968                                       | no                  | 12                  |
|                    | ·                           | pdf                                           | 38e36275e3f868e2dac8ca8187ec4bf73da2<br>b976 |                     |                     |
| Warnings:          |                             |                                               |                                              |                     |                     |
| Information:       |                             |                                               |                                              |                     |                     |
| 2                  | Fee Worksheet (SB06)        | fee-info.pdf                                  | 30757                                        | no                  | 2                   |
| 2                  | ree worksheet (3800)        | 1                                             | 02f2fa536fe16384a763e49acf31b17712616<br>e6b | no                  | 2                   |
| Warnings:          |                             |                                               |                                              |                     |                     |
| Information:       |                             |                                               |                                              |                     |                     |
|                    |                             | Total Files Size (in bytes):                  | 15                                           | 55725               |                     |

This Acknowledgement Receipt evidences receipt on the noted date by the USPTO of the indicated documents, characterized by the applicant, and including page counts, where applicable. It serves as evidence of receipt similar to a Post Card, as described in MPEP 503.

## New Applications Under 35 U.S.C. 111

If a new application is being filed and the application includes the necessary components for a filing date (see 37 CFR 1.53(b)-(d) and MPEP 506), a Filing Receipt (37 CFR 1.54) will be issued in due course and the date shown on this Acknowledgement Receipt will establish the filing date of the application.

## National Stage of an International Application under 35 U.S.C. 371

If a timely submission to enter the national stage of an international application is compliant with the conditions of 35 U.S.C. 371 and other applicable requirements a Form PCT/DO/EO/903 indicating acceptance of the application as a national stage submission under 35 U.S.C. 371 will be issued in addition to the Filing Receipt, in due course.

# New International Application Filed with the USPTO as a Receiving Office

If a new international application is being filed and the international application includes the necessary components for an international filing date (see PCT Article 11 and MPEP 1810), a Notification of the International Application Number and of the International Filing Date (Form PCT/RO/105) will be issued in due course, subject to prescriptions concerning national security, and the date shown on this Acknowledgement Receipt will establish the international filing date of the application.

| P/                                                                                                    | PATENT APPLICATION FEE DETERMINATION RECORD Substitute for Form PTO-875 |                                           |                              |                                             | Application                                 | or Docket Number<br>/193,426 | Filing Date 02/28/2014 | To be Mailed |              |
|----------------------------------------------------------------------------------------------------|-------------------------------------------------------------------------|-------------------------------------------|------------------------------|---------------------------------------------|---------------------------------------------|------------------------------|------------------------|--------------|--------------|
|                                                                                                    |                                                                         |                                           |                              |                                             |                                             |                              | _                      | ARGE 🏻 SMAL  | L MICRO      |
|                                                                                                    |                                                                         |                                           | /Calumn :                    |                                             | ATION AS FIL                                | ED – PAR                     | TI                     |              |              |
|                                                                                                    |                                                                         |                                           | (Column 1                    |                                             | (Column 2)                                  |                              | T                      |              |              |
| ┝                                                                                                    | FOR                                                                     | N                                         | IUMBER FIL                   | .ED                                         | NUMBER EXTRA                                | _                            | RATE (\$)              | FI           | ≣E (\$)      |
| <u> </u>                                                                                                    | BASIC FEE<br>(37 CFR 1.16(a), (b), c                                    | or (c))                                   | N/A                          |                                             | N/A                                         |                              | N/A                    |              |              |
| Ш                                                                                                    | SEARCH FEE<br>(37 CFR 1.16(k), (i), o                                   | or (m))                                   | N/A                          |                                             | N/A                                         |                              | N/A                    |              |              |
|                                                                                                    | EXAMINATION FE<br>(37 CFR 1.16(o), (p), c                               |                                           | N/A                          |                                             | N/A                                         |                              | N/A                    |              |              |
|                                                                                                    | TAL CLAIMS<br>CFR 1.16(i))                                              |                                           | mir                          | nus 20 = *                                  |                                             |                              | X \$ =                 |              |              |
| IND                                                                                                    | EPENDENT CLAIMS<br>CFR 1.16(h))                                         | s                                         | m                            | inus 3 = *                                  |                                             |                              | X \$ =                 |              |              |
| If the specification and drawings exceed 100 sheets of paper, the application size fee due is \$310 (\$155 for small entity) for each additional 50 sheets or fraction thereof. See 35 U.S.C. 41(a)(1)(G) and 37 CFR 1.16(s). |                                                                         |                                           |                              |                                             |                                             |                              |                        |              |              |
|                                                                                                    | MULTIPLE DEPEN                                                          | IDENT CLAIM PF                            | ESENT (3                     | 7 CFR 1.16(j))                              |                                             |                              |                        |              |              |
| * If t                                                                                                    | the difference in colu                                                  | ımn 1 is less than                        | zero, ente                   | r "0" in column 2.                          |                                             |                              | TOTAL                  |              |              |
|                                                                                                    |                                                                         | (Column 1)                                |                              | APPLICATI (Column 2)                        | ION AS AMEN                                 |                              | RT II                  |              |              |
| AMENDMENT                                                                                                    | 03/04/2016                                                              | CLAIMS<br>REMAINING<br>AFTER<br>AMENDMENT |                              | HIGHEST<br>NUMBER<br>PREVIOUSLY<br>PAID FOR | PRESENT EX                                  | TRA                          | RATE (\$)              | ADDITIO      | NAL FEE (\$) |
| )ME                                                                                                    | Total (37 CFR<br>1.16(i))                                               | * <b>2</b> 9                              | Minus                        | ** 30                                       | = 0                                         |                              | x \$40 =               |              | 0            |
| 불                                                                                                    | Independent<br>(37 CFR 1.16(h))                                         | * 3                                       | Minus                        | ***3                                        | = 0                                         |                              | x \$210 =              |              | 0            |
| AME                                                                                                    | Application Si                                                          | ize Fee (37 CFR 1                         | 1.16(s))                     |                                             |                                             |                              |                        |              |              |
|                                                                                                    | FIRST PRESEN                                                            | NTATION OF MULTI                          | PLE DEPEN                    | DENT CLAIM (37 CFF                          | 국 1.16(j))                                  |                              |                        |              |              |
|                                                                                                    |                                                                         |                                           |                              |                                             |                                             | -                            | TOTAL ADD'L FE         | E            | 0            |
|                                                                                                    |                                                                         | (Column 1)                                |                              | (Column 2)                                  | (Column 3                                   | )                            |                        |              |              |
|                                                                                                    |                                                                         | CLAIMS<br>REMAINING<br>AFTER<br>AMENDMENT |                              | HIGHEST<br>NUMBER<br>PREVIOUSLY<br>PAID FOR | PRESENT EX                                  | TRA                          | RATE (\$)              | ADDITIO      | NAL FEE (\$) |
| ENT                                                                                                    | Total (37 CFR<br>1.16(i))                                               | *                                         | Minus                        | skrak                                       | =                                           |                              | X \$ =                 |              |              |
| ENDMI                                                                                                    | Independent<br>(37 CFR 1.16(h))                                         | *                                         | Minus                        | ***                                         | =                                           |                              | X \$ =                 |              |              |
| Π̈́                                                                                                    | Application Si                                                          | ize Fee (37 CFR 1                         | i.16(s))                     |                                             |                                             |                              |                        |              |              |
| AM                                                                                                    | FIRST PRESEN                                                            | NTATION OF MULTI                          | PLE DEPEN                    | DENT CLAIM (37 CFF                          | R 1.16(j))                                  |                              |                        |              |              |
|                                                                                                    |                                                                         |                                           |                              |                                             |                                             |                              | TOTAL ADD'L FE         | E            |              |
| ** If<br>*** I                                                                                                    | the entry in column 1 the "Highest Numbe If the "Highest Numb           | er Previously Paid<br>oer Previously Paid | i For" IN TH<br>id For" IN T | HIS SPACE is less in the HIS SPACE is less  | than 20, enter "20"<br>s than 3, enter "3". |                              | LIE /SUSAN FORI        |              |              |

This collection of information is required by 37 CFR 1.16. The information is required to obtain or retain a benefit by the public which is to file (and by the USPTO to process) an application. Confidentiality is governed by 35 U.S.C. 122 and 37 CFR 1.14. This collection is estimated to take 12 minutes to complete, including gathering, preparing, and submitting the completed application form to the USPTO. Time will vary depending upon the individual case. Any comments on the amount of time you require to complete this form and/or suggestions for reducing this burden, should be sent to the Chief Information Officer, U.S. Patent and Trademark Office, U.S. Department of Commerce, P.O. Box 1450, Alexandria, VA 22313-1450.

ADDRESS. SEND TO: Commissioner for Patents, P.O. Box 1450, Alexandria, VA 22313-1450.

If you need assistance in completing the form, call 1-800-PTO-9199 and select option 2.

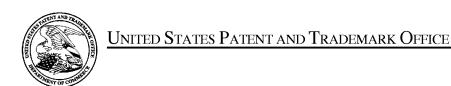

UNITED STATES DEPARTMENT OF COMMERCE United States Patent and Trademark Office Address: COMMISSIONER FOR PATENTS P.O. Box 1450 Alexandria, Virginia 22313-1450 www.uspto.gov

ELECTRONIC

03/14/2016

APPLICATION NO. FILING DATE FIRST NAMED INVENTOR ATTORNEY DOCKET NO. CONFIRMATION NO. 14/193,426 02/28/2014 Christopher J. Desmond 069366-000002USP1 7079 03/14/2016 EXAMINER NIXON PEABODY, LLP HICKS, MICHAEL J 70 West Madison, Suite 3500 CHICAGO, IL 60602 ART UNIT PAPER NUMBER 2165 NOTIFICATION DATE DELIVERY MODE

# Please find below and/or attached an Office communication concerning this application or proceeding.

The time period for reply, if any, is set in the attached communication.

Notice of the Office communication was sent electronically on above-indicated "Notification Date" to the following e-mail address(es):

docketingchicago@nixonpeabody.com ipairlink@nixonpeabody.com

| Applicant-Initiated Interview Summary                                                                                                    | 14/193,426 DESMOND ET AL                                   |                           | AL.       |  |  |  |  |
|----------------------------------------------------------------------------------------------------|------------------------------------------------------------|---------------------------|-----------|--|--|--|--|
| Applicant-initiated interview Summary                                                                                                    | Examiner                                                   | Art Unit                  |           |  |  |  |  |
|                                                                                                    | MICHAEL HICKS                                              | 2165                      |           |  |  |  |  |
| All participants (applicant, applicant's representative, PTO p                                                                                                    | ersonnel):                                                 |                           |           |  |  |  |  |
| (1) <u>MICHAEL HICKS</u> .                                                                                                    | (3)                                                        |                           |           |  |  |  |  |
| (2) <u>Bradley Taub</u> .                                                                                                    | (4)                                                        |                           |           |  |  |  |  |
| Date of Interview: <u>02 March 2016</u> .                                                                                                    |                                                            |                           |           |  |  |  |  |
| Type: ⊠ Telephonic □ Video Conference □ Personal [copy given to: □ applicant □                                                                                                    | ] applicant's representative]                              |                           |           |  |  |  |  |
| Exhibit shown or demonstration conducted: Yes If Yes, brief description:                                                                                                    | ] No.                                                      |                           |           |  |  |  |  |
| Issues Discussed 101 112 102 103 Other (For each of the checked box(es) above, please describe below the issue and detailed                                                                                                    |                                                            |                           |           |  |  |  |  |
| Claim(s) discussed: <u>1</u> .                                                                                                    |                                                            |                           |           |  |  |  |  |
| Identification of prior art discussed: Kisilevich.                                                                                                    | Identification of prior art discussed: <u>Kisilevich</u> . |                           |           |  |  |  |  |
| Substance of Interview (For each issue discussed, provide a detailed description and indicate if agreement v reference or a portion thereof, claim interpretation, proposed amendments, argumen                                                                                                    |                                                            | entification or clarifica | tion of a |  |  |  |  |
| Applicant gave a brief overview of the invention and inquired as to whether amendments could be made to overcome the cited prior art. Applicant and Examiner discussed potential claim language which would overcome the cited prior art by specification of additional views which are accessed by selecting the thumbnail images on the map view, as shown in Specification Figures 34 and 40. Examiner noted that, while further specification of the invention may overcome the cited prior art, further search and consideration would be required to determine patentability. Applicant provided proposed amendments which Examiner agreed would overcome the standing rejection, however no agreement as to the patentability of the claims or any proposed language was reached. |                                                            |                           |           |  |  |  |  |
| See attached agreed upon proposed claim language.                                                                                                    |                                                            |                           |           |  |  |  |  |
|                                                                                                    |                                                            |                           |           |  |  |  |  |
| Applicant recordation instructions: The formal written reply to the last Office action must include the substance of the interview. (See MPEP section 713.04). If a reply to the last Office action has already been filed, applicant is given a non-extendable period of the longer of one month or thirty days from this interview date, or the mailing date of this interview summary form, whichever is later, to file a statement of the substance of the interview                                                                                                    |                                                            |                           |           |  |  |  |  |
| Examiner recordation instructions: Examiners must summarize the substance of any interview of record. A complete and proper recordation of the substance of an interview should include the items listed in MPEP 713.04 for complete and proper recordation including the identification of the general thrust of each argument or issue discussed, a general indication of any other pertinent matters discussed regarding patentability and the general results or outcome of the interview, to include an indication as to whether or not agreement was reached on the issues raised.                                                                                                    |                                                            |                           |           |  |  |  |  |
|                                                                                                    |                                                            |                           |           |  |  |  |  |
| /MICHAEL HICKS/<br>Primary Examiner, Art Unit 2165                                                                                                    |                                                            |                           |           |  |  |  |  |

Application No.

Applicant(s)

U.S. Patent and Trademark Office
PTOL-413 (Rev. 8/11/2010) Interview Summary Paper No. 20160302

## **Summary of Record of Interview Requirements**

#### Manual of Patent Examining Procedure (MPEP), Section 713.04, Substance of Interview Must be Made of Record

A complete written statement as to the substance of any face-to-face, video conference, or telephone interview with regard to an application must be made of record in the application whether or not an agreement with the examiner was reached at the interview.

### Title 37 Code of Federal Regulations (CFR) § 1.133 Interviews

Paragraph (b)

In every instance where reconsideration is requested in view of an interview with an examiner, a complete written statement of the reasons presented at the interview as warranting favorable action must be filed by the applicant. An interview does not remove the necessity for reply to Office action as specified in §§ 1.111, 1.135. (35 U.S.C. 132)

37 CFR §1.2 Business to be transacted in writing.

All business with the Patent or Trademark Office should be transacted in writing. The personal attendance of applicants or their attorneys or agents at the Patent and Trademark Office is unnecessary. The action of the Patent and Trademark Office will be based exclusively on the written record in the Office. No attention will be paid to any alleged oral promise, stipulation, or understanding in relation to which there is disagreement or doubt.

The action of the Patent and Trademark Office cannot be based exclusively on the written record in the Office if that record is itself incomplete through the failure to record the substance of interviews.

It is the responsibility of the applicant or the attorney or agent to make the substance of an interview of record in the application file, unless the examiner indicates he or she will do so. It is the examiner's responsibility to see that such a record is made and to correct material inaccuracies which bear directly on the question of patentability.

Examiners must complete an Interview Summary Form for each interview held where a matter of substance has been discussed during the interview by checking the appropriate boxes and filling in the blanks. Discussions regarding only procedural matters, directed solely to restriction requirements for which interview recordation is otherwise provided for in Section 812.01 of the Manual of Patent Examining Procedure, or pointing out typographical errors or unreadable script in Office actions or the like, are excluded from the interview recordation procedures below. Where the substance of an interview is completely recorded in an Examiners Amendment, no separate Interview Summary Record is required.

The Interview Summary Form shall be given an appropriate Paper No., placed in the right hand portion of the file, and listed on the "Contents" section of the file wrapper. In a personal interview, a duplicate of the Form is given to the applicant (or attorney or agent) at the conclusion of the interview. In the case of a telephone or video-conference interview, the copy is mailed to the applicant's correspondence address either with or prior to the next official communication. If additional correspondence from the examiner is not likely before an allowance or if other circumstances dictate, the Form should be mailed promptly after the interview rather than with the next official communication.

The Form provides for recordation of the following information:

- Application Number (Series Code and Serial Number)
- Name of applicant
- Name of examiner
- Date of interview
- Type of interview (telephonic, video-conference, or personal)
- Name of participant(s) (applicant, attorney or agent, examiner, other PTO personnel, etc.)
- An indication whether or not an exhibit was shown or a demonstration conducted
- An identification of the specific prior art discussed
- An indication whether an agreement was reached and if so, a description of the general nature of the agreement (may be by attachment of a copy of amendments or claims agreed as being allowable). Note: Agreement as to allowability is tentative and does not restrict further action by the examiner to the contrary.
- The signature of the examiner who conducted the interview (if Form is not an attachment to a signed Office action)

It is desirable that the examiner orally remind the applicant of his or her obligation to record the substance of the interview of each case. It should be noted, however, that the Interview Summary Form will not normally be considered a complete and proper recordation of the interview unless it includes, or is supplemented by the applicant or the examiner to include, all of the applicable items required below concerning the substance of the interview.

A complete and proper recordation of the substance of any interview should include at least the following applicable items:

- 1) A brief description of the nature of any exhibit shown or any demonstration conducted,
- 2) an identification of the claims discussed,
- 3) an identification of the specific prior art discussed,
- 4) an identification of the principal proposed amendments of a substantive nature discussed, unless these are already described on the Interview Summary Form completed by the Examiner.
- 5) a brief identification of the general thrust of the principal arguments presented to the examiner,
  - (The identification of arguments need not be lengthy or elaborate. A verbatim or highly detailed description of the arguments is not required. The identification of the arguments is sufficient if the general nature or thrust of the principal arguments made to the examiner can be understood in the context of the application file. Of course, the applicant may desire to emphasize and fully describe those arguments which he or she feels were or might be persuasive to the examiner.)
- 6) a general indication of any other pertinent matters discussed, and
- 7) if appropriate, the general results or outcome of the interview unless already described in the Interview Summary Form completed by the examiner.

Examiners are expected to carefully review the applicant's record of the substance of an interview. If the record is not complete and accurate, the examiner will give the applicant an extendable one month time period to correct the record.

### **Examiner to Check for Accuracy**

If the claims are allowable for other reasons of record, the examiner should send a letter setting forth the examiner's version of the statement attributed to him or her. If the record is complete and accurate, the examiner should place the indication, "Interview Record OK" on the paper recording the substance of the interview along with the date and the examiner's initials.

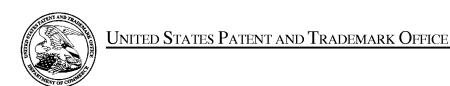

UNITED STATES DEPARTMENT OF COMMERCE United States Patent and Trademark Office Address: COMMISSIONER FOR PATENTS P.O. Box 1450 Alexandria, Virginia 22313-1450 www.uspto.gov

| APPLICATION NO.               | FILING DATE               | FIRST NAMED INVENTOR   | ATTORNEY DOCKET NO. | CONFIRMATION NO. |
|-------------------------------|---------------------------|------------------------|---------------------|------------------|
| 14/193,426                    | 02/28/2014                | Christopher J. Desmond | 069366-000002USP1   | 7079             |
| 70001<br>NIXON PEAB           | 7590 03/16/201<br>ODY LLP | 6                      | EXAM                | IINER            |
| 70 West Madiso<br>CHICAGO, IL | on, Suite 3500            |                        | HICKS, M            | ICHAEL J         |
|                               |                           |                        | ART UNIT            | PAPER NUMBER     |
|                               |                           |                        | 2165                |                  |
|                               |                           |                        | NOTIFICATION DATE   | DELIVERY MODE    |
|                               |                           |                        | 03/16/2016          | ELECTRONIC       |

# Please find below and/or attached an Office communication concerning this application or proceeding.

The time period for reply, if any, is set in the attached communication.

Notice of the Office communication was sent electronically on above-indicated "Notification Date" to the following e-mail address(es):

docketingchicago@nixonpeabody.com ipairlink@nixonpeabody.com

# Advisory Action Before the Filing of an Appeal Brief

| <b>Application No.</b> 14/193,426 | Applicant(s) DESMOND ET AL. |                                        |  |
|-----------------------------------|-----------------------------|----------------------------------------|--|
| Examiner<br>MICHAEL HICKS         | Art Unit<br>2165            | AIA (First Inventor to File) Status No |  |

| MIC                                                                                                    | CHAEL HICKS                                                           | 2165                          | No                                                          |  |  |  |
|----------------------------------------------------------------------------------------------------|-----------------------------------------------------------------------|-------------------------------|-------------------------------------------------------------|--|--|--|
| The MAILING DATE of this communication app                                                                                                    | ears on the cover sheet with t                                        | he correspond                 | dence address                                               |  |  |  |
| THE REPLY FILED 04 March 2016 FAILS TO PLACE THIS APPLIC                                                                                                    |                                                                       | -                             |                                                             |  |  |  |
| NO NOTICE OF APPEAL FILED                                                                                                    |                                                                       |                               |                                                             |  |  |  |
| 1. A The reply was filed after a final rejection. No Notice of Appeal has of the following replies: (1) an amendment, affidavit, or other evides (2) A Notice of Appeal has a final rejection. No Notice of Appeal has of the following replies: (1) an amendment, affidavit, or other evides (2) A Notice of Appeal has a final rejection. | ence, which places the application                                    | in condition for              | allowance;                                                  |  |  |  |
| (2) a Notice of Appeal (with appeal fee) in compliance with 37 CF<br>CFR 1.114 if this is a utility or plant application. Note that RCEs a<br>following time periods:                                                                                                    |                                                                       |                               |                                                             |  |  |  |
| a) The period for reply expires 4 months from the mailing da                                                                                                    | te of the final rejection.                                            |                               |                                                             |  |  |  |
| b) The period for reply expires on: (1) the mailing date of this Acono event, however, will the statutory period for reply expire la                                                                                                    | ter than SIX MONTHS from the ma                                       | ailing date of the            | final rejection.                                            |  |  |  |
| c) A prior Advisory Action was mailed more than 3 months afte<br>within 2 months of the mailing date of the final rejection. The<br>the prior Advisory Action or SIX MONTHS from the mailing date                                                                                                    | current period for reply expires                                      | months fro                    | to a first after-final reply filed<br>m the mailing date of |  |  |  |
| Examiner Note: If box 1 is checked, check either box ( FIRST RESPONSE TO APPLICANT'S FIRST AFTER REJECTION. ONLY CHECK BOX (c) IN THE LIMITE                                                                                                    | a), (b) or (c).  ONLY CHECK BOX<br>FINAL REPLY WHICH WAS FILE         | (b) WHEN THIS<br>D WITHIN TWO | MONTHS OF THE FINAL                                         |  |  |  |
| Extensions of time may be obtained under 37 CFR 1.136(a). The defee have been filed is the date for purposes of determining the period                                                                                                    | ate on which the petition under 3<br>d of extension and the correspor | 37 CFR 1.136(anding amount o  | and the appropriate extension of the fee. The appropriate   |  |  |  |
| extension fee under 37 CFR 1.17(a) is calculated from: (1) the expir Office action; or (2) as set forth in (b) or (c) above, if checked. Any                                                                                                    | eply received by the Office later                                     | than three mo                 |                                                             |  |  |  |
| final rejection, even if timely filed, may reduce any earned patent ter NOTICE OF APPEAL                                                                                                    | ·                                                                     | . ,                           |                                                             |  |  |  |
| 2. The Notice of Appeal was filed on A brief in compliant                                                                                                    |                                                                       |                               |                                                             |  |  |  |
| Notice of Appeal (37 CFR 41.37(a)), or any extension thereof has been filed, any reply must be filed within the time period s<br><u>AMENDMENTS</u>                                                                                                    |                                                                       | nissai oi the ap              | peal. Since a Notice of Appeal                              |  |  |  |
| 3. The proposed amendments filed after a final rejection, but pri                                                                                                    | or to the date of filing a brief wil                                  | l not be entere               | d because                                                   |  |  |  |
| a) They raise new issues that would require further consider                                                                                                    |                                                                       |                               | a because                                                   |  |  |  |
| b) They raise the issue of new matter (see NOTE below);                                                                                                    | `                                                                     | ,,                            |                                                             |  |  |  |
| c) They are not deemed to place the application in better appeal; and/or                                                                                                    | form for appeal by materially red                                     | lucing or simpli              | fying the issues for                                        |  |  |  |
| <ul> <li>d) They present additional claims without canceling a corn</li> <li>NOTE: <u>See Continuation Sheet</u>. (See 37 CFR 1.116 a</li> </ul>                                                                                                    |                                                                       | cted claims.                  |                                                             |  |  |  |
| 4. The amendments are not in compliance with 37 CFR 1.121.                                                                                                    |                                                                       | npliant Amendn                | nent (PTOL-324).                                            |  |  |  |
| 5. Applicant's reply has overcome the following rejection(s):                                                                                                    | <del></del>                                                           |                               |                                                             |  |  |  |
| 6. Newly proposed or amended claim(s) would be allowal allowable claim(s).                                                                                                    |                                                                       |                               | -                                                           |  |  |  |
| 7. For purposes of appeal, the proposed amendment(s): (a) Memory amended claims would be rejected is provided below a AFFIDAVIT OR OTHER EVIDENCE                                                                                                    |                                                                       | II be entered, a              | nd an explanation of how the                                |  |  |  |
| 8. A declaration(s)/affidavit(s) under <b>37 CFR 1.130(b)</b> was/were                                                                                                    | filed on                                                              |                               |                                                             |  |  |  |
| 9. The affidavit or other evidence filed after final action, but befor                                                                                                    |                                                                       | e of Appeal will              | not be entered because                                      |  |  |  |
| applicant failed to provide a showing of good and sufficient represented. See 37 CFR 1.116(e).                                                                                                    |                                                                       |                               |                                                             |  |  |  |
| 10. The affidavit or other evidence filed after the date of filing the because the affidavit or other evidence failed to overcome all                                                                                                    | rejections under appeal and/or a                                      | ppellant fails to             |                                                             |  |  |  |
| sufficient reasons why it is necessary and was not earlier pres                                                                                                    | . , , ,                                                               |                               | ttached                                                     |  |  |  |
| REQUEST FOR RECONSIDERATION/OTHER                                                                                                    |                                                                       |                               |                                                             |  |  |  |
| 12. The request for reconsideration has been considered but does NOT place the application in condition for allowance because: <u>See Continuation Sheet.</u>                                                                                                    |                                                                       |                               |                                                             |  |  |  |
| 13. Note the attached Information <i>Disclosure Statement</i> (s). (PTO/SB/08) Paper No(s)                                                                                                    |                                                                       |                               |                                                             |  |  |  |
| 14.  ☐ Other:<br>STATUS OF CLAIMS                                                                                                    |                                                                       |                               |                                                             |  |  |  |
| 15. The status of the claim(s) is (or will be) as follows:                                                                                                    |                                                                       |                               |                                                             |  |  |  |
| Claim(s) allowed: Claim(s) objected to:                                                                                                    |                                                                       |                               |                                                             |  |  |  |
| Claim(s) objected to:  Claim(s) rejected: 1-7,10-13,15,16,18-29 and 31-35.                                                                                                    |                                                                       |                               |                                                             |  |  |  |
| Claim(s) withdrawn from consideration:                                                                                                    |                                                                       |                               |                                                             |  |  |  |
|                                                                                                    | /MICHAEL HICKS/<br>Primary Examiner, Art Ui                           | nit 2165                      |                                                             |  |  |  |

Continuation of 3. NOTE: Examiner notes that the clarifications made by the presented amendments alter the scope of the claims such that further search and consideration of the newly introduced claim limitations is required and notes that the amendments do not simplify or reduce any issues for the purposes of Appeal.

Continuation of 12. does NOT place the application in condition for allowance because: Examiner notes that while Examiner indicated that the amendements would overcome the standing rejection, each of Applicant's arguments is based on the amendments and the amendments are not to be entered at this time for the reasons noted above.

DO NOT ENTER: /M.H./

03/09/2016

# IN THE UNITED STATES PATENT AND TRADEMARK OFFICE

Serial No. : 14/193,426

Applicant : MemoryWeb, LLC Filed : February 28, 2014

Title : METHOD AND APPARATUS FOR MANAGING DIGITAL FILES

Confirmation No. : 7079 TC/A.U. : 2165

Examiner : Michael J. Hicks

Customer No.: : 70001

Docket No. : 069366-000002USP1

# RESPONSE TO ADVISORY ACTION DATED MARCH 1, 2016 AND FINAL OFFICE ACTION DATED NOVEMBER 20, 2015

Mail Stop Amendment – via EFS Commissioner for Patents Alexandria, Virginia 22313-1450

# Dear Commissioner:

This is in response to the Advisory Action dated March 1, 2016, and the Final Office Action dated November 20, 2015, which set a shortened statutory period for response of three months from that date, *i.e.*, by February 20, 2016. Applicant is concurrently submitting a one month extension of time fee extending the time for response to March 20, 2016. Thus, this reply is timely. Please consider the following amendments and enter the following remarks into the record for this application.

**Amendments to the Claims** begin on page 2 of this paper.

**Remarks** begin on page 11 of this paper.

4842-1901-3422 069366-000002USP1

Doc code: RCEX Doc description: Request for Continued Examination (RCE)

PTO/SB/30EFS (07-14)

Approved for use through 07/31/2016. OMB 0651-0031 U.S. Patent and Trademark Office; U.S. DEPARTMENT OF COMMERCE

Under the Paperwork Reduction Act of 1995, no persons are required to respond to a collection of information unless it contains a valid OMB control number.

| REQUEST FOR CONTINUED EXAMINATION(RCE)TRANSMITTAL (Submitted Only via EFS-Web)                                                                                                    |                                                                                                    |                |               |                                                |                                      |             |              |  |  |
|----------------------------------------------------------------------------------------------------|----------------------------------------------------------------------------------------------------|----------------|---------------|------------------------------------------------|--------------------------------------|-------------|--------------|--|--|
| Application<br>Number                                                                                                    | 14/193,426                                                                                                    | Filing<br>Date | 2014-02-28    | Docket Number (if applicable)                  | 069366-000002USP1                    | Art<br>Unit | 2165         |  |  |
| First Named<br>Inventor                                                                                                    | Christopher J. De                                                                                                    | esmond         | _             | Examiner<br>Name                               | Michael J. Hicks                     | ·           |              |  |  |
| This is a Request for Continued Examination (RCE) under 37 CFR 1.114 of the above-identified application. Request for Continued Examination (RCE) practice under 37 CFR 1.114 does not apply to any utility or plant application filed prior to June 8, 1995, to any international application that does not comply with the requirements of 35 U.S.C. 371, or to any design application. The Instruction Sheet for this form is located at WWW.USPTO.GOV. |                                                                                                    |                |               |                                                |                                      |             |              |  |  |
|                                                                                                    | SUBMISSION REQUIRED UNDER 37 CFR 1.114                                                                                                    |                |               |                                                |                                      |             |              |  |  |
| in which they v                                                                                                    | Note: If the RCE is proper, any previously filed unentered amendments and amendments enclosed with the RCE will be entered in the order in which they were filed unless applicant instructs otherwise. If applicant does not wish to have any previously filed unentered amendment(s) entered, applicant must request non-entry of such amendment(s). |                |               |                                                |                                      |             |              |  |  |
|                                                                                                    | submitted. If a fin<br>n even if this box                                                                                                    |                |               | any amendments file                            | d after the final Office action      | may be con  | sidered as a |  |  |
| Consider the arguments in the Appeal Brief or Reply Brief previously filed on                                                                                                    |                                                                                                    |                |               |                                                |                                      |             |              |  |  |
| ☐ Oth                                                                                                    | er                                                                                                    |                |               |                                                |                                      |             |              |  |  |
|                                                                                                    |                                                                                                    |                |               |                                                |                                      |             |              |  |  |
| ⊠ Am                                                                                                    | endment/Reply                                                                                                    |                |               |                                                |                                      |             |              |  |  |
| Info                                                                                                    | rmation Disclosu                                                                                                    | re Statemen    | t (IDS)       |                                                |                                      |             |              |  |  |
| Affi                                                                                                    | davit(s)/ Declarati                                                                                                    | ion(s)         |               |                                                |                                      |             |              |  |  |
| Ott                                                                                                    | Other                                                                                                    |                |               |                                                |                                      |             |              |  |  |
|                                                                                                    |                                                                                                    |                | MIS           | CELLANEOUS                                     |                                      |             |              |  |  |
|                                                                                                    |                                                                                                    |                | • •           | requested under 37 (<br>der 37 CFR 1.17(i) red | CFR 1.103(c) for a period of quired) | months —    |              |  |  |
| Other                                                                                                    |                                                                                                    |                |               |                                                |                                      |             |              |  |  |
| FEES                                                                                                    |                                                                                                    |                |               |                                                |                                      |             |              |  |  |
| The RCE fee under 37 CFR 1.17(e) is required by 37 CFR 1.114 when the RCE is filed.  The Director is hereby authorized to charge any underpayment of fees, or credit any overpayments, to Deposit Account No 504181                                                                                                    |                                                                                                    |                |               |                                                |                                      |             |              |  |  |
|                                                                                                    | \$                                                                                                    | SIGNATUR       | E OF APPLICAN | T, ATTORNEY, OF                                | R AGENT REQUIRED                     |             |              |  |  |
|                                                                                                    | Practiti <b>on</b> er Signa                                                                                                    | atu <b>r</b> e |               |                                                |                                      |             |              |  |  |
| Applica                                                                                                    | int Signature                                                                                                    |                |               |                                                |                                      |             |              |  |  |

Doc code: RCEX

PTO/SB/30EFS (07-14) Approved for use through 07/31/2016. OMB 0651-0031

Doc description: Request for Continued Examination (RCE)

U.S. Patent and Trademark Office; U.S. DEPARTMENT OF COMMERCE

Under the Paperwork Reduction Act of 1995, no persons are required to respond to a collection of information unless it contains a valid OMB control number.

|           | Signature of Registered U.S. Patent Practitioner |                     |            |  |  |  |  |  |
|-----------|--------------------------------------------------|---------------------|------------|--|--|--|--|--|
| Signature | /Bradley M. Taub, Reg. No. 67,300/               | Date (YYYY-MM-DD)   | 2016-03-17 |  |  |  |  |  |
| Name      | Bradley M. Taub                                  | Registration Number | 67300      |  |  |  |  |  |

This collection of information is required by 37 CFR 1.114. The information is required to obtain or retain a benefit by the public which is to file (and by the USPTO to process) an application. Confidentiality is governed by 35 U.S.C. 122 and 37 CFR 1.11 and 1.14. This collection is estimated to take 12 minutes to complete, including gathering, preparing, and submitting the completed application form to the USPTO. Time will vary depending upon the individual case. Any comments on the amount of time you require to complete this form and/or suggestions for reducing this burden, should be sent to the Chief Information Officer, U.S. Patent and Trademark Office, U.S. Department of Commerce, P.O. Box 1450, Alexandria, VA 22313-1450.

If you need assistance in completing the form, call 1-800-PTO-9199 and select option 2.

# **Privacy Act Statement**

The Privacy Act of 1974 (P.L. 93-579) requires that you be given certain information in connection with your submission of the attached form related to a patent application or patent. Accordingly, pursuant to the requirements of the Act, please be advised that: (1) the general authority for the collection of this information is 35 U.S.C. 2(b)(2); (2) furnishing of the information solicited is voluntary; and (3) the principal purpose for which the information is used by the U.S. Patent and Trademark Office is to process and/or examine your submission related to a patent application or patent. If you do not furnish the requested information, the U.S. Patent and Trademark Office may not be able to process and/or examine your submission, which may result in termination of proceedings or abandonment of the application or expiration of the patent.

The information provided by you in this form will be subject to the following routine uses:

- 1. The information on this form will be treated confidentially to the extent allowed under the Freedom of Information Act (5 U.S.C. 552) and the Privacy Act (5 U.S.C. 552a). Records from this system of records may be disclosed to the Department of Justice to determine whether the Freedom of Information Act requires disclosure of these records.
- A record from this system of records may be disclosed, as a routine use, in the course of presenting evidence to a court, magistrate, or administrative tribunal, including disclosures to opposing counsel in the course of settlement negotiations.
- 3. A record in this system of records may be disclosed, as a routine use, to a Member of Congress submitting a request involving an individual, to whom the record pertains, when the individual has requested assistance from the Member with respect to the subject matter of the record.
- 4. A record in this system of records may be disclosed, as a routine use, to a contractor of the Agency having need for the information in order to perform a contract. Recipients of information shall be required to comply with the requirements of the Privacy Act of 1974, as amended, pursuant to 5 U.S.C. 552a(m).
- 5. A record related to an International Application filed under the Patent Cooperation Treaty in this system of records may be disclosed, as a routine use, to the International Bureau of the World Intellectual Property Organization, pursuant to the Patent Cooperation Treaty.
- 6. A record in this system of records may be disclosed, as a routine use, to another federal agency for purposes of National Security review (35 U.S.C. 181) and for review pursuant to the Atomic Energy Act (42 U.S.C. 218(c)).
- 7. A record from this system of records may be disclosed, as a routine use, to the Administrator, General Services, or his/her designee, during an inspection of records conducted by GSA as part of that agency's responsibility to recommend improvements in records management practices and programs, under authority of 44 U.S.C. 2904 and 2906. Such disclosure shall be made in accordance with the GSA regulations governing inspection of records for this purpose, and any other relevant (i.e., GSA or Commerce) directive. Such disclosure shall not be used to make determinations about individuals.
- 8. A record from this system of records may be disclosed, as a routine use, to the public after either publication of the application pursuant to 35 U.S.C. 122(b) or issuance of a patent pursuant to 35 U.S.C. 151. Further, a record may be disclosed, subject to the limitations of 37 CFR 1.14, as a routine use, to the public if the record was filed in an application which became abandoned or in which the proceedings were terminated and which application is referenced by either a published application, an application open to public inspections or an issued patent.
- 9. A record from this system of records may be disclosed, as a routine use, to a Federal, State, or local law enforcement agency, if the USPTO becomes aware of a violation or potential violation of law or regulation.

# IN THE UNITED STATES PATENT AND TRADEMARK OFFICE

Serial No. : 14/193,426

Applicant : MemoryWeb, LLC Filed : February 28, 2014

Title : METHOD AND APPARATUS FOR MANAGING DIGITAL FILES

Confirmation No. : 7079 TC/A.U. : 2165

Examiner : Michael J. Hicks

Customer No.: : 70001

Docket No. : 069366-000002USP1

# RCE AND RESPONSE TO SECOND ADVISORY ACTION DATED MARCH 16, 2016 AND FIRST ADVISORY ACTION DATED MARCH 1, 2016 AND FINAL OFFICE ACTION DATED NOVEMBER 20, 2015

Mail Stop Amendment – via EFS Commissioner for Patents Alexandria, Virginia 22313-1450

## Dear Commissioner:

This RCE and Response is in response to the Second Advisory Action dated March 16, 2016, the First Advisory Action dated March 1, 2016, and the Final Office Action dated November 20, 2015, which set a shortened statutory period for response of three months from that date, *i.e.*, by February 20, 2016. Applicant previously submitted a one month extension of time fee extending the time for response to March 20, 2016. Thus, this reply is timely. Please consider the following amendments and enter the following remarks into the record for this application.

Amendments to the Claims begin on page 2 of this paper.

**Remarks** begin on page 11 of this paper.

# **AMENDMENTS TO THE CLAIMS**

The listing of claims will replace all prior versions, and listings, of claims in the application.

- 1. (Currently Amended) A computer-implemented method of associating digital tags with digital files, comprising:
  - storing, on one or more non-transitory computer-readable storage media, a plurality of digital files, each of the digital files having embedded therein content data and metadata including tags, the content data including a digital photograph or image or video, the metadata including a geotag indicative of geographic coordinates where the digital photograph or image or video was taken;
  - receiving, via a user interface device of a client device, a first tag label containing alphanumeric text created and inputted by a user of the client device;
  - modifying, using a controller device, a selected first one of the tags of the metadata in a first of the digital files to include the first tag label;
  - receiving, via the user interface device or another user interface device, an instruction to search for all of the digital files having at least the first tag label;
  - responsive to receiving the instruction, automatically searching for all of the digital files having at least the first tag label; [[and]]
  - displaying[[,]] <u>a first view</u> on a video display device associated with the client device, <u>the</u> <u>displaying the first view including displaying:</u>
    - (i) a representation of an interactive map, all of the digital files having at least the first tag label being members of a first set of digital files, the first set of digital files including at least a first geotag and a second geotag; [[and]]
    - (ii) displaying, overlaid on the interactive map, (i) a first user selectable thumbnail image at a first location on the interactive map corresponding to the geographic coordinates of the first geotag on the interactive map, ;
    - (<u>iii</u>) a first count value proximate to the first user selectable thumbnail image corresponding to the number of digital photographs or images or videos in the first set of digital files having the first geotag, (<u>iii</u>);

4853-0327-7615 Page 2 of 12 069366-000002USP1

- (iv) a second user selectable thumbnail image at a second location on the interactive map corresponding to the geographic coordinates of the second geotag; on the interactive map, and (iv)
- (v) a second count value proximate to the second user selectable thumbnail image corresponding to the number of digital photographs or images or videos in the first set of digital files having the second geotag, the first user selectable thumbnail image including a scaled representation of at least one of the digital images in the first set of digital files having the first geotag, and the second user selectable thumbnail image including a scaled representation of at least one of the digital images in the first set of digital files having the second geotag; and
- responsive to a click or tap receiving a selection of the first user selectable thumbnail image, displaying a second view [[,]] on the video display device, the displaying the second view including displaying a scaled replica of each [[all]] of the digital photographs or images or videos in the first set of digital files having the first geotag, the displayed scaled replicas not being overlaid on the representation of the interactive map.
- 2. (Currently Amended) The computer-implemented method of claim 1, further comprising subsequent to <u>displaying the second view-receiving the selection of the first user selectable thumbnail image</u>, receiving a selection of a first one of the <u>scaled replicas of the</u> digital photographs or images or videos in the first set of digital files having the first geotag and displaying, on the video display device, indicia of each and every tag label created and inputted by the user and embedded in the metadata of the first one of the digital photographs or images or videos in the first set of digital files having the first geotag, together with the first geotag.
- 3. (Previously Presented) The computer-implemented method of claim 1, further comprising:

receiving, via the user interface device, a second tag label containing alphanumeric text created and inputted by the user;

modifying, using the controller device, a selected second one of the tags of the metadata embedded in a second of the digital files to include the second tag label;

receiving, via the user interface device or the other user interface device, a second instruction to search for all of the digital files having at least the second tag label;

responsive to receiving the second instruction, automatically searching for all of the digital files having at least the second tag label; and

displaying, on the video display device associated with the client device, an indication of the second tag label.

- 4. (Previously Presented) The computer-implemented method of claim 3, further comprising displaying, on the video display device, indicia of each and every other tag label, if any, created and inputted by the user and embedded in the metadata of the second digital file, together with the indication of the second tag label.
- 5. (Original) The computer-implemented method of claim 4, wherein the first tag label along with each and every other tag label, if any, created and inputted by the user and embedded in the metadata of the first digital file comprise a first set of tags, and wherein the second tag label along with each and every other tag label, if any, created and inputted by the user and embedded in the metadata of the second digital file comprise a second set of tags distinct from the first set of tags.
- 6. (Previously Presented) The computer-implemented method of claim 3, further comprising:

receiving, via the user interface device, an instruction to associate the second tag label with the first tag label, wherein the association indicates a relationship between the content data of the first of the digital files and the corresponding content data of the second of the digital files;

responsive to receiving the instruction, associating the second tag label with the first tag label; and

responsive to an automatic search through the digital files returning either the first of the digital files or the second of the digital files, displaying, on the video display device, an indication of the association between the first of the digital files and the second of the digital files.

- 7. (Previously Presented) The computer-implemented method of claim 3, further comprising displaying, on the video display device, a count value corresponding to the number of the digital files having the second tag label.
  - 8-9. (Canceled)

10. (Original) The computer-implemented method of claim 1, further comprising: receiving a request from the client device to export the first of the digital files from the storage media to another storage medium; and

responsive to receiving the request to export, causing the first of the digital files to be communicated, without removing the first tag label, from the storage media to the other storage medium.

- 11. (Previously Presented) The computer-implemented method of claim 1, wherein the content data of the first of the digital files is of a first type, the method further comprising:
  - displaying, on the video display device, a first count value corresponding to the number of the digital files having the first tag label; and
  - associating the first tag label with a further one of the digital files having embedded therein content data of a second type that is different than the first type,

wherein the displayed first count value includes the further one of the digital files.

- 12. (Original) The computer-implemented method of claim 11, wherein the first type is a digital photograph or image or a video, and wherein the second type is a digital audio file, a digital document, or a digital food recipe.
- 13. (Original) The computer-implemented method of claim 1, wherein the first tag label is indicative of an identity of a person associated with the content data, a digital collection related to the content data, a geographic location associated with the content data, or a date associated with the content data.
  - 14. (Canceled)
- 15. (Currently Amended) A computer-implemented method of displaying digital files, comprising:
  - storing, on one or more non-transitory computer-readable storage media, a plurality of digital files, each of the digital files having embedded therein content data and metadata including tags, the content data including a digital photograph or image or video, the metadata including a geotag indicative of geographic coordinates where the digital photograph or image or video was taken;
  - displaying[[,]] a first view on a video display device, the displaying the first view including displaying:

4853-0327-7615 Page 5 of 12 069366-000002USP1

- (i) a representation of an interactive map, all of the digital files having at least a first tag label being members of a first set of digital files, the first set of digital files including at least a first geotag and a second geotag; [[and]]
- displaying, overlaid on the interactive map, (ii) a first user selectable thumbnail image at a first location on the interactive map corresponding to the geographic coordinates of the first geotag on the interactive map; [[,]]
- (iii) a first count value proximate to the first user selectable thumbnail image corresponding to the number of digital photographs or images or videos in the first set of digital files having the first geotag; [[,]]
- ([[iii]]iv) a second user selectable thumbnail image at a second location on the interactive map corresponding to the geographic coordinates of the second geotag-on the interactive map; [[,]], and
- ([[i]]v) a second count value proximate to the second user selectable thumbnail image corresponding to the number of digital photographs or images or videos in the first set of digital files having the second geotag; and
- responsive to a click or tap receiving a selection of the first user selectable thumbnail image, displaying[[,]] a second view on the video display device, the displaying the second view including displaying a scaled replica of each [[all]] of the digital photographs or images or videos in the first set of digital files having the first geotag, the displayed scaled replicas not being overlaid on the representation of the interactive map.
- 16. (Currently Amended) The computer-implemented method of claim 15, wherein the first user selectable thumbnail image <u>includes including</u> a scaled representation of at least one of the digital images in the first set of digital files having the first geotag, and <u>wherein</u> the second user selectable thumbnail image <u>includes including</u> a scaled representation of at least one of the digital images in the first set of digital files having the second geotag.
  - 17. (Canceled)
- 18. (Previously Presented) The computer-implemented method of claim 1, wherein the content data of a second of the digital files of the first set of digital files includes a digital food recipe, the method further comprising associating the digital food recipe with the first geotag or the second geotag.

4853-0327-7615 Page 6 of 12 069366-000002USP1

19. (Original) The computer-implemented method of claim 1, wherein the metadata of a second of the digital files includes a second tag label containing alphanumeric text created and inputted by the user, the method further comprising:

displaying a first count value corresponding to the number of the digital files having the first tag label;

responsive to automatically searching for all of the digital files having at least the first tag label, receiving a second instruction to search for all of the digital files having at least the second tag label;

responsive to receiving the second instruction, automatically searching for all of the digital files having at least the second tag label; and

dynamically updating the first count value to reflect the number of the digital files having both the first tag label and the second tag label, and displaying in real time the updated first count value on the video display device.

- 20. (Original) The computer-implemented method of claim 19, further comprising displaying on the video display device a second count value corresponding to the number of the digital files having the second tag label.
- 21. (Currently Amended) A computer-implemented method of associating digital tags with digital files, comprising:
  - storing, on one or more non-transitory computer-readable storage media, a plurality of digital files, each of the digital files having a content data portion and a metadata portion including tags, the content data including a digital photograph or image or video;
  - displaying, on a video display device associated with a client device, the digital photograph or image or video of a first of the digital files and overlaying thereon a user selectable first graphical representation of a first tag label of a first of the tags associated with the first of the digital files, all of the digital files having at least the first tag label being members of a first set of digital files, the user selectable first graphical representation of the first tag label having a boundary with alphanumeric text therein indicating (i) the first tag and (ii) the number of digital files in the first set of digital files; and

- receiving, via a user interface device of the client device, a selection by a user of the client device of the user selectable first graphical representation of the first tag label;
- responsive to a click or tap of the user selectable first graphical representation of the first tag label via a user interface device of the client device the receiving, displaying, on the video display device, all of the digital photographs or images or videos in the first set of digital files.
- 22. (Original) The computer-implemented method of claim 21, further comprising: receiving, via the user interface device, alphanumeric text created and inputted by the user as the first tag label; and
- associating, using a computer, the first tag label with the first digital file in a computer database.
- 23. (Previously Presented) The computer-implemented method of claim 22, further comprising:
  - receiving from the client device a request to export the first digital file from the storage media to another storage medium remote from the client device;
  - responsive to receiving the request to export, modifying the first tag of the first digital file to include the first tag label created and inputted by the user in the first digital file and storing the modified first digital file in a non-proprietary format such that the first tag label is preserved during exporting; and
  - responsive to the storing the modified first digital file, exporting the modified first digital file by causing the modified first digital file to be communicated, without removing the first tag label and in the non-proprietary format, from the storage media to the other remote storage medium.
- 24. (Previously Presented) The computer-implemented method of claim 23, wherein the other remote storage medium is operatively coupled to or incorporated in a computer system running a destination operating system different from an operating system on the client device, and wherein the modified first digital file with the modified first tag is stored on the other remote storage medium after the exporting.
- 25. (Previously Presented) The computer-implemented method of claim 24, wherein the computer system includes a mobile telephony device, a personal computer, a tablet computer,

a laptop computer, a television, a wearable gadget having a computer, a digital camera, a printer, or a personal data assistant having a computer.

- 26. (Previously Presented) The computer-implemented method of claim 23, wherein the metadata of the first digital file is formatted according to an exchangeable image file format (EXIF) having a Comment field, and wherein the modified first tag is stored in the Comment field of the metadata of the first digital file as alphanumeric text corresponding to the first tag label.
- 27. (Previously Presented) The computer-implemented method of claim 21, wherein the first tag label is automatically created by extracting information from a first of the tags of the metadata of the first digital file and converting the extracted information to the first tag label to be used as the search filter criterion when selected by the user.
- 28. (Previously Presented) The computer-implemented method of claim 27, wherein the extracted information includes a date or a location associated with when or where a digital photograph or image or video was taken or created or recorded or scanned by a digital imaging device.
- 29. (Previously Presented) The computer-implemented method of claim 28, wherein the metadata is formatted according to an exchangeable image file format (EXIF), and wherein the first digital file is formatted according to a JPEG, PNG, TIFF, or GIF image file format.
  - 30. (Canceled)
- 31. (Currently Amended) The computer-implemented method of claim 21, wherein the further comprising responsive to the receiving, displaying, on the video display device, the digital photographs or images or videos in the first set of digital files includes displaying the first set of digital files such that each of the digital photographs or images or videos is displayed overlaid with at least some user selectable graphical representations the of tag labels associated therewith being overlaid thereon.
- 32. (Previously Presented) The computer-implemented method of claim 21, wherein the boundary is a solid line having a generally pill-shape.
  - 33. (Canceled)
- 34. (Currently Amended) The computer-implemented method of claim 15, responsive to a click or tap receiving a selection of the second user selectable thumbnail image, displaying a third view[[,]] on the video display device, the displaying the third view including displaying a

4853-0327-7615 Page 9 of 12 069366-000002USP1

scaled replica of each [[all]] of the digital photographs or images or videos in the first set of digital files having the second geotag, the displayed scaled replicas not being overlaid on the representation of the interactive map.

35. (Currently Amended) The computer-implemented method of claim 1, responsive to a click or tap receiving a selection of the second user selectable thumbnail image, displaying a third view[[,]] on the video display device, the displaying the third view including displaying a scaled replica of each [[all]] of the digital photographs or images or videos in the first set of digital files having the second geotag, the displayed scaled replicas not being overlaid on the representation of the interactive map.

# **REMARKS**

Claims 1-7, 10-13, 15-16, 18-29, and 31-35 are pending in the present application. Claim 33 is canceled. Claims 1-2, 15-16, 21, 31, and 34-35 are amended. No new claims are added. No new matter is entered. After entering this amendment, claims 1-7, 10-13, 15-16, 18-29, 31-32, and 34-35 will remain pending.

# **Request for Continued Examination**

Applicant is concurrently filing a first request for continued examination (1<sup>st</sup> RCE). Entry of the request is respectfully requested.

# **Interview Summary**

Applicant's representative (Bradley Taub) thanks Examiner Hicks for the interview conducted on March 1, 2016. During the interview, Examiner Hicks and Applicant's representative discussed the First Advisory Action, the applied references, the pending claims, and proposed claim amendments to independent claims 15 and 21. Examiner Hicks agreed that if such proposed claim amendments were made, then the amended claims would overcome the current rejections. Applicant's representative indicated that a written response would be filed including such amendments.

# Claim Rejections - 35 U.S.C. 103

Claims 1-7, 10-13, 15-16, 18-20, 23-29 and 31-35 were rejected under 35 U.S.C. §103(a) as being unpatentable over "Motivating Annotation for Personal Digital Photo Libraries: Lowering Barriers While Raising Incentives" ("Kustanowitz") in view of U.S. Publication No. 2007/0282908 ("Meulen") and in view of "Event-based Analysis of People's Activities and Behavior Using Flickr and Panoramio Geotagged Photo Collections" ("Kisilevich"). Claims 21-22 were rejected under 35 U.S.C. §103(a) as being unpatentable over Kustanowitz in view of Kisilevich.

Applicant respectfully disagrees with the rejections as stated during the abovesummarized interview and in Applicant's previous Response to Final Office Action filed on February 19, 2016, which is hereby incorporated by reference herein in its entirety. However, for reasons unrelated to patentability and to advance prosecution, Applicant amended

4853-0327-7615 Page 11 of 12 069366-000002USP1

independent claims 1, 15, and 21 as discussed in the above-summarized interview summary. As Examiner Hicks has agreed that such amendments overcome the current rejections, Applicant

respectfully requests that the rejections be withdrawn and the case be allowed.

**CONCLUSION** 

It is the Applicant's belief that all of the claims are in condition for allowance and action towards that effect is respectfully requested. If there are any matters which may be resolved or

clarified through a telephone interview, the Examiner is requested to contact the undersigned

attorney at the number indicated.

Applicant is concurrently submitting a 1<sup>st</sup> RCE fee of \$600.00. It is believed that no

additional fees are due in connection with the filing of this RCE and Response. However, should

any additional fees be deemed necessary (except for payment of the issue fee), the Director is

authorized to charge any deficiency or to credit any overpayment to Deposit Account No. 50-

4181/069366-000002USP1 for any fees inadvertently omitted which may be necessary now or

during the pendency of this application, except for the issue fee.

Respectfully submitted,

Date: March 17, 2016

By: /Bradley M. Taub, Reg. No. 67,300/

Bradley M. Taub

Reg. No. 67,300

NIXON PEABODY LLP

70 West Madison Street, Suite 3500

Chicago, Illinois 60602

(312) 425-8563 – Direct Telephone

(866) 513-5365 – Direct Facsimile

ATTORNEYS FOR APPLICANT

4853-0327-7615 Page 12 of 12 069366-000002USP1

| Electronic Patent Application Fee Transmittal |                                                 |                   |          |        |                         |  |
|-----------------------------------------------|-------------------------------------------------|-------------------|----------|--------|-------------------------|--|
| Application Number:                           | 14193426                                        |                   |          |        |                         |  |
| Filing Date:                                  | 28                                              | Feb-2014          |          |        |                         |  |
| Title of Invention:                           | METHOD AND APPARATUS FOR MANAGING DIGITAL FILES |                   |          |        | ES                      |  |
| First Named Inventor/Applicant Name:          | Christopher J. Desmond                          |                   |          |        |                         |  |
| Filer:                                        | Bra                                             | dley Michael Taub |          |        |                         |  |
| Attorney Docket Number:                       | 06                                              | 9366-000002USP1   |          |        |                         |  |
| Filed as Small Entity                         |                                                 |                   |          |        |                         |  |
| Filing Fees for Utility under 35 USC 111(a)   |                                                 |                   |          |        |                         |  |
| Description                                   |                                                 | Fee Code          | Quantity | Amount | Sub-Total in<br>USD(\$) |  |
| Basic Filing:                                 |                                                 |                   |          |        |                         |  |
| Pages:                                        |                                                 |                   |          |        |                         |  |
| Claims:                                       |                                                 |                   |          |        |                         |  |
| Miscellaneous-Filing:                         |                                                 |                   |          |        |                         |  |
| Petition:                                     |                                                 |                   |          |        |                         |  |
| Patent-Appeals-and-Interference:              |                                                 |                   |          |        |                         |  |
| Post-Allowance-and-Post-Issuance:             |                                                 |                   |          |        |                         |  |
| Extension-of-Time:                            |                                                 |                   |          |        |                         |  |

| Description                       | Fee Code | Quantity  | Amount | Sub-Total in<br>USD(\$) |
|-----------------------------------|----------|-----------|--------|-------------------------|
| Miscellaneous:                    |          |           |        |                         |
| Request for Continued Examination | 2801     | 1         | 600    | 600                     |
|                                   | Tot      | al in USD | (\$)   | 600                     |
|                                   |          |           |        |                         |

| Electronic Acknowledgement Receipt   |                                                 |  |  |  |  |
|--------------------------------------|-------------------------------------------------|--|--|--|--|
| EFS ID:                              | 25223922                                        |  |  |  |  |
| Application Number:                  | 14193426                                        |  |  |  |  |
| International Application Number:    |                                                 |  |  |  |  |
| Confirmation Number:                 | 7079                                            |  |  |  |  |
| Title of Invention:                  | METHOD AND APPARATUS FOR MANAGING DIGITAL FILES |  |  |  |  |
| First Named Inventor/Applicant Name: | Christopher J. Desmond                          |  |  |  |  |
| Customer Number:                     | 70001                                           |  |  |  |  |
| Filer:                               | Bradley Michael Taub                            |  |  |  |  |
| Filer Authorized By:                 |                                                 |  |  |  |  |
| Attorney Docket Number:              | 069366-000002USP1                               |  |  |  |  |
| Receipt Date:                        | 17-MAR-2016                                     |  |  |  |  |
| Filing Date:                         | 28-FEB-2014                                     |  |  |  |  |
| Time Stamp:                          | 14:10:32                                        |  |  |  |  |
| Application Type:                    |                                                 |  |  |  |  |

# **Payment information:**

| Submitted with Payment                   | yes             |
|------------------------------------------|-----------------|
| Payment Type                             | Deposit Account |
| Payment was successfully received in RAM | \$600           |
| RAM confirmation Number                  | 393             |
| Deposit Account                          | 504181          |
| Authorized User                          | TAUB, BRADLEY   |

The Director of the USPTO is hereby authorized to charge indicated fees and credit any overpayment as follows:

Charge any Additional Fees required under 37 CFR 1.16 (National application filing, search, and examination fees)

Charge any Additional Fees required under 37 CFR 1.17 (Patent application and reexamination processing fees)

Charge any Additional Fees required under 37 CFR 1.20 (Post Issuance fees)

Charge any Additional Fees required under 37 CFR 1.21 (Miscellaneous fees and charges)

# File Listing:

| Document<br>Number | Document Description              | File Name                   | File Size(Bytes)/<br>Message Digest          | Multi<br>Part /.zip | Pages<br>(if appl.) |
|--------------------|-----------------------------------|-----------------------------|----------------------------------------------|---------------------|---------------------|
| 1                  | Request for Continued Examination | 069366-2USP1_RCE.pdf        | 1350073                                      | no                  | 3                   |
|                    | (RCE)                             |                             | 58bcb0d3832dfc60c25a3e0ec52ec1dcfd1e<br>80b3 |                     | _                   |
| Warnings:          |                                   |                             |                                              |                     |                     |
| Information:       |                                   |                             |                                              |                     |                     |
| 2                  | Amendment Submitted/Entered with  | 069366-2USP1_Response_to_S  | 127168                                       | no                  | 12                  |
| _                  | Filing of CPA/RCE                 | econd_Advisory_Action.pdf   | 62a2ad261ec7ee6295cabd06e1c1e8156e3<br>175ad |                     |                     |
| Warnings:          |                                   |                             |                                              |                     |                     |
| Information:       |                                   |                             |                                              |                     |                     |
| 3                  | Fee Worksheet (SB06)              | fee-info.pdf                | 30658                                        |                     | 2                   |
|                    | , ,                               | ·                           | 41b840ef7071e4cb175e66d4be52f2335c4<br>d33a6 |                     |                     |
| Warnings:          | •                                 |                             |                                              |                     |                     |
| Information:       |                                   |                             |                                              |                     |                     |
|                    |                                   | Total Files Size (in bytes) | 15                                           | 07899               |                     |

This Acknowledgement Receipt evidences receipt on the noted date by the USPTO of the indicated documents, characterized by the applicant, and including page counts, where applicable. It serves as evidence of receipt similar to a Post Card, as described in MPEP 503.

## New Applications Under 35 U.S.C. 111

If a new application is being filed and the application includes the necessary components for a filing date (see 37 CFR 1.53(b)-(d) and MPEP 506), a Filing Receipt (37 CFR 1.54) will be issued in due course and the date shown on this Acknowledgement Receipt will establish the filing date of the application.

## National Stage of an International Application under 35 U.S.C. 371

If a timely submission to enter the national stage of an international application is compliant with the conditions of 35 U.S.C. 371 and other applicable requirements a Form PCT/DO/EO/903 indicating acceptance of the application as a national stage submission under 35 U.S.C. 371 will be issued in addition to the Filing Receipt, in due course.

# New International Application Filed with the USPTO as a Receiving Office

If a new international application is being filed and the international application includes the necessary components for an international filing date (see PCT Article 11 and MPEP 1810), a Notification of the International Application Number and of the International Filing Date (Form PCT/RO/105) will be issued in due course, subject to prescriptions concerning national security, and the date shown on this Acknowledgement Receipt will establish the international filing date of the application.

Under the Paperwork Reduction Act of 1995, no persons are required to respond to a collection of information unless it displays a valid OMB control number.

| PATENT APPLICATION FEE DETERMINATION RECORD Substitute for Form PTO-875 |                                                                                            |                                        |                                      | Application or Docket Number 14/193,426     |                                                                               | Filing Date 02/28/2014 | To be Mailed |          |         |               |
|-------------------------------------------------------------------------|--------------------------------------------------------------------------------------------|----------------------------------------|--------------------------------------|---------------------------------------------|-------------------------------------------------------------------------------|------------------------|--------------|----------|---------|---------------|
|                                                                         | ENTITY: ☐ LARGE ☒ SMALL ☐ MICRO                                                            |                                        |                                      |                                             |                                                                               |                        |              |          |         |               |
|                                                                         |                                                                                            |                                        |                                      | APPLICA                                     | ATION AS FIL                                                                  | ED – PAR               | ΤI           |          |         |               |
|                                                                         |                                                                                            |                                        | (Column 1                            | )                                           | (Column 2)                                                                    |                        |              |          |         |               |
|                                                                         | FOR                                                                                        |                                        | NUMBER FIL                           | .ED                                         | NUMBER EXTRA                                                                  |                        | RATE         | ≡ (\$)   | F       | FEE (\$)      |
|                                                                         | BASIC FEE<br>(37 CFR 1.16(a), (b), o                                                       | or (c))                                | N/A                                  |                                             | N/A                                                                           |                        | N/           | Ά        |         |               |
|                                                                         | SEARCH FEE<br>(37 CFR 1.16(k), (i), c                                                      | or (m))                                | N/A                                  |                                             | N/A                                                                           |                        | N/A          |          |         |               |
|                                                                         | EXAMINATION FE<br>(37 CFR 1.16(o), (p), o                                                  | E                                      | N/A                                  |                                             | N/A                                                                           | N/A                    |              | Ά.       |         |               |
|                                                                         | TAL CLAIMS<br>CFR 1.16(i))                                                                 |                                        | min                                  | us 20 = *                                   |                                                                               |                        | X \$         | =        |         |               |
|                                                                         | EPENDENT CLAIM<br>CFR 1.16(h))                                                             | IS                                     | mi                                   | nus 3 = *                                   |                                                                               |                        | X \$         | =        |         |               |
|                                                                         | APPLICATION SIZE<br>(37 CFR 1.16(s))                                                       | FEE f                                  | of paper, the a<br>for small entity  | application size f                          | gs exceed 100 s<br>ee due is \$310 (<br>onal 50 sheets c<br>. 41(a)(1)(G) and | \$155<br>r             |              |          |         |               |
|                                                                         | MULTIPLE DEPEN                                                                             | IDENT CLAIN                            | VI PRESENT (37                       | 7 CFR 1.16(j))                              |                                                                               |                        |              |          |         |               |
| * If t                                                                  | the difference in colu                                                                     | ımn 1 is less                          | than zero, ente                      | r "0" in column 2.                          |                                                                               |                        | TOT          | ΓAL      |         |               |
|                                                                         |                                                                                            | (Column                                | 1)                                   | APPLICAT                                    | ION AS AMEN<br>(Column 3                                                      |                        | ART II       |          |         |               |
| AMENDMENT                                                               | 03/17/2016 CLAIMS REMAINING AFTER AMENDMENT                                                |                                        |                                      | HIGHEST<br>NUMBER<br>PREVIOUSLY<br>PAID FOR | PRESENT EX                                                                    | TRA                    | RATE         | ≣ (\$)   | ADDITIO | ONAL FEE (\$) |
| )ME                                                                     | Total (37 CFR<br>1.16(i))                                                                  | ∗ 29                                   | Minus                                | ** 29                                       | = 0                                                                           |                        | x \$40 =     |          |         | 0             |
| EN                                                                      | Independent<br>(37 CFR 1.16(h))                                                            | * 3                                    | Minus                                | ***3                                        | = 0                                                                           |                        | x \$210      | =        |         | 0             |
| AM                                                                      | Application Size Fee (37 CFR 1.16(s))                                                      |                                        |                                      |                                             |                                                                               |                        |              |          |         |               |
|                                                                         | FIRST PRESEN                                                                               | NTATION OF M                           | ULTIPLE DEPENI                       | DENT CLAIM (37 CFF                          | R 1.16(j))                                                                    |                        |              |          |         |               |
|                                                                         |                                                                                            |                                        |                                      |                                             |                                                                               |                        | TOTAL AL     | DD'L FEI | E       | 0             |
|                                                                         |                                                                                            | (Column                                | 1)                                   | (Column 2)                                  | (Column 3                                                                     | )                      |              |          |         |               |
|                                                                         |                                                                                            | CLAIMS<br>REMAININ<br>AFTER<br>AMENDME | NG<br>≀                              | HIGHEST<br>NUMBER<br>PREVIOUSLY<br>PAID FOR | PRESENT EX                                                                    | TRA                    | RATE         | ≣ (\$)   | ADDITIO | ONAL FEE (\$) |
| ENT                                                                     | Total (37 CFR<br>1.16(i))                                                                  | *                                      | Minus                                | **                                          | =                                                                             |                        | X \$         | =        |         |               |
| NO                                                                      | Independent<br>(37 CFR 1.16(h))                                                            | *                                      | Minus                                | skrikirik                                   | =                                                                             |                        | X \$         | =        |         |               |
| AMENDM                                                                  | Application Size Fee (37 CFR 1.16(s))                                                      |                                        |                                      |                                             |                                                                               |                        |              |          |         |               |
| ۱                                                                       | FIRST PRESENTATION OF MULTIPLE DEPENDENT CLAIM (37 CFR 1.16(j))                            |                                        |                                      |                                             |                                                                               |                        |              |          |         |               |
| ± 1€                                                                    | the entry in column                                                                        | 1 io logo than                         | the entry in eal                     | uman 2 umita "O" in                         | column 2                                                                      |                        | TOTAL AL     | DD'L FEI | E       |               |
| ** If<br>*** I                                                          | the entry in column of<br>the "Highest Numbe<br>If the "Highest Numb<br>S"Highest Number P | er Previously<br>oer Previously        | Paid For" IN TH<br>y Paid For" IN TI | IIS SPACE is less<br>HIS SPACE is less      | than 20, enter "20"<br>s than 3, enter "3".                                   |                        |              |          | HAPMAN/ |               |

This collection of information is required by 37 CFR 1.16. The information is required to obtain or retain a benefit by the public which is to file (and by the USPTO to process) an application. Confidentiality is governed by 35 U.S.C. 122 and 37 CFR 1.14. This collection is estimated to take 12 minutes to complete, including gathering, preparing, and submitting the completed application form to the USPTO. Time will vary depending upon the individual case. Any comments on the amount of time you require to complete this form and/or suggestions for reducing this burden, should be sent to the Chief Information Officer, U.S. Patent and Trademark Office, U.S. Department of Commerce, P.O. Box 1450, Alexandria, VA 22313-1450. DO NOT SEND FEES OR COMPLETED FORMS TO THIS

ADDRESS. SEND TO: Commissioner for Patents, P.O. Box 1450, Alexandria, VA 22313-1450.

If you need assistance in completing the form, call 1-800-PTO-9199 and select option 2.

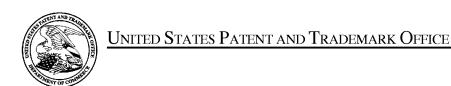

UNITED STATES DEPARTMENT OF COMMERCE United States Patent and Trademark Office Address: COMMISSIONER FOR PATENTS P.O. Box 1450 Alexandria, Virginia 22313-1450 www.uspto.gov

| APPLICATION NO.               | FILING DATE                                  | FIRST NAMED INVENTOR | ATTORNEY DOCKET NO. | CONFIRMATION NO. |
|-------------------------------|----------------------------------------------|----------------------|---------------------|------------------|
| 14/193,426                    | 14/193,426 02/28/2014 Christopher J. Desmond |                      | 069366-000002USP1   | 7079             |
| 70001<br>NIXON PEAB           | 7590 04/15/201<br>ODY, LLP                   | 6                    | EXAM                | INER             |
| 70 West Madiso<br>CHICAGO, IL | on, Suite 3500                               |                      | HICKS, M            | ICHAEL J         |
|                               |                                              |                      | ART UNIT            | PAPER NUMBER     |
|                               |                                              |                      | 2165                |                  |
|                               |                                              |                      | NOTIFICATION DATE   | DELIVERY MODE    |
|                               |                                              |                      | 04/15/2016          | ELECTRONIC       |

# Please find below and/or attached an Office communication concerning this application or proceeding.

The time period for reply, if any, is set in the attached communication.

Notice of the Office communication was sent electronically on above-indicated "Notification Date" to the following e-mail address(es):

docketingchicago@nixonpeabody.comipairlink@nixonpeabody.com

|                                                                                                    | Application No.<br>14/193,426                                                              | Applicant(s) DESMOND ET AL. |                                              |  |  |  |
|----------------------------------------------------------------------------------------------------|--------------------------------------------------------------------------------------------|-----------------------------|----------------------------------------------|--|--|--|
| Office Action Summary                                                                                                    | Examiner<br>MICHAEL HICKS                                                                  | Art Unit<br>2165            | AIA (First Inventor to File)<br>Status<br>No |  |  |  |
| The MAILING DATE of this communication app<br>Period for Reply                                                                                                    | ears on the cover sheet with the c                                                         | orrespondenc                | e address                                    |  |  |  |
| A SHORTENED STATUTORY PERIOD FOR REPLY IS SET TO EXPIRE 3 MONTHS FROM THE MAILING DATE OF THIS COMMUNICATION.  - Extensions of time may be available under the provisions of 37 CFR 1.136(a). In no event, however, may a reply be timely filed after SIX (6) MONTHS from the mailing date of this communication.  - If NO period for reply is specified above, the maximum statutory period will apply and will expire SIX (6) MONTHS from the mailing date of this communication.  - Failure to reply within the set or extended period for reply will, by statute, cause the application to become ABANDONED (35 U.S.C. § 133).  Any reply received by the Office later than three months after the mailing date of this communication, even if timely filed, may reduce any earned patent term adjustment. See 37 CFR 1.704(b).                                                                                                    |                                                                                            |                             |                                              |  |  |  |
| Status                                                                                                    |                                                                                            |                             |                                              |  |  |  |
| 1) Responsive to communication(s) filed on <u>03/17</u>                                                                                                    |                                                                                            |                             |                                              |  |  |  |
| A declaration(s)/affidavit(s) under <b>37 CFR 1.1</b>                                                                                                    |                                                                                            |                             |                                              |  |  |  |
| <i>'</i> =                                                                                                    | action is non-final.                                                                       |                             |                                              |  |  |  |
| 3) An election was made by the applicant in response                                                                                                    | ·                                                                                          |                             | g the interview on                           |  |  |  |
| ; the restriction requirement and election                                                                                                    | •                                                                                          |                             |                                              |  |  |  |
| 4) Since this application is in condition for allowar                                                                                                    | ·                                                                                          |                             | o the merits is                              |  |  |  |
| closed in accordance with the practice under E                                                                                                    | x parte Quayle, 1935 G.D. 11, 45                                                           | 3 O.G. 213.                 |                                              |  |  |  |
| Disposition of Claims*  5)  Claim(s) 1-7, 10-13, 15-16, 18-29, and 31-32 and 34-35 is/are pending in the application.  5a) Of the above claim(s) is/are withdrawn from consideration.  6)  Claim(s) is/are allowed.  7)  Claim(s) 1-7,10-13,15,16,18-29,31,32,34 and 35 is/are rejected.  8)  Claim(s) are subject to restriction and/or election requirement.  * If any claims have been determined allowable, you may be eligible to benefit from the Patent Prosecution Highway program at a participating intellectual property office for the corresponding application. For more information, please see <a href="http://www.uspto.gov/patents/init_events/pph/index.jsp">http://www.uspto.gov/patents/init_events/pph/index.jsp</a> or send an inquiry to PPHfeedback@uspto.gov.  Application Papers  10) The specification is objected to by the Examiner.  11) The drawing(s) filed on is/are: a) accepted or b) objected to by the Examiner.  Applicant may not request that any objection to the drawing(s) be held in abeyance. See 37 CFR 1.85(a).  Replacement drawing sheet(s) including the correction is required if the drawing(s) is objected to. See 37 CFR 1.121(d). |                                                                                            |                             |                                              |  |  |  |
| 12) Acknowledgment is made of a claim for foreign priority under 35 U.S.C. § 119(a)-(d) or (f).  Certified copies:  a) All b) Some** c) None of the:  1. Certified copies of the priority documents have been received.  2. Certified copies of the priority documents have been received in Application No  3. Copies of the certified copies of the priority documents have been received in this National Stage application from the International Bureau (PCT Rule 17.2(a)).  ** See the attached detailed Office action for a list of the certified copies not received.                                                                                                    |                                                                                            |                             |                                              |  |  |  |
| Attachment(s)                                                                                                    |                                                                                            |                             |                                              |  |  |  |
| 1) Notice of References Cited (PTO-892)                                                                                                    | 3) Interview Summary                                                                       |                             |                                              |  |  |  |
|                                                                                                    | Paper No(s)/Mail Date  Paper No(s)/Mail Date  Paper No(s)/Mail Date  Paper No(s)/Mail Date |                             |                                              |  |  |  |

Application/Control Number: 14/193,426 Page 2

Art Unit: 2165

# **DETAILED ACTION**

1. The present application is being examined under the pre-AIA first to invent provisions.

Claims 1-7, 10-13, 15-16, 18-29, and 31-32 and 34-35 Pending.
 Claims 8-9, 14, 17, 30 and 33 Canceled.

# Continued Examination Under 37 CFR 1.114

3. A request for continued examination under 37 CFR 1.114, including the fee set forth in 37 CFR 1.17(e), was filed in this application after final rejection. Since this application is eligible for continued examination under 37 CFR 1.114, and the fee set forth in 37 CFR 1.17(e) has been timely paid, the finality of the previous Office action has been withdrawn pursuant to 37 CFR 1.114. Applicant's submission filed on 03/17/2016 has been entered.

Art Unit: 2165

## Response to Arguments

4. Applicant's arguments, see response, filed 03/17/2016, with respect to the rejection(s) of the previously pending claims under USC 103(a) have been fully considered and are persuasive. Therefore, the rejection has been withdrawn.

However, upon further consideration, a new ground(s) of rejection is made in view the newly cited art of Hibino et al. (U.S Pre-Grant Publication Number 2009/0113350, Published 04/30/2009, Filed 10/26/2007), Jaffe et al. ("Generating Summaries and Visualization for Large Collections of GeoReferenced Photographs", MIR'06, Pages 89-98, 2006, ACM), and Kang et al. ("Capture, Annotate, Browse, Find, Share: Novel Interfaces for Personal Photo Management", INTERNATIONAL JOURNAL OF HUMAN-COMPUTER INTERACTION, 23(3), Pages 315-337, 2007, Lawrence Erlbaum Associates, Inc.).

Examiner notes that each of Applicant's arguments is reliant upon the presented claim amendments and, as such, is addressed by the updated rejection.

Art Unit: 2165

## Claim Rejections - 35 USC § 103

- 5. In the event the determination of the status of the application as subject to AIA 35 U.S.C. 102 and 103 (or as subject to pre-AIA 35 U.S.C. 102 and 103) is incorrect, any correction of the statutory basis for the rejection will not be considered a new ground of rejection if the prior art relied upon, and the rationale supporting the rejection, would be the same under either status.
- 6. The following is a quotation of pre-AIA 35 U.S.C. 103(a) which forms the basis for all obviousness rejections set forth in this Office action:
  - (a) A patent may not be obtained though the invention is not identically disclosed or described as set forth in section 102 of this title, if the differences between the subject matter sought to be patented and the prior art are such that the subject matter as a whole would have been obvious at the time the invention was made to a person having ordinary skill in the art to which said subject matter pertains. Patentability shall not be negatived by the manner in which the invention was made.
- 7. Claims 21-22 rejected under pre-AIA 35 U.S.C. 103(a) as being unpatentable over Kang et al. ("Capture, Annotate, Browse, Find, Share: Novel Interfaces for Personal Photo Management", INTERNATIONAL JOURNAL OF HUMAN—COMPUTER INTERACTION, 23(3), Pages 315-337, 2007, Lawrence Erlbaum Associates, Inc. and referred to hereinafter as Kang) in view of Hibino et al. (U.S Pre-Grant Publication Number 2009/0113350, Published 04/30/2009, Filed 10/26/2007 and referred to hereinafter as Hibino).

As per Claim 21, Kang discloses computer-implemented method of associating digital tags with digital files, comprising: storing, on one or more non-transitory computer-readable storage media, a plurality of digital files ((See Abstract, Sections 2.1 and Figure 10 which clearly indicate that digital photographs may be stored, annotated, and searched.), each

Art Unit: 2165

of the digital files having a content data portion and a metadata portion including tags, the content data including a digital photograph or image or video ((See Abstract, Sections 2.1 and Figures 1, 2, 3, and 10 which clearly indicate that the digital photographs contain content data and the annotations constitute tag metadata.); displaying, on a video display device associated with a client device, the digital photograph or image or video of a first of the digital files and overlaying thereon a user selectable first graphical representation of a first tag label of a first of the tags associated with the first of the digital files (See Figures 1, 2, 3, and 7 which clearly indicate that the tags may be overlaid upon the photographs.), all of the digital files having at least the first tag label being members of a first set of digital files (See Sections 2.1-2.3 and 4.1 which clearly disclose that the digital files may be tagged with various forms of information including at least names of people, dates, relationships, and categories. Further see Section 2.1 and Figure 1 which clearly disclose that tags may define albums or groups of files.), the user selectable first graphical representation of the first tag label having a boundary with alphanumeric text therein indicating (i) the first tag (See Figures 1, 2, 3, and 7 which clearly indicate that the tags may be overlaid upon the photographs.) and (ii) the number of digital files in the first set of digital files (See Section 3.2 and Figures 6, 8, and 10 which clearly indicate that groups of photographs may be represented by a representative photograph, that photographs may be represented by thumbnails and that a count of photographs in a group (e.g. associated with a particular tag) is presented proximate to the thumbnails, or overlaid thereon.).

Kang fails to explicitly disclose that responsive to a click or tap of the user selectable first graphical representation of the first tag label via a user interface device of the client device, displaying, on the video display device, all of the digital photographs or images or videos in the first set of digital files.

Art Unit: 2165

Hibino discloses that responsive to a click or tap of the user selectable first graphical representation of the first tag label via a user interface device of the client device, displaying, on the video display device, all of the digital photographs or images or videos in the first set of digital files (See Paragraphs 51-53 and 59 as well as Figure 15 which clearly indicate that the system of Hibino supports a variety of visualization views, which display thumbnails representative of groups of images, wherein selection of a representative thumbnail by clicking on the thumbnail in the visualization view opens a view of thumbnails of all photographs associated with the group of images represented by the thumbnail in a second view which is separate from the visualization view. Examiner notes that as the tags are displayed on the photographs, selection of the photograph may include selection of the tag itself.).

It would have been obvious to one skilled in the art at the time of Applicant's invention to modify the teachings of Kang with the teachings of Hibino to include that responsive to a click or tap of the user selectable first graphical representation of the first tag label via a user interface device of the client device, displaying, on the video display device, all of the digital photographs or images or videos in the first set of digital files with the motivation of visually summarizing a hierarchically structured set of digital objects for facilitating access using representative summary objects (Hibino, Abstract).

As per Claim 22, Kang discloses receiving, via the user interface device, alphanumeric text created and inputted by the user as the first tag label (See Section 2.1 and Figure 1which clearly indicate that users may create labels and apply the user-created labels to the digital photographs.); and associating, using a computer, the first tag label with the first

Art Unit: 2165

digital file in a computer database (See Section 2.1 and Figure 1which clearly indicate that users may create labels and apply the user-created labels to the digital photographs.).

Art Unit: 2165

8. Claims 1-7, 10-13, 15-16, 18-20, 23-29, 31-32, and 34-35, rejected under pre-AIA 35 U.S.C. 103(a) as being unpatentable over Kang in view of Jaffe et al. ("Generating Summaries and Visualization for Large Collections of GeoReferenced Photographs", MIR'06, Pages 89-98, 2006, ACM and referred to hereinafter as Jaffe) and in view of Hibino.

As per Claims 1 and 15, Kang discloses a computer-implemented method of associating digital tags with digital files, comprising: storing, on one or more nontransitory computer-readable storage media, a plurality of digital files (See Abstract, Sections 2.1 and Figure 10 which clearly indicate that digital photographs may be stored, annotated, and searched.), each of the digital files having embedded therein content data and metadata including tags, the content data including a digital photograph or image or video (See Abstract, Sections 2.1 and Figures 1, 2, 3, and 10 which clearly indicate that the digital photographs contain content data and the annotations constitute tag metadata.), the metadata including a geotag indicative of geographic coordinates where the digital photograph or image or video was taken (See Section 2.1 and Figure 1 which clearly indicate that the tags may include geotags which indicate a location that a photo was taken.); receiving, via a user interface device of a client device, a first tag label containing alphanumeric text created and inputted by a user of the client device (See Section 2.1 and Figure 1which clearly indicate that users may create labels and apply the user-created labels to the digital photographs.); modifying, using a controller device, a selected first one of the tags of the metadata in a first of the digital files to include the first tag label (See Section 2.1 and Figure 1which clearly indicate that users may create labels and apply the user-created labels to the digital photographs.); receiving, via the user interface device or another user interface device, an instruction to search for all of the

Art Unit: 2165

digital files having at least the first tag label (See Figure 10 which clearly indicates six methods of searching based on tag labels including, keyword, folder, person tag, category tag, and date tags.); and responsive to receiving the instruction, automatically searching for all of the digital files having at least the first tag label (See Figure 10 which clearly indicates six methods of searching based on tag labels including, keyword, folder, person tag, category tag, and date tags.); (iii) displaying a first count value proximate to a first user selectable thumbnail image corresponding to a number of digital photographs or images or videos in a first set of digital files having a first geotag (See Section 3.2 and Figures 8 and 10 which clearly indicate that groups of photographs may be represented by a representative photograph, that photographs may be represented by thumbnails and that a count of photographs in a group (e.g. associated with a particular tag) is presented proximate to the thumbnails.) and (v) displaying a second count value proximate to a second user selectable thumbnail image corresponding to a number of digital photographs or images or videos in a second set of digital files having a second geotag (See Section 3.2 and Figures 8 and 10 which clearly indicate that groups of photographs may be represented by a representative photograph, that photographs may be represented by thumbnails and that a count of photographs in a group (e.g. associated with a particular tag) is presented proximate to the thumbnails.).

Kang fails to disclose displaying a first view on a video display device associated with the client device, the displaying the first view including displaying: (i) a representation of an interactive map, all of the digital files having at least the first tag label being members of a first set of digital files, the first set of digital files including at least a first geotag and a second geotag; (ii) a first user selectable thumbnail image at a first location on the interactive map corresponding to the geographic coordinates of the first geotag; (iv) a second user selectable thumbnail image at a second location on the

Art Unit: 2165

interactive map corresponding to the geographic coordinates of the second geotag; the first user selectable thumbnail image including a scaled representation of at least one of the digital images in the first set of digital files having the first geotag, and the second user selectable thumbnail image including a scaled representation of at least one of the digital images in the first set of digital files having the second geotag; responsive to a click or tap of the first user selectable thumbnail image, displaying a second view, on the video display device, the displaying the second view including displaying a scaled replica of each of the digital photographs or images or videos in the first set of digital files having the first geotag, the displayed scaled replicas not being overlaid on the representation of the interactive map.

Jaffe discloses displaying a first view on a video display device associated with the client device, the displaying the first view including displaying: (i) a representation of an interactive map, all of the digital files having at least the first tag label being members of a first set of digital files, the first set of digital files including at least a first geotag and a second geotag (See Sections 1 and 3, and Figure 1 which clearly indicate that groups of files having tag geotags and other tag labels are represented on an interactive map, wherein each set of photographs associated with a particular geotag may be represented by a summary photograph displayed as a thumbnail on the interactive map at a location corresponding to the geotag associated with the group.); (ii) a first thumbnail image at a first location on the interactive map corresponding to the geographic coordinates of the first geotag; (iv) a second thumbnail image at a second location on the interactive map corresponding to the geographic coordinates of the second geotag (See Sections 1 and 3, and Figure 1 which clearly indicate that groups of files having tag geotags and other tag labels are represented on an interactive map, wherein each set of photographs

Art Unit: 2165

associated with a particular geotag may be represented by a summary photograph displayed as a thumbnail on the interactive map at a location corresponding to the geotag associated with the group.); the first thumbnail image including a scaled representation of at least one of the digital images in the first set of digital files having the first geotag, and the second thumbnail image including a scaled representation of at least one of the digital images in the first set of digital files having the second geotag (See Sections 1 and 3, and Figure 1 which clearly indicate that groups of files having tag geotags and other tag labels are represented on an interactive map, wherein each set of photographs associated with a particular geotag may be represented by a summary photograph displayed as a thumbnail on the interactive map at a location corresponding to the geotag associated with the group.).

It would have been obvious to one skilled in the art at the time of Applicant's invention to modify the teachings of Kang with the teachings of Jaffe to include displaying a first view on a video display device associated with the client device, the displaying the first view including displaying: (i) a representation of an interactive map, all of the digital files having at least the first tag label being members of a first set of digital files, the first set of digital files including at least a first geotag and a second geotag; (ii) a first thumbnail image at a first location on the interactive map corresponding to the geographic coordinates of the first geotag; (iv) a second thumbnail image at a second location on the interactive map corresponding to the geographic coordinates of the second geotag; the first thumbnail image including a scaled representation of at least one of the digital images in the first set of digital files having the first geotag, and the second thumbnail image including a scaled representation of at least one of the digital image including a scaled representation of at least one of the digital image including a scaled representation of at least one of the digital images in the first set of digital files having the second geotag

Art Unit: 2165

with the motivation of automatically selecting a summary set of photos from a large collection of geo-referenced photographs (Jaffe, Abstract).

Hibino discloses that the thumbnail images are user selectable, and responsive to a click or tap of the first user selectable thumbnail image, displaying a second view, on the video display device, the displaying the second view including displaying a scaled replica of each of the digital photographs or images or videos in the first set of digital files having the first geotag, the displayed scaled replicas not being overlaid on the representation of the interactive map (See Paragraphs 51-53 and 59 as well as Figure 15 which clearly indicate that the system of Hibino supports a variety of visualization views, including a map based location view, which display thumbnails representative of groups of images, wherein selection of a representative thumbnail by clicking on the thumbnail in the visualization view opens a view of thumbnails of all photographs associated with the group of images represented by the thumbnail in a second view which is separate from the visualization view.).

It would have been obvious to one skilled in the art at the time of Applicant's invention to modify the teachings of Kang with the teachings of Hibino to include that the thumbnail images are user selectable, and responsive to a click or tap of the first user selectable thumbnail image, displaying a second view, on the video display device, the displaying the second view including displaying a scaled replica of each of the digital photographs or images or videos in the first set of digital files having the first geotag, the displayed scaled replicas not being overlaid on the representation of the interactive map with the motivation of visually summarizing a hierarchically structured set of digital objects for facilitating access using representative summary objects (Hibino, Abstract).

Art Unit: 2165

As per Claim 2, Kang discloses subsequent to displaying the second view, receiving a selection of a first one of the scaled replicas of the digital photographs or images or videos in the first set of digital files having the first geotag and displaying, on the video display device, indicia of each and every tag label created and inputted by the user and embedded in the metadata of the first one of the digital photographs or images or videos in the first set of digital files having the first geotag, together with the first geotag (See Figures 1, 6, and 10).

As per Claim 3, Kang discloses receiving, via the user interface device, a second tag label containing alphanumeric text created and inputted by the user (See Section 2.1 and Figure 1 which clearly indicate that users may create labels and apply the user-created labels to the digital photographs.); modifying, using the controller device, a selected second one of the tags of the metadata embedded in a second of the digital files to include the second tag label (See Section 2.1 and Figure 1 which clearly indicate that users may create labels and apply the user-created labels to the digital photographs.); receiving, via the user interface device or the other user interface device, a second instruction to search for all of the digital files having at least the second tag label (See Figure 10 which clearly indicates six methods of searching based on tag labels including, keyword, folder, person tag, category tag, and date tags.); responsive to receiving the second tag label (See Figure 10 which clearly indicates six methods of searching based on tag labels including, keyword, folder, person tag, category tag, and date tags.); and displaying, on a video display device associated with the client device, a first indication of the first tag label (See Figure 10 which clearly indicates that the tags are displayed at

Art Unit: 2165

least in the sidebar which is used for searching.); and displaying, on the video display device associated with the client device, an indication of the second tag label (See Figure 10 which clearly indicates that the tags are displayed at least in the sidebar which is used for searching.).

As per Claim 4, Kang discloses displaying, on the video display device, indicia of each and every other tag label, if any, created and inputted by the user and embedded in the metadata of the second digital file, together with the indication of the second tag label (See Figures 1, 6, and 10).

As per Claim 5, Kang discloses the first tag label along with each and every other tag label, if any, created and inputted by the user and embedded in the metadata of the first digital file comprise a first set of tags, and wherein the second tag label along with each and every other tag label, if any, created and inputted by the user and embedded in the metadata of the second digital file comprise a second set of tags distinct from the first set of tags (See Figures 1, 6, and 10 which clearly indicate that the tags may be separate entities which represent separate information.).

As per Claim 6, Kustanowitz discloses receiving, via the user interface device, an instruction to associate the second tag label with the first tag label, wherein the association indicates a relationship between the content data of the first of the digital files and the corresponding content data of the second of the digital files (See Sections 3.1 and 3.3 as well as Figures 4 and 7whic clearly indicate that tags may be related through groupings (e.g. groups of friends, time periods, events, etc.). Further See Figure 10, which clearly indicates that the tags

Art Unit: 2165

may be organized in a hierarchical relationship, such that searching for a parent tag will bring identify all photos with tags which are children of the parent tag.); responsive to receiving the instruction, associating the second tag label with the first tag label (See Sections 3.1 and 3.3 as well as Figures 4 and 7whic clearly indicate that tags may be related through groupings (e.g. groups of friends, time periods, events, etc.). Further See Figure 10, which clearly indicates that the tags may be organized in a hierarchical relationship, such that searching for a parent tag will bring identify all photos with tags which are children of the parent tag.); and responsive to an automatic search through the digital files returning either the first of the digital files or the second of the digital files, displaying, on the video display device, an indication of the association between the first of the digital files and the second of the digital files (See Sections 3.1 and 3.3 as well as Figures 4 and 7whic clearly indicate that tags may be related through groupings (e.g. groups of friends, time periods, events, etc.). Further See Figure 10, which clearly indicates that the tags may be organized in a hierarchical relationship, such that searching for a parent tag will bring identify all photos with tags which are children of the parent tag.).

As per Claim 7, Kang discloses displaying, on the video display device, a count value corresponding to the number of the digital files having the second tag label (See Section 3.2 and Figures 8 and 10 which clearly indicate that a count of photographs in a group (e.g. associated with a particular tag) is presented.).

As per Claim 10, Kang discloses receiving a request from the client device to export the first of the digital files from the storage media to another storage medium; and responsive to receiving the request to export, causing the first of the digital files to be communicated, without removing the first tag label, from the storage media to the

Art Unit: 2165

other storage medium (See Section 2.4 and 3.4 which clearly indicate that the annotated digital files may be exported between storage devices and that the annotation information may be embedded as EXIF information or as file headers, each of which are part of the file and transferable with the file.).

As per Claim 11, Kang discloses the content data of the first of the digital files is of a first type (See Abstract which clearly indicates that the file type is digital photographs.), the method further comprising: displaying, on the video display device, a first count value corresponding to the number of the digital files having the first tag label (See Section 3.2 and Figures 8 and 10 which clearly indicate that a count of photographs in a group (e.g. associated with a particular tag) is presented.); associating the first tag label with a further one of the digital files, wherein the displayed first count value includes the further one of the digital files (See Section 3.2 and Figures 8 and 10 which clearly indicate that a count of photographs in a group (e.g. associated with a particular tag) is presented.).

Kang fails to disclose the further one of the digital files having embedded therein content data of a second type that is different than the first type.

Hibino discloses the further one of the digital files having embedded therein content data of a second type that is different than the first type (See Paragraph 4).

It would have been obvious to one skilled in the art at the time of Applicant's invention to modify the teachings of Kang with the teachings of Hibino to include the further one of the digital files having embedded therein content data of a second type that is different than the first type with the motivation of visually summarizing a hierarchically structured set of digital objects for facilitating access using representative summary objects (Hibino, Abstract).

Art Unit: 2165

As per Claim 12, Kang discloses the first type is a digital photograph or image or a video (See Abstract which clearly indicates that the file type is digital photographs.).

Kang fails to disclose the second type is a digital audio file, a digital document, or a digital food recipe.

Hibino discloses the second type is a digital audio file, a digital document, or a digital food recipe (See Paragraph 4, presentation document).

It would have been obvious to one skilled in the art at the time of Applicant's invention to modify the teachings of Kang with the teachings of Hibino to include the second type is a digital audio file, a digital document, or a digital food recipe with the motivation of visually summarizing a hierarchically structured set of digital objects for facilitating access using representative summary objects (Hibino, Abstract).

As per Claim 13, Kang discloses the first tag label is indicative of an identity of a person associated with the content data, a digital collection related to the content data, a geographic location associated with the content data, or a date associated with the content data (See Figure 10).

As per Claim 16, Kang fails to disclose the first user selectable thumbnail image includes a scaled representation of at least one of the digital images in the first set of digital files having the first geotag, and wherein the second user selectable thumbnail image includes a scaled representation of at least one of the digital images in the first set of digital files having the second geotag.

Art Unit: 2165

Jaffe discloses the first user selectable thumbnail image includes a scaled representation of at least one of the digital images in the first set of digital files having the first geotag, and wherein the second user selectable thumbnail image includes a scaled representation of at least one of the digital images in the first set of digital files having the second geotag (See Sections 1 and 3, and Figure 1 which clearly indicate that groups of files having tag geotags and other tag labels are represented on an interactive map, wherein each set of photographs associated with a particular geotag may be represented by a summary photograph displayed as a thumbnail on the interactive map at a location corresponding to the geotag associated with the group.).

It would have been obvious to one skilled in the art at the time of Applicant's invention to modify the teachings of Kang with the teachings of Jaffe to include the first user selectable thumbnail image includes a scaled representation of at least one of the digital images in the first set of digital files having the first geotag, and wherein the second user selectable thumbnail image includes a scaled representation of at least one of the digital images in the first set of digital files having the second geotag with the motivation of automatically selecting a summary set of photos from a large collection of geo-referenced photographs (Jaffe, Abstract).

As per Claim 18, Kang discloses the content data of a second of the digital files of the first set of digital files includes a digital food recipe, the method further comprising associating the digital food recipe with the first geotag or the second geotag (Examiner notes that the limitation is considered to be largely comprised of non-functional descriptive material which described the subject matter of an image or annotation. Figures 1 and 10 of Kang clearly indicates that

Art Unit: 2165

multiple images may be displayed in a single interface and that the images may be associated with codisplayed annotation information and information linking photographs and annotations. Examiner notes that this enables the display of pictures of recipes, annotations regarding those recipes, and pictures and annotation of the creators of recipes. Examiner further notes that the tags may be related and the geotags are considered to be digital tags.).

As per Claim 19, Kang discloses the metadata of a second of the digital files includes a second tag label containing alphanumeric text created and inputted by the user (See Section 2.1 and Figure 1which clearly indicate that users may create labels and apply the user-created labels to the digital photographs.), the method further comprising: displaying a first count value corresponding to the number of the digital files having the first tag label (See Section 3.2 and Figures 8 and 10 which clearly indicate that a count of photographs in a group (e.g. associated with a particular tag) is presented.); responsive to automatically searching for all of the digital files having at least the first tag label, receiving a second instruction to search for all of the digital files having at least the second tag label (See Section 3.2 and Figure 6 which clearly indicate that a user may continuously select child tags or groups of photos associated with a second tag to narrow the set of displayed photos, wherein the count of photos selected will be updated with each subsequent selection/zoom.); responsive to receiving the second instruction, automatically searching for all of the digital files having at least the second tag label (See Section 3.2 and Figure 6 which clearly indicate that a user may continuously select child tags or groups of photos associated with a second tag to narrow the set of displayed photos, wherein the count of photos selected will be updated with each subsequent selection/zoom.); and dynamically updating the first count value to reflect the number of the digital files having both the first tag label and the second tag label, and displaying in real time the updated first count value on the video

Art Unit: 2165

display device (See Section 3.2 and Figure 6 which clearly indicate that a user may continuously select child tags or groups of photos associated with a second tag to narrow the set of displayed photos, wherein the count of photos selected will be updated with each subsequent selection/zoom.).

As per Claim 20, Kang discloses displaying on the video display device a second count value corresponding to the number of the digital files having the second tag label (See Section 3.2 and Figures 8 and 10 which clearly indicate that a count of photographs in a group (e.g. associated with a particular tag) is presented.).

As per Claim 23, Kang discloses receiving from the client device a request to export the first digital file from the storage media to another storage medium remote from the client device (See Section 2.4 and 3.4 which clearly indicate that the annotated digital files may be exported between storage devices and that the annotation information may be embedded as EXIF information or as file headers, each of which are part of the file and transferable with the file.); responsive to receiving the request to export, modifying the first tag of the first digital file to include the first tag label created and inputted by the user in the first digital file and storing the modified first digital file in a non-proprietary format such that the first tag label is preserved during exporting (See Section 2.4 and 3.4 which clearly indicate that the annotated digital files may be exported between storage devices and that the annotation information may be embedded as EXIF information or as file headers, each of which non-proprietary formats which are part of the file and transferable with the file.); and responsive to the storing the modified first digital file to be communicated, without removing the first tag label and in the non-proprietary

Art Unit: 2165

format, from the storage media to the other remote storage medium (See Section 2.4 and 3.4 which clearly indicate that the annotated digital files may be exported between storage devices and that the annotation information may be embedded as EXIF information or as file headers, each of which non-proprietary formats which are part of the file and transferable with the file.).

As per Claim 24, Kang discloses the other remote storage medium is operatively coupled to or incorporated in a computer system running a destination operating system different from an operating system on the client device, and wherein the modified first digital file with the modified first tag is stored on the other remote storage medium after the exporting (See Section 2.4 and 3.4 which clearly indicate that the annotated digital files may be exported between storage devices and that the annotation information may be embedded as EXIF information or as file headers, each of which non-proprietary formats which are part of the file and transferable with the file. Examiner notes that a file server of a photo sharing application may run an operating system which is differs from the operating system of a user device without impeding the ability to transfer files between the two systems.).

As per Claim 25, Kang discloses the computer system includes a mobile telephony device, a personal computer, a tablet computer, a laptop computer, a television, a wearable gadget having a computer, a digital camera, a printer, or a personal data assistant having a computer (See Section 2.4 and 3.4 which clearly indicate that the annotated digital files may be exported between storage devices and that the annotation information may be embedded as EXIF information or as file headers, each of which non-proprietary formats which are part of the file and transferable with the file. Examiner notes that a file server may be considered to be at least a personal computer, a tablet computer, a laptop computer, or a mobile telephony device.).

Art Unit: 2165

As per Claim 26, Kang discloses the metadata of the first digital file is formatted according to an exchangeable image file format (EXIF) having a Comment field, and wherein the modified first tag is stored in the Comment field of the metadata of the first digital file as alphanumeric text corresponding to the first tag label (See Section 2.4 and 3.4 which clearly indicate that the annotated digital files may be exported between storage devices and that the annotation information may be embedded as EXIF information or as file headers, each of which non-proprietary formats which are part of the file and transferable with the file.).

As per Claim 27, Kang discloses the first tag label is automatically created by extracting information from a first of the tags of the metadata of the first digital file and converting the extracted information to the first tag label to be used as the search filter criterion when selected by the user (See Sections 2.3 which clearly indicates that the metadata tags may be extracted automatically and Figure 10 which clearly indicates six methods of searching based on tag labels including, keyword, folder, person tag, category tag, and date tags.).

As per Claim 28, Kang discloses the extracted information includes a date or a location associated with when or where a digital photograph or image or video was taken or created or recorded or scanned by a digital imaging device (See Sections 2.3 which clearly indicates that the metadata tags may be extracted automatically and Figure 10 which clearly indicates six methods of searching based on tag labels including, keyword, folder, person tag, category tag, and date tags.).

Art Unit: 2165

As per Claim 29, Kang discloses the metadata is formatted according to an exchangeable image file format (EXIF), and wherein the first digital file is formatted according to a JPEG, PNG, TIFF, or GIF image file format (See Section 2.4).

As per Claim 31, Kang discloses wherein the displaying the first set of digital files includes displaying the first set of digital file such that each of the digital photographs or images or videos is displayed with at least some user selectable graphical representations the of tag labels associated therewith being overlaid thereon (See Figures 1, 2, 3, and 7 which clearly indicate that the tags may be overlaid upon the photographs.).

As per Claim 32, Kang discloses the boundary is a solid line having a generally pill-shape (See Figures 1, 2,3, and 7 which clearly indicates that the tags label boundaries are defined by solid lines and have a general "pill shape".).

As per Claim 34, Kang fails to disclose responsive to a click or tap of the second user selectable thumbnail image, displaying a third view, on the video display device, the displaying the third view including displaying a scaled replica of each of the digital photographs or images or videos in the first set of digital files having the second geotag, the displayed scaled replicas not being overlaid on the representation of the interactive map.

Hibino discloses responsive to a click or tap of the second user selectable thumbnail image, displaying a third view, on the video display device, the displaying the

Art Unit: 2165

third view including displaying a scaled replica of each of the digital photographs or images or videos in the first set of digital files having the second geotag, the displayed scaled replicas not being overlaid on the representation of the interactive map (See Paragraphs 51-53 and 59 as well as Figure 15 which clearly indicate that the system of Hibino supports a variety of visualization views, including a map based location view, which display thumbnails representative of groups of images, wherein selection of a representative thumbnail by clicking on the thumbnail in the visualization view opens a view of thumbnails of all photographs associated with the group of images represented by the thumbnail in a second view which is separate from the visualization view.).

It would have been obvious to one skilled in the art at the time of Applicant's invention to modify the teachings of Kang with the teachings of Hibino to include that responsive to a click or tap of the second user selectable thumbnail image, displaying a third view, on the video display device, the displaying the third view including displaying a scaled replica of each of the digital photographs or images or videos in the first set of digital files having the second geotag, the displayed scaled replicas not being overlaid on the representation of the interactive map with the motivation of visually summarizing a hierarchically structured set of digital objects for facilitating access using representative summary objects (Hibino, Abstract).

As per Claim 35, Kang fails to disclose responsive to a click or tap of the second user selectable thumbnail image, displaying a third view, on the video display device, the displaying the third view including displaying a scaled replica of each of the digital photographs or images or videos in the first set of digital files having the second geotag,

Art Unit: 2165

the displayed scaled replicas not being overlaid on the representation of the interactive map.

Hibino discloses responsive to a click or tap of the second user selectable thumbnail image, displaying a third view, on the video display device, the displaying the third view including displaying a scaled replica of each of the digital photographs or images or videos in the first set of digital files having the second geotag, the displayed scaled replicas not being overlaid on the representation of the interactive map (See Paragraphs 51-53 and 59 as well as Figure 15 which clearly indicate that the system of Hibino supports a variety of visualization views, including a map based location view, which display thumbnails representative of groups of images, wherein selection of a representative thumbnail by clicking on the thumbnail in the visualization view opens a view of thumbnails of all photographs associated with the group of images represented by the thumbnail in a second view which is separate from the visualization view.).

It would have been obvious to one skilled in the art at the time of Applicant's invention to modify the teachings of Kang with the teachings of Hibino to include that responsive to a click or tap of the second user selectable thumbnail image, displaying a third view, on the video display device, the displaying the third view including displaying a scaled replica of each of the digital photographs or images or videos in the first set of digital files having the second geotag, the displayed scaled replicas not being overlaid on the representation of the interactive map with the motivation of visually summarizing a hierarchically structured set of digital objects for facilitating access using representative summary objects (Hibino, Abstract).

Art Unit: 2165

## References of Note

9. Examiner notes that each reference included in the attached form PTO-892 and not cited within the rejection of the claims has been noted for relevance to the subject matter of the instant Application, however has not been found to be one of the best applicable references at the time of the formation of the instant rejection.

Art Unit: 2165

#### Points of Contact

Any inquiry concerning this communication or earlier communications from the examiner should be directed to Michael J. Hicks whose telephone number is (571) 272-2670. The examiner can normally be reached on Monday - Friday 9:00a - 5:30p.

If attempts to reach the examiner by telephone are unsuccessful, the examiner's supervisor, Aleksander Kerzhner can be reached at (571)270-1760. The fax phone number for the organization where this application or proceeding is assigned is 571-273-8300.

Information regarding the status of an application may be obtained from the Patent Application Information Retrieval (PAIR) system. Status information for published applications may be obtained from either Private PAIR or Public PAIR. Status information for unpublished applications is available through Private PAIR only. For more information about the PAIR system, see http://pair-direct.uspto.gov. Should you have questions on access to the Private PAIR system, contact the Electronic Business Center (EBC) at 866-217-9197 (toll-free). If you would like assistance from a USPTO Customer Service Representative or access to the automated information system, call 800-786-9199 (IN USA OR CANADA) or 571-272-1000.

/Michael J Hicks/ Primary Examiner Art Unit 2165

Email: michael.hicks2@uspto.gov

Phone: (571) 272-2670 Fax: (571) 273-2670

# Notice of References Cited Application/Control No. | Applicant(s)/Patent Under | Reexamination | DESMOND ET AL. | Examiner | Art Unit | Page 1 of 1

### U.S. PATENT DOCUMENTS

| * |   | Document Number<br>Country Code-Number-Kind Code | Date<br>MM-YYYY | Name                | CPC Classification | US Classification |
|---|---|--------------------------------------------------|-----------------|---------------------|--------------------|-------------------|
| * | Α | US-2009/0113350 A1                               | 04-2009         | Hibino; Stacie Lynn | G06F17/30061       | 715/853           |
| * | В | US-7,694,236 B2                                  | 04-2010         | Gusmorino; Paul A.  | G06F3/04817        | 715/763           |
| * | С | US-8,484,223 B2                                  | 07-2013         | Ota; Yuya           | G06F17/30247       | 707/748           |
|   | D | US-                                              |                 |                     |                    |                   |
|   | Е | US-                                              |                 |                     |                    |                   |
|   | F | US-                                              |                 |                     |                    |                   |
|   | G | US-                                              |                 |                     |                    |                   |
|   | Ι | US-                                              |                 |                     |                    |                   |
|   | _ | US-                                              |                 |                     |                    |                   |
|   | J | US-                                              |                 |                     |                    |                   |
|   | К | US-                                              |                 |                     |                    |                   |
|   | ┙ | US-                                              |                 |                     |                    |                   |
|   | М | US-                                              |                 |                     |                    |                   |

#### FOREIGN PATENT DOCUMENTS

| * |   | Document Number<br>Country Code-Number-Kind Code | Date<br>MM-YYYY | Country | Name | CPC Classification |
|---|---|--------------------------------------------------|-----------------|---------|------|--------------------|
|   | N |                                                  |                 |         |      |                    |
|   | 0 |                                                  |                 |         |      |                    |
|   | Р |                                                  |                 |         |      |                    |
|   | Ø |                                                  |                 |         |      |                    |
|   | R |                                                  |                 |         |      |                    |
|   | S |                                                  |                 |         |      |                    |
|   | Т |                                                  |                 |         |      |                    |

#### **NON-PATENT DOCUMENTS**

|   | NON-I ATENI DOCUMENTO |                                                                                                    |  |  |  |  |  |  |  |
|---|-----------------------|----------------------------------------------------------------------------------------------------|--|--|--|--|--|--|--|
| * |                       | Include as applicable: Author, Title Date, Publisher, Edition or Volume, Pertinent Pages)                                                                                                    |  |  |  |  |  |  |  |
|   | U                     | Kang et al., "Capture, Annotate, Browse, Find, Share: Novel Interfaces for Personal Photo Management", INTERNATIONAL JOURNAL OF HUMAN-COMPUTER INTERACTION, 23(3), Pages 315-337, 2007, Lawrence Erlbaum Associates, Inc. |  |  |  |  |  |  |  |
|   | ٧                     | Jaffe et al., "Generating Summaries and Visualization for Large Collections of GeoReferenced Photographs", MIR'06, Pages 89-98, 2006, ACM                                                                                 |  |  |  |  |  |  |  |
|   | W                     | Torniai et al., "Sharing, Discovering and Browsing Geotagged Pictures on the Web", 2007, Hewlett-Packard Development Company, L.P.                                                                                        |  |  |  |  |  |  |  |
|   | x                     | Snavely et al., "Photo Tourism: Exploring Photo Collections in 3D", SIGGRAPH '06, ACM transactions on graphics, Volume 25, Issue 3, Pages 835-846, 2006, ACM                                                              |  |  |  |  |  |  |  |

\*A copy of this reference is not being furnished with this Office action. (See MPEP § 707.05(a).) Dates in MM-YYYY format are publication dates. Classifications may be US or foreign.

U.S. Patent and Trademark Office PTO-892 (Rev. 01-2001) 20160321

**Notice of References Cited** 

Part of Paper No.

77.8084 100 Sign in map based photo collection navigation Scholar About 58,200 results (0,03 sec) A natural wayfinding exploiting **photos** in pedestrian **navigation** systems Articles AK Beeharee, A Steed - Proceedings of the 8th conference on Human- ..., 2006 - di.acm.org ... 4.2 The Servers The map server generates maps of the area on the fly based on the ... This is the Case law same map server used in previous work [3]. The collected photos are stored on a ... Further My library information about the photo collection process can be found in [3] and is briefly in the next ... Cited by 94 Related articles All 4 versions Cite Save Landmark-based pedestrian navigation from collections of geotagged photos [PDF] from psu.edu Any time H Hille, R. Vedantham, G Cuellar, A Liu... - Proceedings of the 7th ..., 2008 - dl.acm.org Since 2016 ... embedded in the photographs, and when it is integrated with a standard map-based system. ... an Since 2015 exploratory study of building a guiding sys- tem for mobile devices based on collections ... geotagged Since 2012 photos by manually entering the location and the viewing direction of each photo. ... Custorn range... Cited by 93 Related articles All 5 versions Cite Save Augmenting **navigation** for collaborative tagging with emergent semantics [PDF] from sony.fr Sort by relevance M Aurnhammer, P Hanappe, L Steels - The Semantic Web-ISWC 2006, 2006 - Springer Sort by date ... To overcome these problems, we propose an approach that extends the **navigation map** by introducing an ... This link is based on visual similarity, which gives a direct relation between data ... This new relation augments the possible **navigation** paths through the **photo** archive even ... include patents Cited by 45 Related articles All 20 versions Cite Save include citations [PDF] from xn--4dbka9a3ac.org.il Generating summaries and visualization for large collections of geo-referenced photographs A Jaffe, M Naaman, T Tassa, M Davis - Proceedings of the 8th ACM ..., 2006 - di.acm.org Create alert ... In [19], the authors describe WWMX, a map-based system for browsing a global collection of geo-referenced photos. Several similar map-based photo browsing systems appeared on the Web in the last few years2, most of them using "geo-tagged" images from Flickr [5] for ... Cited by 239 Related articles All 9 versions Cite Save Photo tourism: exploring photo collections in 3D [PDF] from 195.130.87.21 N Snavely, SM Seitz, R Szeliski - ACM transactions on graphics (TOG), 2006 - dl.acm.org ... 2003]. There has been growing interest in using geo-location information to facilitate photo browsing. ... 2003] arranges images on an in-teractive 2D map. PhotoCompas [Naaman et al. 2004] clusters im- ages based on time and location. ... Cited by 2164 Related articles All 41 versions Cite Save [PDF] from googlecode.com Travel route recommendation using geotags in **photo** sharing sites T Kurashima, T Iwata, G Irie, K Fujimura - Proceedings of the 19th ACM ..., 2010 - d.acm.org ... allows users to browse all of the world's photographs on a single world map [17]. ... the geotagged photos, and at-taches the geotags of similar photos to the target photo. Different from the data-driven approach, the model-based approach assumes a probability (likelihood) model ... Cited by 140 Related articles All 3 versions Cite Save World explorer: visualizing aggregate data from unstructured text in geo-referenced collections [PDF] from psu.edu S. Ahern, M. Naaman, R. Nair, JHI Yang - ... of the 7th ACM/IEEE-CS joint ..., 2007 - di.acm.org

... associated with **photos** [3]. In [22], the authors describe WWMX, a **map-based** system for browsing a global **collection** of geo-referenced **photos**. Several similar **map-based photo** browsing systems appeared on the Web in the last few years;2 Flickr now also employs a **map** ... Cited by 253 Related articles All 8 versions Cite Save

# Landmark-based pedestrian navigation with enhanced spatial reasoning

H Hille, R Grzeszczuk, A Liu, R Vedantham... - Pervasive ..., 2009 - Springer

... In addition, we pro- vide support to fallback on **map-based** directions when appropriate landmarks or ... on matching to a 3-D reconstruction as is done in **Photo** Tourism and ... This section describes the details of our landmark-**based** pedestrian **navigation** system with enhanced ...

Cited by 51 Related articles All 11 versions Cite Save

# User experiences with activity-based navigation on mobile devices

AJ Brush, AK Karlson, J Scott, R Sarin... - Proceedings of the 12th ..., 2010 - dl.acm.org ... [13] used computer vision techniques on an existing **photo collection** to provide ... typically available, many researchers have developed techniques to provide localization information **based** on radio ... a foot-mounted inertial unit, particle filters, and a detailed building **map** to provide ... Cited by 25 Related articles All 15 versions Cite Save

## PhotoMap—Automatic Spatiotemporal Annotation for Mobile Photos

W Viana, J Bringel Filho, J Gensel, MV Oliver... - Web and Wireless ..., 2007 - Springer
 ... indexes which are also associated with the collection file path. 4.2 Browsing and Querying Photos
 PhotoMap offers graphical interfaces for navigation and query over the users captured photo
 collections. We have designed the PhotoMap portal using map-based interfaces for ...
 Cited by 37 Related articles All 11 versions Cite Save

Create alert

2 3 4 5 6 7 8 9 10 Next

About Google Scholar Privacy Terms Provide feedback

[PDF] from psu.edu

[PDF] from microsoft.com

[PDF] from liglab.fr

mages Note Sign map thumbnail collection click file explorer Scholar About 18,900 results (6.83 sec) [PDF] from umd.edu The Sandbox for analysis: concepts and methods Articles W Wright, D Schroh, P Prouix, A Skaburskis... - Proceedings of the ..., 2006 - di.acm.org Case law ... The Scroll Tool is best used for small movements, while the thumbnail makes it easy to move across large ... Concept maps are automatically generated in the Sandbox on any text using a My library text-to- concept-map algorithm accessed via ... The map is graphically editable by the analyst. ... Cited by 161 Related articles All 13 versions Cite Save [PDF] Digitizing Sanborn Fire Insurance Maps for a Full Color, Publicly Accessible Collection (PDF) from utah.edu Any time K Ariitsch - D-Lib magazine, 2002 - content.lib.utah.edu Since 2016 ... are available to view the detail of the map [see figure 5]. Full metadata for each map may be Since 2015 displayed by clicking on the title under the thumbnail image. ... Based on server statistics, the Sanborn Since 2012 Fire Insurance Maps website has proven to be our second most popular digital ... Custom range... Cited by 7 Related articles Cite Save More Graphical user interface for 3-dimensional view of a data collection based on an attribute of Sort by relevance the data Sort by date CR Anthony, S St-Michel, ZB Odins-Lucas... - US Patent ..., 2006 - Google Patents ... data US 6990637 B2. Abstract. A three-dimensional (3D) view of a data collection based on ... be stored in an operating system and/or file system, for example, icons, thumbnails, and the ... These Minclude patents icons may be traditional icons, thumbnail icons, 3D thumbnail icons, or any other GUI ... include citations Cited by 92 Related articles All 4 versions Cite Save Code thumbnails: Using spatial memory to navigate source code [PDF] from microsoft.com XXX Create alert B Del ine, M Czerwinski, B Meyers... - ... and Human-Centric ..., 2006 - ieeexplore.ieee.org ... Also, file searches were signifi- cantly slower when the thumbnail landmarks were not available (files ... means that the participants were beginning to build up a cognitive map of the ... Spatial cognition research has consistently shown that mental maps of spaces build up piecemeal ... Cited by 45 Related articles Ali 10 versions Cite Save Photo tourism: exploring photo collections in 3D [PDF] from 195.130.87.21 N Snavely, SM Seitz, P. Szeliski - ACM transactions on graphics (TOG), 2006 - dl.aom.org ... For landscapes and other very large scale scenes, we can take ad- vantage of Digital Elevation Maps (DEMs), used for example in Google Earth (earth.google.com) and with coverage of ... A mapping, Points, between ... We compute a mesh for Ck and texture map it in the same way ... Cited by 2167 Related articles All 41 versions Cite Save Design and implementation of agriculture research digital photo manager V. Kumar, S. Lehri, AK Sharma, A. Kumar - computers and electronics in ..., 2008 - Elsevier ... All photographs of a particular category can be previewed in the form of thumbnails. A normal view of a photograph can be shown by single click of thumbnail and full view by double clicking. ... PhotoMesa: a zoomable image browser using quantum tree maps and bubble maps.... Cited by 4 Related articles All 5 versions Cite Save System for managing multimedia objects X Yang, AH Tomat, TL Kohler, L Lavendei - US Patent 6,301,586, 2001 - Google Patents ... In each collection, the user can create many albums that can be opened in one ... The Notebook view presents a thumbnail image along with complete database information for that member ... In addition, pop-up thumbnails are displayed as the user navigates the mouse pointer over ... Cited by 324 Related articles All 2 versions Cite Save System and method for visually summarizing and interactively browsing hierarchically structured digital objects St. Hibino, J. Chen - US Patent App. 11/924,973, 2007 - Google Patents ... After the user clicks the node thumbnail image 510 with the mouse, thumbnail images (eg. 520) of ... to a collection of digital images by identifying each person in an image and mapping that image ... it can also support other types of location-based hierarchies that are not map-based ... Cited by 29 Related articles All 2 versions Cite Save [HTML] DOE Data Explorer: the Data [HTML] from unirioja.es M Ayers - Issues in Science and Technology Librarianship, 2006 - dialnet.unirioja.es ... The "Thumbnail Browser" is used to find plots and images quickly ... for wind resources for the state of Illinois would click on "Data Collection" under the title Wind Resource Maps for US ... The user would than  ${f click}$  on the state of Illinois on the  ${f map}$  to access the desired data (Figure 8 ... Cited by 1 Related articles Cite Save More Graphical user interface for 3-dimensional view of a data collection based on an attribute of the data CR Anthony, S St-Michel, ZB Odins-Lucas... - US Patent ..., 2012 - Google Patents ... that may be stored in an operating system and/or file system, for example, icons, thumbnails, and the like. ... These icons may be traditional icons, thumbnail icons, 3D thumbnail icons, or any

other GUI representation of  $\dots 9$  , a chart that maps C values to histogram intervals is shown.  $\dots$ Cited by 7 Related articles All 5 versions Cite Save

Create alert

About Google Scholar Privacy Terms Provide feedback

# **EAST Search History**

# **EAST Search History (Prior Art)**

| Ref<br># | Hits  | Search Query                                                               | DBs                                                                        | Default<br>Operator | Plurals | Time<br>Stamp       |
|----------|-------|----------------------------------------------------------------------------|----------------------------------------------------------------------------|---------------------|---------|---------------------|
| L1       | 4     | "20090113350"                                                              | US-PGPUB;<br>USPAT;<br>USOCR;<br>FPRS; EPO;<br>JPO;<br>DERWENT;<br>IBM_TDB | AND                 | OFF     | 2016/03/21<br>16:05 |
| S1       | 4096  | desmond.in.                                                                | US-PGPUB;<br>USPAT;<br>USOCR;<br>FPRS; EPO;<br>JPO;<br>DERWENT;<br>IBM_TDB | <b>AN</b> D         | OFF     | 2012/11/13<br>21:01 |
| S2       | 4     | desmond.in. tag\$3 (family same<br>tree\$3)                                | US-PGPUB;<br>USPAT;<br>USOCR;<br>FPRS; EPO;<br>JPO;<br>DERWENT;<br>IBM_TDB | <b>AN</b> D         | OFF     | 2012/11/13<br>21:02 |
| S3       | 1     | (707/706.ccls. or 707/736.ccls.)<br>desmond.in.                            | US-PGPUB;<br>USPAT;<br>USOCR;<br>FPRS; EPO;<br>JPO;<br>DERWENT;<br>IBM_TDB | <b>AN</b> D         | OFF     | 2012/11/13<br>21:03 |
| S4       | 18    | desmond.in. tag\$3 (photo\$5)                                              | US-PGPUB;<br>USPAT;<br>USOCR;<br>FPRS; EPO;<br>JPO;<br>DERWENT;<br>IBM_TDB | <b>AN</b> D         | OFF     | 2012/11/13<br>21:04 |
| S5       | 17135 | (photo\$5 same (tag\$4 or annotat\$4))                                     | US-PGPUB;<br>USPAT;<br>USOCR;<br>FPRS; EPO;<br>JPO;<br>DERWENT;<br>IBM_TDB | AND                 | OFF     | 2012/11/13<br>21:05 |
| S6       | 78    | (707/706.ccls. or 707/736.ccls.)<br>(photo\$5 same (tag\$4 or annotat\$4)) | US-PGPUB;<br>USPAT;<br>USOCR;<br>FPRS; EPO;<br>JPO;<br>DERWENT;<br>IBM_TDB | AND                 | OFF     | 2012/11/13<br>21:05 |
| S7       | 8252  | (photo\$5 same (tag\$4 or annotat\$4))                                     | US-PGPUB;                                                                  | AND                 | OFF     | 2012/11/13          |

|     |      | (digital\$4 same (repositor\$4 or database\$3 or system\$3))                                                                                                    | USPAT;<br>USOCR;<br>FPRS; EPO;<br>JPO;<br>DERWENT;<br>IBM_TDB              |     |     | 21:06               |
|-----|------|----------------------------------------------------------------------------------------------------|----------------------------------------------------------------------------|-----|-----|---------------------|
| 88  | 54   | (707/706.ccls. or 707/736.ccls.)<br>(photo\$5 same (tag\$4 or annotat\$4))<br>(digital\$4 same (repositor\$4 or<br>database\$3 or system\$3))                                                                  | US-PGPUB;<br>USPAT;<br>USOCR;<br>FPRS; EPO;<br>JPO;<br>DERWENT;<br>IBM_TDB | AND | OFF | 2012/11/13<br>21:06 |
| S9  | 5781 | (photo\$5 same (tag\$4 or annotat\$4))<br>(digital\$4 same (repositor\$4 or<br>database\$3 or system\$3))<br>(relationship\$3 or organization\$3 or<br>geneolog\$4)                                            | US-PGPUB;<br>USPAT;<br>USOCR;<br>FPRS; EPO;<br>JPO;<br>DERWENT;<br>IBM_TDB | AND | OFF | 2012/11/13<br>21:06 |
| S10 | 44   | (707/706.ccls. or 707/736.ccls.)<br>(photo\$5 same (tag\$4 or annotat\$4))<br>(digital\$4 same (repositor\$4 or<br>database\$3 or system\$3))<br>(relationship\$3 or organization\$3 or<br>geneolog\$4)        | US-PGPUB;<br>USPAT;<br>USOCR;<br>FPRS; EPO;<br>JPO;<br>DERWENT;<br>IBM_TDB | AND | OFF | 2012/11/13<br>21:07 |
| S11 | 550  | (digital\$4 same (repositor\$4 or<br>database\$3 or system\$3))<br>((relationship\$3 or organization\$3 or<br>geneolog\$4) same (photo\$5 same<br>(tag\$4 or annotat\$4)))                                     | US-PGPUB;<br>USPAT;<br>USOCR;<br>FPRS; EPO;<br>JPO;<br>DERWENT;<br>IBM_TDB | AND | OFF | 2012/11/13<br>21:07 |
| S12 | 2    | (707/706.ccls. or 707/736.ccls.)<br>(digital\$4 same (repositor\$4 or<br>database\$3 or system\$3))<br>((relationship\$3 or organization\$3 or<br>geneolog\$4) same (photo\$5 same<br>(tag\$4 or annotat\$4))) | US-PGPUB;<br>USPAT;<br>USOCR;<br>FPRS; EPO;<br>JPO;<br>DERWENT;<br>IBM_TDB | AND | OFF | 2012/11/13<br>21:07 |
| S13 | 154  | (digital\$4 same (repositor\$4 or database\$3 or system\$3)) ((relationship\$3 or organization\$3 or geneolog\$4) same (photo\$5 same (tag\$4 or annotat\$4))) (recip\$3)                                      | US-PGPUB;<br>USPAT;<br>USOCR;<br>FPRS; EPO;<br>JPO;<br>DERWENT;<br>IBM_TDB | AND | OFF | 2012/11/13<br>21:08 |
| S14 | 0    | (707/706.ccls. or 707/736.ccls.) (digital\$4 same (repositor\$4 or database\$3 or system\$3)) ((relationship\$3 or organization\$3 or geneolog\$4) same (photo\$5 same (tag\$4 or annotat\$4))) (recip\$3)     | US-PGPUB;<br>USPAT;<br>USOCR;<br>FPRS; EPO;<br>JPO;<br>DERWENT;<br>IBM_TDB | AND | OFF | 2012/11/13<br>21:09 |
| S15 | 3    | (digital\$4 same (repositor\$4 or<br>database\$3 or system\$3))<br>((relationship\$3 or organization\$3 or<br>geneolog\$4) same (photo\$5 same<br>(tag\$4 or annotat\$4))) (recip\$3)<br>(export\$3)           | US-PGPUB;<br>USPAT;<br>USOCR;<br>FPRS; EPO;<br>JPO;<br>DERWENT;            | AND | OFF | 2012/11/13<br>21:09 |

|     | L    |                                                                                                    | IBM_TDB                                                                    |     |     |                     |
|-----|------|----------------------------------------------------------------------------------------------------|----------------------------------------------------------------------------|-----|-----|---------------------|
| S16 | 89   | "7372976"                                                                                                    | US-PGPUB;<br>USPAT;<br>USOCR;<br>FPRS; EPO;<br>JPO;<br>DERWENT;<br>IBM_TDB | AND | OFF | 2013/03/13<br>17:17 |
| S17 | 1038 | G06F ("30268" or "3028" or "30997" or<br>"30998" or "30946")                                                                                                    | US-PGPUB;<br>USPAT;<br>USOCR;<br>FPRS; EPO;<br>JPO;<br>DERWENT;<br>IBM_TDB | AND | OFF | 2013/11/21<br>15:14 |
| S18 | 0    | G06F same ("30268" or "3028" or<br>"30997" or "30998" or "30946")                                                                                                    | US-PGPUB;<br>USPAT;<br>USOCR;<br>FPRS; EPO;<br>JPO;<br>DERWENT;<br>IBM_TDB | AND | OFF | 2013/11/21<br>15:21 |
| S19 | 89   | G06F ("30268" or "3028" or "30997" or<br>"30998" or "30946") ((photo\$5 or<br>imag\$4) same (tag\$4 or annotat\$4))                                                               | US-PGPUB;<br>USPAT;<br>USOCR;<br>FPRS; EPO;<br>JPO;<br>DERWENT;<br>IBM_TDB | AND | OFF | 2013/11/21<br>15:22 |
| S20 | 3    | G06F ("30268" or "3028" or "30997" or<br>"30998" or "30946") ((photo\$5 or<br>imag\$4) same (tag\$4 or annotat\$4))<br>(search\$4 same sort\$4 same<br>interfac\$3)               | US-PGPUB;<br>USPAT;<br>USOCR;<br>FPRS; EPO;<br>JPO;<br>DERWENT;<br>IBM_TDB | AND | OFF | 2013/11/21<br>15:22 |
| S21 | 1    | G06F ("30268" or "3028" or "30997" or<br>"30998" or "30946") ((photo\$5 or<br>imag\$4) same (tag\$4 or annotat\$4)<br>same embed\$4) (search\$4 same<br>sort\$4 same interfac\$3) | US-PGPUB;<br>USPAT;<br>USOCR;<br>FPRS; EPO;<br>JPO;<br>DERWENT;<br>IBM_TDB | AND | OFF | 2013/11/21<br>15:22 |
| S22 | 14   | G06F ("30268")                                                                                                    | US-PGPUB;<br>USPAT;<br>USOCR;<br>FPRS; EPO;<br>JPO;<br>DERWENT;<br>IBM_TDB | AND | OFF | 2013/11/21<br>15:24 |
| S23 | 6    | G06F ("30268") (imag\$4 tag\$4)                                                                                                    | US-PGPUB;<br>USPAT;<br>USOCR;<br>FPRS; EPO;<br>JPO;<br>DERWENT;<br>IBM_TDB | AND | OFF | 2013/11/21<br>15:25 |
| S24 | 2025 | (G06F17/30268.cpc. or<br>G06F17/3028.cpc or<br>G06F17/30997.cpc. or<br>G06F17/30998.cpc. or                                                                                       | US-PGPUB;<br>USPAT;<br>USOCR;<br>FPRS; EPO;                                | AND | OFF | 2014/04/29<br>16:56 |

|      |       | G06F17/30946.cpc.)                                                                                                    | JPO;<br>DERWENT;<br>IBM_TDB                                                |     |     |                     |
|------|-------|----------------------------------------------------------------------------------------------------|----------------------------------------------------------------------------|-----|-----|---------------------|
| \$25 | 321   | (G06F17/30268.cpc. or<br>G06F17/3028.cpc or<br>G06F17/30997.cpc. or<br>G06F17/30998.cpc. or<br>G06F17/30946.cpc.) ((photo\$5 or<br>imag\$4) same (tag\$4 or annotat\$4))                                                               | US-PGPUB;<br>USPAT;<br>USOCR;<br>FPRS; EPO;<br>JPO;<br>DERWENT;<br>IBM_TDB | AND | OFF | 2014/04/29<br>16:56 |
| S26  | 6     | (G06F17/30268.cpc. or<br>G06F17/3028.cpc or<br>G06F17/30997.cpc. or<br>G06F17/30998.cpc. or<br>G06F17/30946.cpc.) ((photo\$5 or<br>imag\$4) same (tag\$4 or annotat\$4))<br>(search\$4 same sort\$4 same<br>interfac\$3)               | US-PGPUB;<br>USPAT;<br>USOCR;<br>FPRS; EPO;<br>JPO;<br>DERWENT;<br>IBM_TDB | AND | OFF | 2014/04/29<br>16:56 |
| S27  | 4     | (G06F17/30268.cpc. or<br>G06F17/3028.cpc or<br>G06F17/30997.cpc. or<br>G06F17/30998.cpc. or<br>G06F17/30946.cpc.) ((photo\$5 or<br>imag\$4) same (tag\$4 or annotat\$4)<br>same embed\$4) (search\$4 same<br>sort\$4 same interfac\$3) | US-PGPUB;<br>USPAT;<br>USOCR;<br>FPRS; EPO;<br>JPO;<br>DERWENT;<br>IBM_TDB | AND | OFF | 2014/04/29<br>16:56 |
| S28  | 334   | G06F17/30268.cpc.                                                                                                    | US-PGPUB;<br>USPAT;<br>USOCR;<br>FPRS; EPO;<br>JPO;<br>DERWENT;<br>IBM_TDB | AND | OFF | 2014/04/29<br>16:56 |
| S29  | 124   | G06F17/30268.cpc. (imag\$4 tag\$4)                                                                                                    | US-PGPUB;<br>USPAT;<br>USOCR;<br>FPRS; EPO;<br>JPO;<br>DERWENT;<br>IBM_TDB | AND | OFF | 2014/04/29<br>16:57 |
| S30  | 2     | "20070282908"                                                                                                    | US-PGPUB;<br>USPAT;<br>USOCR;<br>FPRS; EPO;<br>JPO;<br>DERWENT;<br>IBM_TDB | AND | OFF | 2014/11/18<br>14:03 |
| S31  | 12144 | desmond.in.                                                                                                    | US-PGPUB;<br>USPAT;<br>USOCR;<br>FPRS; EPO;<br>JPO;<br>DERWENT;<br>IBM_TDB | AND | OFF | 2015/04/16<br>16:08 |
| S32  | 7     | desmond.in. tag\$3 (family same<br>tree\$3)                                                                                                    | US-PGPUB;<br>USPAT;<br>USOCR;<br>FPRS; EPO;<br>JPO;<br>DERWENT;<br>IBM_TDB | AND | OFF | 2015/04/16<br>16:08 |

| S33         | 3     | (707/706.ccls. or 707/736.ccls.)<br>desmond.in.                                                                                                    | US-PGPUB;<br>USPAT;<br>USOCR;<br>FPRS; EPO;<br>JPO;<br>DERWENT;<br>IBM_TDB | AND | OFF | 2015/04/16<br>16:08 |
|-------------|-------|----------------------------------------------------------------------------------------------------|----------------------------------------------------------------------------|-----|-----|---------------------|
| S34         | 29    | desmond.in. tag\$3 (photo\$5)                                                                                                    | US-PGPUB;<br>USPAT;<br>USOCR;<br>FPRS; EPO;<br>JPO;<br>DERWENT;<br>IBM_TDB | AND | OFF | 2015/04/16<br>16:08 |
| S35         | 25036 | (photo\$5 same (tag\$4 or annotat\$4))                                                                                                    | US-PGPUB;<br>USPAT;<br>USOCR;<br>FPRS; EPO;<br>JPO;<br>DERWENT;<br>IBM_TDB | AND | OFF | 2015/04/16<br>16:08 |
| S36         | 255   | (707/706.ccls. or 707/736.ccls.)<br>(photo\$5 same (tag\$4 or annotat\$4))                                                                                                    | US-PGPUB;<br>USPAT;<br>USOCR;<br>FPRS; EPO;<br>JPO;<br>DERWENT;<br>IBM_TDB | AND | OFF | 2015/04/16<br>16:08 |
| S37         | 12609 | (photo\$5 same (tag\$4 or annotat\$4))<br>(digital\$4 same (repositor\$4 or<br>database\$3 or system\$3))                                                                                               | US-PGPUB;<br>USPAT;<br>USOCR;<br>FPRS; EPO;<br>JPO;<br>DERWENT;<br>IBM_TDB | AND | OFF | 2015/04/16<br>16:08 |
| S38         | 188   | (707/706.ccls. or 707/736.ccls.)<br>(photo\$5 same (tag\$4 or annotat\$4))<br>(digital\$4 same (repositor\$4 or<br>database\$3 or system\$3))                                                           | US-PGPUB;<br>USPAT;<br>USOCR;<br>FPRS; EPO;<br>JPO;<br>DERWENT;<br>IBM_TDB | AND | OFF | 2015/04/16<br>16:08 |
| <b>S</b> 39 | 8778  | (photo\$5 same (tag\$4 or annotat\$4))<br>(digital\$4 same (repositor\$4 or<br>database\$3 or system\$3))<br>(relationship\$3 or organization\$3 or<br>geneolog\$4)                                     | US-PGPUB;<br>USPAT;<br>USOCR;<br>FPRS; EPO;<br>JPO;<br>DERWENT;<br>IBM TDB | AND | OFF | 2015/04/16<br>16:08 |
| S40         | 142   | (707/706.ccls. or 707/736.ccls.)<br>(photo\$5 same (tag\$4 or annotat\$4))<br>(digital\$4 same (repositor\$4 or<br>database\$3 or system\$3))<br>(relationship\$3 or organization\$3 or<br>geneolog\$4) | US-PGPUB;<br>USPAT;<br>USOCR;<br>FPRS; EPO;<br>JPO;<br>DERWENT;<br>IBM_TDB | AND | OFF | 2015/04/16<br>16:08 |
| S41         | 1017  | (digital\$4 same (repositor\$4 or<br>database\$3 or system\$3))<br>((relationship\$3 or organization\$3 or<br>geneolog\$4) same (photo\$5 same<br>(tag\$4 or annotat\$4)))                              | US-PGPUB;<br>USPAT;<br>USOCR;<br>FPRS; EPO;<br>JPO;                        | AND | OFF | 2015/04/16<br>16:08 |

|     |      |                                                                                                    | DERWENT;<br>IBM_TDB                                                        |     |     | *************************************** |
|-----|------|----------------------------------------------------------------------------------------------------|----------------------------------------------------------------------------|-----|-----|-----------------------------------------|
| S42 | 14   | (707/706.ccls. or 707/736.ccls.) (digital\$4 same (repositor\$4 or database\$3 or system\$3)) ((relationship\$3 or organization\$3 or geneolog\$4) same (photo\$5 same (tag\$4 or annotat\$4)))            | US-PGPUB;<br>USPAT;<br>USOCR;<br>FPRS; EPO;<br>JPO;<br>DERWENT;<br>IBM_TDB | AND | OFF | 2015/04/16<br>16:08                     |
| S43 | 208  | (digital\$4 same (repositor\$4 or<br>database\$3 or system\$3))<br>((relationship\$3 or organization\$3 or<br>geneolog\$4) same (photo\$5 same<br>(tag\$4 or annotat\$4))) (recip\$3)                      | US-PGPUB;<br>USPAT;<br>USOCR;<br>FPRS; EPO;<br>JPO;<br>DERWENT;<br>IBM_TDB | AND | OFF | 2015/04/16<br>16:08                     |
| S44 | 2    | (707/706.ccls. or 707/736.ccls.) (digital\$4 same (repositor\$4 or database\$3 or system\$3)) ((relationship\$3 or organization\$3 or geneolog\$4) same (photo\$5 same (tag\$4 or annotat\$4))) (recip\$3) | US-PGPUB;<br>USPAT;<br>USOCR;<br>FPRS; EPO;<br>JPO;<br>DERWENT;<br>IBM_TDB | AND | OFF | 2015/04/16<br>16:08                     |
| S45 | 14   | (digital\$4 same (repositor\$4 or<br>database\$3 or system\$3))<br>((relationship\$3 or organization\$3 or<br>geneolog\$4) same (photo\$5 same<br>(tag\$4 or annotat\$4))) (recip\$3)<br>(export\$3)       | US-PGPUB;<br>USPAT;<br>USOCR;<br>FPRS; EPO;<br>JPO;<br>DERWENT;<br>IBM_TDB | AND | OFF | 2015/04/16<br>16:08                     |
| S46 | 109  | "7372976"                                                                                                    | US-PGPUB;<br>USPAT;<br>USOCR;<br>FPRS; EPO;<br>JPO;<br>DERWENT;<br>IBM TDB | AND | OFF | 2015/04/16<br>16:08                     |
| S47 | 1372 | G06F ("30268" or "3028" or "30997" or<br>"30998" or "30946")                                                                                                    | US-PGPUB;<br>USPAT;<br>USOCR;<br>FPRS; EPO;<br>JPO;<br>DERWENT;<br>IBM_TDB | AND | OFF | 2015/04/16<br>16:08                     |
| S48 | 0    | G06F same ("30268" or "3028" or<br>"30997" or "30998" or "30946")                                                                                                    | US-PGPUB;<br>USPAT;<br>USOCR;<br>FPRS; EPO;<br>JPO;<br>DERWENT;<br>IBM_TDB | AND | OFF | 2015/04/16<br>16:08                     |
| S49 | 96   | G06F ("30268" or "3028" or "30997" or<br>"30998" or "30946") ((photo\$5 or<br>imag\$4) same (tag\$4 or annotat\$4))                                                                                        | US-PGPUB;<br>USPAT;<br>USOCR;<br>FPRS; EPO;<br>JPO;<br>DERWENT;<br>IBM_TDB | AND | OFF | 2015/04/16<br>16:08                     |
| S50 | 3    | G06F ("30268" or "3028" or "30997" or<br>"30998" or "30946") ((photo\$5 or<br>imag\$4) same (tag\$4 or annotat\$4))                                                                                        | US-PGPUB;<br>USPAT;<br>USOCR;                                              | AND | OFF | 2015/04/16<br>16:08                     |

|     |      | (search\$4 same sort\$4 same<br>interfac\$3)                                                                                                    | FPRS; EPO;<br>JPO;<br>DERWENT;<br>IBM_TDB                                  |     |     |                     |
|-----|------|----------------------------------------------------------------------------------------------------|----------------------------------------------------------------------------|-----|-----|---------------------|
| S51 | 1    | G06F ("30268" or "3028" or "30997" or<br>"30998" or "30946") ((photo\$5 or<br>imag\$4) same (tag\$4 or annotat\$4)<br>same embed\$4) (search\$4 same<br>sort\$4 same interfac\$3)                                                      | US-PGPUB;<br>USPAT;<br>USOCR;<br>FPRS; EPO;<br>JPO;<br>DERWENT;<br>IBM_TDB | AND | OFF | 2015/04/16<br>16:08 |
| S52 | 16   | G06F ("30268")                                                                                                    | US-PGPUB;<br>USPAT;<br>USOCR;<br>FPRS; EPO;<br>JPO;<br>DERWENT;<br>IBM_TDB | AND | OFF | 2015/04/16<br>16:08 |
| S53 | 6    | G06F ("30268") (imag\$4 tag\$4)                                                                                                    | US-PGPUB;<br>USPAT;<br>USOCR;<br>FPRS; EPO;<br>JPO;<br>DERWENT;<br>IBM_TDB | AND | OFF | 2015/04/16<br>16:08 |
| S54 | 2774 | (G06F17/30268.cpc. or<br>G06F17/3028.cpc or<br>G06F17/30997.cpc. or<br>G06F17/30998.cpc. or<br>G06F17/30946.cpc.)                                                                                                    | US-PGPUB;<br>USPAT;<br>USOCR;<br>FPRS; EPO;<br>JPO;<br>DERWENT;<br>IBM_TDB | AND | OFF | 2015/04/16<br>16:08 |
| S55 | 490  | (G06F17/30268.cpc. or<br>G06F17/3028.cpc or<br>G06F17/30997.cpc. or<br>G06F17/30998.cpc. or<br>G06F17/30946.cpc.) ((photo\$5 or<br>imag\$4) same (tag\$4 or annotat\$4))                                                               | US-PGPUB;<br>USPAT;<br>USOCR;<br>FPRS; EPO;<br>JPO;<br>DERWENT;<br>IBM_TDB | AND | OFF | 2015/04/16<br>16:08 |
| S56 | 8    | (G06F17/30268.cpc. or<br>G06F17/3028.cpc or<br>G06F17/30997.cpc. or<br>G06F17/30998.cpc. or<br>G06F17/30946.cpc.) ((photo\$5 or<br>imag\$4) same (tag\$4 or annotat\$4))<br>(search\$4 same sort\$4 same<br>interfac\$3)               | US-PGPUB;<br>USPAT;<br>USOCR;<br>FPRS; EPO;<br>JPO;<br>DERWENT;<br>IBM_TDB | AND | OFF | 2015/04/16<br>16:08 |
| S57 | 4    | (G06F17/30268.cpc. or<br>G06F17/3028.cpc or<br>G06F17/30997.cpc. or<br>G06F17/30998.cpc. or<br>G06F17/30946.cpc.) ((photo\$5 or<br>imag\$4) same (tag\$4 or annotat\$4)<br>same embed\$4) (search\$4 same<br>sort\$4 same interfac\$3) | US-PGPUB;<br>USPAT;<br>USOCR;<br>FPRS; EPO;<br>JPO;<br>DERWENT;<br>IBM_TDB | AND | OFF | 2015/04/16<br>16:08 |
| S58 | 629  | G06F17/30268.cpc.                                                                                                    | US-PGPUB;<br>USPAT;<br>USOCR;<br>FPRS; EPO;<br>JPO;<br>DERWENT;            | AND | OFF | 2015/04/16<br>16:08 |

|     |     |                                    | IBM_TDB                                                                    |     |     |                     |
|-----|-----|------------------------------------|----------------------------------------------------------------------------|-----|-----|---------------------|
| S59 | 241 | G06F17/30268.cpc. (imag\$4 tag\$4) | US-PGPUB;<br>USPAT;<br>USOCR;<br>FPRS; EPO;<br>JPO;<br>DERWENT;<br>IBM_TDB | AND | OFF | 2015/04/16<br>16:08 |
| S60 | 2   | "20070282908"                      | US-PGPUB;<br>USPAT;<br>USOCR;<br>FPRS; EPO;<br>JPO;<br>DERWENT;<br>IBM_TDB | AND | OFF | 2015/04/16<br>16:08 |
| S71 | 0   | "9098531"                          | US-PGPUB;<br>USPAT;<br>USOCR;<br>FPRS; EPO;<br>JPO;<br>DERWENT;<br>IBM_TDB | AND | OFF | 2015/07/22<br>18:08 |

# **EAST Search History (Interference)**

| Ref<br># | Hits | Search Query                                                                                                    | DBs                    | Default<br>Operator | Plurals | Time<br>Stamp       |
|----------|------|----------------------------------------------------------------------------------------------------|------------------------|---------------------|---------|---------------------|
| S61      | 3    | (707/706.ccls. or 707/736.ccls.) desmond.in.                                                                                                    | US-<br>PGPUB;<br>USPAT | AND                 | OFF     | 2015/04/16<br>16:08 |
| S62      | 243  | (707/706.ccls. or 707/736.ccls.) (photo\$5 same (tag\$4 or annotat\$4))                                                                                                    | US-<br>PGPUB;<br>USPAT | AND                 | OFF     | 2015/04/16<br>16:08 |
| S63      | 183  | (707/706.ccls. or 707/736.ccls.) (photo\$5 same<br>(tag\$4 or annotat\$4)) (digital\$4 same<br>(repositor\$4 or database\$3 or system\$3))                                                                             | US-<br>PGPUB;<br>USPAT | AND                 | OFF     | 2015/04/16<br>16:08 |
| S64      | 142  | (707/706.ccls. or 707/736.ccls.) (photo\$5 same (tag\$4 or annotat\$4)) (digital\$4 same (repositor\$4 or database\$3 or system\$3)) (relationship\$3 or organization\$3 or geneolog\$4)                               | US-<br>PGPUB;<br>USPAT | AND                 | OFF     | 2015/04/16<br>16:08 |
| S65      | 14   | (707/706.ccls. or 707/736.ccls.) (digital\$4<br>same (repositor\$4 or database\$3 or<br>system\$3)) ((relationship\$3 or organization\$3<br>or geneolog\$4) same (photo\$5 same (tag\$4<br>or annotat\$4)))            | US-<br>PGPUB;<br>USPAT | AND                 | OFF     | 2015/04/16<br>16:08 |
| S66      | 2    | (707/706.ccls. or 707/736.ccls.) (digital\$4<br>same (repositor\$4 or database\$3 or<br>system\$3)) ((relationship\$3 or organization\$3<br>or geneolog\$4) same (photo\$5 same (tag\$4<br>or annotat\$4))) (recip\$3) | US-<br>PGPUB;<br>USPAT | AND                 | OFF     | 2015/04/16<br>16:08 |
| S67      | 1313 | (G06F17/30268.cpc. or G06F17/3028.cpc or<br>G06F17/30997.cpc. or G06F17/30998.cpc. or<br>G06F17/30946.cpc.)                                                                                                    | US-<br>PGPUB;<br>USPAT | and                 | OFF     | 2015/04/16<br>16:08 |
| S68      | 387  | (G06F17/30268.cpc. or G06F17/3028.cpc or<br>G06F17/30997.cpc. or G06F17/30998.cpc. or<br>G06F17/30946.cpc.) ((photo\$5 or imag\$4)<br>same (tag\$4 or annotat\$4))                                                     | US-<br>PGPUB;<br>USPAT | AND                 | OFF     | 2015/04/16<br>16:08 |
| S69      | 4    | (G06F17/30268.cpc. or G06F17/3028.cpc or                                                                                                    | US-                    | AND                 | OFF     | 2015/04/16          |

|     |     | G06F17/30997.cpc. or G06F17/30998.cpc. or G06F17/30946.cpc.) ((photo\$5 or imag\$4) same (tag\$4 or annotat\$4) same embed\$4) (search\$4 same sort\$4 same interfac\$3) | PGPUB;<br>USPAT        | 1 :         |     | 16:08               |
|-----|-----|----------------------------------------------------------------------------------------------------|------------------------|-------------|-----|---------------------|
| S70 | 170 | G06F17/30268.cpc. (imag\$4 tag\$4)                                                                                                    | US-<br>PGPUB;<br>USPAT | <b>AN</b> D | OFF | 2015/04/16<br>16:08 |

3/21/2016 4:19:18 PM

C:\ Users\ mhicks1\ Documents\ EAST\ Workspaces\ 14193426.wsp

# Search Notes

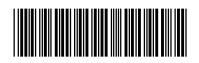

| Application/Control No. | Applicant(s)/Patent Under Reexamination |
|-------------------------|-----------------------------------------|
| 14193426                | DESMOND ET AL.                          |
| Examiner                | Art Unit                                |
| <br>  MICHAEL HICKS     | 2165                                    |

| CPC- SEARCHED                                            |           |          |
|----------------------------------------------------------|-----------|----------|
| Symbol                                                   | Date      | Examiner |
| G06F 17/ 30268, 3028, 30997, 30998, 30946 (Limited Text) | 7/22/2015 | mjh      |

| CPC COMBINATION SETS - SEARC | CHED |          |
|------------------------------|------|----------|
| Symbol                       | Date | Examiner |
|                              |      |          |

| US CLASSIFICATION SEARCHED |                         |           |          |  |  |
|----------------------------|-------------------------|-----------|----------|--|--|
| Class                      | Subclass                | Date      | Examiner |  |  |
| 707                        | 706, 736 (Limited Text) | 7/22/2015 | mjh      |  |  |

| SEARCH NOTES                       |            |          |  |  |  |
|------------------------------------|------------|----------|--|--|--|
| Search Notes                       | Date       | Examiner |  |  |  |
| Inventor Name Search               | 7/22/2015  | mjh      |  |  |  |
| Double Patenting Search            | 7/22/2015  | mjh      |  |  |  |
| EAST Search (See Attached)         | 7/22/2015  | mjh      |  |  |  |
| NPL Search (See Attached)          | 7/22/2015  | mjh      |  |  |  |
| Review of Parent Case              | 7/22/2015  | mjh      |  |  |  |
| Review of IDS Submissions          | 7/22/2015  | mjh      |  |  |  |
| Updated NPL Search (See Attached)  | 11/12/2015 | mjh      |  |  |  |
| Review of Previously Identifed Art | 11/12/2015 | mjh      |  |  |  |
| Updated NPL Search (See Attached)  | 3/28/2016  | mjh      |  |  |  |
| Updated EAST Search (See Attached) | 3/28/2016  | mjh      |  |  |  |
| Review of Previously Identifed Art | 3/28/2016  | mjh      |  |  |  |

|                         | INTERFERENCE SEARCH     |      |          |
|-------------------------|-------------------------|------|----------|
| US Class/<br>CPC Symbol | US Subclass / CPC Group | Date | Examiner |
|                         |                         |      |          |

| /MICHAEL HICKS/<br>Primary Examiner.Art Unit 2165 |
|---------------------------------------------------|
|                                                   |

U.S. Patent and Trademark Office Part of Paper No.: 20160321

|                 | Application/Control No. | Applicant(s)/Patent Under Reexamination |
|-----------------|-------------------------|-----------------------------------------|
| Index of Claims | 14193426                | DESMOND ET AL.                          |
|                 | Examiner                | Art Unit                                |
|                 | MICHAEL HICKS           | 2165                                    |

| ✓ | Rejected | - | Cancelled  | N | Non-Elected  | Α | Appeal   |
|---|----------|---|------------|---|--------------|---|----------|
| = | Allowed  | ÷ | Restricted | ı | Interference | 0 | Objected |

|       | renumbered  |            |            |            |  |  |  |  |  |   |
|-------|-------------|------------|------------|------------|--|--|--|--|--|---|
| CL    | AIM<br>———— |            | DATE       |            |  |  |  |  |  |   |
| Final | Original    | 07/22/2015 | 11/12/2015 | 03/28/2016 |  |  |  |  |  |   |
|       | 1           | <b>✓</b>   | ✓          | ✓          |  |  |  |  |  |   |
|       | 2           | ~          | ✓          | <b>✓</b>   |  |  |  |  |  |   |
|       | 3           | <b>✓</b>   | ✓          | ✓          |  |  |  |  |  |   |
|       | 4           | ~          | ✓          | ✓          |  |  |  |  |  |   |
|       | 5           | ~          | ✓          | ✓          |  |  |  |  |  |   |
|       | 6           | ~          | ✓          | ✓          |  |  |  |  |  |   |
|       | 7           | ✓          | ✓          | ✓          |  |  |  |  |  |   |
|       | 8           | ✓          | -          | -          |  |  |  |  |  |   |
|       | 9           | ✓          | -          | -          |  |  |  |  |  |   |
|       | 10          | ✓          | ✓          | ✓          |  |  |  |  |  |   |
|       | 11          | ✓          | ✓          | ✓          |  |  |  |  |  |   |
|       | 12          | ✓          | ✓          | ✓          |  |  |  |  |  |   |
|       | 13          | ✓          | ✓          | ✓          |  |  |  |  |  |   |
|       | 14          | ✓          | -          | -          |  |  |  |  |  |   |
|       | 15          | ✓          | ✓          | ✓          |  |  |  |  |  |   |
|       | 16          | ✓          | ✓          | ✓          |  |  |  |  |  |   |
|       | 17          | ✓          | -          | -          |  |  |  |  |  |   |
|       | 18          | ✓          | ✓          | ✓          |  |  |  |  |  |   |
|       | 19          | ✓          | ✓          | ✓          |  |  |  |  |  |   |
|       | 20          | ✓          | ✓          | ✓          |  |  |  |  |  |   |
|       | 21          | ✓          | ✓          | ✓          |  |  |  |  |  |   |
|       | 22          | ✓          | ✓          | ✓          |  |  |  |  |  |   |
|       | 23          | ✓          | ✓          | ✓          |  |  |  |  |  |   |
|       | 24          | ✓          | ✓          | ✓          |  |  |  |  |  |   |
|       | 25          | ✓          | ✓          | ✓          |  |  |  |  |  | 1 |
|       | 26          | ✓          | ✓          | ✓          |  |  |  |  |  |   |
|       | 27          | ✓          | ✓          | ✓          |  |  |  |  |  |   |
|       | 28          | ✓          | ✓          | ✓          |  |  |  |  |  |   |
|       | 29          | ✓          | ✓          | <b>√</b>   |  |  |  |  |  |   |
|       | 30          | <b>✓</b>   | -          | -          |  |  |  |  |  |   |
|       | 31          |            | ✓          | <b>✓</b>   |  |  |  |  |  |   |
|       | 32          |            | ✓          | <b>√</b>   |  |  |  |  |  | 1 |
|       | 33          |            | ✓          | -          |  |  |  |  |  | 1 |
|       | 34          |            | ✓          | <b>√</b>   |  |  |  |  |  | † |
|       | 35          |            | ✓          | <b>√</b>   |  |  |  |  |  | + |

## IN THE UNITED STATES PATENT AND TRADEMARK OFFICE

Serial No. : 14/193,426

Applicant : MemoryWeb, LLC Filed : February 28, 2014

Title : METHOD AND APPARATUS FOR MANAGING DIGITAL FILES

Confirmation No. : 7079 TC/A.U. : 2165

Examiner : Michael J. Hicks

Customer No.: : 70001

Docket No. : 069366-000002USP1

#### **RESPONSE TO NON-FINAL OFFICE ACTION DATED APRIL 15, 2016**

Mail Stop Amendment – via EFS Commissioner for Patents Alexandria, Virginia 22313-1450

#### Dear Commissioner:

This Response is in response to the Non-Final Office Action dated April 15, 2016, which set a shortened statutory period for response of three months from that date, *i.e.*, by July 15, 2016. Thus, this reply is timely. Please consider the following amendments and enter the following remarks into the record for this application.

Amendments to the Claims begin on page 2 of this paper.

**Remarks** begin on page 11 of this paper.

#### **AMENDMENTS TO THE CLAIMS**

The listing of claims will replace all prior versions, and listings, of claims in the application.

- 1-14. (Canceled)
- 15. (Currently Amended) A computer-implemented method of displaying digital files, comprising:
  - storing, on one or more non-transitory computer-readable storage media, a plurality of digital files, each of the digital files having embedded therein content data and metadata including tags, the content data including a digital photograph or image or video, the metadata including a geotag indicative of geographic coordinates where the digital photograph or image or video was taken;
  - displaying a first view on a video display device, the displaying the first view including displaying:
    - (i) a representation of an interactive map, all of the digital files having at least a first tag label being members of a first set of digital files, the first set of digital files including at least a first geotag and a second geotag;
    - (ii) a first user selectable thumbnail image at a first location on the interactive map corresponding to the geographic coordinates of [[the]] <u>a first geotag</u>, a first set of digital files including all of the digital files having the first geotag;
    - (iii) a first count value <u>image partially overlapping or directly connected</u>

      proximate to the first user selectable thumbnail image, the first count value

      image including a first number that corresponds corresponding to the

      number of digital photographs or images or videos in the first set of digital

      files having the first geotag;
    - (iv) a second user selectable thumbnail image at a second location on the interactive map corresponding to the geographic coordinates of [[the]] a second geotag, a second set of digital files including all of the digital files having the second geotag; and

- (v) a second count value <u>image partially overlapping or directly connected</u>

  proximate to the second user selectable thumbnail image, the second count

  value image including a second number that corresponds corresponding to

  the number of digital photographs or images or videos in the <u>second first</u>

  set of digital files having the second geotag; and
- responsive to a click or tap of the first user selectable thumbnail image, displaying a second view on the video display device, the displaying the second view including displaying a scaled replica of each of the digital photographs or images or videos in the first set of digital files having the first geotag, the displayed scaled replicas not being overlaid on the representation of the interactive map.
- 16. (Currently Amended) The computer-implemented method of claim 15, wherein the first user selectable thumbnail image includes a scaled representation of at least one of the digital images in the first set of digital files having the first geotag, and wherein the second user selectable thumbnail image includes a scaled representation of at least one of the digital images in the second first set of digital files having the second geotag.

17-20. (Canceled)

- 21. (Currently Amended) A computer-implemented method—of associating digital tags with digital files, comprising:
  - storing, on one or more non-transitory computer-readable storage media, a plurality of digital files, each of the digital files having a content data portion and a metadata portion including tags, the content data including a digital photograph or image or video;
  - displaying, on a video display device associated with a client device, the digital photograph or image or video of a first of the digital files and overlaying thereon:
    - (i) a first user selectable element first graphical representation of a first tag label of a first of the tags associated with the first of the digital files, all of the digital files associated with a having at least the first tag label being members of a first set of digital files, the first user selectable element first graphical representation of the first tag label having a first boundary with alphanumeric text therein indicating (i) the first tag and (ii) the number of digital files in the first set of digital files, and

- (ii) a second user selectable element, all of the digital files associated with a second tag being members of a second set of digital files, the second user selectable element having a second boundary with alphanumeric text therein indicating (i) the second tag and (ii) the number of digital files in the second set of digital files; [[and]]
- responsive to a click or tap of the <u>first</u> user selectable <u>element</u> <u>first</u> <u>graphical</u> representation of the first tag label via a user interface device of the client device, displaying, on the video display device, all of the digital photographs or images or videos in the first set of digital files; and
- responsive to a click or tap of the second user selectable element via the user interface

  device of the client device, displaying, on the video display device, all of the

  digital photographs or images or videos in the second set of digital files.
- 22. (Currently Amended) The computer-implemented method of claim 21, further comprising:
  - receiving, via the user interface device, alphanumeric text created and inputted by the user as the first tag-label; and
  - associating, using a computer, the first tag <del>label</del> with the first digital file in a computer database.
- 23. (Currently Amended) The computer-implemented method of claim 22, further comprising:
  - receiving from the client device a request to export the first digital file from the storage media to another storage medium remote from the client device;
  - responsive to receiving the request to export, modifying <u>at least</u> the first tag of the first digital file to include the first tag label created and inputted by the user in the first <u>digital file</u> and storing the modified first digital file in a non-proprietary format such that the first tag <u>label</u> is preserved during exporting; and
  - responsive to the storing the modified first digital file, exporting the modified first digital file by causing the modified first digital file to be communicated, without removing the first tag label—and in the non-proprietary format, from the storage media to the other remote storage medium.

- 24. (Previously Presented) The computer-implemented method of claim 23, wherein the other remote storage medium is operatively coupled to or incorporated in a computer system running a destination operating system different from an operating system on the client device, and wherein the modified first digital file with the modified first tag is stored on the other remote storage medium after the exporting.
- 25. (Previously Presented) The computer-implemented method of claim 24, wherein the computer system includes a mobile telephony device, a personal computer, a tablet computer, a laptop computer, a television, a wearable gadget having a computer, a digital camera, a printer, or a personal data assistant having a computer.
- 26. (Currently Amended) The computer-implemented method of claim 23, wherein the metadata of the first digital file is formatted according to an exchangeable image file format (EXIF) having a Comment field, and wherein the modified first tag is stored in the Comment field of the metadata of the first digital file as alphanumeric text corresponding to the first tag label.
  - 27-31. (Canceled)
- 32. (Previously Presented) The computer-implemented method of claim 21, wherein the boundary is a solid line having a generally pill-shape.
  - 33. (Canceled)
- 34. (Currently Amended) The computer-implemented method of claim 15, responsive to a click or tap of the second user selectable thumbnail image, displaying a third view on the video display device, the displaying the third view including displaying a scaled replica of each of the digital photographs or images or videos in the <u>second first</u>-set of digital files <u>having the</u> second geotag, the displayed scaled replicas not being overlaid on the representation of the interactive map.
  - 35. (Canceled)
- 36. (New) The computer-implemented method of claim 21, wherein the first tag is associated with a first one of (a) a name of a person, (b) a location, (c) a collection of digital files, and (d) a date and wherein the second tag is associated with a different one of (a) a name of a person, (b) a location, (c) a collection of digital files, and (d) a date.
- 37. (New) The computer-implemented method of claim 21, wherein the first tag is associated with a name of a person, a location, a collection of digital files, or a date and wherein

Page 5 of 10

069366-000002USP1

the second tag is associated with a name of a different person or a different collection of digital files.

- 38. (New) The computer-implemented method of claim 21, wherein the first tag is associated with a date of the first digital file and wherein the second tag is associated with a geographical location associated with the first digital file.
- 39. (New) The computer-implemented method of claim 21, wherein the first tag is associated with a name of a first person associated with the first digital file and wherein the second tag is associated with a second person associated with the first digital file.
- 40. (New) The computer-implemented method of claim 15, further comprising responsive to a click or tap of a first one of the displayed scaled replicas in the second view, displaying a third view on the video display device, the displaying the third view including (i) displaying the digital photograph or image or video of a first of the digital files associated with the first scaled replica and (ii) overlaying on the digital photograph or image or video of the first digital file a first user selectable element, the first user selectable element having a first boundary with alphanumeric text therein indicating (i) the first geotag and (ii) the number of digital photographs or images or videos in the first set of digital files.
- 41. (New) The computer-implemented method of claim 40, wherein the displaying the third view further includes (iii) overlaying on the digital photograph or image or video of the first digital file a second user selectable element, the second user selectable element having a second boundary with alphanumeric text therein indicating (i) a second tag and (ii) the number of digital photographs or images or videos in the first set of digital files associated with the second tag.
- 42. (New) The computer-implemented method of claim 41, wherein the number of digital files in the first set of digital files associated with the second tag is less than the number of digital files in the first set of digital files.
- 43. (New) The computer-implemented method of claim 41, wherein the second tag is associated with a name of a person associated with the first digital file, a collection of digital files, or a date of the first digital file.
  - 44. (New) A computer-implemented method, comprising:

- storing, on one or more non-transitory computer-readable storage media, a plurality of digital files, each of the digital files including a digital photograph or image or video;
- displaying a first view on a video display device, the displaying the first view including displaying:
  - (i) a representation of an interactive map;
  - (ii) a first user selectable element at a first location on the interactive map corresponding to the geographic coordinates of a first geotag, a first set of digital files including all of the digital files having the first geotag, the first user selectable element including a thumbnail image corresponding to one of the digital files in the first set of digital files and a first count value image including a first number that corresponds to the number of digital files in the first set of digital files; and
  - (iii) a second user selectable element at a second location on the interactive map corresponding to the geographic coordinates of a second geotag, a second set of digital files including all of the digital files having the second geotag, the second user selectable element including a thumbnail image corresponding to one of the digital files in the second set of digital files and a second count value image including a second number that corresponds to the number of digital files in the second set of digital files;
- responsive to a click or tap of the first user selectable element, displaying a second view on the video display device not including the representation of the interactive map, the displaying the second view including displaying a scaled replica of each of the digital photographs or images or videos in the first set of digital files; and
- responsive to a click or tap of the second user selectable element, displaying a third view on the video display device not including the representation of the interactive map, the displaying the third view including displaying a scaled replica of each of the digital photographs or images or videos in the second set of digital files.

#### **REMARKS**

Claims 1-7, 10-13, 15-16, 18-29, 31-32, and 34-35 are pending in the present application. Claims 1-7, 10-13, 18-20, 27-29, 31, and 35 are canceled. Claims 15, 16, 21-23, 26, and 34 are amended. New claims 36-44 are added. No new matter is entered. After entering this amendment, claims 15-16, 21-26, 32, 34, and 36-44 will be pending.

#### **Interview Summary**

Applicant's representative (Bradley Taub) and Applicant/Inventor, Mr. Christopher Desmond, thank Examiner Hicks for the interview conducted on May 3, 2016. During the interview, Examiner Hicks and Applicant's representative and Mr. Desmond discussed the pending Non-Final Office Action, the applied references, the pending claims, and proposed claim amendments to independent claims 15 and 21. No agreement was reached as to independent claim 15. Regarding independent claim 21, Examiner Hicks agreed that independent claim 21 overcomes the currently stated rejection without amendment. Further, Examiner Hicks agreed that if the proposed claim amendments were made to independent claim 21, then amended independent claim 21 would overcome the current rejections. Applicant's representative indicated that a written response would be filed including such amendments to independent claim 21.

#### Claim Rejections - 35 U.S.C. 103

Claims 21-22 were rejected under 35 U.S.C. §103(a) as being unpatentable over "Capture, Annotate, Browse, Find, Share: Novel Interfaces for Personal Photo Management" ("Kang") in view of U.S. Publication No. 2009/0113350 ("Hibino"). Claims 1-7, 20-13, 15-16, 18-20, 23-29, 31-32, and 34-35 were rejected under 35 U.S.C. §103(a) as being unpatentable over Kang in view of "Generating Summaries and Visualization for Large Collections of GeoReferenced Photographs" ("Jaffe") in view of Hibino.

#### <u>Independent Claim 21</u>

As agreed to during the above-summarized interview, Examiner Hicks agreed that independent claim 21 overcomes the stated rejections without amendment. However, for reasons unrelated to patentability and to advance prosecution further, Applicant amended independent

Page 8 of 10

069366-000002USP1

claim 21 as discussed in the above-summarized interview summary and to further clarify. As such, Applicant respectfully requests that the rejections be withdrawn.

## <u>Independent Claim 15</u>

As mentioned in the above-summarized interview, no agreement was reached regarding independent claim 15. Independent claim 15 recites "responsive to a click or tap of the first user selectable thumbnail image, displaying a second view on the video display device, the displaying the second view including displaying a scaled replica of each of the digital photographs or images or videos in the first set of digital files, the displayed scaled replicas **not being overlaid on** the representation of the interactive **map**." The Office Action appears to apply Hibino as disclosing this element. See page 12 of the Office Action. The Applicant respectfully disagrees. The applied portion of Hibino that refers to a map is paragraph 59. This paragraph discloses:

**zooming in on a displayed geographical region** is equivalent to filtering the data to the **currently displayed geographical region**... For example, our invention could show images at the "street" level, if the **displayed map** is **zoomed in to** a portion of a city, which would select images in geographic proximity to a particular street.

Thus, Hibino appears to disclose the opposite of the claimed element "the displayed scaled replicas <u>not being overlaid on</u> the representation of the interactive <u>map</u>" because the only disclosed map embodiment in Hibino always displays the map. As you zoom in on the map, the map remains displayed.

The same appears to be true for Jaffe. As shown in FIG. 1(b) in Jaffe, the map always remains displayed. The browsing of images in the map view in Jaffe occurs by **zooming in** on the map, the same as in Hibano. Jaffe and Hibino fail to disclose, teach, or suggest responsive to clicking/tapping on a thumbnail image (that is displayed on an interactive map), displaying a second view of images that are NOT overlaid on the interactive map as recited in independent claim 15. Thus, none of the applied references discloses, teaches, or suggests "the displayed scaled replicas **not being overlaid on** the representation of the interactive **map**."

For reasons unrelated to patentability and to advance prosecution, Applicant amended independent claim 15 to further clarify. Specifically, Applicant amended independent claim 15 to recite, (1) "a first count value image <u>partially overlapping or directly connected</u> to the first user selectable thumbnail image, the first count value <u>image including a first number</u> that

Page 9 of 10

069366-000002USP1

corresponds to the number of digital photographs or images or videos in the first set of digital

files" (emphasis added) and (2) "a second count value image partially overlapping or directly

connected to the second user selectable thumbnail image, the second count value image

<u>including a second number</u> that corresponds to the number of digital photographs or images or

videos in the second set of digital files." (emphasis added). Such elements are simply not

disclosed, taught, or suggested in any of the applied references.

For at least these reasons, Applicant respectfully requests that the rejections of

independent claim 15 be withdrawn.

**CONCLUSION** 

It is the Applicant's belief that all of the claims are in condition for allowance and action

towards that effect is respectfully requested. If there are any matters which may be resolved or

clarified through a telephone interview, the Examiner is requested to contact the undersigned

attorney at the number indicated.

It is believed that no fees are due in connection with the filing of this Response.

However, should any fees be deemed necessary (except for payment of the issue fee), the

Director is authorized to charge any deficiency or to credit any overpayment to Deposit Account

No. 50-4181/069366-000002USP1 for any fees inadvertently omitted which may be necessary

now or during the pendency of this application, except for the issue fee.

Respectfully submitted,

Date: May 5, 2016

By: /Bradley M. Taub, Reg. No. 67,300/

Bradley M. Taub

Reg. No. 67,300

NIXON PEABODY LLP

70 West Madison Street, Suite 3500

Chicago, Illinois 60602

(312) 425-8563 – Direct Telephone

(866) 513-5365 – Direct Facsimile

ATTORNEYS FOR APPLICANT

Page 10 of 10

069366-000002USP1

4836-5348-0497.1

| Electronic Acknowledgement Receipt   |                                                 |  |  |  |
|--------------------------------------|-------------------------------------------------|--|--|--|
| EFS ID:                              | 25691888                                        |  |  |  |
| Application Number:                  | 14193426                                        |  |  |  |
| International Application Number:    |                                                 |  |  |  |
| Confirmation Number:                 | 7079                                            |  |  |  |
| Title of Invention:                  | METHOD AND APPARATUS FOR MANAGING DIGITAL FILES |  |  |  |
| First Named Inventor/Applicant Name: | Christopher J. Desmond                          |  |  |  |
| Customer Number:                     | 70001                                           |  |  |  |
| Filer:                               | Bradley Michael Taub                            |  |  |  |
| Filer Authorized By:                 |                                                 |  |  |  |
| Attorney Docket Number:              | 069366-000002USP1                               |  |  |  |
| Receipt Date:                        | 05-MAY-2016                                     |  |  |  |
| Filing Date:                         | 28-FEB-2014                                     |  |  |  |
| Time Stamp:                          | 15:35:46                                        |  |  |  |
| Application Type:                    | Utility under 35 USC 111(a)                     |  |  |  |

# **Payment information:**

| Submitted with Payment | no |
|------------------------|----|
|------------------------|----|

# File Listing:

| Document<br>Number | Document Description                                     | File Name        | File Size(Bytes)/<br>Message Digest | Multi<br>Part /.zip | Pages<br>(if appl.) |
|--------------------|----------------------------------------------------------|------------------|-------------------------------------|---------------------|---------------------|
| 1                  | Amendment/Req. Reconsideration-After<br>Non-Final Reject | ffice_Action.pdf | 115106<br>                          | no                  | 10                  |
| Warnings           |                                                          |                  | <u> </u>                            |                     |                     |

#### Warnings:

Information:

This Acknowledgement Receipt evidences receipt on the noted date by the USPTO of the indicated documents, characterized by the applicant, and including page counts, where applicable. It serves as evidence of receipt similar to a Post Card, as described in MPEP 503.

#### New Applications Under 35 U.S.C. 111

If a new application is being filed and the application includes the necessary components for a filing date (see 37 CFR 1.53(b)-(d) and MPEP 506), a Filing Receipt (37 CFR 1.54) will be issued in due course and the date shown on this Acknowledgement Receipt will establish the filing date of the application.

#### National Stage of an International Application under 35 U.S.C. 371

If a timely submission to enter the national stage of an international application is compliant with the conditions of 35 U.S.C. 371 and other applicable requirements a Form PCT/DO/EO/903 indicating acceptance of the application as a national stage submission under 35 U.S.C. 371 will be issued in addition to the Filing Receipt, in due course.

#### New International Application Filed with the USPTO as a Receiving Office

If a new international application is being filed and the international application includes the necessary components for an international filing date (see PCT Article 11 and MPEP 1810), a Notification of the International Application Number and of the International Filing Date (Form PCT/RO/105) will be issued in due course, subject to prescriptions concerning national security, and the date shown on this Acknowledgement Receipt will establish the international filing date of the application.

Under the Paperwork Reduction Act of 1995, no persons are required to respond to a collection of information unless it displays a valid OMB control number.

| PATENT APPLICATION FEE DETERMINATION RECORD Substitute for Form PTO-875 |                                                                                                    |                                           |              |                                             |                          |       | or Docket Nu<br>/193,426 | ımber    | Filing Date 02/28/2014 | To be Mailed  |
|-------------------------------------------------------------------------|----------------------------------------------------------------------------------------------------|-------------------------------------------|--------------|---------------------------------------------|--------------------------|-------|--------------------------|----------|------------------------|---------------|
|                                                                         |                                                                                                    |                                           |              |                                             |                          |       | ENTITY:                  |          | ARGE 🛛 SMA             | LL MICRO      |
|                                                                         | APPLICATION AS FILED – PART I                                                                                                    |                                           |              |                                             |                          |       |                          |          |                        |               |
|                                                                         | (Column 1) (Column 2)                                                                                                    |                                           |              |                                             |                          |       |                          |          |                        |               |
|                                                                         | FOR                                                                                                    |                                           | NUMBER FIL   | .ED                                         | NUMBER EXTRA             |       | RATE                     | ∃ (\$)   | F                      | FEE (\$)      |
|                                                                         | BASIC FEE<br>(37 CFR 1.16(a), (b), c                                                                                                    | or (c))                                   | N/A          |                                             | N/A                      |       | N/                       | Ά        |                        |               |
|                                                                         | SEARCH FEE<br>(37 CFR 1.16(k), (i), c                                                                                                    | or (m))                                   | N/A          |                                             | N/A                      |       | N/                       | Α        |                        |               |
|                                                                         | EXAMINATION FE<br>(37 CFR 1.16(o), (p), o                                                                                                    |                                           | N/A          |                                             | N/A                      |       | N/                       | Α        |                        |               |
|                                                                         | TAL CLAIMS<br>CFR 1.16(i))                                                                                                    |                                           | mir          | nus 20 = *                                  |                          |       | X \$                     | =        |                        |               |
| IND                                                                     | DEPENDENT CLAIMS<br>CFR 1.16(h))                                                                                                    | S                                         | m            | inus 3 = *                                  |                          |       | X \$                     | =        |                        |               |
|                                                                         | If the specification and drawings exceed 100 sheets of paper, the application size fee due is \$310 (\$155 for small entity) for each additional 50 sheets or fraction thereof. See 35 U.S.C. 41(a)(1)(G) and 37 CFR 1.16(s).                                                                                                    |                                           |              |                                             |                          |       |                          |          |                        |               |
|                                                                         | MULTIPLE DEPEN                                                                                                    |                                           |              |                                             |                          |       |                          |          |                        |               |
| * If t                                                                  | the difference in colu                                                                                                    | ımn 1 is less tha                         | n zero, ente | r "0" in column 2.                          |                          |       | ТОТ                      | AL       |                        |               |
|                                                                         |                                                                                                    | (Column 1)                                |              | APPLICAT                                    | ION AS AMEN<br>(Column 3 |       | RT II                    |          |                        |               |
| AMENDMENT                                                               | 05/05/2016                                                                                                    | CLAIMS<br>REMAINING<br>AFTER<br>AMENDMENT |              | HIGHEST<br>NUMBER<br>PREVIOUSLY<br>PAID FOR | PRESENT EX               | TRA   | RATE                     | ≣ (\$)   | ADDITIO                | ONAL FEE (\$) |
| )ME                                                                     | Total (37 CFR<br>1.16(i))                                                                                                    | <b>⁺</b> 19                               | Minus        | ** 29                                       | = 0                      |       | x \$40 =                 |          |                        | 0             |
| EN                                                                      | Independent<br>(37 CFR 1.16(h))                                                                                                    | * 3                                       | Minus        | ***3                                        | = 0                      |       | x \$210                  |          |                        | 0             |
| AM                                                                      | Application Si                                                                                                    | ze Fee (37 CFR                            | 1.16(s))     |                                             |                          |       | <u> </u>                 |          | <del>-</del>           |               |
|                                                                         | FIRST PRESEN                                                                                                    | ITATION OF MULT                           | IPLE DEPEN   | DENT CLAIM (37 CFF                          | R 1.16(j))               |       |                          |          |                        |               |
|                                                                         |                                                                                                    |                                           |              |                                             |                          |       | TOTAL A                  | DD'L FEI | E                      | 0             |
|                                                                         |                                                                                                    | (Column 1)                                |              | (Column 2)                                  | (Column 3                | )<br> |                          |          |                        |               |
| L                                                                       |                                                                                                    | CLAIMS<br>REMAINING<br>AFTER<br>AMENDMENT |              | HIGHEST<br>NUMBER<br>PREVIOUSLY<br>PAID FOR | PRESENT EX               | TRA   | RATE                     | ≣ (\$)   | ADDITK                 | ONAL FEE (\$) |
| ENT                                                                     | Total (37 CFR<br>1.16(i))                                                                                                    | *                                         | Minus        | **                                          | =                        |       | X \$                     | =        |                        |               |
| ENDM                                                                    | Independent<br>(37 CFR 1.16(h))                                                                                                    | *                                         | Minus        | ***                                         | =                        |       | X \$                     | =        |                        |               |
|                                                                         | Application Si                                                                                                    | ze Fee (37 CFR                            | 1.16(s))     |                                             |                          |       |                          |          |                        |               |
| AM                                                                      | FIRST PRESEN                                                                                                    | ITATION OF MULT                           | IPLE DEPEN   | DENT CLAIM (37 CFF                          | R 1.16(j))               |       |                          |          |                        |               |
|                                                                         |                                                                                                    |                                           |              |                                             |                          |       | TOTAL AL                 | DD'L FEI | E <sub>i</sub>         |               |
| ** If<br>*** I                                                          | If the entry in column 1 is less than the entry in column 2, write "0" in column 3.  * If the "Highest Number Previously Paid For" IN THIS SPACE is less than 20, enter "20".  ** If the "Highest Number Previously Paid For" IN THIS SPACE is less than 3, enter "3".  The "Highest Number Previously Paid For" (Total or Independent) is the highest number found in the appropriate box in column 1. |                                           |              |                                             |                          |       |                          |          |                        |               |

This collection of information is required by 37 CFR 1.16. The information is required to obtain or retain a benefit by the public which is to file (and by the USPTO to process) an application. Confidentiality is governed by 35 U.S.C. 122 and 37 CFR 1.14. This collection is estimated to take 12 minutes to complete, including gathering, preparing, and submitting the completed application form to the USPTO. Time will vary depending upon the individual case. Any comments on the amount of time you require to complete this form and/or suggestions for reducing this burden, should be sent to the Chief Information Officer, U.S. Patent and Trademark Office, U.S. Department of Commerce, P.O. Box 1450, Alexandria, VA 22313-1450. DO NOT SEND FEES OR COMPLETED FORMS TO THIS

ADDRESS. SEND TO: Commissioner for Patents, P.O. Box 1450, Alexandria, VA 22313-1450.

If you need assistance in completing the form, call 1-800-PTO-9199 and select option 2.

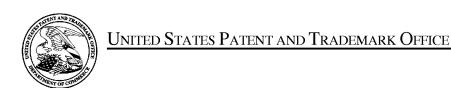

UNITED STATES DEPARTMENT OF COMMERCE United States Patent and Trademark Office Address: COMMISSIONER FOR PATENTS P.O. Box 1450 Alexandria, Virginia 22313-1450 www.uspto.gov

| APPLICATION NO.               | FILING DATE                | FIRST NAMED INVENTOR   | ATTORNEY DOCKET NO. | CONFIRMATION NO. |
|-------------------------------|----------------------------|------------------------|---------------------|------------------|
| 14/193,426                    | 02/28/2014                 | Christopher J. Desmond | 069366-000002USP1   | 7079             |
| 70001<br>NIXON PEABO          | 7590 05/10/201<br>ODY, LLP | 6                      | EXAM                | INER             |
| 70 West Madiso<br>CHICAGO, IL | on, Suite 3500             |                        | HICKS, M            | ICHAEL J         |
|                               |                            |                        | ART UNIT            | PAPER NUMBER     |
|                               |                            |                        | 2165                |                  |
|                               |                            |                        | NOTIFICATION DATE   | DELIVERY MODE    |
|                               |                            |                        | 05/10/2016          | ELECTRONIC       |

# Please find below and/or attached an Office communication concerning this application or proceeding.

The time period for reply, if any, is set in the attached communication.

Notice of the Office communication was sent electronically on above-indicated "Notification Date" to the following e-mail address(es):

docketingchicago@nixonpeabody.com ipairlink@nixonpeabody.com

| Applicant-initiated interview Summary                                                                                                    | Examiner                                                                                                    |                           |             |  |  |  |  |  |  |
|----------------------------------------------------------------------------------------------------|----------------------------------------------------------------------------------------------------|---------------------------|-------------|--|--|--|--|--|--|
|                                                                                                    | MICHAEL HICKS                                                                                                    | 2165                      |             |  |  |  |  |  |  |
| All participants (applicant, applicant's representative, PTO pe                                                                                                    | ersonnel):                                                                                                    |                           |             |  |  |  |  |  |  |
| (1) <u>MICHAEL HICKS</u> .                                                                                                    | (3) <u>Christopher Desmond</u> .                                                                                                    |                           |             |  |  |  |  |  |  |
| (2) <u>Bradley M. Taub</u> .                                                                                                    | (4)                                                                                                    |                           |             |  |  |  |  |  |  |
| Date of Interview: 03 May 2016.                                                                                                    |                                                                                                    |                           |             |  |  |  |  |  |  |
| Type:   Telephonic  Video Conference  Personal [copy given to:  applicant  applicant's representative]                                                                                                    |                                                                                                    |                           |             |  |  |  |  |  |  |
| Exhibit shown or demonstration conducted: Yes If Yes, brief description:                                                                                                    |                                                                                                    |                           |             |  |  |  |  |  |  |
| Issues Discussed 101 112 102 103 Other (For each of the checked box(es) above, please describe below the issue and detailed                                                                                                    |                                                                                                    |                           |             |  |  |  |  |  |  |
| Claim(s) discussed: <u>1 and 21</u> .                                                                                                    |                                                                                                    |                           |             |  |  |  |  |  |  |
| Identification of prior art discussed: <u>Jaffe, Kang, Hibino</u> .                                                                                                    |                                                                                                    |                           |             |  |  |  |  |  |  |
| Substance of Interview (For each issue discussed, provide a detailed description and indicate if agreement w reference or a portion thereof, claim interpretation, proposed amendments, argument                                                                                                    |                                                                                                    | entification or clarifica | tion of a   |  |  |  |  |  |  |
| Applicant gave an overview of the argued differences between the rejection of Claim 21 would be re-written, however noted be disclosed by the cited prior art. Potential claim amendment agreement as to the allowability of the claims or any proposed                                                                                                    | that the subject matter, as prents to Claims 21 and 15 were                                                                                                    | sented, was still         | believed to |  |  |  |  |  |  |
| See Attached Agenda.                                                                                                    |                                                                                                    |                           |             |  |  |  |  |  |  |
|                                                                                                    |                                                                                                    |                           |             |  |  |  |  |  |  |
|                                                                                                    |                                                                                                    |                           |             |  |  |  |  |  |  |
|                                                                                                    |                                                                                                    |                           |             |  |  |  |  |  |  |
|                                                                                                    |                                                                                                    |                           |             |  |  |  |  |  |  |
| section 713.04). If a reply to the last Office action has already been filed, app                                                                                                    | Applicant recordation instructions: The formal written reply to the last Office action must include the substance of the interview. (See MPEP section 713.04). If a reply to the last Office action has already been filed, applicant is given a non-extendable period of the longer of one month or hirty days from this interview date, or the mailing date of this interview summary form, whichever is later, to file a statement of the substance of the nterview |                           |             |  |  |  |  |  |  |
| Examiner recordation instructions: Examiners must summarize the substance of any interview of record. A complete and proper recordation of the ubstance of an interview should include the items listed in MPEP 713.04 for complete and proper recordation including the identification of the eneral thrust of each argument or issue discussed, a general indication of any other pertinent matters discussed regarding patentability and the eneral results or outcome of the interview, to include an indication as to whether or not agreement was reached on the issues raised. |                                                                                                    |                           |             |  |  |  |  |  |  |
| Attachment                                                                                                    |                                                                                                    |                           |             |  |  |  |  |  |  |
| /MICHAEL HICKS/<br>Primary Examiner, Art Unit 2165                                                                                                    |                                                                                                    |                           |             |  |  |  |  |  |  |

Application No.

14/193,426

Applicant(s)

DESMOND ET AL.

U.S. Patent and Trademark Office
PTOL-413 (Rev. 8/11/2010) Interview Summary Paper No. 20160503

#### **Summary of Record of Interview Requirements**

#### Manual of Patent Examining Procedure (MPEP), Section 713.04, Substance of Interview Must be Made of Record

A complete written statement as to the substance of any face-to-face, video conference, or telephone interview with regard to an application must be made of record in the application whether or not an agreement with the examiner was reached at the interview.

#### Title 37 Code of Federal Regulations (CFR) § 1.133 Interviews

Paragraph (b)

In every instance where reconsideration is requested in view of an interview with an examiner, a complete written statement of the reasons presented at the interview as warranting favorable action must be filed by the applicant. An interview does not remove the necessity for reply to Office action as specified in §§ 1.111, 1.135. (35 U.S.C. 132)

37 CFR §1.2 Business to be transacted in writing.

All business with the Patent or Trademark Office should be transacted in writing. The personal attendance of applicants or their attorneys or agents at the Patent and Trademark Office is unnecessary. The action of the Patent and Trademark Office will be based exclusively on the written record in the Office. No attention will be paid to any alleged oral promise, stipulation, or understanding in relation to which there is disagreement or doubt.

The action of the Patent and Trademark Office cannot be based exclusively on the written record in the Office if that record is itself incomplete through the failure to record the substance of interviews.

It is the responsibility of the applicant or the attorney or agent to make the substance of an interview of record in the application file, unless the examiner indicates he or she will do so. It is the examiner's responsibility to see that such a record is made and to correct material inaccuracies which bear directly on the question of patentability.

Examiners must complete an Interview Summary Form for each interview held where a matter of substance has been discussed during the interview by checking the appropriate boxes and filling in the blanks. Discussions regarding only procedural matters, directed solely to restriction requirements for which interview recordation is otherwise provided for in Section 812.01 of the Manual of Patent Examining Procedure, or pointing out typographical errors or unreadable script in Office actions or the like, are excluded from the interview recordation procedures below. Where the substance of an interview is completely recorded in an Examiners Amendment, no separate Interview Summary Record is required.

The Interview Summary Form shall be given an appropriate Paper No., placed in the right hand portion of the file, and listed on the "Contents" section of the file wrapper. In a personal interview, a duplicate of the Form is given to the applicant (or attorney or agent) at the conclusion of the interview. In the case of a telephone or video-conference interview, the copy is mailed to the applicant's correspondence address either with or prior to the next official communication. If additional correspondence from the examiner is not likely before an allowance or if other circumstances dictate, the Form should be mailed promptly after the interview rather than with the next official communication.

The Form provides for recordation of the following information:

- Application Number (Series Code and Serial Number)
- Name of applicant
- Name of examiner
- Date of interview
- Type of interview (telephonic, video-conference, or personal)
- Name of participant(s) (applicant, attorney or agent, examiner, other PTO personnel, etc.)
- An indication whether or not an exhibit was shown or a demonstration conducted
- An identification of the specific prior art discussed
- An indication whether an agreement was reached and if so, a description of the general nature of the agreement (may be by
  attachment of a copy of amendments or claims agreed as being allowable). Note: Agreement as to allowability is tentative and does
  not restrict further action by the examiner to the contrary.
- The signature of the examiner who conducted the interview (if Form is not an attachment to a signed Office action)

It is desirable that the examiner orally remind the applicant of his or her obligation to record the substance of the interview of each case. It should be noted, however, that the Interview Summary Form will not normally be considered a complete and proper recordation of the interview unless it includes, or is supplemented by the applicant or the examiner to include, all of the applicable items required below concerning the substance of the interview.

A complete and proper recordation of the substance of any interview should include at least the following applicable items:

- 1) A brief description of the nature of any exhibit shown or any demonstration conducted,
- 2) an identification of the claims discussed,
- 3) an identification of the specific prior art discussed,
- 4) an identification of the principal proposed amendments of a substantive nature discussed, unless these are already described on the Interview Summary Form completed by the Examiner,
- 5) a brief identification of the general thrust of the principal arguments presented to the examiner,
  - (The identification of arguments need not be lengthy or elaborate. A verbatim or highly detailed description of the arguments is not required. The identification of the arguments is sufficient if the general nature or thrust of the principal arguments made to the examiner can be understood in the context of the application file. Of course, the applicant may desire to emphasize and fully describe those arguments which he or she feels were or might be persuasive to the examiner.)
- 6) a general indication of any other pertinent matters discussed, and
- 7) if appropriate, the general results or outcome of the interview unless already described in the Interview Summary Form completed by the examiner.

Examiners are expected to carefully review the applicant's record of the substance of an interview. If the record is not complete and accurate, the examiner will give the applicant an extendable one month time period to correct the record.

#### **Examiner to Check for Accuracy**

If the claims are allowable for other reasons of record, the examiner should send a letter setting forth the examiner's version of the statement attributed to him or her. If the record is complete and accurate, the examiner should place the indication, "Interview Record OK" on the paper recording the substance of the interview along with the date and the examiner's initials.

|                       |                             |                    | A         | Applican                | t Initi    | ated        | l Inte   | rviev    | Requ        | est Form                    |        |           |           |      |   |
|-----------------------|-----------------------------|--------------------|-----------|-------------------------|------------|-------------|----------|----------|-------------|-----------------------------|--------|-----------|-----------|------|---|
| Appl                  | ication No.                 | :                  | 14/       | 193,426                 | F          | irst N      | amed A   | pplican  | t:          | Memor                       | ryWel  | b, LLC    |           |      | _ |
| Exar                  | niner: N                    | /lichae            | l J. Hick | S                       | 1 1        | Art<br>nit: | 2165     |          | Status o    | of Application              | ı:     | Non-l     | Final     |      | _ |
| Tent                  | ative Parti                 | icipant            | s:        |                         |            |             |          |          |             |                             |        |           |           |      | _ |
| (1)                   | Michael                     | J. Hic             | ks        |                         | (2)        | Bra         | dley M   | . Taub   |             |                             |        |           |           |      |   |
| (3)                   | Christop                    | her De             | esmond (  | (Inventor)              |            |             |          |          |             | 1                           |        |           |           |      | _ |
|                       | osed Date                   | of                 |           | May 3, 201              | 6          |             |          | Propose  | ed Time:    | 2:00                        | (PM    | I Eastern | )         |      |   |
| Турс                  | e of Intervi                | iew Re             | quested:  |                         |            |             |          |          |             |                             |        |           |           |      | - |
| (1)                   | X Telep                     |                    | (2)       | Personal                |            | (;          | 3)       | Video C  | onference   | <b>)</b>                    |        |           |           |      |   |
| Exhi                  | bit To Be                   | Shown              | or        |                         | T          |             |          | 77       |             |                             |        |           |           |      | - |
| Dem                   | onstrated:                  |                    |           |                         | YES        |             |          | X N      | <u> </u>    |                             |        |           |           |      | _ |
| If ye                 | s, provide                  | brief              |           |                         |            |             |          |          |             |                             |        |           |           |      | _ |
|                       |                             |                    |           |                         | Issue      | es T        | o Be     | Disc     | ussed       |                             |        |           |           |      | _ |
| I                     | sues                        |                    | Claims    | , [                     | Prior      |             |          |          | Disci       | recod                       | Agre   | od.       | Not Ag    | rood | _ |
|                       | sues<br>Rej., Obj.,         | etc)               | Fig. #s   | ′                       | Art        |             |          |          | Disci       | isseu                       | Agre   | eu        | Not Ag.   | eeu  |   |
|                       | § 103 Rej                   |                    | 2         | 1-22                    | Kang       | g, Hit      | oino     |          |             |                             |        |           |           |      |   |
|                       |                             |                    |           | 0-13, 15-               |            |             |          |          |             |                             |        |           |           |      |   |
| (2)                   | § 103 Rej                   |                    |           | 8-20, 23-<br>-32, 34-35 | Kane       | r Iafi      | fe, Hibi | no       |             |                             |        |           |           |      |   |
| 2/1                   | 3 105 <b>Rej</b>            | 1                  | 25,51     | 52, 51 55               |            |             |          |          |             | l                           | l      | l         |           |      | _ |
|                       |                             |                    |           |                         | Propose    | ed An       | nendmer  | nt or Ar | guments A   | ttached                     |        |           |           |      | _ |
| Duio                  | f Dagaminti                 | on of A            | namoni    | ts to be Pres           | ontod.     |             |          |          |             |                             |        |           |           |      | _ |
|                       | continuati                  |                    |           | S SO SO RICE            | - Anteur   |             |          |          |             |                             |        |           |           |      |   |
| An i                  | nterview w                  | as con             | ducted or | n the above-            | -identifie | d app       | lication |          |             |                             |        |           |           |      | _ |
| §713<br>This<br>inter | form shows.01). application | on will<br>erefore | not be d  | lelayed froi            | n issue b  | ecaus       | se of ap | plicant  | t's failure | n advance of<br>to submit a | writt  | en record | d of this |      |   |
|                       |                             |                    | M. Taub   | o, Reg. No. 6           | 57,300/    |             |          |          |             |                             |        |           |           |      | _ |
|                       |                             |                    |           | Representati            |            | ture        |          |          |             | Examiner/SI                 | PE Sig | nature    |           |      | _ |
|                       |                             |                    |           | M. Taub                 |            |             |          |          |             |                             |        |           |           |      | _ |
|                       | Typed/Pri                   | nted Na            |           | pplicant or             | Represen   | itative     | ,        |          |             |                             |        |           |           |      | _ |
|                       | Т.                          |                    |           | 300<br>abor if appl     | 1. 1       |             |          |          |             |                             |        |           |           |      | _ |

## **Continuation Sheet – Brief Description of Arguments to be Presented During Interview**

## <u>Independent Claim 21</u>

Independent Claim 21 recites "overlaying [on the photograph] a user selectable first graphical representation of a first tag label." Kang and Hibino fail to disclose, teach, or suggest such an element. Rather, Kang discloses overlaying **non-selectable** tags on a photo. See e.g., FIG. 1 of Kang.

The Office Action acknowledges that Kang fails to disclose "responsive to a click or tap of the user selectable first graphical representation of the first tag label via a user interface device of the client device, displaying, on the video display device, all of the digital photographs or images or videos in the first set of digital files." Page 5 of the Office Action. However, the Office Action alleges that Hibino discloses such an element. Applicant respectfully disagrees. Rather, Hibino discloses that a user clicks a thumbnail image 510, which is NOT a "user selectable first graphical representation of the first tag label" as recited by independent claim 21. The Office Action appears to acknowledge this difference as the Office Action states the "Examiner notes that as the tags are displayed on the photographs, selection of the photograph may include selection of the tag itself." Page 6 of the Office Action. Applicant respectfully disagrees. Initially, no tag is displayed on the Hibino photo. Rather, Hibino discloses that "date information 515" is provided. This date information 515 is not "user selectable" as recited in independent claim 21. Moreover, selection of a photo is not "a click or tap of the user selectable first graphical representation of the first tag label," especially, when clicking or tapping on the photo itself typically results in a different action (e.g., enlarging the photo).

Further, independent claim 21 recites "the user selectable first graphical representation of the first tag label having <u>a boundary</u> with <u>alphanumeric text therein</u> indicating (i) the first tag <u>and</u> (ii) the <u>number of digital files</u> in the first set of digital files." Kang and Hibino simply fail to disclose such an element. The only disclosure of a number of files may appear in FIG. 1 of Kang where a "Count" is displayed in a side panel to the left of the displayed picture. This count is not part of a user selectable representation having alphanumeric text in a boundary that is <u>overlaid</u> on the photo as recited in independent claim 21.

#### Independent Claims 1 and 15

Independent claims 1 and 15 recite "responsive to a click or tap of the first user selectable thumbnail image, displaying a second view on the video display device, the displaying the second view including displaying a scaled replica of each of the digital photographs or images or videos in the first set of digital files having the first geotag, the displayed scaled replicas **not being overlaid on** the representation of the interactive **map**." The Office Action appears to apply Hibino as disclosing this element. See page 12 of the Office Action. The Applicant respectfully disagrees. The applied portion of Hibino that refers to a map is paragraph 59. This paragraph discloses:

**zooming in on a displayed geographical region** is equivalent to filtering the data to the **currently displayed geographical region** . . . . For example, our invention

could show images at the "street" level, if the <u>displayed map</u> is <u>zoomed in to</u> a portion of a city, which would select images in geographic proximity to a particular street.

Thus, Hibino appears to disclose the opposite of the claimed element "the displayed scaled replicas <u>not being overlaid on</u> the representation of the interactive <u>map</u>" because the only disclosed map embodiment in Hibino always displays the map. As you zoom in on the map, the map remains displayed.

The same is true for Jaffe. As shown in FIG. 1(b) in Jaffe, the map always remains displayed. The browsing of images in the map view in Jaffe occurs by **zooming in** on the map, the same as in Hibano. Jaffe and Hibino fail to disclose, teach, or suggest responsive to clicking/tapping on a thumbnail image (that is displayed on an interactive map), displaying a second view of images that are NOT overlaid on the interactive map as recited in independent claims 1 and 15. Thus, none of the applied references discloses, teaches, or suggests "the displayed scaled replicas **not being overlaid on** the representation of the interactive **map**."

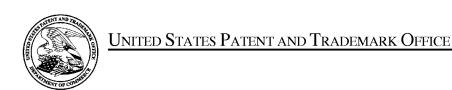

UNITED STATES DEPARTMENT OF COMMERCE United States Patent and Trademark Office Address: COMMISSIONER FOR PATENTS P.O. Box 1450 Alexandria, Virginia 22313-1450 www.uspto.gov

| APPLICATION NO.               | FILING DATE                | FIRST NAMED INVENTOR   | ATTORNEY DOCKET NO. | CONFIRMATION NO. |
|-------------------------------|----------------------------|------------------------|---------------------|------------------|
| 14/193,426                    | 02/28/2014                 | Christopher J. Desmond | 069366-000002USP1   | 7079             |
| 70001<br>NIXON PEABO          | 7590 06/03/201<br>ODY, LLP | 6                      | EXAM                | IINER            |
| 70 West Madiso<br>CHICAGO, IL | on, Suite 3500             |                        | HICKS, M            | ICHAEL J         |
|                               |                            |                        | ART UNIT            | PAPER NUMBER     |
|                               |                            |                        | 2165                |                  |
|                               |                            |                        | NOTIFICATION DATE   | DELIVERY MODE    |
|                               |                            |                        | 06/03/2016          | ELECTRONIC       |

# Please find below and/or attached an Office communication concerning this application or proceeding.

The time period for reply, if any, is set in the attached communication.

Notice of the Office communication was sent electronically on above-indicated "Notification Date" to the following e-mail address(es):

docketingchicago@nixonpeabody.comipairlink@nixonpeabody.com

|                                                                                                    | Application No.<br>14/193,426                                                                                                    | Applicant(s) DESMOND E                                | T AL.                                        |  |  |  |
|----------------------------------------------------------------------------------------------------|----------------------------------------------------------------------------------------------------|-------------------------------------------------------|----------------------------------------------|--|--|--|
| Office Action Summary                                                                                                    | Examiner<br>MICHAEL HICKS                                                                                                    | Art Unit<br>2165                                      | AIA (First Inventor to File)<br>Status<br>No |  |  |  |
| The MAILING DATE of this communication app<br>Period for Reply                                                                                                    | ears on the cover sheet with the c                                                                                                    | orrespondend                                          | e address                                    |  |  |  |
| A SHORTENED STATUTORY PERIOD FOR REPLY IS SET TO EXPIRE 3 MONTHS FROM THE MAILING DATE OF THIS COMMUNICATION.  - Extensions of time may be available under the provisions of 37 CFR 1.136(a). In no event, however, may a reply be timely filed after SIX (6) MONTHS from the mailing date of this communication.  - If NO period for reply is specified above, the maximum statutory period will apply and will expire SIX (6) MONTHS from the mailing date of this communication.  - Failure to reply within the set or extended period for reply will, by statute, cause the application to become ABANDONED (35 U.S.C. § 133).  Any reply received by the Office later than three months after the mailing date of this communication, even if timely filed, may reduce any earned patent term adjustment. See 37 CFR 1.704(b). |                                                                                                    |                                                       |                                              |  |  |  |
| Status                                                                                                    |                                                                                                    |                                                       |                                              |  |  |  |
| 1) Responsive to communication(s) filed on <u>05/10</u>                                                                                                    |                                                                                                    |                                                       |                                              |  |  |  |
| A declaration(s)/affidavit(s) under <b>37 CFR 1.1</b>                                                                                                    |                                                                                                    |                                                       |                                              |  |  |  |
| 2a) ☐ This action is <b>FINAL</b> . 2b) ☐ This                                                                                                    |                                                                                                    |                                                       | a Han Salan Salan                            |  |  |  |
| 3) An election was made by the applicant in response                                                                                                    | ·                                                                                                    |                                                       | g the interview on                           |  |  |  |
| ; the restriction requirement and election                                                                                                    | •                                                                                                    |                                                       | a tha marita ia                              |  |  |  |
| 4) Since this application is in condition for allowar closed in accordance with the practice under E                                                                                                    | ·                                                                                                    |                                                       | o the ments is                               |  |  |  |
| ·                                                                                                    | x parte Quayre, 1955 G.D. 11, 45                                                                                                    | 5 O.G. 215.                                           |                                              |  |  |  |
| Disposition of Claims*  5) Claim(s) 15,16,21-26,32,34 and 36-44 is/are personal process. Say Of the above claim(s) is/are withdraw 6) Claim(s) is/are allowed.  7) Claim(s) 15-16, 21-26, 32, 34, and 36-44 is/are 8) Claim(s) is/are objected to.  9) Claim(s) are subject to restriction and/or * If any claims have been determined allowable, you may be eleparticipating intellectual property office for the corresponding and http://www.uspto.gov/patents/init_events/pph/index.jsp or send  Application Papers  10) The specification is objected to by the Examine 11) The drawing(s) filed on is/are: a) according and applicant may not request that any objection to the Replacement drawing sheet(s) including the correct Priority under 35 U.S.C. § 119                                                             | vn from consideration.  e rejected.  r election requirement.  gible to benefit from the Patent Prosepplication. For more information, pleas an inquiry to PPHfeedback@uspto.go  r.  epted or b) objected to by the Edrawing(s) be held in abeyance. See ion is required if the drawing(s) is objected to by | se see  ov.  Examiner.  37 CFR 1.85(  ected to. See 3 | a).                                          |  |  |  |
| 12) Acknowledgment is made of a claim for foreign priority under 35 U.S.C. § 119(a)-(d) or (f).  Certified copies:  a) All b) Some** c) None of the:  1. Certified copies of the priority documents have been received.  2. Certified copies of the priority documents have been received in Application No  3. Copies of the certified copies of the priority documents have been received in this National Stage application from the International Bureau (PCT Rule 17.2(a)).  ** See the attached detailed Office action for a list of the certified copies not received.                                                                                                    |                                                                                                    |                                                       |                                              |  |  |  |
| Attachment(s)                                                                                                    | _                                                                                                    |                                                       |                                              |  |  |  |
| 1) Notice of References Cited (PTO-892)                                                                                                    | 3) Interview Summary                                                                                                    |                                                       |                                              |  |  |  |
| 2) Information Disclosure Statement(s) (PTO/SB/08a and/or PTO/SPaper No(s)/Mail Date                                                                                                    | Paper No(s)/Mail Da<br>BB/08b) 4) Other:                                                                                                    | te                                                    |                                              |  |  |  |

Art Unit: 2165

#### **DETAILED ACTION**

1. The present application is being examined under the pre-AIA first to invent provisions.

Claims 15-16, 21-26, 32, 34, and 36-44 Pending.
 Claims 1-14, 17-20, 27-31, 33, and 35 Canceled.

## Response to Arguments

3. Applicant's response, filed 05/10/2016, with respect to the rejection(s) of the previously pending claims under USC 103(a) have been fully considered and are persuasive in view of the newly entered claim amendments. Therefore, the rejection has been withdrawn. However, upon further consideration, a new ground(s) of rejection is made in view the previously cited art of Hibino et al. (U.S Pre-Grant Publication Number 2009/0113350, Published 04/30/2009, Filed 10/26/2007), Jaffe et al. ("Generating Summaries and Visualization for Large Collections of GeoReferenced Photographs", MIR'06, Pages 89-98, 2006, ACM), and Kang et al. ("Capture, Annotate, Browse, Find, Share: Novel Interfaces for Personal Photo Management", INTERNATIONAL JOURNAL OF HUMAN—COMPUTER INTERACTION, 23(3), Pages 315-337, 2007, Lawrence Erlbaum Associates, Inc.) as well as the newly cited art of Tanaka et al. (U.S. Pre-Grant Publication Number 2006/0165380, Published 07/27/2006, Filed 06/22/2005) and Kopf et al. ("Deep photo: model-based photograph enhancement and viewing", ACM Transactions on Graphics, Volume 27, Number 5, Article 116, December 2008, ACM).

Art Unit: 2165

As per Applicant's specific argument regarding the previously cited art, Examiner notes that Applicant's arguments have not been found to be persuasive for the reasons enumerated in the interview conducted on 05/03/2016. Particularly, Examiner notes that Paragraphs 51-53 and 59 as well as Figure 15 of Hibino clearly disclose that a) the thumbnails of Hibino may be displayed on a map interface and b) that a click on one of the representative thumbnails of Hibino may cause the collection represented by the thumbnail to be displayed in a separate view to the map view.

Examiner notes that each of Applicant's arguments which is reliant upon the presented claim amendments will be addressed by the updated rejection, as presented below.

Art Unit: 2165

## Claim Rejections - 35 USC § 103

- 4. In the event the determination of the status of the application as subject to AIA 35 U.S.C. 102 and 103 (or as subject to pre-AIA 35 U.S.C. 102 and 103) is incorrect, any correction of the statutory basis for the rejection will not be considered a new ground of rejection if the prior art relied upon, and the rationale supporting the rejection, would be the same under either status.
- 5. The following is a quotation of pre-AIA 35 U.S.C. 103(a) which forms the basis for all obviousness rejections set forth in this Office action:
  - (a) A patent may not be obtained though the invention is not identically disclosed or described as set forth in section 102 of this title, if the differences between the subject matter sought to be patented and the prior art are such that the subject matter as a whole would have been obvious at the time the invention was made to a person having ordinary skill in the art to which said subject matter pertains. Patentability shall not be negatived by the manner in which the invention was made.
- 6. Claims 21-26, 32, and 36-39 rejected under pre-AIA 35 U.S.C. 103(a) as being unpatentable over Kang et al. ("Capture, Annotate, Browse, Find, Share: Novel Interfaces for Personal Photo Management", INTERNATIONAL JOURNAL OF HUMAN–COMPUTER INTERACTION, 23(3), Pages 315-337, 2007, Lawrence Erlbaum Associates, Inc. and referred to hereinafter as Kang) in view of Hibino et al. (U.S Pre-Grant Publication Number 2009/0113350, Published 04/30/2009, Filed 10/26/2007 and referred to hereinafter as Hibino), in view of Tanaka et al. (U.S. Pre-Grant Publication Number 2006/0165380, Published 07/27/2006, Filed 06/22/2005 and referred to hereinafter as Tanaka) and in view of Kopf et al. ("Deep photo: model-based photograph enhancement and viewing", ACM Transactions on Graphics, Volume 27, Number 5, Article 116, December 2008, ACM and referred to hereinafter as Kopf).

Art Unit: 2165

As per Claim 21, Kang discloses computer-implemented method comprising: storing, on one or more non-transitory computer-readable storage media, a plurality of digital files ((See Abstract, Sections 2.1 and Figure 10 which clearly indicate that digital photographs may be stored, annotated, and searched.), each of the digital files having a content data portion and a metadata portion including tags, the content data including a digital photograph or image or video ((See Abstract, Sections 2.1 and Figures 1, 2, 3, and 10 which clearly indicate that the digital photographs contain content data and the annotations constitute tag metadata.); displaying, on a video display device associated with a client device, the digital photograph or image or video of a first of the digital files and overlaying thereon: (i) a first element (See Figures 1, 2, 3, and 7 which clearly indicate that the tags may be overlaid upon the photographs.), all of the digital files associated with a first tag being members of a first set of digital files (See Sections 2.1-2.3 and 4.1 which clearly disclose that the digital files may be tagged with various forms of information including at least names of people, dates, relationships, and categories. Further see Section 2.1 and Figure 1 which clearly disclose that tags may define albums or groups of files.), the first element having a first boundary with alphanumeric text therein indicating (i) the first tag (See Figures 1, 2, 3, and 7 which clearly indicate that the tags may be overlaid upon the photographs.) and (i) a second element (See Figures 1, 2, 3, and 7 which clearly indicate that the tags may be overlaid upon the photographs.), all of the digital files associated with a second tag being members of a second set of digital files (See Sections 2.1-2.3 and 4.1 which clearly disclose that the digital files may be tagged with various forms of information including at least names of people, dates, relationships, and categories. Further see Section 2.1 and Figure 1 which clearly disclose that tags may define albums or groups of files.), the second element having a second boundary

Art Unit: 2165

with alphanumeric text therein indicating (i) the first tag (See Figures 1, 2, 3, and 7 which clearly indicate that the tags may be overlaid upon the photographs.).

Kang fails to explicitly disclose that the elements are user selectable, that the elements include text indicating the number of digital files in each the respective set of digital files represented by the element, that responsive to a click or tap of the first element via a user interface device of the client device, displaying, on the video display device, all of the digital photographs or images or videos in the first set of digital files, and responsive to a click or tap of the second element via a user interface device of the client device, displaying, on the video display device, all of the digital photographs or images or videos in the second set of digital files.

Hibino discloses that the elements are user selectable, and that responsive to a click or tap of the first element via a user interface device of the client device, displaying, on the video display device, all of the digital photographs or images or videos in the first set of digital files, and responsive to a click or tap of the second element via a user interface device of the client device, displaying, on the video display device, all of the digital photographs or images or videos in the second set of digital files (See Paragraphs 51-53 and 59 as well as Figure 15 which clearly indicate that the system of Hibino supports a variety of visualization views, which display thumbnails representative of groups of images, wherein selection of a representative thumbnail by clicking on the thumbnail in the visualization view opens a view of thumbnails of all photographs associated with the group of images represented by the thumbnail in a second view which is separate from the visualization view. Examiner notes that as the tags are displayed on the photographs, selection of the photograph may include selection of the tag itself.).

Art Unit: 2165

It would have been obvious to one skilled in the art at the time of Applicant's invention to modify the teachings of Kang with the teachings of Hibino to include that the elements are user selectable, and that responsive to a click or tap of the first element via a user interface device of the client device, displaying, on the video display device, all of the digital photographs or images or videos in the first set of digital files, and responsive to a click or tap of the second element via a user interface device of the client device, displaying, on the video display device, all of the digital photographs or images or videos in the second set of digital files with the motivation of visually summarizing a hierarchically structured set of digital objects for facilitating access using representative summary objects (Hibino, Abstract).

Kopf also discloses that elements overlaid upon an image may be user selectable (See Figures 1 and 8 as well as Section 6).

It would have been obvious to one skilled in the art at the time of Applicant's invention to modify the teachings of Kang with the teachings of Kopf to include that elements overlaid upon an image may be user selectable with the motivation of augmenting photographs (Kopf, Abstract).

Tanaka discloses that the elements include text indicating the number of digital files in each the respective set of digital files represented by the element (See Figures 3 and 6-10 which clearly indicate that an element which represents a set of images may include text representative of the number of images in the set.).

It would have been obvious to one skilled in the art at the time of Applicant's invention to modify the teachings of Kang with the teachings of Tanaka to include that

Art Unit: 2165

the elements include text indicating the number of digital files in each the respective set of digital files represented by the element with the motivation of sorting pictures into groups and enabling ease of operation in selecting picture data (Tanaka, Abstract).

As per Claim 22, Kang discloses receiving, via the user interface device, alphanumeric text created and inputted by the user as the first tag label (See Section 2.1 and Figure 1which clearly indicate that users may create labels and apply the user-created labels to the digital photographs.); and associating, using a computer, the first tag label with the first digital file in a computer database (See Section 2.1 and Figure 1which clearly indicate that users may create labels and apply the user-created labels to the digital photographs.).

As per Claim 23, Kang discloses receiving from the client device a request to export the first digital file from the storage media to another storage medium remote from the client device (See Section 2.4 and 3.4 which clearly indicate that the annotated digital files may be exported between storage devices and that the annotation information may be embedded as EXIF information or as file headers, each of which are part of the file and transferable with the file.); responsive to receiving the request to export, modifying at least the first tag of the first digital file and storing the modified first digital file in a non-proprietary format such that the first tag is preserved during exporting (See Section 2.4 and 3.4 which clearly indicate that the annotated digital files may be exported between storage devices and that the annotation information may be embedded as EXIF information or as file headers, each of which non-proprietary formats which are part of the file and transferable with the file.); and responsive to the storing the modified first digital file by causing the modified first digital file

Art Unit: 2165

to be communicated, without removing the first tag and in the non-proprietary format, from the storage media to the other remote storage medium (See Section 2.4 and 3.4 which clearly indicate that the annotated digital files may be exported between storage devices and that the annotation information may be embedded as EXIF information or as file headers, each of which non-proprietary formats which are part of the file and transferable with the file.).

As per Claim 24, Kang discloses the other remote storage medium is operatively coupled to or incorporated in a computer system running a destination operating system different from an operating system on the client device, and wherein the modified first digital file with the modified first tag is stored on the other remote storage medium after the exporting (See Section 2.4 and 3.4 which clearly indicate that the annotated digital files may be exported between storage devices and that the annotation information may be embedded as EXIF information or as file headers, each of which non-proprietary formats which are part of the file and transferable with the file. Examiner notes that a file server of a photo sharing application may run an operating system which is differs from the operating system of a user device without impeding the ability to transfer files between the two systems.).

As per Claim 25, Kang discloses the computer system includes a mobile telephony device, a personal computer, a tablet computer, a laptop computer, a television, a wearable gadget having a computer, a digital camera, a printer, or a personal data assistant having a computer (See Section 2.4 and 3.4 which clearly indicate that the annotated digital files may be exported between storage devices and that the annotation information may be embedded as EXIF information or as file headers, each of which non-proprietary formats which

Art Unit: 2165

are part of the file and transferable with the file. Examiner notes that a file server may be considered to be at least a personal computer, a tablet computer, a laptop computer, or a mobile telephony device.).

As per Claim 26, Kang discloses the metadata of the first digital file is formatted according to an exchangeable image file format (EXIF) having a Comment field, and wherein the modified first tag is stored in the Comment field of the metadata of the first digital file as alphanumeric text corresponding to the first tag (See Section 2.4 and 3.4 which clearly indicate that the annotated digital files may be exported between storage devices and that the annotation information may be embedded as EXIF information or as file headers, each of which non-proprietary formats which are part of the file and transferable with the file.).

As per Claim 32, Kang discloses the boundary is a solid line having a generally pill-shape (See Figures 1, 2,3, and 7 which clearly indicates that the tags label boundaries are defined by solid lines and have a general "pill shape".).

As per Claim 36, Kang discloses the first tag is associated with a first one of (a) a name of a person, (b) a location, (c) a collection of digital files, and (d) a date and wherein the second tag is associated with a different one of (a) a name of a person, (b) a location, (c) a collection of digital files, and (d) a date (See Sections 2.1-2.3 and 4.1 which clearly disclose that the digital files may be tagged with various forms of information including at least names of people, dates, relationships, and categories, wherein each picture may include more than one tag. Further see Section 2.1 and Figure 1 which clearly disclose that tags may define albums or groups of files.).

Art Unit: 2165

As per Claim 37, Kang discloses the first tag is associated with a name of a person, a location, a collection of digital files, or a date and wherein the second tag is associated with a name of a different person or a different collection of digital files (See Sections 2.1-2.3 and 4.1 which clearly disclose that the digital files may be tagged with various forms of information including at least names of people, dates, relationships, and categories, wherein each picture may include more than one tag. Further see Section 2.1 and Figure 1 which clearly disclose that tags may define albums or groups of files.).

As per Claim 38, Kang discloses the first tag is associated with a date of the first digital file (See Sections 2.1-2.3 and 4.1 which clearly disclose that the digital files may be tagged with various forms of information including at least names of people, dates, relationships, and categories, wherein each picture may include more than one tag. Further see Section 2.1 and Figure 1 which clearly disclose that tags may define albums or groups of files.) and the second tag is associated with a geographical location associated with the first digital file (See Section 2.1 and Figure 1 which clearly indicate that the tags may include geotags which indicate a location that a photo was taken.).

As per Claim 39, Kang discloses the first tag is associated with a name of a first person associated with the first digital file and wherein the second tag is associated with a second person associated with the first digital file (See Sections 2.1-2.3 and 4.1 which clearly disclose that the digital files may be tagged with various forms of information including at least names of people, dates, relationships, and categories, wherein each picture may include more than one tag. Further see Section 2.1 and Figure 1 which clearly disclose that tags may define albums or groups of files.).

Art Unit: 2165

7. Claims 15-16 and 34 rejected under pre-AIA 35 U.S.C. 103(a) as being unpatentable over Kang in view of Jaffe et al. ("Generating Summaries and Visualization for Large Collections of GeoReferenced Photographs", MIR'06, Pages 89-98, 2006, ACM and referred to hereinafter as Jaffe), in view of Hibino, and in view of Tanaka.

As per Claim 15, Kang discloses a computer-implemented method of displaying digital files, comprising: storing, on one or more non-transitory computer-readable storage media, a plurality of digital files (See Abstract, Sections 2.1 and Figure 10 which clearly indicate that digital photographs may be stored, annotated, and searched.), each of the digital files having embedded therein content data and metadata including tags, the content data including a digital photograph or image or video (See Abstract, Sections 2.1 and Figures1, 2, 3, and 10 which clearly indicate that the digital photographs contain content data and the annotations constitute tag metadata.), the metadata including a geotag indicative of geographic coordinates where the digital photograph or image or video was taken (See Section 2.1 and Figure 1 which clearly indicate that the tags may include geotags which indicate a location that a photo was taken.).

Kang fails to disclose displaying a first view on a video display device associated with the client device, the displaying the first view including displaying: (i) a representation of an interactive map; (ii) a first user selectable thumbnail image at a first location on the interactive map corresponding to the geographic coordinates of a first geotag, a first set of digital files including all of the digital files having the first geotag; (iii) a first count value image partially overlapping or directly connected to the first user selectable thumbnail image, the first count value image including a first number that

Art Unit: 2165

corresponds to a number of digital photographs or images or videos in the first set of digital files; (iv) a second user selectable thumbnail image at a second location on the interactive map corresponding to the geographic coordinates of a second geotag, a second set of digital files including all of the digital files having the second geotag; and (v) a second count value image partially overlapping or directly connected to the second user selectable thumbnail image, the second count value image including a second number that corresponds to a number of digital photographs or images or videos in the second set of digital files; and responsive to a click or tap of the first user selectable thumbnail image, displaying a second view on the video display device, the displaying the second view including displaying a scaled replica of each of the digital photographs or images or videos in the first set of digital files, the displayed scaled replicas not being overlaid on the representation of the interactive map.

Jaffe discloses displaying a first view on a video display device associated with the client device, the displaying the first view including displaying: (i) a representation of an interactive map (See Sections 1 and 3, and Figure 1 which clearly indicate that groups of files having tag geotags and other tag labels are represented on an interactive map, wherein each set of photographs associated with a particular geotag may be represented by a summary photograph displayed as a thumbnail on the interactive map at a location corresponding to the geotag associated with the group.); (ii) a first thumbnail image at a first location on the interactive map corresponding to the geographic coordinates of a first geotag, a first set of digital files including all of the digital files having the first geotag; (iv) a second thumbnail image at a second location on the interactive map corresponding to the geographic coordinates of a second geotag, a second set of digital files including all of the digital files having the

Art Unit: 2165

second geotag (See Sections 1 and 3, and Figure 1 which clearly indicate that groups of files having tag geotags and other tag labels are represented on an interactive map, wherein each set of photographs associated with a particular geotag may be represented by a summary photograph displayed as a thumbnail on the interactive map at a location corresponding to the geotag associated with the group.).

It would have been obvious to one skilled in the art at the time of Applicant's invention to modify the teachings of Kang with the teachings of Jaffe to include displaying a first view on a video display device associated with the client device, the displaying the first view including displaying: (i) a representation of an interactive map; (ii) a first user selectable thumbnail image at a first location on the interactive map corresponding to the geographic coordinates of a first geotag, a first set of digital files including all of the digital files having the first geotag; (iv) a second user selectable thumbnail image at a second location on the interactive map corresponding to the geographic coordinates of a second geotag, a second set of digital files including all of the digital files having the second geotag with the motivation of automatically selecting a summary set of photos from a large collection of geo-referenced photographs (Jaffe, Abstract).

Hibino discloses that the thumbnail images are user selectable, and responsive to a click or tap of the first user selectable thumbnail image, displaying a second view on the video display device, the displaying the second view including displaying a scaled replica of each of the digital photographs or images or videos in the first set of digital files, the displayed scaled replicas not being overlaid on the representation of the interactive map (See Paragraphs 51-53 and 59 as well as Figure 15 which clearly indicate that the system of Hibino supports a variety of visualization views, including a map based location view, which

Art Unit: 2165

display thumbnails representative of groups of images, wherein selection of a representative thumbnail by clicking on the thumbnail in the visualization view opens a view of thumbnails of all photographs associated with the group of images represented by the thumbnail in a second view which is separate from the visualization view.).

It would have been obvious to one skilled in the art at the time of Applicant's invention to modify the teachings of Kang with the teachings of Hibino to include that the thumbnail images are user selectable, and responsive to a click or tap of the first user selectable thumbnail image, displaying a second view on the video display device, the displaying the second view including displaying a scaled replica of each of the digital photographs or images or videos in the first set of digital files, the displayed scaled replicas not being overlaid on the representation of the interactive map with the motivation of visually summarizing a hierarchically structured set of digital objects for facilitating access using representative summary objects (Hibino, Abstract).

Tanaka discloses (iii) a first count value image partially overlapping or directly connected to the first user selectable thumbnail image, the first count value image including a first number that corresponds to a number of digital photographs or images or videos in the first set of digital files; and (v) a second count value image partially overlapping or directly connected to the second user selectable thumbnail image, the second count value image including a second number that corresponds to a number of digital photographs or images or videos in the second set of digital files (See Figures 3 and 6-10 which clearly indicate that an element which represents a set of images may include a thumbnail and text representative of the number of images in the set connected to the thumbnail.).

Art Unit: 2165

It would have been obvious to one skilled in the art at the time of Applicant's invention to modify the teachings of Kang with the teachings of Tanaka to include that the elements include (iii) a first count value image partially overlapping or directly connected to the first user selectable thumbnail image, the first count value image including a first number that corresponds to a number of digital photographs or images or videos in the first set of digital files; and (v) a second count value image partially overlapping or directly connected to the second user selectable thumbnail image, the second count value image including a second number that corresponds to a number of digital photographs or images or videos in the second set of digital files with the motivation of sorting pictures into groups and enabling ease of operation in selecting picture data (Tanaka, Abstract).

As per Claim 16, Kang fails to disclose the first user selectable thumbnail image includes a scaled representation of at least one of the digital images in the first set of digital files, and wherein the second user selectable thumbnail image includes a scaled representation of at least one of the digital images in the second set of digital files.

Jaffe discloses the first user selectable thumbnail image includes a scaled representation of at least one of the digital images in the first set of digital files, and wherein the second user selectable thumbnail image includes a scaled representation of at least one of the digital images in the second set of digital files (See Sections 1 and 3, and Figure 1 which clearly indicate that groups of files having tag geotags and other tag labels are represented on an interactive map, wherein each set of photographs associated with a particular geotag

Art Unit: 2165

may be represented by a summary photograph displayed as a thumbnail on the interactive map at a location corresponding to the geotag associated with the group.).

It would have been obvious to one skilled in the art at the time of Applicant's invention to modify the teachings of Kang with the teachings of Jaffe to include the first user selectable thumbnail image includes a scaled representation of at least one of the digital images in the first set of digital files, and wherein the second user selectable thumbnail image includes a scaled representation of at least one of the digital images in the second set of digital files with the motivation of automatically selecting a summary set of photos from a large collection of geo-referenced photographs (Jaffe, Abstract).

As per Claim 34, Kang fails to disclose responsive to a click or tap of the second user selectable thumbnail image, displaying a third view, on the video display device, the displaying the third view including displaying a scaled replica of each of the digital photographs or images or videos in the second set of digital files, the displayed scaled replicas not being overlaid on the representation of the interactive map.

Hibino discloses responsive to a click or tap of the second user selectable thumbnail image, displaying a third view, on the video display device, the displaying the third view including displaying a scaled replica of each of the digital photographs or images or videos in the second set of digital files, the displayed scaled replicas not being overlaid on the representation of the interactive map (See Paragraphs 51-53 and 59 as well as Figure 15 which clearly indicate that the system of Hibino supports a variety of visualization views, including a map based location view, which display thumbnails representative of groups of images, wherein selection of a representative thumbnail by clicking on the thumbnail in the visualization view

Art Unit: 2165

opens a view of thumbnails of all photographs associated with the group of images represented by the thumbnail in a second view which is separate from the visualization view.).

It would have been obvious to one skilled in the art at the time of Applicant's invention to modify the teachings of Kang with the teachings of Hibino to include that responsive to a click or tap of the second user selectable thumbnail image, displaying a third view, on the video display device, the displaying the third view including displaying a scaled replica of each of the digital photographs or images or videos in the second set of digital files, the displayed scaled replicas not being overlaid on the representation of the interactive map with the motivation of visually summarizing a hierarchically structured set of digital objects for facilitating access using representative summary objects (Hibino, Abstract).

Art Unit: 2165

8. Claims 40-43 rejected under pre-AIA 35 U.S.C. 103(a) as being unpatentable over Kang in view of Jaffe, in view of Hibino, in view of Tanaka, and in view of Kopf.

As per Claim 40, Kang discloses that responsive to a click or tap of a first one of the displayed scaled replicas in the second view, displaying a third view on the video display device, the displaying the third view including (i) displaying the digital photograph or image or video of a first of the digital files associated with the first scaled replica (See Sections 3.1 and 3.2 which indicate that selection of a thumbnail image representing a digital file from within a view of a group of thumbnail images will display the single image.) and (ii) overlaying on the digital photograph or image or video of the first digital file a first element, the first user selectable element having a first boundary with alphanumeric text therein (See Figures 1, 2, 3, and 7 which clearly indicate that the tags may be overlaid upon the photographs.) indicating (i) the first geotag (See Section 2.1 and Figure 1 which clearly indicate that the tags may include geotags which indicate a location that a photo was taken.).

Kang fails to disclose that the element is user selectable and that the element includes (ii) the number of digital photographs or images or videos in the first set of digital files.

Kopf discloses that elements overlaid upon an image may be user selectable (See Figures 1 and 8 as well as Section 6).

It would have been obvious to one skilled in the art at the time of Applicant's invention to modify the teachings of Kang with the teachings of Kopf to include that

Art Unit: 2165

elements overlaid upon an image may be user selectable with the motivation of augmenting photographs (Kopf, Abstract).

Tanaka discloses that the element includes (ii) the number of digital photographs or images or videos in the first set of digital files (See Figures 3 and 6-10 which clearly indicate that an element which represents a set of images may include text representative of the number of images in the set.).

It would have been obvious to one skilled in the art at the time of Applicant's invention to modify the teachings of Kang with the teachings of Tanaka to include that the element includes (ii) the number of digital photographs or images or videos in the first set of digital files with the motivation of sorting pictures into groups and enabling ease of operation in selecting picture data (Tanaka, Abstract).

As per Claim 41, Kang discloses the displaying the third view further includes (iii) overlaying on the digital photograph or image or video of the first digital file a second element (See Figures 1, 2, 3, and 7 which clearly indicate that the tags may be overlaid upon the photographs, wherein each photograph may include multiple tags.), the second element having a second boundary with alphanumeric text therein indicating (i) a second tag (See Sections 2.1-2.3 and 4.1 which clearly disclose that the digital files may be tagged with various forms of information including at least names of people, dates, relationships, and categories. Further see Section 2.1 and Figure 1 which clearly disclose that tags may define albums or groups of files.).

Kang fails to disclose that the element is user selectable and that the second element includes (ii) the number of digital photographs or images or videos in the second set of digital files.

Art Unit: 2165

Kopf discloses that elements overlaid upon an image may be user selectable (See Figures 1 and 8 as well as Section 6).

It would have been obvious to one skilled in the art at the time of Applicant's invention to modify the teachings of Kang with the teachings of Kopf to include that elements overlaid upon an image may be user selectable with the motivation of augmenting photographs (Kopf, Abstract).

Tanaka discloses that that the second element includes (ii) the number of digital photographs or images or videos in the second set of digital files (See Figures 3 and 6-10 which clearly indicate that an element which represents a set of images may include text representative of the number of images in the set.).

It would have been obvious to one skilled in the art at the time of Applicant's invention to modify the teachings of Kang with the teachings of Tanaka to include that the second element includes (ii) the number of digital photographs or images or videos in the second set of digital files with the motivation of sorting pictures into groups and enabling ease of operation in selecting picture data (Tanaka, Abstract).

As per Claim 42, Examiner notes that the number of digital files in the first set that are associated with the second tag is only required to be ONE (i.e. the exemplary claimed photograph which includes both the first and second tag). As the first set may be arbitrarily large and is not required to overlap with the second set, it is inherent that the number of digital files in the first set of digital files associated with the second tag may be less than the number of digital files in the first set of digital files. Examiner

Art Unit: 2165

further notes that the files of Kang may include with multiple tags which are not required to overlap.

As per Claim 43, Kang discloses the second tag is associated with a name of a person associated with the first digital file, a collection of digital files, or a date of the first digital file (See Sections 2.1-2.3 and 4.1 which clearly disclose that the digital files may be tagged with various forms of information including at least names of people, dates, relationships, and categories. Further see Section 2.1 and Figure 1 which clearly disclose that tags may define albums or groups of files.).

Art Unit: 2165

9. Claim 44 rejected under pre-AIA 35 U.S.C. 103(a) as being unpatentable over Kang in view of Jaffe, in view of Hibino, and in view of Tanaka.

As per Claim 44, Jaffe discloses a computer-implemented method, comprising: storing, on one or more non-transitory computer-readable storage media, a plurality of digital files, each of the digital files including a digital photograph or image or video (See Sections 1 and 3, and Figure 1 which clearly indicate that groups of files having tag geotags and other tag labels are represented on an interactive map, wherein each set of photographs associated with a particular geotag may be represented by a summary photograph displayed as a thumbnail on the interactive map at a location corresponding to the geotag associated with the group.); displaying a first view on a video display device associated with the client device, the displaying the first view including displaying: (i) a representation of an interactive map (See Sections 1 and 3, and Figure 1 which clearly indicate that groups of files having tag geotags and other tag labels are represented on an interactive map, wherein each set of photographs associated with a particular geotag may be represented by a summary photograph displayed as a thumbnail on the interactive map at a location corresponding to the geotag associated with the group.); (ii) a first element at a first location on the interactive map corresponding to the geographic coordinates of a first geotag, a first set of digital files including all of the digital files having the first geotag, the first element including a thumbnail image corresponding to one of the digital files in the first set of digital files; (iii) a second element at a second location on the interactive map corresponding to the geographic coordinates of a second geotag, a second set of digital files including all of the digital files having the second geotag, the second element including a thumbnail image corresponding to one of the digital files in the second set of

Art Unit: 2165

digital files (See Sections 1 and 3, and Figure 1 which clearly indicate that groups of files having tag geotags and other tag labels are represented on an interactive map, wherein each set of photographs associated with a particular geotag may be represented by a summary photograph displayed as a thumbnail on the interactive map at a location corresponding to the geotag associated with the group.).

Jaffe fails to disclose that the thumbnail images are user selectable, the first user selectable element including a first count value image including a first number that corresponds to the number of digital files in the first set of digital files, and the second user selectable element including a second count value image including a second number that corresponds to the number of digital files in the second set of digital files; responsive to a click or tap of the first user selectable element, displaying a second view on the video display device not including the representation of the interactive map, the displaying the second view including displaying a scaled replica of each of the digital photographs or images or videos in the first set of digital files; and responsive to a click or tap of the second user selectable element, displaying a third view on the video display device not including the representation of the interactive map, the displaying the third view including displaying a scaled replica of each of the digital photographs or images or videos in the second set of digital files

Hibino discloses that the thumbnail images are user selectable, responsive to a click or tap of the first user selectable element, displaying a second view on the video display device not including the representation of the interactive map, the displaying the second view including displaying a scaled replica of each of the digital photographs or images or videos in the first set of digital files; and responsive to a click or tap of the second user selectable element, displaying a third view on the video display device not

Art Unit: 2165

including the representation of the interactive map, the displaying the third view including displaying a scaled replica of each of the digital photographs or images or videos in the second set of digital files (See Paragraphs 51-53 and 59 as well as Figure 15 which clearly indicate that the system of Hibino supports a variety of visualization views, including a map based location view, which display thumbnails representative of groups of images, wherein selection of a representative thumbnail by clicking on the thumbnail in the visualization view opens a view of thumbnails of all photographs associated with the group of images represented by the thumbnail in a second view which is separate from the visualization view.).

It would have been obvious to one skilled in the art at the time of Applicant's invention to modify the teachings of Jaffe with the teachings of Hibino to include that the thumbnail images are user selectable, responsive to a click or tap of the first user selectable element, displaying a second view on the video display device not including the representation of the interactive map, the displaying the second view including displaying a scaled replica of each of the digital photographs or images or videos in the first set of digital files; and responsive to a click or tap of the second user selectable element, displaying a third view on the video display device not including the representation of the interactive map, the displaying the third view including displaying a scaled replica of each of the digital photographs or images or videos in the second set of digital files with the motivation of visually summarizing a hierarchically structured set of digital objects for facilitating access using representative summary objects (Hibino, Abstract).

Tanaka discloses the first user selectable element including a first count value image including a first number that corresponds to the number of digital files in the first

Art Unit: 2165

set of digital files; and the second user selectable element including a second count value image including a second number that corresponds to the number of digital files in the second set of digital files (See Figures 3 and 6-10 which clearly indicate that an element which represents a set of images may include a thumbnail and text representative of the number of images in the set connected to the thumbnail.).

It would have been obvious to one skilled in the art at the time of Applicant's invention to modify the teachings of Jaffe with the teachings of Tanaka to include the first user selectable element including a first count value image including a first number that corresponds to the number of digital files in the first set of digital files; and the second user selectable element including a second count value image including a second number that corresponds to the number of digital files in the second set of digital files with the motivation of sorting pictures into groups and enabling ease of operation in selecting picture data (Tanaka, Abstract).

Art Unit: 2165

#### Conclusion

10. Applicant's amendment necessitated the new ground(s) of rejection presented in this Office action. Accordingly, **THIS ACTION IS MADE FINAL**. See MPEP § 706.07(a). Applicant is reminded of the extension of time policy as set forth in 37 CFR 1.136(a).

A shortened statutory period for reply to this final action is set to expire THREE MONTHS from the mailing date of this action. In the event a first reply is filed within TWO MONTHS of the mailing date of this final action and the advisory action is not mailed until after the end of the THREE-MONTH shortened statutory period, then the shortened statutory period will expire on the date the advisory action is mailed, and any extension fee pursuant to 37 CFR 1.136(a) will be calculated from the mailing date of the advisory action. In no event, however, will the statutory period for reply expire later than SIX MONTHS from the date of this final action.

Art Unit: 2165

#### Points of Contact

Any inquiry concerning this communication or earlier communications from the examiner should be directed to Michael J. Hicks whose telephone number is (571) 272-2670. The examiner can normally be reached on Monday - Friday 9:00a - 5:30p.

If attempts to reach the examiner by telephone are unsuccessful, the examiner's supervisor, Aleksander Kerzhner can be reached at (571)270-1760. The fax phone number for the organization where this application or proceeding is assigned is 571-273-8300.

Information regarding the status of an application may be obtained from the Patent Application Information Retrieval (PAIR) system. Status information for published applications may be obtained from either Private PAIR or Public PAIR. Status information for unpublished applications is available through Private PAIR only. For more information about the PAIR system, see http://pair-direct.uspto.gov. Should you have questions on access to the Private PAIR system, contact the Electronic Business Center (EBC) at 866-217-9197 (toll-free). If you would like assistance from a USPTO Customer Service Representative or access to the automated information system, call 800-786-9199 (IN USA OR CANADA) or 571-272-1000.

/Michael J Hicks/ Primary Examiner Art Unit 2165

Email: michael.hicks2@uspto.gov

Phone: (571) 272-2670 Fax: (571) 273-2670

# Notice of References Cited Application/Control No. 14/193,426 Examiner MICHAEL HICKS Applicant(s)/Patent Under Reexamination DESMOND ET AL. Page 1 of 1

#### U.S. PATENT DOCUMENTS

| * |   | Document Number<br>Country Code-Number-Kind Code | Date<br>MM-YYYY | Name        | CPC Classification | US Classification |
|---|---|--------------------------------------------------|-----------------|-------------|--------------------|-------------------|
| * | Α | US-2006/0165380 A1                               | 07-2006         | Tanaka; Sho | G11B27/34          | 386/227           |
|   | В | US-                                              |                 |             |                    |                   |
|   | С | US-                                              |                 |             |                    |                   |
|   | D | US-                                              |                 |             |                    |                   |
|   | Е | US-                                              |                 |             |                    |                   |
|   | F | US-                                              |                 |             |                    |                   |
|   | G | US-                                              |                 |             |                    |                   |
|   | Ι | US-                                              |                 |             |                    |                   |
|   | _ | US-                                              |                 |             |                    |                   |
|   | J | US-                                              |                 |             |                    |                   |
|   | К | US-                                              |                 |             |                    |                   |
|   | ┙ | US-                                              |                 |             |                    |                   |
|   | М | US-                                              |                 |             |                    |                   |

#### FOREIGN PATENT DOCUMENTS

| * |   | Document Number<br>Country Code-Number-Kind Code | Date<br>MM-YYYY | Country | Name | CPC Classification |
|---|---|--------------------------------------------------|-----------------|---------|------|--------------------|
|   | Ν |                                                  |                 |         |      |                    |
|   | 0 |                                                  |                 |         |      |                    |
|   | Р |                                                  |                 |         |      |                    |
|   | Ø |                                                  |                 |         |      |                    |
|   | R |                                                  |                 |         |      |                    |
|   | S |                                                  |                 |         |      |                    |
|   | Τ |                                                  |                 |         |      |                    |

#### **NON-PATENT DOCUMENTS**

| * |   | Include as applicable: Author, Title Date, Publisher, Edition or Volume, Pertinent Pages)                                                                     |
|---|---|----------------------------------------------------------------------------------------------------|
|   | U | Kopf et al., "Deep photo: model-based photograph enhancement and viewing", ACM Transactions on Graphics, Volume 27, Number 5, Article 116, December 2008, ACM |
|   | V |                                                                                                    |
|   | w |                                                                                                    |
|   | х |                                                                                                    |

\*A copy of this reference is not being furnished with this Office action. (See MPEP § 707.05(a).) Dates in MM-YYYY format are publication dates. Classifications may be US or foreign.

U.S. Patent and Trademark Office PTO-892 (Rev. 01-2001) 20160526

**Notice of References Cited** 

Part of Paper No.

|                                                                                       | re                                                                                                    |                   |           |
|---------------------------------------------------------------------------------------|----------------------------------------------------------------------------------------------------|-------------------|-----------|
| Coogle                                                                                | navigating a media collection using tags                                                                                                    |                   |           |
| Scholar                                                                               | About 24,100 results (0.03 sec)                                                                                                    |                   |           |
| Articles<br>Case law<br>My library                                                    | Summarization of <b>media</b> object collections <u>AB Jaffe, M Neaman, ME Davis</u> - US Patent App. 11/437,344, 2006 - Google Patents  which they were taken (whether by GPS, or other location technologies) may improve viewing and <b>navigating</b> large collections example and algorithms described are illustrative of a specific implementation of selecting a summary of <b>media</b> objects from a <b>collection</b> of <b>media</b> Cited by 78 Related articles All 2 versions Cite Save                                                                                                    |                   |           |
| Any time Since 2016 Since 2015 Since 2012 Custom range Sort by relevance Sort by date | Method, Apparatus and Computer Program Product for Heirarchical Navigation with Respect to Content Items of a Media Collection  V Tienvieri, I Lahteenmaki, A Sorvari US Patent App. 11/, 2007 - Google Patents 3, a system for providing presentation of content items of a media collection is provided they are associated, but the metadata can in various embodiments be any type of media content 72 could reside on the same or a different device from the device navigating and rendering Cited by 27 Related articles All 2 versions Cite Save  Method, system, and article for navigating an electronic network and performing a task usin a destination-specific software agent WL Reber, CD Pertunen - US Patent 6,032,195, 2000 - Google Patents |                   |           |
| include patents include citations                                                     | In some cases, an end user can perform the task without <b>navigating</b> through an otherwise for controlling a computer <b>using</b> an embedded unique code in the content of video tape <b>media</b> US7097099, Feb 6, 2004, Aug 29, 2006, The Code Corporation, Data <b>collection</b> device <b>with</b> Cited by 130 Related articles All 2 versions Cite Save                                                                                                    |                   |           |
| SSS Create alert                                                                      | Haptic techniques for <b>media</b> control SS Snibbe, <u>KE MacLean</u> , R Shaw, J Roderick Proceedings of the 14th, 2001 - di.acm.org Techniques for haptic navigation and control aid in <b>navigating</b> any digital <b>media</b> stream traversed alphabetically and selected by pressing); and for a voice mail <b>collection using</b> the slider general, users found this method of applying browse tools to different <b>media</b> genres intuitive Cited by 110 Related articles All 13 versions Cite Save                                                                                                    | [PDF] fror        | n cmu.edu |
|                                                                                       | Resizing <b>tag</b> representations or <b>tag</b> group representations to control relative importance S Curlis, <u>H Svendsen</u> - US Patent App. 11/955,534, 2007 - Google Patents Other users having similar likes and dislikes as the user may then be identified <b>using</b> a profile a number of the songs or a percentage of the songs in the <b>media collection</b> classified in <b>tag</b> representation is indicative of the importance level of the Rock music genre <b>with</b> respect to Cited by 33 Related articles All 2 versions Cite Save                                                                                                    |                   |           |
|                                                                                       | Method and apparatus for <b>navigating</b> a <b>media</b> program via a transcript of <b>media</b> program dialog  ECH Wei, V Narang, <u>W Zhibing</u> - US Patent App. 12/635,605, 2009 - Google Patents  To address the requirements described above, the present invention discloses a method and apparatus for <b>navigating</b> a <b>media</b> [0046]. <b>Using</b> a client computer(s) 102, remote user(s) 132 can communicate <b>with</b> the <b>media</b> program provider 110 <b>using</b> the communication  Cited by 29 Related articles All 2 versions Cite Save                                                                                                    |                   |           |
|                                                                                       | твооку Analyzing social media networks with NodeXL: Insights from a connected world D Hansen. B Shneidaman. MA Smith - 2010 - books.geogle.com Social networks are created from any collection of connections among a group of people and things With wide- spread network connectivity, within just the past few decades, billions of people have changed their lives by creatively using social media Cited by 606 Related articles All 25 versions Cite Save More                                                                                                    | <b>[PDF]</b> from | n umd.edu |
|                                                                                       | Auto playlist generation with multiple seed songs <u>ic. Platt</u> - US Patent 6,987,221, 2006 - Google Patents  The playlist generator 104 also receives metadata for media items in the media collection from the media database 106 in order to generate the playlist. The playlist generator 104 computes a preference for the media items using the preference function and inserts media  Cited by 235 Related articles All 4 versions Cite Save                                                                                                    |                   |           |
|                                                                                       | Learning from YouTube [Video Book].  A Juhasz - MIT Press (BK), 2011 - ERIC  Why is what could be a tool for political change used mostly to spool mainstream media? The user can navigate the book by following the YouTours, using tags, or searching. Navigating the book, users will encounter Juhasz "pushing around Henry Jenkins"; holding an online off  Cited by 28 Related articles All 2 versions Cite Save More                                                                                                    |                   |           |
|                                                                                       | Extending large-scale event participation with user-created mobile media on a public display                                                                                                    | / [PDF] fror      | n psu.edu |

P Peltonen, A Salovaara, G. Jacucci, T Ilmonen... - Proceedings of the 6th ..., 2007 - dl.acm.org ... CityWall is especially suitable for navigating media, photos in particular ... 5.4 Data Collection The tollowing methods were used for data collection: Background questionnaires were used to ... the users were already familiar with, and 2) to inform the users how the media content they ... Cited by 84 Related articles All 5 versions Cite Save

**XXX** Create alert

Next

About Google Scholar Privacy Terms Provide feedback

| Coogle                                                             | exploring photo collection using overlaid tags                                                                                                    |                                   |
|--------------------------------------------------------------------|----------------------------------------------------------------------------------------------------|-----------------------------------|
| Scholar                                                            | About 18,600 (esubs (0.03 sec)                                                                                                    |                                   |
| Articles<br>Case law<br>Vly library                                | Photo tourism: exploring photo collections in 3D  N. Snavely, S.M. Seitz, R. Szeliski - ACM transactions on graphics (TOG), 2006 - dl.acm.org  3D coordinate system (Figure 1 (b)) and allows the user to virtually explore the scene McCurdy and Griswold 2005] uses interface ideas similar to ours for exploring video from anno- tations from popular services like Flickr.) Annotation transfer has been also explored for video Cited by 2213 Related articles All 41 versions Cite Save                                                                            | [ <b>PDF</b> ] from 195.130.87.21 |
| Any time<br>Bince 2016<br>Bince 2015<br>Bince 2012<br>Custom range | Modeling the world from internet photo collections  N. Snavely. SM. Seitz, R. Szeliski - International Journal of Computer Vision, 2008 - Springer  McCurdy and Griswold 2005) uses interface ideas similar to ours for exploring video from from pop- ular services like Flickr.) Annotation transfer has been also explored for video for browsing large collections of photographs in which the user can virtually explore the 3D space  Cited by 1065 Related articles All 40 versions Cite Save                                                                      | [PDF] from washington.edu         |
| Cort by relevance<br>Sort by date                                  | Scene summarization for online image collections <u>I. Simon, N. Snavely, SM Seltz</u> - Computer Vision, 2007. ICCV, 2007 - leeexplore leee.org  community has sought to identify principles and algorithms based on the geometry of an object or a set of <b>photos</b> canonical views considered only a limited range of viewpoints (eg, views on                                                                                                    | [PDF] from iansimon.org           |
| include patents include citations                                  | a hemi-sphere), images from <b>photo</b> sharing websites [4] <b>explored</b> various generative  Cited by 275 Related articles All 13 versions Cite Save  Landmark-based pedestrian navigation from <b>collections</b> of geotagged <b>photos</b>                                                                                                    | [PDF] from psu.edu                |
| ‱ Create alert                                                     | H Hile, <u>R Vedaniham</u> , G Cuellar, A Liu Proceedings of the 7th, 2008 - di.acm.org The field study <b>explores</b> the usability of the generated di- rections and prototype client In: 5th International Conference on 3D Imaging and Modelling (3DIM05). (2005) [18] Snavely, N., Seitz, SM, Szeliski, R.: <b>Photo</b> Tourism: <b>Exploring Photo Collections</b> in 3D Cited by 94 Related articles All 5 versions Cite Save                                                                                                    | [ J ] Tom positors                |
|                                                                    | World-scale mining of objects and events from community <b>photo collections</b> <u>I Quack</u> , <u>B Leibe</u> , <u>L Van Gool</u> of the 2008 international conference on, 2008 - dl.acm.org  still of far lower quality than their counterparts in "traditional" databases, such as stock <b>photography</b> or news in yellow) is shown in Figure 4(b). Here, each pin represents the location of one <b>photo</b> the maps in (a) and (c), which shows the tiles we used to retrieve <b>photos</b> by their  Cited by 235 Related articles All 4 versions Cite Save | [PDF] from psu.edu                |
|                                                                    | Deep photo: Model-based photograph enhancement and viewing <u>J.Kopf. B. Neubert.</u> B. Chen, <u>M. Cohan</u> - ACM Transactions on, 2008 - di.acm.org  parameters, and the quality of the reported results is unlikely to satisfy today's digital photography enthusiasts Also related is the "Photo Tourism" system [Snavely et al 2006], which enables browsing and exploring large collections of photographs of a certain location using a 3D  Cited by 349 Related articles All 5 versions Cite Save                                                               |                                   |
|                                                                    | World explorer: visualizing aggregate data from unstructured text in geo-referenced collections  S. Ahern, M. Naaman, B. Nair, Ji-II Yang of the 7th ACM/IEEE-CS joint, 2007 - dl.acm.org                                                                                                    | [PDF] from psu.edu                |

... designed as an in-teractive prototype that would encourage people to freely explore any place

in ... The direct evaluation performed in [8] explored the system's perfor-mance with data limited

to ... the correctness of the time and location metadata for each individual **photo** is suspect ...

Cited by 257 Related articles All 8 versions Cite Save

# Avoiding confusing features in place recognition

J Knopp, J Sivic, T Paidla - Computer Vision-ECCV 2010, 2010 - Springer

... to the sliding window width, s, and confuser score threshold, t. We **explore** two one ... that the success of query expansion depends on the availability of additional **photos** for a ... in: ICCV (2009) 7. Snavely,

N., Seitz, S., Szeliski, R.: Photo tourism: exploring photo collections in 3D. ...

Cited by 120 Related articles All 10 versions Cite Save

[PDF] from psu.edu

[PDF] D4AR—a 4-dimensional augmented reality model for automating construction progress monitoring data **collection**, processing and communication

M Golparvar-Fard, E Pena-Mora, S Savarese - Journal of Information ..., 2009 - Citeseer

... To achieve this goal, this research focuses on **exploring** application of unsorted daily ... **collection** of daily construction images to be sorted, interactively browsed and **explored**. ... of their construction knowledge, to understand spatial constraints and **explore** construction alternatives ... Cited by 180 Related articles All 4 versions Cite Save More

## **Exploring** the geospatial semantic web with dbpedia mobile

C Becker, C Bizer - Web Semantics: Science, Services and Agents on the ..., 2009 - Elsevier

... Starting from this map, the user can **explore** background information about his surroundings by navigating ... DBpedia Mobile has been designed for the **use** case of a tourist **exploring** a city. ... from different sources into a single global data space, which can be **explored** by generic ... Cited by 95 Related articles All 19 versions Cite Save

XXX Create alert

1 Next

About Google Scholar Privacy Terms Provide feedback

[PDF] from psu.edu

[PDF] from websemanticsjournal.org

# Index of Claims 14193426 Examiner MICHAEL HICKS Applicant(s)/Patent Under Reexamination DESMOND ET AL. Art Unit 2165

| ✓ | Rejected | - | Cancelled  | N | Non-Elected  | Α | Appeal   |
|---|----------|---|------------|---|--------------|---|----------|
| = | Allowed  | - | Restricted | ı | Interference | 0 | Objected |

| CL    | AIM      |            |                                         |            |            | DATE |      |   |
|-------|----------|------------|-----------------------------------------|------------|------------|------|------|---|
| Final | Original | 07/22/2015 | 11/12/2015                              | 03/28/2016 | 05/27/2016 |      |      | Т |
|       | 1        | <i>√</i>   | √ · · · · · · · · · · · · · · · · · · · | <i>√</i>   | -          |      |      |   |
|       | 2        | <b> </b>   | <b>√</b>                                | <b>√</b>   | -          |      |      |   |
|       | 3        | <b> </b>   | <b>√</b>                                | <b>√</b>   | -          |      |      |   |
|       | 4        | <b> </b>   | <b>√</b>                                | <b>√</b>   | -          |      |      |   |
|       | 5        | <b>√</b>   | <b>√</b>                                | <b>√</b>   | -          |      |      |   |
|       | 6        | <b>√</b>   | <b>√</b>                                | <b>√</b>   | -          |      |      |   |
|       | 7        | <b>√</b>   | ✓                                       | <b>√</b>   | -          |      |      |   |
|       | 8        | <b>√</b>   | -                                       | -          | -          |      |      |   |
|       | 9        | <b>√</b>   | -                                       | -          | -          |      |      |   |
|       | 10       | <b>√</b>   | ✓                                       | <b>√</b>   | -          |      |      | 1 |
|       | 11       | <b>√</b>   | <b>√</b>                                | <b>✓</b>   | -          |      |      |   |
|       | 12       | <b>√</b>   | ✓                                       | <b>✓</b>   | -          |      |      |   |
|       | 13       | <b>√</b>   | ✓                                       | <b>√</b>   | -          |      |      |   |
|       | 14       | <b>√</b>   | -                                       | -          | -          |      |      |   |
|       | 15       | ✓          | ✓                                       | <b>√</b>   | ✓          |      |      |   |
|       | 16       | ✓          | ✓                                       | <b>√</b>   | ✓          |      |      |   |
|       | 17       | ✓          | -                                       | -          | -          |      |      |   |
|       | 18       | ✓          | ✓                                       | ✓          | -          |      |      |   |
|       | 19       | ✓          | ✓                                       | ✓          | -          |      |      |   |
|       | 20       | ✓          | ✓                                       | ✓          | -          |      |      |   |
|       | 21       | ✓          | ✓                                       | ✓          | ✓          |      |      |   |
|       | 22       | ✓          | ✓                                       | ✓          | ✓          |      |      |   |
|       | 23       | ✓          | ✓                                       | ✓          | ✓          |      |      |   |
|       | 24       | ✓          | ✓                                       | ✓          | <b>√</b>   |      |      |   |
|       | 25       | ✓          | ✓                                       | <b>√</b>   | <b>√</b>   |      |      |   |
|       | 26       | ✓          | ✓                                       | ✓          | <b>√</b>   |      |      |   |
|       | 27       | ✓          | ✓                                       | ✓          | -          |      |      |   |
|       | 28       | ✓          | ✓                                       | ✓          | -          |      |      |   |
|       | 29       | ✓          | ✓                                       | ✓          | -          |      |      |   |
|       | 30       | ✓          | -                                       | -          | -          |      |      |   |
|       | 31       |            | ✓                                       | ✓          | -          |      |      |   |
|       | 32       |            | ✓                                       | ✓          | ✓          |      |      |   |
|       | 33       |            | ✓                                       | -          | -          |      |      |   |
|       | 34       |            | ✓                                       | ✓          | ✓          |      | <br> |   |
|       | 35       |            | ✓                                       | ✓          | -          |      |      |   |
|       | 36       |            |                                         |            | ✓          |      | <br> |   |

U.S. Patent and Trademark Office

Part of Paper No.: 20160526

|                 | Application/Control No. | Applicant(s)/Patent Under Reexamination |
|-----------------|-------------------------|-----------------------------------------|
| Index of Claims | 14193426                | DESMOND ET AL.                          |
|                 | Examiner                | Art Unit                                |
|                 | MICHAEL HICKS           | 2165                                    |

|                          |          |           |          | • • • • • • • • • • • • • • • • • • • • |             | - IOIIALL II |          |             |              | 2100  |  |       |          |  |        |  |
|--------------------------|----------|-----------|----------|-----------------------------------------|-------------|--------------|----------|-------------|--------------|-------|--|-------|----------|--|--------|--|
| ✓ Rejected - = Allowed ÷ |          |           | Car      | Cancelled N                             |             |              | Non-Ele  | Non-Elected |              | A App |  | peal  | eal      |  |        |  |
|                          |          |           |          | ÷                                       |             | Restricted   |          | I           | Interference |       |  | 0     | Objected |  |        |  |
|                          | Claims r | enumbered | in the s | ame                                     | order as pr | resented by  | applicar | nt          |              | СРА   |  | ] T.D | ).       |  | R.1.47 |  |
|                          | CLA      | .IM       |          |                                         |             |              |          |             | DATE         |       |  |       |          |  |        |  |
| Fi                       | nal      | Original  | 07/22/2  | 2015                                    | 11/12/2015  | 03/28/2016   | 05/27/2  | 2016        |              |       |  |       |          |  |        |  |
|                          |          | 37        |          |                                         |             |              | <b>√</b> |             |              |       |  |       |          |  |        |  |
|                          |          | 38        |          |                                         |             |              | ✓        |             |              |       |  |       |          |  |        |  |
|                          |          | 39        |          |                                         |             |              | ✓        |             |              |       |  |       |          |  |        |  |
|                          |          | 40        |          |                                         |             |              | ✓        |             |              |       |  |       |          |  |        |  |
|                          |          | 41        |          |                                         |             |              | 1        |             |              |       |  |       |          |  |        |  |

42 43

U.S. Patent and Trademark Office Part of Paper No.: 20160526

# **EAST Search History**

# **EAST Search History (Prior Art)**

| Ref<br># | Hits  | Search Query                                                                                              | DBs                                                                        | Default<br>Operator | Plurals | Time<br>Stamp       |
|----------|-------|----------------------------------------------------------------------------------------------------|----------------------------------------------------------------------------|---------------------|---------|---------------------|
| S1       | 4096  | desmond.in.                                                                                               | US-PGPUB;<br>USPAT;<br>USOCR;<br>FPRS; EPO;<br>JPO;<br>DERWENT;<br>IBM_TDB | <b>AN</b> D         | OFF     | 2012/11/13<br>21:01 |
| S2       | 4     | desmond.in. tag\$3 (family same<br>tree\$3)                                                               | US-PGPUB;<br>USPAT;<br>USOCR;<br>FPRS; EPO;<br>JPO;<br>DERWENT;<br>IBM_TDB | <b>AN</b> D         | OFF     | 2012/11/13<br>21:02 |
| S3       | 1     | (707/706.ccls. or 707/736.ccls.)<br>desmond.in.                                                           | US-PGPUB;<br>USPAT;<br>USOCR;<br>FPRS; EPO;<br>JPO;<br>DERWENT;<br>IBM_TDB | <b>AN</b> D         | OFF     | 2012/11/13<br>21:03 |
| S4       | 18    | desmond.in. tag\$3 (photo\$5)                                                                             | US-PGPUB;<br>USPAT;<br>USOCR;<br>FPRS; EPO;<br>JPO;<br>DERWENT;<br>IBM_TDB | <b>AN</b> D         | OFF     | 2012/11/13<br>21:04 |
| S5       | 17135 | (photo\$5 same (tag\$4 or annotat\$4))                                                                    | US-PGPUB;<br>USPAT;<br>USOCR;<br>FPRS; EPO;<br>JPO;<br>DERWENT;<br>IBM_TDB | <b>AN</b> D         | OFF     | 2012/11/13<br>21:05 |
| S6       | 78    | (707/706.ccls. or 707/736.ccls.)<br>(photo\$5 same (tag\$4 or annotat\$4))                                | US-PGPUB;<br>USPAT;<br>USOCR;<br>FPRS; EPO;<br>JPO;<br>DERWENT;<br>IBM_TDB | AND                 | OFF     | 2012/11/13<br>21:05 |
| S7       | 8252  | (photo\$5 same (tag\$4 or annotat\$4))<br>(digital\$4 same (repositor\$4 or<br>database\$3 or system\$3)) | US-PGPUB;<br>USPAT;<br>USOCR;<br>FPRS; EPO;<br>JPO;<br>DERWENT;<br>IBM_TDB | <b>AN</b> D         | OFF     | 2012/11/13<br>21:06 |
| S8       | 54    | (707/706.ccls. or 707/736.ccls.)                                                                          | US-PGPUB;                                                                  | AND                 | OFF     | 2012/11/13          |

|     |      | (photo\$5 same (tag\$4 or annotat\$4))<br>(digital\$4 same (repositor\$4 or<br>database\$3 or system\$3))                                                                                                    | USPAT;<br>USOCR;<br>FPRS; EPO;<br>JPO;<br>DERWENT;<br>IBM_TDB              |     |     | 21:06               |
|-----|------|----------------------------------------------------------------------------------------------------|----------------------------------------------------------------------------|-----|-----|---------------------|
| S9  | 5781 | (photo\$5 same (tag\$4 or annotat\$4))<br>(digital\$4 same (repositor\$4 or<br>database\$3 or system\$3))<br>(relationship\$3 or organization\$3 or<br>geneolog\$4)                                                       | US-PGPUB;<br>USPAT;<br>USOCR;<br>FPRS; EPO;<br>JPO;<br>DERWENT;<br>IBM_TDB | AND | OFF | 2012/11/13<br>21:06 |
| S10 | 44   | (707/706.ccls. or 707/736.ccls.)<br>(photo\$5 same (tag\$4 or annotat\$4))<br>(digital\$4 same (repositor\$4 or<br>database\$3 or system\$3))<br>(relationship\$3 or organization\$3 or<br>geneolog\$4)                   | US-PGPUB;<br>USPAT;<br>USOCR;<br>FPRS; EPO;<br>JPO;<br>DERWENT;<br>IBM_TDB | AND | OFF | 2012/11/13<br>21:07 |
| S11 | 550  | (digital\$4 same (repositor\$4 or<br>database\$3 or system\$3))<br>((relationship\$3 or organization\$3 or<br>geneolog\$4) same (photo\$5 same<br>(tag\$4 or annotat\$4)))                                                | US-PGPUB;<br>USPAT;<br>USOCR;<br>FPRS; EPO;<br>JPO;<br>DERWENT;<br>IBM_TDB | AND | OFF | 2012/11/13<br>21:07 |
| S12 | 2    | (707/706.ccls. or 707/736.ccls.) (digital\$4 same (repositor\$4 or database\$3 or system\$3)) ((relationship\$3 or organization\$3 or geneolog\$4) same (photo\$5 same (tag\$4 or annotat\$4)))                           | US-PGPUB;<br>USPAT;<br>USOCR;<br>FPRS; EPO;<br>JPO;<br>DERWENT;<br>IBM_TDB | AND | OFF | 2012/11/13<br>21:07 |
| S13 | 154  | (digital\$4 same (repositor\$4 or<br>database\$3 or system\$3))<br>((relationship\$3 or organization\$3 or<br>geneolog\$4) same (photo\$5 same<br>(tag\$4 or annotat\$4))) (recip\$3)                                     | US-PGPUB;<br>USPAT;<br>USOCR;<br>FPRS; EPO;<br>JPO;<br>DERWENT;<br>IBM_TDB | AND | OFF | 2012/11/13<br>21:08 |
| S14 | 0    | (707/706.ccls. or 707/736.ccls.)<br>(digital\$4 same (repositor\$4 or<br>database\$3 or system\$3))<br>((relationship\$3 or organization\$3 or<br>geneolog\$4) same (photo\$5 same<br>(tag\$4 or annotat\$4))) (recip\$3) | US-PGPUB;<br>USPAT;<br>USOCR;<br>FPRS; EPO;<br>JPO;<br>DERWENT;<br>IBM_TDB | AND | OFF | 2012/11/13<br>21:09 |
| S15 | 3    | (digital\$4 same (repositor\$4 or<br>database\$3 or system\$3))<br>((relationship\$3 or organization\$3 or<br>geneolog\$4) same (photo\$5 same<br>(tag\$4 or annotat\$4))) (recip\$3)<br>(export\$3)                      | US-PGPUB;<br>USPAT;<br>USOCR;<br>FPRS; EPO;<br>JPO;<br>DERWENT;<br>IBM_TDB | AND | OFF | 2012/11/13<br>21:09 |
|     | 89   | "7372976"                                                                                                    | US-PGPUB;<br>USPAT;<br>USOCR;<br>FPRS; EPO;<br>JPO;<br>DERWENT;            | AND | OFF | 2013/03/13<br>17:17 |

|     |      |                                                                                                    | IBM_TDB                                                                    | 1           | *************************************** |                     |
|-----|------|----------------------------------------------------------------------------------------------------|----------------------------------------------------------------------------|-------------|-----------------------------------------|---------------------|
| S17 | 1038 | G06F ("30268" or "3028" or "30997" or<br>"30998" or "30946")                                                                                                    | US-PGPUB;<br>USPAT;<br>USOCR;<br>FPRS; EPO;<br>JPO;<br>DERWENT;<br>IBM_TDB | AND         | OFF                                     | 2013/11/21<br>15:14 |
| S18 | 0    | G06F same ("30268" or "3028" or<br>"30997" or "30998" or "30946")                                                                                                    | US-PGPUB;<br>USPAT;<br>USOCR;<br>FPRS; EPO;<br>JPO;<br>DERWENT;<br>IBM_TDB | AND         | OFF                                     | 2013/11/21<br>15:21 |
| S19 | 89   | G06F ("30268" or "3028" or "30997" or<br>"30998" or "30946") ((photo\$5 or<br>imag\$4) same (tag\$4 or annotat\$4))                                                               | US-PGPUB;<br>USPAT;<br>USOCR;<br>FPRS; EPO;<br>JPO;<br>DERWENT;<br>IBM_TDB | AND         | OFF                                     | 2013/11/21<br>15:22 |
| S20 | 3    | G06F ("30268" or "3028" or "30997" or<br>"30998" or "30946") ((photo\$5 or<br>imag\$4) same (tag\$4 or annotat\$4))<br>(search\$4 same sort\$4 same<br>interfac\$3)               | US-PGPUB;<br>USPAT;<br>USOCR;<br>FPRS; EPO;<br>JPO;<br>DERWENT;<br>IBM_TDB | AND         | OFF                                     | 2013/11/21<br>15:22 |
| S21 | 1    | G06F ("30268" or "3028" or "30997" or<br>"30998" or "30946") ((photo\$5 or<br>imag\$4) same (tag\$4 or annotat\$4)<br>same embed\$4) (search\$4 same<br>sort\$4 same interfac\$3) | US-PGPUB;<br>USPAT;<br>USOCR;<br>FPRS; EPO;<br>JPO;<br>DERWENT;<br>IBM_TDB | AND         | OFF                                     | 2013/11/21<br>15:22 |
| S22 | 14   | G06F ("30268")                                                                                                    | US-PGPUB;<br>USPAT;<br>USOCR;<br>FPRS; EPO;<br>JPO;<br>DERWENT;<br>IBM_TDB | AND         | OFF                                     | 2013/11/21<br>15:24 |
| S23 | 6    | G06F ("30268") (imag\$4 tag\$4)                                                                                                    | US-PGPUB;<br>USPAT;<br>USOCR;<br>FPRS; EPO;<br>JPO;<br>DERWENT;<br>IBM_TDB | AND         | OFF                                     | 2013/11/21<br>15:25 |
| S24 | 2025 | (G06F17/30268.cpc. or<br>G06F17/3028.cpc or<br>G06F17/30997.cpc. or<br>G06F17/30998.cpc. or<br>G06F17/30946.cpc.)                                                                 | US-PGPUB;<br>USPAT;<br>USOCR;<br>FPRS; EPO;<br>JPO;<br>DERWENT;<br>IBM_TDB | <b>AN</b> D | OFF                                     | 2014/04/29<br>16:56 |
| S25 | 321  | (G06F17/30268.cpc. or<br>G06F17/3028.cpc or<br>G06F17/30997.cpc. or<br>G06F17/30998.cpc. or                                                                                       | US-PGPUB;<br>USPAT;<br>USOCR;<br>FPRS; EPO;                                | AND         | OFF                                     | 2014/04/29<br>16:56 |

|     |       | G06F17/30946.cpc.) ((photo\$5 or imag\$4) same (tag\$4 or annotat\$4))                                                                                                    | JPO;<br>DERWENT;<br>IBM_TDB                                                |     |     |                     |
|-----|-------|----------------------------------------------------------------------------------------------------|----------------------------------------------------------------------------|-----|-----|---------------------|
| S26 | 6     | (G06F17/30268.cpc. or<br>G06F17/3028.cpc or<br>G06F17/30997.cpc. or<br>G06F17/30998.cpc. or<br>G06F17/30946.cpc.) ((photo\$5 or<br>imag\$4) same (tag\$4 or annotat\$4))<br>(search\$4 same sort\$4 same<br>interfac\$3)               | US-PGPUB;<br>USPAT;<br>USOCR;<br>FPRS; EPO;<br>JPO;<br>DERWENT;<br>IBM_TDB | AND | OFF | 2014/04/29<br>16:56 |
| S27 | 4     | (G06F17/30268.cpc. or<br>G06F17/3028.cpc or<br>G06F17/30997.cpc. or<br>G06F17/30998.cpc. or<br>G06F17/30946.cpc.) ((photo\$5 or<br>imag\$4) same (tag\$4 or annotat\$4)<br>same embed\$4) (search\$4 same<br>sort\$4 same interfac\$3) | US-PGPUB;<br>USPAT;<br>USOCR;<br>FPRS; EPO;<br>JPO;<br>DERWENT;<br>IBM_TDB | AND | OFF | 2014/04/29<br>16:56 |
| S28 | 334   | G06F17/30268.cpc.                                                                                                    | US-PGPUB;<br>USPAT;<br>USOCR;<br>FPRS; EPO;<br>JPO;<br>DERWENT;<br>IBM_TDB | AND | OFF | 2014/04/29<br>16:56 |
| S29 | 124   | G06F17/30268.cpc. (imag\$4 tag\$4)                                                                                                    | US-PGPUB;<br>USPAT;<br>USOCR;<br>FPRS; EPO;<br>JPO;<br>DERWENT;<br>IBM_TDB | AND | OFF | 2014/04/29<br>16:57 |
| S30 | 2     | "20070282908"                                                                                                    | US-PGPUB;<br>USPAT;<br>USOCR;<br>FPRS; EPO;<br>JPO;<br>DERWENT;<br>IBM TDB | AND | OFF | 2014/11/18<br>14:03 |
| S31 | 12144 | desmond.in.                                                                                                    | US-PGPUB;<br>USPAT;<br>USOCR;<br>FPRS; EPO;<br>JPO;<br>DERWENT;<br>IBM_TDB | AND | OFF | 2015/04/16<br>16:08 |
| S32 | 7     | desmond.in. tag\$3 (family same<br>tree\$3)                                                                                                    | US-PGPUB;<br>USPAT;<br>USOCR;<br>FPRS; EPO;<br>JPO;<br>DERWENT;<br>IBM_TDB | AND | OFF | 2015/04/16<br>16:08 |
| S33 | 3     | (707/706.ccls. or 707/736.ccls.)<br>desmond.in.                                                                                                    | US-PGPUB;<br>USPAT;<br>USOCR;<br>FPRS; EPO;<br>JPO;<br>DERWENT;<br>IBM_TDB | AND | OFF | 2015/04/16<br>16:08 |

| S34 | 29    | desmond.in. tag\$3 (photo\$5)                                                                                                    | US-PGPUB;<br>USPAT;<br>USOCR;<br>FPRS; EPO;<br>JPO;<br>DERWENT;<br>IBM_TDB | AND | OFF | 2015/04/16<br>16:08 |
|-----|-------|----------------------------------------------------------------------------------------------------|----------------------------------------------------------------------------|-----|-----|---------------------|
| S35 | 25036 | (photo\$5 same (tag\$4 or annotat\$4))                                                                                                    | US-PGPUB;<br>USPAT;<br>USOCR;<br>FPRS; EPO;<br>JPO;<br>DERWENT;<br>IBM_TDB | AND | OFF | 2015/04/16<br>16:08 |
| S36 | 255   | (707/706.ccls. or 707/736.ccls.)<br>(photo\$5 same (tag\$4 or annotat\$4))                                                                                                    | US-PGPUB;<br>USPAT;<br>USOCR;<br>FPRS; EPO;<br>JPO;<br>DERWENT;<br>IBM_TDB | AND | OFF | 2015/04/16<br>16:08 |
| S37 | 12609 | (photo\$5 same (tag\$4 or annotat\$4))<br>(digital\$4 same (repositor\$4 or<br>database\$3 or system\$3))                                                                                               | US-PGPUB;<br>USPAT;<br>USOCR;<br>FPRS; EPO;<br>JPO;<br>DERWENT;<br>IBM_TDB | AND | OFF | 2015/04/16<br>16:08 |
| S38 | 188   | (707/706.ccls. or 707/736.ccls.)<br>(photo\$5 same (tag\$4 or annotat\$4))<br>(digital\$4 same (repositor\$4 or<br>database\$3 or system\$3))                                                           | US-PGPUB;<br>USPAT;<br>USOCR;<br>FPRS; EPO;<br>JPO;<br>DERWENT;<br>IBM_TDB | AND | OFF | 2015/04/16<br>16:08 |
| S39 | 8778  | (photo\$5 same (tag\$4 or annotat\$4))<br>(digital\$4 same (repositor\$4 or<br>database\$3 or system\$3))<br>(relationship\$3 or organization\$3 or<br>geneolog\$4)                                     | US-PGPUB;<br>USPAT;<br>USOCR;<br>FPRS; EPO;<br>JPO;<br>DERWENT;<br>IBM_TDB | AND | OFF | 2015/04/16<br>16:08 |
| S40 | 142   | (707/706.ccls. or 707/736.ccls.)<br>(photo\$5 same (tag\$4 or annotat\$4))<br>(digital\$4 same (repositor\$4 or<br>database\$3 or system\$3))<br>(relationship\$3 or organization\$3 or<br>geneolog\$4) | US-PGPUB;<br>USPAT;<br>USOCR;<br>FPRS; EPO;<br>JPO;<br>DERWENT;<br>IBM_TDB | AND | OFF | 2015/04/16<br>16:08 |
| S41 | 1017  | (digital\$4 same (repositor\$4 or database\$3 or system\$3)) ((relationship\$3 or organization\$3 or geneolog\$4) same (photo\$5 same (tag\$4 or annotat\$4)))                                          | US-PGPUB;<br>USPAT;<br>USOCR;<br>FPRS; EPO;<br>JPO;<br>DERWENT;<br>IBM_TDB | AND | OFF | 2015/04/16<br>16:08 |
| S42 | 14    | (707/706.ccls. or 707/736.ccls.)<br>(digital\$4 same (repositor\$4 or<br>database\$3 or system\$3))<br>((relationship\$3 or organization\$3 or<br>geneolog\$4) same (photo\$5 same                      | US-PGPUB;<br>USPAT;<br>USOCR;<br>FPRS; EPO;<br>JPO;                        | AND | OFF | 2015/04/16<br>16:08 |

|     |      | (tag\$4 or annotat\$4)))                                                                                                    | DERWENT;<br>IBM_TDB                                                        |     |     |                     |
|-----|------|----------------------------------------------------------------------------------------------------|----------------------------------------------------------------------------|-----|-----|---------------------|
| S43 | 208  | (digital\$4 same (repositor\$4 or<br>database\$3 or system\$3))<br>((relationship\$3 or organization\$3 or<br>geneolog\$4) same (photo\$5 same<br>(tag\$4 or annotat\$4))) (recip\$3)                      | US-PGPUB;<br>USPAT;<br>USOCR;<br>FPRS; EPO;<br>JPO;<br>DERWENT;<br>IBM_TDB | AND | OFF | 2015/04/16<br>16:08 |
| S44 | 2    | (707/706.ccls. or 707/736.ccls.) (digital\$4 same (repositor\$4 or database\$3 or system\$3)) ((relationship\$3 or organization\$3 or geneolog\$4) same (photo\$5 same (tag\$4 or annotat\$4))) (recip\$3) | US-PGPUB;<br>USPAT;<br>USOCR;<br>FPRS; EPO;<br>JPO;<br>DERWENT;<br>IBM_TDB | AND | OFF | 2015/04/16<br>16:08 |
| S45 | 14   | (digital\$4 same (repositor\$4 or<br>database\$3 or system\$3))<br>((relationship\$3 or organization\$3 or<br>geneolog\$4) same (photo\$5 same<br>(tag\$4 or annotat\$4))) (recip\$3)<br>(export\$3)       | US-PGPUB;<br>USPAT;<br>USOCR;<br>FPRS; EPO;<br>JPO;<br>DERWENT;<br>IBM_TDB | AND | OFF | 2015/04/16<br>16:08 |
| S46 | 109  | "7372976"                                                                                                    | US-PGPUB;<br>USPAT;<br>USOCR;<br>FPRS; EPO;<br>JPO;<br>DERWENT;<br>IBM_TDB | AND | OFF | 2015/04/16<br>16:08 |
| S47 | 1372 | G06F ("30268" or "3028" or "30997" or<br>"30998" or "30946")                                                                                                    | US-PGPUB;<br>USPAT;<br>USOCR;<br>FPRS; EPO;<br>JPO;<br>DERWENT;<br>IBM TDB | AND | OFF | 2015/04/16<br>16:08 |
| S48 | 0    | G06F same ("30268" or "3028" or<br>"30997" or "30998" or "30946")                                                                                                    | US-PGPUB;<br>USPAT;<br>USOCR;<br>FPRS; EPO;<br>JPO;<br>DERWENT;<br>IBM_TDB | AND | OFF | 2015/04/16<br>16:08 |
| S49 | 96   | G06F ("30268" or "3028" or "30997" or<br>"30998" or "30946") ((photo\$5 or<br>imag\$4) same (tag\$4 or annotat\$4))                                                                                        | US-PGPUB;<br>USPAT;<br>USOCR;<br>FPRS; EPO;<br>JPO;<br>DERWENT;<br>IBM_TDB | AND | OFF | 2015/04/16<br>16:08 |
| S50 | 3    | G06F ("30268" or "3028" or "30997" or<br>"30998" or "30946") ((photo\$5 or<br>imag\$4) same (tag\$4 or annotat\$4))<br>(search\$4 same sort\$4 same<br>interfac\$3)                                        | US-PGPUB;<br>USPAT;<br>USOCR;<br>FPRS; EPO;<br>JPO;<br>DERWENT;<br>IBM_TDB | AND | OFF | 2015/04/16<br>16:08 |
| S51 | 1    | G06F ("30268" or "3028" or "30997" or<br>"30998" or "30946") ((photo\$5 or<br>imag\$4) same (tag\$4 or annotat\$4)                                                                                         | US-PGPUB;<br>USPAT;<br>USOCR;                                              | AND | OFF | 2015/04/16<br>16:08 |

|     |      | same embed\$4) (search\$4 same<br>sort\$4 same interfac\$3)                                                                                                    | FPRS; EPO;<br>JPO;<br>DERWENT;<br>IBM_TDB                                  |     |     |                     |
|-----|------|----------------------------------------------------------------------------------------------------|----------------------------------------------------------------------------|-----|-----|---------------------|
| S52 | 16   | G06F ("30268")                                                                                                    | US-PGPUB;<br>USPAT;<br>USOCR;<br>FPRS; EPO;<br>JPO;<br>DERWENT;<br>IBM_TDB | AND | OFF | 2015/04/16<br>16:08 |
| S53 | 6    | G06F ("30268") (imag\$4 tag\$4)                                                                                                    | US-PGPUB;<br>USPAT;<br>USOCR;<br>FPRS; EPO;<br>JPO;<br>DERWENT;<br>IBM_TDB | AND | OFF | 2015/04/16<br>16:08 |
| S54 | 2774 | (G06F17/30268.cpc. or<br>G06F17/3028.cpc or<br>G06F17/30997.cpc. or<br>G06F17/30998.cpc. or<br>G06F17/30946.cpc.)                                                                                                    | US-PGPUB;<br>USPAT;<br>USOCR;<br>FPRS; EPO;<br>JPO;<br>DERWENT;<br>IBM_TDB | AND | OFF | 2015/04/16<br>16:08 |
| S55 | 490  | (G06F17/30268.cpc. or<br>G06F17/3028.cpc or<br>G06F17/30997.cpc. or<br>G06F17/30998.cpc. or<br>G06F17/30946.cpc.) ((photo\$5 or<br>imag\$4) same (tag\$4 or annotat\$4))                                                               | US-PGPUB;<br>USPAT;<br>USOCR;<br>FPRS; EPO;<br>JPO;<br>DERWENT;<br>IBM_TDB | AND | OFF | 2015/04/16<br>16:08 |
| S56 | 8    | (G06F17/30268.cpc. or<br>G06F17/3028.cpc or<br>G06F17/30997.cpc. or<br>G06F17/30998.cpc. or<br>G06F17/30946.cpc.) ((photo\$5 or<br>imag\$4) same (tag\$4 or annotat\$4))<br>(search\$4 same sort\$4 same<br>interfac\$3)               | US-PGPUB;<br>USPAT;<br>USOCR;<br>FPRS; EPO;<br>JPO;<br>DERWENT;<br>IBM_TDB | AND | OFF | 2015/04/16<br>16:08 |
| S57 | 4    | (G06F17/30268.cpc. or<br>G06F17/3028.cpc or<br>G06F17/30997.cpc. or<br>G06F17/30998.cpc. or<br>G06F17/30946.cpc.) ((photo\$5 or<br>imag\$4) same (tag\$4 or annotat\$4)<br>same embed\$4) (search\$4 same<br>sort\$4 same interfac\$3) | US-PGPUB;<br>USPAT;<br>USOCR;<br>FPRS; EPO;<br>JPO;<br>DERWENT;<br>IBM_TDB | AND | OFF | 2015/04/16<br>16:08 |
| S58 | 629  | G06F17/30268.cpc.                                                                                                    | US-PGPUB;<br>USPAT;<br>USOCR;<br>FPRS; EPO;<br>JPO;<br>DERWENT;<br>IBM_TDB | AND | OFF | 2015/04/16<br>16:08 |
|     | 241  | G06F17/30268.cpc. (imag\$4 tag\$4)                                                                                                    | US-PGPUB;<br>USPAT;<br>USOCR;<br>FPRS; EPO;<br>JPO;<br>DERWENT;            | AND | OFF | 2015/04/16<br>16:08 |

|     |     |                                                                                                    | IBM_TDB                                                                    |             | *************************************** |                     |
|-----|-----|----------------------------------------------------------------------------------------------------|----------------------------------------------------------------------------|-------------|-----------------------------------------|---------------------|
| S60 | 2   | "20070282908"                                                                                                    | US-PGPUB;<br>USPAT;<br>USOCR;<br>FPRS; EPO;<br>JPO;<br>DERWENT;<br>IBM_TDB | AND         | OFF                                     | 2015/04/16<br>16:08 |
| S71 | О   | "9098531"                                                                                                    | US-PGPUB;<br>USPAT;<br>USOCR;<br>FPRS; EPO;<br>JPO;<br>DERWENT;<br>IBM_TDB | AND         | OFF                                     | 2015/07/22<br>18:08 |
| S72 | 4   | "20090113350"                                                                                                    | US-PGPUB;<br>USPAT;<br>USOCR;<br>FPRS; EPO;<br>JPO;<br>DERWENT;<br>IBM_TDB | AND         | OFF                                     | 2016/03/21<br>16:05 |
| S73 | 71  | (representative\$3 near3 thumbnail\$3)<br>near3 (number\$3 or count\$3)                                                  | US-PGPUB;<br>USPAT;<br>USOCR;<br>FPRS; EPO;<br>JPO;<br>DERWENT;<br>IBM_TDB | AND         | OFF                                     | 2016/05/26<br>10:45 |
| S74 | 128 | (imag\$3 same tag\$3 near3<br>navigation)                                                                                | US-PGPUB;<br>USPAT;<br>USOCR;<br>FPRS; EPO;<br>JPO;<br>DERWENT;<br>IBM_TDB | AND         | OFF                                     | 2016/05/26<br>11:51 |
| S75 | 54  | (imag\$3 same tag\$3 near3 link\$3<br>near3 (cluster\$3 or group\$3))                                                    | US-PGPUB;<br>USPAT;<br>USOCR;<br>FPRS; EPO;<br>JPO;<br>DERWENT;<br>IBM_TDB | AND         | OFF                                     | 2016/05/26<br>11:54 |
| S76 | 63  | (imag\$3 same tag\$3 near3 link\$3<br>near3 (cluster\$3 or group\$3 or<br>collection\$3))                                | US-PGPUB;<br>USPAT;<br>USOCR;<br>FPRS; EPO;<br>JPO;<br>DERWENT;<br>IBM_TDB | AND         | OFF                                     | 2016/05/26<br>11:54 |
| S77 | 69  | (imag\$3 same tag\$3 near3 link\$3<br>near3 (cluster\$3 or group\$3 or<br>collection\$3 or subset\$3))                   | US-PGPUB;<br>USPAT;<br>USOCR;<br>FPRS; EPO;<br>JPO;<br>DERWENT;<br>IBM_TDB | AND         | OFF                                     | 2016/05/26<br>11:54 |
| S78 | 0   | (imag\$3 same tag\$3 near3 link\$3<br>near3 (cluster\$3 or group\$3 or<br>collection\$3 or subset\$3)) same<br>overla\$4 | US-PGPUB;<br>USPAT;<br>USOCR;<br>FPRS; EPO;                                | <b>AN</b> D | OFF                                     | 2016/05/26<br>11:54 |

|  | JPO;     |  |   |
|--|----------|--|---|
|  | DERWENT; |  | - |
|  | IBM_TDB  |  | 7 |

# **EAST Search History (Interference)**

| Ref<br># | Hits | Search Query                                                                                                    | DBs                    | Default<br>Operator | Plurals | Time<br>Stamp       |
|----------|------|----------------------------------------------------------------------------------------------------|------------------------|---------------------|---------|---------------------|
| S61      | 3    | (707/706.ccls. or 707/736.ccls.) desmond.in.                                                                                                    | US-<br>PGPUB;<br>USPAT | AND                 | OFF     | 2015/04/16<br>16:08 |
| S62      | 243  | (707/706.ccls. or 707/736.ccls.) (photo\$5 same (tag\$4 or annotat\$4))                                                                                                    | US-<br>PGPUB;<br>USPAT | AND                 | OFF     | 2015/04/16<br>16:08 |
| S63      | 183  | (707/706.ccls. or 707/736.ccls.) (photo\$5 same<br>(tag\$4 or annotat\$4)) (digital\$4 same<br>(repositor\$4 or database\$3 or system\$3))                                                                                    | US-<br>PGPUB;<br>USPAT | AND                 | OFF     | 2015/04/16<br>16:08 |
| S64      | 142  | (707/706.ccls. or 707/736.ccls.) (photo\$5 same (tag\$4 or annotat\$4)) (digital\$4 same (repositor\$4 or database\$3 or system\$3)) (relationship\$3 or organization\$3 or geneolog\$4)                                      | US-<br>PGPUB;<br>USPAT | AND                 | OFF     | 2015/04/16<br>16:08 |
| S65      | 14   | (707/706.ccls. or 707/736.ccls.) (digital\$4<br>same (repositor\$4 or database\$3 or<br>system\$3)) ((relationship\$3 or organization\$3<br>or geneolog\$4) same (photo\$5 same (tag\$4<br>or annotat\$4)))                   | US-<br>PGPUB;<br>USPAT | AND                 | OFF     | 2015/04/16<br>16:08 |
| S66      | 2    | (707/706.ccls. or 707/736.ccls.) (digital\$4<br>same (repositor\$4 or database\$3 or<br>system\$3)) ((relationship\$3 or organization\$3<br>or geneolog\$4) same (photo\$5 same (tag\$4<br>or annotat\$4))) (recip\$3)        | US-<br>PGPUB;<br>USPAT | AND                 | OFF     | 2015/04/16<br>16:08 |
| S67      | 1313 | (G06F17/30268.cpc. or G06F17/3028.cpc or<br>G06F17/30997.cpc. or G06F17/30998.cpc. or<br>G06F17/30946.cpc.)                                                                                                    | US-<br>PGPUB;<br>USPAT | AND                 | OFF     | 2015/04/16<br>16:08 |
| S68      | 387  | (G06F17/30268.cpc. or G06F17/3028.cpc or<br>G06F17/30997.cpc. or G06F17/30998.cpc. or<br>G06F17/30946.cpc.) ((photo\$5 or imag\$4)<br>same (tag\$4 or annotat\$4))                                                            | US-<br>PGPUB;<br>USPAT | AND                 | OFF     | 2015/04/16<br>16:08 |
| S69      | 4    | (G06F17/30268.cpc. or G06F17/3028.cpc or<br>G06F17/30997.cpc. or G06F17/30998.cpc. or<br>G06F17/30946.cpc.) ((photo\$5 or imag\$4)<br>same (tag\$4 or annotat\$4) same embed\$4)<br>(search\$4 same sort\$4 same interfac\$3) | US-<br>PGPUB;<br>USPAT | AND                 | OFF     | 2015/04/16<br>16:08 |
| S70      | 170  | G06F17/30268.cpc. (imag\$4 tag\$4)                                                                                                    | US-<br>PGPUB;<br>USPAT | AND                 | OFF     | 2015/04/16<br>16:08 |

5/26/2016 1:48:10 PM

C:\ Users\ mhicks1\ Documents\ EAST\ Workspaces\ 14193426.wsp

# Search Notes

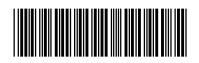

| Application/Control No. | Applicant(s)/Patent Under Reexamination |
|-------------------------|-----------------------------------------|
| 14193426                | DESMOND ET AL.                          |
| Examiner                | Art Unit                                |
| <br>  MICHAEL HICKS     | 2165                                    |

| CPC- SEARCHED                                            |           |          |
|----------------------------------------------------------|-----------|----------|
| Symbol                                                   | Date      | Examiner |
| G06F 17/ 30268, 3028, 30997, 30998, 30946 (Limited Text) | 7/22/2015 | mjh      |

| CPC COMBINATION SETS - SEARCHED |      |          |  |  |
|---------------------------------|------|----------|--|--|
| Symbol                          | Date | Examiner |  |  |
|                                 |      |          |  |  |

| US CLASSIFICATION SEARCHED |                         |           |          |  |  |
|----------------------------|-------------------------|-----------|----------|--|--|
| Class                      | Subclass                | Date      | Examiner |  |  |
| 707                        | 706, 736 (Limited Text) | 7/22/2015 | mjh      |  |  |

| SEARCH NOTES                       |            |          |  |  |  |
|------------------------------------|------------|----------|--|--|--|
| Search Notes                       | Date       | Examiner |  |  |  |
| Inventor Name Search               | 7/22/2015  | mjh      |  |  |  |
| Double Patenting Search            | 7/22/2015  | mjh      |  |  |  |
| EAST Search (See Attached)         | 7/22/2015  | mjh      |  |  |  |
| NPL Search (See Attached)          | 7/22/2015  | mjh      |  |  |  |
| Review of Parent Case              | 7/22/2015  | mjh      |  |  |  |
| Review of IDS Submissions          | 7/22/2015  | mjh      |  |  |  |
| Updated NPL Search (See Attached)  | 11/12/2015 | mjh      |  |  |  |
| Review of Previously Identifed Art | 11/12/2015 | mjh      |  |  |  |
| Updated NPL Search (See Attached)  | 3/28/2016  | mjh      |  |  |  |
| Updated EAST Search (See Attached) | 3/28/2016  | mjh      |  |  |  |
| Review of Previously Identifed Art | 3/28/2016  | mjh      |  |  |  |
| Updated NPL Search (See Attached)  | 5/27/2016  | mjh      |  |  |  |
| Updated EAST Search (See Attached) | 5/27/2016  | mjh      |  |  |  |
| Review of Previously Identifed Art | 5/27/2016  | mjh      |  |  |  |

# **INTERFERENCE SEARCH**

| /MICHAEL HICKS/<br>Primary Examiner.Art Unit 2165 |
|---------------------------------------------------|

| US Class/<br>CPC Symbol | US Subclass / CPC Group | Date | Examiner |
|-------------------------|-------------------------|------|----------|
|                         |                         |      |          |

| /MICHAEL HICKS/<br>Primary Examiner.Art Unit 2165 |
|---------------------------------------------------|
|                                                   |

U.S. Patent and Trademark Office Part of Paper No.: 20160526

### IN THE UNITED STATES PATENT AND TRADEMARK OFFICE

Serial No. : 14/193,426

Applicant : MemoryWeb, LLC Filed : February 28, 2014

Title : METHOD AND APPARATUS FOR MANAGING DIGITAL FILES

Confirmation No. : 7079 TC/A.U. : 2165

Examiner : Michael J. Hicks

Customer No.: : 70001

Docket No. : 069366-000002USP1

### **RESPONSE TO FINAL OFFICE ACTION DATED JUNE 3, 2016**

Mail Stop Amendment – via EFS Commissioner for Patents Alexandria, Virginia 22313-1450

#### Dear Commissioner:

This Response is in response to the Final Office Action dated June 3, 2016, which set a shortened statutory period for response of three months from that date, *i.e.*, by September 3, 2016. Thus, this reply is timely. Please consider the following amendments and enter the following remarks into the record for this application.

Amendments to the Claims begin on page 2 of this paper.

**Remarks** begin on page 8 of this paper.

# AMENDMENTS TO THE CLAIMS

The listing of claims will replace all prior versions, and listings, of claims in the application.

- 1-14. (Canceled)
- 15. (Currently Amended) A computer-implemented method of displaying digital files, comprising:
  - storing, on one or more non-transitory computer-readable storage media, a plurality of digital files, each of the digital files having embedded therein content data and metadata including tags, the content data including a digital photograph or image or video, the metadata including a geotag indicative of geographic coordinates where the digital photograph or image or video was taken;
  - displaying a <u>map first-view</u> on a video display device, the displaying the <u>map first-view</u> including displaying:
    - (i) a representation of an interactive map, the representation of the interactive map comprising a majority portion of a first screenshot of the video display device;
    - (ii) a first user selectable thumbnail image at a first location on the interactive map corresponding to the geographic coordinates of a first geotag, a first set of digital files including all of the digital files having the first geotag;
    - (iii) a first count value image partially overlapping or directly connected to the first user selectable thumbnail image, the first count value image including a first number that corresponds to the number of digital photographs or images or videos in the first set of digital files;
    - (iv) a second user selectable thumbnail image at a second location on the interactive map corresponding to the geographic coordinates of a second geotag, a second set of digital files including all of the digital files having the second geotag; and
    - (v) a second count value image partially overlapping or directly connected to the second user selectable thumbnail image, the second count value image

including a second number that corresponds to the number of digital photographs or images or videos in the second set of digital files; [[and]]

responsive to a click or tap of the first user selectable thumbnail image, displaying a first location second—view on the video display device, the first location view comprising a majority portion of a second screenshot of the video display device, the displaying the first location second—view including displaying (i) a first location name corresponding to the first geotag, (ii) a scaled replica of each of the digital photographs or images or videos in the first set of digital files, and (iii) a first map image indicating the geographic coordinates of the first geotag, the displayed scaled replicas of each of the digital photographs or images or videos in the first set of digital files not being overlaid on the representation—of the interactive—first map image and the second screenshot of the video display device not including the interactive map; and

responsive to a click or tap of the second user selectable thumbnail image, displaying a second location view on the video display device, the second location view comprising a majority portion of a third screenshot of the video display device, the displaying the second location view including displaying (i) a second location name corresponding to the second geotag, (ii) a scaled replica of each of the digital photographs or images or videos in the second set of digital files, and (iii) a second map image indicating the geographic coordinates of the second geotag, the displayed scaled replicas of each of the digital photographs or images or videos in the second set of digital files not being overlaid on the second map image and the third screenshot of the video display device not including the interactive map.

16. (Previously Presented) The computer-implemented method of claim 15, wherein the first user selectable thumbnail image includes a scaled representation of at least one of the digital images in the first set of digital files, and wherein the second user selectable thumbnail image includes a scaled representation of at least one of the digital images in the second set of digital files.

17-20. (Canceled)

21. (Currently Amended) A computer-implemented method, comprising:

- storing, on one or more non-transitory computer-readable storage media, a plurality of digital files, each of the digital files having a content data portion and a metadata portion including tags, the content data including a digital photograph or image or video;
- displaying, on a video display device associated with a client device, the digital photograph or image or video of a first of the digital files and overlaying thereon:
  - (i) a first user selectable element, all of the digital files associated with a first person tag being members of a first set of digital files, the first user selectable element having a first boundary with alphanumeric text therein indicating (i) the first a name of a person corresponding to the person tag and (ii) the number of digital files in the first set of digital files, and
  - (ii) a second user selectable element, all of the digital files associated with a geotag second tag being members of a second set of digital files, the second user selectable element having a second boundary with alphanumeric text therein indicating (i) [[the]] a location name corresponding to the geotag second tag and (ii) the number of digital files in the second set of digital files;
- responsive to a click or tap of the first user selectable element via a user interface device of the client device, displaying a people view[[,]] on the video display device, the displaying the people view including displaying (i) the name of the person corresponding to the person tag and (ii) all of the digital photographs or images or videos in the first set of digital files; and
- responsive to a click or tap of the second user selectable element via the user interface device of the client device, displaying a location view[[,]] on the video display device, the displaying the location view including displaying (i) the location name corresponding to the geotag, (ii) all of the digital photographs or images or videos in the second set of digital files, and (iii) a map image indicating geographic coordinates of the geotag.
- 22. (Currently Amended) The computer-implemented method of claim 21, further comprising:

- receiving, via the user interface device, alphanumeric text created and inputted by the user as the person first tag; and
- associating, using a computer, the <u>person\_first-tag</u> with the first digital file in a computer database.
- 23. (Previously Presented) The computer-implemented method of claim 22, further comprising:
  - receiving from the client device a request to export the first digital file from the storage media to another storage medium remote from the client device;
  - responsive to receiving the request to export, modifying at least the first tag of the first digital file and storing the modified first digital file in a non-proprietary format such that the first tag is preserved during exporting; and
  - responsive to the storing the modified first digital file, exporting the modified first digital file by causing the modified first digital file to be communicated, without removing the first tag and in the non-proprietary format, from the storage media to the other remote storage medium.
- 24. (Previously Presented) The computer-implemented method of claim 23, wherein the other remote storage medium is operatively coupled to or incorporated in a computer system running a destination operating system different from an operating system on the client device, and wherein the modified first digital file with the modified first tag is stored on the other remote storage medium after the exporting.
- 25. (Previously Presented) The computer-implemented method of claim 24, wherein the computer system includes a mobile telephony device, a personal computer, a tablet computer, a laptop computer, a television, a wearable gadget having a computer, a digital camera, a printer, or a personal data assistant having a computer.
- 26. (Previously Presented) The computer-implemented method of claim 23, wherein the metadata of the first digital file is formatted according to an exchangeable image file format (EXIF) having a Comment field, and wherein the modified first tag is stored in the Comment field of the metadata of the first digital file as alphanumeric text corresponding to the first tag.
  - 27-31. (Canceled)
- 32. (Previously Presented) The computer-implemented method of claim 21, wherein the boundary is a solid line having a generally pill-shape.

Page 5 of 10 069366-000002USP1

# 33-39. (Canceled)

- 40. (Currently Amended) The computer-implemented method of claim 15, further comprising responsive to a click or tap of a first one of the displayed scaled replicas in the <u>first location second</u> view, <u>displaying a third view on the video display device</u>, the <u>displaying the third view including (i)</u> displaying the digital photograph or image or video of a first of the digital files associated with the first scaled replica and [[(ii)]] overlaying on the digital photograph or image or video of the first digital file a first user selectable element, the first user selectable element having a first boundary with alphanumeric text therein indicating (i) a location name corresponding to the first geotag and (ii) the number of digital photographs or images or videos in the plurality first set of digital files associated with the first geotag.
- 41. (Currently Amended) The computer-implemented method of claim 40, wherein the displaying the third view further includes (iii) overlaying further comprises overlaying on the digital photograph or image or video of the first digital file associated with the first scaled replica a second user selectable element, the second user selectable element having a second boundary with alphanumeric text therein indicating (i) a name of a person corresponding to a person second-tag and (ii) the number of digital photographs or images or videos in the plurality first set of digital files associated with the person second-tag.

# 42-44. (Canceled)

- 45. (New) A computer-implemented method of displaying digital images using a plurality of mini-search engine tags in a continuous loop of searching and displaying digital images, the method comprising:
  - storing, on one or more non-transitory computer-readable storage media, a plurality of digital files, each of the digital files having embedded therein content data and metadata including tags, the content data including a digital image, the metadata including a geotag indicative of geographic coordinates where the digital image was taken:
  - displaying a map view on a video display device, the displaying the map view including displaying:
    - (i) a representation of an interactive map;

- (ii) a first user selectable thumbnail image at a first location on the interactive map corresponding to the geographic coordinates of a first geotag, a first set of digital files including all of the digital files having the first geotag;
- (iii) a first count value image partially overlapping or directly connected to the first user selectable thumbnail image, the first count value image including a first number that corresponds to the number of digital images in the first set of digital files;
- (iv) a second user selectable thumbnail image at a second location on the interactive map corresponding to the geographic coordinates of a second geotag, a second set of digital files including all of the digital files having the second geotag; and
- (v) a second count value image partially overlapping or directly connected to the second user selectable thumbnail image, the second count value image including a second number that corresponds to the number of digital images in the second set of digital files;
- responsive to a click or tap of the first user selectable thumbnail image, displaying a first location view on the video display device, the displaying the first location view including displaying (i) a first location name corresponding to the first geotag, (ii) a scaled replica of each of the digital images in the first set of digital files, and (iii) a first map image indicating the geographic coordinates of the first geotag, the video display device not displaying the interactive map when the first location view is displayed thereon;
- responsive to a click or tap of the second user selectable thumbnail image, displaying a second location view on the video display device, the displaying the second location view including displaying (i) a second location name corresponding to the second geotag, (ii) a scaled replica of each of the digital images in the second set of digital files, and (iii) a second map image indicating the geographic coordinates of the second geotag, the video display device not displaying the interactive map when the second location view is displayed thereon;

- responsive to a click or tap of a first one of the displayed scaled replicas in the first location view, displaying a slideshow view on a video display device, the displaying the slideshow view including:
  - (i) displaying the digital image of a first of the digital files associated with the first scaled replica;
  - (ii) overlaying on the digital image of the first digital file a first mini-search engine tag, the first mini-search engine tag having a first boundary with alphanumeric text therein indicating a location name corresponding to the first geotag and the number of digital images in the plurality of digital files associated with the first geotag, the first mini-search engine tag being user selectable by a click or tap to display the first location view; and
  - (iii) overlaying on the digital image of the first digital file a second mini-search engine tag, the second mini-search engine tag having a second boundary with alphanumeric text therein indicating a name of a person corresponding to a person tag and the number of digital images in the plurality of digital files associated with the person tag, the second mini-search engine tag being user selectable by a click or tap to display a people view on the video display device, the people view including the name of the person corresponding to the person tag and all of the digital images in the plurality of digital files associated with the person tag.

# **REMARKS**

Claims 15-16, 21-26, 32, 34, and 36-44 are pending in the present application. Claims 34, 36-39, and 42-44 are canceled. Claims 15, 21, 22, 40, and 41 are amended. New claim 45 is added. No new matter is entered. After entering this amendment, claims 15-16, 21-26, 32, 40-41, and 45 will be pending.

# **Previous Response**

Applicant thanks the Examiner for indicating that Applicant's previous remarks were considered and found persuasive.

# **Interview Summary**

Applicant's representative (Bradley Taub) thanks Examiner Hicks for the interview conducted on August 17, 2016. During the interview, Applicant's representative and Examiner Hicks discussed the pending Office Action, the pending claims, the applied references, proposed arguments, and proposed claim amendments. Examiner Hicks agreed that the proposed claim amendments appear to overcome the current rejection, but indicated that further review and search would be necessary. No agreement was made as to allowable subject matter. Applicant's representative indicated that a written response would be filed based on the amendments discussed during the interview.

# Claim Rejections - 35 U.S.C. 103

Claims 21-26, 32, and 36-39 were rejected under 35 U.S.C. §103(a) as being unpatentable over "Capture, Annotate, Browse, Find, Share: Novel Interfaces for Personal Photo Management" ("Kang") in view of U.S. Publication No. 2009/0113350 ("Hibino") in view of U.S. Publication No. 2006/0165380 ("Tanaka") and in view of "Deep photo: model-based photograph enhancement and viewing" ("Kopf"). Claims 15-16 and 34 were rejected under 35 U.S.C. §103(a) as being unpatentable over Kang in view of "Generating Summaries and Visualization for Large Collections of GeoReferenced Photographs" ("Jaffe") in view of Hibino and in view of Tanaka. Claims 40-43 were rejected under 35 U.S.C. §103(a) as being unpatentable over Kang in view of Hibino in view of Tanaka and in view of Kopf. Claim 44 was rejected under 35 U.S.C. §103(a) as being unpatentable over Kang in view

Page 9 of 10

069366-000002USP1

of Jaffe in view of Hibino and in view of Tanaka. Applicant respectfully disagrees with these rejections for at least the reasons discussed during the above-summarized interview. However, for reasons unrelated to patentability and to advance prosecution, Applicant amended the independent claims to further clarify. Applicant respectfully requests review of the amended claims.

# **CONCLUSION**

It is the Applicant's belief that all of the claims are in condition for allowance and action towards that effect is respectfully requested. If there are any matters which may be resolved or clarified through a telephone interview, the Examiner is requested to contact the undersigned attorney at the number indicated.

It is believed that no fees are due in connection with the filing of this Response. However, should any fees be deemed necessary (except for payment of the issue fee), the Director is authorized to charge any deficiency or to credit any overpayment to Deposit Account No. 50-4181/069366-000002USP1 for any fees inadvertently omitted which may be necessary now or during the pendency of this application, except for the issue fee.

Respectfully submitted,

Date: August 18, 2016

By: /Bradley M. Taub, Reg. No. 67,300/ Bradley M. Taub Reg. No. 67,300 NIXON PEABODY LLP 70 West Madison Street, Suite 3500 Chicago, Illinois 60602 (312) 425-8563 – Direct Telephone (866) 513-5365 – Direct Facsimile

ATTORNEYS FOR APPLICANT

Page 10 of 10

069366-000002USP1

| Electronic Acknowledgement Receipt   |                                                 |  |  |  |
|--------------------------------------|-------------------------------------------------|--|--|--|
| EFS ID:                              | 26683967                                        |  |  |  |
| Application Number:                  | 14193426                                        |  |  |  |
| International Application Number:    |                                                 |  |  |  |
| Confirmation Number:                 | 7079                                            |  |  |  |
| Title of Invention:                  | METHOD AND APPARATUS FOR MANAGING DIGITAL FILES |  |  |  |
| First Named Inventor/Applicant Name: | Christopher J. Desmond                          |  |  |  |
| Customer Number:                     | 70001                                           |  |  |  |
| Filer:                               | Bradley Michael Taub                            |  |  |  |
| Filer Authorized By:                 |                                                 |  |  |  |
| Attorney Docket Number:              | 069366-000002USP1                               |  |  |  |
| Receipt Date:                        | 18-AUG-2016                                     |  |  |  |
| Filing Date:                         | 28-FEB-2014                                     |  |  |  |
| Time Stamp:                          | 17:15:52                                        |  |  |  |
| Application Type:                    | Utility under 35 USC 111(a)                     |  |  |  |

# **Payment information:**

| Submitted with Payment | no |
|------------------------|----|
|------------------------|----|

# File Listing:

| Document<br>Number | Document Description        | File Name                                            | File Size(Bytes)/<br>Message Digest                    | Multi<br>Part /.zip | Pages<br>(if appl.) |
|--------------------|-----------------------------|------------------------------------------------------|--------------------------------------------------------|---------------------|---------------------|
| 1                  | Response After Final Action | 069366-2USP1_Response_to_Fi<br>nal_Office_Action.pdf | 108503<br>00a237cc27145ec09fdf21b9db7e6c30c974<br>ec2f | no                  | 10                  |
| Warnings:          |                             | •                                                    |                                                        |                     |                     |

| Information:                |        |
|-----------------------------|--------|
| Total Files Size (in bytes) | 108503 |

This Acknowledgement Receipt evidences receipt on the noted date by the USPTO of the indicated documents, characterized by the applicant, and including page counts, where applicable. It serves as evidence of receipt similar to a Post Card, as described in MPEP 503.

# New Applications Under 35 U.S.C. 111

If a new application is being filed and the application includes the necessary components for a filing date (see 37 CFR 1.53(b)-(d) and MPEP 506), a Filing Receipt (37 CFR 1.54) will be issued in due course and the date shown on this Acknowledgement Receipt will establish the filing date of the application.

#### National Stage of an International Application under 35 U.S.C. 371

If a timely submission to enter the national stage of an international application is compliant with the conditions of 35 U.S.C. 371 and other applicable requirements a Form PCT/DO/EO/903 indicating acceptance of the application as a national stage submission under 35 U.S.C. 371 will be issued in addition to the Filing Receipt, in due course.

#### New International Application Filed with the USPTO as a Receiving Office

If a new international application is being filed and the international application includes the necessary components for an international filing date (see PCT Article 11 and MPEP 1810), a Notification of the International Application Number and of the International Filing Date (Form PCT/RO/105) will be issued in due course, subject to prescriptions concerning national security, and the date shown on this Acknowledgement Receipt will establish the international filing date of the application.

| P/               | PATENT APPLICATION FEE DETERMINATION RECORD Substitute for Form PTO-875                                                                                                    |                                           |                            |                                                                                        |                                       | Application | or Docket Number<br>/193,426 | Filing Date 02/28/2014 | To be Mailed  |
|------------------|----------------------------------------------------------------------------------------------------|-------------------------------------------|----------------------------|----------------------------------------------------------------------------------------|---------------------------------------|-------------|------------------------------|------------------------|---------------|
|                  |                                                                                                    |                                           |                            |                                                                                        |                                       |             | _                            | ARGE 🛛 SMA             | LL MICRO      |
|                  |                                                                                                    |                                           | (Column :                  |                                                                                        | ATION AS FIL                          | ED – PAR    | TI                           |                        |               |
|                  |                                                                                                    |                                           | (Column 1                  |                                                                                        | (Column 2)                            |             | T                            | <u> </u>               |               |
| FOR NUMBER FILED |                                                                                                    |                                           |                            | .ED                                                                                    | NUMBER EXTRA                          | _           | RATE (\$)                    | +                      | EE (\$)       |
| <u> </u>         | BASIC FEE<br>(37 CFR 1.16(a), (b), c                                                                                                    | or (c))                                   | N/A                        |                                                                                        | N/A                                   |             | N/A                          |                        |               |
|                  | SEARCH FEE<br>(37 CFR 1.16(k), (i), o                                                                                                    | or (m))                                   | N/A                        |                                                                                        | N/A                                   |             | N/A                          |                        |               |
|                  | EXAMINATION FE<br>(37 CFR 1.16(o), (p), c                                                                                                    |                                           | N/A                        |                                                                                        | N/A                                   |             | N/A                          |                        |               |
|                  | TAL CLAIMS<br>CFR 1.16(i))                                                                                                    |                                           | mir                        | nus 20 = *                                                                             |                                       |             | X \$ =                       |                        |               |
| IND              | DEPENDENT CLAIMS<br>CFR 1.16(h))                                                                                                    | s                                         | m                          | inus 3 = *                                                                             |                                       |             | X \$ =                       |                        |               |
|                  | APPLICATION SIZE<br>(37 CFR 1.16(s))                                                                                                    | of pa<br>for si<br>fracti                 | aper, the a<br>mall entity | ation and drawing<br>application size for<br>y) for each addition<br>of. See 35 U.S.C. | ee due is \$310 (<br>onal 50 sheets o | \$155<br>or |                              |                        |               |
|                  | MULTIPLE DEPEN                                                                                                    | IDENT CLAIM PF                            | ESENT (3                   | 7 CFR 1.16(j))                                                                         |                                       |             |                              |                        |               |
| * If t           | the difference in colu                                                                                                    | ımn 1 is less than                        | zero, ente                 | r "0" in column 2.                                                                     |                                       |             | TOTAL                        |                        |               |
|                  |                                                                                                    | (Column 1)                                |                            | APPLICATI (Column 2)                                                                   | ION AS AMEN<br>(Column 3              |             | RT II                        |                        |               |
| AMENDMENT        | 08/18/2016                                                                                                    | CLAIMS<br>REMAINING<br>AFTER<br>AMENDMENT |                            | HIGHEST<br>NUMBER<br>PREVIOUSLY<br>PAID FOR                                            | PRESENT EX                            | TRA         | RATE (\$)                    | ADDITIC                | DNAL FEE (\$) |
| )ME              | Total (37 CFR<br>1.16(i))                                                                                                    | * 12                                      | Minus                      | ** 29                                                                                  | = 0                                   |             | x \$40 =                     |                        | 0             |
| EN               | Independent<br>(37 CFR 1.16(h))                                                                                                    | * 3                                       | Minus                      | ***3                                                                                   | = 0                                   |             | x \$210 =                    |                        | 0             |
| AMI              | Application Si                                                                                                    | ize Fee (37 CFR 1                         | .16(s))                    |                                                                                        |                                       |             |                              |                        |               |
|                  | FIRST PRESEN                                                                                                    | NTATION OF MULTI                          | PLE DEPEN                  | DENT CLAIM (37 CFR                                                                     | ₹ 1.16(j))                            |             |                              |                        |               |
|                  |                                                                                                    |                                           |                            |                                                                                        |                                       |             | TOTAL ADD'L FE               | E                      | 0             |
|                  |                                                                                                    | (Column 1)                                |                            | (Column 2)                                                                             | (Column 3                             | )           |                              |                        |               |
|                  |                                                                                                    | CLAIMS<br>REMAINING<br>AFTER<br>AMENDMENT |                            | HIGHEST<br>NUMBER<br>PREVIOUSLY<br>PAID FOR                                            | PRESENT EX                            | TRA         | RATE (\$)                    | ADDITIC                | DNAL FEE (\$) |
| ENT              | Total (37 CFR<br>1.16(i))                                                                                                    | *                                         | Minus                      | skr skr                                                                                | =                                     |             | X \$ =                       |                        |               |
| ENDM             | Independent<br>(37 CFR 1.16(h))                                                                                                    | *                                         | Minus                      | ***                                                                                    | =                                     |             | X \$ =                       |                        |               |
| I<br>I<br>I<br>I | Application Si                                                                                                    | ize Fee (37 CFR 1                         | .16(s))                    |                                                                                        |                                       |             |                              |                        |               |
| AM               | FIRST PRESEN                                                                                                    | TATION OF MULTI                           | PLE DEPEN                  | DENT CLAIM (37 CFR                                                                     | 국 1.16(j))                            |             |                              |                        |               |
|                  | 1                                                                                                    |                                           |                            |                                                                                        |                                       |             | TOTAL ADD'L FE               | E                      |               |
| ** If<br>*** I   | * If the entry in column 1 is less than the entry in column 2, write "0" in column 3.  * If the "Highest Number Previously Paid For" IN THIS SPACE is less than 20, enter "20".  ** If the "Highest Number Previously Paid For" IN THIS SPACE is less than 3, enter "3".  The "Highest Number Previously Paid For" (Total or Independent) is the highest number found in the appropriate box in column 1. |                                           |                            |                                                                                        |                                       |             |                              |                        |               |

This collection of information is required by 37 CFR 1.16. The information is required to obtain or retain a benefit by the public which is to file (and by the USPTO to process) an application. Confidentiality is governed by 35 U.S.C. 122 and 37 CFR 1.14. This collection is estimated to take 12 minutes to complete, including gathering, preparing, and submitting the completed application form to the USPTO. Time will vary depending upon the individual case. Any comments on the amount of time you require to complete this form and/or suggestions for reducing this burden, should be sent to the Chief Information Officer, U.S. Patent and Trademark Office, U.S. Department of Commerce, P.O. Box 1450, Alexandria, VA 22313-1450.

ADDRESS. SEND TO: Commissioner for Patents, P.O. Box 1450, Alexandria, VA 22313-1450.

If you need assistance in completing the form, call 1-800-PTO-9199 and select option 2.

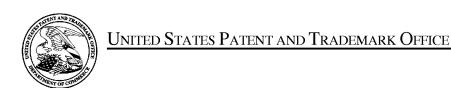

UNITED STATES DEPARTMENT OF COMMERCE United States Patent and Trademark Office Address: COMMISSIONER FOR PATENTS P.O. Box 1450 Alexandria, Virginia 22313-1450 www.uspto.gov

| APPLICATION NO.               | FILING DATE                                  | FIRST NAMED INVENTOR | ATTORNEY DOCKET NO.    | CONFIRMATION NO. |  |
|-------------------------------|----------------------------------------------|----------------------|------------------------|------------------|--|
| 14/193,426                    | 14/193,426 02/28/2014 Christopher J. Desmond |                      | 069366-000002USP1 7079 |                  |  |
| 70001<br>NIXON PEABO          | 7590 08/23/201<br>ODY, LLP                   | 6                    | EXAM                   | INER             |  |
| 70 West Madiso<br>CHICAGO, IL | on, Suite 3500                               |                      | HICKS, M               | ICHAEL J         |  |
|                               |                                              |                      | ART UNIT               | PAPER NUMBER     |  |
|                               |                                              |                      | 2165                   |                  |  |
|                               |                                              |                      | NOTIFICATION DATE      | DELIVERY MODE    |  |
|                               |                                              |                      | 08/23/2016             | ELECTRONIC       |  |

# Please find below and/or attached an Office communication concerning this application or proceeding.

The time period for reply, if any, is set in the attached communication.

Notice of the Office communication was sent electronically on above-indicated "Notification Date" to the following e-mail address(es):

docketingchicago@nixonpeabody.comipairlink@nixonpeabody.com

| Applicant-Initiated Interview Summary                                                                                                    | 14/193,426                                                                                                    | DESMOND ET AL.                         |                            |  |  |  |  |
|----------------------------------------------------------------------------------------------------|----------------------------------------------------------------------------------------------------|----------------------------------------|----------------------------|--|--|--|--|
| Applicant-initiated interview Summary                                                                                                    | Examiner                                                                                                    | Art Unit                               |                            |  |  |  |  |
|                                                                                                    | MICHAEL HICKS                                                                                                    | 2165                                   |                            |  |  |  |  |
| All participants (applicant, applicant's representative, PTO p                                                                                                    | ersonnel):                                                                                                    |                                        |                            |  |  |  |  |
| (1) <u>MICHAEL HICKS</u> .                                                                                                    | (3)                                                                                                    |                                        |                            |  |  |  |  |
| (2) <u>Bradley Taub</u> .                                                                                                    | (4)                                                                                                    |                                        |                            |  |  |  |  |
| Date of Interview: 17 August 2016.                                                                                                    |                                                                                                    |                                        |                            |  |  |  |  |
| Type:  Telephonic  Video Conference  Personal [copy given to:  applicant                                                                                                    |                                                                                                    |                                        |                            |  |  |  |  |
| Exhibit shown or demonstration conducted: Yes If Yes, brief description:                                                                                                    | ] No.                                                                                                    |                                        |                            |  |  |  |  |
|                                                                                                    | Issues Discussed 101 112 102 103 Others (For each of the checked box(es) above, please describe below the issue and detailed description of the discussion) |                                        |                            |  |  |  |  |
| Claim(s) discussed: 1.                                                                                                    |                                                                                                    |                                        |                            |  |  |  |  |
| Identification of prior art discussed: <u>Hibino</u> .                                                                                                    |                                                                                                    |                                        |                            |  |  |  |  |
| Substance of Interview (For each issue discussed, provide a detailed description and indicate if agreement was reached. Some topics may include: identification or clarification of a reference or a portion thereof, claim interpretation, proposed amendments, arguments of any applied references etc)  Applicant presented arguments and amendments further specifying that the thumbnails, in the map view, when clicked upon, result in the collection represented by the thumbnails being displayed in a separate view to the map view.  Examiner noted that this functionality was taught by Hibino, as was previously noted, and that the proposed |                                                                                                    |                                        |                            |  |  |  |  |
| amendments did not overcome the standing rejection in that displaying a "map thumbnail" or map section representative of the standing rejection, but was not believed to be allowable so cited referenced would be required to determine if each of the                                                                                                    | of the geographic coordinates ubejct matter. Examiner note                                                                                                  | of the geotag ma<br>d that further rev | ay overcome<br>riew of the |  |  |  |  |
| See Attached Agenda.                                                                                                    |                                                                                                    |                                        |                            |  |  |  |  |
|                                                                                                    |                                                                                                    |                                        |                            |  |  |  |  |
| Applicant recordation instructions: The formal written reply to the last Office action must include the substance of the interview. (See MPEP section 713.04). If a reply to the last Office action has already been filed, applicant is given a non-extendable period of the longer of one month or hirty days from this interview date, or the mailing date of this interview summary form, whichever is later, to file a statement of the substance of the interview                                                                                                    |                                                                                                    |                                        |                            |  |  |  |  |
| Examiner recordation instructions: Examiners must summarize the substance of any interview of record. A complete and proper recordation of the ubstance of an interview should include the items listed in MPEP 713.04 for complete and proper recordation including the identification of the eneral thrust of each argument or issue discussed, a general indication of any other pertinent matters discussed regarding patentability and the eneral results or outcome of the interview, to include an indication as to whether or not agreement was reached on the issues raised.                                                                       |                                                                                                    |                                        |                            |  |  |  |  |
|                                                                                                    |                                                                                                    |                                        |                            |  |  |  |  |
| /MICHAEL HICKS/<br>Primary Examiner, Art Unit 2165                                                                                                    |                                                                                                    |                                        |                            |  |  |  |  |

Application No.

Applicant(s)

U.S. Patent and Trademark Office
PTOL-413 (Rev. 8/11/2010) Interview Summary Paper No. 20160817

#### **Summary of Record of Interview Requirements**

#### Manual of Patent Examining Procedure (MPEP), Section 713.04, Substance of Interview Must be Made of Record

A complete written statement as to the substance of any face-to-face, video conference, or telephone interview with regard to an application must be made of record in the application whether or not an agreement with the examiner was reached at the interview.

#### Title 37 Code of Federal Regulations (CFR) § 1.133 Interviews

Paragraph (b)

In every instance where reconsideration is requested in view of an interview with an examiner, a complete written statement of the reasons presented at the interview as warranting favorable action must be filed by the applicant. An interview does not remove the necessity for reply to Office action as specified in §§ 1.111, 1.135. (35 U.S.C. 132)

37 CFR §1.2 Business to be transacted in writing.

All business with the Patent or Trademark Office should be transacted in writing. The personal attendance of applicants or their attorneys or agents at the Patent and Trademark Office is unnecessary. The action of the Patent and Trademark Office will be based exclusively on the written record in the Office. No attention will be paid to any alleged oral promise, stipulation, or understanding in relation to which there is disagreement or doubt.

The action of the Patent and Trademark Office cannot be based exclusively on the written record in the Office if that record is itself incomplete through the failure to record the substance of interviews.

It is the responsibility of the applicant or the attorney or agent to make the substance of an interview of record in the application file, unless the examiner indicates he or she will do so. It is the examiner's responsibility to see that such a record is made and to correct material inaccuracies which bear directly on the question of patentability.

Examiners must complete an Interview Summary Form for each interview held where a matter of substance has been discussed during the interview by checking the appropriate boxes and filling in the blanks. Discussions regarding only procedural matters, directed solely to restriction requirements for which interview recordation is otherwise provided for in Section 812.01 of the Manual of Patent Examining Procedure, or pointing out typographical errors or unreadable script in Office actions or the like, are excluded from the interview recordation procedures below. Where the substance of an interview is completely recorded in an Examiners Amendment, no separate Interview Summary Record is required.

The Interview Summary Form shall be given an appropriate Paper No., placed in the right hand portion of the file, and listed on the "Contents" section of the file wrapper. In a personal interview, a duplicate of the Form is given to the applicant (or attorney or agent) at the conclusion of the interview. In the case of a telephone or video-conference interview, the copy is mailed to the applicant's correspondence address either with or prior to the next official communication. If additional correspondence from the examiner is not likely before an allowance or if other circumstances dictate, the Form should be mailed promptly after the interview rather than with the next official communication.

The Form provides for recordation of the following information:

- Application Number (Series Code and Serial Number)
- Name of applicant
- Name of examiner
- Date of interview
- Type of interview (telephonic, video-conference, or personal)
- Name of participant(s) (applicant, attorney or agent, examiner, other PTO personnel, etc.)
- An indication whether or not an exhibit was shown or a demonstration conducted
- An identification of the specific prior art discussed
- An indication whether an agreement was reached and if so, a description of the general nature of the agreement (may be by attachment of a copy of amendments or claims agreed as being allowable). Note: Agreement as to allowability is tentative and does not restrict further action by the examiner to the contrary.
- The signature of the examiner who conducted the interview (if Form is not an attachment to a signed Office action)

It is desirable that the examiner orally remind the applicant of his or her obligation to record the substance of the interview of each case. It should be noted, however, that the Interview Summary Form will not normally be considered a complete and proper recordation of the interview unless it includes, or is supplemented by the applicant or the examiner to include, all of the applicable items required below concerning the substance of the interview.

A complete and proper recordation of the substance of any interview should include at least the following applicable items:

- 1) A brief description of the nature of any exhibit shown or any demonstration conducted,
- 2) an identification of the claims discussed,
- 3) an identification of the specific prior art discussed,
- 4) an identification of the principal proposed amendments of a substantive nature discussed, unless these are already described on the Interview Summary Form completed by the Examiner,
- 5) a brief identification of the general thrust of the principal arguments presented to the examiner,
  - (The identification of arguments need not be lengthy or elaborate. A verbatim or highly detailed description of the arguments is not required. The identification of the arguments is sufficient if the general nature or thrust of the principal arguments made to the examiner can be understood in the context of the application file. Of course, the applicant may desire to emphasize and fully describe those arguments which he or she feels were or might be persuasive to the examiner.)
- 6) a general indication of any other pertinent matters discussed, and
- 7) if appropriate, the general results or outcome of the interview unless already described in the Interview Summary Form completed by the examiner.

Examiners are expected to carefully review the applicant's record of the substance of an interview. If the record is not complete and accurate, the examiner will give the applicant an extendable one month time period to correct the record.

#### **Examiner to Check for Accuracy**

If the claims are allowable for other reasons of record, the examiner should send a letter setting forth the examiner's version of the statement attributed to him or her. If the record is complete and accurate, the examiner should place the indication, "Interview Record OK" on the paper recording the substance of the interview along with the date and the examiner's initials.

# IN THE UNITED STATES PATENT AND TRADEMARK OFFICE

Serial No. : 14/193,426

Applicant : MemoryWeb, LLC Filed : February 28, 2014

Title : METHOD AND APPARATUS FOR MANAGING DIGITAL FILES

Confirmation No. : 7079 TC/A.U. : 2165

Examiner : Michael J. Hicks

Customer No.: : 70001

Docket No. : 069366-000002USP1

# PROPOSED CLAIM AMENDMENTS FOR DISCUSSION PURPOSES ONLY

15. (Currently Amended) A computer-implemented method of displaying digital files, comprising:

storing, on one or more non-transitory computer-readable storage media, a plurality of digital files, each of the digital files having embedded therein content data and metadata including tags, the content data including a digital photograph or image or video, the metadata including a geotag indicative of geographic coordinates where the digital photograph or image or video was taken;

displaying a <u>map first</u> view on a video display device, the displaying the <u>map first</u> view including displaying:

- (i) a representation of an interactive map;
- (ii) a first user selectable thumbnail image at a first location on the interactive map corresponding to the geographic coordinates of a first geotag, a first set of digital files including all of the digital files having the first geotag;
- (iii) a first count value image partially overlapping or directly connected to the first user selectable thumbnail image, the first count value image including a first number that corresponds to the number of digital photographs or images or videos in the first set of digital files;
- (iv) a second user selectable thumbnail image at a second location on the interactive map corresponding to the geographic coordinates of a second

- geotag, a second set of digital files including all of the digital files having the second geotag; and
- (v) a second count value image partially overlapping or directly connected to the second user selectable thumbnail image, the second count value image including a second number that corresponds to the number of digital photographs or images or videos in the second set of digital files; [[and]]
- responsive to a click or tap of the first user selectable thumbnail image, displaying a <u>first</u> location second-view on the video display device, the displaying the <u>first location</u> second-view including displaying (i) a first location name corresponding to the <u>first geotag</u>, (ii) a scaled replica of each of the digital photographs or images or videos in the first set of digital files, <u>and (iii)</u> a <u>first map image indicating the geographic coordinates of the first geotag</u>, the displayed scaled replicas <u>of each of the digital photographs or images or videos in the first set of digital files not being overlaid on the representation of the interactive <u>first map image and the first location view not including the interactive map</u>; and</u>
- responsive to a click or tap of the second user selectable thumbnail image, displaying a second location view on the video display device, the displaying the second location view including displaying (i) a second location name corresponding to the second geotag, (ii) a scaled replica of each of the digital photographs or images or videos in the second set of digital files, and (iii) a second map image indicating the geographic coordinates of the second geotag, the displayed scaled replicas of each of the digital photographs or images or videos in the second set of digital files not being overlaid on the second map image and the second location view not including the interactive map.
- 40. (Currently Amended) The computer-implemented method of claim 15, further comprising responsive to a click or tap of a first one of the displayed scaled replicas in the <u>first location second</u>-view, <u>displaying a third view on the video display device</u>, the <u>displaying the third view including (i)</u> displaying the digital photograph or image or video of a first of the digital files associated with the first scaled replica and [[(ii)]] overlaying on the digital photograph or image or video of the first digital file a first user selectable element, the first user selectable element having a first boundary with alphanumeric text therein indicating (i) <u>a</u>

<u>location name corresponding to</u> the first geotag and (ii) the number of digital photographs or images or videos in the <u>plurality first set</u> of digital files <u>associated with the first geotag</u>.

- 41. (Currently Amended) The computer-implemented method of claim 40, wherein the displaying the third view further includes (iii) overlaying further comprises overlaying on the digital photograph or image or video of the first digital file associated with the first scaled replica a second user selectable element, the second user selectable element having a second boundary with alphanumeric text therein indicating (i) a name of a person corresponding to a person second-tag and (ii) the number of digital photographs or images or videos in the plurality first set of digital files associated with the person second-tag.
  - 21. (Currently Amended) A computer-implemented method, comprising:
  - storing, on one or more non-transitory computer-readable storage media, a plurality of digital files, each of the digital files having a content data portion and a metadata portion including tags, the content data including a digital photograph or image or video;
  - displaying, on a video display device associated with a client device, the digital photograph or image or video of a first of the digital files and overlaying thereon:
    - (i) a first user selectable element, all of the digital files associated with a first person tag being members of a first set of digital files, the first user selectable element having a first boundary with alphanumeric text therein indicating (i) the first a name of a person corresponding to the person tag and (ii) the number of digital files in the first set of digital files, and
    - (ii) a second user selectable element, all of the digital files associated with a geotag second tag being members of a second set of digital files, the second user selectable element having a second boundary with alphanumeric text therein indicating (i) [[the]] a location name corresponding to the geotag second tag and (ii) the number of digital files in the second set of digital files;
  - responsive to a click or tap of the first user selectable element via a user interface device of the client device, displaying a people view[[,]] on the video display device, the displaying the people view including displaying (i) the name of the person

<u>corresponding to the person tag and (ii)</u> all of the digital photographs or images or videos in the first set of digital files; and

responsive to a click or tap of the second user selectable element via the user interface device of the client device, displaying a location view[[,]] on the video display device, the displaying the location view including displaying (i) the location name corresponding to the geotag, (ii) all of the digital photographs or images or videos in the second set of digital files, and (iii) a map image indicating geographic coordinates of the geotag.

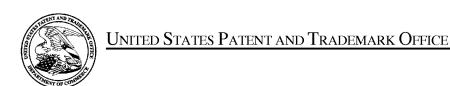

UNITED STATES DEPARTMENT OF COMMERCE United States Patent and Trademark Office Address: COMMISSIONER FOR PATENTS P.O. Box 1450 Alexandria, Virginia 22313-1450 www.uspto.gov

| APPLICATION NO.      | APPLICATION NO. FILING DATE FIRST |                        | ATTORNEY DOCKET NO. | CONFIRMATION NO. |
|----------------------|-----------------------------------|------------------------|---------------------|------------------|
| 14/193,426           | 02/28/2014                        | Christopher J. Desmond | 069366-000002USP1   | 7079             |
| 70001<br>NIXON PEABO | 7590 09/01/201<br>ODY LLP         | 6                      | EXAM                | INER             |
|                      | on Street, Suite 3500             |                        | HICKS, M            | ICHAEL J         |
|                      |                                   |                        | ART UNIT            | PAPER NUMBER     |
|                      |                                   |                        | 2165                |                  |
|                      |                                   |                        | NOTIFICATION DATE   | DELIVERY MODE    |
|                      |                                   |                        | 09/01/2016          | ELECTRONIC       |

# Please find below and/or attached an Office communication concerning this application or proceeding.

The time period for reply, if any, is set in the attached communication.

Notice of the Office communication was sent electronically on above-indicated "Notification Date" to the following e-mail address(es):

docketingchicago@nixonpeabody.com ipairlink@nixonpeabody.com

# Advisory Action Before the Filing of an Appeal Brief

| Application No. 14/193,426 | Applicant(s) DESMOND ET AL. |                                        |
|----------------------------|-----------------------------|----------------------------------------|
| Examiner MICHAEL HICKS     | Art Unit<br>2165            | AIA (First Inventor to File) Status No |

|                                                                                                    | MICHA                                                                                                    | AEL HICKS                                                                                                    | 2165                                                                         | No                                                                               |  |  |  |
|----------------------------------------------------------------------------------------------------|----------------------------------------------------------------------------------------------------|----------------------------------------------------------------------------------------------------|------------------------------------------------------------------------------|----------------------------------------------------------------------------------|--|--|--|
| The MAILING DATE of this communication                                                                                                    | n appear                                                                                                    | s on the cover sheet with t                                                                                                    | he correspond                                                                | lence address                                                                    |  |  |  |
| THE REPLY FILED <u>18 August 2016</u> FAILS TO PLACE THIS AF <u>NO NOTICE OF APPEAL FILED</u>                                                                                                    | APPLICA <sup>*</sup>                                                                                                    | TION IN CONDITION FOR A                                                                                                    | LLOWANCE.                                                                    |                                                                                  |  |  |  |
| 1. The reply was filed after a final rejection. No Notice of Appea                                                                                                    | al has be                                                                                                    | en filed. To avoid abandonmer                                                                                                    | nt of this applica                                                           | tion, applicant must timely file one                                             |  |  |  |
| of the following replies: (1) an amendment, affidavit, or other                                                                                                    | r evidence                                                                                                    | e, which places the application                                                                                                    | in condition for a                                                           | allowance;                                                                       |  |  |  |
|                                                                                                    | (2) a Notice of Appeal (with appeal fee) in compliance with 37 CFR 41.31; or (3) a Request for Continued Examination (RCE) in compliance with 37 CFR 1.114 if this is a utility or plant application. Note that RCEs are not permitted in design applications. The reply must be filed within one of the following time periods: |                                                                                                    |                                                                              |                                                                                  |  |  |  |
| a) The period for reply expires 3 months from the mailin                                                                                                    | ng date o                                                                                                    | of the final rejection.                                                                                                    |                                                                              |                                                                                  |  |  |  |
| b) The period for reply expires on: (1) the mailing date of the no event, however, will the statutory period for reply exp                                                                                                    |                                                                                                    |                                                                                                    |                                                                              |                                                                                  |  |  |  |
| c) A prior Advisory Action was mailed more than 3 months within 2 months of the mailing date of the final rejection. the prior Advisory Action or SIX MONTHS from the mailing Examiner Note: If box 1 is checked, check either Interest of the prior Advisory Action or SIX MONTHS from the mailing Examiner Note: If box 1 is checked, check either Interest of the prior Advisory Action (Interest of the prior Advisory Action (Interest of the prior Advisory Action (Interest of the prior Advisory Action (Interest of the prior Advisory Action (Interest of the prior Advisory Action was mailed more than 3 months within 2 months of the prior Advisory Action was mailed more than 3 months within 2 months of the prior Advisory Action was mailed more than 3 months within 2 months of the prior Advisory Action was mailed more than 3 months within 2 months of the prior Advisory Action or SIX MONTHS from the mailing Examiner Note: If box 1 is checked, check either Interest of the prior Advisory Action or SIX MONTHS from the mailing Examiner Note: If box 1 is checked, check either Interest of the prior Advisory Action or SIX MONTHS from the mailing Examiner Note: If box 1 is checked, check either Interest of the prior Advisory Action or SIX MONTHS from the mailing Examiner Note: If box 1 is checked, check either Interest of the prior Advisory Action of the prior Advisory Action of t | i. The cur<br>iling date<br>box (a), (<br>FTER-FIN<br>IMITED S                                                                                                    | rent period for reply expires<br>of the final rejection, whichever<br>(b) or (c). ONLY CHECK BOX<br>NAL REPLY WHICH WAS FILE<br>ITUATION SET FORTH UNDE | months fro<br>is earlier.<br>(b) WHEN THIS<br>D WITHIN TWO<br>R BOX (c). See | m the mailing date of ADVISORY ACTION IS THE MONTHS OF THE FINAL MPEP 706.07(f). |  |  |  |
| Extensions of time may be obtained under 37 CFR 1.136(a). The date on which the petition under 37 CFR 1.136(a) and the appropriate extension fee have been filed is the date for purposes of determining the period of extension and the corresponding amount of the fee. The appropriate extension fee under 37 CFR 1.17(a) is calculated from: (1) the expiration date of the shortened statutory period for reply originally set in the final Office action; or (2) as set forth in (b) or (c) above, if checked. Any reply received by the Office later than three months after the mailing date of the final rejection, even if timely filed, may reduce any earned patent term adjustment. See 37 CFR 1.704(b).  NOTICE OF APPEAL                                                                                                    |                                                                                                    |                                                                                                    |                                                                              |                                                                                  |  |  |  |
| 2. The Notice of Appeal was filed on A brief in comp Notice of Appeal (37 CFR 41.37(a)), or any extension the has been filed, any reply must be filed within the time per AMENDMENTS                                                                                                    | ereof (37<br>eriod set f                                                                                                    | CFR 41.37(e)), to avoid dismorth in 37 CFR 41.37(a).                                                                                                    | nissal of the ap                                                             | peal. Since a Notice of Appeal                                                   |  |  |  |
| 3. The proposed amendments filed after a final rejection, but                                                                                                    |                                                                                                    |                                                                                                    |                                                                              | because                                                                          |  |  |  |
| a) 🗵 They raise new issues that would require further co                                                                                                    |                                                                                                    | ation and/or search (see NOT                                                                                                    | E below);                                                                    |                                                                                  |  |  |  |
| b) They raise the issue of new matter (see NOTE bel                                                                                                    | ,                                                                                                    |                                                                                                    |                                                                              |                                                                                  |  |  |  |
| c) They are not deemed to place the application in be                                                                                                    | etter forr                                                                                                    | n for appeal by materially red                                                                                                    | lucing or simplif                                                            | ying the issues for                                                              |  |  |  |
| appeal; and/or d) They present additional claims without canceling a                                                                                                    | -                                                                                                    |                                                                                                    | cted claims.                                                                 |                                                                                  |  |  |  |
| NOTE: <u>See Continuation Sheet</u> . (See 37 CFR 1.1                                                                                                    |                                                                                                    | . ,,                                                                                                    | unliant Amandm                                                               | eant (PTOL 224)                                                                  |  |  |  |
| 4. The amendments are not in compliance with 37 CFR 1.1                                                                                                    |                                                                                                    |                                                                                                    | ipiiant Amenun                                                               | ient (PTOL-324).                                                                 |  |  |  |
| 5. Applicant's reply has overcome the following rejection(s)                                                                                                    |                                                                                                    |                                                                                                    |                                                                              |                                                                                  |  |  |  |
| 6. Newly proposed or amended claim(s) would be all allowable claim(s).                                                                                                    |                                                                                                    | ·                                                                                                    |                                                                              | -                                                                                |  |  |  |
| <ol> <li>For purposes of appeal, the proposed amendment(s): (a)         new or amended claims would be rejected is provided bell         AFFIDAVIT OR OTHER EVIDENCE</li> </ol>                                                                                                    |                                                                                                    |                                                                                                    | ii be entered, a                                                             | nd an explanation of now the                                                     |  |  |  |
| 8. A declaration(s)/affidavit(s) under 37 CFR 1.130(b) was/v                                                                                                    | huara fila                                                                                                    | d on                                                                                                    |                                                                              |                                                                                  |  |  |  |
|                                                                                                    |                                                                                                    |                                                                                                    | af Ammaal will                                                               |                                                                                  |  |  |  |
| <ol> <li>The affidavit or other evidence filed after final action, but to<br/>applicant failed to provide a showing of good and sufficient<br/>presented. See 37 CFR 1.116(e).</li> </ol>                                                                                                    |                                                                                                    |                                                                                                    |                                                                              |                                                                                  |  |  |  |
| 10. The affidavit or other evidence filed after the date of filing<br>because the affidavit or other evidence failed to overcome<br>sufficient reasons why it is necessary and was not earlier                                                                                                    | ne <u>all</u> reje                                                                                                    | ections under appeal and/or a                                                                                                    | ppellant fails to                                                            |                                                                                  |  |  |  |
| 11.   The affidavit or other evidence is entered. An explanation                                                                                                    | •                                                                                                    | . , , ,                                                                                                    |                                                                              | tached.                                                                          |  |  |  |
| REQUEST FOR RECONSIDERATION/OTHER                                                                                                    |                                                                                                    |                                                                                                    | ,                                                                            |                                                                                  |  |  |  |
| 12. The request for reconsideration has been considered bu<br>See Continuation Sheet.                                                                                                    | ut does N                                                                                                    | NOT place the application in c                                                                                                    | ondition for allo                                                            | wance because:                                                                   |  |  |  |
| 13.  Note the attached Information Disclosure Statement(s).                                                                                                    | (PTO/SE                                                                                                    | 3/08) Paper No(s)                                                                                                    |                                                                              |                                                                                  |  |  |  |
| 14. ☐ Other:<br>STATUS OF CLAIMS                                                                                                    |                                                                                                    |                                                                                                    |                                                                              |                                                                                  |  |  |  |
| 15. The status of the claim(s) is (or will be) as follows:                                                                                                    |                                                                                                    |                                                                                                    |                                                                              |                                                                                  |  |  |  |
| Claim(s) allowed:                                                                                                    |                                                                                                    |                                                                                                    |                                                                              |                                                                                  |  |  |  |
| Claim(s) objected to:<br>Claim(s) rejected: 15-16, 21-26, 32, 34, and 36-44.                                                                                                    |                                                                                                    |                                                                                                    |                                                                              |                                                                                  |  |  |  |
| Claim(s) rejected. 15-16, 21-26, 32, 34, and 36-44.  Claim(s) withdrawn from consideration:                                                                                                    |                                                                                                    |                                                                                                    |                                                                              |                                                                                  |  |  |  |
|                                                                                                    | 1                                                                                                    |                                                                                                    |                                                                              |                                                                                  |  |  |  |
|                                                                                                    |                                                                                                    | /MICHAEL HICKS/<br>Primary Examiner, Art Ur                                                                                                    | nit 2165                                                                     |                                                                                  |  |  |  |

Continuation of 3. NOTE: Examiner notes, as noted in the Interview conducted on 08/17/2016 and further noted by Applicant within the submission, that the claim amendments require further search and consideration. Examiner further notes that the amendments do not simplify any issues for the purposes of appeal.

Continuation of 12. does NOT place the application in condition for allowance because: Each of Applicant's arguments is based upon the non-entered claim amendments.

DO NOT ENTER: /M.H./

08/28/2016

# IN THE UNITED STATES PATENT AND TRADEMARK OFFICE

Serial No. : 14/193,426

Applicant : MemoryWeb, LLC Filed : February 28, 2014

Title : METHOD AND APPARATUS FOR MANAGING DIGITAL FILES

Confirmation No. : 7079 TC/A.U. : 2165

Examiner : Michael J. Hicks

Customer No.: : 70001

Docket No. : 069366-000002USP1

# **RESPONSE TO FINAL OFFICE ACTION DATED JUNE 3, 2016**

Mail Stop Amendment – via EFS Commissioner for Patents Alexandria, Virginia 22313-1450

# Dear Commissioner:

This Response is in response to the Final Office Action dated June 3, 2016, which set a shortened statutory period for response of three months from that date, *i.e.*, by September 3, 2016. Thus, this reply is timely. Please consider the following amendments and enter the following remarks into the record for this application.

Amendments to the Claims begin on page 2 of this paper.

Remarks begin on page 8 of this paper.

Doc code: RCEX
Doc description: Request for Continued Examination (RCE)

PTO/SB/30EFS (07-14)
Approved for use through 07/31/2016. OMB 0651-0031
U.S. Patent and Trademark Office; U.S. DEPARTMENT OF COMMERCE

Under the Paperwork Reduction Act of 1995, no persons are required to respond to a collection of information unless it contains a valid OMB control number.

|                                                                                                    | REQI                                        | JEST FO        |                                                 | EXAMINATION ONLY              | N(RCE)TRANSMITTA                                                 | L           |              |
|----------------------------------------------------------------------------------------------------|---------------------------------------------|----------------|-------------------------------------------------|-------------------------------|------------------------------------------------------------------|-------------|--------------|
| Application<br>Number                                                                                                    | 14/193,426                                  | Filing<br>Date | 2014-02-28                                      | Docket Number (if applicable) | 069366-000002USP1                                                | Art<br>Unit | 2165         |
| First Named<br>Inventor                                                                                                    | Christopher J. De                           | esmond         |                                                 | Examiner<br>Name              | Michael J. Hicks                                                 | 1           |              |
| This is a Request for Continued Examination (RCE) under 37 CFR 1.114 of the above-identified application.  Request for Continued Examination (RCE) practice under 37 CFR 1.114 does not apply to any utility or plant application filed prior to June 8, 1995, to any international application that does not comply with the requirements of 35 U.S.C. 371, or to any design application. The Instruction Sheet for this form is located at WWW.USPTO.GOV. |                                             |                |                                                 |                               |                                                                  |             |              |
|                                                                                                    |                                             | S              | UBMISSION REQ                                   | UIRED UNDER 37                | 7 CFR 1.114                                                      |             |              |
| in which they                                                                                                    | were filed unless                           | applicant ins  |                                                 | pplicant does not wi          | nents enclosed with the RCE w<br>sh to have any previously filed |             |              |
|                                                                                                    | y submitted. If a fi<br>on even if this box |                |                                                 | any amendments file           | d after the final Office action m                                | nay be con  | sidered as a |
| □ Co                                                                                                    | nsider the argume                           | ents in the A  | oppeal Brief or Reply                           | Brief previously filed        | on                                                               |             |              |
| Oth                                                                                                    | ner<br>                                     |                |                                                 |                               |                                                                  |             |              |
| Enclosed                                                                                                    |                                             |                |                                                 |                               |                                                                  |             |              |
| ⊠ An                                                                                                    | nendment/Reply                              |                |                                                 |                               |                                                                  |             |              |
| Info                                                                                                    | ormation Disclosu                           | re Statemer    | nt (IDS)                                        |                               |                                                                  |             |              |
| Aff                                                                                                    | idavit(s)/ Declarat                         | ion(s)         |                                                 |                               |                                                                  |             |              |
| ☐ Ot                                                                                                    | her<br>                                     |                |                                                 |                               |                                                                  |             |              |
|                                                                                                    |                                             |                | MIS                                             | CELLANEOUS                    |                                                                  |             |              |
|                                                                                                    |                                             |                | ntified application is d<br>d 3 months; Fee und |                               | CFR 1.103(c) for a period of n<br>quired)                        | nonths _    |              |
| Other                                                                                                    |                                             |                |                                                 |                               |                                                                  |             |              |
|                                                                                                    |                                             |                |                                                 | FEES                          |                                                                  |             |              |
| The RCE fee under 37 CFR 1.17(e) is required by 37 CFR 1.114 when the RCE is filed.  The Director is hereby authorized to charge any underpayment of fees, or credit any overpayments, to Deposit Account No 504181                                                                                                    |                                             |                |                                                 |                               |                                                                  |             |              |
|                                                                                                    |                                             | SIGNATUR       | RE OF APPLICANT                                 | T, ATTORNEY, OF               | R AGENT REQUIRED                                                 |             |              |
|                                                                                                    | Practitioner Signa                          | ature          |                                                 |                               |                                                                  |             |              |
| Applic                                                                                                    | ant Signature                               |                |                                                 |                               |                                                                  |             |              |

Doc code: RCEX

PTO/SB/30EFS (07-14)

Doc description: Request for Continued Examination (RCE)

Approved for use through 07/31/2016. OMB 0651-0031

U.S. Patent and Trademark Office; U.S. DEPARTMENT OF COMMERCE
Under the Paperwork Reduction Act of 1995, no persons are required to respond to a collection of information unless it contains a valid OMB control number.

|           | Signature of Registered U.S. Patent Practitioner |                     |            |  |  |  |  |
|-----------|--------------------------------------------------|---------------------|------------|--|--|--|--|
| Signature | /Bradley M. Taub, Reg. No. 67,300/               | Date (YYYY-MM-DD)   | 2016-09-02 |  |  |  |  |
| Name      | Bradley M. Taub                                  | Registration Number | 67300      |  |  |  |  |

This collection of information is required by 37 CFR 1.114. The information is required to obtain or retain a benefit by the public which is to file (and by the USPTO to process) an application. Confidentiality is governed by 35 U.S.C. 122 and 37 CFR 1.11 and 1.14. This collection is estimated to take 12 minutes to complete, including gathering, preparing, and submitting the completed application form to the USPTO. Time will vary depending upon the individual case. Any comments on the amount of time you require to complete this form and/or suggestions for reducing this burden, should be sent to the Chief Information Officer, U.S. Patent and Trademark Office, U.S. Department of Commerce, P.O. Box 1450, Alexandria, VA 22313-1450.

If you need assistance in completing the form, call 1-800-PTO-9199 and select option 2.

# IN THE UNITED STATES PATENT AND TRADEMARK OFFICE

Serial No. : 14/193,426

Applicant : MemoryWeb, LLC Filed : February 28, 2014

Title : METHOD AND APPARATUS FOR MANAGING DIGITAL FILES

Confirmation No. : 7079 TC/A.U. : 2165

Examiner : Michael J. Hicks

Customer No.: : 70001

Docket No. : 069366-000002USP1

# SECOND REQUEST FOR CONTINUED EXAMINATION AND RESPONSE TO FINAL OFFICE ACTION OF JUNE 3, 2016, AND ADVISORY ACTION OF SEPTEMBER 1, 2016

Mail Stop RCE – via EFS Commissioner for Patents Alexandria, Virginia 22313-1450

#### Dear Commissioner:

This Request for Continued Examination ("RCE") responds to the Final Office Action dated June 3, 2016, and to the Advisory Action dated September 1, 2016. The shortened statutory period for response is three months from the mailing date, *i.e.*, by September 3, 2016. Thus, this Response is timely. Please consider the following amendments and enter the following remarks into the record for this application.

**Amendments to the Claims** begin on page 2 of this paper.

Remarks begin on page 9 of this paper.

# **AMENDMENTS TO THE CLAIMS**

The listing of claims will replace all prior versions, and listings, of claims in the application.

- 1-14. (Canceled)
- 15. (Currently Amended) A computer-implemented method of displaying digital files, comprising:
  - storing, on one or more non-transitory computer-readable storage media, a plurality of digital files, each of the digital files having embedded therein content data and metadata including tags, the content data including a digital photograph or image or video, the metadata including a geotag indicative of geographic coordinates where the digital photograph or image or video was taken;
  - displaying a <u>map first</u>-view on a video display device, the displaying the <u>map first</u>-view including displaying:
    - (i) a representation of an interactive map, the representation of the interactive map comprising a majority portion of a first screenshot of the video display device;
    - (ii) a first user selectable thumbnail image at a first location on the interactive map corresponding to the geographic coordinates of a first geotag, a first set of digital files including all of the digital files having the first geotag;
    - (iii) a first count value image partially overlapping or directly connected to the first user selectable thumbnail image, the first count value image including a first number that corresponds to the number of digital photographs or images or videos in the first set of digital files;
    - (iv) a second user selectable thumbnail image at a second location on the interactive map corresponding to the geographic coordinates of a second geotag, a second set of digital files including all of the digital files having the second geotag; and
    - (v) a second count value image partially overlapping or directly connected to the second user selectable thumbnail image, the second count value image

including a second number that corresponds to the number of digital photographs or images or videos in the second set of digital files; [[and]]

responsive to a click or tap of the first user selectable thumbnail image, displaying a first location second—view on the video display device, the first location view comprising a majority portion of a second screenshot of the video display device, the displaying the first location second—view including displaying (i) a first location name corresponding to the first geotag, (ii) a scaled replica of each of the digital photographs or images or videos in the first set of digital files, and (iii) a first map image indicating the geographic coordinates of the first geotag, the displayed scaled replicas of each of the digital photographs or images or videos in the first set of digital files not being overlaid on the representation—of—the interactive first map image and the second screenshot of the video display device not including the interactive map; and

- responsive to a click or tap of the second user selectable thumbnail image, displaying a second location view on the video display device, the second location view comprising a majority portion of a third screenshot of the video display device, the displaying the second location view including displaying (i) a second location name corresponding to the second geotag, (ii) a scaled replica of each of the digital photographs or images or videos in the second set of digital files, and (iii) a second map image indicating the geographic coordinates of the second geotag, the displayed scaled replicas of each of the digital photographs or images or videos in the second set of digital files not being overlaid on the second map image and the third screenshot of the video display device not including the interactive map.
- 16. (Previously Presented) The computer-implemented method of claim 15, wherein the first user selectable thumbnail image includes a scaled representation of at least one of the digital images in the first set of digital files, and wherein the second user selectable thumbnail image includes a scaled representation of at least one of the digital images in the second set of digital files.
  - 17-20. (Canceled)
  - 21. (Currently Amended) A computer-implemented method, comprising:

- storing, on one or more non-transitory computer-readable storage media, a plurality of digital files, each of the digital files having a content data portion and a metadata portion including tags, the content data including a digital photograph or image or video;
- displaying, on a video display device associated with a client device, the digital photograph or image or video of a first of the digital files and overlaying thereon:
  - (i) a first user selectable element, all of the digital files associated with a first person tag being members of a first set of digital files, the first user selectable element having a first boundary with alphanumeric text therein indicating (i) the first a name of a person corresponding to the person tag and (ii) the number of digital files in the first set of digital files, and
  - (ii) a second user selectable element, all of the digital files associated with a geotag second tag being members of a second set of digital files, the second user selectable element having a second boundary with alphanumeric text therein indicating (i) [[the]] a location name corresponding to the geotag second tag and (ii) the number of digital files in the second set of digital files;
- responsive to a click or tap of the first user selectable element via a user interface device of the client device, displaying a people view[[,]] on the video display device, the displaying the people view including displaying (i) the name of the person corresponding to the person tag and (ii) all of the digital photographs or images or videos in the first set of digital files; and
- responsive to a click or tap of the second user selectable element via the user interface device of the client device, displaying a location view[[,]] on the video display device, the displaying the location view including displaying (i) the location name corresponding to the geotag, (ii) all of the digital photographs or images or videos in the second set of digital files, and (iii) a map image indicating geographic coordinates of the geotag.
- 22. (Currently Amended) The computer-implemented method of claim 21, further comprising:

- receiving, via the user interface device, alphanumeric text created and inputted by the user as the <u>person first-tag</u>; and
- associating, using a computer, the <u>person\_first-tag</u> with the first digital file in a computer database.
- 23. (Previously Presented) The computer-implemented method of claim 22, further comprising:
  - receiving from the client device a request to export the first digital file from the storage media to another storage medium remote from the client device;
  - responsive to receiving the request to export, modifying at least the first tag of the first digital file and storing the modified first digital file in a non-proprietary format such that the first tag is preserved during exporting; and
  - responsive to the storing the modified first digital file, exporting the modified first digital file by causing the modified first digital file to be communicated, without removing the first tag and in the non-proprietary format, from the storage media to the other remote storage medium.
- 24. (Previously Presented) The computer-implemented method of claim 23, wherein the other remote storage medium is operatively coupled to or incorporated in a computer system running a destination operating system different from an operating system on the client device, and wherein the modified first digital file with the modified first tag is stored on the other remote storage medium after the exporting.
- 25. (Previously Presented) The computer-implemented method of claim 24, wherein the computer system includes a mobile telephony device, a personal computer, a tablet computer, a laptop computer, a television, a wearable gadget having a computer, a digital camera, a printer, or a personal data assistant having a computer.
- 26. (Previously Presented) The computer-implemented method of claim 23, wherein the metadata of the first digital file is formatted according to an exchangeable image file format (EXIF) having a Comment field, and wherein the modified first tag is stored in the Comment field of the metadata of the first digital file as alphanumeric text corresponding to the first tag.
  - 27-31. (Canceled)
- 32. (Previously Presented) The computer-implemented method of claim 21, wherein the boundary is a solid line having a generally pill-shape.

- 33-39. (Canceled)
- 40. (Currently Amended) The computer-implemented method of claim 15, further comprising responsive to a click or tap of a first one of the displayed scaled replicas in the <u>first location second-view</u>, <u>displaying a third view on the video display device</u>, the <u>displaying the third view including (i)</u> displaying the digital photograph or image or video of a first of the digital files associated with the first scaled replica and [[(ii)]] overlaying on the digital photograph or image or video of the first digital file a first user selectable element, the first user selectable element having a first boundary with alphanumeric text therein indicating (i) a location name corresponding to the first geotag and (ii) the number of digital photographs or images or videos in the <u>plurality first set</u> of digital files <u>associated with the first geotag</u>.
- 41. (Currently Amended) The computer-implemented method of claim 40, wherein the displaying the third view further includes (iii) overlaying further comprises overlaying on the digital photograph or image or video of the first digital file associated with the first scaled replica a second user selectable element, the second user selectable element having a second boundary with alphanumeric text therein indicating (i) a name of a person corresponding to a person second-tag and (ii) the number of digital photographs or images or videos in the plurality first set of digital files associated with the person second-tag.
  - 42-44. (Canceled)
- 45. (New) A computer-implemented method of displaying digital images using a plurality of mini-search engine tags in a continuous loop of searching and displaying digital images, the method comprising:
  - storing, on one or more non-transitory computer-readable storage media, a plurality of digital files, each of the digital files having embedded therein content data and metadata including tags, the content data including a digital image, the metadata including a geotag indicative of geographic coordinates where the digital image was taken;
  - displaying a map view on a video display device, the displaying the map view including displaying:
    - (i) a representation of an interactive map;

- (ii) a first user selectable thumbnail image at a first location on the interactive map corresponding to the geographic coordinates of a first geotag, a first set of digital files including all of the digital files having the first geotag;
- (iii) a first count value image partially overlapping or directly connected to the first user selectable thumbnail image, the first count value image including a first number that corresponds to the number of digital images in the first set of digital files;
- (iv) a second user selectable thumbnail image at a second location on the interactive map corresponding to the geographic coordinates of a second geotag, a second set of digital files including all of the digital files having the second geotag; and
- (v) a second count value image partially overlapping or directly connected to the second user selectable thumbnail image, the second count value image including a second number that corresponds to the number of digital images in the second set of digital files;
- responsive to a click or tap of the first user selectable thumbnail image, displaying a first location view on the video display device, the displaying the first location view including displaying (i) a first location name corresponding to the first geotag, (ii) a scaled replica of each of the digital images in the first set of digital files, and (iii) a first map image indicating the geographic coordinates of the first geotag, the video display device not displaying the interactive map when the first location view is displayed thereon;
- responsive to a click or tap of the second user selectable thumbnail image, displaying a second location view on the video display device, the displaying the second location view including displaying (i) a second location name corresponding to the second geotag, (ii) a scaled replica of each of the digital images in the second set of digital files, and (iii) a second map image indicating the geographic coordinates of the second geotag, the video display device not displaying the interactive map when the second location view is displayed thereon;

- responsive to a click or tap of a first one of the displayed scaled replicas in the first location view, displaying a slideshow view on a video display device, the displaying the slideshow view including:
  - (i) displaying the digital image of a first of the digital files associated with the first scaled replica;
  - (ii) overlaying on the digital image of the first digital file a first mini-search engine tag, the first mini-search engine tag having a first boundary with alphanumeric text therein indicating a location name corresponding to the first geotag and the number of digital images in the plurality of digital files associated with the first geotag, the first mini-search engine tag being user selectable by a click or tap to display the first location view; and
  - (iii) overlaying on the digital image of the first digital file a second mini-search engine tag, the second mini-search engine tag having a second boundary with alphanumeric text therein indicating a name of a person corresponding to a person tag and the number of digital images in the plurality of digital files associated with the person tag, the second mini-search engine tag being user selectable by a click or tap to display a people view on the video display device, the people view including the name of the person corresponding to the person tag and all of the digital images in the plurality of digital files associated with the person tag.

# **REMARKS**

Claims 15-16, 21-26, 32, 34, and 36-44 are pending in the present application. Claims 34, 36-39, and 42-44 are canceled. Claims 15, 21, 22, 40, and 41 are amended. New claim 45 is added. No new matter is entered. After entering this amendment, claims 15-16, 21-26, 32, 40-41, and 45 will be pending.

# **Second Request for Continued Examination**

Applicant is concurrently filing a second request for continued examination  $(2^{nd} RCE)$ . Entry of the request is respectfully requested.

# **Previous Response**

Applicant thanks the Examiner for indicating that Applicant's previous remarks were considered and found persuasive.

# **Interview Summary**

Applicant's representative (Bradley Taub) thanks Examiner Hicks for the interview conducted on August 17, 2016. During the interview, Applicant's representative and Examiner Hicks discussed the pending Office Action, the pending claims, the applied references, proposed arguments, and proposed claim amendments. Examiner Hicks agreed that the proposed claim amendments appear to overcome the current rejection, but indicated that further review and search would be necessary. No agreement was made as to allowable subject matter. Applicant's representative indicated that a written response would be filed based on the amendments discussed during the interview.

# Claim Rejections - 35 U.S.C. 103

Claims 21-26, 32, and 36-39 were rejected under 35 U.S.C. §103(a) as being unpatentable over "Capture, Annotate, Browse, Find, Share: Novel Interfaces for Personal Photo Management" ("Kang") in view of U.S. Publication No. 2009/0113350 ("Hibino") in view of U.S. Publication No. 2006/0165380 ("Tanaka") and in view of "Deep photo: model-based photograph enhancement and viewing" ("Kopf"). Claims 15-16 and 34 were rejected under 35 U.S.C. §103(a) as being unpatentable over Kang in view of "Generating Summaries and

Visualization for Large Collections of GeoReferenced Photographs" ("Jaffe") in view of Hibino and in view of Tanaka. Claims 40-43 were rejected under 35 U.S.C. §103(a) as being unpatentable over Kang in view of Jaffe in view of Hibino in view of Tanaka and in view of Kopf. Claim 44 was rejected under 35 U.S.C. §103(a) as being unpatentable over Kang in view of Jaffe in view of Hibino and in view of Tanaka. Applicant respectfully disagrees with these rejections for at least the reasons discussed during the above-summarized interview. However, for reasons unrelated to patentability and to advance prosecution, Applicant amended the independent claims to further clarify. Applicant respectfully requests review of the amended claims.

# **CONCLUSION**

It is the Applicant's belief that all of the claims are in condition for allowance and action towards that effect is respectfully requested. If there are any matters which may be resolved or clarified through a telephone interview, the Examiner is requested to contact the undersigned attorney at the number indicated.

The fee associated with the submission of the RCE is being paid concurrently with the submission of the present response via the Deposit Account identified below. It is believed that no additional fees are due in connection with the filing of this Response. However, should any fees be deemed necessary (except for payment of the issue fee), the Director is authorized to charge any deficiency or to credit any overpayment to Deposit Account No. 50-4181/069366-000002USP1 for any fees inadvertently omitted which may be necessary now or during the pendency of this application, except for the issue fee.

Respectfully submitted,

Date: September 2, 2016

By: /Bradley M. Taub, Reg. No. 67,300/ Bradley M. Taub Reg. No. 67,300 NIXON PEABODY LLP 70 West Madison Street, Suite 3500 Chicago, Illinois 60602 (312) 425-8563 – Direct Telephone (866) 513-5365 – Direct Facsimile

ATTORNEYS FOR APPLICANT

| Electronic Patent Application Fee Transmittal |                                                 |          |          |        |                         |
|-----------------------------------------------|-------------------------------------------------|----------|----------|--------|-------------------------|
| Application Number:                           | 14193426                                        |          |          |        |                         |
| Filing Date:                                  | 28-Feb-2014                                     |          |          |        |                         |
| Title of Invention:                           | METHOD AND APPARATUS FOR MANAGING DIGITAL FILES |          |          |        |                         |
| First Named Inventor/Applicant Name:          | Christopher J. Desmond                          |          |          |        |                         |
| Filer:                                        | Bradley Michael Taub/Laura Pokorny              |          |          |        |                         |
| Attorney Docket Number:                       | 069366-000002USP1                               |          |          |        |                         |
| Filed as Small Entity                         |                                                 |          |          |        |                         |
| Filing Fees for Utility under 35 USC 111(a)   |                                                 |          |          |        |                         |
| Description                                   |                                                 | Fee Code | Quantity | Amount | Sub-Total in<br>USD(\$) |
| Basic Filing:                                 |                                                 |          |          |        |                         |
| Pages:                                        |                                                 |          |          |        |                         |
| Claims:                                       |                                                 |          |          |        |                         |
| Miscellaneous-Filing:                         |                                                 |          |          |        |                         |
| Petition:                                     |                                                 |          |          |        |                         |
| Patent-Appeals-and-Interference:              |                                                 |          |          |        |                         |
| Post-Allowance-and-Post-Issuance:             |                                                 |          |          |        |                         |
| Extension-of-Time:                            |                                                 |          |          |        |                         |

| Description                     | Fee Code          | Quantity | Amount | Sub-Total in<br>USD(\$) |
|---------------------------------|-------------------|----------|--------|-------------------------|
| Miscellaneous:                  |                   |          |        |                         |
| RCE- 2nd and Subsequent Request | 2820              | 1        | 850    | 850                     |
|                                 | Total in USD (\$) |          |        | 850                     |
|                                 |                   |          |        |                         |

| Electronic Acknowledgement Receipt   |                                                 |  |  |
|--------------------------------------|-------------------------------------------------|--|--|
| EFS ID:                              | 26829184                                        |  |  |
| Application Number:                  | 14193426                                        |  |  |
| International Application Number:    |                                                 |  |  |
| Confirmation Number:                 | 7079                                            |  |  |
| Title of Invention:                  | METHOD AND APPARATUS FOR MANAGING DIGITAL FILES |  |  |
| First Named Inventor/Applicant Name: | Christopher J. Desmond                          |  |  |
| Customer Number:                     | 70001                                           |  |  |
| Filer:                               | Bradley Michael Taub                            |  |  |
| Filer Authorized By:                 |                                                 |  |  |
| Attorney Docket Number:              | 069366-000002USP1                               |  |  |
| Receipt Date:                        | 02-SEP-2016                                     |  |  |
| Filing Date:                         | 28-FEB-2014                                     |  |  |
| Time Stamp:                          | 17:02:26                                        |  |  |
| Application Type:                    | Utility under 35 USC 111(a)                     |  |  |

#### **Payment information:**

| Submitted with Payment                   | yes             |
|------------------------------------------|-----------------|
| Payment Type                             | Deposit Account |
| Payment was successfully received in RAM | \$850           |
| RAM confirmation Number                  | 4204            |
| Deposit Account                          | 504181          |
| Authorized User                          | TAUB, BRADLEY   |

The Director of the USPTO is hereby authorized to charge indicated fees and credit any overpayment as follows:

Charge any Additional Fees required under 37 CFR 1.16 (National application filing, search, and examination fees)

Charge any Additional Fees required under 37 CFR 1.17 (Patent application and reexamination processing fees)

Charge any Additional Fees required under 37 CFR 1.21 (Miscellaneous fees and charges)

| Fil |  |  |  |
|-----|--|--|--|
|     |  |  |  |
|     |  |  |  |

| Document<br>Number | Document Description                    | File Name                              | File Size(Bytes)/<br>Message Digest                   | Multi Pages Part /.zip (if appl |    |  |  |  |  |  |
|--------------------|-----------------------------------------|----------------------------------------|-------------------------------------------------------|---------------------------------|----|--|--|--|--|--|
| 1                  | Request for Continued Examination (RCE) | 069366-002USP1<br>_SecondRCE.pdf       | 85369<br>3215e9c1cf3fdd5525c88ee784b44425cad7<br>96b6 | no                              | 2  |  |  |  |  |  |
| Warnings:          |                                         |                                        |                                                       |                                 |    |  |  |  |  |  |
| This is not a US   | PTO supplied RCE SB30 form.             |                                        |                                                       |                                 |    |  |  |  |  |  |
| Information:       | Information:                            |                                        |                                                       |                                 |    |  |  |  |  |  |
|                    |                                         |                                        | 111872                                                | Part /.zip                      |    |  |  |  |  |  |
| 2                  |                                         | 069366-002USP1<br>_ResponsewithRCE.pdf | ede49087c699104f324d75c403c12324099<br>93233          | yes                             | 10 |  |  |  |  |  |
|                    | Multip                                  | part Description/PDF files in .        | zip description                                       |                                 |    |  |  |  |  |  |
|                    | Document Des                            | Start En                               |                                                       | nd                              |    |  |  |  |  |  |
|                    | Amendment Submitted/Entere              | d with Filing of CPA/RCE               | 1                                                     |                                 | 1  |  |  |  |  |  |
|                    | Claims                                  |                                        | 2                                                     |                                 | 8  |  |  |  |  |  |
|                    | Applicant Arguments/Remarks             | Made in an Amendment                   | 9                                                     | 9 10                            |    |  |  |  |  |  |
| Warnings:          |                                         |                                        |                                                       |                                 |    |  |  |  |  |  |
| Information:       |                                         |                                        |                                                       |                                 |    |  |  |  |  |  |
|                    |                                         |                                        | 30715                                                 |                                 |    |  |  |  |  |  |
| 3                  | Fee Worksheet (SB06)                    | fee-info.pdf                           | 41ccdcc5defe8bc0927951897cfa5e41c7741<br>54a          | no                              | 2  |  |  |  |  |  |
| Warnings:          |                                         |                                        |                                                       |                                 |    |  |  |  |  |  |
| Information:       |                                         |                                        |                                                       |                                 |    |  |  |  |  |  |
|                    |                                         | Total Files Size (in bytes)            | 22                                                    | 27956                           |    |  |  |  |  |  |

This Acknowledgement Receipt evidences receipt on the noted date by the USPTO of the indicated documents, characterized by the applicant, and including page counts, where applicable. It serves as evidence of receipt similar to a Post Card, as described in MPEP 503.

#### New Applications Under 35 U.S.C. 111

If a new application is being filed and the application includes the necessary components for a filing date (see 37 CFR 1.53(b)-(d) and MPEP 506), a Filing Receipt (37 CFR 1.54) will be issued in due course and the date shown on this Acknowledgement Receipt will establish the filing date of the application.

#### National Stage of an International Application under 35 U.S.C. 371

If a timely submission to enter the national stage of an international application is compliant with the conditions of 35 U.S.C. 371 and other applicable requirements a Form PCT/DO/EO/903 indicating acceptance of the application as a national stage submission under 35 U.S.C. 371 will be issued in addition to the Filing Receipt, in due course.

#### New International Application Filed with the USPTO as a Receiving Office

If a new international application is being filed and the international application includes the necessary components for an international filing date (see PCT Article 11 and MPEP 1810), a Notification of the International Application Number and of the International Filing Date (Form PCT/RO/105) will be issued in due course, subject to prescriptions concerning national security, and the date shown on this Acknowledgement Receipt will establish the international filing date of the application.

nder the Panerwork Reduction Act of 1995, no persons are required to respond to a collection of information unless it displays a valid OMR control number

| P                                     | ATENT APPL                                                                                                    | ICATION                                 |                                   | Application                                 | or Docket Number<br>193,426                | Filing Date 02/28/2014 | To be Mailed    |            |               |
|---------------------------------------|----------------------------------------------------------------------------------------------------|-----------------------------------------|-----------------------------------|---------------------------------------------|--------------------------------------------|------------------------|-----------------|------------|---------------|
|                                       |                                                                                                    |                                         |                                   |                                             |                                            |                        | ENTITY: L       | ARGE 🏻 SMA | LL MICRO      |
|                                       |                                                                                                    |                                         |                                   |                                             | ATION AS FILE                              | D – PART               | ГІ              |            |               |
|                                       |                                                                                                    |                                         | (Column 1                         | )                                           | (Column 2)                                 |                        |                 | •          |               |
| H                                     | FOR                                                                                                    |                                         | NUMBER FIL                        | .ED                                         | NUMBER EXTRA                               |                        | RATE (\$)       | F          | FEE (\$)      |
| Ц                                     | BASIC FEE<br>(37 CFR 1.16(a), (b), (                                                                                                    | or (c))                                 | N/A                               |                                             | N/A                                        |                        | N/A             |            |               |
|                                       | SEARCH FEE<br>(37 CFR 1.16(k), (i), c                                                                                                    | or (m))                                 | N/A                               |                                             | N/A                                        |                        | N/A             |            |               |
|                                       | EXAMINATION FE<br>(37 CFR 1.16(o), (p), o                                                                                                    |                                         | N/A                               |                                             | N/A                                        |                        | N/A             |            |               |
|                                       | ΓAL CLAIMS<br>CFR 1.16(i))                                                                                                    |                                         | min                               | us 20 = *                                   |                                            |                        | X \$ =          |            |               |
| IND                                   | EPENDENT CLAIM<br>CFR 1.16(h))                                                                                                    | S                                       | mi                                | nus 3 = *                                   |                                            |                        | X \$ =          |            |               |
|                                       | If the specification and drawings exceed 100 sheets of paper, the application size fee due is \$310 (\$155 for small entity) for each additional 50 sheets or fraction thereof. See 35 U.S.C. 41(a)(1)(G) and 37 CFR 1.16(s). |                                         |                                   |                                             |                                            |                        |                 |            |               |
|                                       | MULTIPLE DEPEN                                                                                                    | IDENT CLAIM                             | 1 PRESENT (3                      | 7 CFR 1.16(j))                              |                                            |                        |                 |            |               |
| * If t                                | he difference in colu                                                                                                    | ımn 1 is less t                         | than zero, ente                   | r "0" in column 2.                          |                                            |                        | TOTAL           |            |               |
|                                       |                                                                                                    | (Column <sup>-</sup>                    | 1)                                | APPLICATION (Column 2)                      | ION AS AMENI<br>(Column 3)                 | DED – PA               | RT II           |            |               |
| LN:                                   | 09/02/2016                                                                                                    | CLAIMS<br>REMAINING<br>AFTER<br>AMENDME |                                   | HIGHEST<br>NUMBER<br>PREVIOUSLY<br>PAID FOR | PRESENT EXT                                | -RA                    | RATE (\$)       | ADDITIO    | ONAL FEE (\$) |
| AMENDMENT                             | Total (37 CFR<br>1.16(i))                                                                                                    | ∗ 12                                    | Minus                             | ** 29                                       | = 0                                        |                        | x \$40 =        |            | 0             |
| EN                                    | Independent<br>(37 CFR 1.16(h))                                                                                                    | * 3                                     | Minus                             | ***3                                        | = 0                                        |                        | x \$210 =       |            | 0             |
| AMI                                   | Application Si                                                                                                    | ze Fee (37 Cl                           | FR 1.16(s))                       |                                             |                                            |                        |                 |            |               |
|                                       | FIRST PRESEN                                                                                                    | ITATION OF MU                           | JLTIPLE DEPEN                     | DENT CLAIM (37 CFF                          | R 1.16(j))                                 |                        |                 |            |               |
|                                       |                                                                                                    |                                         |                                   |                                             |                                            |                        | TOTAL ADD'L FE  | E          | 0             |
|                                       |                                                                                                    | (Column <sup>-</sup>                    |                                   | (Column 2)                                  | (Column 3)                                 |                        |                 |            |               |
|                                       |                                                                                                    | CLAIMS<br>REMAININ<br>AFTER<br>AMENDME  | lG                                | HIGHEST<br>NUMBER<br>PREVIOUSLY<br>PAID FOR | PRESENT EXT                                | -RA                    | RATE (\$)       | ADDITIO    | ONAL FEE (\$) |
| ENT                                   | Total (37 CFR<br>1.16(i))                                                                                                    | *                                       | Minus                             | **                                          | =                                          |                        | X \$ =          |            |               |
| AMENDM                                | Independent<br>(37 CFR 1.16(h))                                                                                                    | *                                       | Minus                             | ***                                         | =                                          |                        | X \$ =          |            |               |
| Application Size Fee (37 CFR 1.16(s)) |                                                                                                    |                                         |                                   |                                             |                                            |                        |                 |            |               |
| AN                                    | FIRST PRESEN                                                                                                    | TATION OF MU                            | JLTIPLE DEPEN                     | DENT CLAIM (37 CFF                          | R 1.16(j))                                 |                        |                 |            |               |
|                                       |                                                                                                    |                                         |                                   |                                             |                                            | _ <del></del>          | TOTAL ADD'L FE  | E          |               |
| ** If<br>*** I                        | the entry in column of<br>the "Highest Numbe<br>f the "Highest Numb<br>"Highest Number P                                                                                                    | er Previously f<br>er Previously        | Paid For" IN TH<br>Paid For" IN T | IIS SPACE is less<br>HIS SPACE is less      | than 20, enter "20".<br>than 3, enter "3". |                        | LIE /ROSS W. BR |            |               |

This collection of information is required by 37 CFR 1.16. The information is required to obtain or retain a benefit by the public which is to file (and by the USPTO to process) an application. Confidentiality is governed by 35 U.S.C. 122 and 37 CFR 1.14. This collection is estimated to take 12 minutes to complete, including gathering, preparing, and submitting the completed application form to the USPTO. Time will vary depending upon the individual case. Any comments on the amount of time you require to complete this form and/or suggestions for reducing this burden, should be sent to the Chief Information Officer, U.S. Patent and Trademark Office, U.S. Department of Commerce, P.O. Box 1450, Alexandria, VA 22313-1450. DO NOT SEND FEES OR COMPLETED FORMS TO THIS

ADDRESS. SEND TO: Commissioner for Patents, P.O. Box 1450, Alexandria, VA 22313-1450.

If you need assistance in completing the form, call 1-800-PTO-9199 and select option 2.

UNITED STATES DEPARTMENT OF COMMERCE United States Patent and Trademark Office Address: COMMISSIONER FOR PATENTS P.O. Box 1450 Alexandria, Virginia 22313-1450

#### NOTICE OF ALLOWANCE AND FEE(S) DUE

70001 7590 10/05/2016 NIXON PEABODY LLP 70 West Madison Street, Suite 3500 CHICAGO, IL 60602 EXAMINER
HICKS, MICHAEL J

ART UNIT PAPER NUMBER

2165

DATE MAILED: 10/05/2016

| APPLICATION NO. | FILING DATE | FIRST NAMED INVENTOR   | ATTORNEY DOCKET NO. | CONFIRMATION NO. |
|-----------------|-------------|------------------------|---------------------|------------------|
| 14/193,426      | 02/28/2014  | Christopher J. Desmond | 069366-000002USP1   | 7079             |

TITLE OF INVENTION: METHOD AND APPARATUS FOR MANAGING DIGITAL FILES

| APPLN. TYPE    | ENTITY STATUS | ISSUE FEE DUE | PUBLICATION FEE DUE | PREV. PAID ISSUE FEE | TOTAL FEE(S) DUE | DATE DUE   |
|----------------|---------------|---------------|---------------------|----------------------|------------------|------------|
| nonprovisional | SMALL         | \$480         | \$0                 | \$0                  | \$480            | 01/05/2017 |

THE APPLICATION IDENTIFIED ABOVE HAS BEEN EXAMINED AND IS ALLOWED FOR ISSUANCE AS A PATENT. PROSECUTION ON THE MERITS IS CLOSED. THIS NOTICE OF ALLOWANCE IS NOT A GRANT OF PATENT RIGHTS. THIS APPLICATION IS SUBJECT TO WITHDRAWAL FROM ISSUE AT THE INITIATIVE OF THE OFFICE OR UPON PETITION BY THE APPLICANT. SEE 37 CFR 1.313 AND MPEP 1308.

THE ISSUE FEE AND PUBLICATION FEE (IF REQUIRED) MUST BE PAID WITHIN THREE MONTHS FROM THE MAILING DATE OF THIS NOTICE OR THIS APPLICATION SHALL BE REGARDED AS ABANDONED. THIS STATUTORY PERIOD CANNOT BE EXTENDED. SEE 35 U.S.C. 151. THE ISSUE FEE DUE INDICATED ABOVE DOES NOT REFLECT A CREDIT FOR ANY PREVIOUSLY PAID ISSUE FEE IN THIS APPLICATION. IF AN ISSUE FEE HAS PREVIOUSLY BEEN PAID IN THIS APPLICATION (AS SHOWN ABOVE), THE RETURN OF PART B OF THIS FORM WILL BE CONSIDERED A REQUEST TO REAPPLY THE PREVIOUSLY PAID ISSUE FEE TOWARD THE ISSUE FEE NOW DUE.

#### HOW TO REPLY TO THIS NOTICE:

I. Review the ENTITY STATUS shown above. If the ENTITY STATUS is shown as SMALL or MICRO, verify whether entitlement to that entity status still applies.

If the ENTITY STATUS is the same as shown above, pay the TOTAL FEE(S) DUE shown above.

If the ENTITY STATUS is changed from that shown above, on PART B - FEE(S) TRANSMITTAL, complete section number 5 titled "Change in Entity Status (from status indicated above)".

For purposes of this notice, small entity fees are 1/2 the amount of undiscounted fees, and micro entity fees are 1/2 the amount of small entity fees

II. PART B - FEE(S) TRANSMITTAL, or its equivalent, must be completed and returned to the United States Patent and Trademark Office (USPTO) with your ISSUE FEE and PUBLICATION FEE (if required). If you are charging the fee(s) to your deposit account, section "4b" of Part B - Fee(s) Transmittal should be completed and an extra copy of the form should be submitted. If an equivalent of Part B is filed, a request to reapply a previously paid issue fee must be clearly made, and delays in processing may occur due to the difficulty in recognizing the paper as an equivalent of Part B.

III. All communications regarding this application must give the application number. Please direct all communications prior to issuance to Mail Stop ISSUE FEE unless advised to the contrary.

IMPORTANT REMINDER: Utility patents issuing on applications filed on or after Dec. 12, 1980 may require payment of maintenance fees. It is patentee's responsibility to ensure timely payment of maintenance fees when due.

#### PART B - FEE(S) TRANSMITTAL

#### Complete and send this form, together with applicable fee(s), to: Mail Mail Stop ISSUE FEE

Commissioner for Patents P.O. Box 1450

Alexandria, Virginia 22313-1450 (571)-273-2885 or <u>Fax</u>

INSTRUCTIONS: This form should be used for transmitting the ISSUE FEE and PUBLICATION FEE (if required). Blocks 1 through 5 should be completed where appropriate. All further correspondence including the Patent, advance orders and notification of maintenance fees will be mailed to the current correspondence address as indicated unless corrected below or directed otherwise in Block 1, by (a) specifying a new correspondence address; and/or (b) indicating a separate "FEE ADDRESS" for

maintenance fee notifications. Note: A certificate of mailing can only be used for domestic mailings of the Fee(s) Transmittal. This certificate cannot be used for any other accompanying papers. Each additional paper, such as an assignment or formal drawing, must have its own certificate of mailing or transmission. CURRENT CORRESPONDENCE ADDRESS (Note: Use Block 1 for any change of address) Certificate of Mailing or Transmission 70001 7590 10/05/2016 I hereby certify that this Fee(s) Transmittal is being deposited with the United States Postal Service with sufficient postage for first class mail in an envelope addressed to the Mail Stop ISSUE FEE address above, or being facsimile transmitted to the USPTO (571) 273-2885, on the date indicated below. NIXON PEABODY LLP 70 West Madison Street, Suite 3500 CHICAGO, IL 60602 (Depositor's name (Signature (Date APPLICATION NO. FILING DATE FIRST NAMED INVENTOR ATTORNEY DOCKET NO. CONFIRMATION NO. 14/193.426 02/28/2014 Christopher J. Desmond 069366-000002USP1 7079 TITLE OF INVENTION: METHOD AND APPARATUS FOR MANAGING DIGITAL FILES APPLN. TYPE **ENTITY STATUS** ISSUE FEE DUE PUBLICATION FEE DUE PREV. PAID ISSUE FEE TOTAL FEE(S) DUE DATE DUE \$0 \$0 \$480 01/05/2017 **SMALL** \$480 nonprovisional **EXAMINER** ART UNIT CLASS-SUBCLASS HICKS, MICHAEL J 2165 707-736000 1. Change of correspondence address or indication of "Fee Address" (37 CFR 1.363). 2. For printing on the patent front page, list (1) The names of up to 3 registered patent attorneys ☐ Change of correspondence address (or Change of Correspondence Address form PTO/SB/122) attached. or agents OR, alternatively, (2) The name of a single firm (having as a member a registered attorney or agent) and the names of up to 2 registered patent attorneys or agents. If no name is listed, no name will be printed. "Fee Address" indication (or "Fee Address" Indication form PTO/SB/47; Rev 03-02 or more recent) attached. Use of a Customer Number is required. 3. ASSIGNEE NAME AND RESIDENCE DATA TO BE PRINTED ON THE PATENT (print or type) PLEASE NOTE: Unless an assignee is identified below, no assignee data will appear on the patent. If an assignee is identified below, the document has been filed for recordation as set forth in 37 CFR 3.11. Completion of this form is NOT a substitute for filing an assignment. (A) NAME OF ASSIGNEE (B) RESIDENCE: (CITY and STATE OR COUNTRY) Please check the appropriate assignee category or categories (will not be printed on the patent): 🔲 Individual 📮 Corporation or other private group entity 🖵 Government 4b. Payment of Fee(s): (Please first reapply any previously paid issue fee shown above) 4a. The following fee(s) are submitted: ☐ Issue Fee A check is enclosed. ☐ Publication Fee (No small entity discount permitted) Payment by credit card. Form PTO-2038 is attached. Advance Order - # of Copies \_ The director is hereby authorized to charge the required fee(s), any deficiency, or credits any overpayment, to Deposit Account Number 5. Change in Entity Status (from status indicated above) NOTE: Absent a valid certification of Micro Entity Status (see forms PTO/SB/15A and 15B), issue fee payment in the micro entity amount will not be accepted at the risk of application abandonment. Applicant certifying micro entity status. See 37 CFR 1.29 Applicant asserting small entity status. See 37 CFR 1.27 <u>NOTE:</u> If the application was previously under micro entity status, checking this box will be taken to be a notification of loss of entitlement to micro entity status. ☐ Applicant changing to regular undiscounted fee status. NOTE: Checking this box will be taken to be a notification of loss of entitlement to small or micro entity status, as applicable. NOTE: This form must be signed in accordance with 37 CFR 1.31 and 1.33. See 37 CFR 1.4 for signature requirements and certifications.

Page 2 of 3

Date \_

Registration No. \_

Authorized Signature \_ Typed or printed name \_

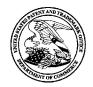

#### UNITED STATES PATENT AND TRADEMARK OFFICE

UNITED STATES DEPARTMENT OF COMMERCE United States Patent and Trademark Office Address: COMMISSIONER FOR PATENTS

P.O. Box 1450 Alexandria, Virginia 22313-1450 www.uspto.gov

DATE MAILED: 10/05/2016

| APPLICATION NO.   | FILING DATE   | FIRST NAMED INVENTOR   | ATTORNEY DOCKET NO. | CONFIRMATION NO. |
|-------------------|---------------|------------------------|---------------------|------------------|
| 14/193,426        | 02/28/2014    | Christopher J. Desmond | 069366-000002USP1   | 7079             |
| 70001 75          | 90 10/05/2016 |                        | EXAM                | INER             |
| NIXON PEABO       |               |                        | HICKS, M            | ICHAEL J         |
| 70 West Madison S |               |                        | A DET LINIE         | DADED AH IMDED   |
| CHICAGO, IL 606   | 002           |                        | ART UNIT            | PAPER NUMBER     |
|                   |               |                        | 2165                |                  |

#### Determination of Patent Term Adjustment under 35 U.S.C. 154 (b)

(Applications filed on or after May 29, 2000)

The Office has discontinued providing a Patent Term Adjustment (PTA) calculation with the Notice of Allowance.

Section 1(h)(2) of the AIA Technical Corrections Act amended 35 U.S.C. 154(b)(3)(B)(i) to eliminate the requirement that the Office provide a patent term adjustment determination with the notice of allowance. See Revisions to Patent Term Adjustment, 78 Fed. Reg. 19416, 19417 (Apr. 1, 2013). Therefore, the Office is no longer providing an initial patent term adjustment determination with the notice of allowance. The Office will continue to provide a patent term adjustment determination with the Issue Notification Letter that is mailed to applicant approximately three weeks prior to the issue date of the patent, and will include the patent term adjustment on the patent. Any request for reconsideration of the patent term adjustment determination (or reinstatement of patent term adjustment) should follow the process outlined in 37 CFR 1.705.

Any questions regarding the Patent Term Extension or Adjustment determination should be directed to the Office of Patent Legal Administration at (571)-272-7702. Questions relating to issue and publication fee payments should be directed to the Customer Service Center of the Office of Patent Publication at 1-(888)-786-0101 or (571)-272-4200.

#### OMB Clearance and PRA Burden Statement for PTOL-85 Part B

The Paperwork Reduction Act (PRA) of 1995 requires Federal agencies to obtain Office of Management and Budget approval before requesting most types of information from the public. When OMB approves an agency request to collect information from the public, OMB (i) provides a valid OMB Control Number and expiration date for the agency to display on the instrument that will be used to collect the information and (ii) requires the agency to inform the public about the OMB Control Number's legal significance in accordance with 5 CFR 1320.5(b).

The information collected by PTOL-85 Part B is required by 37 CFR 1.311. The information is required to obtain or retain a benefit by the public which is to file (and by the USPTO to process) an application. Confidentiality is governed by 35 U.S.C. 122 and 37 CFR 1.14. This collection is estimated to take 12 minutes to complete, including gathering, preparing, and submitting the completed application form to the USPTO. Time will vary depending upon the individual case. Any comments on the amount of time you require to complete this form and/or suggestions for reducing this burden, should be sent to the Chief Information Officer, U.S. Patent and Trademark Office, U.S. Department of Commerce, P.O. Box 1450, Alexandria, Virginia 22313-1450. DO NOT SEND FEES OR COMPLETED FORMS TO THIS ADDRESS. SEND TO: Commissioner for Patents, P.O. Box 1450, Alexandria, Virginia 22313-1450. Under the Paperwork Reduction Act of 1995, no persons are required to respond to a collection of information unless it displays a valid OMB control number.

#### **Privacy Act Statement**

The Privacy Act of 1974 (P.L. 93-579) requires that you be given certain information in connection with your submission of the attached form related to a patent application or patent. Accordingly, pursuant to the requirements of the Act, please be advised that: (1) the general authority for the collection of this information is 35 U.S.C. 2(b)(2); (2) furnishing of the information solicited is voluntary; and (3) the principal purpose for which the information is used by the U.S. Patent and Trademark Office is to process and/or examine your submission related to a patent application or patent. If you do not furnish the requested information, the U.S. Patent and Trademark Office may not be able to process and/or examine your submission, which may result in termination of proceedings or abandonment of the application or expiration of the patent.

The information provided by you in this form will be subject to the following routine uses:

- 1. The information on this form will be treated confidentially to the extent allowed under the Freedom of Information Act (5 U.S.C. 552) and the Privacy Act (5 U.S.C 552a). Records from this system of records may be disclosed to the Department of Justice to determine whether disclosure of these records is required by the Freedom of Information Act.
- 2. A record from this system of records may be disclosed, as a routine use, in the course of presenting evidence to a court, magistrate, or administrative tribunal, including disclosures to opposing counsel in the course of settlement negotiations.
- 3. A record in this system of records may be disclosed, as a routine use, to a Member of Congress submitting a request involving an individual, to whom the record pertains, when the individual has requested assistance from the Member with respect to the subject matter of the record.
- 4. A record in this system of records may be disclosed, as a routine use, to a contractor of the Agency having need for the information in order to perform a contract. Recipients of information shall be required to comply with the requirements of the Privacy Act of 1974, as amended, pursuant to 5 U.S.C. 552a(m).
- 5. A record related to an International Application filed under the Patent Cooperation Treaty in this system of records may be disclosed, as a routine use, to the International Bureau of the World Intellectual Property Organization, pursuant to the Patent Cooperation Treaty.
- 6. A record in this system of records may be disclosed, as a routine use, to another federal agency for purposes of National Security review (35 U.S.C. 181) and for review pursuant to the Atomic Energy Act (42 U.S.C. 218(c)).
- 7. A record from this system of records may be disclosed, as a routine use, to the Administrator, General Services, or his/her designee, during an inspection of records conducted by GSA as part of that agency's responsibility to recommend improvements in records management practices and programs, under authority of 44 U.S.C. 2904 and 2906. Such disclosure shall be made in accordance with the GSA regulations governing inspection of records for this purpose, and any other relevant (i.e., GSA or Commerce) directive. Such disclosure shall not be used to make determinations about individuals.
- 8. A record from this system of records may be disclosed, as a routine use, to the public after either publication of the application pursuant to 35 U.S.C. 122(b) or issuance of a patent pursuant to 35 U.S.C. 151. Further, a record may be disclosed, subject to the limitations of 37 CFR 1.14, as a routine use, to the public if the record was filed in an application which became abandoned or in which the proceedings were terminated and which application is referenced by either a published application, an application open to public inspection or an issued patent.
- 9. A record from this system of records may be disclosed, as a routine use, to a Federal, State, or local law enforcement agency, if the USPTO becomes aware of a violation or potential violation of law or regulation.

|                        | Application No.           | Applicant(s)     |                                        |
|------------------------|---------------------------|------------------|----------------------------------------|
|                        | 14/193,426                | L DESIMOND E     | I AL.                                  |
| Notice of Allowability | Examiner<br>MICHAEL HICKS | Art Unit<br>2165 | AIA (First Inventor to File) Status No |
|                        |                           |                  | INO                                    |

| All claims being allowable, PROSECUTION ON THE MERITS IS (OR REM herewith (or previously mailed), a Notice of Allowance (PTOL-85) or other a NOTICE OF ALLOWABILITY IS NOT A GRANT OF PATENT RIGHTS. T             | The MAILING DATE of this communication appears on the cover sheet with the correspondence address-claims being allowable, PROSECUTION ON THE MERITS IS (OR REMAINS) CLOSED in this application. If not included rewith (or previously mailed), a Notice of Allowance (PTOL-85) or other appropriate communication will be mailed in due course. THIS DTICE OF ALLOWABILITY IS NOT A GRANT OF PATENT RIGHTS. This application is subject to withdrawal from issue at the initiative the Office or upon petition by the applicant. See 37 CFR 1.313 and MPEP 1308. |  |  |  |  |  |
|----------------------------------------------------------------------------------------------------|----------------------------------------------------------------------------------------------------|--|--|--|--|--|
| 1. This communication is responsive to <u>09/02/016</u> .                                                                                                    |                                                                                                    |  |  |  |  |  |
| A declaration(s)/affidavit(s) under 37 CFR 1.130(b) was/were filed                                                                                                    | d on                                                                                                    |  |  |  |  |  |
| <ol> <li>An election was made by the applicant in response to a restriction recrequirement and election have been incorporated into this action.</li> </ol>                                                        | quirement set forth during the interview on; the restriction                                                                                                    |  |  |  |  |  |
| 3. The allowed claim(s) is/are 15,16,21-26,32,40,41 and 45. As a result Patent Prosecution Highway program at a participating intellectual prinformation, please see http://www.uspto.gov/patents/init_events/pph/ | property office for the corresponding application. For more                                                                                                    |  |  |  |  |  |
| 4. Acknowledgment is made of a claim for foreign priority under 35 U.S. Certified copies:                                                                                                    | C. § 119(a)-(d) or (f).                                                                                                    |  |  |  |  |  |
| a) ☐ All b) ☐ Some *c) ☐ None of the:                                                                                                    |                                                                                                    |  |  |  |  |  |
| 1. Certified copies of the priority documents have been rec                                                                                                    | eived.                                                                                                    |  |  |  |  |  |
| 2. Certified copies of the priority documents have been rec                                                                                                    |                                                                                                    |  |  |  |  |  |
| <ol> <li>Copies of the certified copies of the priority documents h<br/>International Bureau (PCT Rule 17.2(a)).</li> </ol>                                                                                        | nave been received in this national stage application from the                                                                                                    |  |  |  |  |  |
| * Certified copies not received:                                                                                                    |                                                                                                    |  |  |  |  |  |
| Applicant has THREE MONTHS FROM THE "MAILING DATE" of this connoted below. Failure to timely comply will result in ABANDONMENT of the THIS THREE-MONTH PERIOD IS NOT EXTENDABLE.                                   |                                                                                                    |  |  |  |  |  |
| 5. CORRECTED DRAWINGS ( as "replacement sheets") must be subm                                                                                                    | itted.                                                                                                    |  |  |  |  |  |
| including changes required by the attached Examiner's Amenda Paper No./Mail Date                                                                                                    |                                                                                                    |  |  |  |  |  |
| Identifying indicia such as the application number (see 37 CFR 1.84(c)) sho<br>each sheet. Replacement sheet(s) should be labeled as such in the header                                                            |                                                                                                    |  |  |  |  |  |
| <ol> <li>DEPOSIT OF and/or INFORMATION about the deposit of BIOLOGIC<br/>attached Examiner's comment regarding REQUIREMENT FOR THE D</li> </ol>                                                                    |                                                                                                    |  |  |  |  |  |
| Attachment(s)                                                                                                    |                                                                                                    |  |  |  |  |  |
| 1. Notice of References Cited (PTO-892)                                                                                                    | 5.   Examiner's Amendment/Comment                                                                                                    |  |  |  |  |  |
| <ol> <li>Information Disclosure Statements (PTO/SB/08),<br/>Paper No./Mail Date</li> </ol>                                                                                                    | 6. 🛮 Examiner's Statement of Reasons for Allowance                                                                                                    |  |  |  |  |  |
| Examiner's Comment Regarding Requirement for Deposit of Biological Material                                                                                                    | 7.  Other                                                                                                    |  |  |  |  |  |
| 4. ☐ Interview Summary (PTO-413), Paper No./Mail Date                                                                                                    |                                                                                                    |  |  |  |  |  |
| /MICHAEL HICKS/                                                                                                    |                                                                                                    |  |  |  |  |  |
| Primary Examiner, Art Unit 2165                                                                                                    |                                                                                                    |  |  |  |  |  |
|                                                                                                    |                                                                                                    |  |  |  |  |  |
|                                                                                                    |                                                                                                    |  |  |  |  |  |
|                                                                                                    |                                                                                                    |  |  |  |  |  |

U.S. Patent and Trademark Office PTOL-37 (Rev. 08-13) 20160907

Notice of Allowability

Part of Paper No./Mail Date

Application/Control Number: 14/193,426 Page 2

Art Unit: 2165

#### **DETAILED ACTION**

1. The present application is being examined under the pre-AIA first to invent provisions.

Claims 15-16, 21-26, 32, and 40-41, and 45 Pending.
 Claims 1-14, 17-20, 27-31, 33-34, 35-39, and 42-44 Canceled.

#### Continued Examination Under 37 CFR 1.114

3. A request for continued examination under 37 CFR 1.114, including the fee set forth in 37 CFR 1.17(e), was filed in this application after final rejection. Since this application is eligible for continued examination under 37 CFR 1.114, and the fee set forth in 37 CFR 1.17(e) has been timely paid, the finality of the previous Office action has been withdrawn pursuant to 37 CFR 1.114. Applicant's submission filed on 09/02/2016 has been entered.

#### Response to Arguments

4. Applicant's arguments, see response and amendments, filed 09/02/2016, with respect to Claims 15-16, 21-26, 32, and 40-41, and 45 have been fully considered and are persuasive. The rejection of the Pending Claims has been withdrawn.

Application/Control Number: 14/193,426 Page 3

Art Unit: 2165

Allowable Subject Matter

5. Claims 15-16, 21-26, 32, and 40-41, and 45 allowed.

6. The following is an examiner's statement of reasons for allowance:

Examiner notes that while many systems are well known to the prior art that enable organizing, tagging, navigating, and searching collections of pictures, including pictures which have been geotagged and which may be displayed on an interactive map, the prior art fails to teach or suggest systems such as those claimed which include at least each of the enumerated elements within the various tags and allows navigation between the various enumerated views of the claims by interacting with the tags, wherein each view includes each of the enumerated elements data elements in combination with all other intervening limitations of the claims.

Any comments considered necessary by applicant must be submitted no later than the payment of the issue fee and, to avoid processing delays, should preferably accompany the issue fee. Such submissions should be clearly labeled "Comments on Statement of Reasons for Allowance."

Application/Control Number: 14/193,426 Page 4

Art Unit: 2165

#### Points of Contact

Any inquiry concerning this communication or earlier communications from the examiner should be directed to MICHAEL HICKS whose telephone number is (571)272-2670. The examiner can normally be reached on M-F 9:00a-5:30p.

If attempts to reach the examiner by telephone are unsuccessful, the examiner's supervisor, Aleksander Kerzhner can be reached at (571)270-1760. The fax phone number for the organization where this application or proceeding is assigned is 571-273-8300.

Information regarding the status of an application may be obtained from the Patent Application Information Retrieval (PAIR) system. Status information for published applications may be obtained from either Private PAIR or Public PAIR. Status information for unpublished applications is available through Private PAIR only. For more information about the PAIR system, see http://pair-direct.uspto.gov. Should you have questions on access to the Private PAIR system, contact the Electronic Business Center (EBC) at 866-217-9197 (toll-free). If you would like assistance from a USPTO Customer Service Representative or access to the automated information system, call 800-786-9199 (IN USA OR CANADA) or 571-272-1000.

/Michael J Hicks/ Primary Examiner Art Unit 2165

Email: michael.hicks2@uspto.gov

Phone: (571)272-2670 Fax: (571)272-2670

## Notice of References Cited Application/Control No. 14/193,426 Examiner MICHAEL HICKS Applicant(s)/Patent Under Reexamination DESMOND ET AL. Page 1 of 1

#### **U.S. PATENT DOCUMENTS**

| * |   | Document Number<br>Country Code-Number-Kind Code | Date<br>MM-YYYY | Name                   | CPC Classification | US Classification |  |  |  |
|---|---|--------------------------------------------------|-----------------|------------------------|--------------------|-------------------|--|--|--|
| * | Α | US-5,694,514 A                                   | 12-1997         | Evans; James Gifford   | G06K17/0022        | 358/906           |  |  |  |
| * | В | US-6,629,104 B1                                  | 09-2003         | Parulski; Kenneth A.   | G06F17/30265       | 348/231.2         |  |  |  |
| * | С | US-2009/0265631 A1                               | 10-2009         | Sigurbjornsson; Borkur | G06Q10/10          | 715/716           |  |  |  |
|   | D | US-                                              |                 |                        |                    |                   |  |  |  |
|   | Е | US-                                              |                 |                        |                    |                   |  |  |  |
|   | F | US-                                              |                 |                        |                    |                   |  |  |  |
|   | G | US-                                              |                 |                        |                    |                   |  |  |  |
|   | Н | US-                                              |                 |                        |                    |                   |  |  |  |
|   | I | US-                                              |                 |                        |                    |                   |  |  |  |
|   | J | US-                                              |                 |                        |                    |                   |  |  |  |
|   | К | US-                                              |                 |                        |                    |                   |  |  |  |
|   | ┙ | US-                                              |                 |                        |                    |                   |  |  |  |
|   | М | US-                                              |                 |                        |                    |                   |  |  |  |

#### FOREIGN PATENT DOCUMENTS

| * |   | Document Number<br>Country Code-Number-Kind Code | Date<br>MM-YYYY | Country | Name | CPC Classification |
|---|---|--------------------------------------------------|-----------------|---------|------|--------------------|
|   | Ν |                                                  |                 |         |      |                    |
|   | 0 |                                                  |                 |         |      |                    |
|   | Р |                                                  |                 |         |      |                    |
|   | Ø |                                                  |                 |         |      |                    |
|   | R |                                                  |                 |         |      |                    |
|   | s |                                                  |                 |         |      |                    |
|   | Т |                                                  |                 |         |      |                    |

#### **NON-PATENT DOCUMENTS**

|   | NON I MENT DOCUMENTO |                                                                                                    |  |  |  |  |  |  |  |
|---|----------------------|----------------------------------------------------------------------------------------------------|--|--|--|--|--|--|--|
| * |                      | Include as applicable: Author, Title Date, Publisher, Edition or Volume, Pertinent Pages)                                                                                       |  |  |  |  |  |  |  |
|   | U                    | Trattner et al., "Evaluating tag-based information access in image collections", Proceedings of the 23rd ACM conference on Hypertext and social media, Pages 113-122, 2012, ACM |  |  |  |  |  |  |  |
|   | ٧                    |                                                                                                    |  |  |  |  |  |  |  |
|   | w                    |                                                                                                    |  |  |  |  |  |  |  |
|   | х                    |                                                                                                    |  |  |  |  |  |  |  |

\*A copy of this reference is not being furnished with this Office action. (See MPEP § 707.05(a).) Dates in MM-YYYY format are publication dates. Classifications may be US or foreign.

U.S. Patent and Trademark Office PTO-892 (Rev. 01-2001) 20160907

**Notice of References Cited** 

Part of Paper No.

# Index of Claims 14193426 Examiner MICHAEL HICKS Applicant(s)/Patent Under Reexamination DESMOND ET AL. Art Unit 2165

| ✓ | Rejected | • |
|---|----------|---|
| = | Allowed  | - |

| • | Cancelled  |
|---|------------|
| ÷ | Restricted |

| N | Non-Elected  |
|---|--------------|
| ı | Interference |

| Α | Appeal   |
|---|----------|
| 0 | Objected |

| ☐ Claims | renumbered | in the same | order as pr | esented by | applicant  |            | □ CI | PA | T.D. | R.1.47 |
|----------|------------|-------------|-------------|------------|------------|------------|------|----|------|--------|
| CL       | AIM        |             |             |            |            | DATE       |      |    |      |        |
| Final    | Original   | 07/22/2015  | 11/12/2015  | 03/28/2016 | 05/27/2016 | 09/07/2016 |      |    |      |        |
| -        | 1          | <b>√</b>    | ✓           | ✓          | -          | -          |      |    |      |        |
| -        | 2          | <b>√</b>    | ✓           | ✓          | -          | -          |      |    |      |        |
| -        | 3          | <b>√</b>    | ✓           | <b>√</b>   | -          | -          |      |    |      |        |
| -        | 4          | ✓           | ✓           | ✓          | -          | -          |      |    |      |        |
| -        | 5          | ✓           | ✓           | ✓          | -          | -          |      |    |      |        |
| -        | 6          | ✓           | ✓           | ✓          | -          | -          |      |    |      |        |
| -        | 7          | ✓           | ✓           | ✓          | -          | -          |      |    |      |        |
| -        | 8          | ✓           | -           | -          | -          | -          |      |    |      |        |
| -        | 9          | <b>√</b>    | -           | -          | -          | -          |      |    |      |        |
| -        | 10         | <b>√</b>    | ✓           | ✓          | -          | -          |      |    |      |        |
| -        | 11         | ✓           | ✓           | ✓          | -          | -          |      |    |      |        |
| -        | 12         | ✓           | ✓           | <b>√</b>   | -          | -          |      |    |      |        |
| -        | 13         | ✓           | ✓           | ✓          | -          | -          |      |    |      |        |
| -        | 14         | ✓           | -           | -          | -          | -          |      |    |      |        |
| 1        | 15         | ✓           | ✓           | ✓          | ✓          | =          |      |    |      |        |
| 2        | 16         | ✓           | ✓           | ✓          | ✓          | =          |      |    |      |        |
| -        | 17         | ✓           | -           | -          | -          | -          |      |    |      |        |
| -        | 18         | ✓           | ✓           | ✓          | -          | -          |      |    |      |        |
| -        | 19         | ✓           | ✓           | ✓          | -          | -          |      |    |      |        |
| -        | 20         | ✓           | ✓           | ✓          | -          | -          |      |    |      |        |
| 5        | 21         | ✓           | ✓           | ✓          | ✓          | =          |      |    |      |        |
| 6        | 22         | ✓           | ✓           | <b>√</b>   | ✓          | =          |      |    |      |        |
| 7        | 23         | ✓           | ✓           | ✓          | ✓          | =          |      |    |      |        |
| 8        | 24         | ✓           | ✓           | <b>√</b>   | ✓          | =          |      |    |      |        |
| 9        | 25         | <b>√</b>    | ✓           | ✓          | ✓          | =          |      |    |      |        |
| 10       | 26         | ✓           | ✓           | ✓          | ✓          | =          |      |    |      |        |
| -        | 27         | ✓           | ✓           | ✓          | -          | -          |      |    |      |        |
| -        | 28         | ✓           | ✓           | ✓          | -          | -          |      |    |      |        |
| -        | 29         | <b>√</b>    | ✓           | ✓          | -          | -          |      |    |      |        |
| -        | 30         | <b>√</b>    | -           | -          | -          | -          |      |    |      |        |
| -        | 31         |             | ✓           | ✓          | -          | -          |      |    |      |        |
| 11       | 32         |             | ✓           | ✓          | ✓          | =          |      |    |      |        |
| -        | 33         |             | ✓           | -          | -          | -          |      |    |      |        |
| -        | 34         |             | ✓           | ✓          | ✓          | -          |      |    |      |        |
| -        | 35         |             | ✓           | ✓          | -          | -          |      |    |      |        |
| -        | 36         |             |             |            | <b>√</b>   | -          |      |    |      | †      |

U.S. Patent and Trademark Office

Part of Paper No.: 20160907

|                 | Application/Control No. | Applicant(s)/Patent Under Reexamination |
|-----------------|-------------------------|-----------------------------------------|
| Index of Claims | 14193426                | DESMOND ET AL.                          |
|                 | Examiner                | Art Unit                                |
|                 | MICHAEL HICKS           | 2165                                    |

| <b>√</b> | Rejected | - | Cancelled  | N | Non-Elec  |
|----------|----------|---|------------|---|-----------|
| II       | Allowed  | ÷ | Restricted | I | Interfere |

| N | Non-Elected  | A | Appeal   |
|---|--------------|---|----------|
| I | Interference | 0 | Objected |

| ☐ Claims | Claims renumbered in the same order as presented by applicant |            |            |            |            |            | □ СРА | □ т.в | . 🗆 | R.1.47 |
|----------|---------------------------------------------------------------|------------|------------|------------|------------|------------|-------|-------|-----|--------|
| CL       | AIM                                                           |            |            |            |            | DATE       |       |       |     |        |
| Final    | Original                                                      | 07/22/2015 | 11/12/2015 | 03/28/2016 | 05/27/2016 | 09/07/2016 |       |       |     |        |
| -        | 37                                                            |            |            |            | ✓          | -          |       |       |     |        |
| -        | 38                                                            |            |            |            | ✓          | -          |       |       |     |        |
| -        | 39                                                            |            |            |            | ✓          | -          |       |       |     |        |
| 3        | 40                                                            |            |            |            | ✓          | =          |       |       |     |        |
| 4        | 41                                                            |            |            |            | ✓          | =          |       |       |     |        |
| -        | 42                                                            |            |            |            | ✓          | -          |       |       |     |        |
| -        | 43                                                            |            |            |            | ✓          | -          |       |       |     |        |
| -        | 44                                                            |            |            |            | ✓          | -          |       |       |     |        |
| 12       | 45                                                            |            |            |            |            | =          |       |       |     |        |

U.S. Patent and Trademark Office Part of Paper No.: 20160907

#### Search Notes

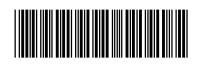

| Application/Control No. | Applicant(s)/Patent Under Reexamination |
|-------------------------|-----------------------------------------|
| 14193426                | DESMOND ET AL.                          |
| Examiner                | Art Unit                                |
| MICHAEL HICKS           | 2165                                    |

| CPC- SEARCHED                                            |           |          |
|----------------------------------------------------------|-----------|----------|
| Symbol                                                   | Date      | Examiner |
| G06F 17/ 30268, 3028, 30997, 30998, 30946 (Limited Text) | 7/22/2015 | mjh      |

| CPC COMBINATION SETS - SEARCHED |      |          |  |  |  |
|---------------------------------|------|----------|--|--|--|
| Symbol                          | Date | Examiner |  |  |  |
|                                 |      |          |  |  |  |

| US CLASSIFICATION SEARCHED |                         |           |          |  |  |
|----------------------------|-------------------------|-----------|----------|--|--|
| Class                      | Subclass                | Date      | Examiner |  |  |
| 707                        | 706, 736 (Limited Text) | 7/22/2015 | mjh      |  |  |

| SEARCH NOTES                       |            |          |  |  |  |  |  |
|------------------------------------|------------|----------|--|--|--|--|--|
| Search Notes                       | Date       | Examiner |  |  |  |  |  |
| Inventor Name Search               | 7/22/2015  | mjh      |  |  |  |  |  |
| Double Patenting Search            | 7/22/2015  | mjh      |  |  |  |  |  |
| EAST Search (See Attached)         | 7/22/2015  | mjh      |  |  |  |  |  |
| NPL Search (See Attached)          | 7/22/2015  | mjh      |  |  |  |  |  |
| Review of Parent Case              | 7/22/2015  | mjh      |  |  |  |  |  |
| Review of IDS Submissions          | 7/22/2015  | mjh      |  |  |  |  |  |
| Updated NPL Search (See Attached)  | 11/12/2015 | mjh      |  |  |  |  |  |
| Review of Previously Identifed Art | 11/12/2015 | mjh      |  |  |  |  |  |
| Updated NPL Search (See Attached)  | 3/28/2016  | mjh      |  |  |  |  |  |
| Updated EAST Search (See Attached) | 3/28/2016  | mjh      |  |  |  |  |  |
| Review of Previously Identifed Art | 3/28/2016  | mjh      |  |  |  |  |  |
| Updated NPL Search (See Attached)  | 5/27/2016  | mjh      |  |  |  |  |  |
| Updated EAST Search (See Attached) | 5/27/2016  | mjh      |  |  |  |  |  |
| Review of Previously Identifed Art | 5/27/2016  | mjh      |  |  |  |  |  |
| Updated NPL Search (See Attached)  | 9/7/2016   | mjh      |  |  |  |  |  |
| Updated EAST Search (See Attached) | 9/7/2016   | mjh      |  |  |  |  |  |
| Review of Previously Identifed Art | 9/7/2016   | mjh      |  |  |  |  |  |

| /MICHAEL HICKS/<br>Primary Examiner.Art Unit 2165 |
|---------------------------------------------------|
|                                                   |

| INTERFERENCE SEARCH     |                                                 |          |          |  |  |  |  |  |
|-------------------------|-------------------------------------------------|----------|----------|--|--|--|--|--|
| US Class/<br>CPC Symbol | US Subclass / CPC Group                         | Date     | Examiner |  |  |  |  |  |
| G06F 17/                | 30268, 3028, 30997, 30998, 30946 (Limited Text) | 9/7/2016 | mjh      |  |  |  |  |  |
| 707                     | 706, 736 (Limited Text)                         | 9/7/2016 | mjh      |  |  |  |  |  |

/MICHAEL HICKS/ Primary Examiner.Art Unit 2165

U.S. Patent and Trademark Office Part of Paper No.: 20160907

A:

tag based navigation of image collections

Search

About 39,100 results

images

Any Petent Office United States Europe International China Germany Canada

#### Identifying particular images from a collection

News

www.google.com/patents/US9037569

Videos

(c) using the keyword(s) to search a second collection of tagged images or ... of images within the second collection based on tagged demographic .... 7 illustrates an example user interface for viewing and navigating a group ...

Shopping

Mage

Books

#### Identifying particular images from a collection

www.google.com/patents/US20150227634

(c) using the keyword(s) to search a second collection of tagged media objects .... 7 illustrates an example user interface for viewing and navigating ... concept- based image retrieval on large personal image collections, even

#### Any betent type Utility Design

Any filling status Applications

Issued patents

Plant

Defensive Publication Additional Improvement

Statutory Invention Registration

Sorted by relevance Filing date: latest Filing date: oldest

#### Identifying particular images from a collection

www.google.com/patents/US8612441

(c) using the keyword(s) to search a second collection of tagged images .... 7 illustrates an example user interface for viewing and navigating a group concept-based image retrieval on large personal image collections, even ...

#### System and method for a user interface to navigate a collection of ...

www.google.com/patents/US20090265631

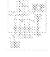

A visualization displaying a categorized subset of related tags may be ... one of the plurality of tags based upon a tag score for the at least one of the plurality of tags. ... means for navigating the collection of tags labeling content items by ... Such an online image sharing service may allow a user to append a ...

#### Automatic Detection of Noteworthy Locations

www.google.com/patents/US20130300830

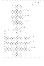

displaying a second image of the collection of images based on the geo-tagged images based on the 2D geodata, and to navigate ...

#### Computer based location identification using images

www.google.com/patents/US20100250136

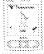

Typically the images in the collections have metadata, such as textual tags. ... There are other mobile telephone or wireless location-based devices. ..... Image. audio, and metadata inputs for keyword resource navigation links.

#### Direct, feature-based and multi-touch dynamic search and ...

www.google.com/patents/US20120254790

The navigation map represents the clusters of graphic objects in first and ... While most image collections are tagged and allow users to perform ...

#### Methods and apparatus for retrieving images from a large ...

www.google.com/patents/US20080118151

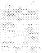

An Image retrieval program (IRP) may be used to query a collection of ... of many personal collections or databases of digital images, tag-based search ..... Corporation, System for creative image navigation and exploration

#### System and method for creating personalized image collections from ...

www.google.com/patents/US5694514

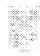

A system for creating still **image** or video **collections** for guests of amusement ... Tag readers identify guest when they are at a particular location and provide ... Technique for effective navigation based on user preferences

#### Method and system for tagging within virtual groups

www.google.com/patents/US9122645

The **image collection** of each user, or a select portion thereof, is made ... media tiles shared within the virtual group **based** on the plurality of group **tags**.... for **navigation of images** shared within a virtual group using group **tags**...

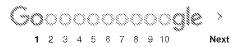

Advanced search Search Help Send teedback

Google Home Advertising Programs Business Solutions Privacy Terms
About Google

| Coogle                                                           | tag based navigation of image collections                                                                                                    |             |
|------------------------------------------------------------------|----------------------------------------------------------------------------------------------------|-------------|
| Scholar                                                          | About 45,000 results (0.00 sec)                                                                                                    |             |
| Articles Case law My library                                     | Evaluating tag-based information access in image collections  Caratiner, Y. Lin. D. Parra, Z. Yue, W. Real Proceedings of the 23rd, 2012 - dl.acm.org  The value of tags was specifically advocated for image collections such as Flickr, where the quality of different tag constructs in terms of search and navigation while ignoring User studies comparing per-formance of users applying different tag-based browsing constructs in a  Cited by 18 Related articles All 16 versions Cite Save                                                                  | [PDF] pitt. |
| Any time Since 2016 Since 2015 Since 2012 Custom range           | Media-based navigation with generic links  Ph.Lawis, HC Davis, SR Griffiths, W.Hail Proceedings of the the, 1996 - di.acm.org  Microcosm open architecture hypermedia system which provide content based retrieval and navigation facilities The content of this text tag, rather than the content of the picture was used as all the process- ing associated with a colour signature for images which is based on the Cited by 87 Related articles All 9 versions Cite Save                                                                                         | [PDF] SOft  |
| Sort by relevance Sort by date include patents include citations | Generating summaries and visualization for large collections of geo-referenced photographs  A Jaffe, M Naaman, T Tassa, M Davis - Proceedings of the 8th ACM, 2006 - di.acm.org  For example, the algorithm could be used for geographic image search, returning a summary of pho- tographs from a region in response to a We use the techniques we developed to generate map-based tag clouds, which are described in Section 6. "Tag Maps", as we  Cited by 245 Related articles All 11 versions Cite Save                                                         | [PDF] Xn-   |
| ‱ Create alert                                                   | Event detection from flickr data through wavelet-based spatial analysis  i. Chen, A.Rox - Proceedings of the 18th ACM conference on, 2009 - di.acm.org  of this emerging metadata has been explored by various applications such as navigation [8], en In particular, we cluster tags based on the three constraints specified by the event Considering the first constraint, each tag cluster, representing an event, should be semantically  Cited by 163 Related articles All 8 versions Cite Save                                                                | [PDF] um.   |
|                                                                  | Topigraphy: visualization for large-scale tag clouds K Fujimura. S Fujimura. T Matsubayashi Proceedings of the 17th, 2008 - di.acm.org show that the techniques of improved layout and the use of a background image are effective far as we can determine, no other system can visualize such large-scale tag clouds in We are going to apply topigraphy-based navigation to areas other than the biogosphere such as Cited by 62 Related articles. All 12 versions. Cite. Save                                                                                     | [PDF] WW    |
|                                                                  | A survey of content-based image retrieval with high-level semantics Y Liu, <u>D Zhang</u> , G Lu, WY Ma - Pattern recognition, 2007 - Elsevier To better support semantic-based image retrieval, a spatial context modelling algorithm is presented in Ref template (CRT) to define the spatial arrangement of regions and each semantic class is characterized by the CRTs obtained from a collection of sample images [29] Cited by 1256 Related articles All 14 versions Cite Save                                                                                | (PDF) aca   |
|                                                                  | System and method for creating personalized <b>image collections</b> from multiple locations by using a communication network  JG Evans, RH Janow, HM Singer, LB Strahs - US Patent 5,694,514, 1997 - Google Patents  Technique for effective <b>navigation based</b> on user preferences Systems and methods for analytic data gathering from <b>image</b> providers at an event or geographic location Multiple radio frequency identification (RFID) <b>tag</b> wireless wide area network (WWAN) protocol  Cited by 75 Related articles All 2 versions Cite Save |             |
|                                                                  | Face based image navigation and search T Zhang, J Xiao, D Wen, X Ding - Proceedings of the 17th ACM, 2009 - di.acm.org This allows the user to easily tag and navigate subsets of the collection such as "photos of John", "photos of Mary", or "photos of John & Mary together" Based on the technology, image navigation systems were developed with attractive functions and user interaction Cited by 24 Related articles All 3 versions Cite Save                                                                                                    |             |
|                                                                  | Faceted exploration of <b>image</b> search results <u>R Van Zwol</u> , B Sigurbjornsson, R Adapala Proceedings of the 19th, 2010 - di.acm.org  Due to the exploratory nature of <b>image</b> search, a user is likely to enter several queries during one session 6.4 Flickr <b>Tag</b> Analysis The Flickr <b>tag</b> analysis is <b>based</b> on the tags defined                                                                                                    | [PDF] Sen   |

for a large set of 250 million photos that are publicly available on Flickr. ... Cited by 51 Related articles All 2 versions Cite Save

Image clustering through community detection on hybrid image similarity graphs S Papadopoulos, C Zigkolis, G Tolias... - ... on Image ..., 2010 - leeexplore leee.org ... based on their similarity and then use the derived clusters to assist navigation and browsing ... Based on experiments we conducted on a dataset com- prising publicly available **images** from Flickr ... efficiency of our method, the added value of combining visual and tag features and ... Cited by 20 Related articles All 15 versions Cite Save

**Create alert** 

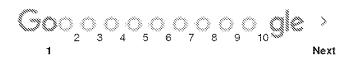

About Google Scholar Privacy Terms Provide feedback [PDF] aut

Similia Google metadata based navigation of image collections Scholar About 45 300 results (8,88 sec) Faceted **metadata** for **image** search and browsing [PDF] kev Articles KP Yee, K Swearingen, K Li, M Hearst - Proceedings of the SIGCHI ..., 2003 - dl.acm.org ... names, types of media, and dates, but had little in the way of content-based metadata. ... This Case law provides many navigation possibilities, while immediately familiarizing the user with the My library high-level ... This view exposes metadata terms of interest, while also making it easy to navigate ... Cited by 1028 Related articles All 40 versions Cite Save [PDF] 195 Photo tourism: exploring photo collections in 3D Any time N Snavely, SM Seitz, B Szeliski - ACM transactions on graphics (TOG), 2006 - dl.acm.org Since 2016 ... The field of image-based rendering (IBR) is devoted to the problem of synthesizing new views ... Since 2015 The system also allowed attaching metadata such as restaurant menus and historical images Since 2012 with ... people working over a few years.) A number of our visualization, navigation, and an ... Custom range... Cited by 2316 Related articles All 40 versions Cite Save Imagerover: A content-**based image** browser for the world wide web [PDF] psu Sort by relevance S. Sclaroff, L. Taycher... - ... - Based Access of Image ..., 1997 - leeexplore leee.org Sort by date ... For data navigation, we consider it a requirement that user's queries are an- swered within ... can either page through the **images** or deploy a simple color histogram-based search for ... Unfortunately, semi-automatic algo- rithms or entry of metadata is infeasible given that millions of ... include patents Cited by 454 Related articles All 17 versions Cite Save include citations Time as essence for photo browsing through personal digital libraries [PDF] star A Graham, H. Garcia-Molina, A Paepoke... - ... of the 2nd ACM/IEEE-CS ..., 2002 - dl.acm.org Create alert ... The browsers differ in how users navigate and view the structured collections. ... browser, Personal Digital library, time-based clustering, ACDSee, summarization, time-based navigation, burst identification ... Instead of using metadata that is directly available in the file system, we ... Cited by 420 Related articles All 19 versions Cite Save An integrated content and **metadata based** retrieval system for art IPDFI SOF PH Lewis, K Martinez, ES Abas... - ... on Image ..., 2004 - ieeexplore.ieee.org ... specific retrieval tasks, are combined with more conventional content and metadata retrieval approaches ... within a distributed architecture to provide cross-collection searching and navigation in a ... a method for image retrieval based on sub-image queries, retrievals based on very ... Cited by 50 Related articles All 22 versions Cite Save Method for adding personalized metadata to a collection of digital images KA Parulski, JR McCoy - US Patent 6,629,104, 2003 - Google Patents ... or aesthetic based type metadata to a collection of images, and to use this emotional or aesthetic based metadata to retrieve images ... according to one aspect of the present invention there is a method for adding personal image metadata to a collection of images including the ... Cited by 322 Related articles All 2 versions Cite Save IPDFI Flexible search and navigation using faceted metadata [PDF] OC. J English, M Hearst, R Sinha, K Swearingen, KP Lee - 2002 - oc.ac.ge ... 3) Browse interface that allows user to navigate through the ... System Architecture The two interfaces provide different navigation struc- tures on top of exactly the same ... Feature Use and Understanding The hallmark of our ap- proach to metadata-based search interfaces is offering ... Cited by 81 Related articles All 15 versions Cite Save More A survey of content-based image retrieval with high-level semantics [PDF] aca Y Liu, D. Zhang, G Lu, WY Ma - Pattern recognition, 2007 - Elsevier ... To better support semantic-based image retrieval, a spatial context modelling algorithm is presented in Ref. ... template (CRT) to define the spatial arrangement of regions and each semantic class is characterized by the CRTs obtained from a collection of sample images [29]. ... Cited by 1256 Related articles All 14 versions Cite Save Netra: A toolbox for **navigating** large **image** databases [PDF] tem WY Ma, BS Manjunath - Multimedia systems, 1999 - Springer ... NeTra: A toolbox for navigating large image databases ... a Input image, b results of boundary detection based on edge flow, and c after boundary connection and ... In order to facilitate spatial constraints, NeTra organizes each region location information as part of its metadata. ... Cited by 1301 Related articles All 23 versions Cite Save More

#### Modeling the world from internet photo collections

[PDF] was

N. Snavely, SM. Seitz, R. Szeliski - International Journal of Computer Vision, 2008 - Springer ... The field of image-based rendering (IBR) is devoted to the problem of synthesizing new views ... The system also allowed attaching metadata such as restaurant menus and historical images with ... working over a few years.) A number of our visualization, navigation, and annotation ... Cited by 1148 Related articles All 43 versions Cite Save

**Create alert** 

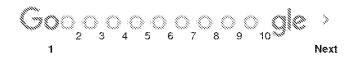

About Google Scholar Privacy Terms Provide feedback

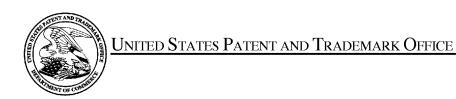

UNITED STATES DEPARTMENT OF COMMERCE United States Patent and Trademark Office Address: COMMISSIONER FOR PATENTS P.O. Box 1450 Alexandria, Virginia 22313-1450 www.uspto.gov

#### **BIB DATA SHEET**

#### **CONFIRMATION NO. 7079**

| SERIAL NUM                                                                                                    | BER                                                           | FILING or<br>DATE        |                 |         | CLASS           | GRO           | OUP ART  | UNIT     | JNIT ATTORNEY DOCKI<br>NO. |                   |
|----------------------------------------------------------------------------------------------------|---------------------------------------------------------------|--------------------------|-----------------|---------|-----------------|---------------|----------|----------|----------------------------|-------------------|
| 14/193,42                                                                                                    | :6                                                            | 02/28/2                  |                 |         | 707             |               | 2165     |          | 0693                       | 66-000002USP1     |
|                                                                                                    |                                                               | RULE                     | <b></b>         |         |                 |               |          |          |                            |                   |
| APPLICANT<br>MemoryV                                                                                                    |                                                               | C, Chicago, II           | _;              |         |                 |               |          |          |                            |                   |
| INVENTORS Christopher J. Desmond, Glen Ellyn, IL; Nancy L. Desmond, Glen Ellyn, IL; L. Michael Taylor, Chicago, IL;                   |                                                               |                          |                 |         |                 |               |          |          |                            |                   |
| This appl                                                                                                    | ** <b>CONTINUING DATA</b> *********************************** |                          |                 |         |                 |               |          |          |                            |                   |
| ** FOREIGN A                                                                                                    |                                                               |                          |                 |         |                 |               |          |          |                            |                   |
| ** <b>IF REQUIRE</b><br>03/18/20                                                                                                    |                                                               | EIGN FILING              | LICENS          | E GRA   | NNTED ** ** SMA | LL EN         | NTITY ** |          |                            |                   |
| Foreign Priority claime                                                                                                    |                                                               | Yes No                   | ☐ Met af        | iter    | STATE OR        |               | EETS     | TOT      |                            | INDEPENDENT       |
| 35 USC 119(a-d) cond<br>Verified and                                                                                                  | MICHAEL                                                       | J HICKS/                 | <b>→</b> Allowa | ince    | COUNTRY         | DRA           | WINGS    | CLAII    |                            | CLAIMS            |
|                                                                                                    | Examiner's                                                    | Signature                | Initials        |         | IL              |               | 50       | শুক      | 12                         | 3                 |
| ADDRESS                                                                                                    |                                                               |                          |                 |         |                 |               |          |          |                            |                   |
| NIXON P                                                                                                    |                                                               | Y LLP<br>n Street, Suite | 3500            |         |                 |               |          |          |                            |                   |
| CHICAG                                                                                                    | D, IL 60                                                      | 602                      | , 5500          |         |                 |               |          |          |                            |                   |
| UNITED                                                                                                    | STATES                                                        | S                        |                 |         |                 |               |          |          |                            |                   |
| TITLE                                                                                                    |                                                               |                          |                 |         |                 |               |          |          |                            |                   |
| METHOD                                                                                                    | AND A                                                         | APPARATUS                | FOR MAN         | NAGIN   | G DIGITAL FILE  | S             |          |          |                            |                   |
|                                                                                                    |                                                               |                          |                 |         |                 |               | ☐ All Fe | es       |                            |                   |
|                                                                                                    |                                                               | A41                      | la a a a a a i  | an in D |                 |               | ☐ 1.16 F | ees (Fil | ing)                       |                   |
|                                                                                                    |                                                               | Authority has            | _               |         | •               | <sub>nt</sub> | ☐ 1.17 F | ees (Pr  | ocess                      | ing Ext. of time) |
| RECEIVED  1130  No to charge/credit DEPOSIT ACCOUNT  No for following:  1.17 Fees (Processing Ext. of tire)  1.18 Fees (Issue)  Other |                                                               |                          |                 |         |                 |               |          |          |                            |                   |
|                                                                                                    |                                                               |                          |                 |         |                 |               |          |          |                            |                   |
|                                                                                                    |                                                               |                          |                 |         |                 |               | ☐ Credit | t        |                            |                   |
|                                                                                                    |                                                               |                          |                 |         |                 |               |          |          |                            |                   |

#### **EAST Search History**

#### **EAST Search History (Prior Art)**

| Ref<br>#   | Hits  | Search Query                                                                                                    | DBs                                                                     | Default<br>Operator | Plurals | Time<br>Stamp       |
|------------|-------|----------------------------------------------------------------------------------------------------|-------------------------------------------------------------------------|---------------------|---------|---------------------|
| L1         | 12654 | desmond.in.                                                                                                    | US-PGPUB;<br>USPAT;<br>USOCR; FPRS;<br>EPO; JPO;<br>DERWENT;<br>IBM_TDB | <b>AN</b> D         | OFF     | 2016/09/08<br>13:19 |
| L2         | 8     | desmond.in. tag\$3 (family same<br>tree\$3)                                                                                                   | US-PGPUB;<br>USPAT;<br>USOCR; FPRS;<br>EPO; JPO;<br>DERWENT;<br>IBM_TDB | <b>AN</b> D         | OFF     | 2016/09/08<br>13:19 |
| L3         | 5     | (707/706.ccls. or 707/736.ccls.)<br>desmond.in.                                                                                               | US-PGPUB;<br>USPAT;<br>USOCR; FPRS;<br>EPO; JPO;<br>DERWENT;<br>IBM_TDB | <b>AN</b> D         | OFF     | 2016/09/08<br>13:19 |
| L4         | 40    | desmond.in. tag\$3 (photo\$5)                                                                                                    | US-PGPUB;<br>USPAT;<br>USOCR; FPRS;<br>EPO; JPO;<br>DERWENT;<br>IBM_TDB | <b>AN</b> D         | OFF     | 2016/09/08<br>13:19 |
| L5         | 29642 | (photo\$5 same (tag\$4 or annotat\$4))                                                                                                    | US-PGPUB;<br>USPAT;<br>USOCR; FPRS;<br>EPO; JPO;<br>DERWENT;<br>IBM_TDB | <b>AN</b> D         | OFF     | 2016/09/08<br>13:19 |
| <u>L</u> 6 | 278   | (707/706.ccls. or 707/736.ccls.)<br>(photo\$5 same (tag\$4 or annotat\$4))                                                                    | US-PGPUB;<br>USPAT;<br>USOCR; FPRS;<br>EPO; JPO;<br>DERWENT;<br>IBM_TDB | <b>AN</b> D         | OFF     | 2016/09/08<br>13:19 |
| L7         | 15409 | (photo\$5 same (tag\$4 or annotat\$4))<br>(digital\$4 same (repositor\$4 or<br>database\$3 or system\$3))                                     | US-PGPUB;<br>USPAT;<br>USOCR; FPRS;<br>EPO; JPO;<br>DERWENT;<br>IBM_TDB | <b>AN</b> D         | OFF     | 2016/09/08<br>13:19 |
| L8         | 209   | (707/706.ccls. or 707/736.ccls.)<br>(photo\$5 same (tag\$4 or annotat\$4))<br>(digital\$4 same (repositor\$4 or<br>database\$3 or system\$3)) | US-PGPUB;<br>USPAT;<br>USOCR; FPRS;<br>EPO; JPO;<br>DERWENT;<br>IBM_TDB | AND                 | OFF     | 2016/09/08<br>13:19 |
| L9         | 10742 | (photo\$5 same (tag\$4 or annotat\$4))<br>(digital\$4 same (repositor\$4 or                                                                   | US-PGPUB;<br>USPAT;                                                     | AND                 | OFF     | 2016/09/08<br>13:19 |

|     |      | database\$3 or system\$3))<br>(relationship\$3 or organization\$3 or<br>geneolog\$4)                                                                                                    | USOCR; FPRS;<br>EPO; JPO;<br>DERWENT;<br>IBM_TDB                        |             |     |                     |
|-----|------|----------------------------------------------------------------------------------------------------|-------------------------------------------------------------------------|-------------|-----|---------------------|
| L10 | 156  | (707/706.ccls. or 707/736.ccls.)<br>(photo\$5 same (tag\$4 or annotat\$4))<br>(digital\$4 same (repositor\$4 or<br>database\$3 or system\$3))<br>(relationship\$3 or organization\$3 or<br>geneolog\$4)        | US-PGPUB;<br>USPAT;<br>USOCR; FPRS;<br>EPO; JPO;<br>DERWENT;<br>IBM_TDB | AND         | OFF | 2016/09/08<br>13:19 |
| L11 | 1372 | (digital\$4 same (repositor\$4 or<br>database\$3 or system\$3))<br>((relationship\$3 or organization\$3 or<br>geneolog\$4) same (photo\$5 same<br>(tag\$4 or annotat\$4)))                                     | US-PGPUB;<br>USPAT;<br>USOCR; FPRS;<br>EPO; JPO;<br>DERWENT;<br>IBM_TDB | <b>an</b> d | OFF | 2016/09/08<br>13:19 |
| L12 | 17   | (707/706.ccls. or 707/736.ccls.)<br>(digital\$4 same (repositor\$4 or<br>database\$3 or system\$3))<br>((relationship\$3 or organization\$3 or<br>geneolog\$4) same (photo\$5 same<br>(tag\$4 or annotat\$4))) | US-PGPUB;<br>USPAT;<br>USOCR; FPRS;<br>EPO; JPO;<br>DERWENT;<br>IBM_TDB | AND         | OFF | 2016/09/08<br>13:19 |
| L13 | 241  | (digital\$4 same (repositor\$4 or<br>database\$3 or system\$3))<br>((relationship\$3 or organization\$3 or<br>geneolog\$4) same (photo\$5 same<br>(tag\$4 or annotat\$4))) (recip\$3)                          | US-PGPUB;<br>USPAT;<br>USOCR; FPRS;<br>EPO; JPO;<br>DERWENT;<br>IBM_TDB | <b>an</b> d | OFF | 2016/09/08<br>13:19 |
| L14 | 4    | (707/706.ccls. or 707/736.ccls.) (digital\$4 same (repositor\$4 or database\$3 or system\$3)) ((relationship\$3 or organization\$3 or geneolog\$4) same (photo\$5 same (tag\$4 or annotat\$4))) (recip\$3)     | US-PGPUB;<br>USPAT;<br>USOCR; FPRS;<br>EPO; JPO;<br>DERWENT;<br>IBM_TDB | AND         | OFF | 2016/09/08<br>13:19 |
| L15 | 16   | (digital\$4 same (repositor\$4 or<br>database\$3 or system\$3))<br>((relationship\$3 or organization\$3 or<br>geneolog\$4) same (photo\$5 same<br>(tag\$4 or annotat\$4))) (recip\$3)<br>(export\$3)           | US-PGPUB;<br>USPAT;<br>USOCR; FPRS;<br>EPO; JPO;<br>DERWENT;<br>IBM_TDB | AND         | OFF | 2016/09/08<br>13:19 |
| L16 | 119  | "7372976"                                                                                                    | US-PGPUB;<br>USPAT;<br>USOCR; FPRS;<br>EPO; JPO;<br>DERWENT;<br>IBM_TDB | <b>AN</b> D | OFF | 2016/09/08<br>13:19 |
| L17 | 1642 | G06F ("30268" or "3028" or "30997" or<br>"30998" or "30946")                                                                                                    | US-PGPUB;<br>USPAT;<br>USOCR; FPRS;<br>EPO; JPO;<br>DERWENT;<br>IBM_TDB | AND         | OFF | 2016/09/08<br>13:19 |
| L18 | 0    | G06F same ("30268" or "3028" or<br>"30997" or "30998" or "30946")                                                                                                    | US-PGPUB;<br>USPAT;<br>USOCR; FPRS;<br>EPO; JPO;<br>DERWENT;<br>IBM_TDB | AND         | OFF | 2016/09/08<br>13:19 |
| L19 | 104  | G06F ("30268" or "3028" or "30997" or<br>"30998" or "30946") ((photo\$5 or                                                                                                    | US-PGPUB;<br>USPAT;                                                     | <b>AN</b> D | OFF | 2016/09/08<br>13:19 |

|     |      | imag\$4) same (tag\$4 or annotat\$4))                                                                                                    | USOCR; FPRS;<br>EPO; JPO;<br>DERWENT;<br>IBM_TDB                        |             |     |                     |
|-----|------|----------------------------------------------------------------------------------------------------|-------------------------------------------------------------------------|-------------|-----|---------------------|
| L20 | 3    | G06F ("30268" or "3028" or "30997" or<br>"30998" or "30946") ((photo\$5 or<br>imag\$4) same (tag\$4 or annotat\$4))<br>(search\$4 same sort\$4 same<br>interfac\$3)                                                                    | US-PGPUB;<br>USPAT;<br>USOCR; FPRS;<br>EPO; JPO;<br>DERWENT;<br>IBM_TDB | AND         | OFF | 2016/09/08<br>13:19 |
| L21 | 1    | G06F ("30268" or "3028" or "30997" or<br>"30998" or "30946") ((photo\$5 or<br>imag\$4) same (tag\$4 or annotat\$4)<br>same embed\$4) (search\$4 same<br>sort\$4 same interfac\$3)                                                      | US-PGPUB;<br>USPAT;<br>USOCR; FPRS;<br>EPO; JPO;<br>DERWENT;<br>IBM_TDB | <b>AN</b> D | OFF | 2016/09/08<br>13:19 |
| L22 | 16   | G06F ("30268")                                                                                                    | US-PGPUB;<br>USPAT;<br>USOCR; FPRS;<br>EPO; JPO;<br>DERWENT;<br>IBM_TDB | AND         | OFF | 2016/09/08<br>13:19 |
| L23 | 6    | G06F ("30268") (imag\$4 tag\$4)                                                                                                    | US-PGPUB;<br>USPAT;<br>USOCR; FPRS;<br>EPO; JPO;<br>DERWENT;<br>IBM_TDB | AND         | OFF | 2016/09/08<br>13:19 |
| L24 | 5331 | (G06F17/30268.cpc. or<br>G06F17/3028.cpc or<br>G06F17/30997.cpc. or<br>G06F17/30998.cpc. or<br>G06F17/30946.cpc.)                                                                                                    | US-PGPUB;<br>USPAT;<br>USOCR; FPRS;<br>EPO; JPO;<br>DERWENT;<br>IBM_TDB | AND         | OFF | 2016/09/08<br>13:19 |
| L25 | 1010 | (G06F17/30268.cpc. or<br>G06F17/3028.cpc or<br>G06F17/30997.cpc. or<br>G06F17/30998.cpc. or<br>G06F17/30946.cpc.) ((photo\$5 or<br>imag\$4) same (tag\$4 or annotat\$4))                                                               | US-PGPUB;<br>USPAT;<br>USOCR; FPRS;<br>EPO; JPO;<br>DERWENT;<br>IBM_TDB | <b>AN</b> D | OFF | 2016/09/08<br>13:19 |
| L26 | 19   | (G06F17/30268.cpc. or<br>G06F17/3028.cpc or<br>G06F17/30997.cpc. or<br>G06F17/30998.cpc. or<br>G06F17/30946.cpc.) ((photo\$5 or<br>imag\$4) same (tag\$4 or annotat\$4))<br>(search\$4 same sort\$4 same<br>interfac\$3)               | US-PGPUB;<br>USPAT;<br>USOCR; FPRS;<br>EPO; JPO;<br>DERWENT;<br>IBM_TDB | AND         | OFF | 2016/09/08<br>13:19 |
| L27 | 9    | (G06F17/30268.cpc. or<br>G06F17/3028.cpc or<br>G06F17/30997.cpc. or<br>G06F17/30998.cpc. or<br>G06F17/30946.cpc.) ((photo\$5 or<br>imag\$4) same (tag\$4 or annotat\$4)<br>same embed\$4) (search\$4 same<br>sort\$4 same interfac\$3) | US-PGPUB;<br>USPAT;<br>USOCR; FPRS;<br>EPO; JPO;<br>DERWENT;<br>IBM_TDB | AND         | OFF | 2016/09/08<br>13:19 |
| L28 | 2176 | G06F17/30268.cpc.                                                                                                    | US-PGPUB;<br>USPAT;<br>USOCR; FPRS;<br>EPO; JPO;<br>DERWENT;            | <b>AN</b> D | OFF | 2016/09/08<br>13:19 |

| L   |       |                                                                                                    | IBM_TDB                                                                 |     |     |                     |
|-----|-------|----------------------------------------------------------------------------------------------------|-------------------------------------------------------------------------|-----|-----|---------------------|
| L29 | 718   | G06F17/30268.cpc. (imag\$4 tag\$4)                                                                                                    | US-PGPUB;<br>USPAT;<br>USOCR; FPRS;<br>EPO; JPO;<br>DERWENT;<br>IBM_TDB | AND | OFF | 2016/09/08<br>13:19 |
| L30 | 3     | "20070282908"                                                                                                    | US-PGPUB;<br>USPAT;<br>USOCR; FPRS;<br>EPO; JPO;<br>DERWENT;<br>IBM_TDB | AND | OFF | 2016/09/08<br>13:19 |
| L31 | 12654 | desmond.in.                                                                                                    | US-PGPUB;<br>USPAT;<br>USOCR; FPRS;<br>EPO; JPO;<br>DERWENT;<br>IBM_TDB | AND | OFF | 2016/09/08<br>13:19 |
| L32 | 8     | desmond.in. tag\$3 (family same<br>tree\$3)                                                                                                   | US-PGPUB;<br>USPAT;<br>USOCR; FPRS;<br>EPO; JPO;<br>DERWENT;<br>IBM_TDB | AND | OFF | 2016/09/08<br>13:19 |
| L33 | 5     | (707/706.ccls. or 707/736.ccls.)<br>desmond.in.                                                                                               | US-PGPUB;<br>USPAT;<br>USOCR; FPRS;<br>EPO; JPO;<br>DERWENT;<br>IBM_TDB | AND | OFF | 2016/09/08<br>13:19 |
| L34 | 40    | desmond.in. tag\$3 (photo\$5)                                                                                                    | US-PGPUB;<br>USPAT;<br>USOCR; FPRS;<br>EPO; JPO;<br>DERWENT;<br>IBM_TDB | AND | OFF | 2016/09/08<br>13:19 |
| L35 | 29642 | (photo\$5 same (tag\$4 or annotat\$4))                                                                                                    | US-PGPUB;<br>USPAT;<br>USOCR; FPRS;<br>EPO; JPO;<br>DERWENT;<br>IBM_TDB | AND | OFF | 2016/09/08<br>13:19 |
| L36 | 278   | (707/706.ccls. or 707/736.ccls.)<br>(photo\$5 same (tag\$4 or annotat\$4))                                                                    | US-PGPUB;<br>USPAT;<br>USOCR; FPRS;<br>EPO; JPO;<br>DERWENT;<br>IBM_TDB | AND | OFF | 2016/09/08<br>13:19 |
| L37 | 15409 | (photo\$5 same (tag\$4 or annotat\$4))<br>(digital\$4 same (repositor\$4 or<br>database\$3 or system\$3))                                     | US-PGPUB;<br>USPAT;<br>USOCR; FPRS;<br>EPO; JPO;<br>DERWENT;<br>IBM_TDB | AND | OFF | 2016/09/08<br>13:19 |
| L38 | 209   | (707/706.ccls. or 707/736.ccls.)<br>(photo\$5 same (tag\$4 or annotat\$4))<br>(digital\$4 same (repositor\$4 or<br>database\$3 or system\$3)) | US-PGPUB;<br>USPAT;<br>USOCR; FPRS;<br>EPO; JPO;<br>DERWENT;            | AND | OFF | 2016/09/08<br>13:19 |

|     |                                                                         |                                                                                                    | IBM_TDB                                                                 |     |     |                     |
|-----|-------------------------------------------------------------------------|----------------------------------------------------------------------------------------------------|-------------------------------------------------------------------------|-----|-----|---------------------|
| L39 | 10742                                                                   | (photo\$5 same (tag\$4 or annotat\$4))<br>(digital\$4 same (repositor\$4 or<br>database\$3 or system\$3))<br>(relationship\$3 or organization\$3 or<br>geneolog\$4)                                                       | US-PGPUB;<br>USPAT;<br>USOCR; FPRS;<br>EPO; JPO;<br>DERWENT;<br>IBM_TDB | AND | OFF | 2016/09/08<br>13:19 |
| L40 | 156                                                                     | (707/706.ccls. or 707/736.ccls.)<br>(photo\$5 same (tag\$4 or annotat\$4))<br>(digital\$4 same (repositor\$4 or<br>database\$3 or system\$3))<br>(relationship\$3 or organization\$3 or<br>geneolog\$4)                   | US-PGPUB;<br>USPAT;<br>USOCR; FPRS;<br>EPO; JPO;<br>DERWENT;<br>IBM_TDB | AND | OFF | 2016/09/08<br>13:19 |
| L41 | 1372                                                                    | (digital\$4 same (repositor\$4 or<br>database\$3 or system\$3))<br>((relationship\$3 or organization\$3 or<br>geneolog\$4) same (photo\$5 same<br>(tag\$4 or annotat\$4)))                                                | US-PGPUB;<br>USPAT;<br>USOCR; FPRS;<br>EPO; JPO;<br>DERWENT;<br>IBM_TDB | AND | OFF | 2016/09/08<br>13:19 |
| L42 | 17                                                                      | (707/706.ccls. or 707/736.ccls.)<br>(digital\$4 same (repositor\$4 or<br>database\$3 or system\$3))<br>((relationship\$3 or organization\$3 or<br>geneolog\$4) same (photo\$5 same<br>(tag\$4 or annotat\$4)))            | US-PGPUB;<br>USPAT;<br>USOCR; FPRS;<br>EPO; JPO;<br>DERWENT;<br>IBM_TDB | AND | OFF | 2016/09/08<br>13:19 |
| L43 | 241                                                                     | (digital\$4 same (repositor\$4 or<br>database\$3 or system\$3))<br>((relationship\$3 or organization\$3 or<br>geneolog\$4) same (photo\$5 same<br>(tag\$4 or annotat\$4))) (recip\$3)                                     | US-PGPUB;<br>USPAT;<br>USOCR; FPRS;<br>EPO; JPO;<br>DERWENT;<br>IBM_TDB | AND | OFF | 2016/09/08<br>13:19 |
| L44 | 4                                                                       | (707/706.ccls. or 707/736.ccls.)<br>(digital\$4 same (repositor\$4 or<br>database\$3 or system\$3))<br>((relationship\$3 or organization\$3 or<br>geneolog\$4) same (photo\$5 same<br>(tag\$4 or annotat\$4))) (recip\$3) | US-PGPUB;<br>USPAT;<br>USOCR; FPRS;<br>EPO; JPO;<br>DERWENT;<br>IBM_TDB | AND | OFF | 2016/09/08<br>13:19 |
| L45 | 16                                                                      | (digital\$4 same (repositor\$4 or<br>database\$3 or system\$3))<br>((relationship\$3 or organization\$3 or<br>geneolog\$4) same (photo\$5 same<br>(tag\$4 or annotat\$4))) (recip\$3)<br>(export\$3)                      | US-PGPUB;<br>USPAT;<br>USOCR; FPRS;<br>EPO; JPO;<br>DERWENT;<br>IBM_TDB | AND | OFF | 2016/09/08<br>13:19 |
| L46 | 119                                                                     | "7372976"                                                                                                    | US-PGPUB;<br>USPAT;<br>USOCR; FPRS;<br>EPO; JPO;<br>DERWENT;<br>IBM_TDB | AND | OFF | 2016/09/08<br>13:19 |
| L47 | 7   1642   G06F ("30268" or "3028" or "30997" or<br>"30998" or "30946") |                                                                                                    | US-PGPUB;<br>USPAT;<br>USOCR; FPRS;<br>EPO; JPO;<br>DERWENT;<br>IBM_TDB | AND | OFF | 2016/09/08<br>13:19 |
| L48 | О                                                                       | G06F same ("30268" or "3028" or<br>"30997" or "30998" or "30946")                                                                                                    | US-PGPUB;<br>USPAT;<br>USOCR; FPRS;<br>EPO; JPO;<br>DERWENT;            | AND | OFF | 2016/09/08<br>13:19 |

|     |      |                                                                                                    | IBM_TDB                                                                 |             |     |                     |
|-----|------|----------------------------------------------------------------------------------------------------|-------------------------------------------------------------------------|-------------|-----|---------------------|
| L49 | 104  | G06F ("30268" or "3028" or "30997" or<br>"30998" or "30946") ((photo\$5 or<br>imag\$4) same (tag\$4 or annotat\$4))                                                                                                    | US-PGPUB;<br>USPAT;<br>USOCR; FPRS;<br>EPO; JPO;<br>DERWENT;<br>IBM_TDB | AND         | OFF | 2016/09/08<br>13:19 |
| L50 | 3    | G06F ("30268" or "3028" or "30997" or<br>"30998" or "30946") ((photo\$5 or<br>imag\$4) same (tag\$4 or annotat\$4))<br>(search\$4 same sort\$4 same<br>interfac\$3)                                                                    | US-PGPUB;<br>USPAT;<br>USOCR; FPRS;<br>EPO; JPO;<br>DERWENT;<br>IBM_TDB | and         | OFF | 2016/09/08<br>13:19 |
| L51 | 1    | G06F ("30268" or "3028" or "30997" or<br>"30998" or "30946") ((photo\$5 or<br>imag\$4) same (tag\$4 or annotat\$4)<br>same embed\$4) (search\$4 same<br>sort\$4 same interfac\$3)                                                      | US-PGPUB;<br>USPAT;<br>USOCR; FPRS;<br>EPO; JPO;<br>DERWENT;<br>IBM_TDB | AND         | OFF | 2016/09/08<br>13:19 |
| L52 | 16   | G06F ("30268")                                                                                                    | US-PGPUB;<br>USPAT;<br>USOCR; FPRS;<br>EPO; JPO;<br>DERWENT;<br>IBM_TDB | AND         | OFF | 2016/09/08<br>13:19 |
| L53 | 6    | G06F ("30268") (imag\$4 tag\$4)                                                                                                    | US-PGPUB;<br>USPAT;<br>USOCR; FPRS;<br>EPO; JPO;<br>DERWENT;<br>IBM_TDB | AND         | OFF | 2016/09/08<br>13:19 |
| L54 | 5331 | (G06F17/30268.cpc. or<br>G06F17/3028.cpc or<br>G06F17/30997.cpc. or<br>G06F17/30998.cpc. or<br>G06F17/30946.cpc.)                                                                                                    | US-PGPUB;<br>USPAT;<br>USOCR; FPRS;<br>EPO; JPO;<br>DERWENT;<br>IBM_TDB | AND         | OFF | 2016/09/08<br>13:19 |
| L55 | 1010 | (G06F17/30268.cpc. or<br>G06F17/3028.cpc or<br>G06F17/30997.cpc. or<br>G06F17/30998.cpc. or<br>G06F17/30946.cpc.) ((photo\$5 or<br>imag\$4) same (tag\$4 or annotat\$4))                                                               | US-PGPUB;<br>USPAT;<br>USOCR; FPRS;<br>EPO; JPO;<br>DERWENT;<br>IBM_TDB | AND         | OFF | 2016/09/08<br>13:19 |
| L56 | 19   | (G06F17/30268.cpc. or<br>G06F17/3028.cpc or<br>G06F17/30997.cpc. or<br>G06F17/30998.cpc. or<br>G06F17/30946.cpc.) ((photo\$5 or<br>imag\$4) same (tag\$4 or annotat\$4))<br>(search\$4 same sort\$4 same<br>interfac\$3)               | US-PGPUB;<br>USPAT;<br>USOCR; FPRS;<br>EPO; JPO;<br>DERWENT;<br>IBM_TDB | AND         | OFF | 2016/09/08<br>13:19 |
| L57 | 9    | (G06F17/30268.cpc. or<br>G06F17/3028.cpc or<br>G06F17/30997.cpc. or<br>G06F17/30998.cpc. or<br>G06F17/30946.cpc.) ((photo\$5 or<br>imag\$4) same (tag\$4 or annotat\$4)<br>same embed\$4) (search\$4 same<br>sort\$4 same interfac\$3) | US-PGPUB;<br>USPAT;<br>USOCR; FPRS;<br>EPO; JPO;<br>DERWENT;<br>IBM_TDB | AND         | OFF | 2016/09/08<br>13:19 |
| L58 | 2176 | G06F17/30268.cpc.                                                                                                    | US-PGPUB;                                                               | <b>AN</b> D | OFF | 2016/09/08          |

|     |                                                                                        |                                                                                                    | USPAT;<br>USOCR; FPRS;<br>EPO; JPO;<br>DERWENT;<br>IBM_TDB              |     |     | 13:19               |
|-----|----------------------------------------------------------------------------------------|----------------------------------------------------------------------------------------------------|-------------------------------------------------------------------------|-----|-----|---------------------|
| L59 | 718                                                                                    | G06F17/30268.cpc. (imag\$4 tag\$4)                                                                     | US-PGPUB;<br>USPAT;<br>USOCR; FPRS;<br>EPO; JPO;<br>DERWENT;<br>IBM_TDB | AND | OFF | 2016/09/08<br>13:19 |
| L60 | 3                                                                                      | "20070282908"                                                                                          | US-PGPUB;<br>USPAT;<br>USOCR; FPRS;<br>EPO; JPO;<br>DERWENT;<br>IBM_TDB | AND | OFF | 2016/09/08<br>13:19 |
| L71 | 2                                                                                      | "9098531"                                                                                              | US-PGPUB;<br>USPAT;<br>USOCR; FPRS;<br>EPO; JPO;<br>DERWENT;<br>IBM_TDB | AND | OFF | 2016/09/08<br>13:19 |
| L72 | 5                                                                                      | "20090113350"                                                                                          | US-PGPUB;<br>USPAT;<br>USOCR; FPRS;<br>EPO; JPO;<br>DERWENT;<br>IBM_TDB | AND | OFF | 2016/09/08<br>13:19 |
| L73 | 71                                                                                     | (representative\$3 near3 thumbnail\$3)<br>near3 (number\$3 or count\$3)                                | US-PGPUB;<br>USPAT;<br>USOCR; FPRS;<br>EPO; JPO;<br>DERWENT;<br>IBM_TDB | AND | OFF | 2016/09/08<br>13:19 |
| L74 | 132                                                                                    | (imag\$3 same tag\$3 near3<br>navigation)                                                              | US-PGPUB;<br>USPAT;<br>USOCR; FPRS;<br>EPO; JPO;<br>DERWENT;<br>IBM_TDB | AND | OFF | 2016/09/08<br>13:19 |
| L75 | 57 (imag\$3 same tag\$3 near3 link\$3<br>near3 (cluster\$3 or group\$3))               |                                                                                                    | US-PGPUB;<br>USPAT;<br>USOCR; FPRS;<br>EPO; JPO;<br>DERWENT;<br>IBM_TDB | AND | OFF | 2016/09/08<br>13:19 |
| L76 | 66 (imag\$3 same tag\$3 near3 link\$3 near3 (cluster\$3 or group\$3 or collection\$3)) |                                                                                                    | US-PGPUB;<br>USPAT;<br>USOCR; FPRS;<br>EPO; JPO;<br>DERWENT;<br>IBM_TDB | AND | OFF | 2016/09/08<br>13:19 |
| L77 | 72                                                                                     | (imag\$3 same tag\$3 near3 link\$3<br>near3 (cluster\$3 or group\$3 or<br>collection\$3 or subset\$3)) | US-PGPUB;<br>USPAT;<br>USOCR; FPRS;<br>EPO; JPO;<br>DERWENT;<br>IBM_TDB | AND | OFF | 2016/09/08<br>13:19 |
| L78 | 0                                                                                      | (imag\$3 same tag\$3 near3 link\$3                                                                     | US-PGPUB;                                                               | AND | OFF | 2016/09/08          |

|  | 11.00.0 (0.00to.40 0. g. 00p40 0. | USPAT;<br>USOCR; FPRS; |  | 13:19 | *************************************** |
|--|-----------------------------------|------------------------|--|-------|-----------------------------------------|
|  | 58                                | EPO; JPO;              |  |       | ,,,,,,,,,,,,,,,,,,,,,,,,,,,,,,,,,,,,,,, |
|  |                                   | DERWENT;               |  |       |                                         |
|  |                                   | IBM_TDB                |  |       |                                         |

#### Issue Classification

| Application/Control No. | Applicant(s)/Patent Under Reexamination |
|-------------------------|-----------------------------------------|
| 14193426                | DESMOND ET AL.                          |

ExaminerArt UnitMICHAEL HICKS2165

| CPC    |      |       |      |            |
|--------|------|-------|------|------------|
| Symbol |      |       | Туре | Version    |
| G06F   | 17 / | 30268 | F    | 2013-01-01 |
| G06F   | 17   | 3028  | I    | 2013-01-01 |
| G06F   | 17   | 30946 | I    | 2013-01-01 |
| G06F   | 17   | 30997 | I    | 2013-01-01 |
|        | 1    |       |      |            |
|        | 1    |       |      |            |
|        | 1    |       |      |            |
|        | 1    |       |      |            |
|        | 1    |       |      |            |
|        | 1    |       |      |            |
|        | 1    |       |      |            |
|        | 1    |       |      |            |
|        | 1    |       |      |            |
|        | 1    |       |      |            |

| CPC Combination Sets |      |     |         |         |  |  |  |  |  |
|----------------------|------|-----|---------|---------|--|--|--|--|--|
| Symbol               | Туре | Set | Ranking | Version |  |  |  |  |  |
|                      |      |     |         |         |  |  |  |  |  |
|                      |      |     |         |         |  |  |  |  |  |

| NONE                                              | Total Clain | ns Allowed:         |                   |  |  |
|---------------------------------------------------|-------------|---------------------|-------------------|--|--|
| (Assistant Examiner)                              | (Date)      | 12                  |                   |  |  |
| /MICHAEL HICKS/<br>Primary Examiner.Art Unit 2165 | 09/07/2016  | O.G. Print Claim(s) | O.G. Print Figure |  |  |
| (Primary Examiner)                                | (Date)      | 1                   | 2, 5, 7           |  |  |

U.S. Patent and Trademark Office Part of Paper No. 20160907

### Issue Classification

|   | Application/Control No. | Applicant(s)/Patent Under Reexamination |  |  |  |  |
|---|-------------------------|-----------------------------------------|--|--|--|--|
| ) | 14193426                | DESMOND ET AL.                          |  |  |  |  |
|   | Examiner                | Art Unit                                |  |  |  |  |
|   | MICHAEL HICKS           | 2165                                    |  |  |  |  |

| US ORIGINAL CLASSIFICATION |       |            |         |           |     | INTERNATIONAL CLASSIFICATION |   |                      |   |                     |  | ON          |  |   |         |
|----------------------------|-------|------------|---------|-----------|-----|------------------------------|---|----------------------|---|---------------------|--|-------------|--|---|---------|
|                            | CLASS |            |         | SUBCLASS  |     |                              |   |                      | С | LAIMED              |  | NON-CLAIMED |  |   | CLAIMED |
| 707                        |       |            | 706     |           |     | G                            | 0 | 6                    | F | 7 / 00 (2006.01.01) |  |             |  |   |         |
| CROSS REFERENCE(S)         |       |            |         | G         | 0   | 6                            | F | 17 / 30 (2006.01.01) |   |                     |  |             |  |   |         |
| CLASS                      | SUE   | CLASS (ONE | SUBCLAS | S PER BLO | CK) |                              |   |                      |   |                     |  |             |  |   |         |
| 707                        | 736   |            |         |           |     |                              |   |                      |   |                     |  |             |  |   |         |
|                            |       |            |         |           |     |                              |   |                      |   |                     |  |             |  |   |         |
|                            |       |            |         |           |     | _                            |   |                      |   |                     |  |             |  | _ |         |
|                            |       |            |         |           |     |                              |   |                      |   |                     |  |             |  |   |         |
|                            |       |            |         |           |     | -                            |   |                      |   |                     |  |             |  |   |         |
|                            |       |            |         |           |     |                              |   |                      |   |                     |  |             |  |   |         |
|                            |       |            |         |           |     |                              |   |                      |   |                     |  |             |  |   |         |
|                            |       |            |         |           |     |                              |   |                      |   |                     |  |             |  |   |         |
|                            |       |            |         |           |     |                              |   |                      |   |                     |  |             |  |   |         |
|                            |       |            |         |           |     |                              |   |                      |   |                     |  |             |  |   |         |
|                            |       |            |         |           |     |                              |   |                      |   |                     |  |             |  |   |         |
|                            |       |            |         |           |     |                              |   |                      |   |                     |  |             |  |   |         |

| NONE                                              |            | Total Claims Allowed: |                   |  |  |  |
|---------------------------------------------------|------------|-----------------------|-------------------|--|--|--|
| (Assistant Examiner)                              | (Date)     | 12                    |                   |  |  |  |
| /MICHAEL HICKS/<br>Primary Examiner.Art Unit 2165 | 09/07/2016 | O.G. Print Claim(s)   | O.G. Print Figure |  |  |  |
| (Primary Examiner)                                | (Date)     | 1                     | 2, 5, 7           |  |  |  |

U.S. Patent and Trademark Office Part of Paper No. 20160907

#### Issue Classification

|--|

| Application/Control No. | Applicant(s)/Patent Under Reexamination |  |  |  |  |  |  |
|-------------------------|-----------------------------------------|--|--|--|--|--|--|
| 14193426                | DESMOND ET AL.                          |  |  |  |  |  |  |
| Examiner                | Art Unit                                |  |  |  |  |  |  |
| MICHAEL HICKS           | 2165                                    |  |  |  |  |  |  |

|       | ☐ Claims renumbered in the same order as presented by applicant ☐ CPA ☐ T.D. ☐ R.1.47 |       |          |       |          |       |          |       |          |       |          |       |          |       |          |
|-------|---------------------------------------------------------------------------------------|-------|----------|-------|----------|-------|----------|-------|----------|-------|----------|-------|----------|-------|----------|
| Final | Original                                                                              | Final | Original | Final | Original | Final | Original | Final | Original | Final | Original | Final | Original | Final | Original |
| -     | 1                                                                                     | -     | 17       | -     | 33       |       |          |       |          |       |          |       |          |       |          |
| -     | 2                                                                                     | -     | 18       | -     | 34       |       |          |       |          |       |          |       |          |       |          |
| -     | 3                                                                                     | 1     | 19       | -     | 35       |       |          |       |          |       |          |       |          |       |          |
| -     | 4                                                                                     | -     | 20       | -     | 36       |       |          |       |          |       |          |       |          |       |          |
| -     | 5                                                                                     | 5     | 21       | -     | 37       |       |          |       |          |       |          |       |          |       |          |
| -     | 6                                                                                     | 6     | 22       | -     | 38       |       |          |       |          |       |          |       |          |       |          |
| -     | 7                                                                                     | 7     | 23       | -     | 39       |       |          |       |          |       |          |       |          |       |          |
| -     | 8                                                                                     | 8     | 24       | 3     | 40       |       |          |       |          |       |          |       |          |       |          |
| -     | 9                                                                                     | 9     | 25       | 4     | 41       |       |          |       |          |       |          |       |          |       |          |
| -     | 10                                                                                    | 10    | 26       | -     | 42       |       |          |       |          |       |          |       |          |       |          |
| -     | 11                                                                                    | -     | 27       | -     | 43       |       |          |       |          |       |          |       |          |       |          |
| -     | 12                                                                                    | -     | 28       | -     | 44       |       |          |       |          |       |          |       |          |       |          |
| -     | 13                                                                                    | -     | 29       | 12    | 45       |       |          |       |          |       |          |       |          |       |          |
| -     | 14                                                                                    | -     | 30       |       |          |       |          |       |          |       |          |       |          |       |          |
| 1     | 15                                                                                    | -     | 31       |       |          |       |          |       |          |       |          |       |          |       |          |
| 2     | 16                                                                                    | 11    | 32       |       |          |       |          |       |          |       |          |       |          |       |          |

| NONE                                              | Total Claims Allowed: |                     |                   |  |  |
|---------------------------------------------------|-----------------------|---------------------|-------------------|--|--|
| (Assistant Examiner)                              | (Date)                | 12                  |                   |  |  |
| /MICHAEL HICKS/<br>Primary Examiner.Art Unit 2165 | 09/07/2016            | O.G. Print Claim(s) | O.G. Print Figure |  |  |
| (Primary Examiner)                                | (Date)                | 1                   | 2, 5, 7           |  |  |

U.S. Patent and Trademark Office Part of Paper No. 20160907

Doc Code: IFEE PTOL/85B-EFS

Document Description: Issue Fee Payment (PTO-85B)

#### **Issue Fee Transmittal Form**

| Application Number | Filing Date | First Named Inventor | Atty. Docket No.  | Confirmation No. |
|--------------------|-------------|----------------------|-------------------|------------------|
| 14193426           | 28-Feb-2014 | Christopher Desmond  | 069366-000002USP1 | 7079             |

#### **TITLE OF INVENTION:**

#### METHOD AND APPARATUS FOR MANAGING DIGITAL FILES

| Entity S      | tatus          |         | Application Type      |     | Art Unit  | Class - Subclas | s EXAMINER     |
|---------------|----------------|---------|-----------------------|-----|-----------|-----------------|----------------|
| Small         |                | Utility | / under 35 USC 111(a) | 216 | 55        | 736000          | MICHAEL HICKS  |
| Issue Fee Due | Publication Du | e       | Total Fee(s) Due      | ı   | Da        | ate Due         | Prev. Paid Fee |
| \$480         | \$0            |         | \$480                 |     | 05-Jan-20 | 17              | \$0            |

#### 1. Change of Correspondence Address and/or Indication Of Fee Address (37 CFR 1.33 & 1.363)

| Current Correspondence Address:                                                        | Current Indicated Fee Address:                                             |
|----------------------------------------------------------------------------------------|----------------------------------------------------------------------------|
| 70001<br>NIXON PEABODY LLP                                                             |                                                                            |
| 70 West Madison Street, Suite 3500                                                     |                                                                            |
| CHICAGO IL 60602 UNITED STATES 312-977-4400 _docketingchicago@nixonpeabody.com         |                                                                            |
| Change of correspondence address requested, system generated AIA/122-EFS form attached | Fee Address indication requested, system generated SB/47-EFS form attached |
|                                                                                        |                                                                            |

### 2.Entity Status

#### **Change in Entity Status**

Applicant certifying micro entity status; system generated Micro Entity certification form attached. See 37 CFR 1.29.

- Note: Absent a valid certification of micro entity status, issue fee payment in the micro entity amount will not be accepted at the risk of application abandonment.

  If this box is checked, you will be prompted to choose a micro entity status on the gross income basis (37 CFR 1.29(a)) or the institution of higher education basis (37 CFR 1.29(d)), and make the applicable certification online.
- Applicant asserting small entity status. See 37 CFR 1.27.
  - Note: If the application was previously under micro entity status, checking this box will be taken to be a notification of loss of entitlement to micro entity status.
- Applicant changing to regular undiscounted fee status.
- Note: Checking this box will be taken to be a notification of loss of entitlement to small or micro entity status, as applicable.

Doc Code: IFEE PTOL/85B-EFS Document Description: Issue Fee Payment (PTO-85B) 3. The Following Fee(s) Are Submitted: I authorize USPTO to apply my previously paid issue fee to the Issue Fee current fees due The Director is hereby authorized to apply my previously paid issue fee to the current fee due and to charge deficient fees to **Publication Fee** Deposit Account Number If in addition to the payment of the issue fee amount submitted with this form, there are any discrepancies in any amount(s) due, the Director is authorized to charge any deficiency, or credit any overpayment, to Deposit Account Number 1 Advance Order - # of copies The issue fee must be submitted with this form. If payment of the issue fee does not accompany this form, checking this box and providing a deposit account number will NOT be effective to satisfy full payment of the fee(s) due. 4. Firm and/or Attorney Names To Be Printed NOTE: If no name is listed, no name will be printed For printing on the patent front page, list to be displayed as entered 1. NIXON PEABODY LLP 2. 3. 5. Assignee Name(s) and Residence Data To Be Printed PLEASE NOTE: Unless an assignee is identified below, no assignee data will appear on the patent. If an assignee is identified below, the document has been filed for recordation as set forth in 37 CFR 3.11. Completion of this form is NOT a substitute for filing an assignment. Name City State Country Category MemoryWeb, LLC Chicago **ILLINOIS** united states other 6.Signature Lertify, in accordance with 37 CFR 1.4(d)(4) that Lam an attorney or agent registered to practice before the Patent and Trademark Office who has filed and has been granted power of attorney in this application. I also certify that this Fee(s) Transmittal form is being transmitted to the USPTO via EFS-WEB on the date indicated below. /Bradley M. Taub/ 12-12-2016 Signature **Date** 

Name

**Bradley Michael Taub** 

Registration Number | 67300

| Electronic Patent Application Fee Transmittal |                        |               |                  |                         |
|-----------------------------------------------|------------------------|---------------|------------------|-------------------------|
| Application Number:                           | 14193426               |               |                  |                         |
| Filing Date:                                  | 28-Feb-2014            |               |                  |                         |
| Title of Invention:                           | METHOD AND APPAR       | ATUS FOR MANA | GING DIGITAL FIL | ES                      |
| First Named Inventor/Applicant Name:          | Christopher J. Desmond |               |                  |                         |
| Filer:                                        | Bradley Michael Taub   |               |                  |                         |
| Attorney Docket Number:                       | 069366-000002USP1      |               |                  |                         |
| Filed as Small Entity                         |                        |               |                  |                         |
| Filing Fees for Utility under 35 USC 111(a)   |                        |               |                  |                         |
| Description                                   | Fee Code               | Quantity      | Amount           | Sub-Total in<br>USD(\$) |
| Basic Filing:                                 |                        |               |                  |                         |
| UTILITY APPL ISSUE FEE                        | 2501                   | 1             | 480              | 480                     |
| PUBL. FEE- EARLY, VOLUNTARY, OR NORMAL        | 1504                   | 1             | 0                | 0                       |
| Pages:                                        |                        |               |                  |                         |
| Claims:                                       |                        |               |                  |                         |
| Miscellaneous-Filing:                         |                        |               |                  |                         |
| Petition:                                     |                        |               |                  |                         |
| Patent-Appeals-and-Interference:              |                        |               |                  |                         |

| Description                       | Fee Code | Quantity  | Amount | Sub-Total in<br>USD(\$) |
|-----------------------------------|----------|-----------|--------|-------------------------|
| Post-Allowance-and-Post-Issuance: |          |           |        |                         |
| Extension-of-Time:                |          |           |        |                         |
| Miscellaneous:                    |          |           |        |                         |
|                                   | Tot      | al in USD | (\$)   | 480                     |
|                                   |          |           |        |                         |

| Electronic Acknowledgement Receipt   |                                                 |  |
|--------------------------------------|-------------------------------------------------|--|
| EFS ID:                              | 27762970                                        |  |
| Application Number:                  | 14193426                                        |  |
| International Application Number:    |                                                 |  |
| Confirmation Number:                 | 7079                                            |  |
| Title of Invention:                  | METHOD AND APPARATUS FOR MANAGING DIGITAL FILES |  |
| First Named Inventor/Applicant Name: | Christopher J. Desmond                          |  |
| Customer Number:                     | 70001                                           |  |
| Filer:                               | Bradley Michael Taub                            |  |
| Filer Authorized By:                 |                                                 |  |
| Attorney Docket Number:              | 069366-000002USP1                               |  |
| Receipt Date:                        | 12-DEC-2016                                     |  |
| Filing Date:                         | 28-FEB-2014                                     |  |
| Time Stamp:                          | 16:18:20                                        |  |
| Application Type:                    | Utility under 35 USC 111(a)                     |  |
| Payment information:                 | •                                               |  |

| Submitted with Payment                   | yes                         |
|------------------------------------------|-----------------------------|
| Payment Type                             | DA                          |
| Payment was successfully received in RAM | \$480                       |
| RAM confirmation Number                  | 121316INTEFSW00003414504181 |
| Deposit Account                          |                             |
| Authorized User                          |                             |

The Director of the USPTO is hereby authorized to charge indicated fees and credit any overpayment as follows:

| File Listing:      |                             |              |                                              |                     |                     |
|--------------------|-----------------------------|--------------|----------------------------------------------|---------------------|---------------------|
| Document<br>Number | Document Description        | File Name    | File Size(Bytes)/<br>Message Digest          | Multi<br>Part /.zip | Pages<br>(if appl.) |
|                    |                             |              | 46113                                        |                     |                     |
| 1                  | Issue Fee Payment (PTO-85B) | Web85b.pdf   | 85a11061321801195e8704f8740ab6ae0c2<br>2598f | no                  | 2                   |
| Warnings:          |                             | 1            |                                              |                     |                     |
| Information:       |                             |              |                                              |                     |                     |
|                    |                             |              | 32241                                        |                     |                     |
| 2                  | Fee Worksheet (SB06)        | fee-info.pdf | caf012a26b53f79d42f32444ac3a77e5e352<br>eab4 | no                  | 2                   |
| Warnings:          |                             | 1            |                                              |                     |                     |
| Information:       |                             |              |                                              |                     |                     |

This Acknowledgement Receipt evidences receipt on the noted date by the USPTO of the indicated documents, characterized by the applicant, and including page counts, where applicable. It serves as evidence of receipt similar to a Post Card, as described in MPEP 503.

Total Files Size (in bytes):

#### New Applications Under 35 U.S.C. 111

If a new application is being filed and the application includes the necessary components for a filing date (see 37 CFR 1.53(b)-(d) and MPEP 506), a Filing Receipt (37 CFR 1.54) will be issued in due course and the date shown on this Acknowledgement Receipt will establish the filing date of the application.

#### National Stage of an International Application under 35 U.S.C. 371

If a timely submission to enter the national stage of an international application is compliant with the conditions of 35 U.S.C. 371 and other applicable requirements a Form PCT/DO/EO/903 indicating acceptance of the application as a national stage submission under 35 U.S.C. 371 will be issued in addition to the Filing Receipt, in due course.

#### New International Application Filed with the USPTO as a Receiving Office

If a new international application is being filed and the international application includes the necessary components for an international filing date (see PCT Article 11 and MPEP 1810), a Notification of the International Application Number and of the International Filing Date (Form PCT/RO/105) will be issued in due course, subject to prescriptions concerning national security, and the date shown on this Acknowledgement Receipt will establish the international filing date of the application.

78354

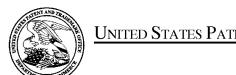

### United States Patent and Trademark Office

UNITED STATES DEPARTMENT OF COMMERCE United States Patent and Trademark Office Address: COMMISSIONER FOR PATENTS

P.O. Box 1450 Alexandria, Virginia 22313-1450 www.uspto.gov

| APPLICATION NO. | ISSUE DATE | PATENT NO. | ATTORNEY DOCKET NO. | CONFIRMATION NO. |
|-----------------|------------|------------|---------------------|------------------|
| 14/193,426      | 01/24/2017 | 9552376    | 069366-000002USP1   | 7079             |

9552376

70001

7590

01/04/2017

NIXON PEABODY LLP 70 West Madison Street, Suite 3500 CHICAGO, IL 60602

#### ISSUE NOTIFICATION

The projected patent number and issue date are specified above.

#### **Determination of Patent Term Adjustment under 35 U.S.C. 154 (b)**

(application filed on or after May 29, 2000)

The Patent Term Adjustment is 81 day(s). Any patent to issue from the above-identified application will include an indication of the adjustment on the front page.

If a Continued Prosecution Application (CPA) was filed in the above-identified application, the filing date that determines Patent Term Adjustment is the filing date of the most recent CPA.

Applicant will be able to obtain more detailed information by accessing the Patent Application Information Retrieval (PAIR) WEB site (http://pair.uspto.gov).

Any questions regarding the Patent Term Extension or Adjustment determination should be directed to the Office of Patent Legal Administration at (571)-272-7702. Questions relating to issue and publication fee payments should be directed to the Application Assistance Unit (AAU) of the Office of Data Management (ODM) at (571)-272-4200.

APPLICANT(s) (Please see PAIR WEB site http://pair.uspto.gov for additional applicants):

MemoryWeb, LLC, Chicago, IL; Christopher J. Desmond, Glen Ellyn, IL; Nancy L. Desmond, Glen Ellyn, IL; L. Michael Taylor, Chicago, IL;

The United States represents the largest, most dynamic marketplace in the world and is an unparalleled location for business investment, innovation, and commercialization of new technologies. The USA offers tremendous resources and advantages for those who invest and manufacture goods here. Through SelectUSA, our nation works to encourage and facilitate business investment. To learn more about why the USA is the best country in the world to develop technology, manufacture products, and grow your business, visit <u>SelectUSA.gov</u>.

#### IN THE UNITED STATES PATENT AND TRADEMARK OFFICE

In re Patent of:

Christopher J. Desmond, et al. Customer No.: 70001

Patent No.: 9,552,376 B2 Confirmation No.: 7079

Issued: January 24, 2017 Art Unit: 2165

For: METHOD AND APPARATUS FOR

MANAGING DIGITAL FILES

Examiner: Hicks, Michael J.

## REQUEST FOR CERTIFICATE OF CORRECTION PURSUANT TO 37 C.F.R. § 1.322

Certificate of Correction Branch Commissioner for Patents P.O. Box 1450 Alexandria, Virginia 22313-1450

#### Dear Commissioner:

In reviewing the above-identified patent, an error was discovered in claim 1 requiring correction. A proposed Certificate of Correction (PTO/SB/44) is submitted herewith to reflect the following correction:

At Column 35, Line 54 (Claim 1, Line 43), please replace "a majority portion of a screenshot of the video display" with --a majority portion of a second screenshot of the video display--.

Request for Certificate of Correction Page 2 of 2

This mistake was incurred through the fault of the Patent Office and was not found in the application as filed, with the mistake being disclosed in the records of the Office.

Applicant believes that no fee is required with this Request. However, the Director is hereby authorized to charge any fee required or credit any overpayment to deposit account number 50-4181 (069366-000002USP1).

Dated: February 24, 2017 Respectfully submitted,

By: /Bradley M. Taub – Reg. 67,300/

Bradley M. Taub

Registration No.: 67,300 NIXON PEABODY LLP 70 West Madison Street

**Suite 3500** 

Chicago, Illinois 60602 (312) 425-8563

- Direct Phone

(312) 977-4405 - Facsimile

Attorneys for Patentee

Under the Paperwork Reduction Act of 1995, no persons are required to respond to a collection of information unless it displays a valid OMB control number.

(Also Form PTO-1050)

## UNITED STATES PATENT AND TRADEMARK OFFICE CERTIFICATE OF CORRECTION

| Page <u>1</u> of <u>1</u>                                                                                                    |
|----------------------------------------------------------------------------------------------------|
| PATENT NO. : 9,552,376                                                                                                    |
| APPLICATION NO.: 14/193,426                                                                                                    |
| ISSUE DATE : January 24, 2017                                                                                                    |
| INVENTOR(S) : Christopher J. Desmond, et al.                                                                                                    |
| It is certified that an error appears or errors appear in the above-identified patent and that said Letters Patent is hereby corrected as shown below:                                |
| IN THE CLAIMS:                                                                                                    |
| At Column 35, Line 54 (Claim 1, Line 43), please replace "a majority portion of a screenshot of the video display" witha majority portion of a second screenshot of the video display |
|                                                                                                    |
|                                                                                                    |
|                                                                                                    |
|                                                                                                    |
|                                                                                                    |
|                                                                                                    |
|                                                                                                    |
|                                                                                                    |
|                                                                                                    |
|                                                                                                    |
|                                                                                                    |
|                                                                                                    |
|                                                                                                    |
|                                                                                                    |
|                                                                                                    |

MAILING ADDRESS OF SENDER (Please do not use customer number below):

Bradley M. Taub

Nixon Peabody LLP, 70 West Madison Street, Suite 3500, Chicago, Illinois 60602

This collection of information is required by 37 CFR 1.322, 1.323, and 1.324. The information is required to obtain or retain a benefit by the public which is to file (and by the USPTO to process) an application. Confidentiality is governed by 35 U.S.C. 122 and 37 CFR 1.14. This collection is estimated to take 1.0 hour to complete, including gathering, preparing, and submitting the completed application form to the USPTO. Time will vary depending upon the individual case. Any comments on the amount of time you require to complete this form and/or suggestions for reducing this burden, should be sent to the Chief Information Officer, U.S. Patent and Trademark Office, U.S. Department of Commerce, P.O. Box 1450, Alexandria, VA 22313-1450. DO NOT SEND FEES OR COMPLETED FORMS TO THIS ADDRESS. SEND TO: Attention Certificate of Corrections Branch, Commissioner for Patents, P.O. Box 1450, Alexandria, VA 22313-1450.

If you need assistance in completing the form, call 1-800-PTO-9199 and select option 2.

#### Privacy Act Statement

The **Privacy Act of 1974 (P.L. 93-579)** requires that you be given certain information in connection with your submission of the attached form related to a patent application or patent. Accordingly, pursuant to the requirements of the Act, please be advised that: (1) the general authority for the collection of this information is 35 U.S.C. 2(b)(2); (2) furnishing of the information solicited is voluntary; and (3) the principal purpose for which the information is used by the U.S. Patent and Trademark Office is to process and/or examine your submission related to a patent application or patent. If you do not furnish the requested information, the U.S. Patent and Trademark Office may not be able to process and/or examine your submission, which may result in termination of proceedings or abandonment of the application or expiration of the patent.

The information provided by you in this form will be subject to the following routine uses:

- The information on this form will be treated confidentially to the extent allowed under the Freedom of Information Act (5 U.S.C. 552) and the Privacy Act (5 U.S.C 552a). Records from this system of records may be disclosed to the Department of Justice to determine whether disclosure of these records is required by the Freedom of Information Act.
- 2. A record from this system of records may be disclosed, as a routine use, in the course of presenting evidence to a court, magistrate, or administrative tribunal, including disclosures to opposing counsel in the course of settlement negotiations.
- A record in this system of records may be disclosed, as a routine use, to a Member of Congress submitting a request involving an individual, to whom the record pertains, when the individual has requested assistance from the Member with respect to the subject matter of the record
- 4. A record in this system of records may be disclosed, as a routine use, to a contractor of the Agency having need for the information in order to perform a contract. Recipients of information shall be required to comply with the requirements of the Privacy Act of 1974, as amended, pursuant to 5 U.S.C. 552a(m).
- 5. A record related to an International Application filed under the Patent Cooperation Treaty in this system of records may be disclosed, as a routine use, to the International Bureau of the World Intellectual Property Organization, pursuant to the Patent Cooperation Treaty.
- 6. A record in this system of records may be disclosed, as a routine use, to another federal agency for purposes of National Security review (35 U.S.C. 181) and for review pursuant to the Atomic Energy Act (42 U.S.C. 218(c)).
- 7. A record from this system of records may be disclosed, as a routine use, to the Administrator, General Services, or his/her designee, during an inspection of records conducted by GSA as part of that agency's responsibility to recommend improvements in records management practices and programs, under authority of 44 U.S.C. 2904 and 2906. Such disclosure shall be made in accordance with the GSA regulations governing inspection of records for this purpose, and any other relevant (i.e., GSA or Commerce) directive. Such disclosure shall not be used to make determinations about individuals.
- 8. A record from this system of records may be disclosed, as a routine use, to the public after either publication of the application pursuant to 35 U.S.C. 122(b) or issuance of a patent pursuant to 35 U.S.C. 151. Further, a record may be disclosed, subject to the limitations of 37 CFR 1.14, as a routine use, to the public if the record was filed in an application which became abandoned or in which the proceedings were terminated and which application is referenced by either a published application, an application open to public inspection or an issued patent.
- A record from this system of records may be disclosed, as a routine use, to a Federal, State, or local law enforcement agency, if the USPTO becomes aware of a violation or potential violation of law or regulation.

| Electronic Acknowledgement Receipt   |                                                 |  |
|--------------------------------------|-------------------------------------------------|--|
| EFS ID:                              | 28453137                                        |  |
| Application Number:                  | 14193426                                        |  |
| International Application Number:    |                                                 |  |
| Confirmation Number:                 | 7079                                            |  |
| Title of Invention:                  | METHOD AND APPARATUS FOR MANAGING DIGITAL FILES |  |
| First Named Inventor/Applicant Name: | Christopher J. Desmond                          |  |
| Customer Number:                     | 70001                                           |  |
| Filer:                               | Bradley Michael Taub                            |  |
| Filer Authorized By:                 |                                                 |  |
| Attorney Docket Number:              | 069366-000002USP1                               |  |
| Receipt Date:                        | 24-FEB-2017                                     |  |
| Filing Date:                         | 28-FEB-2014                                     |  |
| Time Stamp:                          | 19:30:33                                        |  |
| Application Type:                    | Utility under 35 USC 111(a)                     |  |

## **Payment information:**

| Submitted with Payment | no |
|------------------------|----|
|------------------------|----|

### File Listing:

| Document<br>Number | Document Description                  | File Name                                                  | File Size(Bytes)/<br>Message Digest                   | Multi<br>Part /.zip | Pages<br>(if appl.) |
|--------------------|---------------------------------------|------------------------------------------------------------|-------------------------------------------------------|---------------------|---------------------|
| 1                  | Request for Certificate of Correction | 069366-2USP1_Request_for_C<br>ertificate_of_Correction.pdf | 68209<br>f631f672f447d5fa917af2761ce238d16b5d6<br>bd0 | no                  | 2                   |
| Warnings:          |                                       | •                                                          |                                                       | '                   |                     |

| Information: |                                       |                                                         |                                              |    |   |  |  |  |  |  |
|--------------|---------------------------------------|---------------------------------------------------------|----------------------------------------------|----|---|--|--|--|--|--|
|              |                                       |                                                         | 161154                                       | 1  |   |  |  |  |  |  |
| 2            | Request for Certificate of Correction | 069366-2USP1_Proposed_Certi<br>ficate_of_Correction.pdf | 484f62358e591ecc971879ebbea269b3acd<br>32b0f | no | 2 |  |  |  |  |  |
| Warnings:    |                                       |                                                         |                                              |    |   |  |  |  |  |  |
| Information: |                                       |                                                         |                                              |    |   |  |  |  |  |  |
|              |                                       | Total Files Size (in bytes):                            | 229363                                       |    |   |  |  |  |  |  |

This Acknowledgement Receipt evidences receipt on the noted date by the USPTO of the indicated documents, characterized by the applicant, and including page counts, where applicable. It serves as evidence of receipt similar to a Post Card, as described in MPEP 503.

#### New Applications Under 35 U.S.C. 111

If a new application is being filed and the application includes the necessary components for a filing date (see 37 CFR 1.53(b)-(d) and MPEP 506), a Filing Receipt (37 CFR 1.54) will be issued in due course and the date shown on this Acknowledgement Receipt will establish the filing date of the application.

#### National Stage of an International Application under 35 U.S.C. 371

If a timely submission to enter the national stage of an international application is compliant with the conditions of 35 U.S.C. 371 and other applicable requirements a Form PCT/DO/EO/903 indicating acceptance of the application as a national stage submission under 35 U.S.C. 371 will be issued in addition to the Filing Receipt, in due course.

#### New International Application Filed with the USPTO as a Receiving Office

If a new international application is being filed and the international application includes the necessary components for an international filing date (see PCT Article 11 and MPEP 1810), a Notification of the International Application Number and of the International Filing Date (Form PCT/RO/105) will be issued in due course, subject to prescriptions concerning national security, and the date shown on this Acknowledgement Receipt will establish the international filing date of the application.

# UNITED STATES PATENT AND TRADEMARK OFFICE **CERTIFICATE OF CORRECTION**

PATENT NO. : 9,552,376 B2

APPLICATION NO. : 14/193426

DATED : January 24, 2017

INVENTOR(S) : Desmond et al.

It is certified that error appears in the above-identified patent and that said Letters Patent is hereby corrected as shown below:

In the Claims

Column 35, Line 54 Claim 1, Line 43, replace "a majority portion of a screenshot of the video display" with --a majority portion of a second screenshot of the video display--.

Signed and Sealed this Eighteenth Day of April, 2017

Michelle K. Lee

Michelle K. Lee

Director of the United States Patent and Trademark Office